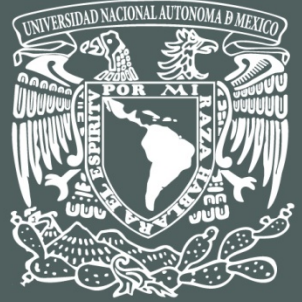

VNIVER4DAD NACIONAL **AVPN°MA** DE MEXICO

# **UNIVERSIDAD NACIONAL AUTÓNOMA DE MÉXICO ESCUELA NACIONAL DE ARTES PLÁSTICAS**

# Modelado tridimensional para la sala IXTLI

Una propuesta de método y producción de objetos tridimensionales

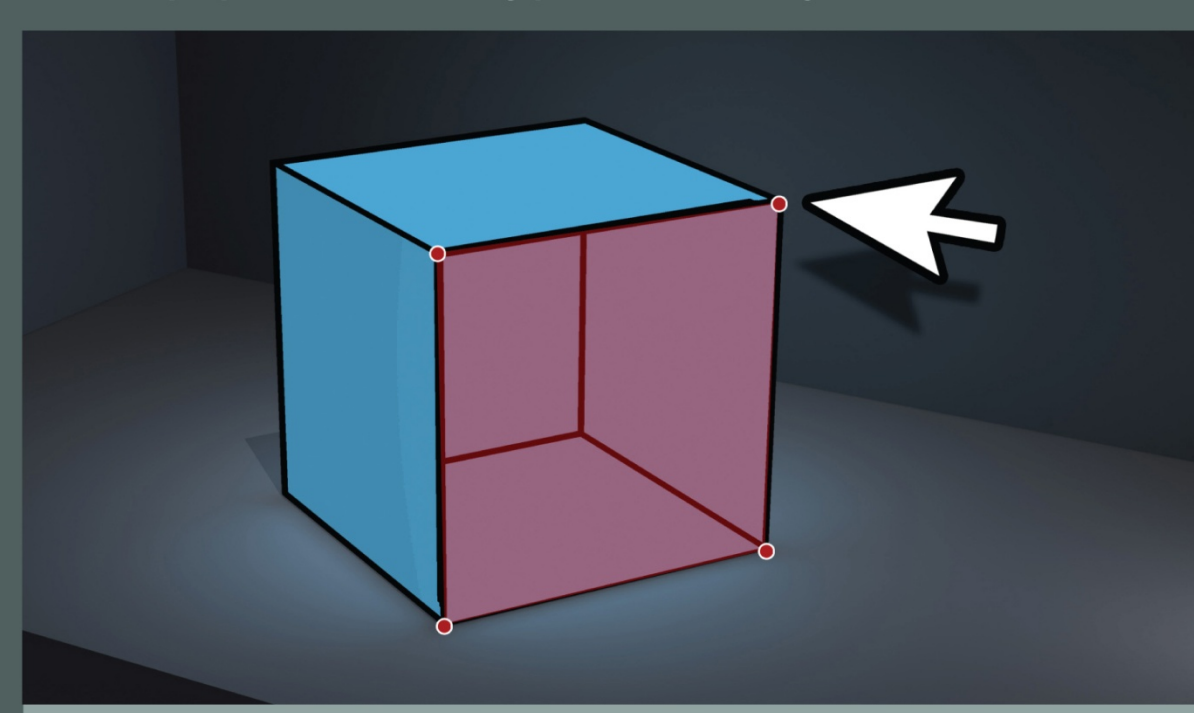

**Tesina** Que para obtener el título de: Licenciado en Diseño y Comunicación Visual

> Presenta: Victor Hugo Franco Serrano

Director: Licenciado Joel Pérez Morales

**Página 1** Neevia docConverter 5.1 

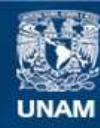

Universidad Nacional Autónoma de México

**UNAM – Dirección General de Bibliotecas Tesis Digitales Restricciones de uso**

# **DERECHOS RESERVADOS © PROHIBIDA SU REPRODUCCIÓN TOTAL O PARCIAL**

Todo el material contenido en esta tesis esta protegido por la Ley Federal del Derecho de Autor (LFDA) de los Estados Unidos Mexicanos (México).

**Biblioteca Central** 

Dirección General de Bibliotecas de la UNAM

El uso de imágenes, fragmentos de videos, y demás material que sea objeto de protección de los derechos de autor, será exclusivamente para fines educativos e informativos y deberá citar la fuente donde la obtuvo mencionando el autor o autores. Cualquier uso distinto como el lucro, reproducción, edición o modificación, será perseguido y sancionado por el respectivo titular de los Derechos de Autor.

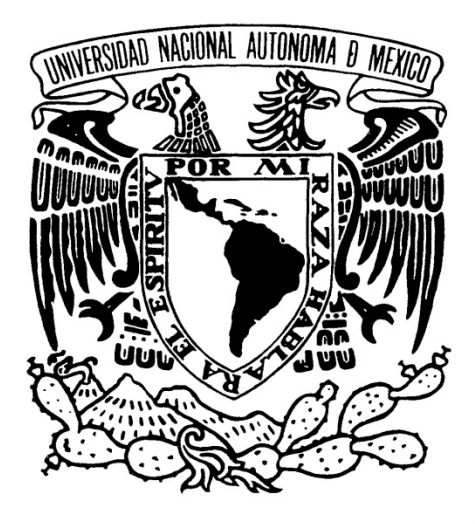

# UNIVERSIDAD NACIONAL AUTÓNOMA DE MÉXICO

# ESCUELA NACIONAL DE ARTES PLÁSTICAS

# "Modelado tridimensional para la sala IXTLI"

"Una propuesta de método y producción de objetos tridimensionales"

Tesina

Que para obtener el título de: Licenciado en Diseño y Comunicación Visual

> Presenta: Victor Hugo Franco Serrano

Director: Licenciado Joel Pérez Morales México D.F., 2009

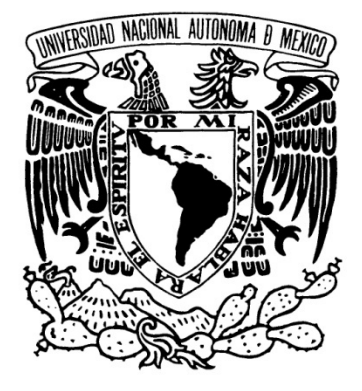

# UNIVERSIDAD NACIONAL AUTÓNOMA DE MÉXICO ESCUELA NACIONAL DE ARTES PLÁSTICAS

# "Modelado tridimensional para la sala IXTLI"

"Una propuesta de método y producción de objetos tridimensionales"

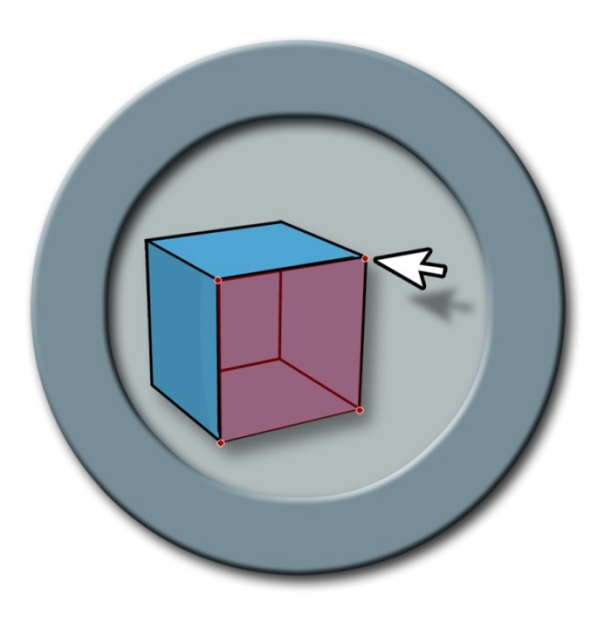

**Tesina** Que para obtener el título de: Licenciado en Diseño y Comunicación Visual

> Presenta **Victor Hugo Franco Serrano**

**Director** Licenciado Joel Pérez Morales

**México D.F., 2009** 

# **i.- Agradecimientos**

 Primero que nada pido disculpas a aquellos que olvidé mencionar dentro de estos agradecimientos, pero seguro ellos saben que les agradezco en todo lo que me hayan ayudado.

A mí querida **Universidad Nacional Autónoma de México,** que me brindó la enseñanza, las oportunidades y el apoyo para mi desarrollo personal y profesional durante muchos años.

A la **Escuela Nacional de Artes Plásticas** por todas las facilidades brindadas durante mi estancia en ella, como la posibilidad de desarrollo de diversas investigaciones sobre realidad virtual dentro del programa PAEA – Programa de Alta Exigencia Académica- y el Centro de computo ENAP – dentro del área PID – Producción e Investigación Digital- y las facilidades para el desarrollo, experimentación e investigación de diversas formas de visualizar la información y recorridos virtuales dentro de la Mediateca ENAP.

A los maestros de la ENAP cuyas enseñanzas formaron las bases de mi conocimiento sobre áreas tan importantes como el diseño, la geometría, la multimedia y muchas otras sin las que esta tesina no pudiera haberse realizado.

A Francisco Estrada cuyas enseñanzas sobre multimedia, modelado, animación y render sentaron las bases para mi desarrollo en el ámbito del diseño tridimensional.

A **Joel Pérez Morales**, cuyas enseñanzas sobre metodología, diseño y multimedia son las mejores que pude haber tenido, además de agradecer el apoyo, la dirección y en especial la paciencia para dirigir esta tesina.

A los enapos, sigan por buen camino y procuren aplicarse en todo lo que hagan.

A la **DGSCA –Dirección General de Servicios de Cómputo Académico-** en su Departamento de Realidad Virtual por las oportunidades de desarrollo sobre las áreas graficas aplicables a proyectos de realidad virtual.

A Genviève Lucet Lagriffoul, por todo el apoyo que me brindó al comenzar a especializarme en los temas de realidad virtual y por el apoyo que brindó a la investigación y desarrollo de los proyectos IXTLI.

A María del Carmen Ramos Nava, cuyas enseñanzas y dirección fueron fundamentales para la realización de esta tesina.

A los Académicos, cuyas enseñanzas sobre el desarrollo de la programación y el punto de vista de los desarrolladores no gráficos, fundamentaron varios segmentos de la tesina. A los becarios, por compartir sus experiencias y colaborar de forma directa al desarrollo del pensamiento analítico sobre la realidad virtual, que de otra forma no pudiese haber obtenido.

Al Observatorio de Visualización IXTLI, pues dentro de sus proyectos fue posible el planteamiento de esta tesina, además de brindarme en todo momento el apoyo y la posibilidad de comprobación del método.

A la **Facultad de Arquitectura** por la posibilidad de colaborar dentro de dos de sus dependencias, dentro de los proyectos IXTLI que ahí se llevaron a cabo.

Al CIDI – Centro de Investigaciones de Diseño Industrial y en especial a Luis Equihua Zamora, pues su método de trabajo y dirección dentro de los proyectos IXTLI facilitaron en todo momento el desarrollo del modelado e investigación de los tranvías, su liderazgo y la búsqueda de espacios para que los alumnos puedan desarrollar sus habilidades debe ser reconocida.

Un agradecimiento especial a la ATM - Alianza de Tranviarios de México y en especial al cronista Héctor Lara por todas las facilidades brindadas para el desarrollo del proyecto.

A la UAAP – Unidad Académica de Arquitectura del Paisaje y en especial a Rocío López de Juambelz, que me brindó la oportunidad de emplear el método dentro de su proyecto IXTLI, además de que en el ámbito personal cambió mi perspectiva sobre lo que me significa el proceso de titulación.

Al **Centro Nacional de las Artes y su Centro Multimedia,** por las facilidades otorgadas dentro del taller de realidad virtual, al permitirme desarrollar mis habilidades de modelado, conocer más sobre el tema de realidad virtual y cómo se desarrollan los proyectos dentro del taller y en especial a Cuauhtémoc Senties

cuyas enseñanzas sobre modelado para tiempo real fueron invaluables.

A toda **mi familia**, por su apoyo incondicional durante toda mi vida, por mostrarme los ejemplos sobre buenos valores y por ser mi modelo a seguir.

**Mamá, Papá** gracias por apoyarme durante tantos años, pero realmente lo que más les agradezco es que se esforzaron en educarme e instruirme en los valores de la vida, compartieron grandes y no tan grandes momentos a mi lado y siempre han estado preocupados por mi bienestar.

Para **Beny**, pues él fue el primero en preocuparse porque yo tuviera una instrucción computacional, compartió todas sus enseñanzas y me abrió camino en la vida.

Para **lili** cuyo apoyo y enseñanza durante toda mi vida fueron esenciales para dedicarme a mis estudios y a querer a mi país, a mi universidad y a mi familia, gracias por todos los consejos, apoyos y enseñanzas.

Un agradecimiento especial y único a **Alma** por aguantarme hablar del tema durante todo el desarrollo de la tesina y por compartir los momentos buenos y malos de la vida, gracias amor.

Espero que esta tesina sea un producto útil para el futuro de México, para que en un futuro sea un mejor país para **mis sobrinos,** a los cuales dedico esta tesina.

# **ii.- Introducción**

La presente tesina contiene una propuesta de método de modelado usable dentro de los proyectos de realidad virtual de la sala IXTLI y es importante aclarar que no es un tutorial de modelado, es más bien una propuesta de método y formación de criterio que es útil para los modeladores y diseñadores que incursionen en el ámbito de los entornos virtuales interactivos para tiempo real.

En un primer segmento el documento conceptualiza los elementos históricos, tecnológicos, físicos y psicológicos necesarios para entender las necesidades de los entornos virtuales tridimensionales para tiempo real, además del contexto de las aplicaciones tridimensionales y términos aplicables a entornos virtuales y la sala IXTLI, toda esta información será reforzada o adquirida para que en segmentos posteriores pueda ser usada.

También dentro del primer segmento se establece la historia y los conceptos necesarios acerca del tranvía de la Ciudad de México como objeto de investigación, su entorno y la propuesta de un nuevo tranvía que da pie a la problemática de esta investigación que permita la construcción de un método.

Dentro de un segundo segmento se llega a la conceptualización de los términos aplicables y la relación entre el diseño, la geometría y lo tridimensional, además de una rápida revisión de las técnicas de modelado más comunes, uno de los logros adicionales de este segmento es la definición de los criterios de selección de técnicas de modelado tridimensional y como un último aporte se establecen las tablas comparativas que el lector de la tesina podrá ocupar durante la etapa de modelado tridimensional.

En un tercer segmento el documento muestra la sección más importante, aquí se detalla la propuesta de método en cuatro grandes etapas, planeación, análisis, preparación y revisión, estas cuatro etapas conducirán al lector dentro del método que puede ser usado para producir objetos tridimensionales, dentro de este proceso se engloban las necesidades del proyecto, se analizan las necesidades y los elementos que serán modelados además de aplicarles un filtro basado en los criterios de selección.

Continuando con la propuesta del método se construyen las versiones de modelos basados en lo antes mencionado, estas versiones obtenidas deben ser revisadas basado en su conteo de polígonos y en la forma que denota el objeto hasta lograr seleccionar uno de ellos, como punto final de la propuesta de método se establece la similitud en forma y proceso del objeto creado en relación con los demás elementos a modelar y se emplea aquel que sea compatible con otros elementos u objetos a modelar.

La última sección del tercer segmento muestra y compara los métodos existentes con la propuesta de método planteada en el principio del tercer segmento hasta lograr una tabla sobre los beneficios de uso de cada método.

El cuarto segmento es entonces la comprobación de la propuesta de método que fue planteada durante el tercer segmento de la tesina, durante este segmento se pondrá en práctica cada parte y sub parte de la propuesta y se realizarán ejemplos demostrativos sobre modelado, los criterios de selección y del cómo usarlos, se comprenderá el modelado y el manejo de las versiones de un mismo modelo.

Como una última comprobación del método se deberá seleccionar un modelo de las diferentes versiones que se realizaron durante el modelado. Ya hecho esto, es momento de hablar sobre la sala IXTLI y la implementación de los modelos tridimensionales, el lector hallará aquí una disertación sobre la necesidad de trabajo en conjunto con varias disciplinas, su punto de vista correspondiente y programas con los que se visualizan los modelos.

Dentro del quinto segmento de la tesina se encontrarán los resultados del método de una manera gráfica además de concretar en una conclusión de la problemática, la propuesta de solución y una descripción de los resultados obtenidos durante la comprobación de la propuesta.

Los últimos tres segmentos de la tesina contienen a las fuentes bibliográficas, al glosario de términos y a una gran cantidad de anexos que a raíz de la investigación de esta tesina fueron generándose e integrándose al quehacer diario de la Universidad Nacional Autónoma de México y del IXTLI. Cabe destacar que la propuesta de método planteada dentro de las páginas de esta tesina tiene un carácter estructural y funcional, puesto que en ella se plantea al modelado tridimensional como un sistema, en el cual se deben reconocer sus partes y la interrelación que en ellas se encuentra, además de dar una serie de pasos que le dan estructura y conducen a la solución de un fin determinado, esta serie de pasos reproducibles proceden desde el análisis de las necesidades de los proyectos, continua con un desarrollo y termina con una visualización.

Otro punto importante de la tesina radica en el uso de tecnologías digitales, cuya evolución le compete directamente, pues la evolución misma de las tecnologías de la información nos conduce por un camino de transición, al puntualizar lo digital también es necesario mencionar lo análogo, si anteriormente la tecnología análoga fue usada para transmitir y visualizar la información y el conocimiento en el transcurso de los años ha cambiado o evolucionado hacia el terreno de lo digital, tal es el caso de la tesina cuya finalidad es que el usuario a través de un método reproducible pueda emplear las herramientas digitales actuales en beneficio de la transmisión del conocimiento y la visualización de la información de manera digital.

Aunque el público objetivo de esta tesina es aquel diseñador que posea nociones sobre modelado tridimensional y edición de imágenes, que esté abierto a la posibilidad de síntesis de las formas y cuya necesidad de aprendizaje lo lleve a necesitar el uso de entornos tridimensionales para tiempo real, pero puede ser leída por cualquier interesado en el modelado para la sala IXTLI y para entornos tridimensionales para tiempo real, espero que disfrute la lectura de esta tesina pues puede ser usada como texto de consulta y aprendizaje de las características y criterios que deben ser cubiertos por el usuario y como guía de trabajo para el desarrollo del segmento de modelado dentro de los proyectos IXTLI y de cualquier proyecto para tiempo real.

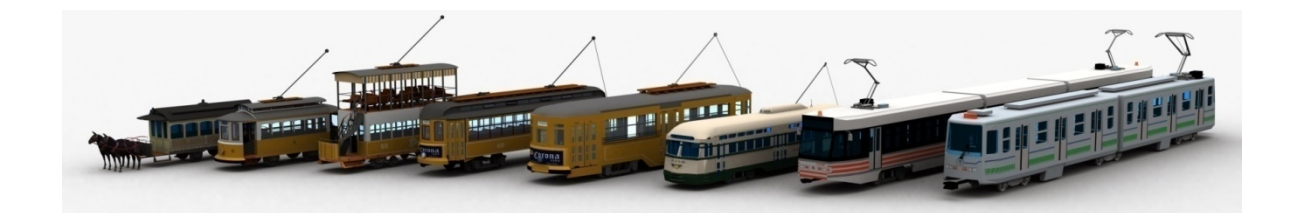

# **ÍNDICE**

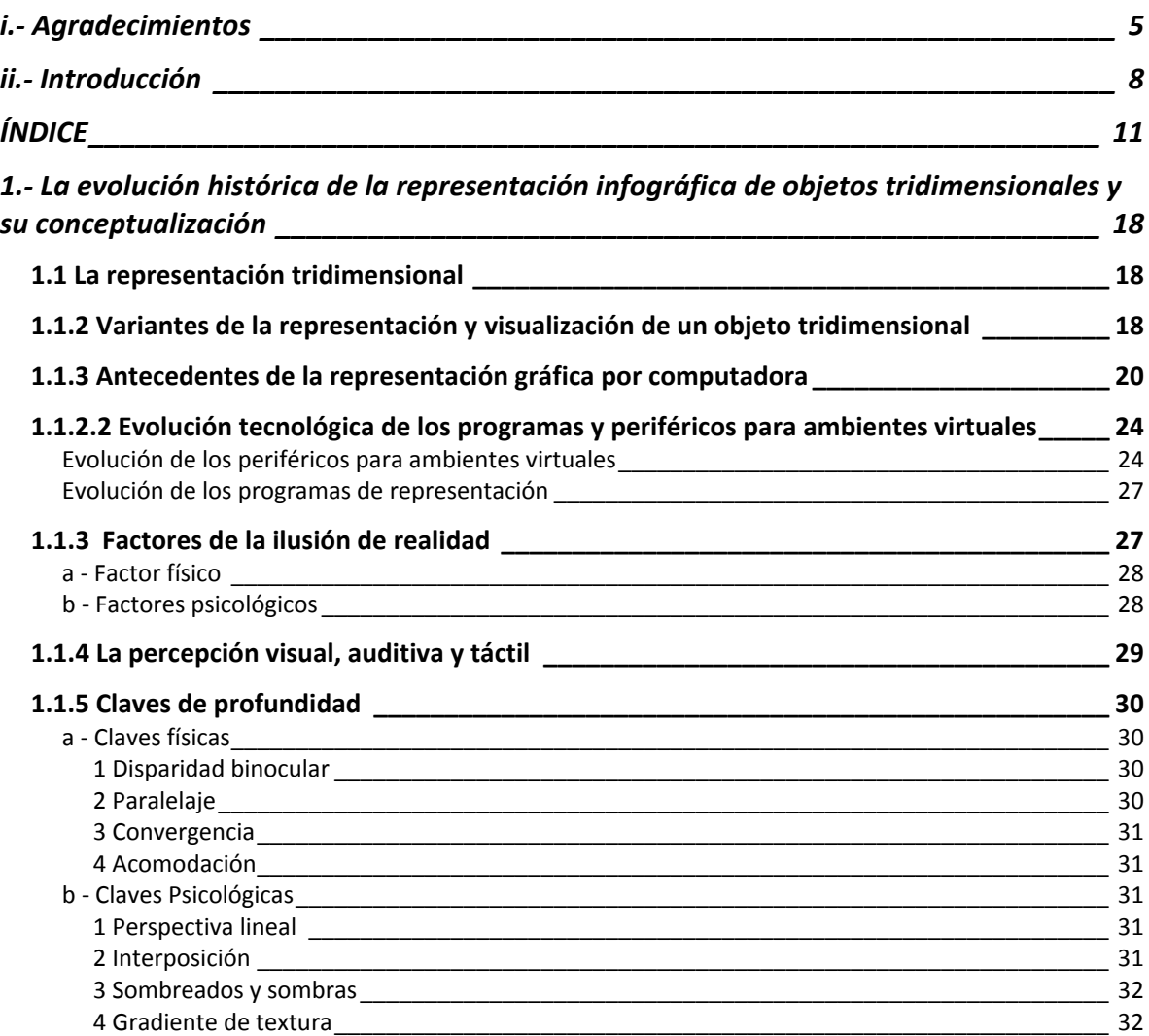

# **Modelado tridimensional para la sala IXTLI.**

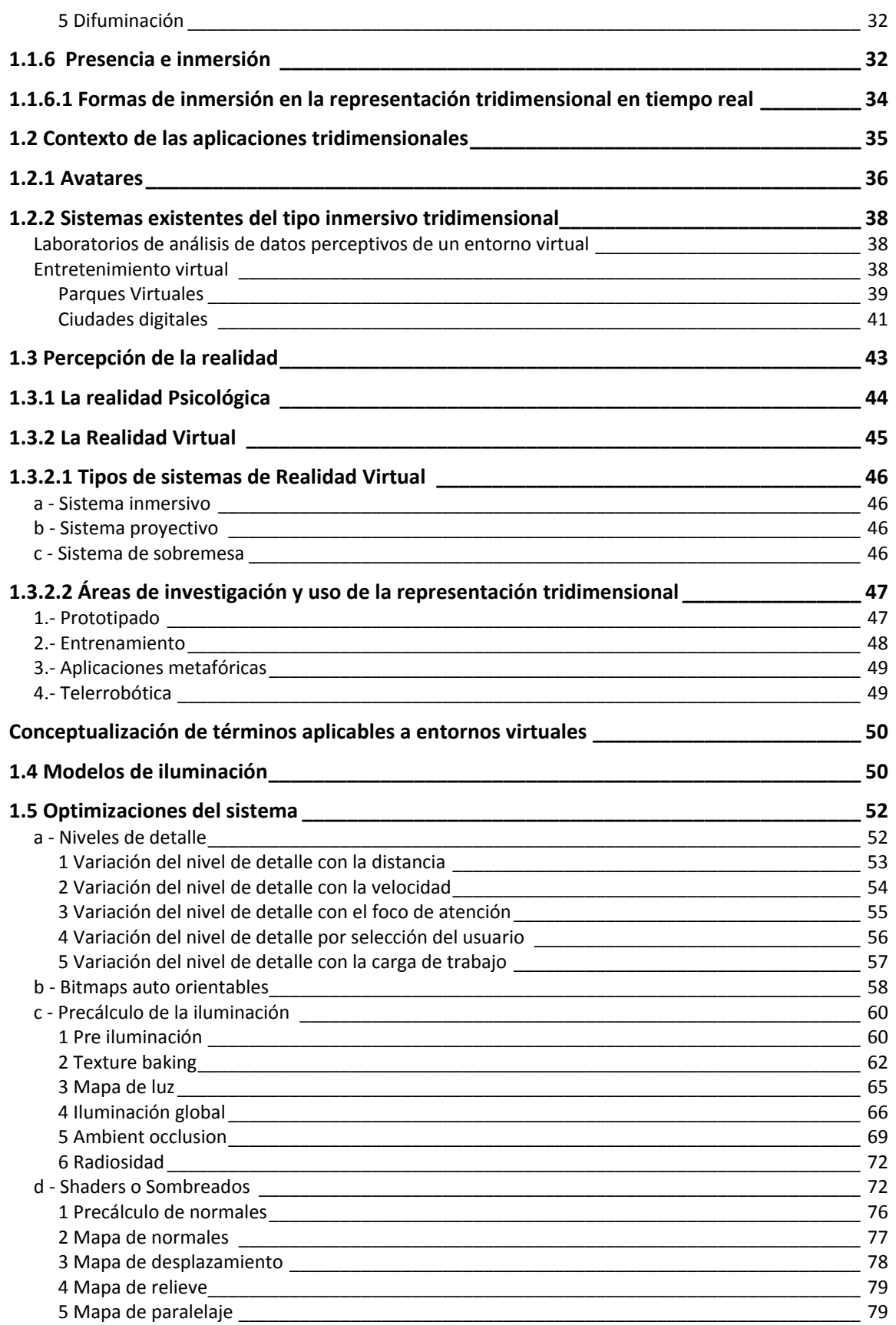

6 Mapa de altura \_\_\_\_\_\_\_\_\_\_\_\_\_\_\_\_\_\_\_\_\_\_\_\_\_\_\_\_\_\_\_\_\_\_\_\_\_\_\_\_\_\_\_\_\_\_\_\_\_\_\_\_\_\_\_\_\_\_\_\_\_\_\_\_ 79 7 Combinación de Shader con precálculos de iluminación y normales \_\_\_\_\_\_\_\_\_\_\_\_\_\_\_\_\_\_\_\_\_\_ 80 e ‐ Optimizadores de cámara \_\_\_\_\_\_\_\_\_\_\_\_\_\_\_\_\_\_\_\_\_\_\_\_\_\_\_\_\_\_\_\_\_\_\_\_\_\_\_\_\_\_\_\_\_\_\_\_\_\_\_\_\_\_\_\_\_ 84 1 Partes de la cámara\_\_\_\_\_\_\_\_\_\_\_\_\_\_\_\_\_\_\_\_\_\_\_\_\_\_\_\_\_\_\_\_\_\_\_\_\_\_\_\_\_\_\_\_\_\_\_\_\_\_\_\_\_\_\_\_\_\_\_\_\_ 84 2 Clipping 2 2 Clipping 2 2 Clipping 2 2 Clipping 2 3 2  $\sim$  2 Clipping 2 3  $\sim$  2  $\sim$  2  $\sim$  2  $\sim$  2  $\sim$  2  $\sim$  2  $\sim$  2  $\sim$  2  $\sim$  2  $\sim$  2  $\sim$  2  $\sim$  2  $\sim$  2  $\sim$  2  $\sim$  2  $\sim$  2  $\sim$  2  $\sim$  2  $\sim$  2  $\sim$  2  $\sim$  2 3 Zbuffer\_\_\_\_\_\_\_\_\_\_\_\_\_\_\_\_\_\_\_\_\_\_\_\_\_\_\_\_\_\_\_\_\_\_\_\_\_\_\_\_\_\_\_\_\_\_\_\_\_\_\_\_\_\_\_\_\_\_\_\_\_\_\_\_\_\_\_\_\_\_\_ 85 4 Culling – selección \_\_\_\_\_\_\_\_\_\_\_\_\_\_\_\_\_\_\_\_\_\_\_\_\_\_\_\_\_\_\_\_\_\_\_\_\_\_\_\_\_\_\_\_\_\_\_\_\_\_\_\_\_\_\_\_\_\_\_\_\_\_ 86 5 Eliminación de caras ocultas \_\_\_\_\_\_\_\_\_\_\_\_\_\_\_\_\_\_\_\_\_\_\_\_\_\_\_\_\_\_\_\_\_\_\_\_\_\_\_\_\_\_\_\_\_\_\_\_\_\_\_\_\_\_ 86 **1.6 Sonido 3d \_\_\_\_\_\_\_\_\_\_\_\_\_\_\_\_\_\_\_\_\_\_\_\_\_\_\_\_\_\_\_\_\_\_\_\_\_\_\_\_\_\_\_\_\_\_\_\_\_\_\_\_\_\_\_\_\_\_\_\_\_\_\_\_ 87 1.7 La realidad aumentada y mixta \_\_\_\_\_\_\_\_\_\_\_\_\_\_\_\_\_\_\_\_\_\_\_\_\_\_\_\_\_\_\_\_\_\_\_\_\_\_\_\_\_\_\_\_\_\_\_ 88** Realidad Aumentada Realidad Mixta \_\_\_\_\_\_\_\_\_\_\_\_\_\_\_\_\_\_\_\_\_\_\_\_\_\_\_\_\_\_\_\_\_\_\_\_\_\_\_\_\_\_\_\_\_\_\_\_\_\_\_\_\_\_\_\_\_\_\_\_\_\_\_\_\_\_\_\_ 89 **1.8 Visualización, visualización proyectiva, diferencias y similitudes \_\_\_\_\_\_\_\_\_\_\_\_\_\_\_\_\_\_\_\_ 90 1.9 La sala IXTLI\_\_\_\_\_\_\_\_\_\_\_\_\_\_\_\_\_\_\_\_\_\_\_\_\_\_\_\_\_\_\_\_\_\_\_\_\_\_\_\_\_\_\_\_\_\_\_\_\_\_\_\_\_\_\_\_\_\_\_\_\_\_\_ 93 1.9.1 Comparativo entre la sala IXTLI y otros sistemas existentes de realidad virtual \_\_\_\_\_\_ 95** *La evolución plástica del tranvía de la Ciudad de México \_\_\_\_\_\_\_\_\_\_\_\_\_\_\_\_\_\_\_\_\_\_\_\_ 97* **1.10 El tranvía \_\_\_\_\_\_\_\_\_\_\_\_\_\_\_\_\_\_\_\_\_\_\_\_\_\_\_\_\_\_\_\_\_\_\_\_\_\_\_\_\_\_\_\_\_\_\_\_\_\_\_\_\_\_\_\_\_\_\_\_\_\_\_\_ 97** 1.10.1 Tipología del tranvía \_\_\_\_\_\_\_\_\_\_\_\_\_\_\_\_\_\_\_\_\_\_\_\_\_\_\_\_\_\_\_\_\_\_\_\_\_\_\_\_\_\_\_\_\_\_\_\_\_\_\_\_\_\_\_\_\_\_ 98 1.10.2 La adecuación técnica del tranvía a través del tiempo \_\_\_\_\_\_\_\_\_\_\_\_\_\_\_\_\_\_\_\_\_\_\_\_\_\_\_\_\_\_\_\_ 98 1.10.3 Claves y caracteres visuales integrantes de los tranvías\_\_\_\_\_\_\_\_\_\_\_\_\_\_\_\_\_\_\_\_\_\_\_\_\_\_\_\_\_\_\_ 99 1.10.4 Evolución de las formas generales del tranvía \_\_\_\_\_\_\_\_\_\_\_\_\_\_\_\_\_\_\_\_\_\_\_\_\_\_\_\_\_\_\_\_\_\_\_\_\_ 100 **1.11 El nuevo tranvía \_\_\_\_\_\_\_\_\_\_\_\_\_\_\_\_\_\_\_\_\_\_\_\_\_\_\_\_\_\_\_\_\_\_\_\_\_\_\_\_\_\_\_\_\_\_\_\_\_\_\_\_\_\_\_\_\_ 108** 1.11.1 Evolución visual del nuevo\_\_\_\_\_\_\_\_\_\_\_\_\_\_\_\_\_\_\_\_\_\_\_\_\_\_\_\_\_\_\_\_\_\_\_\_\_\_\_\_\_\_\_\_\_\_\_\_\_\_\_\_\_ 109 tranvía \_\_\_\_\_\_\_\_\_\_\_\_\_\_\_\_\_\_\_\_\_\_\_\_\_\_\_\_\_\_\_\_\_\_\_\_\_\_\_\_\_\_\_\_\_\_\_\_\_\_\_\_\_\_\_\_\_\_\_\_\_\_\_\_\_\_\_\_\_\_\_\_\_\_ 109 1.11.2 El uso de la visualización tridimensional proyectiva \_\_\_\_\_\_\_\_\_\_\_\_\_\_\_\_\_\_\_\_\_\_\_\_\_\_\_\_\_\_\_\_\_ 110 **1.12 El entorno urbano circundante del tranvía\_\_\_\_\_\_\_\_\_\_\_\_\_\_\_\_\_\_\_\_\_\_\_\_\_\_\_\_\_\_\_\_\_\_\_\_ 110** *2.‐ El modelado tridimensional, revisión general de procesos productivos de objetos tridimensionales, su clasificación y conceptualización\_\_\_\_\_\_\_\_\_\_\_\_\_\_\_\_\_\_\_\_\_\_\_\_\_\_ 123* **2.1 Planteamiento general de la problemática\_\_\_\_\_\_\_\_\_\_\_\_\_\_\_\_\_\_\_\_\_\_\_\_\_\_\_\_\_\_\_\_\_\_\_\_\_ 123** 2.1.1 Del objeto real al modelo virtual \_\_\_\_\_\_\_\_\_\_\_\_\_\_\_\_\_\_\_\_\_\_\_\_\_\_\_\_\_\_\_\_\_\_\_\_\_\_\_\_\_\_\_\_\_\_\_\_\_ 124 2.1.2 La representación geométrica de objetos\_\_\_\_\_\_\_\_\_\_\_\_\_\_\_\_\_\_\_\_\_\_\_\_\_\_\_\_\_\_\_\_\_\_\_\_\_\_\_\_\_\_ 125 **2.1.3 La geometría y su relación a objetos tridimensionales generados por computadora \_ 125 2.1.3.1 La línea, el plano y el espacio cartesiano \_\_\_\_\_\_\_\_\_\_\_\_\_\_\_\_\_\_\_\_\_\_\_\_\_\_\_\_\_\_\_\_\_\_\_ 126** a ‐ Cuadrantes del espacio cartesiano \_\_\_\_\_\_\_\_\_\_\_\_\_\_\_\_\_\_\_\_\_\_\_\_\_\_\_\_\_\_\_\_\_\_\_\_\_\_\_\_\_\_\_\_\_\_\_\_\_ 128 **2.1.4 Sistemas de proyección gráfica de objetos \_\_\_\_\_\_\_\_\_\_\_\_\_\_\_\_\_\_\_\_\_\_\_\_\_\_\_\_\_\_\_\_\_\_\_ 129 2.1.4.1 Proyecciones y perspectiva cónica \_\_\_\_\_\_\_\_\_\_\_\_\_\_\_\_\_\_\_\_\_\_\_\_\_\_\_\_\_\_\_\_\_\_\_\_\_\_\_\_ 132** a ‐ Proyecciones \_\_\_\_\_\_\_\_\_\_\_\_\_\_\_\_\_\_\_\_\_\_\_\_\_\_\_\_\_\_\_\_\_\_\_\_\_\_\_\_\_\_\_\_\_\_\_\_\_\_\_\_\_\_\_\_\_\_\_\_\_\_\_\_\_\_ 134 1 Proyección ortográfica \_\_\_\_\_\_\_\_\_\_\_\_\_\_\_\_\_\_\_\_\_\_\_\_\_\_\_\_\_\_\_\_\_\_\_\_\_\_\_\_\_\_\_\_\_\_\_\_\_\_\_\_\_\_\_\_\_ 134 2 Proyección axonométrica \_\_\_\_\_\_\_\_\_\_\_\_\_\_\_\_\_\_\_\_\_\_\_\_\_\_\_\_\_\_\_\_\_\_\_\_\_\_\_\_\_\_\_\_\_\_\_\_\_\_\_\_\_\_\_ 134 3 Proyecciones oblicuas \_\_\_\_\_\_\_\_\_\_\_\_\_\_\_\_\_\_\_\_\_\_\_\_\_\_\_\_\_\_\_\_\_\_\_\_\_\_\_\_\_\_\_\_\_\_\_\_\_\_\_\_\_\_\_\_\_\_ 136 b – La perspectiva cónica el comunitativo de la comunitatività de la comunitatività de la comunitatività de la

**2.1.4.2 Desarrollo Geométrico y plantillas \_\_\_\_\_\_\_\_\_\_\_\_\_\_\_\_\_\_\_\_\_\_\_\_\_\_\_\_\_\_\_\_\_\_\_\_\_\_\_\_ 139**

**2.1.5 Métodos perspectivos usuales dentro de los programas de modelado \_\_\_\_\_\_\_\_\_\_\_\_ 140 2.2 Diseño Tridimensional \_\_\_\_\_\_\_\_\_\_\_\_\_\_\_\_\_\_\_\_\_\_\_\_\_\_\_\_\_\_\_\_\_\_\_\_\_\_\_\_\_\_\_\_\_\_\_\_\_\_\_\_\_ 141** a) Los elementos conceptuales\_\_\_\_\_\_\_\_\_\_\_\_\_\_\_\_\_\_\_\_\_\_\_\_\_\_\_\_\_\_\_\_\_\_\_\_\_\_\_\_\_\_\_\_\_\_\_\_\_\_\_\_\_\_\_ 141 1 ‐ El punto \_\_\_\_\_\_\_\_\_\_\_\_\_\_\_\_\_\_\_\_\_\_\_\_\_\_\_\_\_\_\_\_\_\_\_\_\_\_\_\_\_\_\_\_\_\_\_\_\_\_\_\_\_\_\_\_\_\_\_\_\_\_\_\_\_\_\_\_ 141 2 ‐ La línea \_\_\_\_\_\_\_\_\_\_\_\_\_\_\_\_\_\_\_\_\_\_\_\_\_\_\_\_\_\_\_\_\_\_\_\_\_\_\_\_\_\_\_\_\_\_\_\_\_\_\_\_\_\_\_\_\_\_\_\_\_\_\_\_\_\_\_\_ 141  $3$  - El plano  $\qquad \qquad \qquad \qquad$  141 4 ‐ El volumen\_\_\_\_\_\_\_\_\_\_\_\_\_\_\_\_\_\_\_\_\_\_\_\_\_\_\_\_\_\_\_\_\_\_\_\_\_\_\_\_\_\_\_\_\_\_\_\_\_\_\_\_\_\_\_\_\_\_\_\_\_\_\_\_\_\_ 141 b) Los elementos visuales \_\_\_\_\_\_\_\_\_\_\_\_\_\_\_\_\_\_\_\_\_\_\_\_\_\_\_\_\_\_\_\_\_\_\_\_\_\_\_\_\_\_\_\_\_\_\_\_\_\_\_\_\_\_\_\_\_\_\_ 142  $1$  - Figura  $142$ 2 ‐ Tamaño \_\_\_\_\_\_\_\_\_\_\_\_\_\_\_\_\_\_\_\_\_\_\_\_\_\_\_\_\_\_\_\_\_\_\_\_\_\_\_\_\_\_\_\_\_\_\_\_\_\_\_\_\_\_\_\_\_\_\_\_\_\_\_\_\_\_\_\_ 142 3 ‐ Color \_\_\_\_\_\_\_\_\_\_\_\_\_\_\_\_\_\_\_\_\_\_\_\_\_\_\_\_\_\_\_\_\_\_\_\_\_\_\_\_\_\_\_\_\_\_\_\_\_\_\_\_\_\_\_\_\_\_\_\_\_\_\_\_\_\_\_\_\_\_ 142 4 ‐ Textura \_\_\_\_\_\_\_\_\_\_\_\_\_\_\_\_\_\_\_\_\_\_\_\_\_\_\_\_\_\_\_\_\_\_\_\_\_\_\_\_\_\_\_\_\_\_\_\_\_\_\_\_\_\_\_\_\_\_\_\_\_\_\_\_\_\_\_\_ 142 c) Los elementos de relación \_\_\_\_\_\_\_\_\_\_\_\_\_\_\_\_\_\_\_\_\_\_\_\_\_\_\_\_\_\_\_\_\_\_\_\_\_\_\_\_\_\_\_\_\_\_\_\_\_\_\_\_\_\_\_\_ 142 1 ‐ Dirección \_\_\_\_\_\_\_\_\_\_\_\_\_\_\_\_\_\_\_\_\_\_\_\_\_\_\_\_\_\_\_\_\_\_\_\_\_\_\_\_\_\_\_\_\_\_\_\_\_\_\_\_\_\_\_\_\_\_\_\_\_\_\_\_\_\_\_ 142  $2$  - Posición  $142$  $3$  - Espacio $\qquad \qquad \qquad$  142 4 ‐ Gravedad\_\_\_\_\_\_\_\_\_\_\_\_\_\_\_\_\_\_\_\_\_\_\_\_\_\_\_\_\_\_\_\_\_\_\_\_\_\_\_\_\_\_\_\_\_\_\_\_\_\_\_\_\_\_\_\_\_\_\_\_\_\_\_\_\_\_\_ 142 **2.3 Las bases del modelado tridimensional por computadora \_\_\_\_\_\_\_\_\_\_\_\_\_\_\_\_\_\_\_\_\_\_\_\_ 143** a ‐ Los elementos constructivos del diseño tridimensional por computadora \_\_\_\_\_\_\_\_\_\_\_\_\_\_\_\_\_\_ 143  $1 - V$ értice  $143$ 2 ‐ Filo\_\_\_\_\_\_\_\_\_\_\_\_\_\_\_\_\_\_\_\_\_\_\_\_\_\_\_\_\_\_\_\_\_\_\_\_\_\_\_\_\_\_\_\_\_\_\_\_\_\_\_\_\_\_\_\_\_\_\_\_\_\_\_\_\_\_\_\_\_\_\_\_ 144 3 ‐ Cara \_\_\_\_\_\_\_\_\_\_\_\_\_\_\_\_\_\_\_\_\_\_\_\_\_\_\_\_\_\_\_\_\_\_\_\_\_\_\_\_\_\_\_\_\_\_\_\_\_\_\_\_\_\_\_\_\_\_\_\_\_\_\_\_\_\_\_\_\_\_\_ 144 4 ‐ Volumen \_\_\_\_\_\_\_\_\_\_\_\_\_\_\_\_\_\_\_\_\_\_\_\_\_\_\_\_\_\_\_\_\_\_\_\_\_\_\_\_\_\_\_\_\_\_\_\_\_\_\_\_\_\_\_\_\_\_\_\_\_\_\_\_\_\_\_ 145 b ‐ Los elementos representativos de los objetos tridimensionales \_\_\_\_\_\_\_\_\_\_\_\_\_\_\_\_\_\_\_\_\_\_\_\_\_\_ 145 1 ‐ Figura\_\_\_\_\_\_\_\_\_\_\_\_\_\_\_\_\_\_\_\_\_\_\_\_\_\_\_\_\_\_\_\_\_\_\_\_\_\_\_\_\_\_\_\_\_\_\_\_\_\_\_\_\_\_\_\_\_\_\_\_\_\_\_\_\_\_\_\_\_\_ 145 2 ‐ Tamaño \_\_\_\_\_\_\_\_\_\_\_\_\_\_\_\_\_\_\_\_\_\_\_\_\_\_\_\_\_\_\_\_\_\_\_\_\_\_\_\_\_\_\_\_\_\_\_\_\_\_\_\_\_\_\_\_\_\_\_\_\_\_\_\_\_\_\_\_ 145 3 ‐ Color \_\_\_\_\_\_\_\_\_\_\_\_\_\_\_\_\_\_\_\_\_\_\_\_\_\_\_\_\_\_\_\_\_\_\_\_\_\_\_\_\_\_\_\_\_\_\_\_\_\_\_\_\_\_\_\_\_\_\_\_\_\_\_\_\_\_\_\_\_\_ 145 4 ‐ Textura \_\_\_\_\_\_\_\_\_\_\_\_\_\_\_\_\_\_\_\_\_\_\_\_\_\_\_\_\_\_\_\_\_\_\_\_\_\_\_\_\_\_\_\_\_\_\_\_\_\_\_\_\_\_\_\_\_\_\_\_\_\_\_\_\_\_\_\_ 145 c ‐ Los elementos de relación de los objetos tridimensionales \_\_\_\_\_\_\_\_\_\_\_\_\_\_\_\_\_\_\_\_\_\_\_\_\_\_\_\_\_\_ 145 1 ‐ Dirección \_\_\_\_\_\_\_\_\_\_\_\_\_\_\_\_\_\_\_\_\_\_\_\_\_\_\_\_\_\_\_\_\_\_\_\_\_\_\_\_\_\_\_\_\_\_\_\_\_\_\_\_\_\_\_\_\_\_\_\_\_\_\_\_\_\_\_ 146 2 ‐ Posición \_\_\_\_\_\_\_\_\_\_\_\_\_\_\_\_\_\_\_\_\_\_\_\_\_\_\_\_\_\_\_\_\_\_\_\_\_\_\_\_\_\_\_\_\_\_\_\_\_\_\_\_\_\_\_\_\_\_\_\_\_\_\_\_\_\_\_\_ 146 3 ‐ Espacio\_\_\_\_\_\_\_\_\_\_\_\_\_\_\_\_\_\_\_\_\_\_\_\_\_\_\_\_\_\_\_\_\_\_\_\_\_\_\_\_\_\_\_\_\_\_\_\_\_\_\_\_\_\_\_\_\_\_\_\_\_\_\_\_\_\_\_\_\_ 146 4 ‐ Gravedad\_\_\_\_\_\_\_\_\_\_\_\_\_\_\_\_\_\_\_\_\_\_\_\_\_\_\_\_\_\_\_\_\_\_\_\_\_\_\_\_\_\_\_\_\_\_\_\_\_\_\_\_\_\_\_\_\_\_\_\_\_\_\_\_\_\_\_ 146 **2.4 La representación electrónica tridimensional \_\_\_\_\_\_\_\_\_\_\_\_\_\_\_\_\_\_\_\_\_\_\_\_\_\_\_\_\_\_\_\_\_\_ 147 Ecografía \_\_\_\_\_\_\_\_\_\_\_\_\_\_\_\_\_\_\_\_\_\_\_\_\_\_\_\_\_\_\_\_\_\_\_\_\_\_\_\_\_\_\_\_\_\_\_\_\_\_\_\_\_\_\_\_\_\_\_\_\_\_\_\_\_\_\_ 149 2.5 Técnicas de modelado tridimensional\_\_\_\_\_\_\_\_\_\_\_\_\_\_\_\_\_\_\_\_\_\_\_\_\_\_\_\_\_\_\_\_\_\_\_\_\_\_\_\_\_ 151** a - Modelado por polígonos entrar en el seu el seu el seu el seu el seu el seu el seu el seu el seu el seu el s b ‐ Modelado por modificadores \_\_\_\_\_\_\_\_\_\_\_\_\_\_\_\_\_\_\_\_\_\_\_\_\_\_\_\_\_\_\_\_\_\_\_\_\_\_\_\_\_\_\_\_\_\_\_\_\_\_\_\_\_ 158 1 ‐ Modificadores generatriz ‐ directriz \_\_\_\_\_\_\_\_\_\_\_\_\_\_\_\_\_\_\_\_\_\_\_\_\_\_\_\_\_\_\_\_\_\_\_\_\_\_\_\_\_\_\_\_\_\_ 158 2 ‐ Modificadores de adaptación de la geometría tridimensional \_\_\_\_\_\_\_\_\_\_\_\_\_\_\_\_\_\_\_\_\_\_\_\_\_ 165 c ‐ Modelado por clonación modular y circular \_\_\_\_\_\_\_\_\_\_\_\_\_\_\_\_\_\_\_\_\_\_\_\_\_\_\_\_\_\_\_\_\_\_\_\_\_\_\_\_\_\_ 166 d‐ Modelado por objetos meta\_\_\_\_\_\_\_\_\_\_\_\_\_\_\_\_\_\_\_\_\_\_\_\_\_\_\_\_\_\_\_\_\_\_\_\_\_\_\_\_\_\_\_\_\_\_\_\_\_\_\_\_\_\_\_ 167 e ‐ Modelado booleanico \_\_\_\_\_\_\_\_\_\_\_\_\_\_\_\_\_\_\_\_\_\_\_\_\_\_\_\_\_\_\_\_\_\_\_\_\_\_\_\_\_\_\_\_\_\_\_\_\_\_\_\_\_\_\_\_\_\_\_ 168 f ‐ Modelado por secciones cruzadas \_\_\_\_\_\_\_\_\_\_\_\_\_\_\_\_\_\_\_\_\_\_\_\_\_\_\_\_\_\_\_\_\_\_\_\_\_\_\_\_\_\_\_\_\_\_\_\_\_\_ 168 g ‐ Modelado por NURBS \_\_\_\_\_\_\_\_\_\_\_\_\_\_\_\_\_\_\_\_\_\_\_\_\_\_\_\_\_\_\_\_\_\_\_\_\_\_\_\_\_\_\_\_\_\_\_\_\_\_\_\_\_\_\_\_\_\_\_ 170 h ‐ Modelado Especial\_\_\_\_\_\_\_\_\_\_\_\_\_\_\_\_\_\_\_\_\_\_\_\_\_\_\_\_\_\_\_\_\_\_\_\_\_\_\_\_\_\_\_\_\_\_\_\_\_\_\_\_\_\_\_\_\_\_\_\_\_\_ 172 1 ‐ Modelado fractal\_\_\_\_\_\_\_\_\_\_\_\_\_\_\_\_\_\_\_\_\_\_\_\_\_\_\_\_\_\_\_\_\_\_\_\_\_\_\_\_\_\_\_\_\_\_\_\_\_\_\_\_\_\_\_\_\_\_\_\_\_ 172 2 ‐ Modelado por diferenciación dicromática \_\_\_\_\_\_\_\_\_\_\_\_\_\_\_\_\_\_\_\_\_\_\_\_\_\_\_\_\_\_\_\_\_\_\_\_\_\_\_\_\_ 174 3 ‐ Modelado basado en datos precisos \_\_\_\_\_\_\_\_\_\_\_\_\_\_\_\_\_\_\_\_\_\_\_\_\_\_\_\_\_\_\_\_\_\_\_\_\_\_\_\_\_\_\_\_\_ 177

# **Modelado tridimensional para la sala IXTLI.**

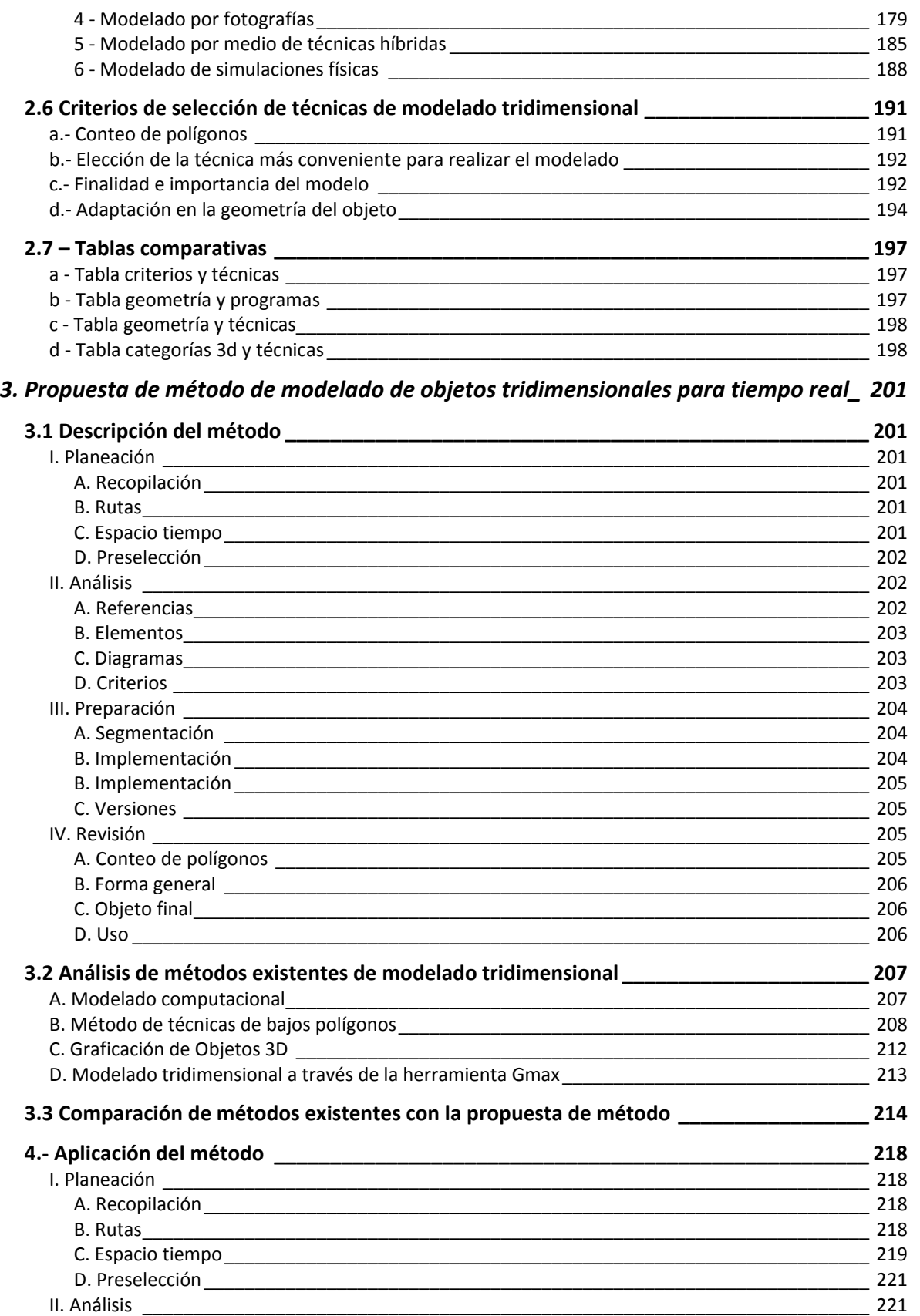

# **Modelado tridimensional para la sala IXTLI.**

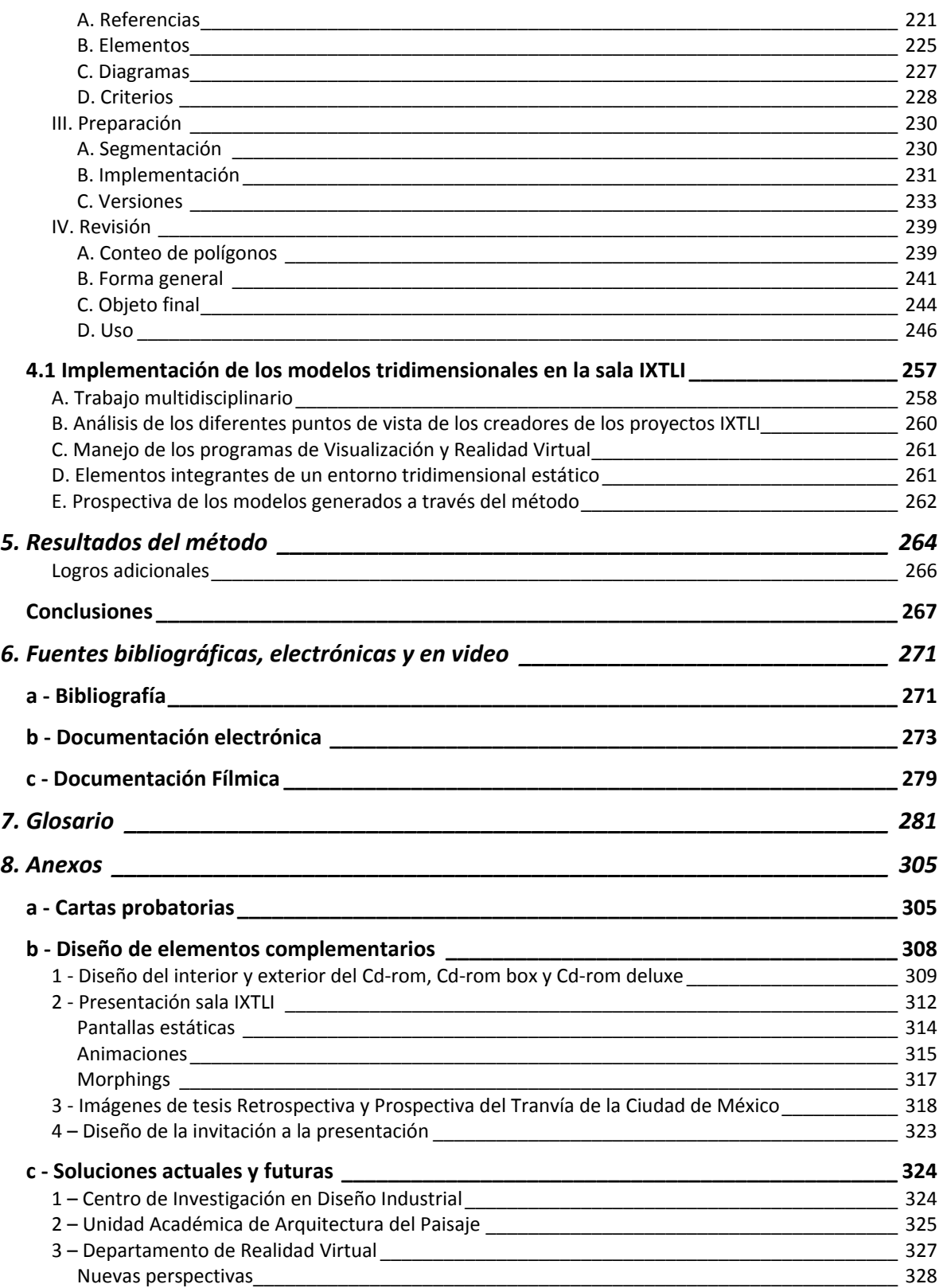

**Una propuesta de método y producción de objetos tridimensionales.**  tridimensionales y su conceptualización

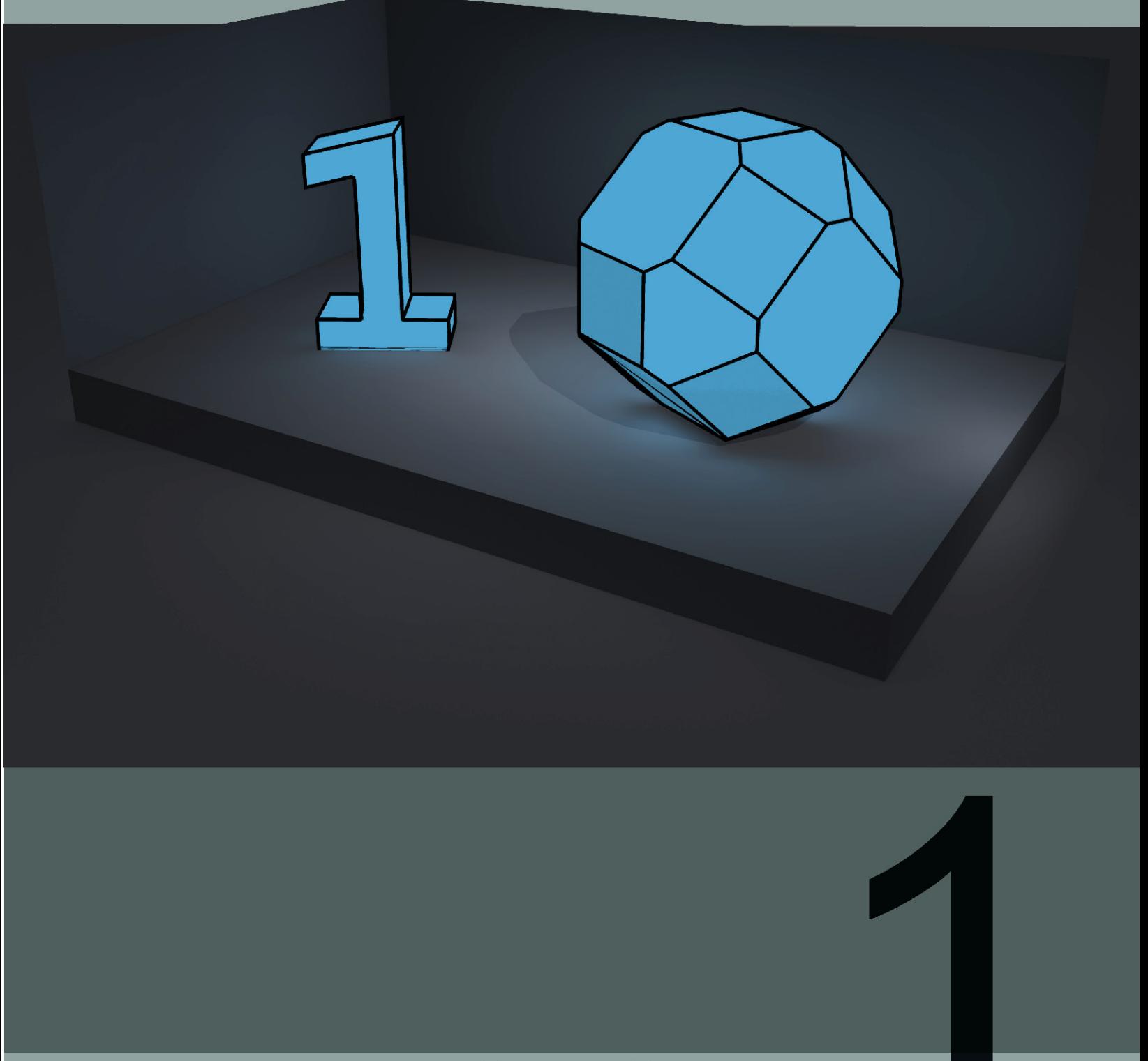

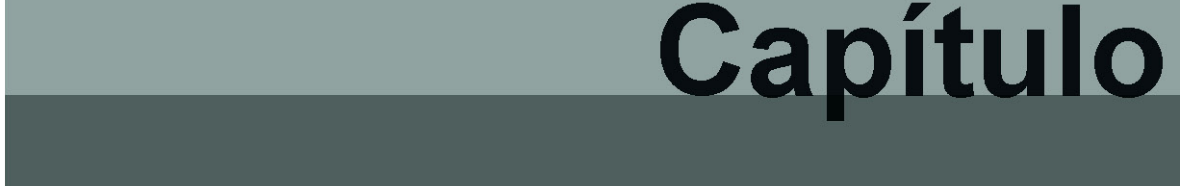

# **1.- La evolución histórica de la representación infográfica de objetos tridimensionales y su conceptualización**

# **1.1 La representación tridimensional**

La representación tridimensional es el uso de elementos matemáticos y geométricos para la construcción sintética de un objeto o entorno en sus tres dimensiones, ancho, alto y profundidad.

El objeto tridimensional digital se convierte en puntos, líneas y polígonos por medio del uso de la computadora. Al decir representación se refiere a una forma de visualizar objetos sin necesidad del objeto real, es similar a visualizar la fotografía de un objeto ya que lo fotografiado no necesita estar presente para poder entender sus formas y características visuales.

# **1.1.2 Variantes de la representación y visualización de un objeto tridimensional**

Para lograr una representación del objeto tridimensional se emplean diversos métodos, uno de ellos, el más empleado, es el proceso de síntesis de la imagen, también llamado render o cálculo de geometría, iluminación y texturas, para producir, por medio de la conversión de los datos en píxeles, una imagen de lo previamente configurado por medio de lenguajes de programación o editores gráficos de modelos tridimensionales.

Otra más es el video que utiliza una secuencia de imágenes precalculadas y las reúne para lograr un video del modelo o ambiente que se esté representando, en este rubro se encuentran las películas de animación tridimensional por computadora.

Existe también la representación de objetos en tiempo real, esta variante es en la que la hipótesis<sup>1</sup> se centra, tiempo real refiere a un cálculo y una salida gráfica inmediata de los objetos y está vinculado a términos específicos, uno fundamental es el nivel de inmersión, es a grandes rasgos la sensación del estar ahí, del estar inmerso, el coexistir en el tiempo y el espacio con los elementos sensoriales que nos indican que es real.

<u>.</u>

La hipótesis de esta tesina es el supuesto en el cual el modelado de las formas y características de la evolución del tranvía puede ser solucionado con programas de modelado tridimensional y recursos de edición de imagen que podrán ser configurados y comprobados en su visualización dentro de la sala IXTLI.

La visualización científica por ejemplo utiliza ambos sistemas de representación tanto el render como la graficación en tiempo real, ambos poseen vertientes anexas como lo es la simulación de propiedades físicas de un objeto, los mundos irreales donde no aplican leyes físicas, los sistemas que usan métodos de producción específicos de texturas e iluminación, como podría ser el cálculo fotométrico de *iluminación global<sup>2</sup>* aplicado tanto a renders como a graficaciones interactivas en tiempo real.

Lo que se busca es la identificación del uso de los objetos tridimensionales, sabiendo esto se podrá elegir una variante de representación y visualización, por ejemplo si tenemos el modelo de un auto, lo importante seria definir para qué se usará el modelo, digamos que en cine, dependerá entonces de si como relleno o elemento principal, se deberá emplear una geometría de alta densidad de polígonos (en donde el objeto este bien definido en su forma y color), aunado a un correcto mapeo de texturas a través de las coordenadas UV y una correcta igualación de la iluminación de la escena filmada para su composición.

 Ahora bien, si el modelo del auto es usado para simular una colisión, lo más importante es darle al auto, por medio de programas de simulación, las características físicas adecuadas y se puede dejar de lado el correcto mapeo de texturas e iluminación, pues lo que importa es entender el comportamiento del objeto en el fenómeno físico en el que está involucrado.

Pero si ese modelo se usa en un videojuego o un entorno virtual en tiempo real, debe ser planteado con una baja densidad de polígonos esto nos brinda la seguridad de que sea visualizado correctamente en tiempo real dentro del entorno virtual, actualmente se emplean recursos técnicos que proporcionan a través de ilusiones ópticas detalles que realmente no existen en la geometría, como el mapeo de normales, el mapeo tipo parallax y el mapeo de desplazamiento ayudando a los objetos con baja densidad de polígonos a verse más reales.

<sup>1</sup> 2 Iluminación global (Franco Serrano, 2007)

# **1.1.3 Antecedentes de la representación gráfica por computadora**

La representación tridimensional tiene su precedente en la evolución tecnológica y visual de la representación gráfica por computadora, siendo esta la creadora de conceptos tales como píxel, graficación, simulación y videojuego.

Estos principios tienen su origen en experimentos realizados tanto por la milicia como por las universidades, se llegó a entender la forma de recrear el espacio real traducido a un espacio virtual, que en algunos casos es llamado ciberespacio. En este ciberespacio deambulan elementos codificados en bits y traducidos en gráficos bidimensionales y tridimensionales, a la par de aplicaciones de otro orden, como las bases de datos y la información escrita.

**Sistema** defensivo de radar **Whirlwind** En la línea del

**1951**

tiempo se puede apreciar la *evolución histórica de los gráficos por computadora<sup>3</sup> , 4 .* 

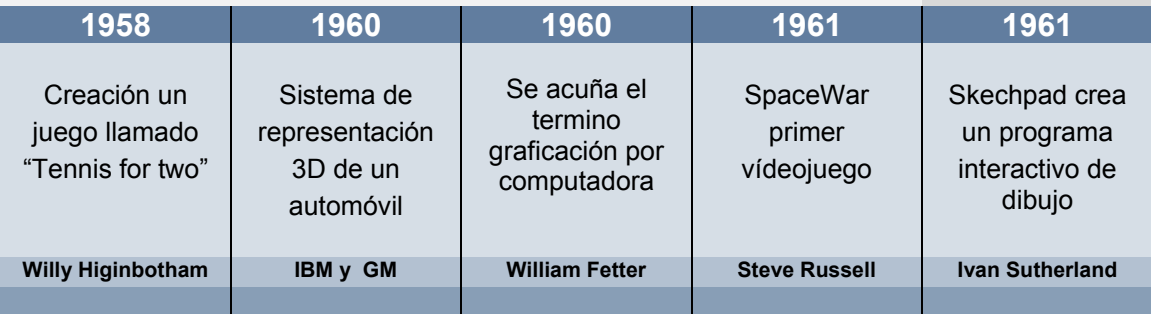

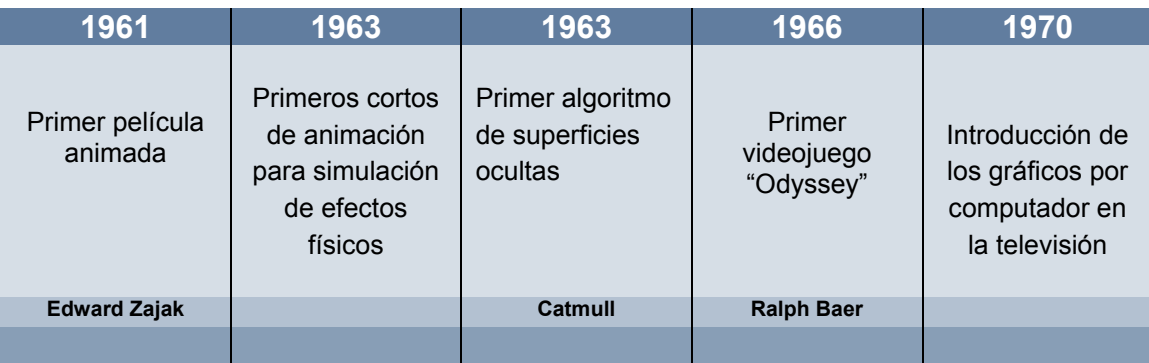

<sup>1</sup> <sup>3</sup> Evolución histórica de los gráficos por computadora, (Suarez, 2003)<br><sup>4</sup> Evolución histórica de los gráficos por computadora. (Bibelles, 2003)

Evolución histórica de los gráficos por computadora, (Ribelles, 2002)

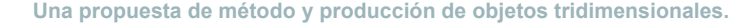

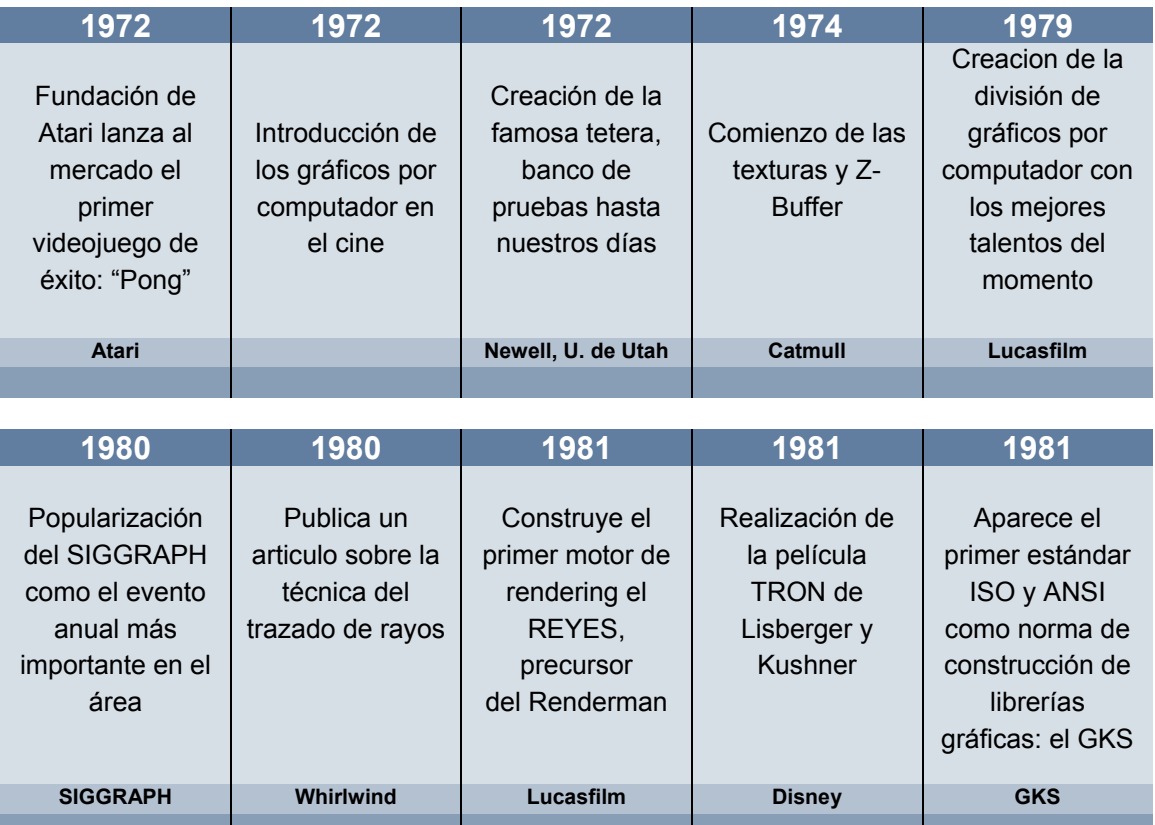

# **1.1.2.1 Evolución histórica de la tecnología de la representación tridimensional**

Dentro de la línea del tiempo se observan la aparición de técnicas de representación, iluminación y físicas, además de la evolución de elementos de hardware y términos teóricos que permiten la identificación histórica de momentos importantes de la representación tridimensional.

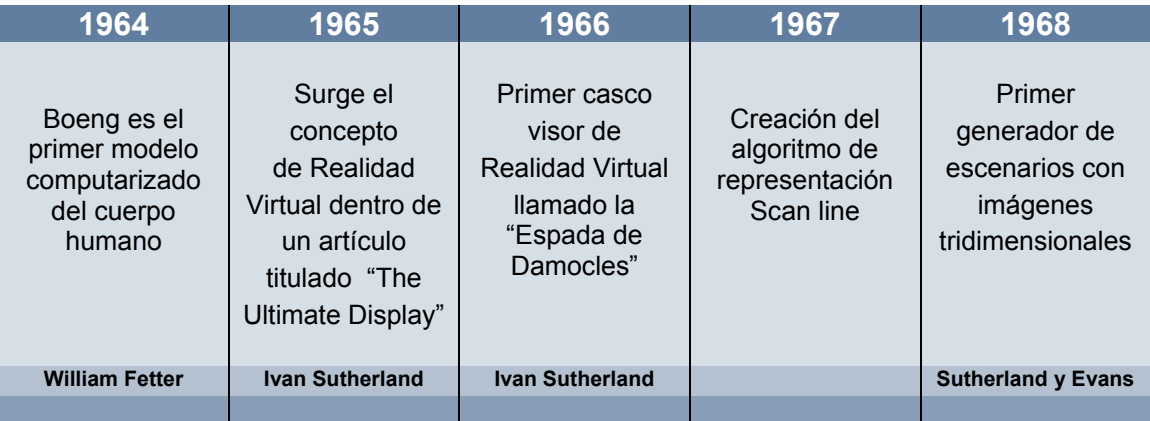

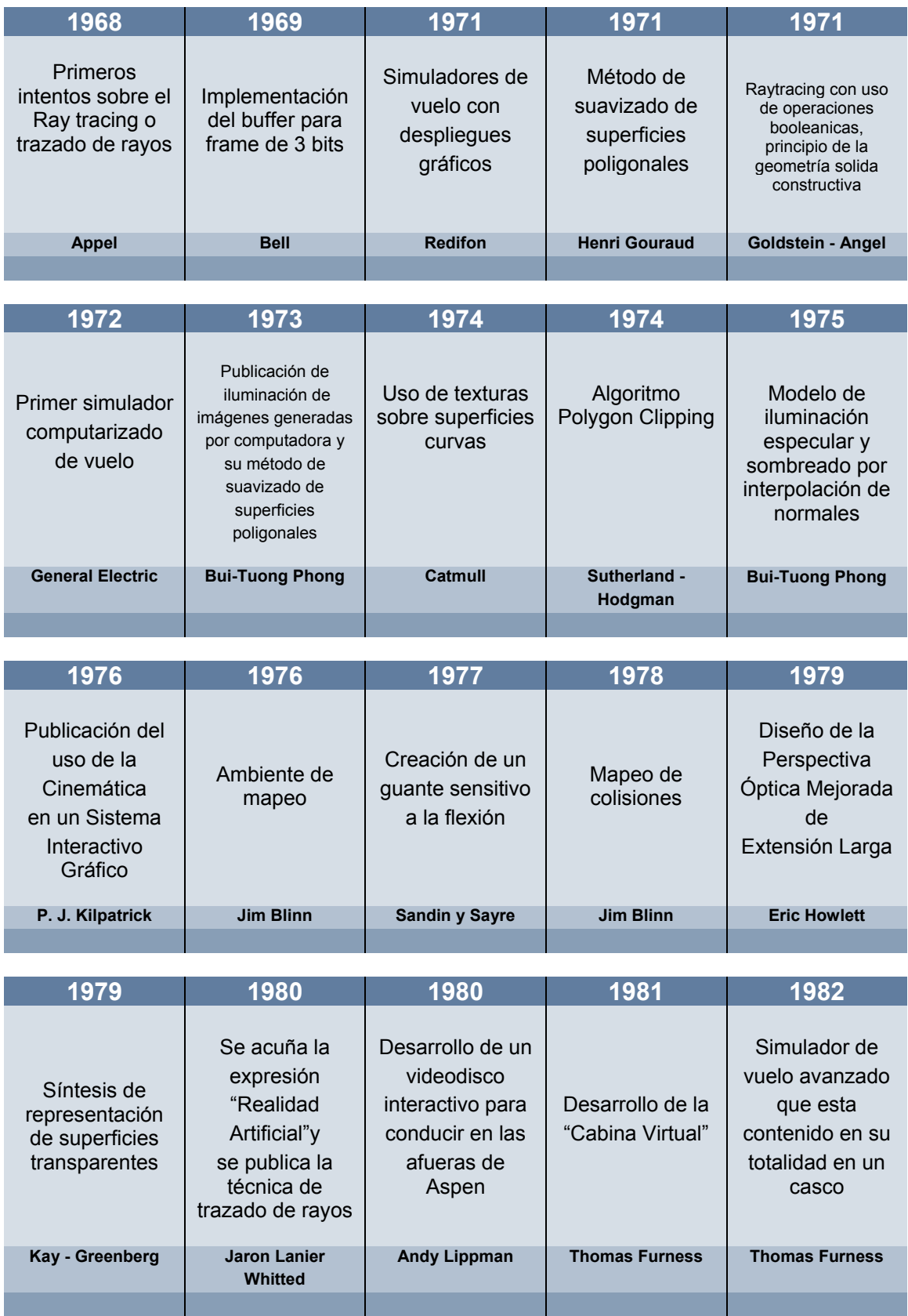

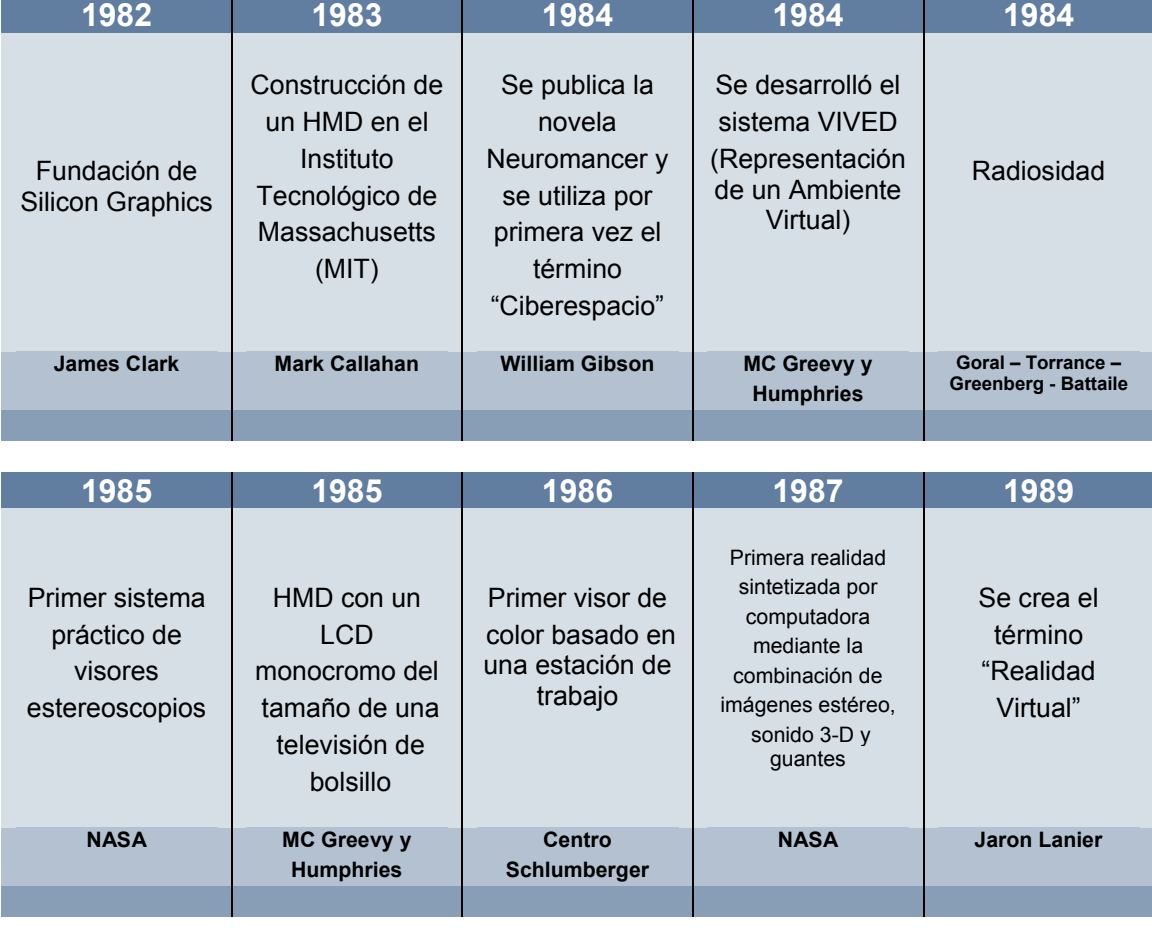

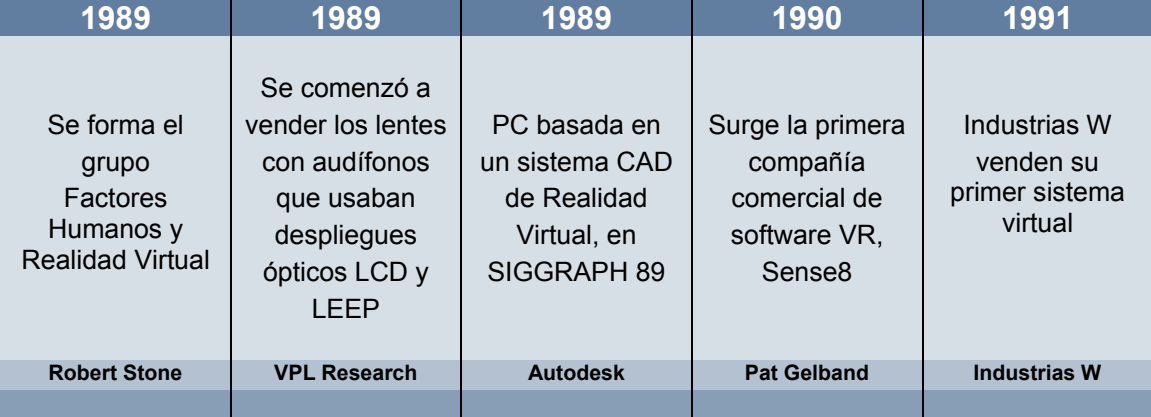

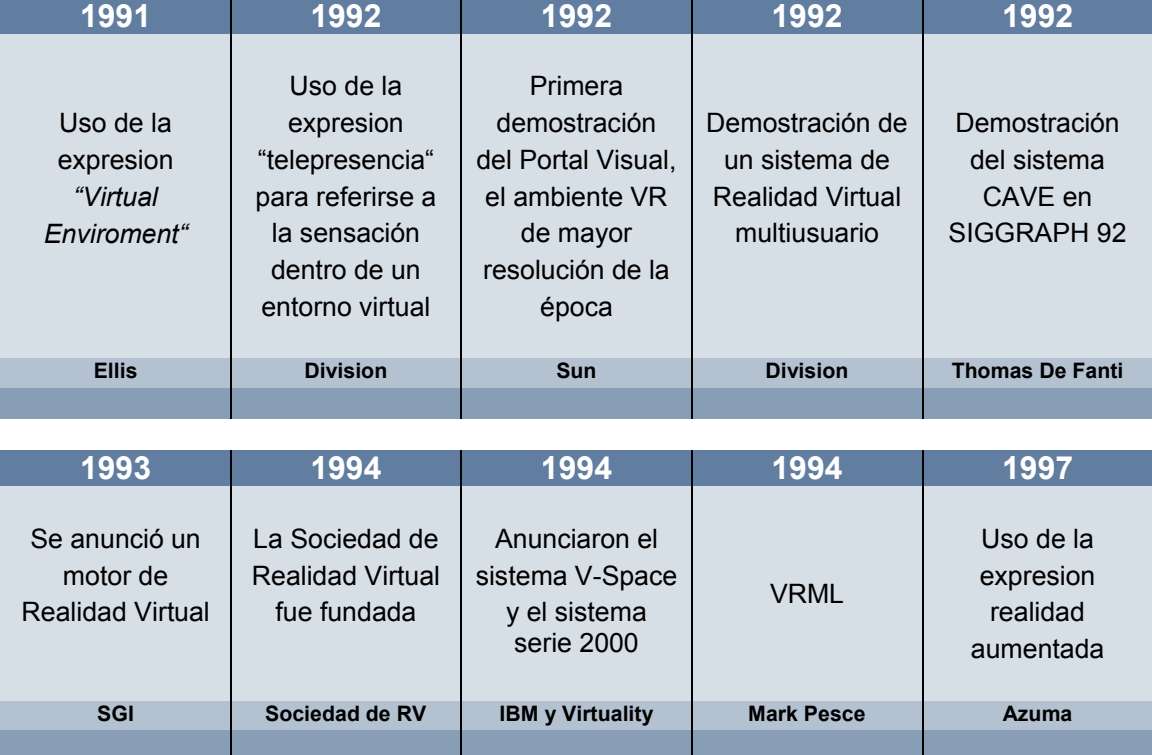

### **1.1.2.2 Evolución tecnológica de los programas y periféricos para ambientes virtuales**

Existen diversos desarrollos de periféricos adaptables a ambientes virtuales que son controlados a través de programas especializados, en los subsecuentes puntos se puntualizaran sus evoluciones.

### **Evolución de los periféricos para ambientes virtuales**

La evolución de los periféricos para ambientes virtuales comienza con la invención de la espada de Damocles<sup>5</sup>, que incluye cascos con visores del tipo rayos catódicos, computadoras y sistemas de soporte, así nace el primer periférico de visualización de ambientes tridimensionales, casi en su totalidad hecho por Ivan Sutherland<sup>6</sup>, en el año 1977 surge un guante sensitivo<sup>7</sup> a la flexión el cual apoya a la interactividad entre el usuario y el ambiente virtual.

Posteriormente en el año de 1982 Furness inventa un casco que contiene en su totalidad un ambiente virtual, además del

<sup>1</sup> 5 Espada de Damocles, (Pino Gonzalez, 1995) Página 183 6

<sup>&</sup>lt;sup>6</sup> Ivan Sutherland, (Pino Gonzalez, 1995) Página 183

Guante Sensitivo, (Pino Gonzalez, 1995) Página 184

desarrollo que Thomas Zimmerman hace al guante para introducir datos que ahora está basado en sensores ópticos, de modo que la refracción interna puede ser correlacionada con la flexión y extensión de un dedo.

Estas evoluciones tecnológicas permiten actualmente usar dispositivos para vivir una experiencia virtual mejorada, el Guante Virtual<sup>8</sup> se convierte en el dispositivo más frecuente para el control y entrada en un sistema virtual. El guante actual es instrumentado con fibras ópticas flexibles que recorren cada una de las articulaciones de la mano. Existen también los guantes sin dedos, que son utilizados para liberar la mano y aún así tener la posibilidad de comunicarse con el entorno virtual, son también más cómodos porque las áreas de los dedos y las palmas están expuestas al aire y ventiladas.

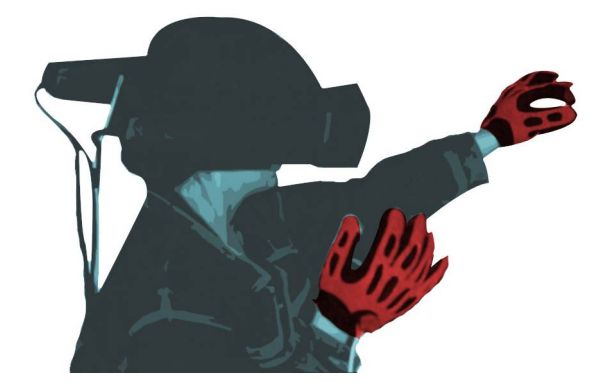

Pero en general el guante virtual permite al usuario trabajar con objetos virtuales de la misma manera que trabaja con objetos reales, alcanzándolos, tocándolos, cogiéndolos o manipulándolos por medio de la mano animada, sin tener que recurrir a teclear en la computadora o a una interacción formal con la computadora.

Existen versiones de bajo costo para el usuario común, son llamados guantes de potencia (PowerGlove<sup>9</sup>) y son empleados en videojuegos.

En el caso del cuerpo humano existen también trajes virtuales, es similar al guante de datos, específico para todo el cuerpo, con el mismo tipo de cable de fibra óptica que recorre un guante. Al moverse, curvarse o hacer señas el usuario, el sistema toma coordenadas espaciales para cada parte del traje, rastreando dinámicamente una extensa serie de acciones y convirtiéndolas en señales digitalizadas que son traducidas por la computadora para una acción, es decir, un cuerpo virtual que está expuesto en una pantalla o en un escenario virtual.

<sup>1</sup> 8 Guante Virtual, (Gigore, 2003) Páginas 46-53

<sup>9</sup> Power Glove, (Pino Gonzalez, 1995) Páginas184

#### **Modelado tridimensional para la sala IXTLI.**

**Una propuesta de método y producción de objetos tridimensionales.** 

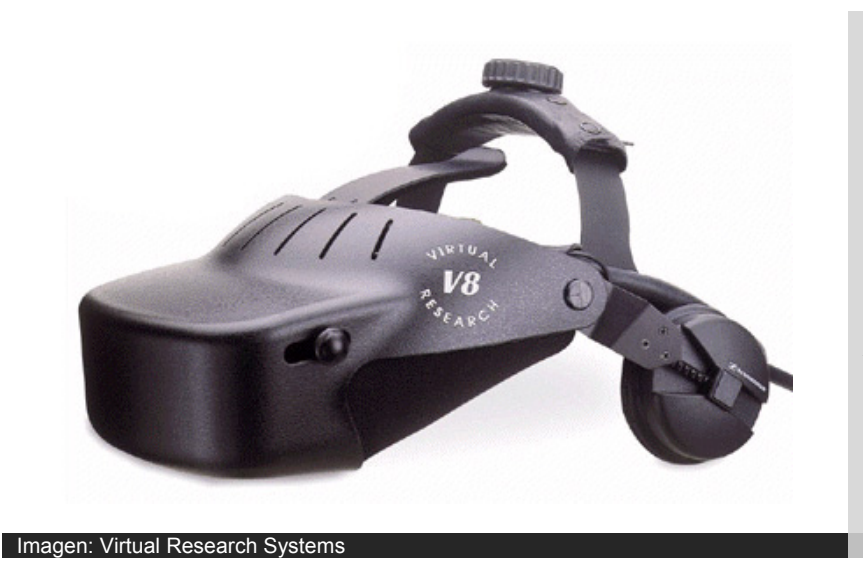

En los Cascos, denominados equipos de cabeza (HMDs por Head **Mounted** Displays $10$ ), los dispositivos de visión quedan suspendidos enfrente de los ojos del usuario.

Otros cascos parecen gafas de bucear sin tubo y los más simples son gafas suspendidas de una cinta en la cabeza. Algunas unidades están equipadas con auriculares para el audio.

Los cascos son utilizados con más frecuencia en la reproducción de imágenes médicas, realizaciones moleculares, incursiones arquitectónicas y algunos videojuegos. Cuando el usuario se mueve, la escena cambia en la dirección opuesta y la persona siente como si estuviese en ella.

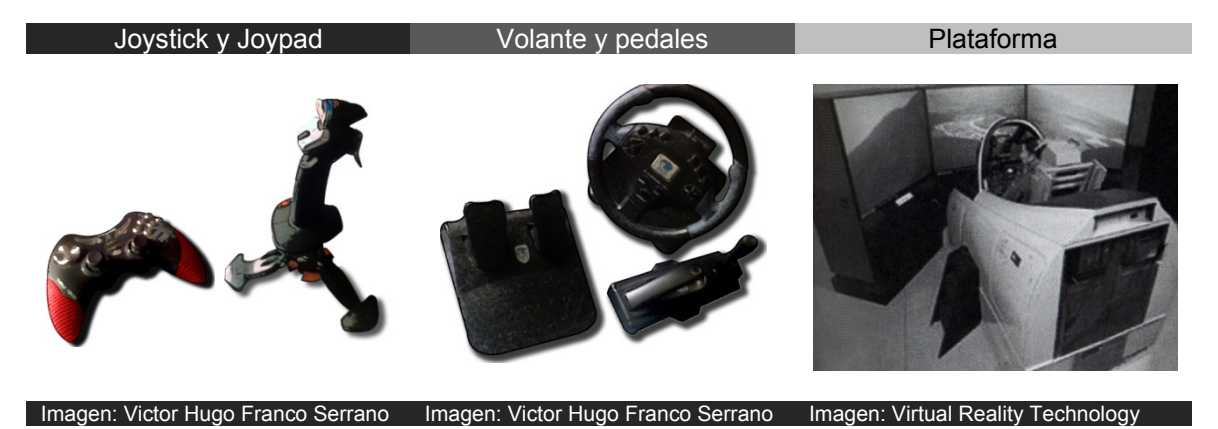

A la par de este el usuario puede emplear otras variantes de periféricos como micrófonos, mouse 3D, volantes y pedales o plataformas móviles que aumentan el nivel de inmersión.

<sup>1</sup> 10 HMD, (Gigore, 2003) Páginas 60-65

# **Evolución de los programas de representación**

Para el año de 1985, se comienza a desarrollar por medio de lenguajes de programación ambientes en tres dimensiones, aunque carentes de una calidad visual bien desarrollada al presentar sintetizaciones poco realistas de objetos y lugares reales.

Posteriormente surgen los programas para las computadoras personales que poseen la capacidad de crear entornos de una manera más gráfica en los cuales la diferencia fundamental consistía en la posibilidad de gestionar pequeños mundos con texturas (imágenes que emulaban materiales como madera, metal, agua entre otros).

En 1992 cuando se popularizó la Realidad Virtual, a la par se desarrolló un motor de representación en tiempo real más avanzado, que funcionaba en los procesadores 386.

El ambiente virtual entonces comenzó a desarrollar nuevos ejemplos, los mundos empezaron a complicarse, cada vez se obtenían mayor número de caras en los modelos tridimensionales, lo que posibilitaba un aumento gradual de realismo y también el uso de una cámara en primera persona, la cual aumenta el nivel de inmersión del usuario.

Otro de los últimos avances en visualización tridimensional, es el uso de la realidad virtual para generar una representación tridimensional de objetos o lugares que no se puede lograr con una computadora y una pantalla de video normal, Además de generarse una consola destinada a ejecutar potentes motores para ambientes virtuales.

Los ambientes virtuales brindan la posibilidad de conectarse con otros usuarios remotos y actualmente permite la comunicación entre usuarios vía Internet a través del mundo, como ejemplo tenemos las partidas multijugador que Xbox Live permite. En ellas el usuario puede establecer vínculos comunicacionales con personas alrededor del mundo real y compartir experiencias de juego a través de la Internet.

# **1.1.3 Factores de la ilusión de realidad***<sup>11</sup>*

Los factores de la ilusión de la realidad está basado en la capacidad de engañar al ser humano haciéndole creer que

<sup>1</sup> <sup>11</sup> Factores de la ilusión de realidad (Pino Gonzalez, 1995) Páginas 25-27

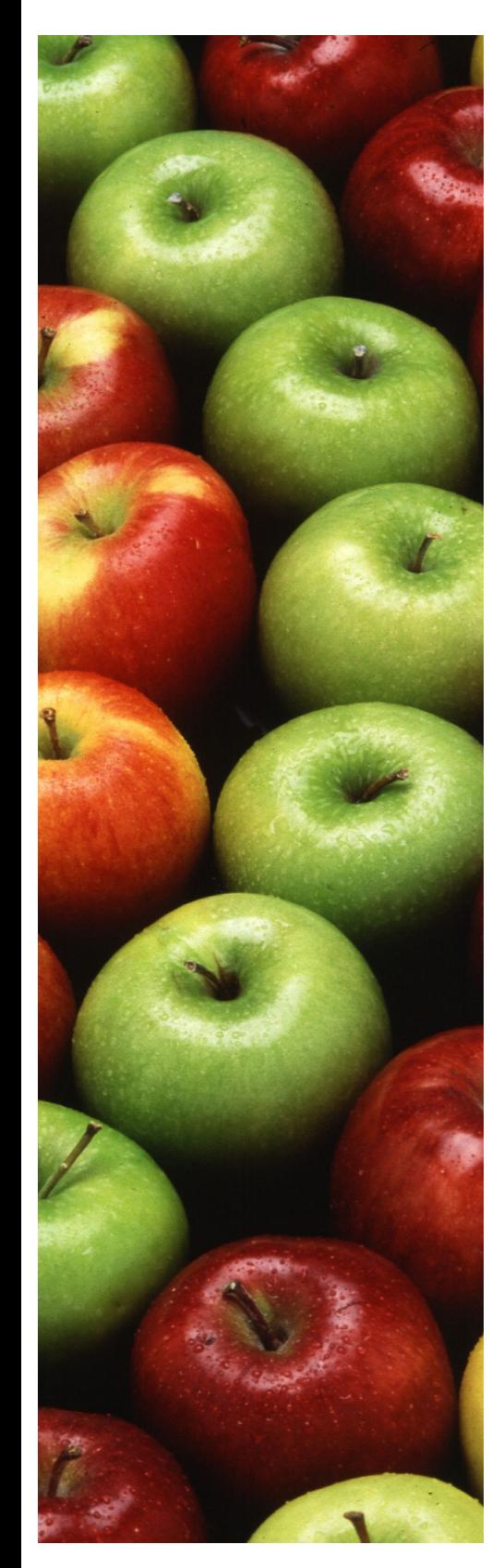

un entorno tridimensional puede ser real y se logra por medio de factores físicos y psicológicos.

# **a - Factor físico**

El factor físico de un mundo virtual se basa en la cantidad de estímulos enviados a los sentidos, siendo que mientras más estímulos reciban los sentidos tanto más es posible lograr una ilusión de realidad, también depende de qué tan reales resulten estos estímulos a la percepción del usuario, ya que este tiene antecedentes que provienen de las experiencias con el mundo real.

Según "Shedroff<sup>12</sup>" las experiencias nos dan un conocimiento previo de la realidad circundante y está en constante evaluación dentro del sistema de realidad virtual, así que se emplean estímulos como la estereoscopia que nos da claves de profundidad físicas, la localización y ejecución tridimensional del sonido o sonido 3D, que es propio del mundo real, la percepción sensorial de profundidad nos brinda claves de profundidad psicológicas, la retroalimentación táctil y hasta la temperatura del ambiente, todo ello para lograr que el usuario experimente, dentro de su comparación con el mundo real, la sensación de estar ahí.

# **b - Factores psicológicos**

La interactividad es uno de los factores que permiten la aceptación psicológica del usuario, haciendo al mundo más real, esto va ligado a las opciones del usuario a interactuar con el entorno, la facilidad de navegación depende de la posibilidad de desplazamiento del usuario dentro del entorno virtual, teniendo en cuenta las características y reacciones físicas de los objetos al estar en contacto con el usuario.

Pero no solo los objetos son los que participan en la ilusión, también el comportamiento del entorno virtual y de sus avatares, si este es una ilusión de inteligencia, que es sintética desde luego, adaptándose a los cambios del entorno, entonces será más realista el mundo virtual, adosado a esto, viene la posibilidad de compartir experiencias, y por qué no, interactuar con otros avatares que en realidad son controlados por otras personas conectadas al mundo virtual, este tipo de comunicación no es solo a través de texto, sino a través de audio y más recientemente de video.

 $12$  Nathan Shedroff (Shedroff) y (Dürsteler, 2007)

# **1.1.4 La percepción visual, auditiva y táctil**

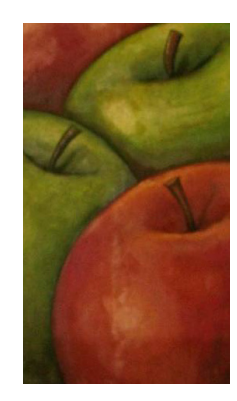

El papel que juega la percepción del ser humano con su entorno es el de aumentar el realismo por medio de referentes sensoriales enfocados al sentido de la vista, del oído y en ocasiones el táctil, de esta manera el espectador tiene las herramientas necesarias para la interacción con la representación del objeto.

Si se tiene una manzana real y tres representaciones de la manzana, al analizar los casos independientemente vemos que la percepción de la manzana posee las características sensitivas que proporciona la referencia a un objeto real.

La primera representación es una escultura de piedra que refiere a una manzana, esto le da características de representación de un objeto, ya que carece de referencias sensoriales tales como color, sabor y textura visual o táctil que identifican a una manzana real.

La segunda representación es una pintura al óleo con el título de "esto no es una manzana", la representación en la pintura no es en sí misma el objeto, sino una representación del objeto que carece de elementos perceptivos como volumen, sabor, olor y texturas, pero aún posee en sí misma el referente sensorial de la forma y el color, pero sintetizados e interpretados dentro del soporte que en su caso es el lienzo.

¿Qué sucede con la tercera?, la tercera representación es una representación digital del tipo tridimensional de la manzana, posee referentes sensoriales de forma, volumen, de textura, color, sensación de textura táctil (si se utiliza el hardware adecuado), pero carece de los elementos restantes que producen una idea de manzana real, esto es el sabor y el olor, por esto la representación tridimensional será una experiencia sensorial puramente, basada en tres sentidos, la vista, el oído y el tacto.

Si estos tres sentidos son estimulados y engañados se logra una percepción más real de la representación de la manzana, pero siempre es eso una representación basada en técnicas de visualización.

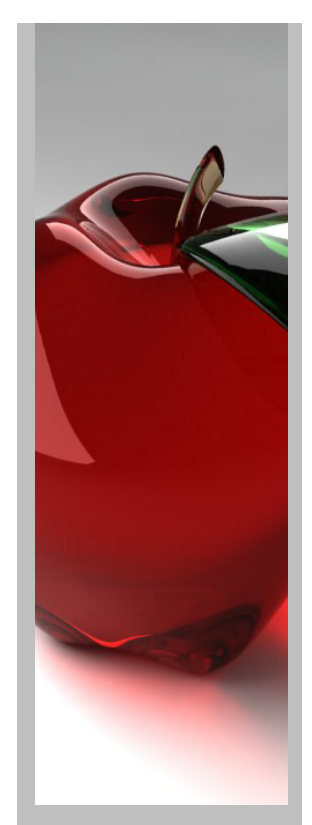

# **1.1.5 Claves de profundidad<sup>13</sup>**

Las claves de profundidad permiten al cerebro deducir la posición de los objetos en relación a su distancia, ¿qué tan profundo es lo que percibo?, ¿a qué distancia me encuentro en relación a los objetos?.

En la tabla podemos observar la separación de las claves de profundidad y sus respectivos elementos:

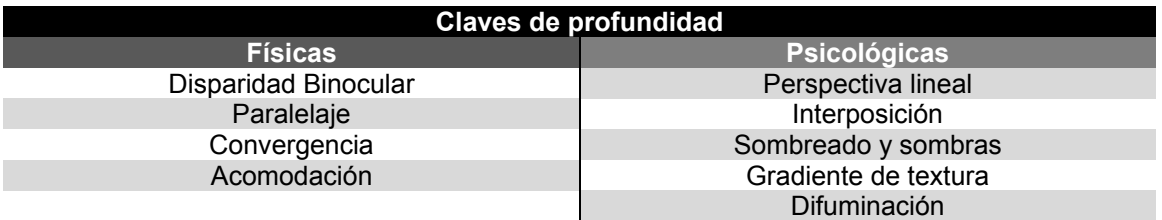

# **a - Claves físicas**

# **1 Disparidad binocular**

También llamada estereoscopia, ésta ocurre cuando se perciben 2 imágenes de lo mismo desde 2 puntos de vista individuales, como con cada ojo o con 2 cámaras, físicamente esto ocurre ya que la luz llega con ángulos diferentes a cada uno de los receptores, el cerebro humano entonces utiliza esta información para deducir la profundidad de los objetos.

Biológicamente este fenómeno se entiende por la separación de los ojos y la reinterpretación de la luz a electricidad, que es procesada y unida por el cerebro, si existiera la carencia de uno de los receptores, entonces no se podría dar la estereoscopia.

# **2 Paralelaje**

Es el movimiento que percibe el ser humano al mover la cabeza de un lado a otro, esto genera la sensación de movimiento entre los objetos percibidos, siendo el objeto más cercano el que parece que se mueve más y los más alejados se mueven más lentamente, esto permite al cerebro deducir las distancias relativas entre los objetos percibidos.

<sup>1</sup> <sup>13</sup> Claves de Profundidad (Pino Gonzalez, 1995) Páginas 41-45

# **3 Convergencia**

Es la relación entre los dos ejes de visión, mientras más estrecha sea la relación, se forma un eje de menor ángulo y percibe los objetos más cercanos, literalmente fundiendo las dos imágenes para percibir detalles, mientras que las imágenes percibidas más lejos serán vistas de manera separada, pero para los elementos lejanos la relación de ángulos es casi paralela, dando como resultado que los objetos cercanos se vean desenfocados, el ángulo de los ejes de visión será el responsable de generar la convergencia.

# **4 Acomodación**

La acomodación se refiere a la adecuación de la distancia focal de ambos ojos con relación a la profundidad de cada objeto, la distancia focal se adecua, por ejemplo en una cámara (que es el símil humano del ojo) moviendo la distancia de los lentes con respecto a la película, se desliza a través del objetivo de adelante hacia atrás o viceversa.

# **b - Claves Psicológicas**

# **1 Perspectiva lineal**

Es el efecto óptico en el cual los objetos se visualizan más pequeños conforme al incremento positivo de la distancia en la que se encuentren en relación al punto de vista, si es negativo entonces se habla de un efecto inverso, haciendo que los objetos se perciban de un mayor tamaño mientras se acercan o el punto de vista se acerca al objeto.

Esta percepción se basa en el conocimiento del tamaño real del objeto percibido y su relación con el espacio que ocupa en nuestro campo visual haciendo que el cerebro deduzca la distancia a partir del tamaño, siendo capaz de diferenciar cada uno de los objetos observados y relacionarlas a sus experiencias de magnitud de los objetos.

## **2 Interposición**

En este efecto óptico, el cerebro capta cómo los objetos se obstruyen entre sí, dando al campo visual la idea de cercanía y lejanía, lo cercano se ve en su totalidad y no es cubierto por ningún objeto, pero lo lejano puede o no ser cubierto por objetos, pero si está cubierto entonces el cerebro entenderá que se encuentra detrás del objeto visto.

# **3 Sombreados y sombras**

Las sombras arrojadas por los objetos, además de las sombras que se producen en las formas mismas desde un punto o varios de luz, nos brindan la idea de profundidad, esta idea siempre estará ubicada en la relación entre el objeto y la fuente de luz.

# **4 Gradiente de textura**

Es el efecto óptico en el cual, con el aumento de la distancia entre lo observado y el punto de vista, genera una perdida en el detalle de los objetos, no somos capaces de percibir ciertos detalles lejanos, en consecuencia el cerebro percibe la distancia a través del nivel de detalle que se observe.

# **5 Difuminación**

En este efecto óptico, mientras más sea la distancia de los objetos, más será la difuminación de los colores de los mismos, este efecto puede tener discrepancias, si el usuario percibe dos objetos que se encuentran situados a la misma distancia del observador, el que posea el color más brillante será percibido como el objeto más cercano.

## **1.1.6 Presencia e inmersión**

La *presencia*14 es un estado de conciencia, una sensación de estar ahí, ésta se presenta al experimentar la combinación de dos entornos hasta que estos logren una concordancia armónica, al lograrla el propio cuerpo experimentará movimientos y sensaciones involuntarias, como cuando se maneja en un videojuego un auto a gran velocidad y el usuario inconscientemente trata de emular los movimientos que realizaría en un auto real, esto logrará hacer la experiencia más vivida.

Un ejemplo de las necesidades de combinación entre dos mundos es, si estamos ubicados en entorno virtual gélido y el espacio real es cálido y húmedo, la presencia psicológica no es óptima, ya que las sensaciones del usuario no se acoplan a lo percibido por los ojos y establece un vinculo incorrecto entre el aquí y el ahora de ambos entornos, y el cuerpo no reacciona involuntariamente a estímulos

<sup>1</sup> 14 Presencia, (Slater, 2002) Páginas 17-26

sensoriales como el frió, dejando a un lado la relación psicológica del mundo real y el virtual, demeritando la percepción de realidad.

La inmersión difiere de la presencia, ya que la inmersión es la descripción de las capacidades técnicas del sistema de realidad virtual que propician una correcta experiencia, lo logra dándole al usuario una mayor interacción entre el entorno sintético y su realidad, aunque por otra parte es necesaria la interacción de ambas, para experimentar una percepción realista del entorno virtual.

Uno de los niveles de inmersión que se manejan es el visual, depende de que el sistema permite un libre recorrido del espacio o si está limitado a un sector y un número limitado de movimientos de la visualización, el nivel sonoro y táctil es importante para reforzar al primer nivel de inmersión, esto se logra a través de aparatos hápticos de entrada y salida, si el sistema posee estas características aumenta en mucho su nivel inmersivo y el usuario puede experimentar una presencia más ligada a la realidad de ambos entornos, el real y el sintético.

Los elementos que configuran un entorno virtual con un buen nivel de realidad son los que poseen un nivel suficiente de características inmersivas que proporcionan, (si el entorno real y el sintético son congruentes), una presencia creíble que dependen siempre de las características físicas, psicológicas y culturales de cada usuario.

Aunado al desarrollo inmersivo de la visión, el oído y el tacto, se conciben los sistemas de posicionamiento y rastreo del usuario, así como del avatar en ambos mundos, a esta serie de elementos sería correcto agregar uno más el de la propiocepción<sup>15</sup>, que es un término referenciado a la idea humana del entorno circundante y del modelo mental interno que esta fuera de los límites de la conciencia.

Dentro de la propiocepción existen dos segmentos, el primero es el yo exterior que indica donde están ubicados los diferentes segmentos del cuerpo humano, o si faltara alguno resultado de algún accidente que llevase a significar amputación de un miembro, es la percepción de lo que no está ahí, pero que el cerebro percibe como existente, esta relación no solo es psicológica, conlleva a estímulos

1

<sup>&</sup>lt;sup>15</sup> Propiocepción, (Slater, 2002) Páginas 23-24 y (Queau, 1993) Página 16

electroquímicos del cuerpo humano.

Además de esta idea externa, existe la idea interna del yo, en esta sección del modelo mental propiocentrista podríamos entender que cada ser humano se concibe a sí mismo en el mundo de las ideas como un ente pensante y existente, que se desplaza a través de un entorno real, o en este caso sintético, esta idea es la que posibilita salir por un momento de la realidad consiente de estar sentado en una butaca real y transportarse a un entorno sintético de características diferentes a la realidad.

# **1.1.6.1 Formas de inmersión en la representación tridimensional en tiempo real**

El primer caso, **la cabina**, está es una recreación del interior de algún vehículo, siendo reemplazadas las ventanas del mismo por monitores o pantallas proyectivas y bocinas estereofónicas o de sistemas de 5.1 a 7.1 canales de audio, que simularán la realidad circundante.

Este sistema proporciona inmersión mediana, dependiendo de las características visuales de la representación tridimensional, puesto que el ojo humano, además de reconocer patrones irreales en una proyección, necesita un grado de continuidad de más o menos de 25 a 30 cuadros por segundo.

El segundo tipo, **la Realidad Proyectada**, en donde el objeto referido es una representación tridimensional del usuario, comúnmente llamada *Avatar<sup>16</sup>* así la interacción entre el usuario y el mundo real se transforma hasta convertirse en un entorno altamente inmersivo, el usuario podrá ser partícipe de los sucesos que ocurrirán en el ambiente virtual.

El tercer tipo, **la Realidad Aumentada**17, cuya principal característica es la interacción de elementos virtuales tridimensionales con la realidad existente, ésta es capturada e identificada por la cámara y un programa de reconocimiento, aquí el usuario utilizará gafas traslúcidas que le dejarán ver el mundo real, por ende el nivel de

<sup>1</sup> <sup>16</sup> Avatar, (Queau, 1993) Páginas 67-77 y (Dürsteler, Meteo Sam y Los Personajes Virtuales , 2006)<br><sup>17</sup> Realidad Aumentada, (Otha, 1999) Páginas 5-6 y (Lleida, 2004) Páginas 3-4

#### **Modelado tridimensional para la sala IXTLI.**

**Una propuesta de método y producción de objetos tridimensionales.** 

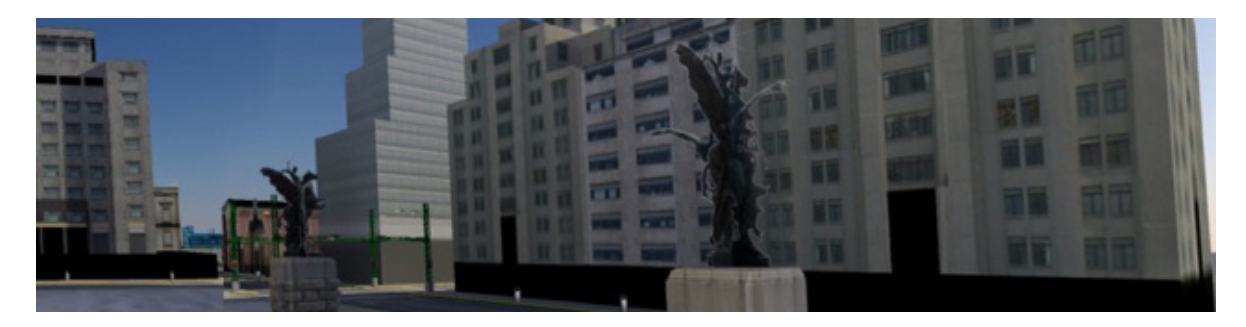

inmersión es mínimo, el usuario reconoce que está en contacto con la realidad, pero experimenta la aparición de datos tanto en forma gráfica como en forma de textos explicativos.

## **1.2 Contexto de las aplicaciones tridimensionales**

Las aplicaciones tridimensionales varían mucho dependiendo de la necesidad del usuario y del desarrollador, así por ejemplo, si la necesidad es visualizar un experimento científico entonces el desarrollador sabrá que no puede generar un modelo de mucha complejidad ya que lo que realmente necesita es poner énfasis en el desarrollo de la simulación del comportamiento físico de los objetos.

El cuarto tipo de experiencia inmersiva, **la Telepresencia**18, esta experiencia posee un alto nivel de inmersión puesto que el usuario experimenta la percepción sensorial de estar inmerso en un mundo generado por computadora, en esta experiencia la transformación de las impresiones sensoriales serán convertidas en modelos de experiencia recordables hasta convertirse finalmente en conocimiento y significado del entorno, podrá ser visto con los ojos con que vemos la realidad que nos rodea cada día.

El quinto tipo es **la Realidad Virtual de Escritorio**, su nivel de inmersión es bajo, puesto que se emplea hardware de visualización como monitores de computadora o proyecciones, el usuario contempla entonces un entorno plano que para verse estereoscopicamente necesita de lentes especiales, por ende el espectador lo verá como una representación, más que como una experiencia real, no alcanzará a experimentar la sensación de estar ahí.

El sexto tipo es el de las **Ventanas acopladas visualmente**, en este caso la experiencia sensorial se reduce al campo

1

<sup>&</sup>lt;sup>18</sup> Telepresencia, (Porras, 2000) Pagina 3, (Gigore, 2003), Páginas 1,7

visual que permite un sistema "*Head Mounted Display*" o Despliegue Montado en la Cabeza y unos audífonos estereofónicos, por esto mismo la experiencia de estar ahí se reduce y el usuario no concibe una sensación de alta inmersión ya que el ser humano alcanza a ver con ambos ojos más allá de los 90 grados que proporciona una pantalla y más allá de los sonidos bidireccionales que proporciona un sistema estereofónico.

A un investigador del área de humanidades tal vez le interese reconstruir un entorno antiguo y generar personajes que interactúen en él tomando en cuenta algunas reacciones predefinidas de comportamiento social.

Tomando en cuenta ambos puntos de vista será el cómo se decidirán los elementos a integrar dentro de una aplicación tridimensional, algunos de los integrantes son los avatares, las ciudades digitales, los modelos mecánicos y los comportamientos preprogramados.

# **1.2.1 Avatares**

El *avatar<sup>19</sup>* es una palabra de origen hindú que da una significación de la existencia fuera del cuerpo, no es el yo no matérico ni el real, es el yo espiritual que sale y convive con los sueños y con los mundos irreales o virtuales en este caso, de esta idea parte el desarrollo del avatar, que en los mundos virtuales se le designa la labor de ser una representación del que existe fuera del mundo virtual, del usuario y de sus reacciones.

El avatar es entonces un ser intermediario, coexiste y actúa en ambos mundos, son seres entre los seres permitiendo que las sustancias se comuniquen, Philippe Quéau es un investigador francés que cita al avatar como el ser *Metaxu*<sup>20</sup>, es un ser que permite el flujo de información entre los unos y los otros.

El uso de avatares es altamente difundido en los videojuegos y entornos tridimensionales, esto para lograr un puente entre el humano y la computadora que permita el libre flujo de la comunicación y una adaptación al entorno

<sup>1</sup> <sup>19</sup> Avatar, (Queau, 1993) Páginas 67-77 y (Dürsteler, Meteo Sam y Los Personajes Virtuales , 2006)<br><sup>20</sup> Metaxu, (Queau, 1993) Páginas 67-77
sintético, además de ser usados para diversas tareas como la de brindar información dentro del mundo virtual.

Según el modelo propiocentrista<sup>21</sup> el ser humano necesita de anclas entre ambos mundos, por eso el avatar es una solución ideal al conflicto del yo interior, el yo exterior y el yo virtual, puesto que existo dentro de lo irreal dentro de un avatar, así mis reacciones dentro del mundo real podrán ser sintetizadas y reinterpretadas dentro del mundo virtual.

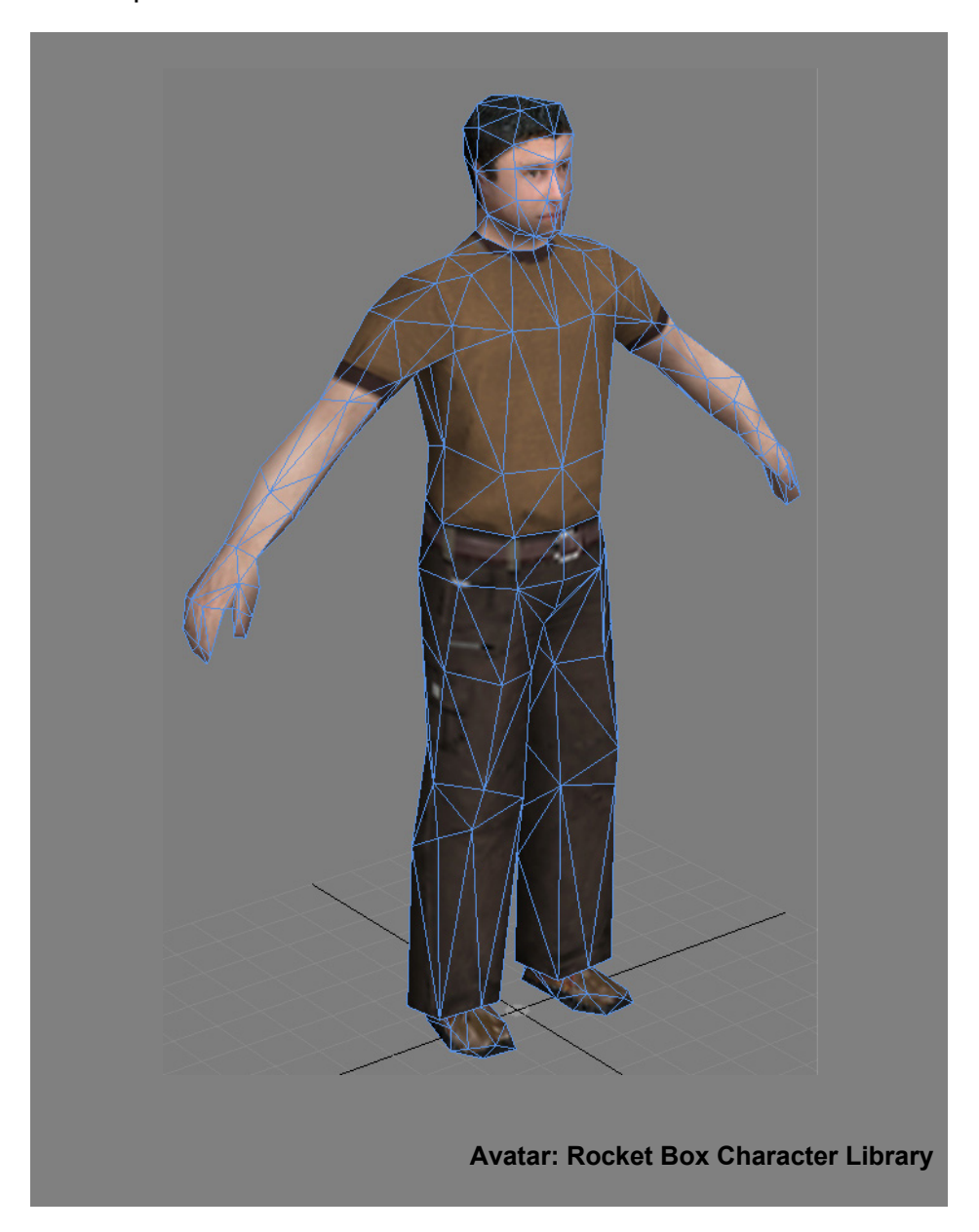

<sup>1</sup>  $^{21}$  Propiocentrista, (Slater, 2002) Páginas 23-24 y (Queau, 1993) Página 16

## **1.2.2 Sistemas existentes del tipo inmersivo tridimensional**

## **Laboratorios de análisis de datos perceptivos de un entorno virtual***<sup>22</sup>*

El laboratorio estudia la percepción y control de movimiento de los conductores a través de mecanismos de realidad virtual, estos mecanismos están unidos a la percepción sensorial del movimiento y del espacio.

El sistema de simulación consiste en 3 segmentos, el simulador de conducción Ultimate, un simulador de iluminación y una sala de realidad virtual.

El laboratorio se encarga de estudiar los mecanismos de percepción e interpretación del medio ambiente por parte de los conductores identificando su sensación de desplazamiento, como la velocidad de aceleración y de frenado y la relación que hay entre el usuario y el habitáculo.

## **Entretenimiento virtual**

Virtuality<sup>23</sup>, BattleTech<sup>24</sup> y el Cybertron<sup>25</sup> son 3 ejemplos de atracciones que emplean la Realidad Virtual, todas ellas utilizan el género puzzle, en el que el jugador vuela a través de un ambiente virtual, esquivando y disparando a los oponentes que percibe. Existen parques de atracciones, como el Magic Kingdom<sup>26</sup> de Disney, que incorporan las tecnologías de Realidad Virtual para representar mundos virtuales interactivos que los usuarios puedan experimentar.

Algunos elementos de hardware utilizados son las sillas de juego que están equipadas con aparatos montados sobre la  $c$ abeza<sup>27</sup>, se incluirían también las pequeñas cabinas de inmersión en donde el usuario mantiene una estrecha sensación de estar allí.

1

<sup>&</sup>lt;sup>22</sup> Laboratorio de análisis de datos perceptivos de un entorno virtual (Press, 2005) Página 1<br><sup>23</sup> Virtuality, (Wikipedia t. f., Virtuality)<br><sup>24</sup> BattleTech, (Wikipedia t. f., BattleTech Centers)<br><sup>25</sup> Cybertron, (Wikipedi

Los ejecutivos de Disney, Steven Spielberg, Sega y Sony han desarrollado nuevos centros de entretenimiento en los que, dentro de un pequeño edificio y sentado en una silla con un casco, puedes viajar en una alfombra mágica, manejar un Xwing o ser parte de un mundo irreal.

## **Parques Virtuales**

## Game Works<sup>28</sup>

Regado por Miami, Las Vegas, Chicago, Detroit y otras ciudades, están los centros de entretenimiento virtual de Steven Spielberg y la gente de Sega. En ellos hay salones de convenciones, restaurantes, bares y grandes salas de videojuegos virtuales.

Las mayores atracciones son los juegos, entre los que destacan los simuladores de autos, como Ford Racing Zone. También está Star Wars Trilogy en versión Arcade, en el cual puedes pilotear un X-wing como si fueses Luke Skywalker, y Time Crisis II

## **Metreon29**

En el 101 de Fourth Street, en la ciudad de San Francisco, queda un edificio de cuatro pisos sede del parque virtual creado por la gente de Sony en conjunto con el diseñador Moebius. En este lugar se mezcla el trabajo tecnológico de Sony con la creatividad de diseñadores, escritores, arquitectos, animadores y hasta chefs.

Los principales juegos son Airtight Garage, diseñado por Jean "Moebius" Giraud, un mundo surreal y temporal que se subdivide en tres juegos; The Way Things Work, creado por David Macaulay, en el que se recrea la historia de los inventos más interesantes y en el que puedes hablar con un robot, entrar a un área de prueba 3D o recorrer el Exploratorium.

En sus 32 mil 500 metros cuadrados se alojan 15 salas Imax, restaurantes con comida típica del área de la bahía, tiendas y videojuegos.

La tercer posibilidad es el juego llamado Where the Wild Things Are, una historia clásica escrita por Maurice Sendak

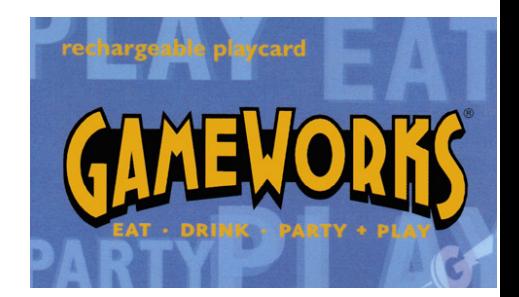

<sup>1</sup> 

<sup>&</sup>lt;sup>28</sup> Gameworks, (Wkipedia, 2005)<br><sup>29</sup> Metreon, (Wikipedia t. f., Metreon, 2004)

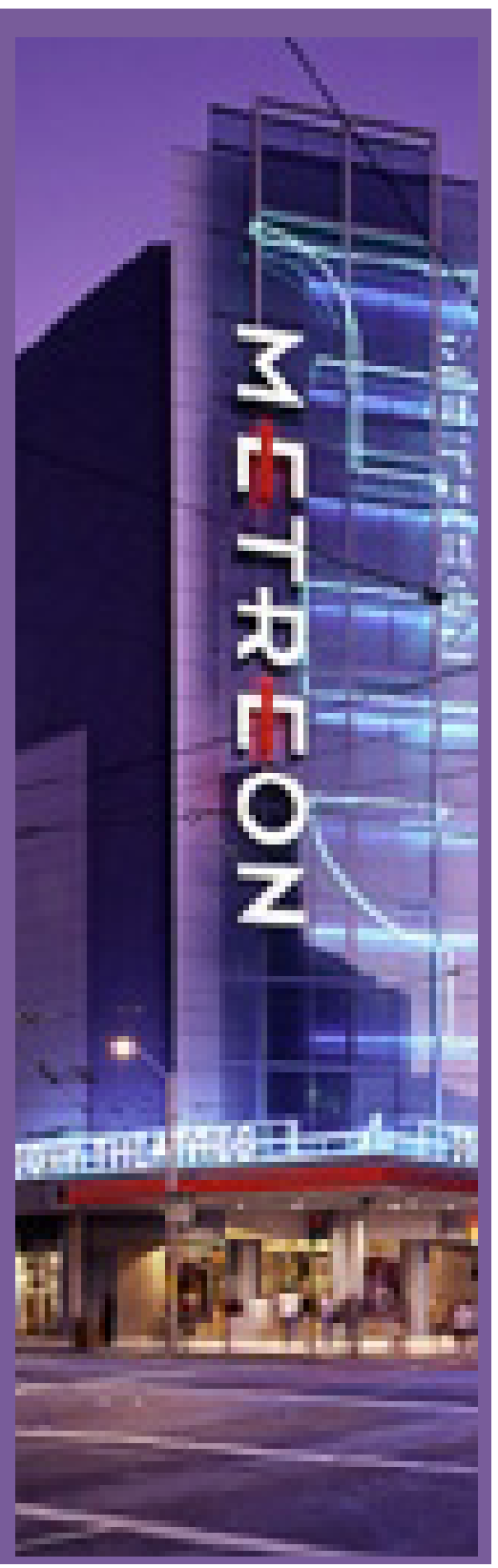

sobre un mundo lleno de monstruos, cuevas y bosques mágicos. Este juego fue creado pensando en niños, pero cualquier adulto también lo puede disfrutar.

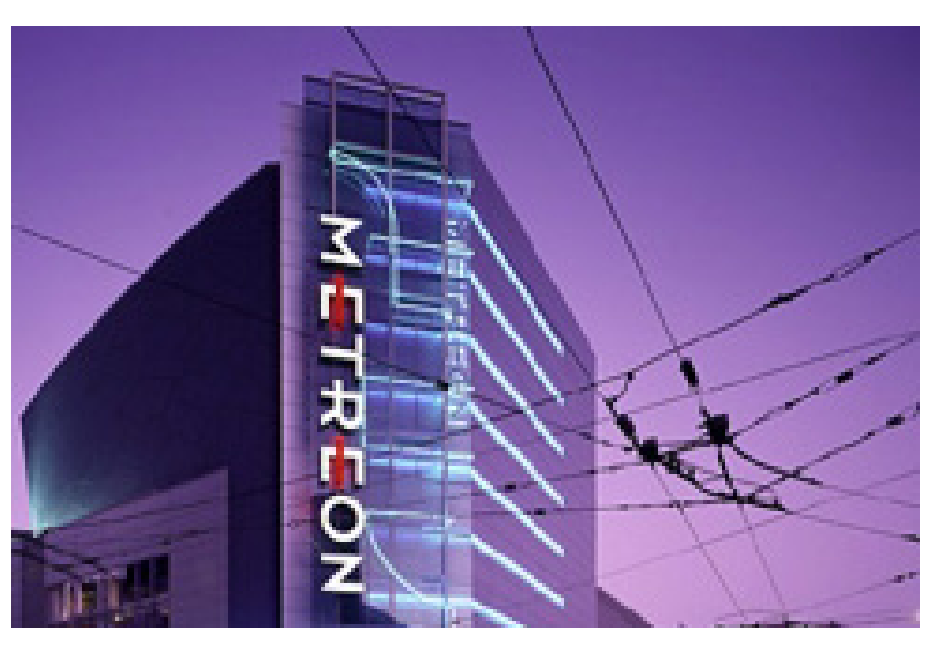

# **Disney Magic Kingdom**

En medio de la ciudad de Orlando construyeron un edificio con fachada de cristal y la silueta de Mickey construida con torbellinos por todos lados. En su interior cuentan con un sistema de alta fidelidad virtual, creado por imagineers (ingenieros de imagen), que funciona como un portal hacia otra dimensión.

Este vórtice te permite llegar hasta Agrabah, la ciudad de Aladino a bordo de una alfombra mágica, caminar por el bazar árabe de la ciudad e interactuar con los personajes principales de la película

Dentro de las otras dimensiones a las que se puede llegar en este centro está el Crucero Virtual por la Jungla Prehistórica, en el que se llega al mundo prehistórico y se viven unos minutos juntos a brontosaurios, pterodáctilos, tiranosaurios y cuanto extinto lagarto haya existido.

Con este centro Disney inició una cadena de parques virtuales, que se ubicarán en varias ciudades de Estados Unidos y de Europa, y con los que introducirán al público dentro del mundo mágico de sus películas.

**Una propuesta de método y producción de objetos tridimensionales.** 

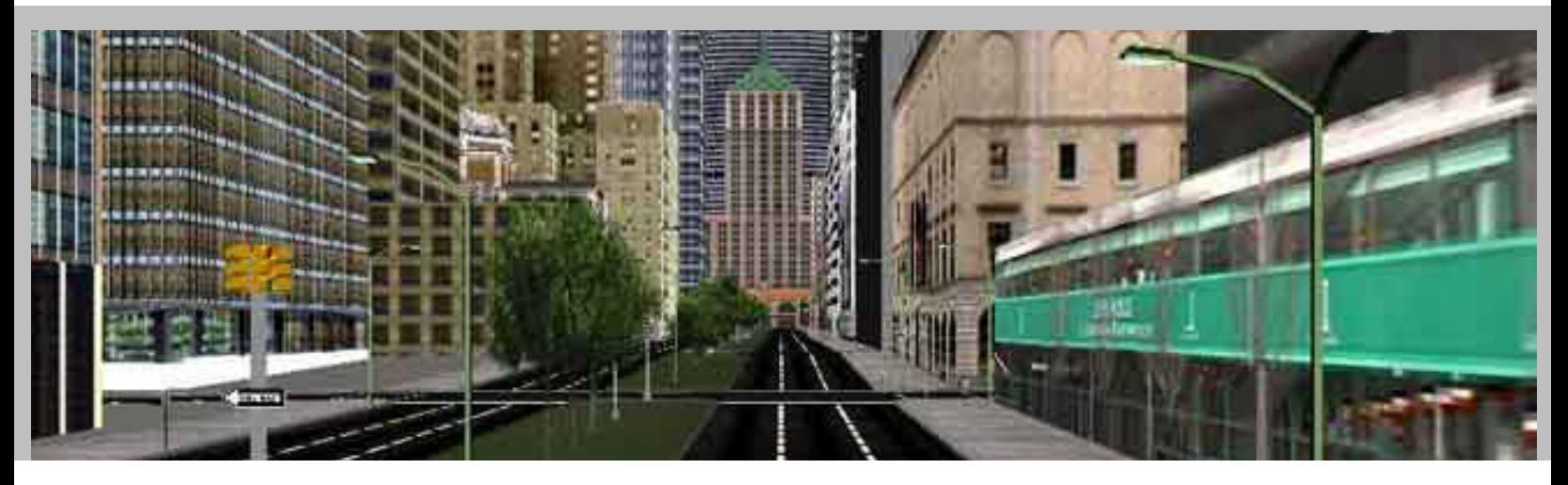

#### **Ciudades digitales**

Las ciudades digitales son reconstrucciones de un entorno específico del planeta tierra, éstas son usadas en diferentes formas, una de ellas<sup>30</sup>, la reconstrucción de Nueva York, fue usada para entender cómo fue la trayectoria e impacto del ataque a las torres gemelas del 11 de septiembre en EUA, pero su uso trasciende a esto, se pueden planear modificaciones del entorno urbano antes si quiera de cerrar una calle, esto acelera el proceso de toma de decisiones y baja en gran medida el costo previo a la construcción de un edificio público o privado.

Renders: planet 9 studio - http://www.planet9.com/demos\_stills.html

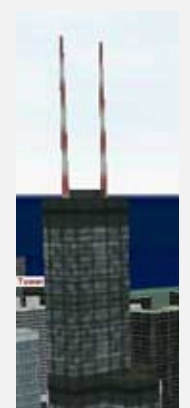

1

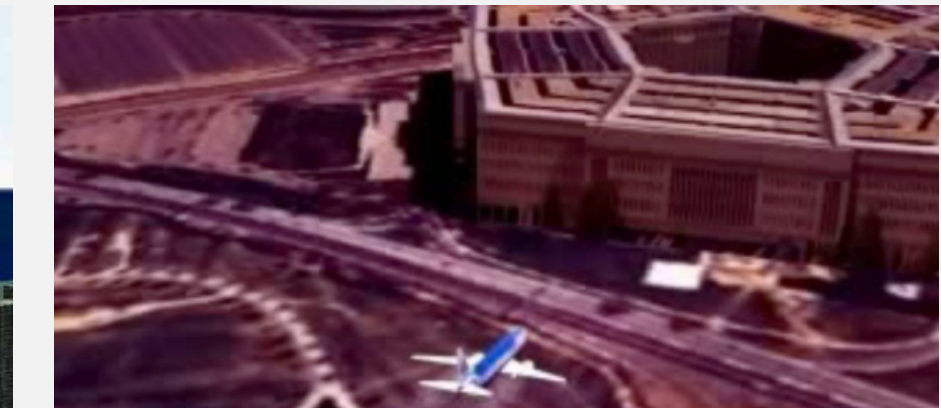

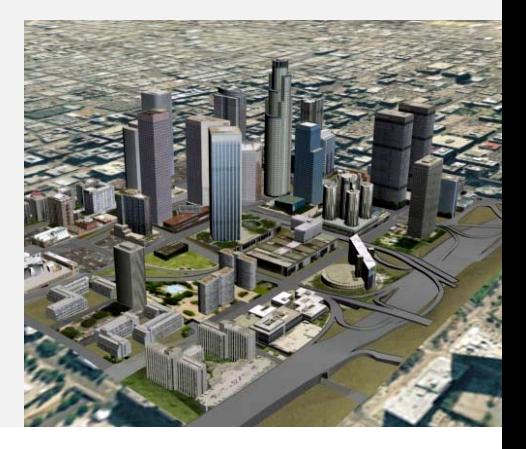

<sup>&</sup>lt;sup>30</sup> Ataque a las torres gemelas (Ingersoll) Video Quicktime

**Una propuesta de método y producción de objetos tridimensionales.** 

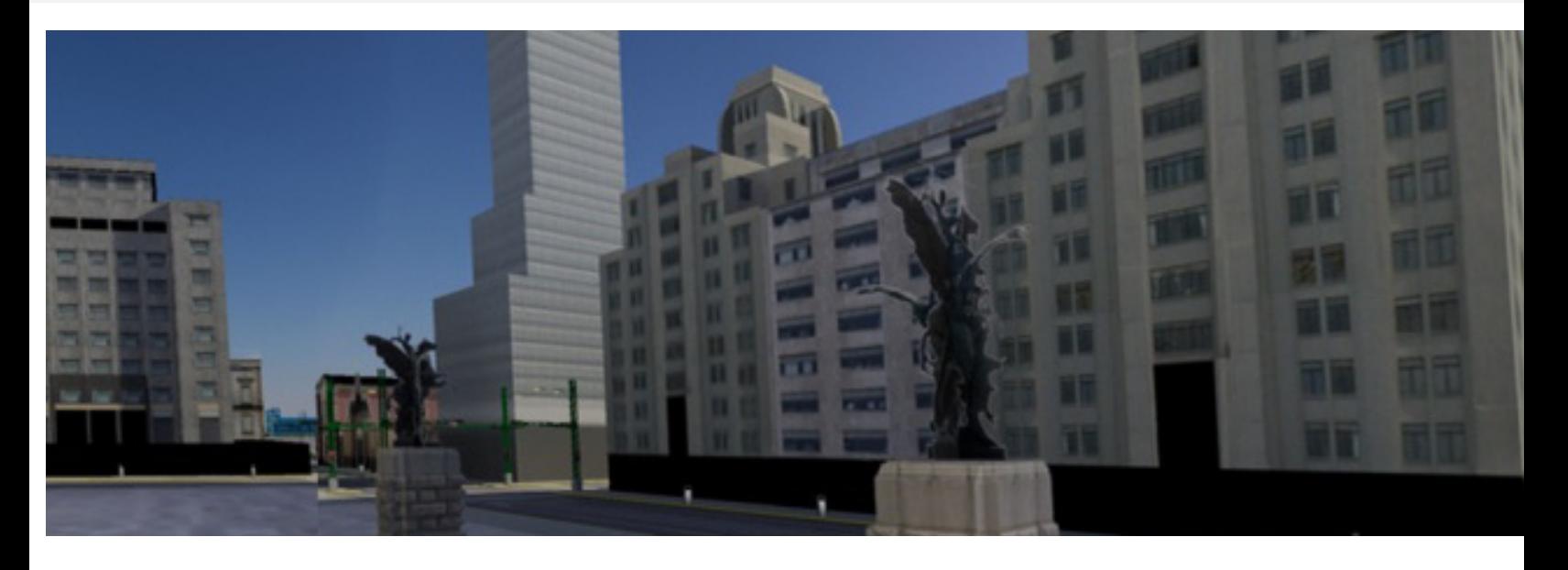

Ambas imágenes Ciudad de México

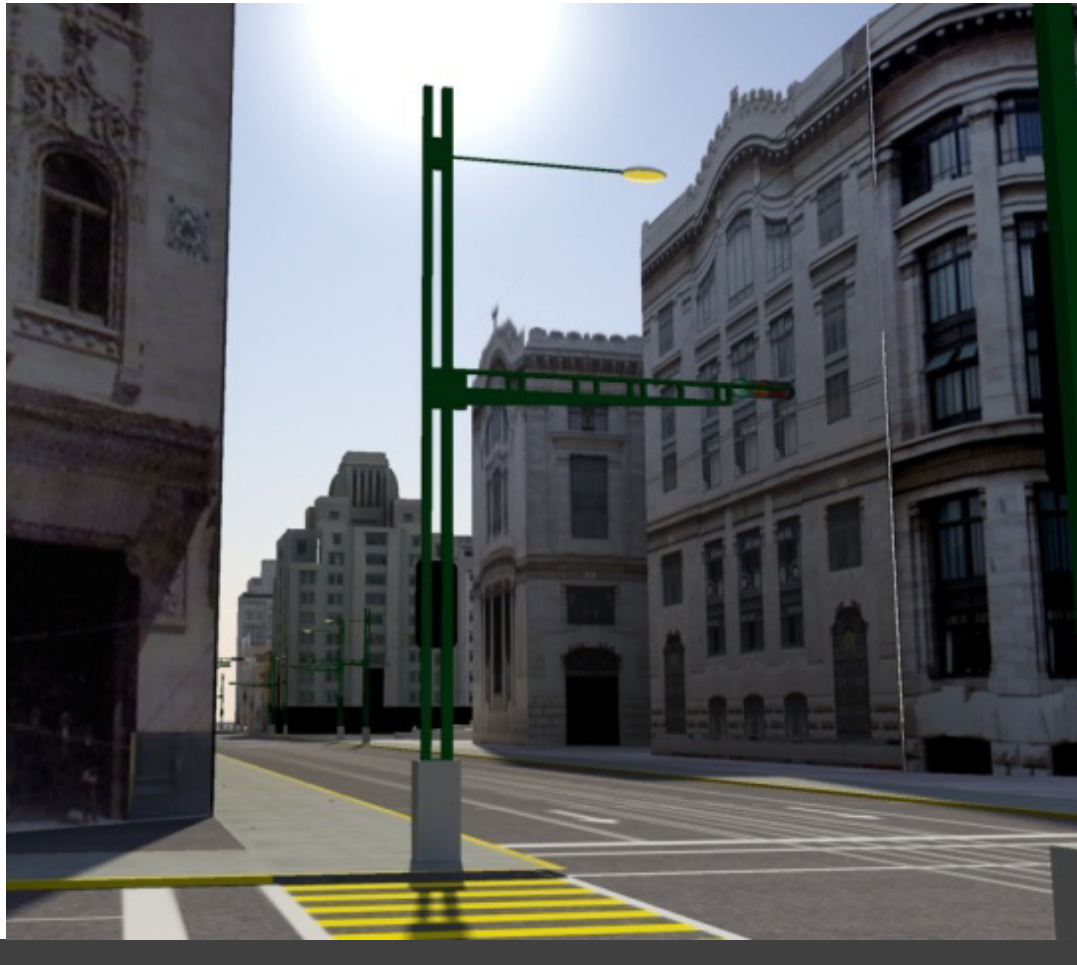

Renders: Victor Hugo Franco Serrano

## **1.3 Percepción de la realidad**

El ser humano percibe la realidad a través de los sentidos, a este nivel el ser humano solo lo ha sentido, no lo ha procesado, cuando el ser humano empieza a usar su cerebro, para comprender lo que ha sido percibido, es cuando se comienza a hablar de percepción, siendo esto percibido, será evaluado por medio de la conciencia de sí mismo y de la realidad exterior, dando como resultado un entendimiento de lo que es real.

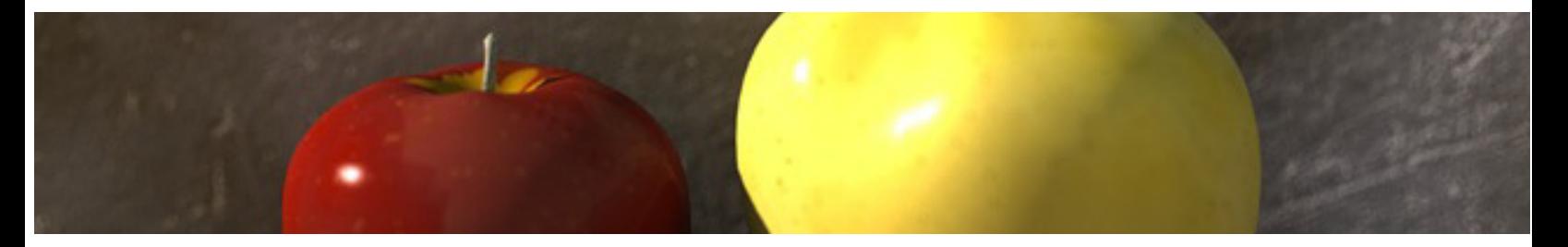

Pero qué ocurre en una realidad simulada, lo no real en sentido estricto no podrá ser percibido como real mientras no haya sido capaz de ser percibido y evaluado por la conciencia como real, allí está el reto de los desarrolladores de mundos alternos, si logran traspasar el umbral de la evaluación humana de la realidad se podrá decir "esto es real", mientras no pase se dirá esto parece real.

El parecer implica que no lo es, si lo percibido no es real entonces la presencia que el cerebro puede llegar a tener es limitada, el término presencia es explicado en otro punto de esta tesina.

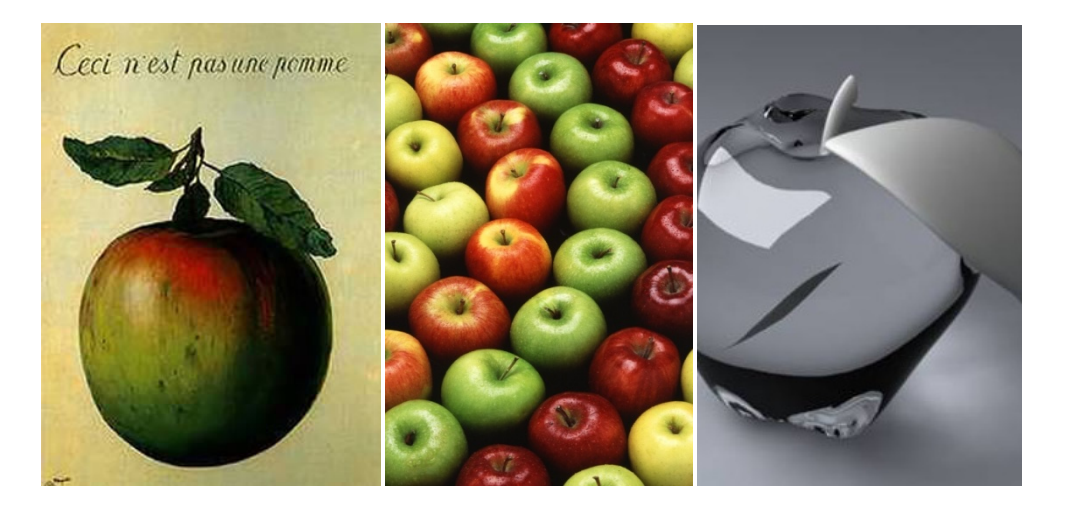

## **1.3.1 La realidad Psicológica**<sup>31</sup>

El término realidad es usado por los psicólogos como el ambiente objetivo entendido como distinto de los datos de la imaginación o del pensamiento, en general, que no se ve influenciado en ningún momento por la falta de respuesta a la realidad, si esto ocurre, es deformado a través de las ideas y el pensamiento. Esta es una operación psicológica que elabora el sentimiento de realidad de los objetos del mundo exterior dando como resultado una conciencia del mundo.

Según Xavier Zubiri<sup>32</sup>:

*"Realidad significa en el uso común «todo lo que existe». De un modo más preciso, el término incluye todo lo que es, sea o no perceptible, accesible o entendible por la ciencia y la filosofía o cualquier otro sistema de análisis.* 

*En el sentido estricto de la filosofía europea, en la tradición de Ludwig Wittgenstein, existen diferentes grados en la naturaleza y la concepción de la realidad. Estos niveles incluyen, del más subjetivo al más riguroso, comienza con la realidad fenomenológica, la verdad, el hecho y el axioma. Lacan distingue realidad de Lo Real, siendo la primera el conjunto de las cosas tal cual son percibidas por el ser humano; la realidad sería fenomenológica, mientras tanto, Lo Real es el conjunto de las cosas independientemente de que sean percibidas por el ser humano. Para tal importante diferenciación Lacan toma en cuenta algo ya observado, entre otros, por Kant: lo que se denomina usualmente 'realidad' está 'teñido' de subjetividad, y limitado a los medios de observación que el sujeto posee en su época.* 

*Es frecuente el olvido, dentro de la cultura occidental, de que la realidad, en el sentido lacaniano, en verdad no tiene muchas posibilidades de sobrevivir estable. Si a nivel estadístico observamos todas las ideas que hoy en día consideramos erróneas y que en tiempos pasados se dieron por hecho como realidad, podemos deducir que, en tiempos futuros, la humanidad considerará errónea una buena parte de lo que hoy consideramos verdadero."* 

<sup>1</sup> 

<sup>&</sup>lt;sup>31</sup> Realidad Psicológica, (Cosacov, 2001) y (Galimberti, 2002)<br><sup>32</sup> Xavier Zubiri, (Zubiri, Estructura dinámica de la realidad, 1989), (Zubiri, Inteligencia sentiente, 1980)

Xavier Zubiri incluye en su definición de realidad a todo lo que existe, coincido con la idea de que la realidad está limitada por los medios de observación, que en la naturaleza son los sentidos humanos.

Este hecho es fundamental a la hora de entender otros conceptos como el de la realidad virtual, pues los sentidos (realidad percibida) pueden ser engañados a través de elementos irreales (virtuales) para que el humano perciba una realidad alternativa.

## **1.3.2 La Realidad Virtual**<sup>33</sup>

Es un sistema o interfaz $34$  que genera entornos sintéticos en tiempo real, es la representación de las cosas a través de medios electrónicos o representaciones de la realidad, una realidad ilusoria, pues se trata de una realidad perceptiva sin soporte objetivo, ya que existe sólo dentro de la computadora. Por eso puede afirmarse que la realidad virtual es una pseudo - realidad alternativa, perceptivamente hablando.

La virtualidad establece una nueva forma de relación entre el uso de las coordenadas de espacio y de tiempo, supera las barreras espacio - temporales y configura un entorno en el que la información y la comunicación se nos muestran accesibles desde perspectivas hasta ahora desconocidas al menos en cuanto a su volumen y posibilidades.

La realidad virtual puede ser de dos tipos: *inmersiva<sup>35</sup>* y *no inmersiva*. Los métodos inmersivos de realidad virtual con frecuencia se ligan a un ambiente tridimensional creado por una computadora, el cual se manipula a través de cascos, guantes u otros dispositivos que capturan la posición y rotación de diferentes partes del cuerpo humano.

La realidad virtual no inmersiva utiliza medios como el que actualmente nos ofrece Internet, en el cual podemos interactuar en tiempo real con diferentes personas en espacios y ambientes que en realidad no existen, pudiendo visualizarse sin la necesidad de dispositivos adicionales a los de la computadora.

La realidad virtual no inmersiva ofrece un nuevo mundo a través de una ventana de escritorio. Este enfoque no inmersivo tiene varias ventajas sobre el enfoque inmersivo como son el bajo costo, la fácil y rápida aceptación de los

<sup>1</sup> <sup>33</sup> Realidad Virtual, (Encarta, 1998), (SCINET, 2006) y (Wikipedia t. f., Realidad virtual, 2007)<br><sup>34</sup> Interfaz, (Ahearn, 2002) Páginas 127-150<br><sup>35</sup> Inmersiva es la sensación de estar ahí, dentro del entorno virtual

 usuarios. Los dispositivos inmersivos son de alto costo y generalmente el usuario prefiere manipular el ambiente virtual por medio de dispositivos familiares como son el teclado y el ratón que por medio de cascos pesados o guantes.

## **1.3.2.1 Tipos de sistemas de Realidad Virtual***<sup>36</sup>*

Existen tres tipos básicos que dependen de la forma en cómo se visualiza la información.

## **a - Sistema inmersivo**

El objetivo de este sistema es el de conseguir que el usuario tenga la sensación de estar ahí, dentro del mundo virtual representado, emplean dispositivos que aíslan al usuario del mundo exterior y visualizan solamente el mundo virtual, estos requieren de un sistema de detección de posición y movimiento, la imagen casi siempre maneja estereoscopia.

## **b - Sistema proyectivo**

Su objetivo es el de sentir estar ahí, pero en este caso no se aísla al usuario, en vez de eso, se introduce a un habitáculo cerrado en cuyas paredes se presentan una o más imágenes del mundo virtual, este es el caso de la sala IXTLI<sup>37</sup> de la Universidad Nacional Autónoma de México, aún cuando la experiencia es multiusuario existe un solo control de interactividad para el usuario controlador del mundo, por ende el nivel de inmersión es significativo entre el usuario sin control de interactividad y el usuario controlador, siendo este ultimo el que experimenta un nivel mayor de inmersión y por ende también de presencia psicológica y física.

## **c - Sistema de sobremesa**

En este caso el objetivo primordial no es lograr la sensación de estar ahí, sino más bien el de experimentar un recorrido a través de un entorno virtual, interactuar con él y tal vez verlo con estereoscopía, dentro de esta categoría se encuentran gran parte del desarrollo de juegos para computadora, algunas enciclopedias y discos interactivos además de todos los de plataforma basada en 3D como el XBOX<sup>38</sup>, el usuario está expuesto a una televisión, monitor o sistema de

<sup>1</sup> <sup>36</sup> Tipos de sistemas de realidad virtual (Pino Gonzalez, 1995) Páginas 6-7<br><sup>37</sup> Sala Ixtli (DCI)<br><sup>38</sup> Xbox es una consola de videojuego desarrollada y patentada por Microsoft

proyección no envolvente, por esto mismo el usuario no está ni remotamente aislado del mundo exterior circundante y éste mismo puede afectar la percepción del usuario y modificar el contenido del mismo a través de ruido tanto sonoro como visual.

## **1.3.2.2 Áreas de investigación y uso de la representación tridimensional***<sup>39</sup>*

La realidad virtual es empleada en un gran número de actividades pero todas están basadas en la obtención de un mejoramiento de la propia acción en comparación al mundo real.

**1.- Prototipado** en el se emplea un sistema de realidad virtual para simular las condiciones de operación de un objeto o equipo, con esto se logra detectar algún problema antes de proceder a su construcción.

Este prototipado es empleado en:

## a- Diseño industrial

En este caso Chrysler<sup>40</sup> hace uso de la realidad virtual para hacer prototipos de sus nuevos modelos antes de sacarlos al mercado, esto evita ciertos errores en el diseño de la carrocería, en la operación de la maquinaria y en la operación del consumidor final.

Boeing por ejemplo emplea el prototipado virtual para la evaluación de sus aviones, Lockheed y general dynamics la emplean para el diseño de barcos y submarinos y Caterpillar la emplea para evaluar la visibilidad de sus usuarios dentro de la maquinaria de construcción antes de ser construida.

## b .-Arquitectura

1

El prototipado aplicado a la arquitectura, el diseño urbanístico y la decoración de interiores permiten disponer de una visualización proyectiva41 de edificios, habitaciones y hasta ciudades, algunos ejemplos son virtual city, la ciudad de la ciencia de valencia, el centro hines de rehabilitación en Illinois, en este último caso se evalúa el

<sup>&</sup>lt;sup>39</sup> Áreas de investigación y uso de la representación tridimensional (Pino Gonzalez, 1995) Páginas 7-17<br><sup>40</sup> Dailmer – Chrysler es una compañía productora de automoviles<br><sup>41</sup> Visualización Proyectiva, (Dürsteler J. C., 2

 uso de sillas de ruedas agregando al entorno virtual una silla de ruedas y de cómo se desenvuelven los habitantes de nuevas casas y con los datos obtenidos se rediseñan elementos de la misma.

**2.- Entrenamiento** aplicando la simulación a la enseñanza, consiste en la utilización de réplicas virtuales de objetos para la realización de simulacros de operación complejos, el objetivo es llegar a detectar errores en la planeación antes de llevar a cabo la acción real, haciendo de esta una visualización comprobatoria.

Este entrenamiento se da en:

a.- Paseos Virtuales

En ellos se reproduce un escenario con características de lejanía, desaparecidos, inaccesibles o inexistentes, dando cabida a la creación de un mundo no basado en las leyes naturales de la tierra, como ejemplo se tiene el sistema de exploración planetaria virtual del AMES CENTER perteneciente a la NASA42, en el se reproduce a partir de fotos tomadas del satélite Viking un entorno virtual deambulable del planeta Marte.

b.- Simulación

Se emplean para el entrenamiento de operadores humanos en el manejo de equipos o actividades que son costosas, peligrosas o imposibles de generar en condiciones normales, además de brindar un control perfecto de las condiciones genérales de la situación de prueba, por ejemplo una simulación de vuelo en la cual se puede variar el clima y las condiciones del propio avión.

Los ejemplos más comunes de simulaciones son las de maquinarias, entre ellas están los simuladores de maquinarias, aviones, trenes, barcos y submarinos, la simulación es empleada por el gobierno estadounidense a través de proyectos especiales del pentágono para simular batallas terrestres por ejemplo el SIMNET o el NPSNET, pero la simulación es empleada también para el entrenamiento de bomberos astronautas y actualmente

<sup>1</sup>  $42$  NASA es la Agencia Nacional Estadounidense encargada de las exploraciones e investigaciones aeronáuticas extra planetarias

hasta de aprendizaje de un torno.

La simulación es también empleada en trastornos psicológicos como la acrofobia, agorafobia, miedo social, entre otros, la forma en que los psicólogos la usan es al exponer al ser humano fóbico a las condiciones de extremo miedo, puede ser de forma gradual o directa y así el fóbico empezara a relacionarse con su fobia en completa seguridad y gradualmente podrá variar su conducta y curar su fobia.

**3.- Aplicaciones metafóricas**, éstas son las representaciones gráficas de elementos conceptuales o datos, dentro de este grupo se encuentra la visualización científica de características inmersivas, esto se logra al aprovechar la generación de imágenes para aumentar la capacidad de comprensión de un determinado conjunto de datos, esto se puntualiza en el inciso designado "Visualización, Visualización proyectiva, diferencias y similitudes" dentro de los puntos de este escrito, estas visualizaciones logran tomar decisiones con conocimiento de causa ya que se ha experimentado dentro de la visualización los posibles errores y las características negativas de cada elemento y se podrán mejorar en el desarrollo post visualización.

Como ejemplo existe el modelo molecular tridimensional que desarrolló la Universidad de Carolina del Norte, posibilitando a los investigadores la modificación en tiempo real de los enlaces de los compuestos químicos para experimentar nuevas sustancias. El nanomanipulador es un experimento en el cual se puede controlar un microscopio a nivel molecular e integrar nuevos elementos nanotecnológicos<sup>43</sup>.

 **4.- Telerrobótica44**, esta aplicación sirve para controlar a distancia la operación de un robot o dispositivo mecánico.

Es empleada en la programación de robots mediante un robot virtual, en este caso se emplean dos robots, uno real y el otro de características virtuales, el virtual es utilizado para generará una preprogramación controlada de las acciones que ejecutará el robot real, cundo se tiene la programación final es enviada al robot real para que la ejecute.

<sup>&</sup>lt;sup>43</sup> Nanotecnologicos, (Encarta, Nanotecnologia, 2005)

<sup>44</sup> Telerrobotica. (Pino Gonzalez, 1995) Página 12, (Gigore, 2003) Página 1, la telerrobótica es una aplicación que sirve para controlar a distancia la operación de un robot o dispositivo mecánico usando una representación virtual de un robot.

 A su vez es empleado en situaciones de gran retardo en las transmisiones, esto es similar a la programación de un robot virtual pero en este caso la diferencia es que se usa para predecir casi de inmediato cómo reaccionará el objeto que puede tardar un tiempo relativo en responder.

Un tercer caso sería, las situaciones de falta de luz, en este caso se utiliza la síntesis de imágenes por medio de técnicas de telemetría45 o alguna otra que proporcione datos del entorno circundante de manera no visual para que el teleoperador pueda entender las situaciones del objeto en cuestión.

## **Conceptualización de términos aplicables a entornos virtuales**

En este segmento se conceptualizarán términos que son necesarios para entender a los gráficos tridimensionales por computadora que son calculados en tiempo real, dentro de los términos a revisar se encuentran, los diferentes modelos de iluminación, algunas técnicas de optimización geométrica, de textura y de cámara, el manejo del precálculo de la iluminación, los shaders, el sonido tridimensional, y algunos términos como realidad aumentada y mixta, diferencias y similitudes de visualización y visualización proyectiva, además de datos técnicos necesarios sobre la sala IXTLI.

## **1.4 Modelos de iluminación***<sup>46</sup>*

Los modelos de iluminación son definidos a través del tipo y número de luces existentes, además de las propiedades de los materiales y el algoritmo de cálculo del sombreado y la cantidad de puntos y polígonos en los objetos.

El sombreado diferirá de la sombra, siendo ésta última la que es una zona obscura proyectada por un objeto sobre el suelo u otros objetos al tapar la luz, pero el sombreado es la diferencia de color que se produce entre las diferentes zonas de un objeto al ser iluminado, según sea la ubicación de la fuente de luz el objeto será iluminado con mayor o menor intensidad haciendo una gradiente tanto de intensidad como de valores de incidencia luminosa en los objetos.

<sup>1</sup> 

<sup>&</sup>lt;sup>45</sup> Telemetría significa calculo de medidas a distancia<br><sup>46</sup> Modelos de Iluminación, (Pino Gonzalez, 1995) Páginas 92-99

Existen varias técnicas de modelos de iluminación algunas de ellas son:

#### Sombreado aleatorio

En este modelo se seleccionan un cierto nivel de luz para cada polígono de un objeto y se ajusta el color de este polígono, tratando de simular sombreado, da una idea de poseer sombreado continuo y de dimensión visual.

En esta técnica no es necesaria una fuentes de luz, el resultado es entornos virtuales poco realistas, puesto que la luz y la sombra están ausentes, dando al movimiento de los objetos nula adaptación al ambiente al no cambiar su luz o sombra mientras se desplazan.

#### Sombreado plano

En este modelo también se calcula un cierto nivel de iluminación para cada polígono, pero se da un mismo color a cada uno de los polígonos, además de que el nivel de iluminación no se calcula arbitrariamente sino que se da de a cuerdo a una fuente de luz predeterminada.

Este modelo es más realista que el de sombreado aleatorio, haciendo posible distinguir la forma del objeto, además de que la posición de las zonas obscuras están donde tiene que

estar, dando una clave de profundidad del tipo *sombreado<sup>47</sup>*, pero la simplicidad del sombreado posee grandes imperfecciones, la forma del objeto es observada a través de la estructura de polígonos, siendo visible la conexión entre las aristas de las uniones de los polígonos.

#### Sombreado Gourad

1

Este modelo trata de evitar el efecto de percepción poligonal, el algoritmo de gourad calcula el color punto a punto, por lo que el resultado final es una superficie en donde el color es gradual punto a punto, generando una superficie sombreada de manera continua y con menor percepción de polígonos.

Este modelo resuelve casi el problema de las superficies curvas, aunque en modelos de bajo conteo de polígonos la superficie tiende a verse poligonal. Pero la mayoría de las aplicaciones 3d emplean este modelo.

<sup>&</sup>lt;sup>47</sup> Sombreado, (Pino Gonzalez, 1995) Página 44

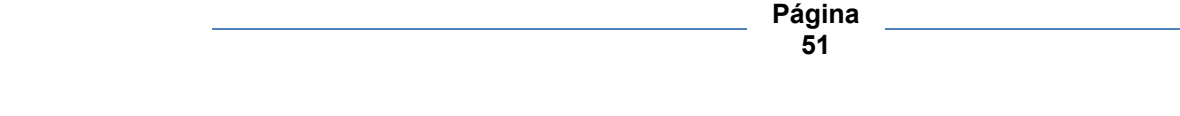

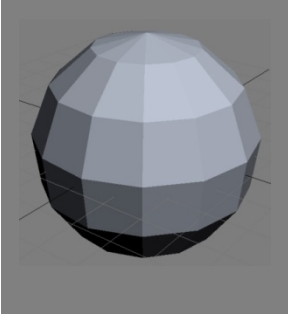

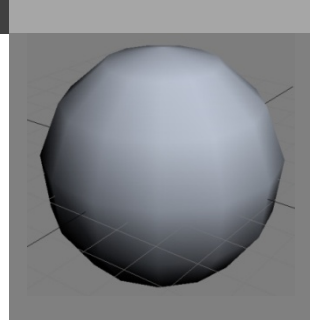

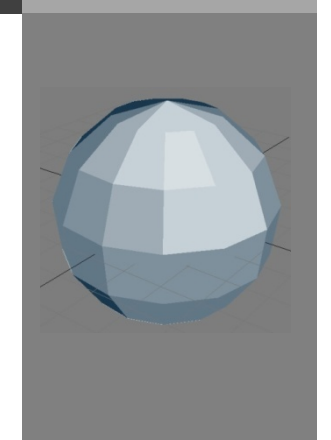

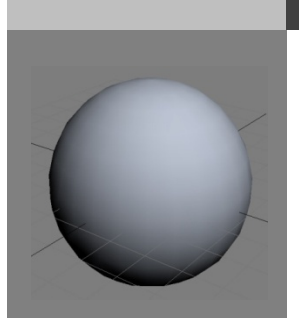

Este modelo perfecciona al modelo gourad cuando un objeto de menor cantidad de polígonos es representado sus curvas son más suaves, se logra a través de un cálculo más complicado que el de gourad por ende requiere de más tiempo de representación. Este cálculo lo hace inviable para aplicaciones en tiempo real.

Sombreado Pong

### *Renders e imágenes: Victor Hugo Franco Serrano*

## **1.5 Optimizaciones del sistema**

Las optimizaciones que un sistema puede necesitar se dividen según el rubro al que pertenecen, están las **optimizaciones geométricas**, que emplean recursos como la sustitución de geometría muy pesada por geometría ligera, también se encuentran las **optimizaciones de textura**, que emplean precálculos de la iluminación, texturas aplicadas a polígonos planos y shaders para sustituir geometría de la escena.

Por último se encuentran las **optimizaciones de cámara**, éstas ayudan al desempeño del sistema al no representar en pantalla, ni calcular en el proceso de síntesis de la imagen geometrías innecesarias. Dentro de la tabla se enlistan las tres subdivisiones de optimizadores de sistema con sus respectivos elementos:

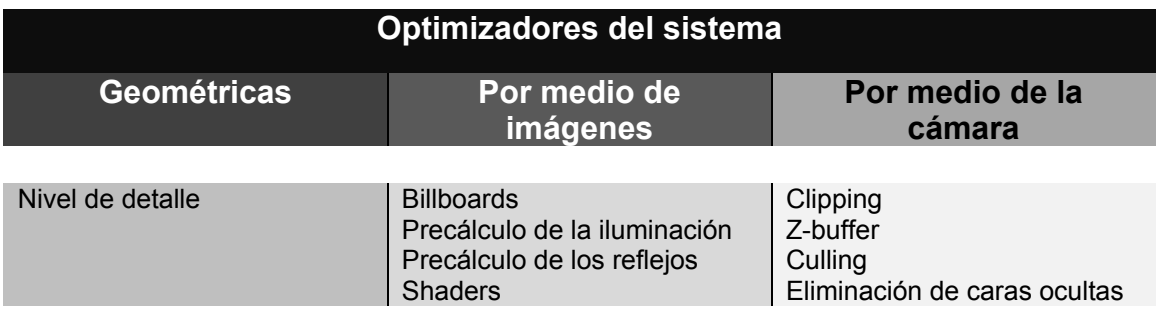

#### **a - Niveles de detalle**

El nivel de detalle refiere a una técnica de optimización de los modelos de la escena virtual que sirve para mejorar el desempeño del sistema, este desempeño se puede lograra al sustituir una geometría por otra o al establecer una simplificación de las superficies de los objetos conforme a la distancia en que estos son observados.

## **1 Variación del nivel de detalle con la distancia***<sup>48</sup>*

Se utiliza un nivel de detalle diferente cuando los objetos están cerca o lejos del punto de vista del usuario. Normalmente se emplean de dos a tres niveles que según la distancia del observador son mostrados, el primero tendría buen detalle reconociendo en el detalles de forma, textura y color, el siguiente un detalle medio sintetizando elementos del objeto y la textura, el ultimo, el más alejado, poseería pocos detalles, tratando en todo momento de sintetizar conservando la forma original del objeto.

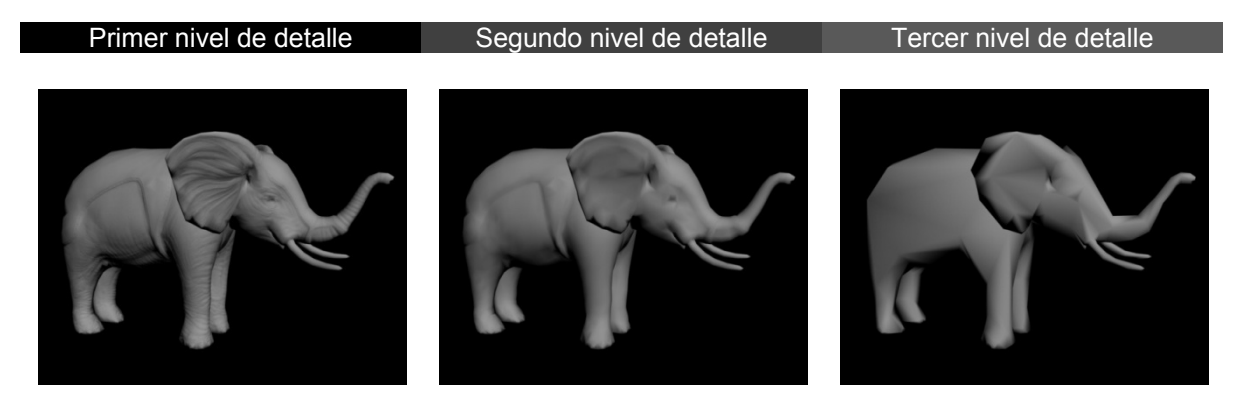

*Renders e imágenes: Victor Hugo Franco Serrano*

A medida que el usuario se acerca o aleja de los objetos se va pasando de una definición gráfica a otra por medio de 2 métodos, la transición abrupta y el mezclado.

En la transición abrupta se conmuta directamente de una a otra definición gráfica cuando se alcanza la distancia oportuna. Esta transición genera en el usuario una sensación de que aparecen los objetos en pantalla de modo repentino.

El modo de mezclado se basa en pintar simultáneamente ambas definiciones gráficas con intensidades diferentes mientras el usuario se encuentra en una cierta posición haciendo más suave la transición de las definiciones geométricas pero a costa de un mayor calculo.

<sup>1</sup> <sup>48</sup> LOD por distancia (Pino Gonzalez, 1995) Página 124 y (Eberly, 2001) Páginas 361-362

## **2 Varia ción del n ivel de det talle con la a velocidad d***<sup>49</sup>*

El nivel de detalle que el ser humano es s capaz de percibir es mayor en los objetos estáticos y menor en los objetos en movimiento. Se podrán emplear por ende definiciones graficas diferentes para cuando los objetos se mueven con respecto al usuario en diferentes velocidades.

De la misma forma pasa cuando el usuario es el que se mueve, cuando este se desplaza los objetos alrededor bajan de nivel de detalle y cuando se detiene o baja la velocidad de forma considerable los objetos cambian a un nivel de detalle mayor, esta técnica se conoce como de refinamientos sucesivos.

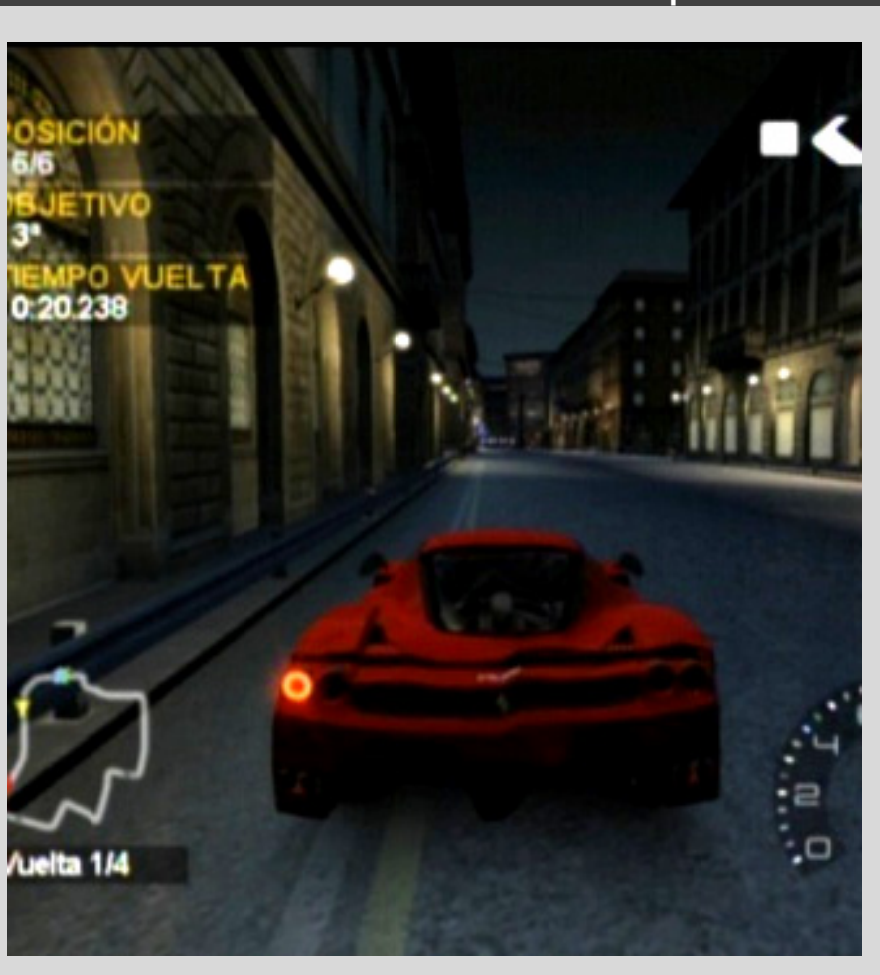

**Menor nivel de detalle por velocidad** 

 $\overline{a}$ <sup>49</sup> LOD p  $\overline{a}$ or velocidad (P  $\overline{a}$ ino Gonzalez, 19 995) Página 125

#### **Mayor nivel de detalle por velocidad**

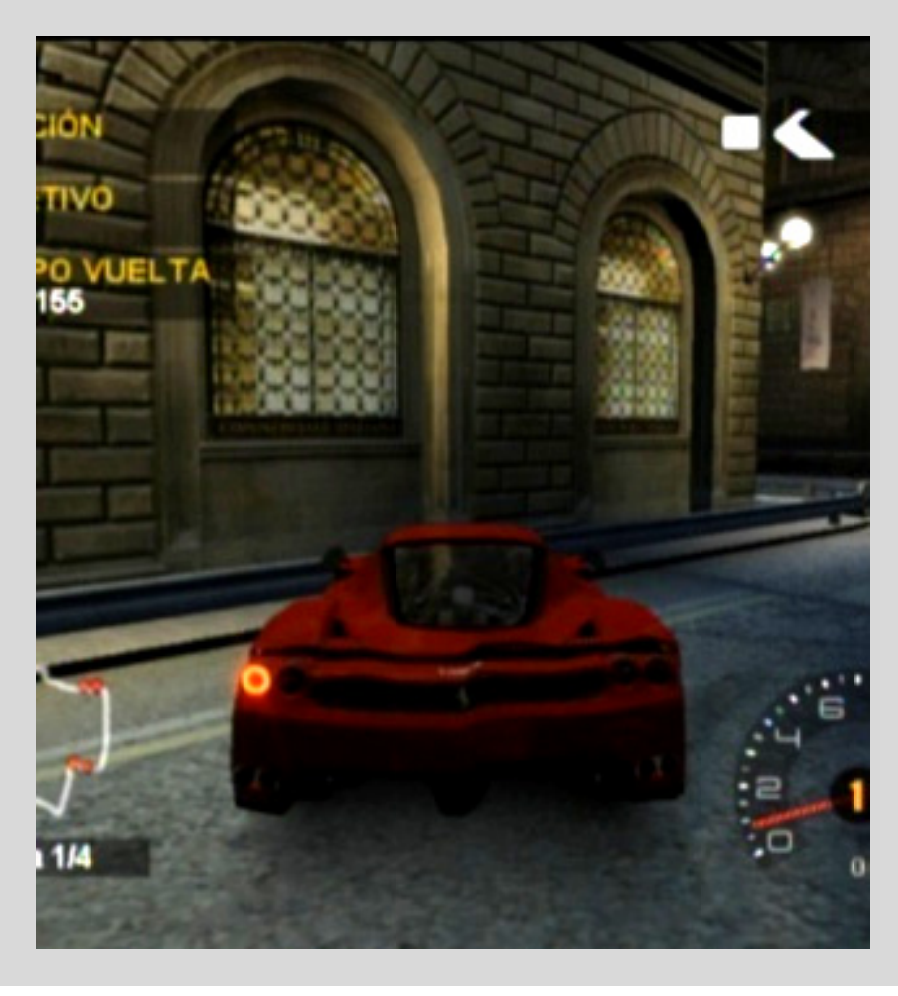

## Renders: Project Ghotam Racing 2<sup>50</sup> para Xbox<sup>51</sup>

## **3 Var riación del nivel de d etalle con el foco de atención***<sup>5</sup> 52*

Esta técnica se utiliza en algunos simuladores de vuelo y se basa en el hecho de que el hombre percibe mayor nivel de detalle en los objetos cuando más cerca están de su eje de visión, los objetos que son representados al centro de la Esta técnica se utiliza en algunos simuladores de vuelo y se<br>basa en el hecho de que el hombre percibe mayor nivel de<br>detalle en los objetos cuando más cerca están de su eje de<br>visión, los objetos que son representados al encuentran alrededor se perciben más difusamente.

 $\overline{a}$ 

 $\overline{a}$ 

 $\overline{a}$ 

a registrada de B Bizarre Creations

<sup>&</sup>lt;sup>50</sup> Marca<br><sup>51</sup> Xbox e<br><sup>52</sup> LOD p es una consola <sup>i</sup>lizarre Creations<br>de videojuego desarrollada y patentada por Microsoft

por foco de atención (Pino Gonzalez, 1995) Página 125

# **4 Variación del nivel de detalle por selección del usuario***<sup>53</sup>*

La característica de esta variación es la posibilidad del usuario de seleccionar solo los modelos que quiera observar con mayor nivel de detalle haciendo a los demás modelos más ligeros y fáciles de representar.

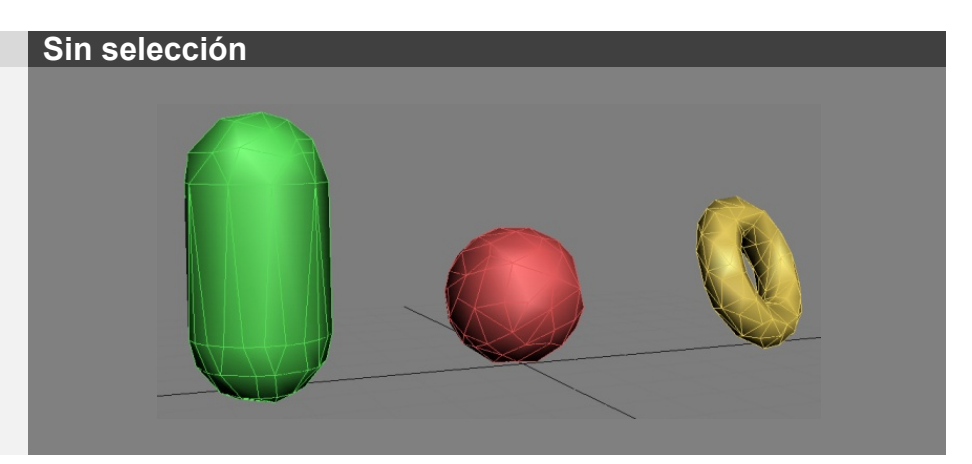

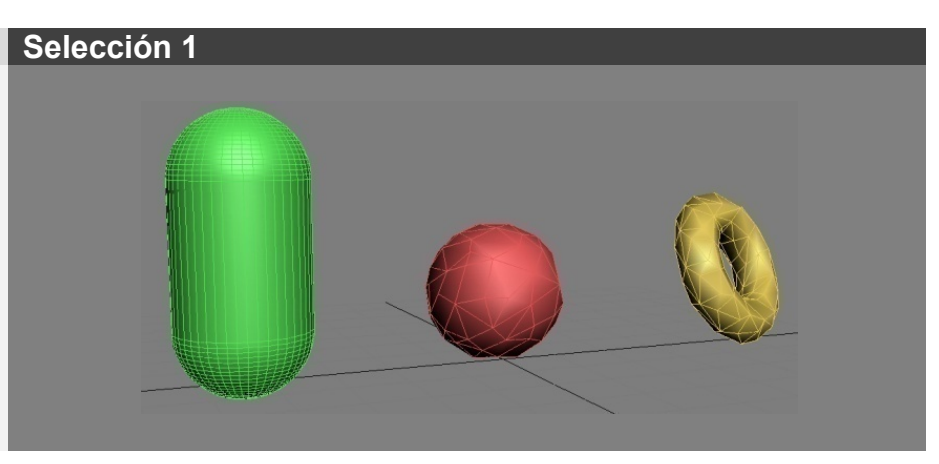

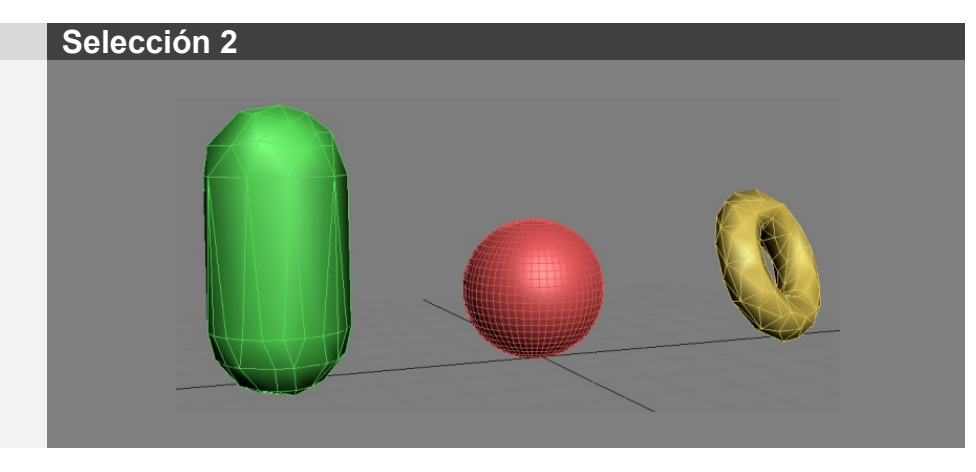

<sup>1</sup> <sup>53</sup> LOD por selección (Pino Gonzalez, 1995) Páginas 126 y (Eberly, 2001) Páginas 366-368

**Una propuesta de método y producción de objetos tridimensionales.** 

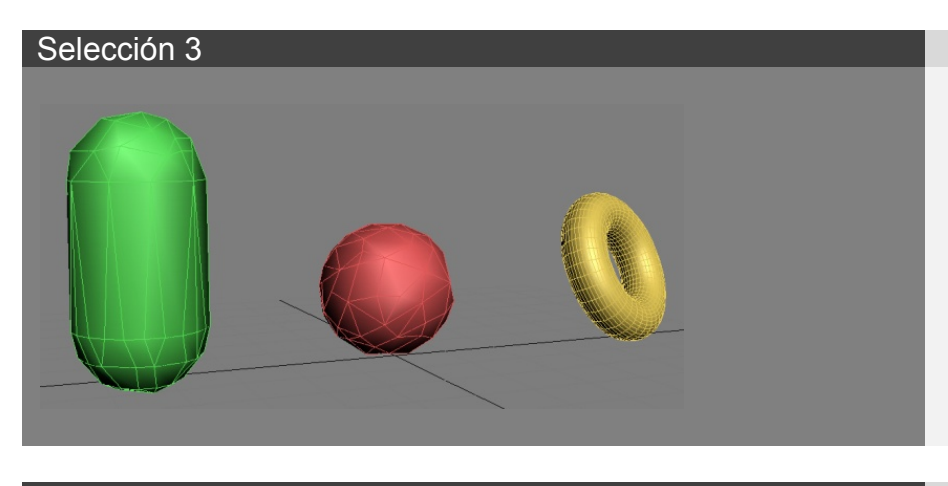

*Renders e imágenes: Victor Hugo Franco Serrano*

### **5 Variación del nivel de detalle con la carga de trabajo***<sup>54</sup>*

Las variaciones de nivel de detalle se pueden adaptar a la carga total del trabajo existente. En este caso, si la carga de trabajo es demasiado alta, la computadora elegirá la representación grafica de menor nivel de detalle y cuando la carga de trabajo baje esta será reemplazada por definiciones graficas con mayor nivel de detalle.

Las desventajas que presenta este sistema es que el usuario percibe variaciones en la calidad gráfica global, siempre será mejor prever la carga de trabajo que el procesador grafico tendrá, normalmente esto se logra al modelar objetos con un bajo conteo de polígonos.

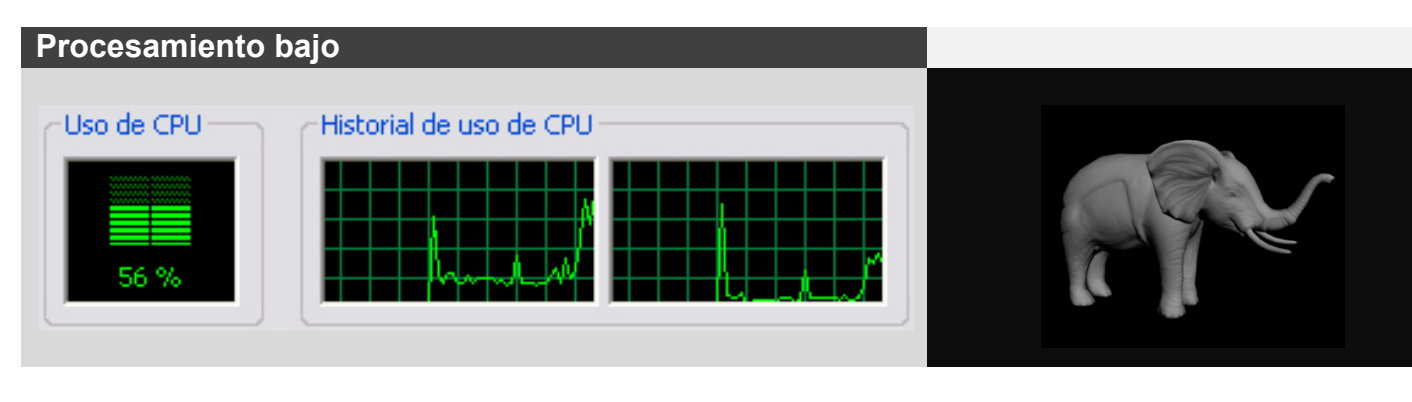

*Renders e imágenes: Victor Hugo Franco Serrano*

<sup>1</sup> <sup>54</sup> LOD por carga de trabajo (Pino Gonzalez, 1995) Página 126

Una propuesta de método y producción de objetos tridimensionales.

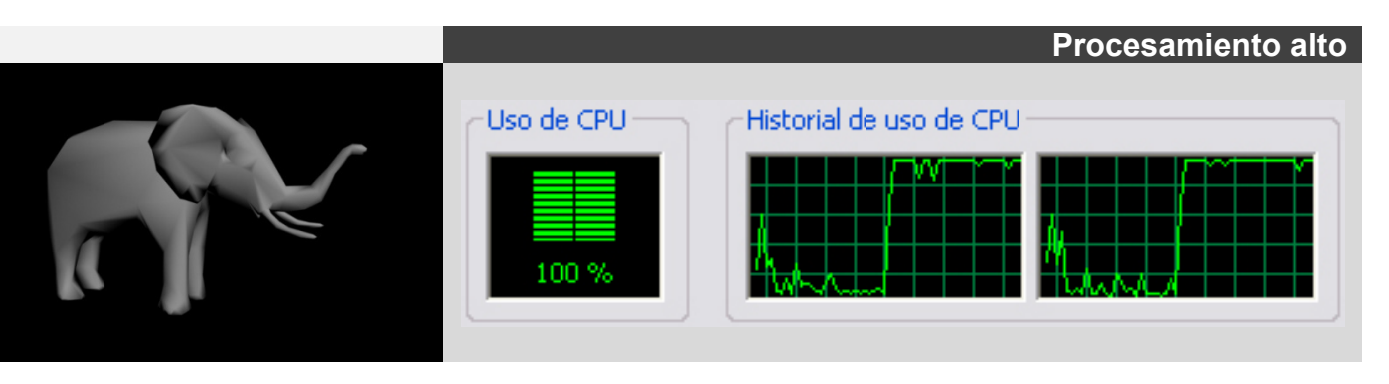

*Renders e e imágenes: V Victor Hugo F Franco Serran no*

## **b - Bitm maps auto orientable es<sup>55</sup>**

Esta técnica permite representar objetos mediante un único polígono aplicándole una textura, la característica de este polígono es que siempre estará viendo hacia el usuario no importando hacia donde se desplace. Esta técnica es más utilizada en objetos con simetría radial o esférica como árboles, postes de luz, etcétera.

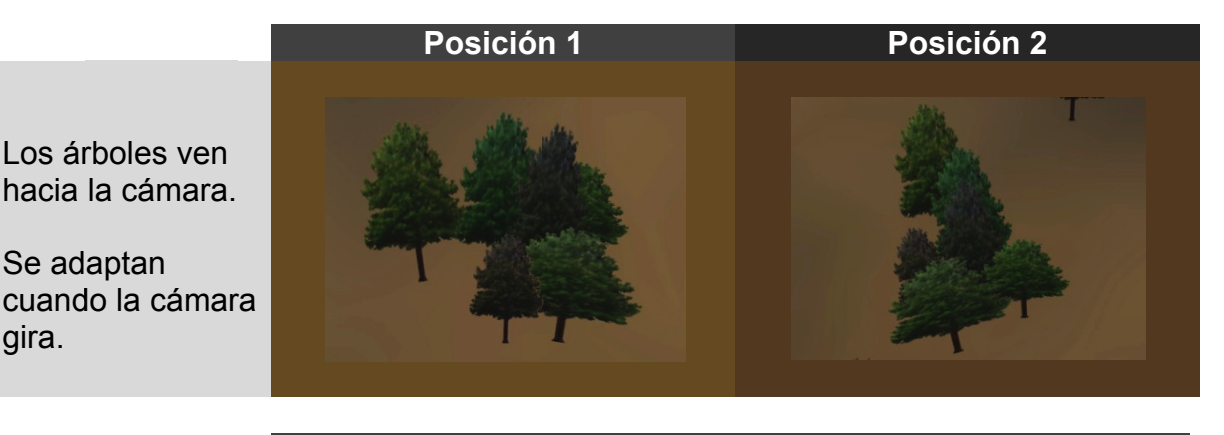

**Bosque** 

El bos sque esta gener ado a través de bitmaps autoorientables

.

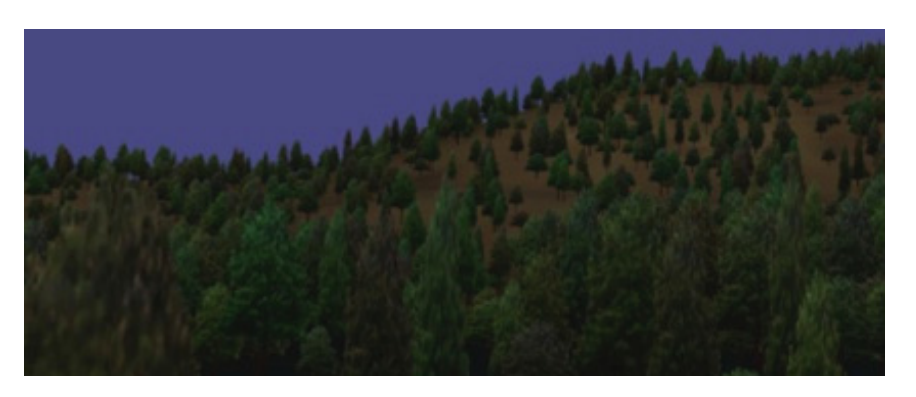

 $\overline{a}$ <sup>55</sup> Billboa  $\overline{a}$ ards, (Eberly, 20  $\overline{a}$ 001) Páginas 360 0-361

**Una propuesta de método y producción de objetos tridimensionales.** 

# **Bosque poligonal**

Siendo estos solo planos que siempre miran a la cámara.

## Bosque wireframe

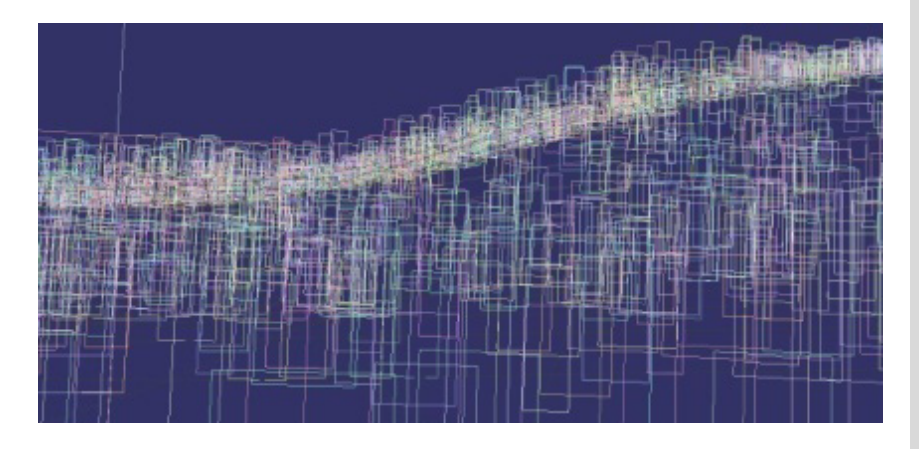

Debido a esto la cantidad de polígonos (alrededor de 5000) necesaria para representar el bosque es óptima al no alentar el despliegue en pantalla.

## *Renders: Librería grafica de OSG*

## **Billboard 1**

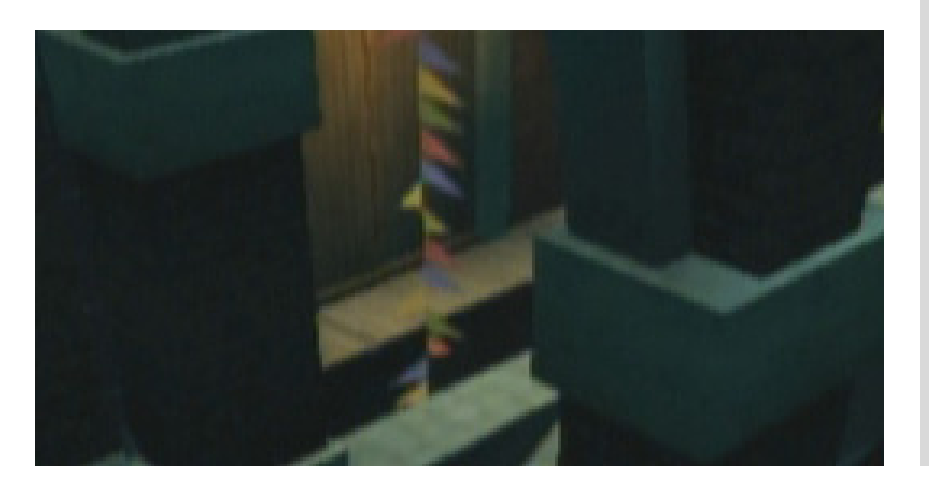

En la escena las banderas son bitmaps auto orientables.

#### **Billboard 2**

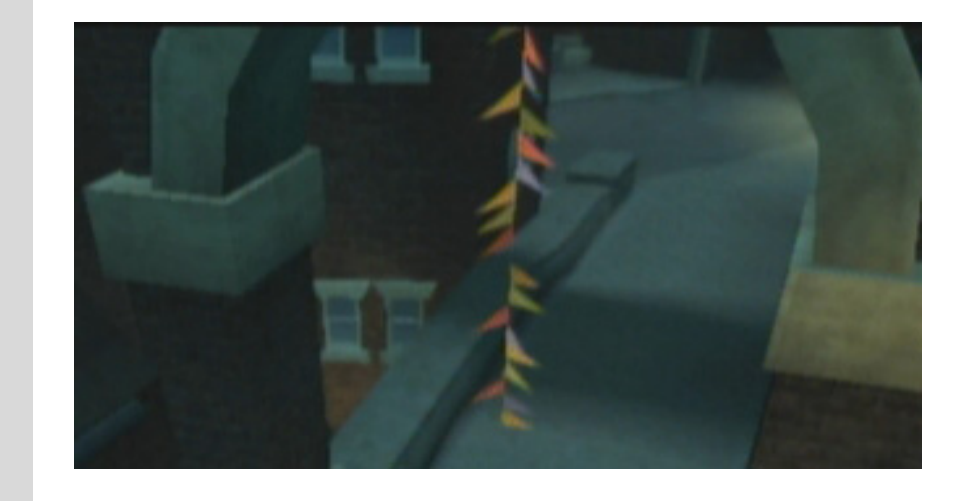

*Renders: The curse of the were rabitt56 game for Xbox57*

# **c - Precálculo de la iluminación58**

Es el proceso de cálculo de la iluminación de una escena y su incorporación mediante el canal de difusión dentro de entornos virtuales para tiempo real. La iluminación dentro de los entornos virtuales puede ser configurada previamente y será convertida en iluminación estática, esto se logra al precalcular su combinación con el canal de difusión lo cual genera nuevas texturas que pueden ser aplicados a los objetos de la escena.

En este proceso intervienen la preiluminación, el texture baking, los mapas de luz y la técnica de iluminación, directa o indirecta que sea ideal para el proyecto.

## **1 Pre iluminación**

El concepto de preiluminación conlleva el uso de una técnica de iluminación que será convertida por medio de un proceso del tipo texture baking<sup>59</sup> en mapa de luces, sombras y texturas, estas serán aplicadas a un objeto para simular cálculos más complejos como los de la iluminación global y

Al girar 150 grados los bitmaps auto orientables se adaptan al movimiento de la cámara siempre viendo hacia ella.

<sup>&</sup>lt;sup>56</sup> Patente de Aarmand Multimedia

<sup>&</sup>lt;sup>57</sup> Xbox es una consola de videojuego desarrollada y patentada por Microsoft<br><sup>58</sup> Precálculo de la iluminación, (Franco Serrano, 2007) Páginas 1-12<br><sup>59</sup> Texture Baking, (Franco Serrano, 2007) Página 12

que sean desplegados sin mayor coste de los recursos de que se dispongan para representar la escena.

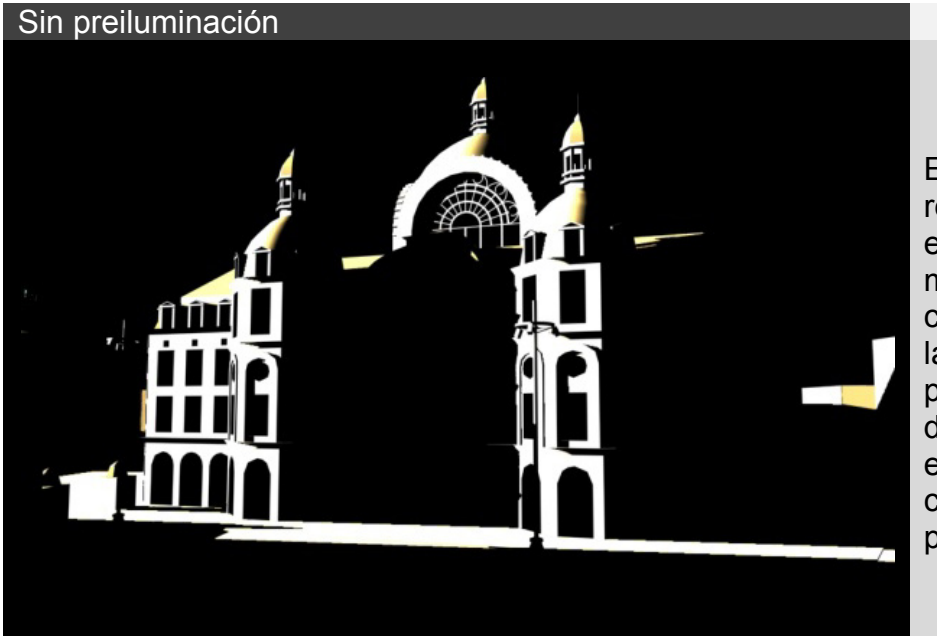

En ambos renders se encuentra la misma configuración de la luz directa, pero el método de luz indirecta es nulo, es el que carece de preiluminación.

Con preiluminación tipo GI

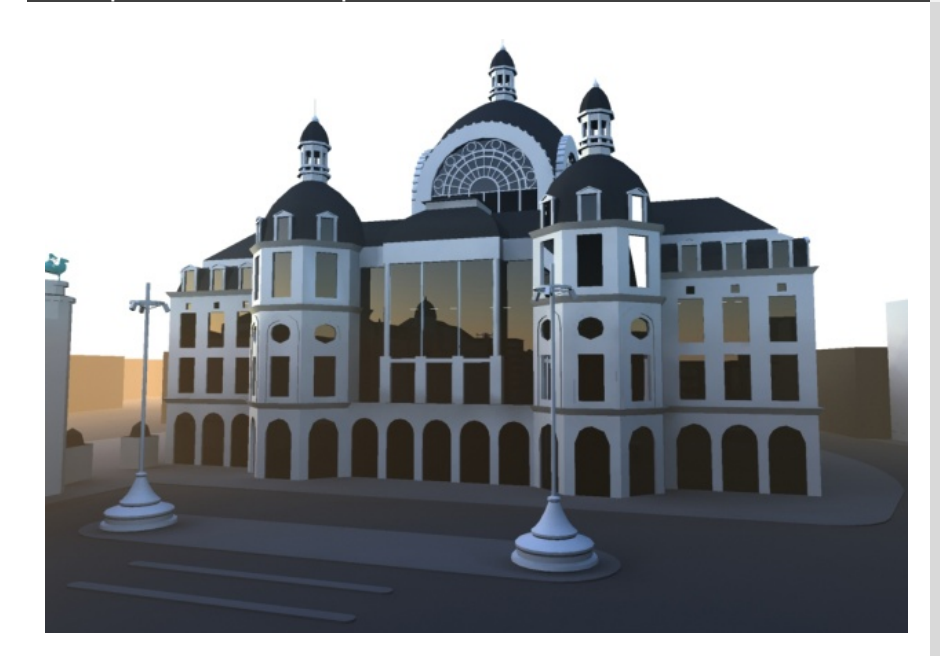

La pre iluminación, empleando métodos como la iluminación global, dará mejores resultados visuales al entorno virtual.

*Renders: Victor Hugo Franco Serrano*

# **2 Texture baking**

El proceso de texture baking es el *desarrollo geométrico<sup>60</sup>* de un objeto tridimensional, según sea el caso la textura resultante podrá ser de difusión, de sombras, brillo, traslucencía, ambient occlusion o entre otros el completo.

Las texturas generadas se pueden aplicar a través de un desarrollo bidimensional de la geometría, ésta es guardada en un archivo separado con extensión uvw que equivaldría a una plantilla o molde, al visualizar en tiempo real la geometría texturizada y mapeada se podrán notar las sombras y brillos en los objetos y estos no son calculados en tiempo real.

El proceso de texture baking es usado comúnmente cuando la escena no tiene variaciones significativas en la iluminación general, y no es aplicable a objetos que varíen demasiado su posición y dirección, ya que el objeto modificara su reflexión y oclusión de la luz.

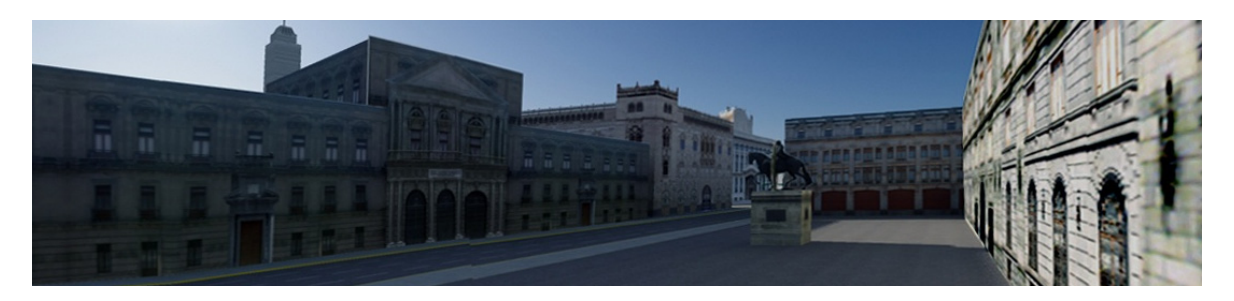

El modificador unwrap utiliza al archivo externo con formato UVW, estos archivos contienen la información necesaria para realizar una proyección del objeto y de la textura con mapa de luces integrado.

UVW es referido a la conversión de los 3 ejes cardinales X, Y y Z, esto se realiza por medio de un cálculo de proyección y descomposición grafica de la forma para generar un único diagrama o mapeo bidimensional que podrá ser utilizado para crear una textura del objeto tridimensional con un mapeo correcto.

Dentro de las capacidades del cálculo de UVW de los objetos es posible modificar los valores de proyección y desarrollo geométrico, se puede descomponer la geometría en valores muy cercanos a 100 como máximo y 1 como mínimo:

<sup>1</sup> <sup>60</sup> Desarrollo geométrico, (Nieto, 2006) Páginas 33-35

**Una propuesta de método y producción de objetos tridimensionales.** 

## **Archivo uvw con un valor de desarrollo 100**

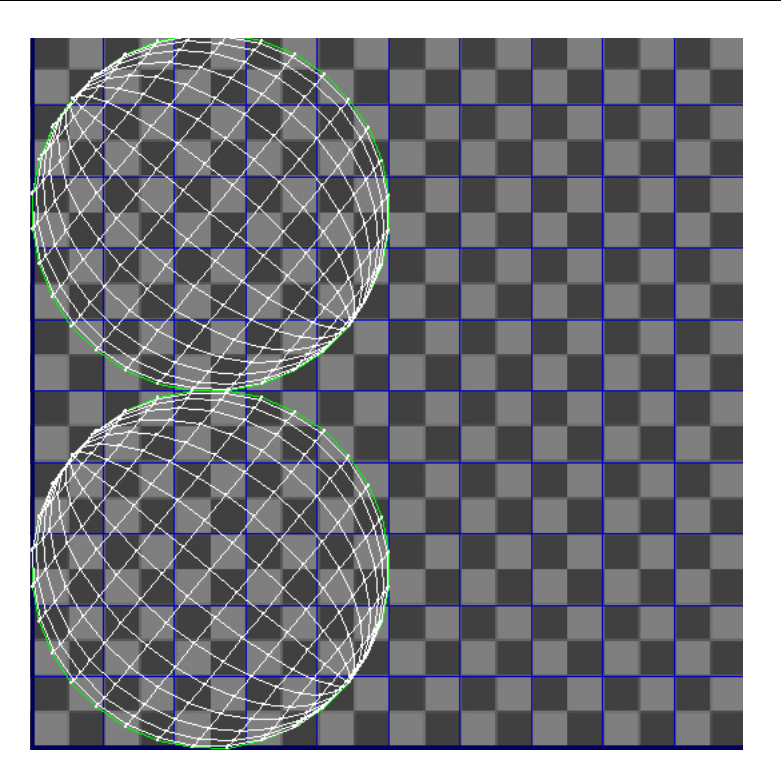

## **Archivo uvw con un valor de desarrollo 1**

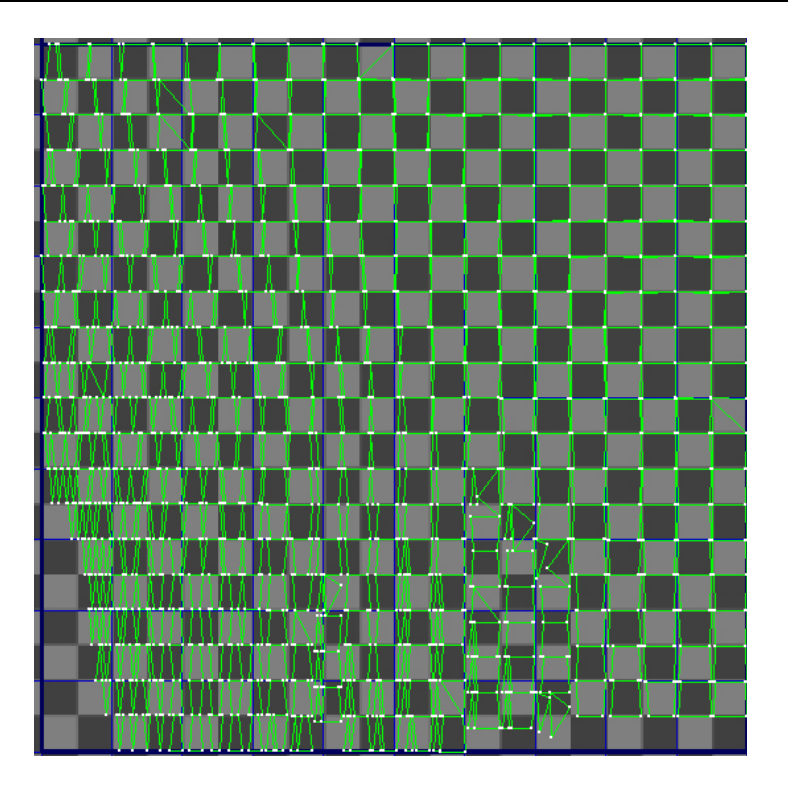

### Archivo uvw con un valor de desarrollo de 45 grados

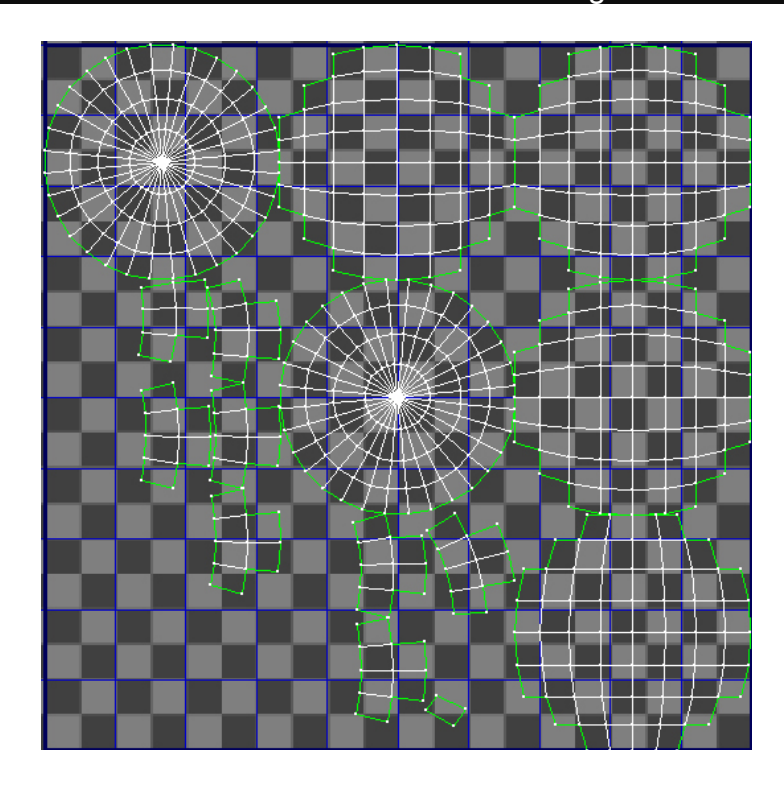

## Textura con un valor de desarrollo 45 y es una textura completa

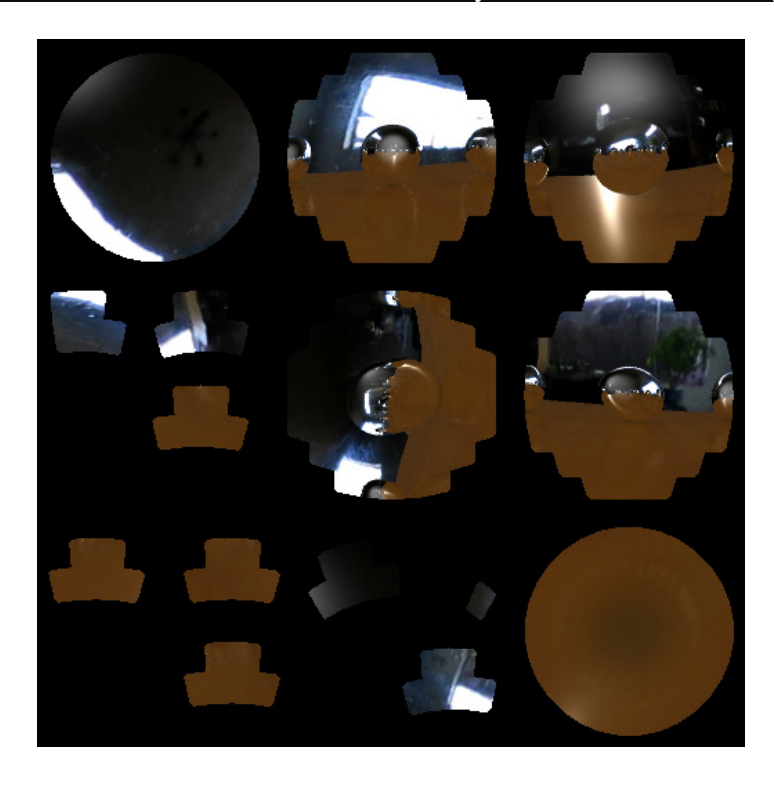

**Una propuesta de método y producción de objetos tridimensionales.** 

#### **Esfera central con texture baking y render**

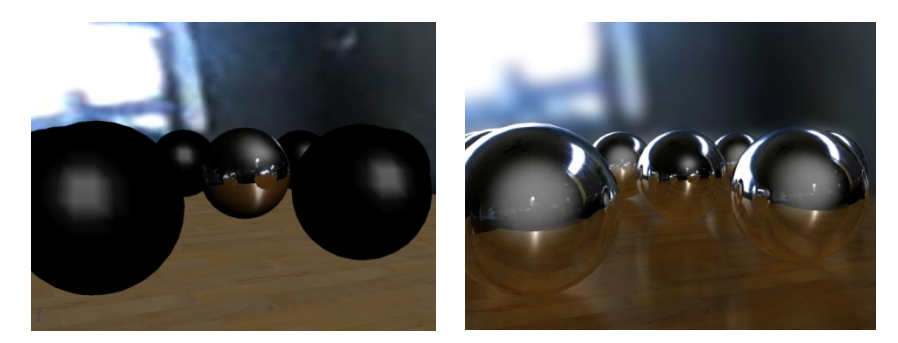

### *Renders: Victor Hugo Franco Serrano*

#### **3 Mapa de luz**

Es un motor gráfico $61$  de cálculo de los datos de la luz, contiene el brillo de las superficies en un video juego. Estos son calculados para objetos estáticos, antes de la invención de los mapas de luces los entornos virtuales ocupaban la técnica de sombreado gourad en muros y pisos, haciendo poco realista la escena.

El método más común es el del precálculo de la luz de los vértices de un objeto 3d usando la distancia de cada vértice en relación a la fuente de luz, también existe la técnica de multitextura o mezcla para aplicar 2 canales de texturas, siendo uno de ellos el contenedor de los datos de iluminación o lumel<sup>62</sup>

La unidad mínima de un mapa de luz es el luxel, mientras más pequeño es el luxel mejora la resolución y la calidad de imagen pero esto conlleva a un mayor cálculo, por ende los mapas de luz para tiempo real deberán ser de menor calidad, los lightmaps pueden ser vinculados en una sola imagen para que desde ahí se texturice más de un objeto.

Al crear mapas de luces se puede emplear cualquier modelo de iluminación, ya que la luz es enteramente precalculada y no es necesario hacerlo en la representación en tiempo real.

Anteriormente se empleaba la radiosidad como único método

1

<sup>&</sup>lt;sup>61</sup> Motor Gráfico, (Wikipedia t. f., Motor gráfico, 2004)<br><sup>62</sup> Lumel, (Wikipedia l. e., Lumenes)

de precálculo de iluminación global, pero actualmente la iluminación global se puede calcular con otros motores de render, a su vez existen nuevos métodos como el ambient occlusion para el precálculo de la iluminación.

Escena tridimensional con mapa de luces

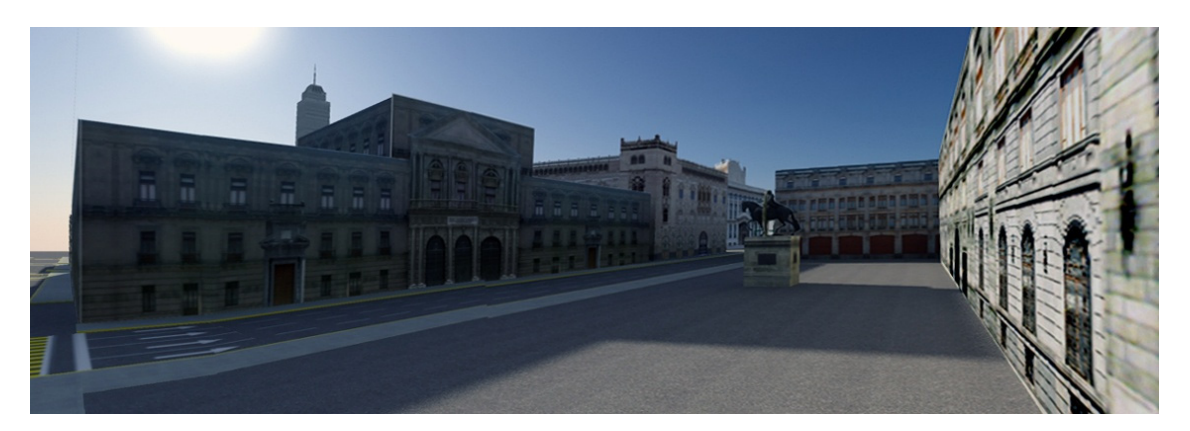

En la escena podemos visualiza las luces y sombras que han sido precalculadas por el método de iluminación final gather de iluminación global

#### *Render: Victor Hugo Franco Serrano*

## **4 Iluminación global**<sup>63</sup>

Es un método computacional de cálculo de la luz de la escena 3d, que toma en consideración

los rebotes de luz de las superficies vecinas, junto con la iluminación tradicional de luces directas. En otras palabras la iluminación global calcula la luz indirecta, de ese modo logra realizar representaciones más foto realistas.

Algunos de los métodos más usados son cáusticas, radiosidad, Ambient Occlusion, trazado de rayos, trazado de haz de luz, trazado de conos, trazado de trayectorias y mapa de fotones, algunas de ellas pueden ser usadas de manera conjunta para optimizar el proceso de representación pero conservando la calidad.

1

<sup>&</sup>lt;sup>63</sup> Iluminación Gobal (Franco Serrano, 2007) Página 3-4 y (Wikipedia t. f., Iluminación Global, 2007)

Los algoritmos antes mencionados emplean el modelo de inter reflexión difusa además de que casi todos excluyendo solamente a la radiosidad emplean el modelo de reflexiones especulares que les proporciona una mejor estructuración y cálculo de los algoritmos para resolver ecuaciones de iluminación directa e indirecta. El algoritmo que es usado para calcular la distribución de la energía de la luz entre las superficies de la escena esta íntimamente relacionado con el cálculo de la transferencia de calor empleando la simulación de un método de elemento finito en el diseño de transmisión de energía en los cuerpos sólidos.

En las gráficas 3d en tiempo real, la inter reflexión difusa (que es un componente de la iluminación global) es referido como ambiente dentro de las ecuaciones de cálculo de iluminación, es también llamada iluminación de ambiente o color del ambiente. Empleando el método de precálculo de la iluminación global se pueden lograr hacer una simulación plana de la iluminación global sin ser calculada en el momento, esto aumenta la calidad visual de los entornos sin determinar grandes cantidades de operaciones a resolver las variedades de luz, sombra y penumbra de un entorno virtual.

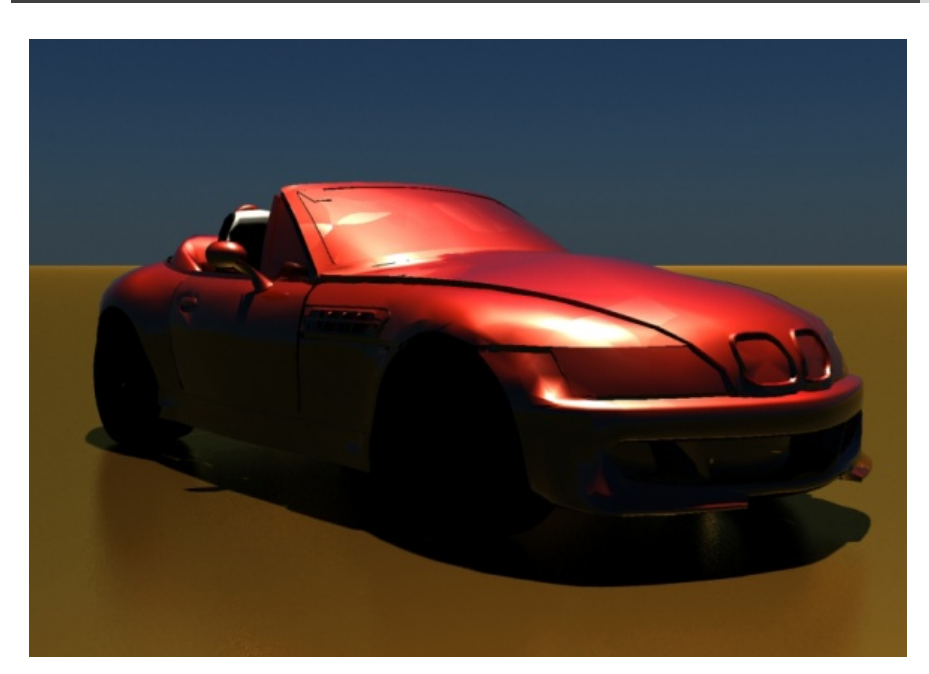

#### Iluminación directa

#### Iluminación indirecta

**Una propuesta de método y producción de objetos tridimensionales.** 

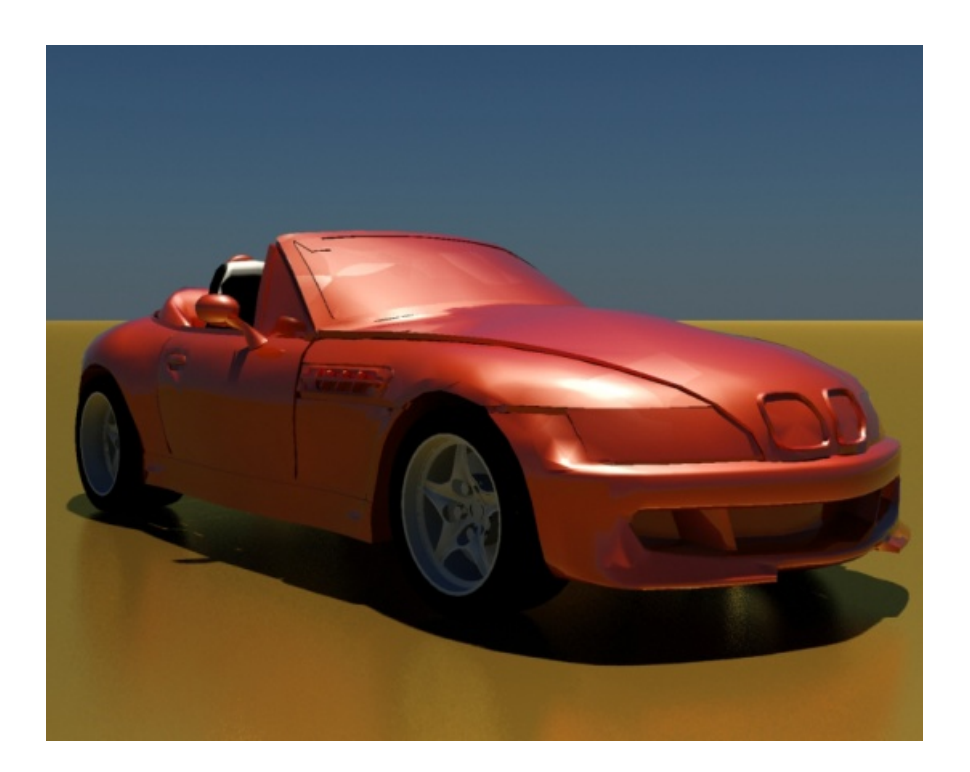

## Transferencia de calor en las superficies

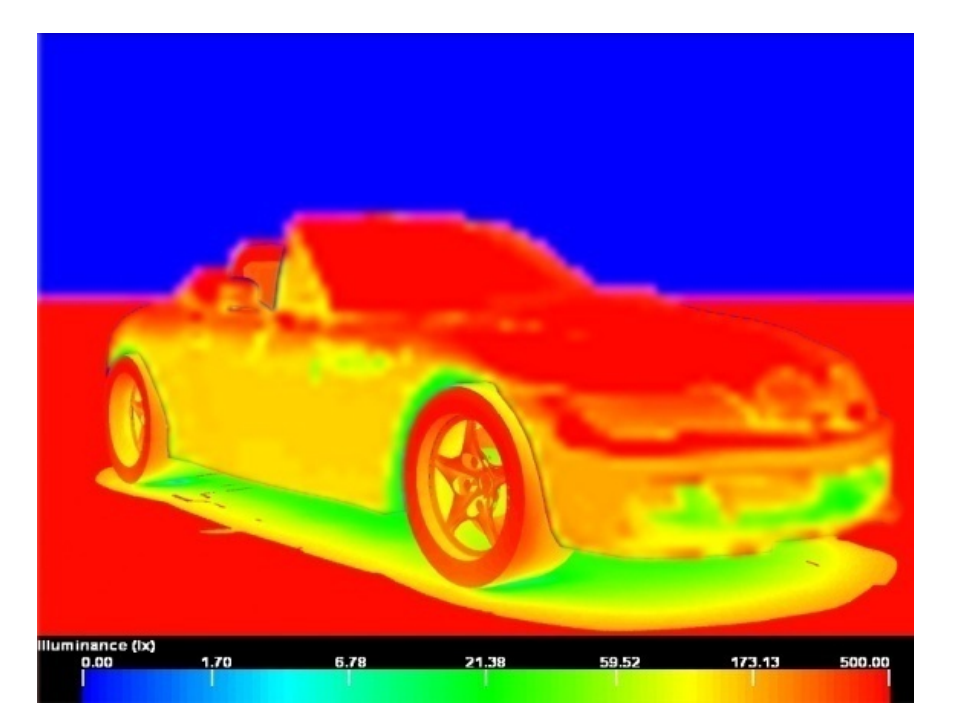

Precalculo de la iluminación global

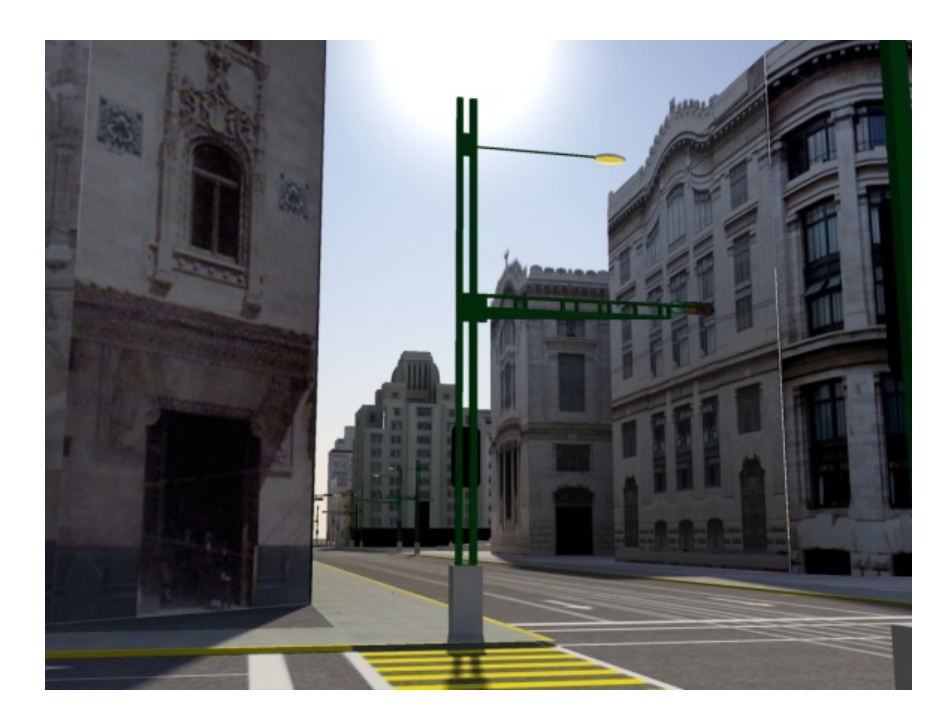

#### *Renders: Victor Hugo Franco Serrano*

## **5 Ambient occlusion**<sup>64</sup>

Es una técnica de iluminación que hace posible un incremento en la calidad gráfica del realismo de una escena tridimensional. Se puede considerar como una solución de bajo costo para imitar las técnicas de iluminación que son ocupadas por los motores de render de técnicas de trazado de rayos.

La técnica de ambient oclusion es un sofisticado sistema de trazado de rayos que simula la iluminación global creando sombras en las esquinas de los objetos y en las intersecciones de las geometrías, genera a su vez suciedad, en donde comúnmente se acumula el polvo y la suciedad.

Por lo anterior la técnica ambient oclusion es comúnmente referida a un shader de suciedad, la técnica de ambient occlusion no existe en la realidad, más bien es un truco especifico que no posee características de simulación realista de representación de la luz.

#### Ambient Occlusion 128 samples

<sup>1</sup> <sup>64</sup> Ambient Occlusion, (Wikipedia t. f., Ambient Occlusion, 2007)

**Una propuesta de método y producción de objetos tridimensionales.** 

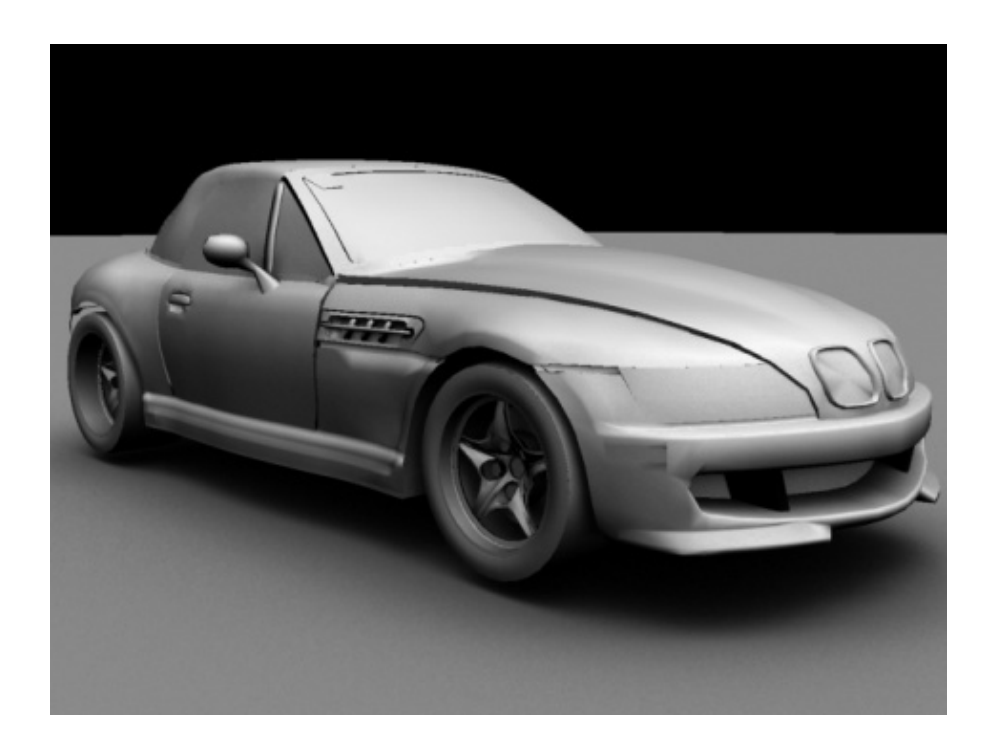

# Ambient Occlusion 8 samples

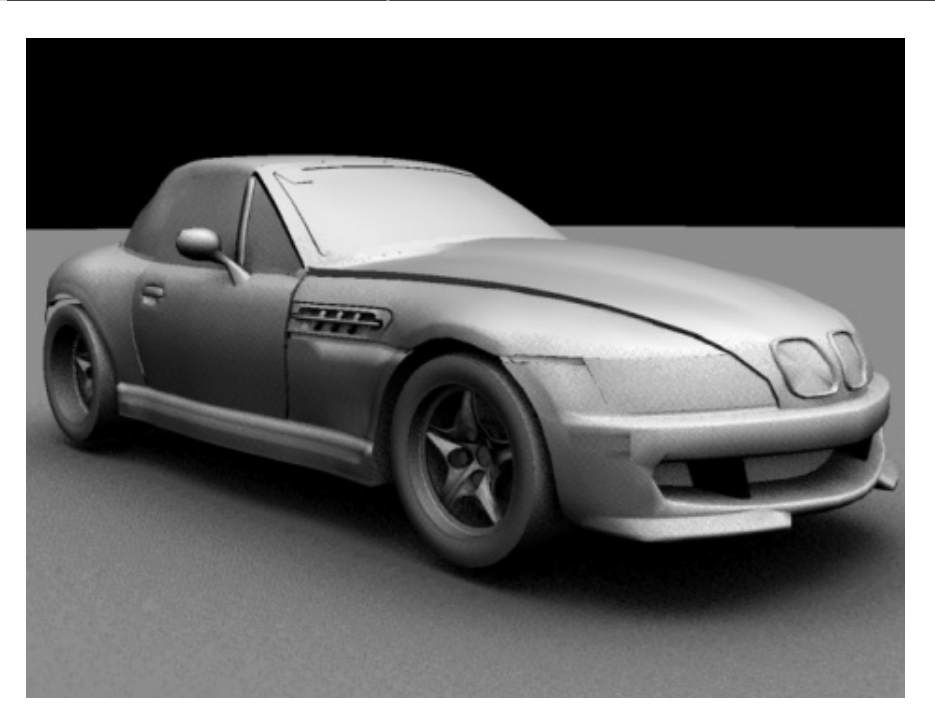

Ambient Occlusion con suciedad

**Una propuesta de método y producción de objetos tridimensionales.** 

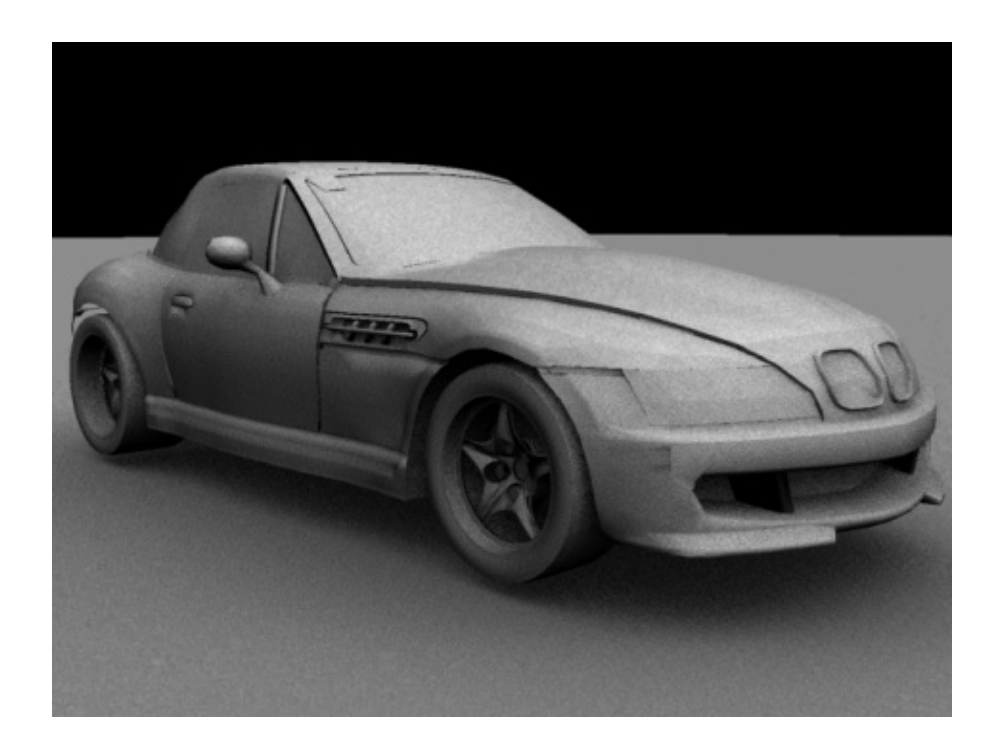

# Sin Ambient Occlusion

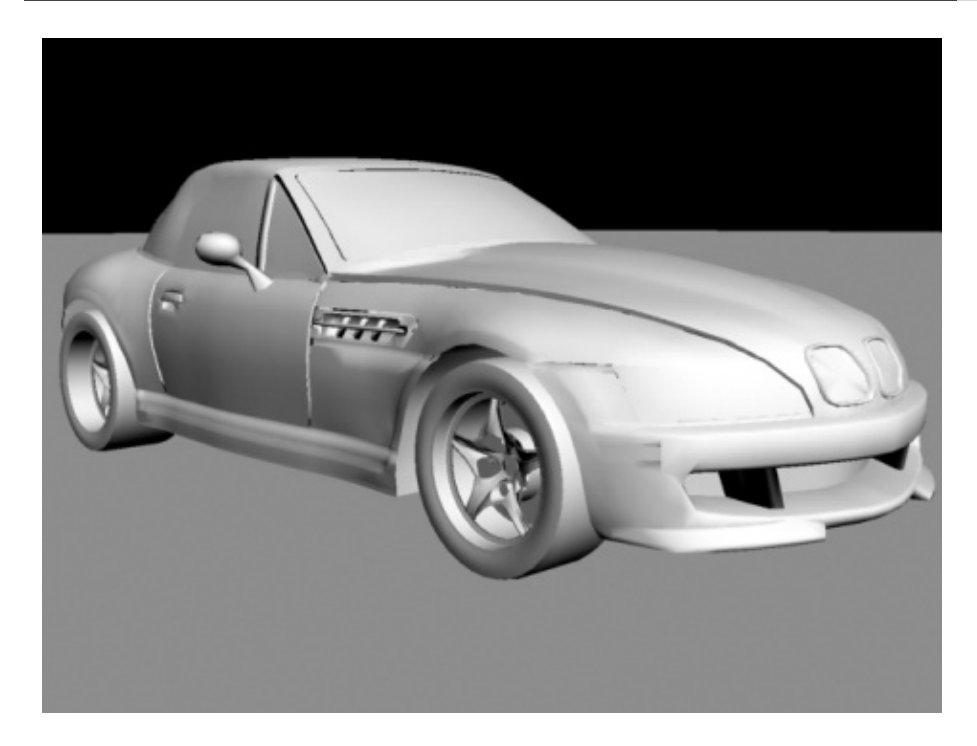

**Renders: Victor Hugo Franco Serrano** 

## **6 Radiosidad**<sup>65</sup>

La radiosidad es un conjunto de técnicas para el cálculo de la iluminación global que tratan de resolver el problema básico de la renderización de la forma más realista posible en el campo de los gráficos 3D por computadora. Dicho problema es:

El transporte de la luz sólo se puede modelar de forma óptima considerando que cada fuente luminosa emite un número enorme de fotones, que rebotan al chocar contra una superficie describiendo una cantidad de trayectorias imposibles de simular en una computadora.

Una de las técnicas empleadas en el cálculo de la radiosidad es el Método de Monte Carlo para resolver este problema mediante números aleatorios y de forma estadística.

El auge de la radiosidad y otros métodos eficientes de renderización han posibilitado un auge en la infografía<sup>66</sup>, siendo muy habitual encontrar por ejemplo películas que aprovechan estas técnicas para realizar efectos especiales.

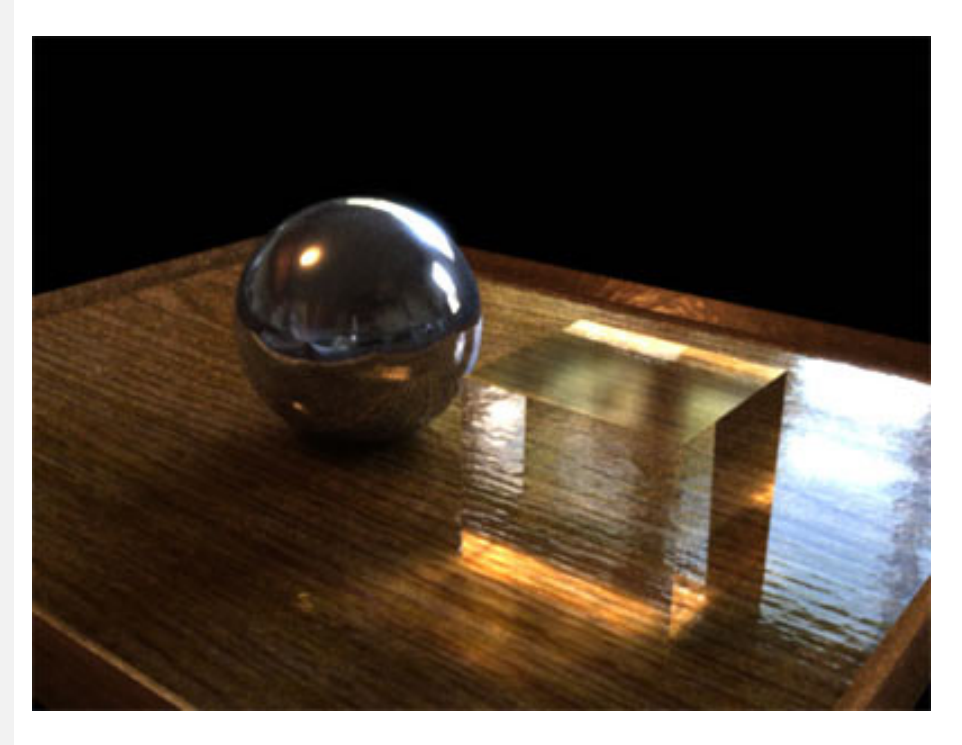

 **Fuente de la imagen: http://www.cgitalia.it/\_sys/images/lightwave3d-lwita-radiosity.jpg** 

**d - Shaders**<sup>67</sup> **o Sombreados** 

Es un tipo de lenguaje de programación destinado a programar

1

<sup>&</sup>lt;sup>65</sup> Radiosidad, (Wikipedia l. e., Radiosidad, 2007)<br><sup>66</sup> Infografia son las imágenes generadas a través de la computadora<br><sup>67</sup> Shader, (Wikipedia l. e., Shaders), (Nvidia, 2007), (ATI, 2006)
el procesado de elementos de cualquier interfaz 3D o tarjeta  $gr\acute{a}$ fica (píxeles<sup>68</sup>, polígonos, texels<sup>69</sup>, voxels<sup>70</sup>, etc.). Los programas generados tomarán como entrada estos elementos y los procesarán, de tal manera que modifique la forma con la que lo perciba el ojo humano.

Los shaders englobarían el conjunto de procedimientos que dotan de propiedades a un punto arista o polígono y nos permiten determinar que un cubo dibujado por pantalla será de madera, con lo que reflejará la luz de tal manera, brillará o no, será transparente o no....

Cada vez las tarjetas gráficas son más programables lo que permite definir mejor el aspecto de los objetos tridimensionales, además de la incorporación de nuevas técnicas y fórmulas matemático-físicas. Todo esto constituye actualizaciones tan conocidas como el shader 3.0 o 2.0, que no son otra cosa que la incorporación de nuevos efectos aplicables en la definición de un objeto.

Las librerías graficas de Direct $X^{71}$  y OpenGL<sup>72</sup> usan tres tipos de shaders:

- **Shader de vértice73** afecta solo a una serie de vértices y esto alterara la forma del objeto. Los vértices calculados por este shader son comúnmente convertidos a shders de geometría

-**Shader de geometría74** es usado para combinar una serie de vértices en un solo objeto que puede ser alterado por el shader de píxel.

- **Shader de píxel75** afecta a píxeles individuales de una geometría existente y le aplica texturas, mapas de relieve, efectos de niebla, entre otros.

Ejemplos de shaders:

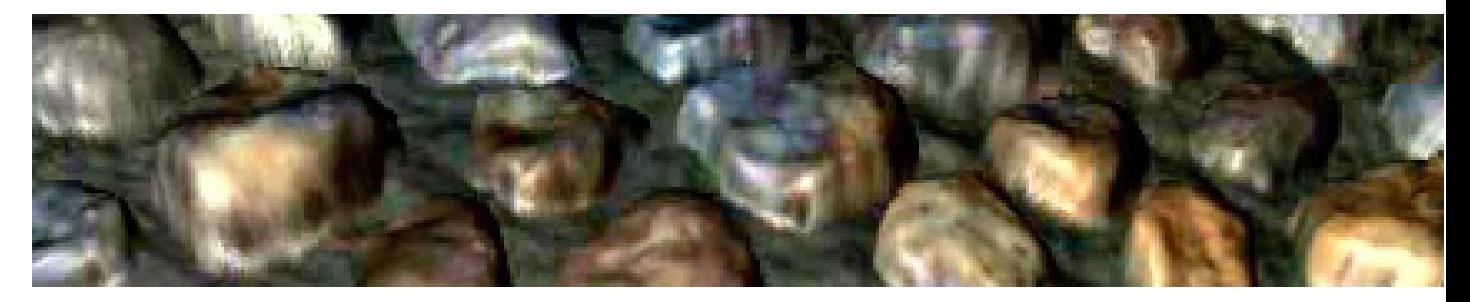

<sup>1</sup> 

<sup>&</sup>lt;sup>68</sup> Pixel, (Wikipedia I. e., Pixel)<br><sup>68</sup> Texel, (Wikipedia L. e.)<br><sup>70</sup> Voxel, (Wikipedia T. f.)<br><sup>71</sup> DirectX, (Wikipedia L. e., DirectX, 2007) y (Microsoft, 2006)<br><sup>72</sup> OpenGL, (Wikipedia I. e., Open GL, 2007) y (Segal &

## Relief mapping

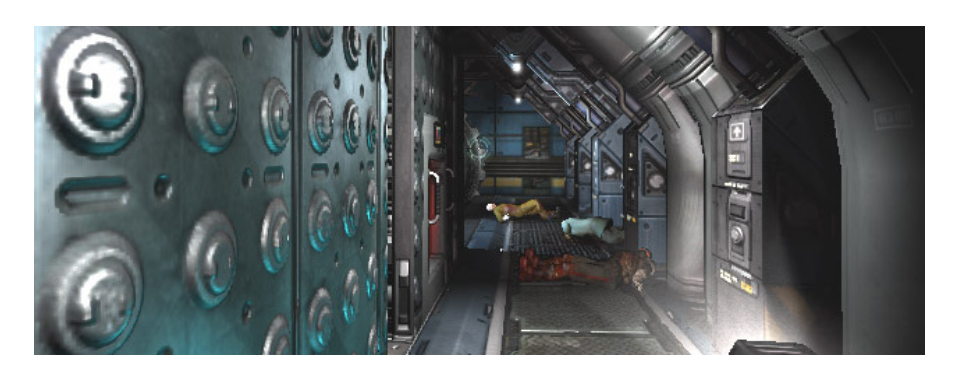

Normal mapping

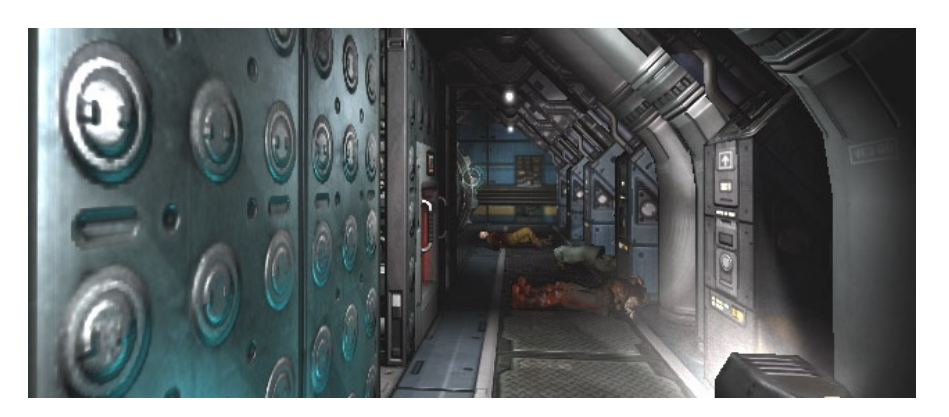

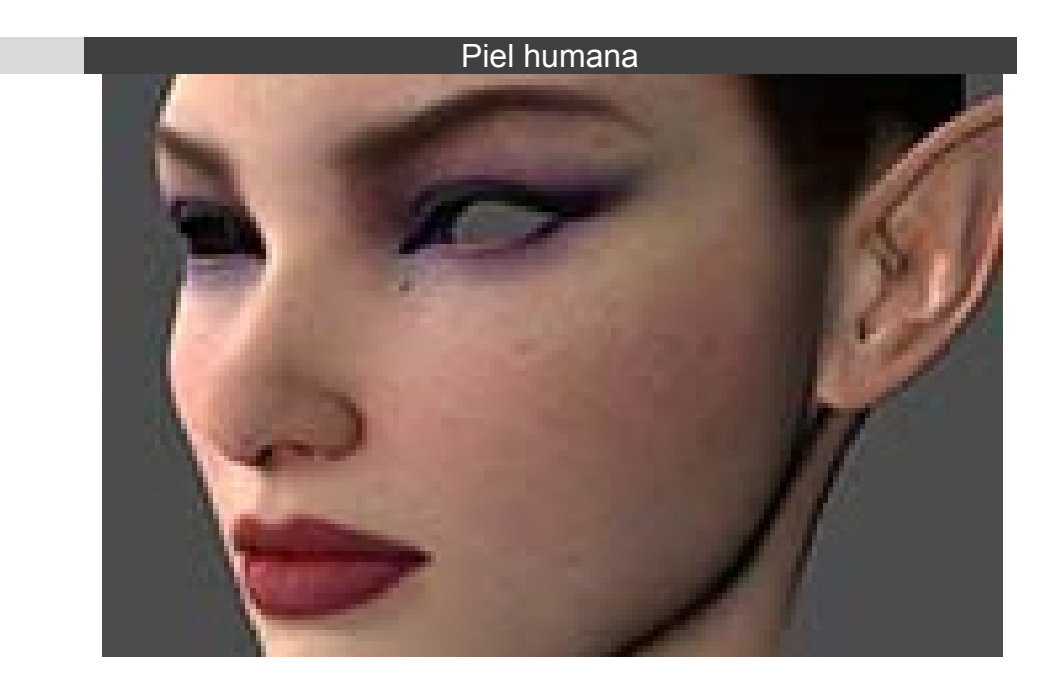

**Una propuesta de método y producción de objetos tridimensionales.** 

# Thinfilm

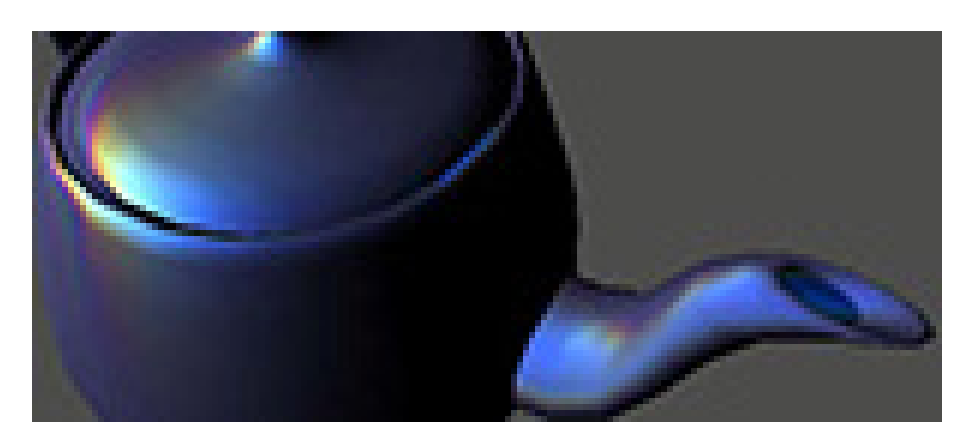

# **Anisotropico**

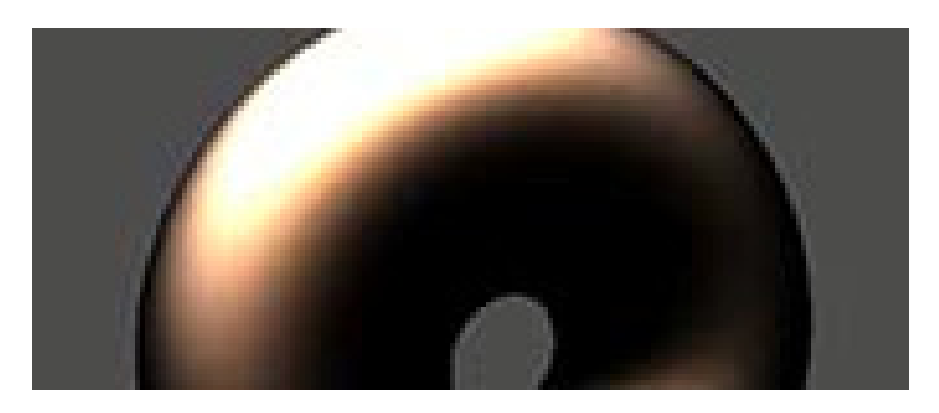

# **Pintura de auto**

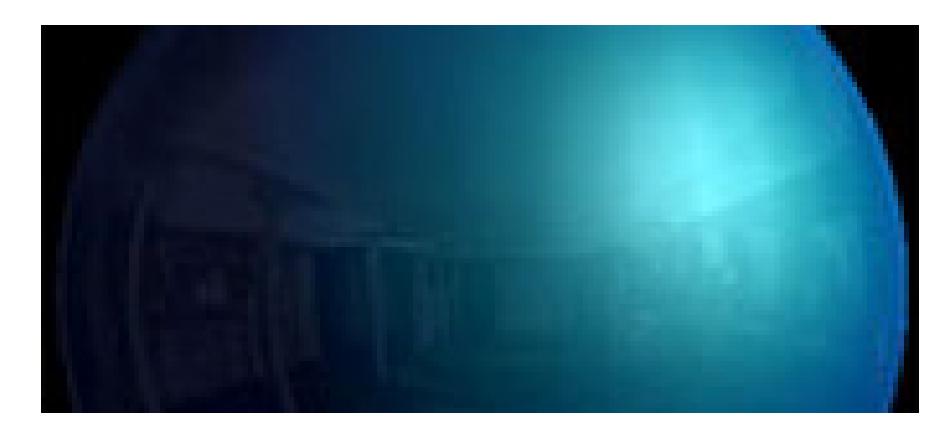

**Una propuesta de método y producción de objetos tridimensionales.** 

#### **Reflexiones en tiempo real**

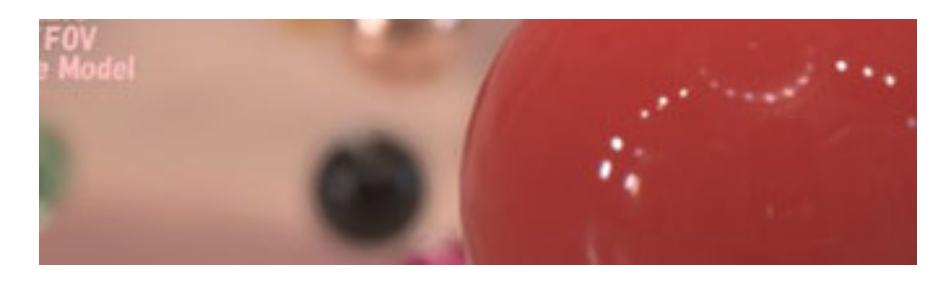

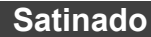

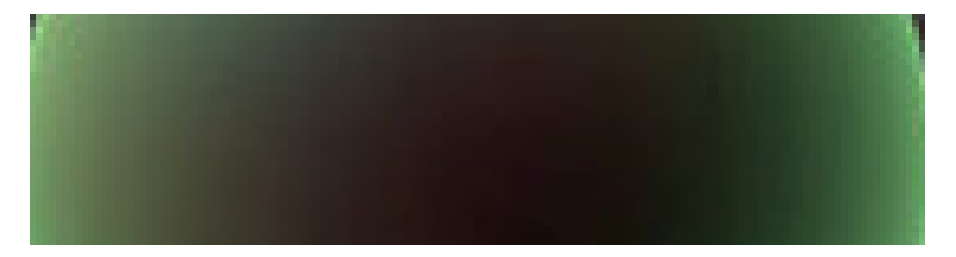

*Render 1-2 Relief Mapping für Doom3 http://doom3.planet-multiplayer.de/newsedit.php?10 Render 7 Masaki Kawase's rthdribl http://futurefeeder.com/index.php/archives/2005/05/20/realtime-hdri/ Renders 3-5 y 8 de Nvidia http://developer.download.nvidia.com/shaderlibrary/webpages/ shader\_library.html* 

## **1 Precálculo de normales76**

La forma de precalcular normales se basa en la técnica descrita en el texture baking, es la proyección geométrica de un objeto tridimensional, en este caso lo que se obtiene es la posición de las normales en relación a los ejes coordinados X, Y y Z a su vez son convertidos en valores de color de UVW<sup>77</sup>.

Las normales se conservan al hacer el cálculo de comparación entre ambas geometrías, esto generará un mapa de dimensión X, Y y Z que será representado en una imagen plana.

1

<sup>&</sup>lt;sup>76</sup> Precálculo de normales, (Nvidia, Melody, 2005), (ATI, GPU Tools and Libraries),

 <sup>(</sup>xNormal) y (Epsylon)  $77$  UVW es referido a la conversión de los 3 ejes cardinales X, Y y Z

**Precalculo de normales** 

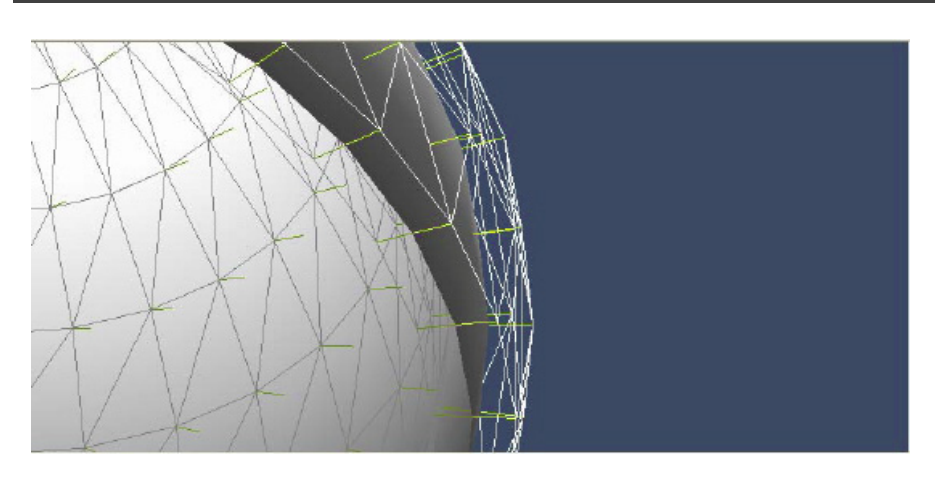

*Render: Nvidia Melody http://developer.nvidia.com/object/melody\_home.html*

# **2 Mapa de normales**<sup>78</sup>

Es la aplicación de una técnica tridimensional que permite dar una iluminación y relieve mucho más detallado a la superficie de un objeto. Es una evolución del mapa de relieves y se aplica en videojuegos, a los que les dota un mayor realismo, así como en películas de animación, para agilizar los cálculos y reducir, por tanto, el número de polígonos con los que en un principio contaban los objetos.

Mientras que el mapa de altura seria un mapa en el que solo se representa la altura, el mapa de normales representa los tres ejes X, Y y Z. Luego la información por pixel no se aplica en tonos de grises el cual representaría la altura, sino en colores RGB dando más fidelidad al original que se quiere imitar.

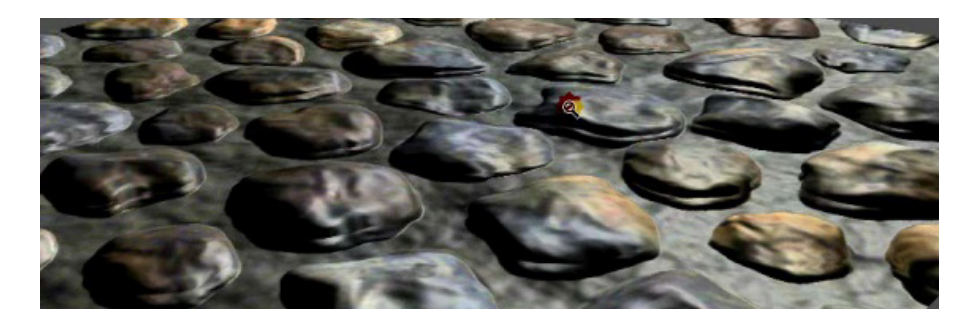

<sup>1</sup>  $78$  Mapa de normales, (Wikipedia t. f., Normal Mapping, 2006)

# **3 Mapa de desplazamiento**<sup>79</sup>

También llamado displacement mapping es el último avance en la búsqueda de superficies con relieves cada vez más creíbles. En lugar de utilizar las ilusiones ópticas del Parallax o Normal mapping, esta técnica modifica realmente la superficie, por lo que el detalle es real, no una simple ilusión. Esto conlleva que la sombra que proyecta el objeto o superficie con Displacement mapping tenga en cuenta la rugosidad de la misma. El efecto se podrá visualizar en tarjetas gráficas compatibles con el DirectX 10.

#### Mapa de desplazamiento Geometría de bajos polígonos

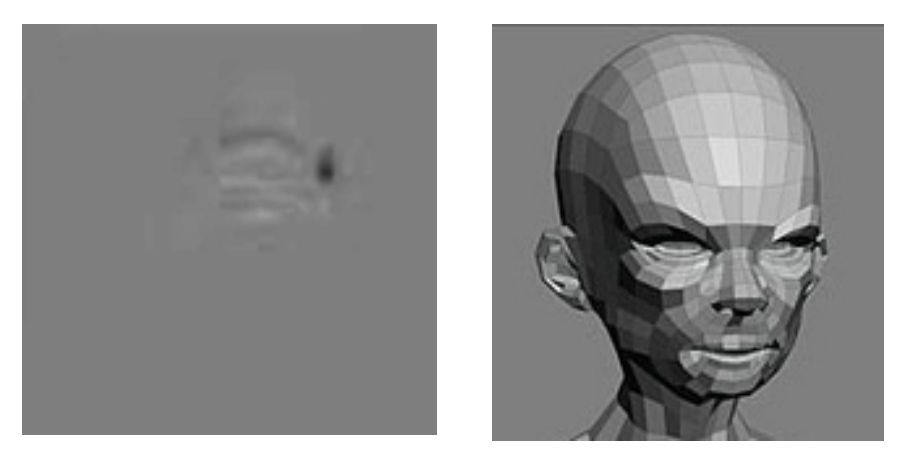

Visualización en tiempo real **Renderización** 

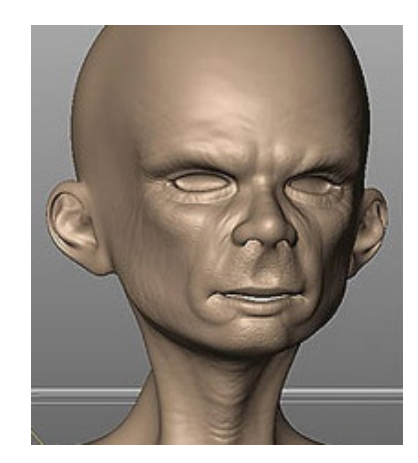

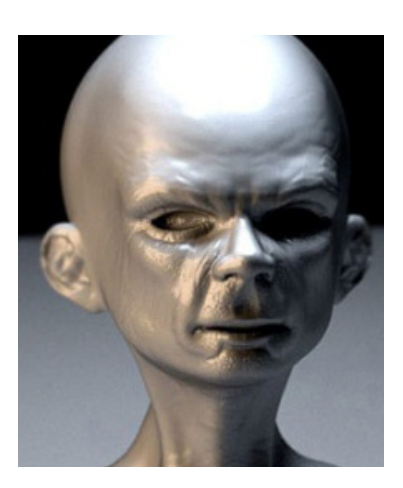

<sup>1</sup> <sup>79</sup> Mapa de desplazamiento, (Wikipedia t. f., Displacement Mapping, 2006)

## 4 Mapa de relieve<sup>80</sup>

El mapa de relieve al igual que el mapa de normales posee la información de valores de profundidad en los tres ejes, pero este además posee los desplazamientos ortogonales de cada texel, esta textura depende de la posición del usuario, si se encuentra particularmente cerca se representa como objeto tridimensional de micro polígonos y mientras se aleja el usuario se va modificando hasta llegar a ser una textura plana.

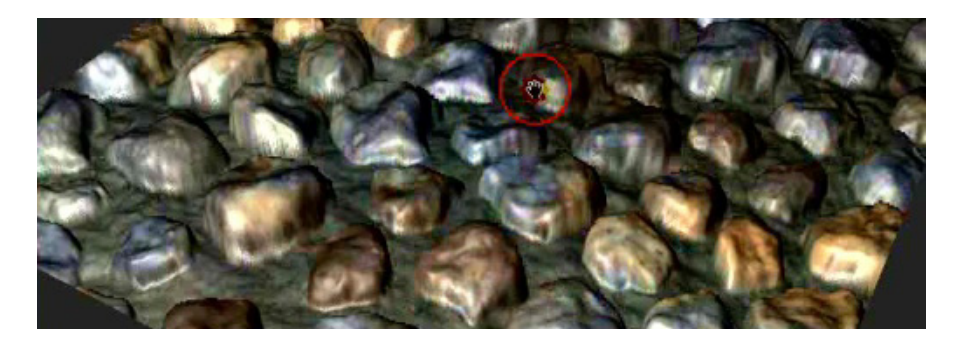

# **5 Mapa de paralelaje**<sup>81</sup>

Es una mejora de las técnicas de mapeo tipo bump y de normales, aplicadas a los objetos 3d, que se emplean en videojuegos y simulaciones virtuales. Visualmente estas técnicas dan mayor apariencia de profundidad y de realismo con menos recursos del sistema y menor o igual cantidad de polígonos.

El mapa de paralelaje es usado como coordenadas de desplazamiento y depende del ángulo de visión en relación con la tangente de los polígonos, sumado lo anterior al valor del mapa de altura y el movimiento de la textura dará las claves de profundidad de tipo paralelaje.

## **6 Mapa de altura**<sup>82</sup>

1

Un mapa de altura es una imagen que guarda valores de elevación, estos valores pueden ser representados en gráficos tridimensionales.

También puede ser usado como mapa tipo bump, además de proporcionar la información necesaria para calcular la sombra simulada de un relieve no modelado, en conjunto con el mapa

<sup>&</sup>lt;sup>80</sup> Mapa de relieve, (Wikipedia t. f., Relief map, 2006)<br><sup>81</sup> Mapa de paralelaje, (Wikipedia t. f., Parallax mapping, 2006)<br><sup>82</sup> Mapa de altura, (Wikipedia t. f., Height map, 2006)

 de desplazamiento, el mapa de altura se utiliza para desplazar la posición geométrica de los puntos sobre la superficie texturizada de un objeto tridimensional y en el caso de la reconstrucción de terreno la información de altura es convertida en un objeto tridimensional.

El mapa de altura contiene un canal interpretado como la distancia de desplazamiento desde el piso de una superficie y algunas veces se visualiza como la luma $83$  de una imagen en escala de grises. En donde el negro representa la parte más baja, el blanco la más alta y las diferentes variedades de grises son las alturas intermedias.

#### Mapa de altura y elevación

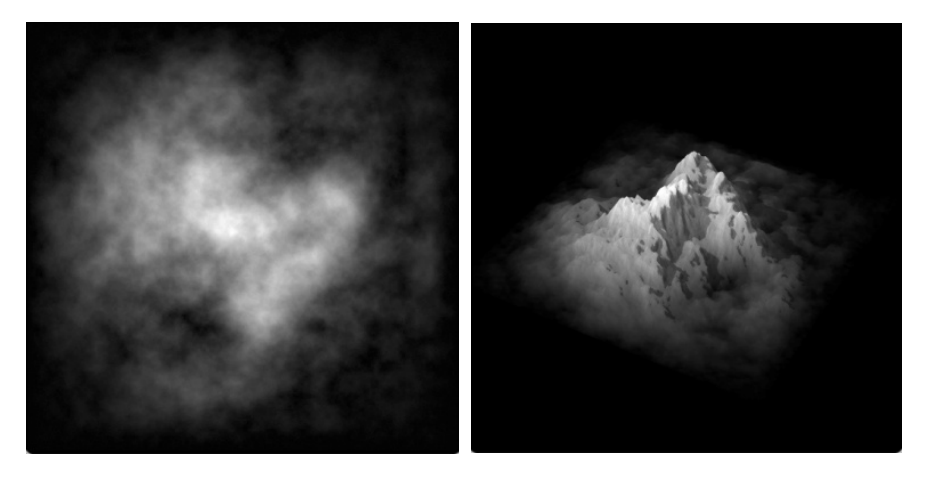

Renders: Victor Hugo Franco Serrano

## **7 Combinación de Shader con precálculos de iluminación y normales**

Las técnicas de combinación e integración de características físicas a través de shaders son empleadas en juegos de video y entornos virtuales, esta técnica logra una alta calidad gráfica sin emplear una gran cantidad de cálculos de geometría.

El proceso de producción $84$  se realiza en varios pasos, los primeros son, generación de mapas de difusión de la escena, luego un mapa de precálculo de la iluminación y normales,

1

<sup>&</sup>lt;sup>83</sup> Luma, (Wikipedia I. e., Lumenes)<br><sup>84</sup> Proceso de producción, (Mitchell, 2006)

#### **Una propuesta de método y producción de objetos tridimensionales.**

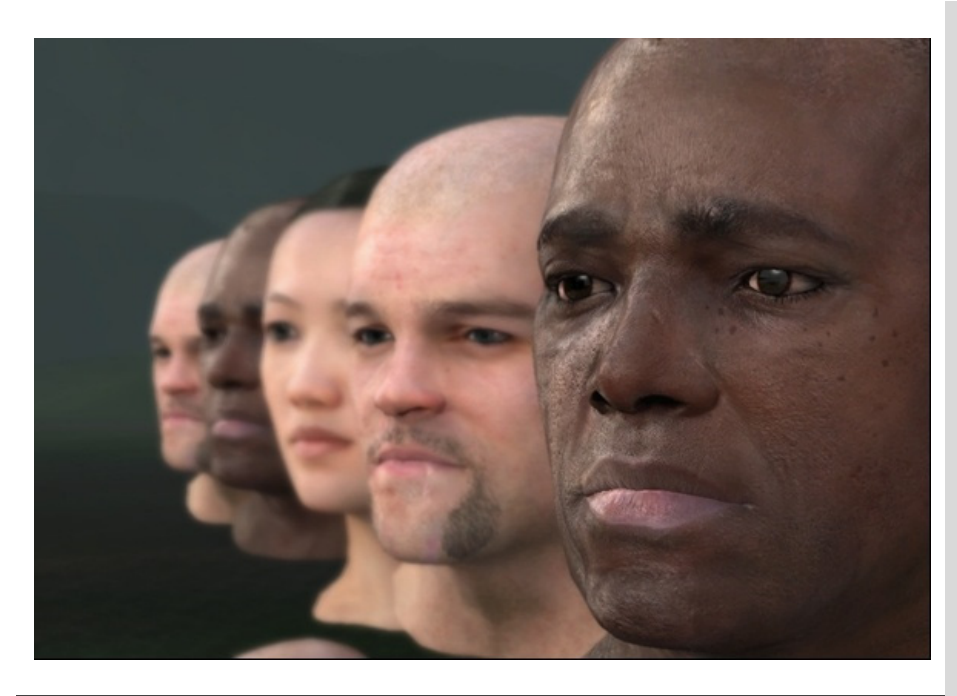

Ejemplo de Combinación de Shader con precálculos de iluminación y normales para generar rostros humanos en tiempo real utilizando la version 4.0 de pixel y vertex shading de directx  $10^{85}$ .

Fuente: http://www.winmatrix.com/forums/lofiversion/index.php?t9550.html

además de algunos efectos como la especularidad,después de calcular esto se genera o emplea un shader definiendo la forma en cómo se combinarán e interpretarán los diferentes canales de difusión, normales , luz entre otros, posteriormente de configurar la escena con el shader, se logra una imagen que posee un resultado de buena calidad gráfica en tiempo real, pero a costa de un mayor uso de los recursos del sistema y la necesidad de tarjetas aceleradoras gráficas.

#### Precalculo de iluminación

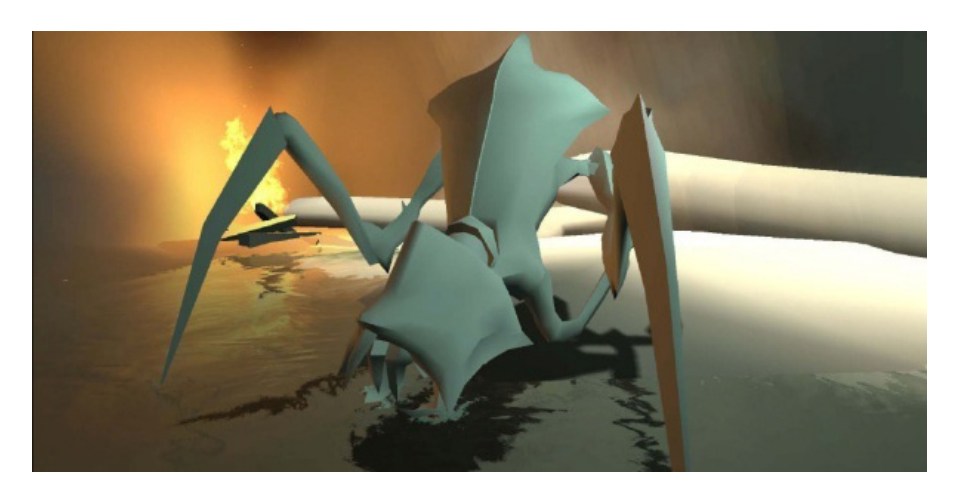

1 Directx 10, (microsoft, 2008)

**Una propuesta de método y producción de objetos tridimensionales.** 

# Precalculo de normales

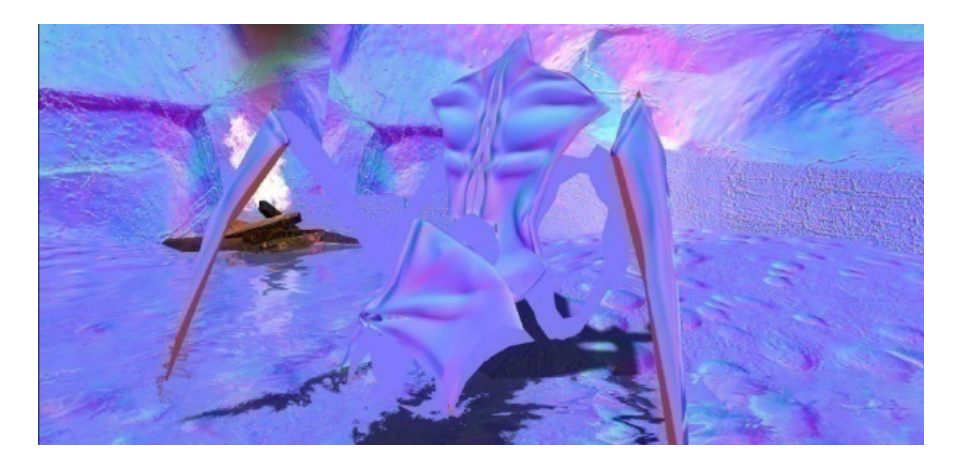

# Mapa de difusión

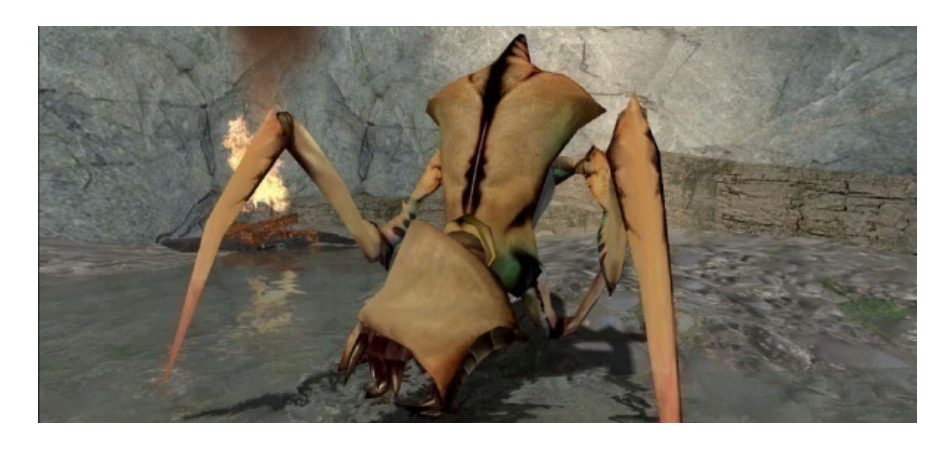

Precalculo de la especularidad

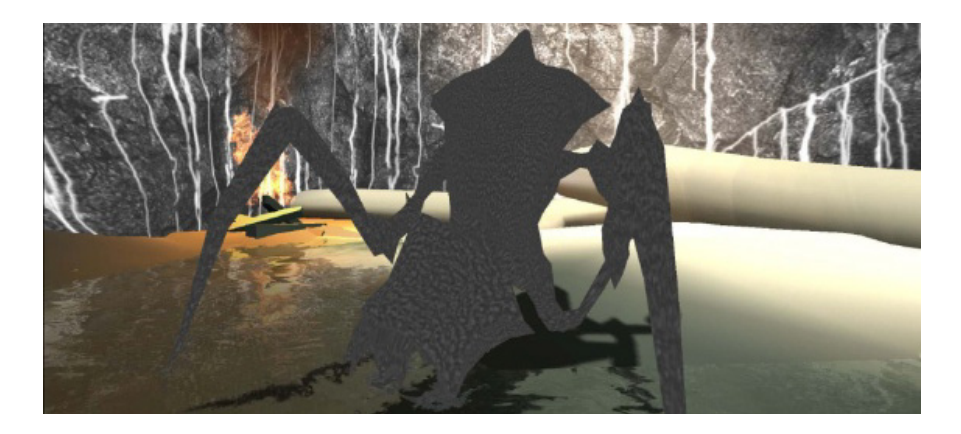

**Una propuesta de método y producción de objetos tridimensionales.** 

#### Shader combinatorio final

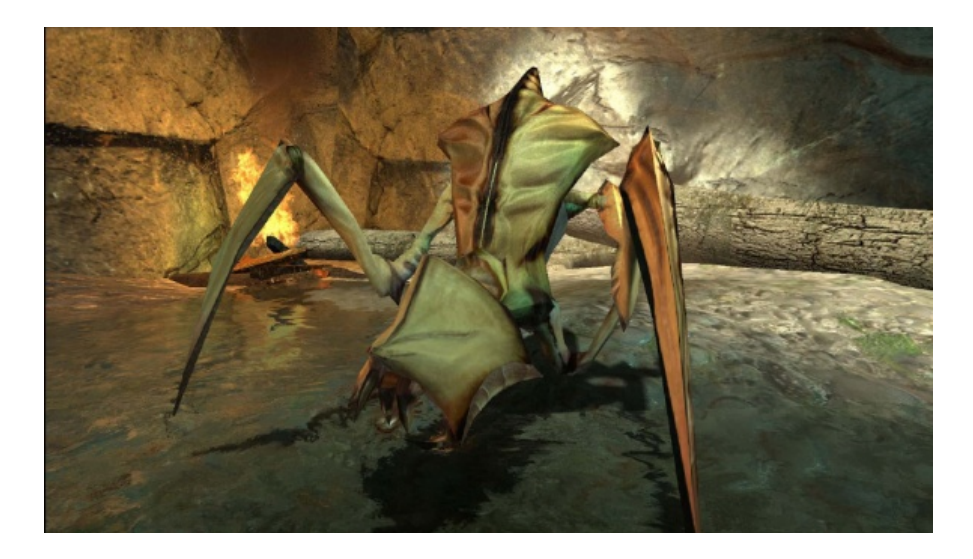

# Shader dinámico en tiempo real

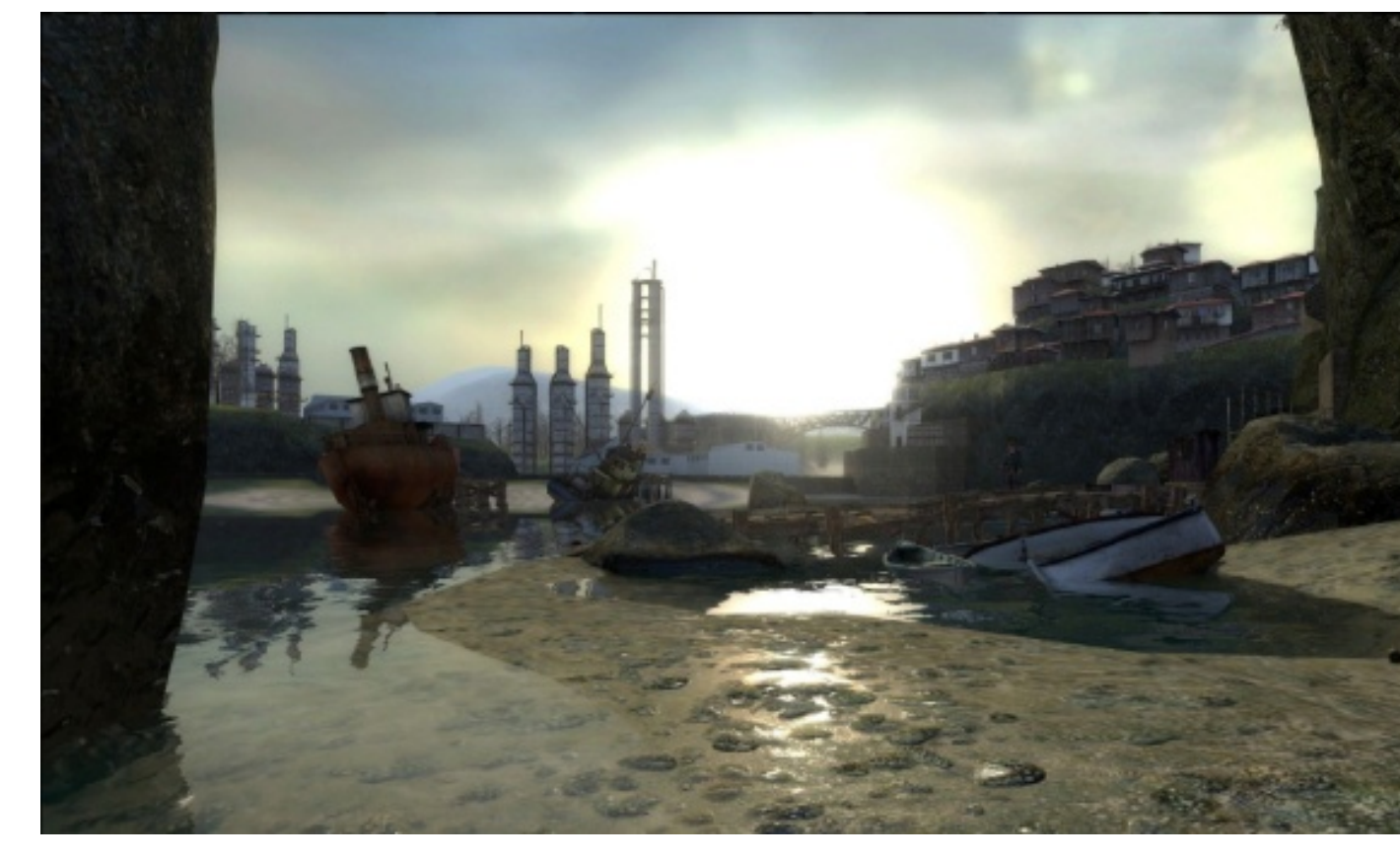

Imagenes: Valve software, Course Shading In Valves Source Engine

# **e - Optimizadores de cámara 86**

Los optimizadores de cámara ayudan al sistema para que las imágenes generadas en tiempo real sean desplegadas sin problemas de *latencia<sup>87</sup>*, además de evitarle al sistema el cálculo de geometría innecesaria, que está siendo cubierta por otro objeto o que fue calculada anteriormente.

## **1 Partes de la cámara**

Las cámaras en los entornos virtuales (también en los que generan renders), poseen 3 segmentos básicos, el primero es la propia cámara es desde donde se pueden ver los objetos el origen del segundo segmento, la pirámide de visón que crece infinitamente pero es limitada por el plano de proyección, en esa distancia es en la que el render o representación en tiempo real es generada, la cuarta parte es la escena como tal, los objetos que se encuentren en ella se pueden pensar que están delante de la cámara, la pirámide y el plano de pantalla y también se conciben los objetos que están detrás.

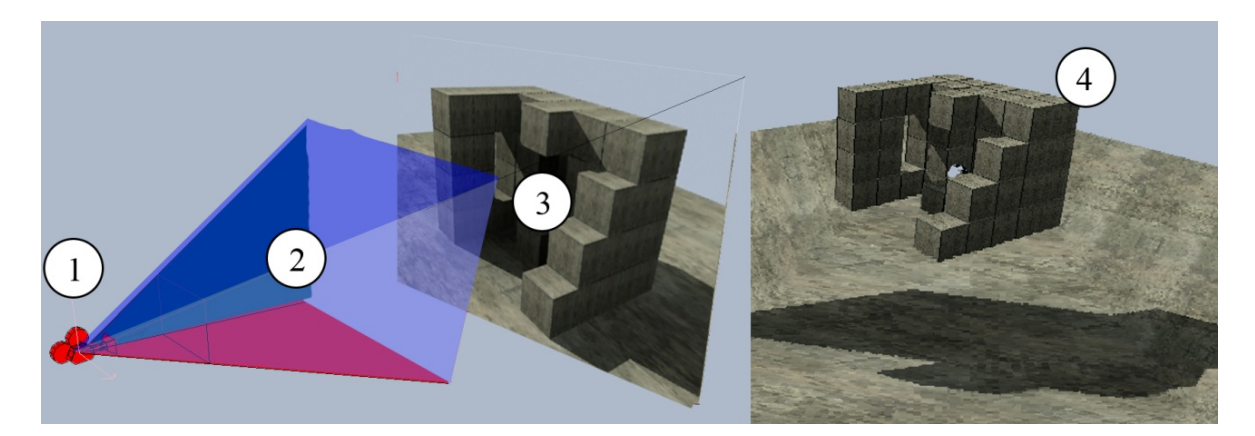

| 1. Posición del ojo                        |
|--------------------------------------------|
| 2. Pirámide de visión                      |
| 3. Plano de pantalla con proyección 2d     |
| 4. Modelos tridimensionales                |
| <b>Renders: Victor Hugo Franco Serrano</b> |

<sup>1</sup> <sup>86</sup> Optimizadores de cámara, (Pino Gonzalez, 1995) Páginas 100-116<br><sup>87</sup> Latencia, (Ramos Nava, 2006)

# 2 Clipping<sup>88</sup>

Una vez que tenemos definida la posición de todos los objetos con respecto al observador, podemos eliminar todos aquellos que caigan fuera del campo de visión del mismo, con el fin de ahorrarnos cálculos posteriores.

El campo de visión del observador queda definido por una pirámide de cuatro lados, cuyo vértice esta en su ojo y cuyas cuatro aristas pasan por las esquinas de la pantalla, es llamada pirámide de visión.

No solo podemos eliminar objetos completos, también es posible que haya objetos fuera del campo de visión, en este caso lo que se hace es cortar los polígonos del objeto, eliminando los vértices que el observador no puede ver y añadiendo nuevos vértices definidos por el punto donde cada arista del polígono interfecta a los lados de la pirámide de visión.

# 3 Zbuffer<sup>89</sup>

En los gráficos por computadora, el z-buffering es la parte de la memoria de un adaptador de video encargada de gestionar las coordenadas de profundidad de las imágenes en los gráficos en tres dimensiones (3-D), normalmente calculados por hardware y algunas veces por software.

Es una de las soluciones al problema de visibilidad, que es el problema de decidir qué elementos de una escena renderizada son visibles y cuáles ocultos. El algoritmo del pintor es otra solución común, aunque menos eficiente, también puede manejar escenas con elementos no opacos. El Z-buffering también se conoce como *buffering de profundidad*.

Cuando un objeto es dibujado por una Tarjeta gráfica 3D, la profundidad del píxel generado (cordenada z) se almacena en un buffer de datos (el z-buffer). Este buffer se suele distribuir como un array de 2 dimensiones (x-y) con un elemento por cada pixel de la pantalla. Si algún otro objeto de la escena se tiene que renderizar en el mismo pixel, la tarjeta gráfica compara las dos profundidades y elige el más cercano al observador.

<sup>1</sup> <sup>88</sup> Clipping, (Pino Gonzalez, 1995) Páginas 102<br><sup>89</sup> Z-buffer, (Pino Gonzalez, 1995) Página 108

 La profundidad elegida es entonces salvada en el z-buffer, reemplazando a la antigua. Al final, el z-buffer permitirá a la tarjeta gráfica reproducir correctamente la percepción de la profundidad normal: los objetos cercanos ocultan a los más lejanos. Este efecto se denomina *Z-Culling*.

La granuralidad de un z-buffer tiene una gran influencia en la calidad de la escena: un z-buffer de 16 bits puede producir un Artefacto (llamado "Z-fighting") cuando dos objetos están muy próximos. Un z-buffer de 24 bits o 32 bits se comporta mucho mejor. Un z-buffer de 8 bits no se utiliza casi nunca ya que tiene demasiada poca precisión.

# **4 Culling – selección**<sup>90</sup>

En algunas situaciones el clippnig será demasiado complejo para ser representado o será puesto detrás del campo de visión de la cámara, en relación a esto el culling es una técnica de pre renderización que da la posibilidad de suprimir objetos que no serán visibles durante la representación tridimensional de un cuadro, esto se logra comparando la posición de la cámara y la de los objetos antes de ser representados.

Para determinar las posiciones se emplean los volúmenes de recubrimiento, estos volúmenes rodean a los objetos y los comparan con la posición del plano de la cámara y de la pirámide de visión.

## **5 Eliminación de caras ocultas**<sup>91</sup>

Esta técnica emplea la normal de los polígonos integrantes de un objeto, siendo eliminados los polígonos que no llegarán a ser visibles en la pirámide de visión. Para eliminar los polígonos el sistema emplea la técnica z-buffer en ese momento es cuando se hace la eliminación de puntos y polígonos no visibles.

Esta técnica permite eliminar cerca del 50 por ciento de los objetos no visibles en la escena con el fin de hacerla óptima para ser representada y eliminar tiempos de proceso en los pasos de clipping, iluminación, proyección, z-buffer y sombreado de los polígonos afectados.

<sup>1</sup> 

<sup>&</sup>lt;sup>90</sup> Culling, (Pino Gonzalez, 1995) Página 113<br><sup>91</sup> Eliminación de caras ocultas, (Pino Gonzalez, 1995) Página 116

# **1.6 Sonido 3d**

El sonido tridimensional<sup>92</sup> nos permite detectar la posición de los emisores de sonido en el espacio, de esta manera el cerebro percibe que está delante, detrás, a la izquierda o derecha de nosotros, el sonido tridimensional es empleado por el ser humano en la realidad para poder crear una idea psicológica y propiocentrista del ser humano.

Una de las características de el sonido tridimensional es el uso de las diferencias de tiempo interaurales o DTI, esta es la diferencia de tiempos con la que las ondas sonoras provenientes de un emisor llegan a cada uno de los oídos, será entonces variable de la posición del sonido emitido, la distancia del mismo con respecto al oidor y la posición de cada oído.

Pero la característica de DTI nos permite ubicar el origen de un sonido de forma limitada, ya que si un sonido estuviera frente a nosotros y otro detrás, siendo que ambos poseyeran la misma distancia entre el oidor y la fuente, entonces ambos sonidos serían recibidos con una diferencia interaural de cero, esto propicia un nivel de confusión en el oyente, que no puede entender si está detrás o frente a él, siendo caso de información de localización nula.

Sin tomar en cuenta lo anterior podríamos utilizar a la DTI como ayuda en el diseño de un sistema de sonido tridimensional, la forma de hacerlo es ubicar desde la posición del oidor las diferentes fuentes de sonido en su respectiva localización dándonos un efecto más real de localización de fuentes de sonido, aunque tiene la desventaja de que si el oidor se desplaza las fuentes deberán ser desplazadas en relación al mismo.

La forma de resolver lo anterior seria a través de un altavoz designado para cada uno de los oídos, sonido estereofónico, al emplear las fuentes de sonido de esta forma podríamos lograr una ubicación espacial del sonido, pero se deberá emplear la longitud de retardo para cada emisor de sonido, es decir, podemos hacer que la computadora genere un sonido para el altavoz izquierdo y después de un periodo de retardo especificado para el sonido se generara uno en el altavoz derecho, esto generará una idea psicológica de la procedencia izquierda del sonido.

<sup>1</sup> 92 Sonido Tridimensional, (Gradecki, 1995), Páginas 165-178

 Tomando de nueva cuenta el problema de la diferencia de presión interaural de cero, entiéndase nula posibilidad de localización de la fuente sonora, será un conflicto a resolver por medio de la diferencia de presión interaural o DPI, siendo ésta la diferencia de volumen de una fuente sonora, esto es que si la fuente del sonido se encuentra a menor distancia del oído izquierdo que del derecho entonces este será presionado de mayor manera por las ondas sonoras, esta diferencia es usada por el sistema auditivo como fuente de información para ubicar la procedencia espacial del sonido en el plano horizontal y a bajas frecuencias.

El oído también emplea la información espectral para ubicar los sonidos en el plano vertical siendo el propio cuerpo el generador de la información espectral ya que si este llega a la cabeza, el torso o los pabellones auditivos, será reflejada y difractada simultáneamente hacia dentro y fuera del canal auditivo.

Ahora bien tomando en cuenta a la DTI y la DPI el ser humano será capaz de entender el espacio sonoro que lo rodea dando una idea de propiocentrismo que ayudara en las percepciones inmersitas dentro de un entorno virtual.

## **1.7 La realidad aumentada y mixta**

Existen alguna otras tecnologías que emplean la computadora, los objetos tridimensionales y los mundos virtuales para producir otro tipo de experiencias, tal es el caso de la Realidad Aumentada y de la Realidad Mixta.

## **Realidad Aumentada**<sup>93</sup>

La Realidad Aumentada consiste en añadir gráficos virtuales, en tiempo real, al campo de visión de una persona. Su finalidad es superponer al entorno real la información que interesa visualizar. Se diferencia de la realidad virtual en que mientras ésta pretende reemplazar al mundo real, la Realidad Aumentada lo que hace es complementarla.

La Realidad Virtual introduce al usuario en un ambiente informático artificial, pero la Realidad Aumentada no aleja al usuario de la realidad, sino que lo mantiene en contacto con ella al mismo tiempo que interactúa con objetos virtuales.

<sup>1</sup>  $93$  Realidad Aumentada, (Otha, 1999), Página 5-6 y (Lleida, 2004) Páginas 3-4

La Realidad Aumentada es en la práctica un interfaz alternativo a la pantalla de la computadora que se aplica en diversos campos, como medicina, ocio, mantenimiento de maquinaria, arquitectura, robótica, industria, etc.

Por ejemplo, con esta tecnología es posible que un mecánico detecte un fallo en el motor sin necesidad de desarmarlo, ya que mediante la Realidad Aumentada puede apreciar la totalidad de su estructura con sólo resaltar en su videocasco las secciones marcadas en el motor.

Lo mismo puede decirse de la medicina, que gracias a esta tecnología puede observar los tejidos del cuerpo mediante una ampliación virtual del organismo, sin necesidad de recurrir a los rayos X. Más recientemente, incluso se ha aplicado la tecnología de la Realidad Aumentada para el mantenimiento de una planta nuclear.

# **Realidad Mixta**<sup>94</sup>

Es la combinación del mundo real, los mundos virtuales y la realidad aumentada para producir nuevos entornos donde objetos físicos y digitales pueden coexistir e interactuar en tiempo real. Es posible combinar modelos 3d, seguimiento, retroalimentación haptica, simulación, interfaces humano computadora, técnicas de despliegue y representación estereoscópica, entre otras.

Una de las posibilidades de uso es la de crear modelos 3d de entornos reales, estos se emplean en conjunto con el mundo real, para por ejemplo visualizar de varias maneras unas ruinas arqueológicas.

Por ejemplo se puede visualizar datos como nombres y periodo histórico encima de la realidad, pero también superponer un modelo 3d a la realidad y ver la reconstrucción virtual de un edificio del que solo quedan ruinas, ambas usan la realidad aumentada, que en la realidad mixta se mezcla con un entorno virtual completo de la zona arqueológica esta vez no ocupando la realidad pero dando la posibilidad de salir y ver la realidad en cualquier momento.

<sup>1</sup> <sup>94</sup> Realidad Mixta (Otha, 1999)Página 5

## **1.8 Visualización, visualización proyectiva, diferencias y similitudes**

La visualización<sup>95</sup> puede dividirse en dos tipos, la humana y la tecnológica, en el caso de la humana intervienen los sentidos, la percepción y el razonamiento para generar una imagen mental, en el caso de la tecnológica, como su nombre lo indica, emplea avances tecnológicos que se han suscitado a través de la historia de la humanidad para poder desarrollar un análisis de los datos y luego crear una síntesis gráfica.

Es por ello que las 4 materias esenciales que maneja Shedroff<sup>96</sup> acerca de la visualización gráfica de la información son:

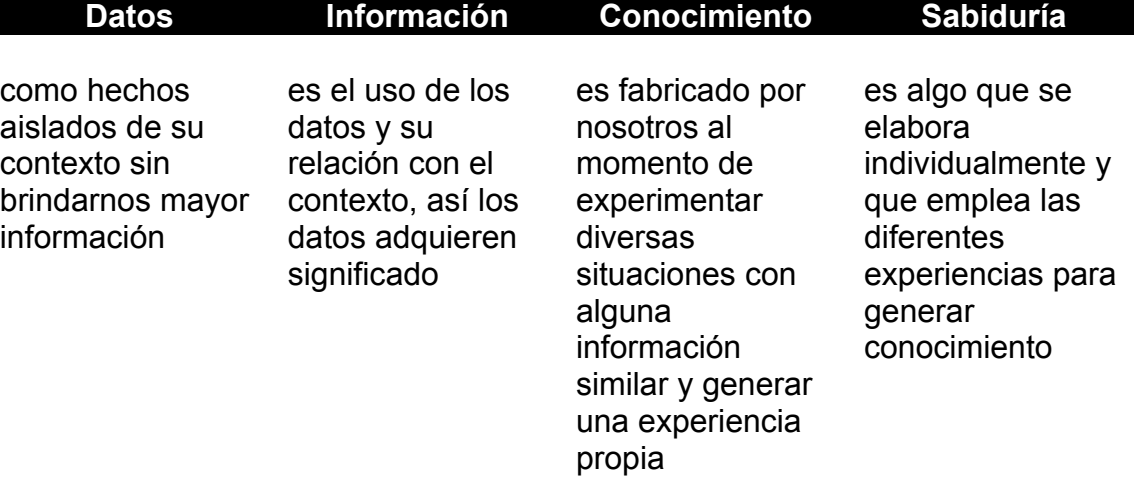

 Empleando los primeros dos elementos, el dato y la información, como parte medular del proceso en el que intervienen lo humano y lo tecnológico, podremos ejemplificarlo de la siguiente manera:

Lo humano  $\rightarrow$  Lo tecnológico  $\rightarrow$  La representación

 En donde la representación es el fin último del visualizar. Pero al ser la visualización un medio para comunicar esta puede llegar a ser recíproca, generando un círculo comunicativo en donde:

1

<sup>&</sup>lt;sup>95</sup> Visualización, (Dürsteler J. C., 2007)<br><sup>96</sup> 4 materias escenciales de Nathan Shedroff, (Shedroff) y (Dürsteler J. C., 2007)

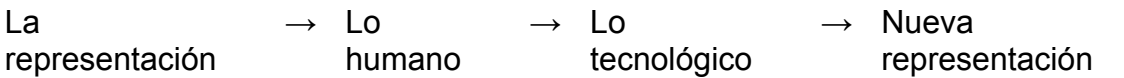

Por ende este círculo puede ser repetido infinidad de veces partiendo de la representación hacia lo humano, los sentidos captando a la representación, ésta es transformada por la tecnología que genera una nueva solución de representación por ejemplo a través de la computadora.

La visualización al nivel humano no solo es para ser vista, también se puede enfocar al entendimiento de la relación de datos, Yuri Engelhardt<sup>97</sup> menciona que la visualización de la información es " la fase de conversión de información en conocimiento" que para ser convertidos emplean la percepción de los sentidos humanos, para lograr esta interpretación de datos y generar gráficos se deberán seguir algunas fases:

La primera de estas fases es la de comprensión, al usar elementos cognitivos y la recolección de información dan bases estructurales para la siguiente fase, en la segunda fase incluye tanto al diseñador como al usuario, en ella se pensará la depuración de la información.

En la tercer fase el diseñador por medio de un esquema notacional, que es una codificación con un lenguaje visual específico, convierte información en gráficos, luego es integrada a una estructura gráfica analizado el contexto y la cultura del que será el usuario, sin dejar atrás el uso del diseño gráfico por medio del color, forma, tamaño y transparencia para lograr una composición visual adecuada para el usuario.

La visualización, vista desde el punto de vista tecnológico, en palabras de Jorge Puente Verdin<sup>98</sup> "es crear una representación visible de algo, ya sea un concepto, idea, un grupo de datos o de algún objeto que por pequeño, enorme o distante, no lo podemos abarcar o alcanzar a ver por métodos comunes." Así la visualización siempre será usuaria de las representaciones gráficas, del tipo estático o dinámico por medio de sistemas o elementos sintéticos del tipo tecnológico.

Las razones esenciales del porqué del uso de la visualización se encuentran fundamentadas en el uso mayoritario de la visión, ya que ésta puede albergar más conocimiento de manera casi inmediata a diferencia de un texto, el texto debe

<sup>1</sup> 

<sup>&</sup>lt;sup>97</sup> Yuri Engelhardt, (Engelhardt, 2006)<br><sup>98</sup> Jorge Puente Verdin, (Puente Verdin, 1995)

 ser leído y comprendido labor que requiere de un mayor tiempo, nos otorga la posibilidad de ver más allá de lo que nuestros sentidos nos lo permiten y poder entender información de manera dinámica.

Otra de las características de las imágenes es que en su lectura no hay idiomas, aunque cabe aclarar que las imágenes poseen significados culturales propios de cada pueblo, pero aún así es posible entender las formas y colores y relacionarlas con los datos proporcionados.

La visualización es comúnmente utilizada para simular entornos, para educar por medio de representaciones como el sistema solar y para comprobar datos científicos a través de modelos como podría serlo el modelo atmosférico, pero el cambio en el uso de las imágenes para comunicar es mayor, cada vez se emplean más las imágenes para expresar y entender situaciones y datos que de otra forma seria difícil entenderlos.

Entonces recapitulando, el dato es la unidad mínima de la información, ésta última es usada dentro del proceso de visualizar para llegar a representar la visualización mental por medio de algún medio tecnológico, llámese bellas artes, artes computacionales, diseño o realidad virtual.

Entendido de otra forma la visualización puede ser considerada como el proceso humano racional para poder leer o interpretar objetos reales, diagramas, planos o dibujos de objetos tridimensionales que están deconstruidos en sus elementos mínimos, para posteriormente ser reconstruidos y representados por medios tecnológicos.

En el aspecto del diseño tridimensional se debe tomar en cuenta que visualizar puede ser entendido como el pensamiento en tres dimensiones<sup>99</sup>, para ello se debe analizar e interpretar las líneas empleadas en la construcción del diagrama, si es que representan contornos ocultos o visibles, además de las superficies su posición respecto a los planos de proyección y pensar en la relación que existe en estas superficies, tomado lo anterior como datos.

Esto nos brinda un cúmulo de información que podrá ser visualizada en una imagen mental a través de su análisis. Una vez resuelto esto ¿como deberá ser aplicada la tecnología?,

1

Pensamiento en tres dimensiones, (Nieto, 2006) Páginas 21-25

podría ser a través de una de las fases de la visualización proyectiva.

La visualización proyectiva es una forma de ver objetos que aún no existen y que solo están planteados en el mundo de las abstracciones y el pensamiento, empleará las técnicas usadas en la visualización científica para generar una serie de reconstrucciones tridimensionales, y, enfocados a esta tesina, en las que se basara el diseño de un nuevo tranvía.

Podrá ser entendido por medios electrónicos, el objeto podrá ser visto y entendido, tomará un significado al momento de verlo desde todos sus puntos y podrá ser generado. El modelo será visualizado y por medio de éste se podrá llevar a cabo adecuaciones a su forma, esta es la importancia que se le da a poder ver lo que no sería posible ver en la realidad y en un contexto especifico antes de ser producido.

## **1.9 La sala IXTLI<sup>100</sup>**

La sala posee alta tecnología de visualización y simulación de modelos tridimensionales por medio de un sistema de realidad virtual inmersiva.

La Universidad Nacional Autónoma de México<sup>101</sup> a través de la Dirección General de Servicios de Cómputo Académico<sup>102</sup> emplea la sala IXTLI para el desarrollo y visualización de proyectos de investigación y enseñanaza docente en todas las áreas del conocimiento.

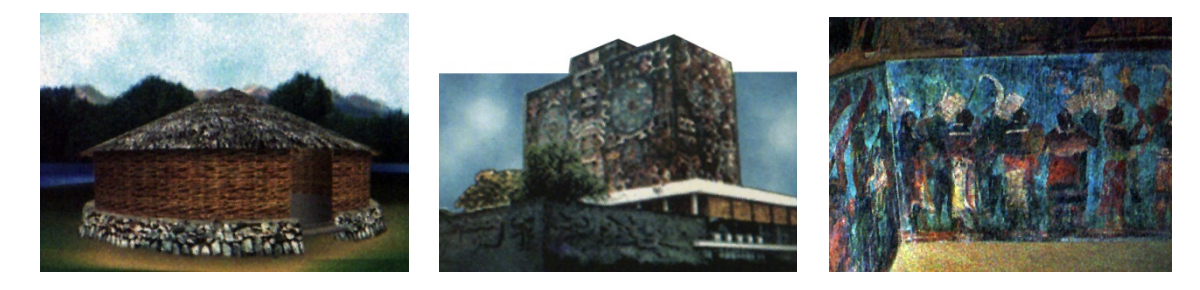

Imágenes: Brochure informativo sala IXTLI

<sup>1</sup> <sup>100</sup> Sala IXTLI, (Dirección de Cómputo para la Investigación, 2005)<br><sup>101</sup> UNAM, (UNAM, 2005)<br><sup>102</sup> DGSCA, (DGSCA, 2005)

 La sala IXTLI posee una alta capacidad de cómputo intensivo en operación, los elementos contenidos en la sala permiten vivir una experiencia de realidad sintética o virtual a través de las posibilidades de visualización estereoscópica de objetos tridimensionales, por medio de estas visualizaciones los investigadores, docentes y alumnos pueden entender de una nueva forma los resultados de sus investigaciones.

El propósito general de la sala es lograr que el usuario se sienta inmerso en un mundo tridimensional creado por computadora, lo logra usando la disparidad binocular<sup>103</sup> en las imágenes desplegadas, además de que el entorno responde a las órdenes con que el usuario disponga, es interactivo, la experiencia visual es acompañada por la sonora.

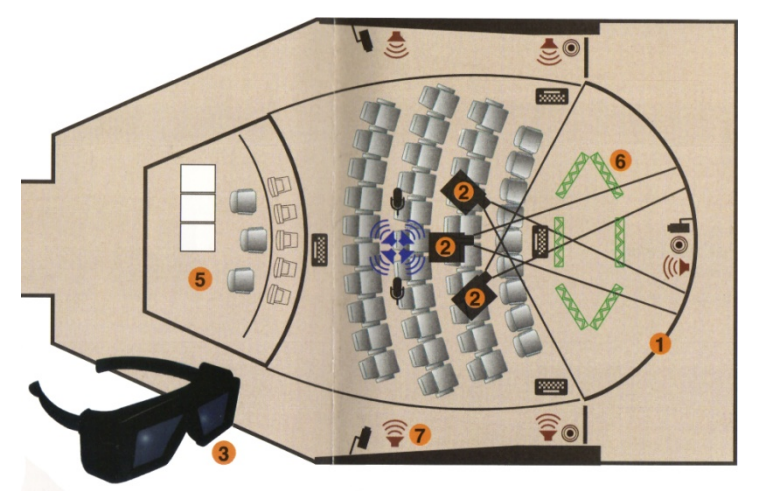

Los elementos que integran la sala son:

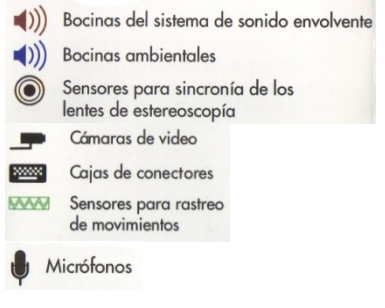

Imágenes: Brochure informativo sala IXTLI

#### Pantalla curva

La pantalla es semicilíndrica de 140 grados, esta forma permite cubrir gran parte del campo de visión humano (que es de 160 grados), apoyando la sensación psicológica de estar ahí.

#### Proyección multipantalla

La proyección a la pantalla de 140 grados se logra a través de tres proyectores que corrigen e invierten la geometría de la imagen proyectada además de que mezclan las 3 imágenes para generar una sola imagen panorámica.

<sup>1</sup> <sup>103</sup> Disparidad Binocular (Pino Gonzalez, 1995) Página 41

#### Sonido envolvente

El sonido envolvente de la sala ocupa 5.1 canales, con dos bocinas frontales, dos traseras y un subwoofer, estas características colocan al usuario de la sala en un foco sonoro, de igual forma que la imagen el sonido envolvente proporciona una idea psicológica de dimensión espacial.

#### Profundidad estereoscópica

La profundidad estereoscópica se logra a través del uso de estéreo activo, siendo este la capacidad de generar un par de imágenes para cada ojo con una ligera variación de punto de vista, también llamada disparidad binocular, que es parte de las claves de profundidad tipo física explicadas en el primer capítulo, el par de imágenes se alterna a gran velocidad, bloqueando un ojo a la vez y desplegando la imagen correspondiente, el resultado de esto es una percepción psicológica de profundidad a través del engaño óptico de profundidad.

#### Elementos de apoyo

La sala cuenta con dispositivos de apoyo como sistema de rastreo, estos sistemas permiten la correcta localización de los transmisores, otro de los dispositivos de apoyo son tres cámaras robóticas para un sistema de videoconferencia o en su caso para emplear técnicas algorítmicas de reconocimiento de formas.

## **1.9.1 Comparativo entre la sala IXTLI y otros sistemas existentes de realidad virtual**

La sala IXTLI es un sistema proyectivo de realidad virtual, usada en los ámbitos de arquitectura, ingeniería, matemáticas, ciencias biológicas y de la salud, psicología, diseño industrial, entre otras. Sus aplicaciones son variadas pero comúnmente son del tipo metafórico, pero también existen las de simulación, los paseos virtuales y de prototipado.

Una de sus características más importantes es el hecho de estar destinada al desarrollo tanto de la academia como de los investigadores, por ende no existe cabida a sistemas de entretenimiento virtual y, al no ser la finalidad, tampoco al

manejo de telerrobótica tridimensional interactiva.

Dentro de la sala pueden emplearse algunos programas de visualización que permiten el manejo de varios tipos de modelos de iluminación y con la programación adecuada permite varias optimizaciones del sistema y de las cámaras, algunos de los programas empleados pueden combinar el sonido tridimensional. También permite el manejo de texturas y más recientemente el manejo de shaders y de escenas donde se han aplicado técnicas de precálculo de iluminación.

En México existen diferentes instituciones u organizaciones encargadas del desarrollo de la realidad virtual, como el Laboratorio de Realidad Virtual del Centro Multimedia<sup>104</sup> del CNCA pero en él se lleva a cabo experimentación artística y social con el uso de la realidad virtual. También el Tecnológico de Monterrey creó el club de realidad virtual<sup>105</sup> con fines introductorios y la carrera de Ingeniería en Tecnologías Computacionales que se enfoca a la Realidad Virtual. Existe también el Laboratorio de Realidad Virtual del Centro Universitario de Producción de Medios Didácticos de la Universidad de Colima<sup>106</sup>.

La diferencia entre la sala IXTLI y algunos de los sistemas existentes radica en la finalidad, que es del tipo científico, académico y de experimentación plástica, ingenieril y de recursos para los alumnos, profesores e investigadores de la máxima casa de estudios de México la UNAM.

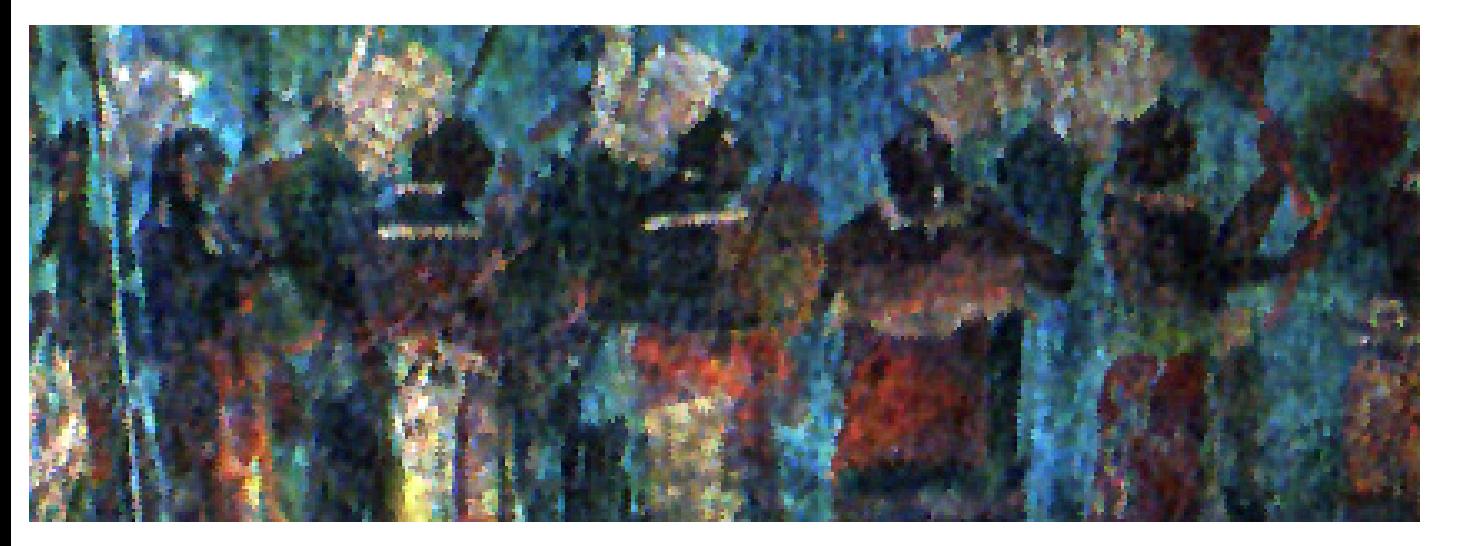

<sup>&</sup>lt;sup>104</sup> Taller de Realidad Virtual, (Centro MultiMedia - Consejo Nacional para la Cultura y las Artes, 2005)<br><sup>105</sup> Club de Realidad Virtual, (Tecnológico de Monterrey, 2006)<br><sup>106</sup> Laboratorio de Realidad Virtual, (García Rui

1

# $SO+S$ **SOPS**

# **La evolución plástica del tranvía de la Ciudad de México**

## **1.10 El tranvía107**

Es un vehículo férreo, más pequeño que un tren diseñado para transportar pasajeros y carga, se le conoce en inglés como tramway esta acepción proviene de tram que significa vía plana, y way que significa camino, su característica más distintiva es que conviven directamente con el entorno urbano, deambulan a través de él, atraviesan sus calles conviviendo con el usuario y con los automovilistas de forma directa.

El tranvía más allá de su definición es un transporte emblemático de la ciudad de México, siendo poseedores de una presencia histórica en el México de principios del siglo pasado, pero también han perdido su identidad, ya no circulan a través de nosotros, han perdido más que su operabilidad, han perdido su presencia en las mentes mexicanas, aún cuando existen 2 de ellos restaurados en transportes eléctricos, estos son más bien piezas de museo que no intervienen directamente con la idea mexicana de transporte urbano.

<sup>1</sup> <sup>107</sup> El tranvía, (Gonzalez Olivares, 2006) Página13

# **1.10.1 Tipología del tranvía108**

Los tranvías se dividen en 5 grupos según las características de su sistema de tracción, el primer grupo es el de los tranvías de tracción animal, este sistema empleaba mulas, que es una mezcla entre caballo y burro, este animal posee una gran fuerza física, pero es carente de reproducirse.

En el segundo grupo se encuentran los tranvías traccionados por vapor, a través del tiempo los inventos brindaron cambios substanciales a los tranvías, es el caso de los de vapor que fueron adaptados para ser parte de los tranvías.

El tercer grupo es el de los tranvías tipo cable car, en ellos se emplea un cable de tracción desde una central de máquinas que lo mueven, siendo incapaces los tranviarios de modificar la tracción del cable, sólo podían modificar la velocidad del tranvía.

Los eléctricos a su vez utilizaron el descubrimiento de la electricidad y el invento de los motores eléctricos, este grupo de tranvías es considerado como el más emblemático ya que en México duraron más de ochenta años circulando y en la actualidad existe uno que sobrevive el tren ligero, pero aislado en su mayoría del contacto con autos y personas, dejó de ser el típico compañero de calles para convertirse en un transporte férreo con carriles confinados y con pocos contactos con automovilistas y peatones.

El quinto grupo es el de los traccionados por diesel este tipo de tranvías emplea, en vez de los demás sistemas antes mencionados, combustible fósil para traccionarse, la ventaja es que es poco el impacto urbanístico a la urbe, pero son escasos los ejemplos en el mundo.

## **1.10.2 La adecuación técnica del tranvía a través del tiempo<sup>109</sup>**

Basándose en la tipología de los tranvías, se podrá entender su desarrollo técnico, la evolución entre grupos está basada en los descubrimientos hechos por el hombre a través del tiempo, estos descubrimientos proporcionaron a los tranvías mayor velocidad, seguridad y espacio.

1

<sup>&</sup>lt;sup>108</sup> Tipología del tranvía, (Gonzalez Olivares, 2006) Páginas 13-20<br><sup>109</sup> Adecuación Técnica, (Gonzalez Olivares, 2006) Páginas 21-27

Si saltamos del grupo 1 al 3 veríamos que el cambio entre tracción de mulas a eléctrico brindó la posibilidad de vagones más grandes y más rápidos hasta llegar a velocidades de entre 35 y 60 caballos de fuerza y poder transportar de entre 16 hasta 300 pasajeros, además de la velocidad y la capacidad también se redujeron costos de operación ya que las mulas consumían gran cantidad de comida y cuidados y no podían tener jornadas extendidas de trabajo.

Pero la adecuación más fuerte no se dio solo en los tranvías sino en el cómo operaban ya que del cambio entre el primer grupo que solo usaba rieles se debió adaptar la ciudad a transportar electricidad por medio de cables y postes, modificando substancialmente el entorno urbano.

## **1.10.3 Claves y caracteres visuales integrantes de los tranvías<sup>110</sup>**

Los tranvías comparten en su mayoría características de operación y de carrocería, poseen elementos singulares a este medio de transporte como lo es el emblemático truck que es el agrupamiento de las ruedas metálicas del tranvía en un cuadro que posee también motor suspensión y freno, este existe en todos los tranvías eléctricos.

Otro de los caracteres visuales que se engloban dentro de los tranvías eléctricos es el trole, que es por donde el tranvía eléctrico obtiene la energía para funcionar, la lámpara es otro emblema del tranvía, está en casi todos los modelos iba al centro del frente del vagón y auxiliaba al conductor al conducir de noche, en los últimos 40 años hubo una evolución en la linterna y se modificó para integrar a dos lámparas que van al frente del mismo y se emplean como auxiliar en situaciones de oscuridad.

Aún cuando variaron poco las compañías constructoras sí hubo una gran evolución de las claves visuales del tranvía haciendo que su línea, por llamar de alguna forma a sus características visuales, se modificará substancialmente, si uno ve el primer modelo el brill número cero y ve la serie 800 se verá un cambio radical entre ambas, cada serie tuvo características propias, algunas con reminiscencia al ferrocarril que existió en México.

<sup>1</sup> <sup>110</sup>Claves y Caracteres Visuales, (Gonzalez Olivares, 2006) Página 42

 Lo más singular en este rubro es el techo, existieron tres tipos base de techo, el de linternillas permitía al tranvía darle iluminación natural, el de tipo ferrocarril también poseía linternillas pero su forma es singular reminisciente al ferrocarril, el de arco carecía de iluminación natural y era de tipo práctico utilitario ya que no servía más que para sustentar al trole y proteger al usuario de las inclemencias del clima.

# **1.10.4 Evolución de las formas generales del tranvía111**

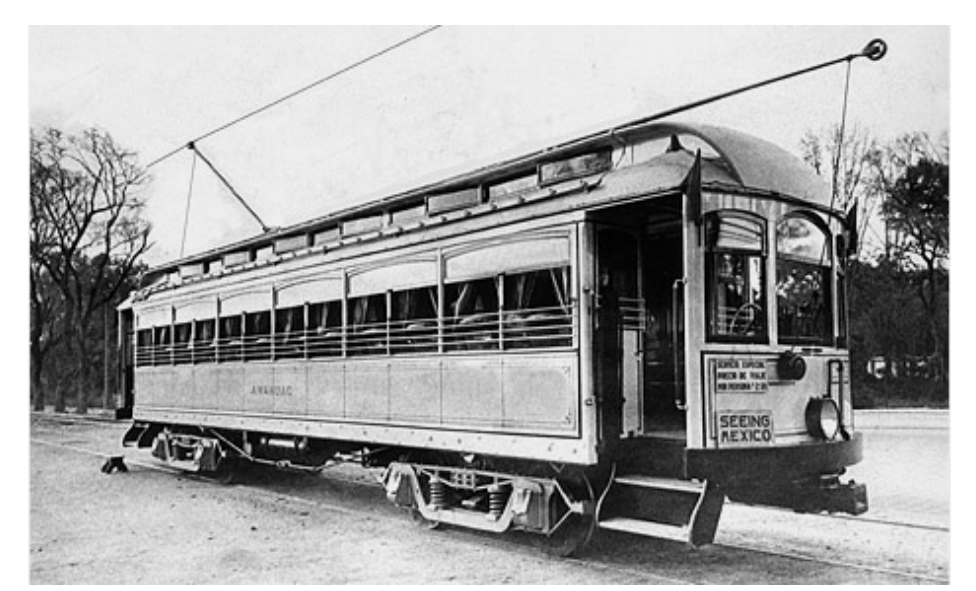

Los componentes morfológicos del tranvía, son los elementos que hacen distintivo a este medio de transporte.

1

**Techo**

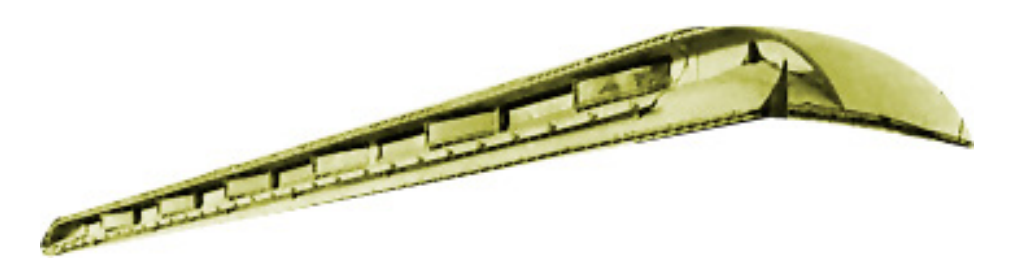

 Siempre existió en todos los tranvías, con el fin de proteger a los usuarios de las inclemencias del tiempo. En el techo de los tranvías se experimentaron varias formas también ligadas a la moda imperante de la época, también vemos una notable evolución en el uso de materiales.

<sup>&</sup>lt;sup>111</sup> Evolución de las formas generales, (Gonzalez Olivares, 2006) Páginas 42-43

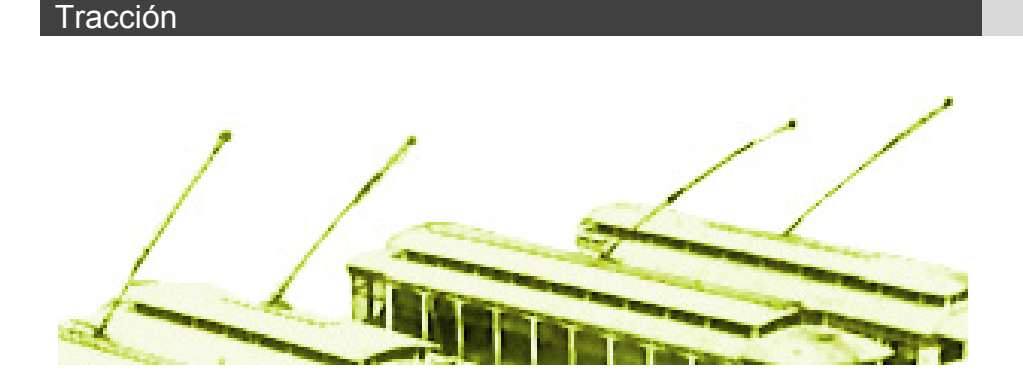

La tracción es lo que permite al tranvía desplazarse de un punto a otro en las ciudades. En esta tesis se analizan los diferentes tipos de tracción en los tranvías de la ciudad de México y los que existieron en el mundo. Aunque este punto está más enfocado en el aspecto tecnológico, la tracción impactó fuertemente en la estética del vehículo.

#### Ventana **Faro**

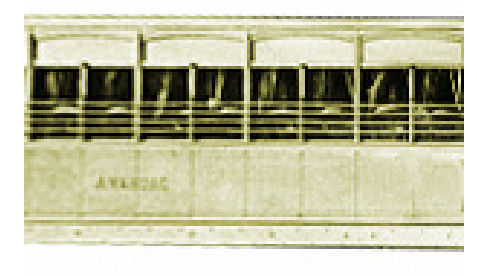

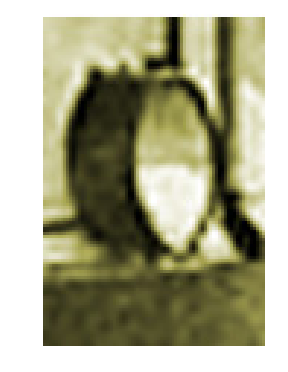

Un elemento indispensable en el tranvía. Desde su concepción el tranvía fue un vehículo para disfrutar los paisajes urbanos.

Es un elemento morfológico distintivo del tranvía durante décadas localizado en el centro de la cabina de conducción y de forma circular.

**Una propuesta de método y producción de objetos tridimensionales.** 

Cabina de conducción Puerta

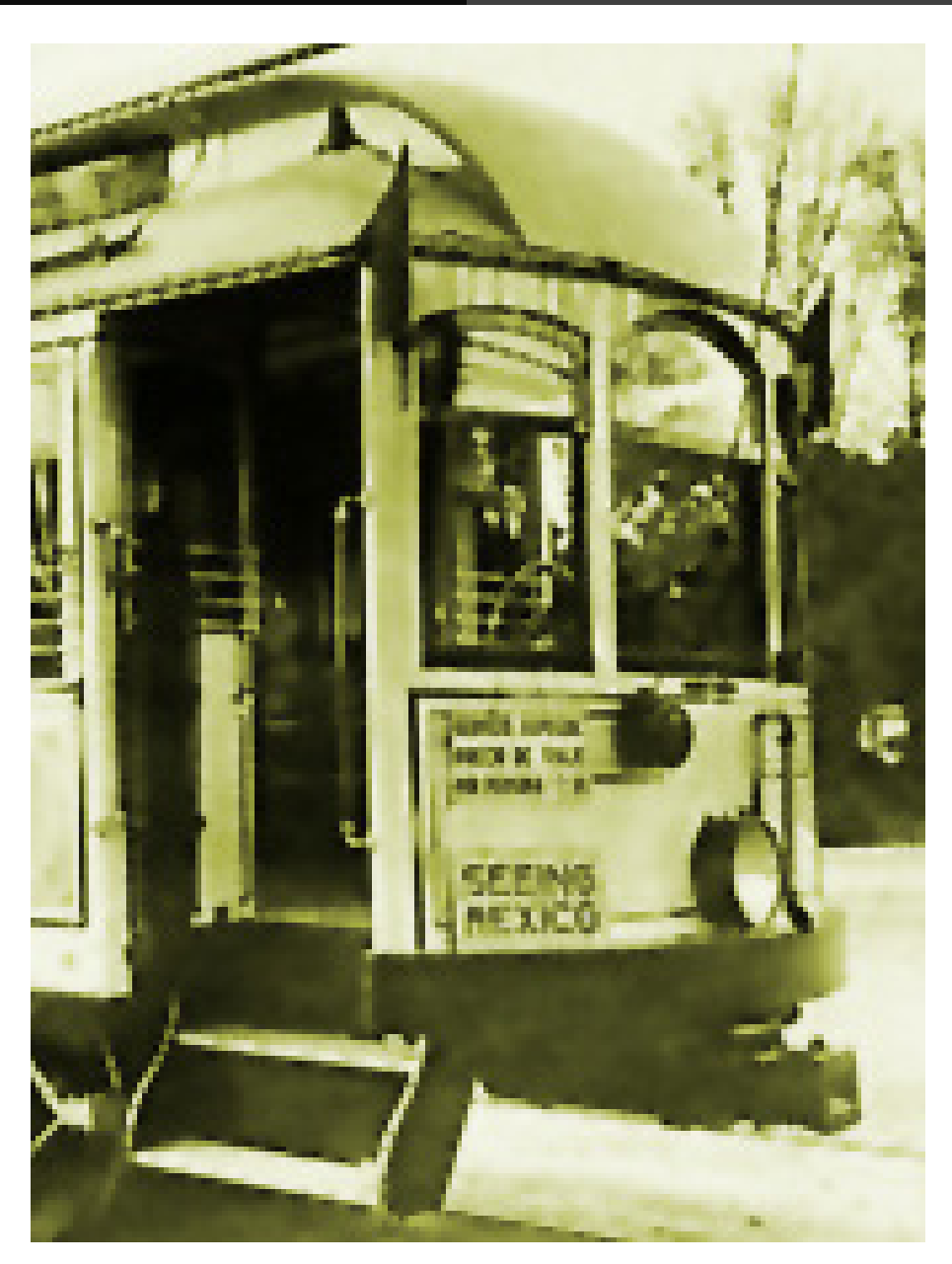

Se puede decir que la cabina fue la parte del tranvía que más evolucionó estéticamente, se experimentaron varias formas y fueron influenciadas con las corrientes artísticas de la época.

Este elemento indispensable para el usuario si sufrió muchos cambios, los primeros no contaban con puertas y los últimos con sistemas que permiten la apertura y cierre de puertas automáticamente.

**Una propuesta de método y producción de objetos tridimensionales.** 

Plataforma Habitáculo

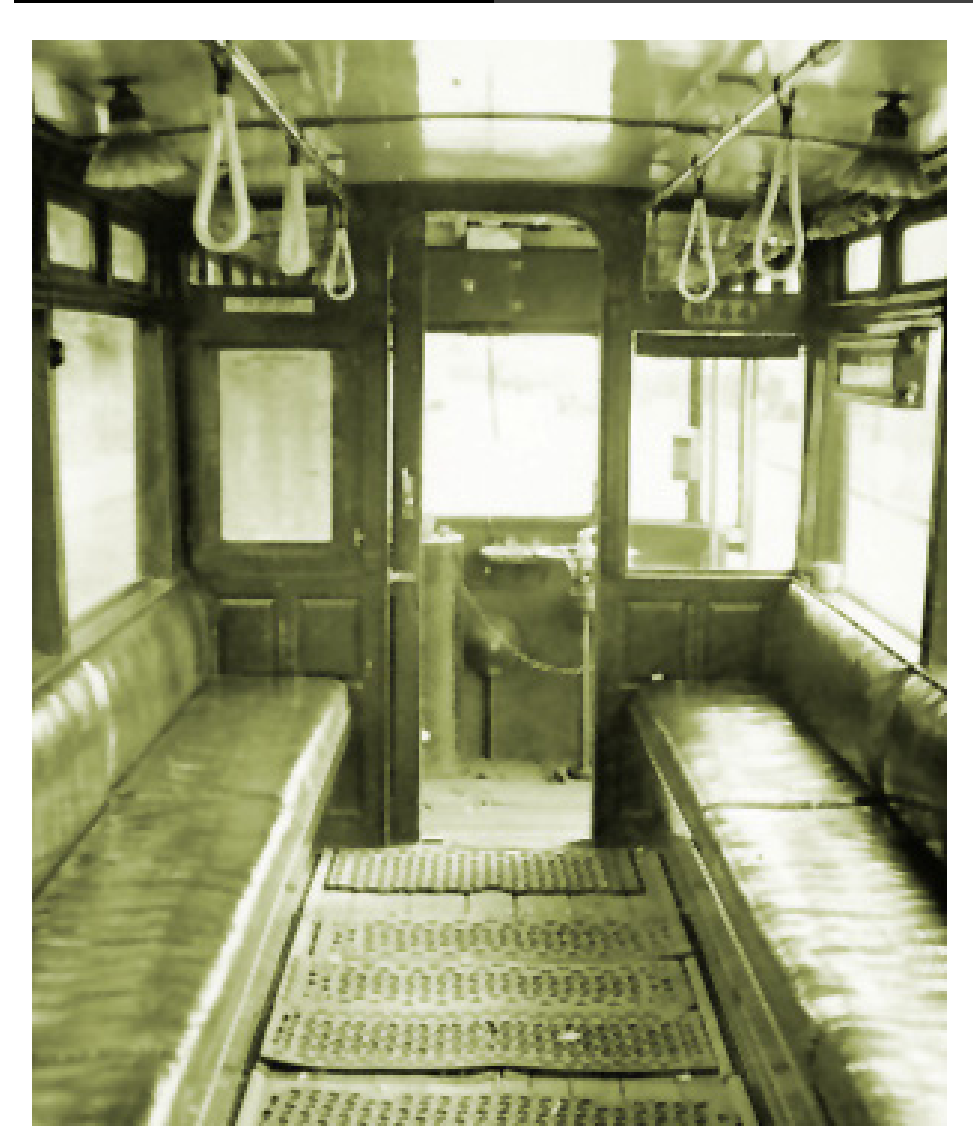

En ella es en donde el tranvía se sostiene, son las ruedas y el mecanismo de frenado de cada tranvía, la evolución en los sistemas de frenado es de gran importancia.

Los interiores de los tranvías experimentaron varias alineaciones de asientos así como de formas siempre adecuándose a los usuarios y para permitir el mayor número de pasajeros en su interior. Se nota una gran evolución en formas y materiales que se verán más adelante.

**Página** 

Fuente: http://www.tramz.com/mx/mc/mc20.html Colección: Luis León Torealba

 **103** 

 $P<sub>agina</sub>$  and  $P<sub>agina</sub>$  and  $P<sub>103</sub>$  and  $P<sub>103</sub>$  and  $P<sub>103</sub>$  and  $P<sub>104</sub>$  and  $P<sub>105</sub>$  and  $P<sub>106</sub>$  and  $P<sub>107</sub>$  and  $P<sub>108</sub>$  and  $P<sub>108</sub>$  and  $P<sub>108</sub>$  and  $P<sub>108</sub>$  and  $P$ 

Los tranvías de tracción equina y eléctrica elegidos para ser analizados s son:

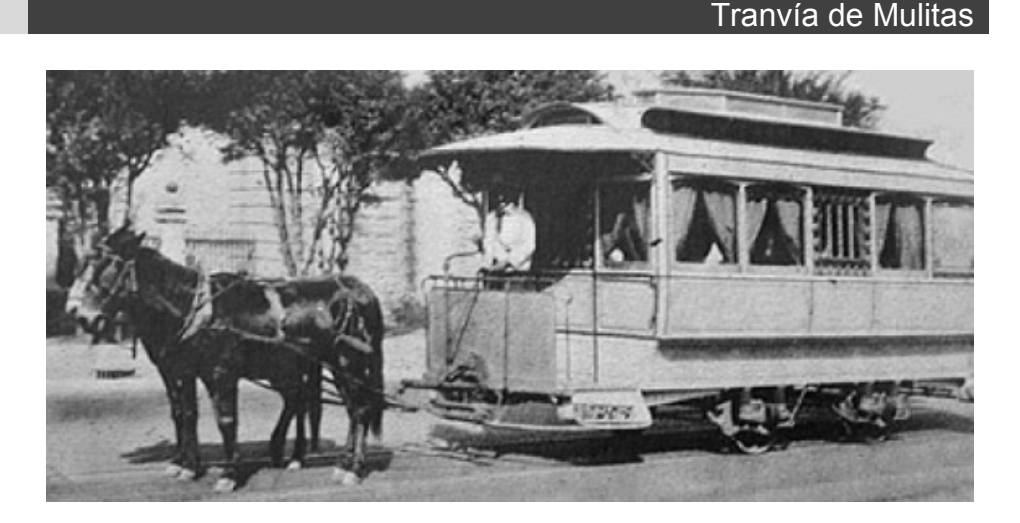

T ranvía Cer o

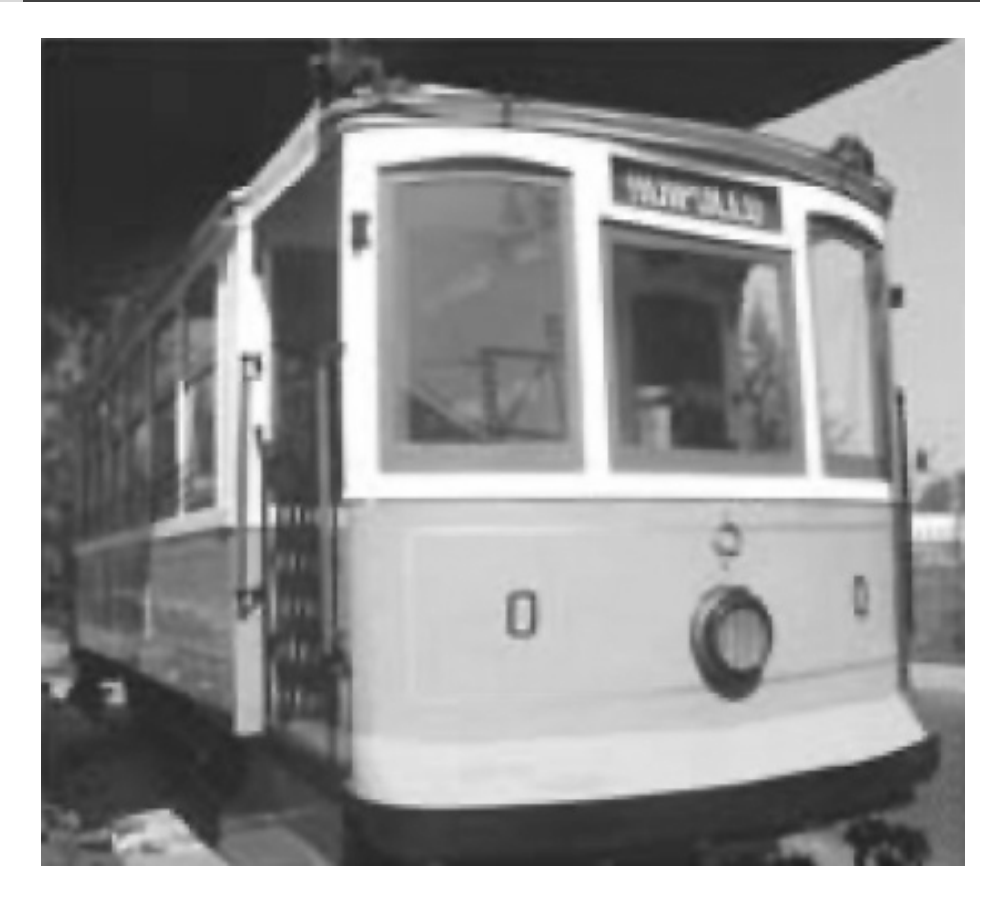

**Una propuesta de método y producción de objetos tridimensionales.** 

## Tranvía de doble piso

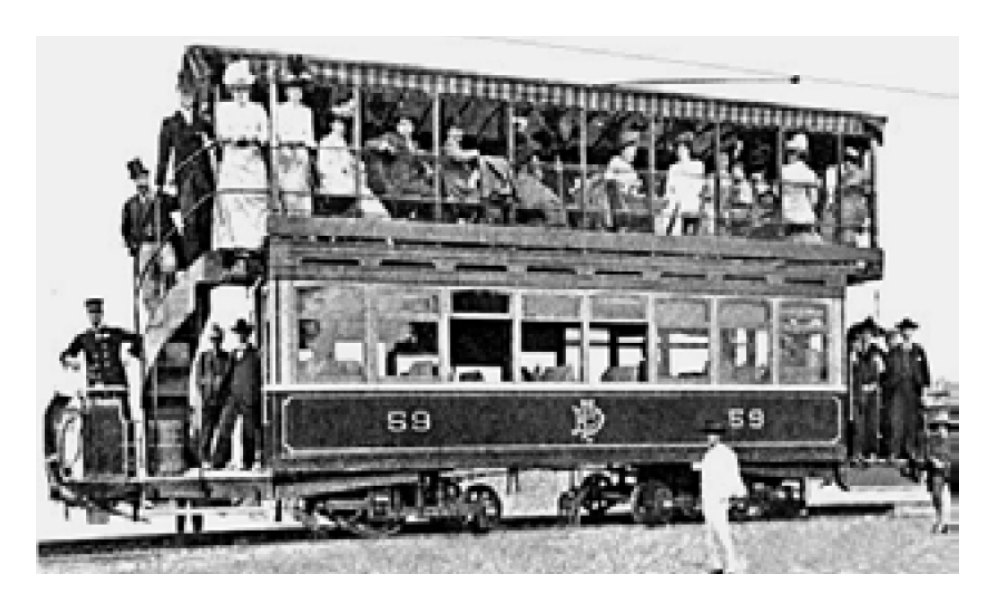

# Serie 400

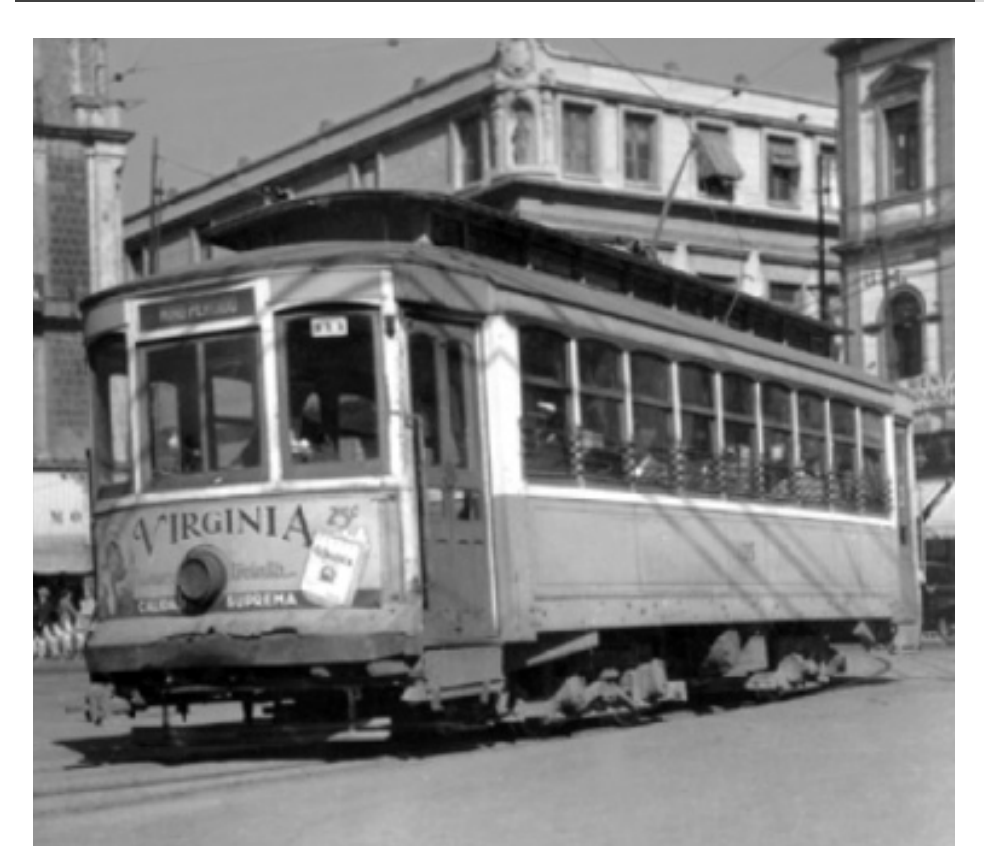

**Una propuesta de método y producción de objetos tridimensionales.** 

Serie 600

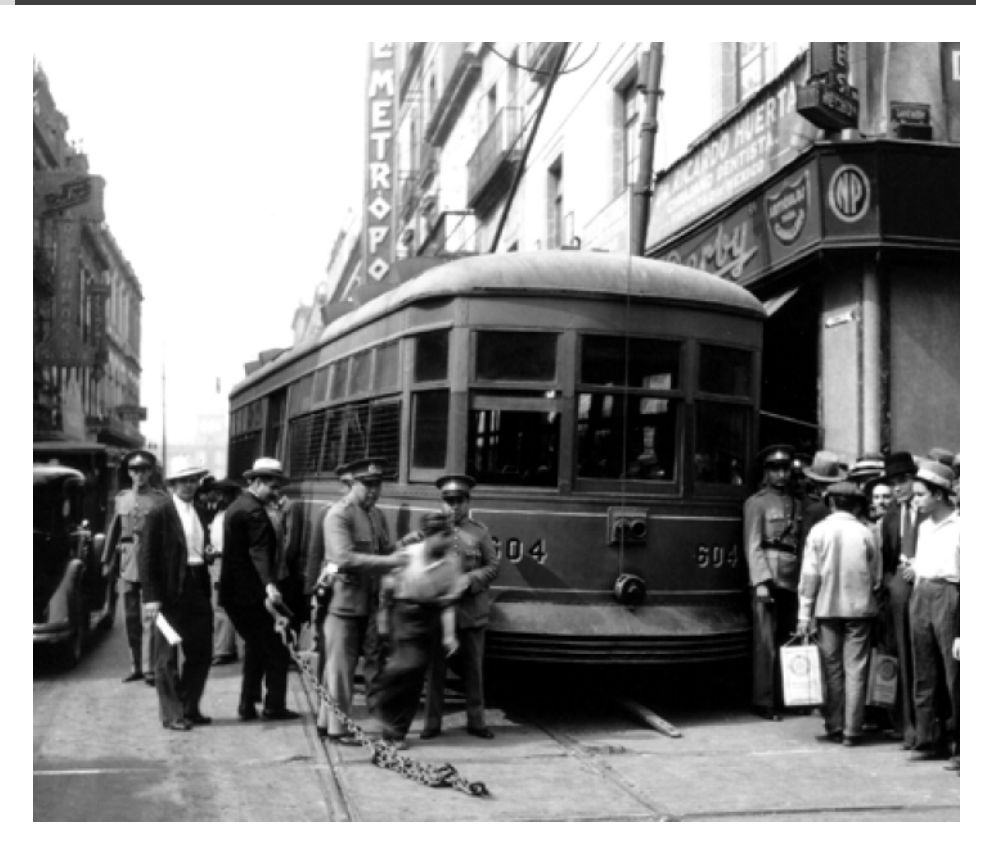

# Tranvía PCC

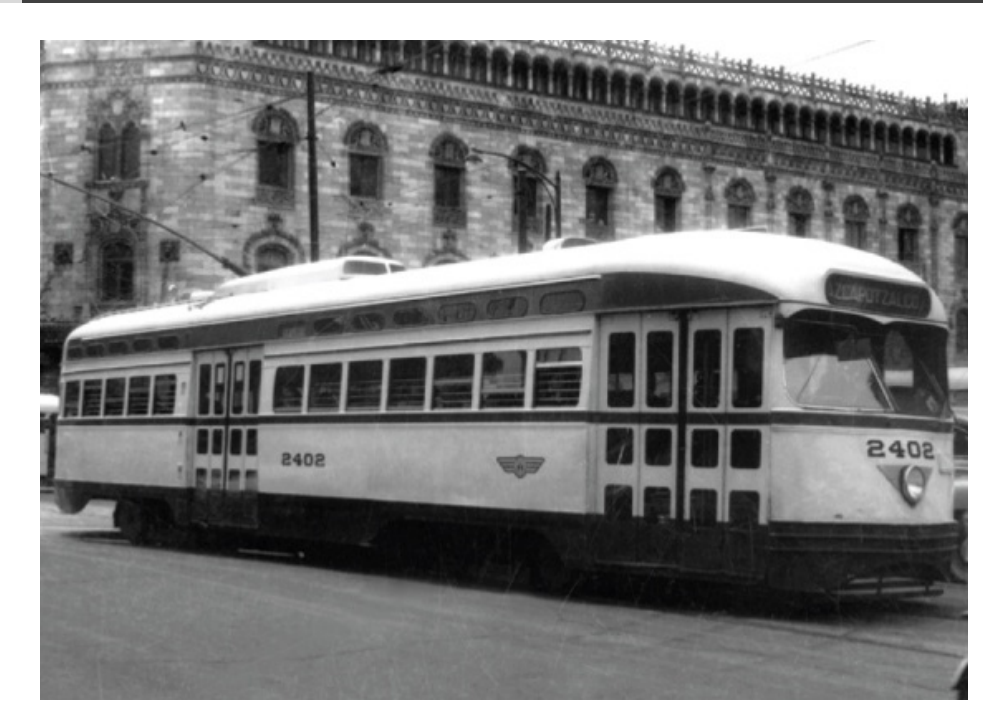

**Una propuesta de método y producción de objetos tridimensionales.** 

# Moyada

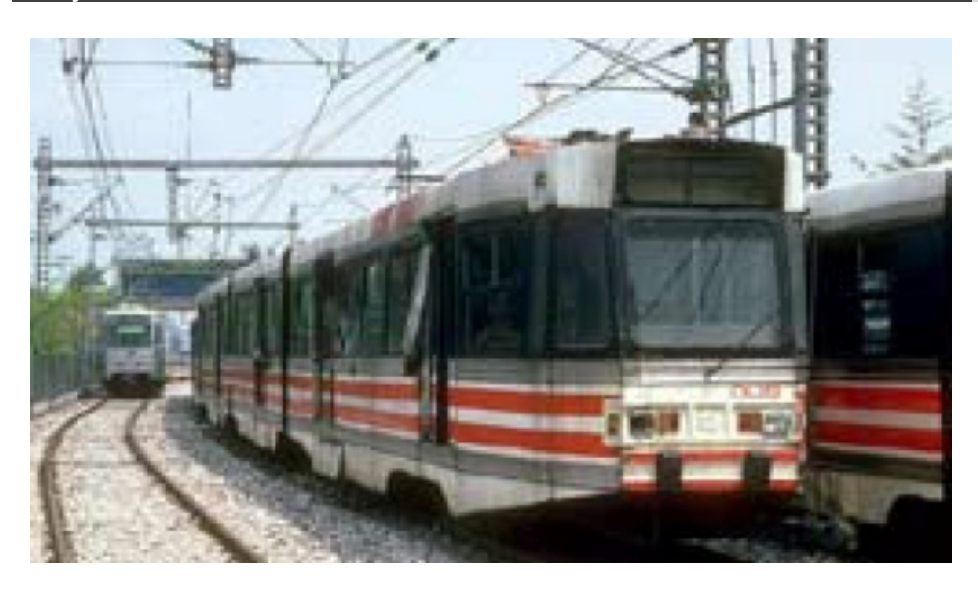

#### TE-90

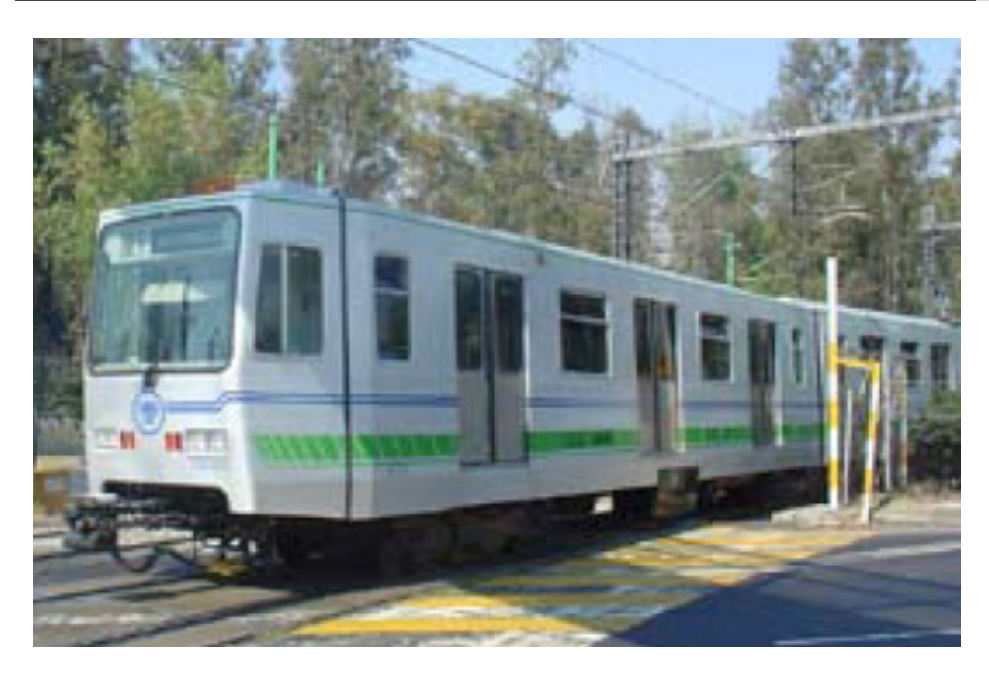

Fueron elegidos estos tranvías por el cambio estético y tecnológico que tiene cada una de las series. En el caso de los trenes ligeros, la selección se dio por incorporar formas de operación así como volúmenes de transportación diferentes a los del tranvía convencional.

# **1.11 El nuevo tranvía**

En palabras de José Antonio González Olivares<sup>112</sup> creador del diseño del nuevo tranvía:

*"El diseño siglo XXI se está rigiendo por una optimización al máximo de los recursos naturales además de ahorro de energía. El tranvía que se propone es eléctrico y su vía de alimentación es por un tercer riel, por lo que no usa catenaría para su toma de energía, con eso se optimizan costos de infraestructura especial así como un impacto urbano desfavorable. Al ser de piso bajo el ascenso y descenso se realiza de una forma más sencilla, además que es un vehículo amigable para las personas de la tercera edad y discapacitados."* 

Es por esto que el tranvía será una buena opción de transporte para el nuevo milenio ya que los hidrocarburos están escaseando en todo el mundo y la segunda fuente de energía es la eléctrica, en veinte años se deberá tener opciones para el consumo de energía en México, existen diversidad de investigaciones al respecto y también algunos vehículos que ya ocupan en México tecnología eléctrica.

Una de esas investigaciones es la que actualmente se desarrolla en el Centro de Investigaciones de Diseño Industrial y del cual refiero el desarrollo de modelos tridimensionales de tranvías. La importancia de esta investigación en el desarrollo sustentable de México es explicada por José Antonio González Olivares de la siguiente forma:

*" Aplicando el diseño industrial al transporte público, se puede diseñar vehículos más atractivos para los citadinos y dejar de depender tanto del automóvil.* 

*Cabe mencionar que México tiene reservas petroleras para unos veinte años más aproximadamente, por lo que es necesario explorar nuevas fuentes de energía para no depender tanto del petróleo. El transporte público eléctrico puede ser una opción para recuperar la calidad de aire y transformar el entorno urbano de nuestra ciudad."* 

Aún cuando se menciona la existencia de este proyecto será empleada solo como referencia para el desarrollo que llevare a cabo dentro de esta tesina.

1

<sup>&</sup>lt;sup>112</sup> El nuevo tranvía, (Gonzalez Olivares, 2006) Página 214
#### **1.11.1 Evolución visual del nuevo tranvía 113**

El tranvía del siglo XXI es del tipo monolítico en su construcción geométrica se empleó la técnica de topología, al fin y al cabo el modelo del tranvía es generado a través del manejo de curvas de elevación e integración que le da mayor movilidad y dinamismo a la forma.

Las ventanas son casi de piso a techo aumentando la vista del usuario y los accesos son iguales.

En la imagen se puede observar la relación morfológica del chapulín y el tranvía del siglo XXI.

Aún cuando el desarrollo general de la forma se solucionó, el desarrollo interior está en proceso dentro de la línea de investigación del Centro de Investigaciones de Diseño Industrial denominada "Evolución y prospectiva de los objetos de diseño industrial".

Es un proyecto que cuenta con el apoyo económico de la Dirección General de Servicios de Cómputo Académico a través del laboratorio de visualización IXTLI.

Otra de las evoluciones del tranvía diseñado por José Antonio González Olivares, se encuentra en la relación del piso y el acceso que es de piso bajo.

Otro de los elementos es el tercer riel, a diferencia de los tranvías anteriores el tercer riel provee energía en vez de la catenaria, las luces están dentro del vidrio frontal.

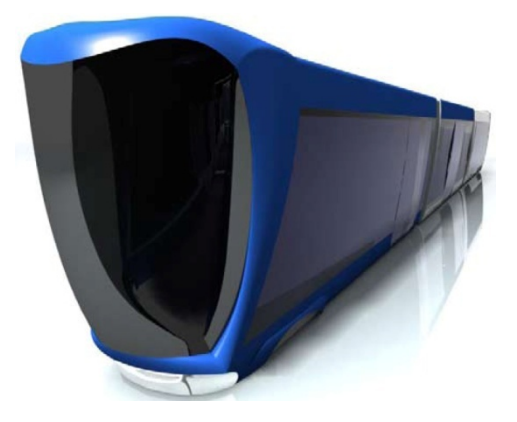

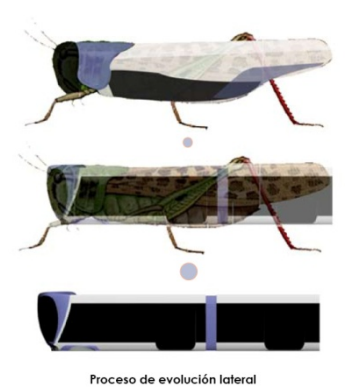

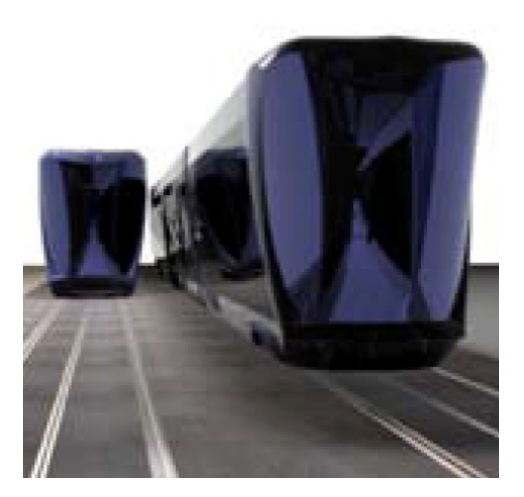

<sup>&</sup>lt;sup>113</sup> Evolución visual, (Gonzalez Olivares, 2006) Páginas 192-215

### **1.11.2 El uso de la visualización tridimensional proyectiva114**

La visualización tridimensional proyectiva es el vehículo de entendimiento de las formas, las formas son entonces generadas a través de la estilización de los elementos morfológicos, la utilización de la visualización tridimensional proyectiva es el pretexto tecnológico que permitirá desarrollar un método de solución a las necesidades de modelado, texturización, representación y visualización de lo inexistente en materia.

Entonces el uso de la visualización tridimensional proyectiva generará conocimiento, en este caso de las claves y caracteres visuales propios del desarrollo morfológico del tranvía, la diferenciación entre información y conocimiento se da en el momento en que el espectador del entorno virtual entra en contacto directo con la evolución general del tranvía y será reforzada por medio de una presentación interactiva apoyando en la comprensión de los datos obtenidos en la visualización estereoscópica, por medio de la transposición de las formas en el espacio visual.

Otra de las características de generar contenido tridimensional interactivo, es el ahorro de presupuesto dentro de un proyecto, al no usar ninguna maqueta o elemento matérico, se reduce por ende a más de la mitad el precio de producción a escala y a tamaño del objeto, pero se pierde uno de los contenidos más importantes del prototipado rápido, la sensación táctil del objeto y en ocasiones también la percepción de dimensión real de los modelos.

#### **1.12 El entorno urbano circundante del tranvía115**

El tranvía circuló por las avenidas más importantes de la capital, una de ellas es niño perdido hoy eje central, esa avenida ha tenido cambios radicales desde que el tranvía de mulitas circuló en ella, presente del desarrollo tecnológico y social de la nueva era, esta historia es circundada desde los primeros momentos de edificios.

Primeramente de edificios que poseían solamente dos niveles algunos inclusive alcanzaban a tener tres niveles, por lo cual el tranvía no era afectado en gran medida por los elementos de la ciudad, aunque lo que si llegaba a afectar era la traza por donde circulaba, era muy rudimentaria, sobre rieles y tierra, conforme

<sup>1</sup> <sup>114</sup> Uso de la visualización tridimensional proyectiva, (Gonzalez Olivares, 2006) Página 215<br><sup>115</sup> Entorno urbano circundante, (Santa Maria Gonzalez, 1997) Página270

evolucionó la tecnología, el tranvía pudo ver crecer edificios de tal tamaño como la torre latinoamericana y los edificios tipo art deco de los años 50.

Creció aquel elefante blanco, cuya espacialidad asombra, aún cuando la delicadeza de las formas mixtas lo enmarcan dentro de un eclecticismo arquitectónico, de igual forma el palacio postal encabeza el eclecticismo mexicano combinando un estilo de palacete florentino dentro de un marco de palacios y construcciones neoclásicas y art deco.

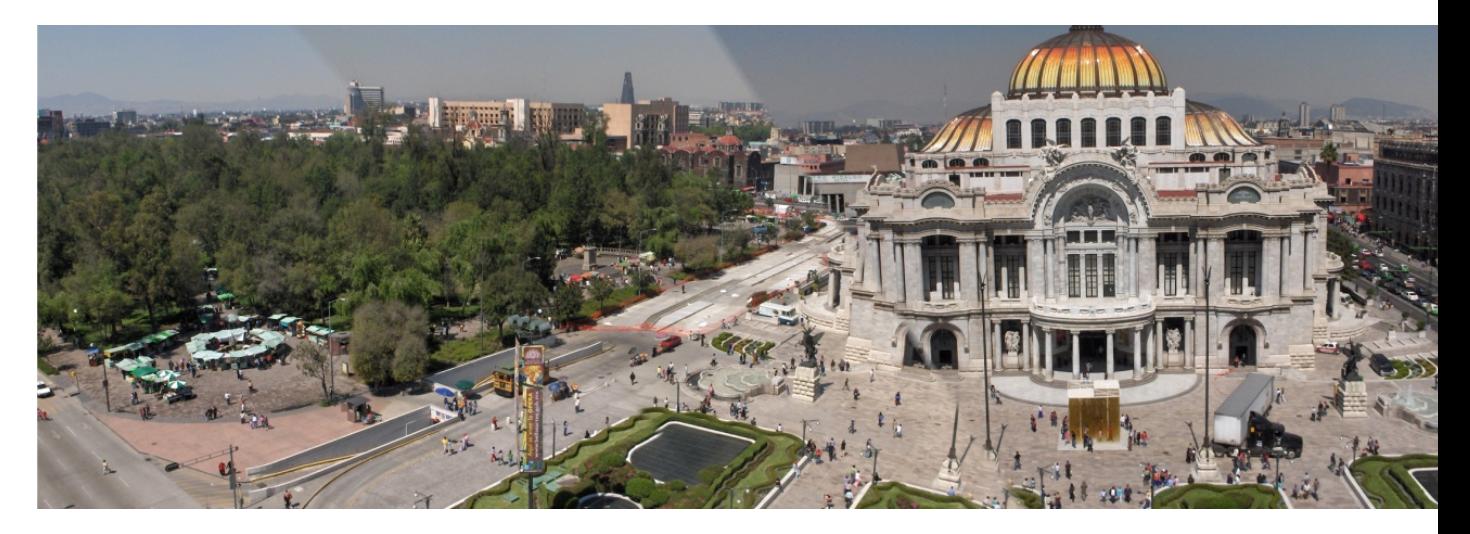

Fotografía: Victor Hugo Franco Serrano 2007

**Una propuesta de método y producción de objetos tridimensionales.** 

## Los edificios

**Eje central (niño perdido) siglo pasado116**

 En los años treinta la ciudad había evolucionado de tal forma que la mancha urbana se extendió y los caminos principales, aún los reales, habían sido trasformados en avenidas y carreteras.

Una de ellas, la avenida de niño perdido, dio cabida a esta evolución integrando en ella los medios de comunicación más actuales, el automóvil y el tranvía comenzaron a jugar y convivir en el espacio de una manera más frecuente.

*Fotografía: Archivo General de la Nación*

<sup>1</sup> <sup>116</sup> Eje Central Siglo Pasado, (Santa Maria Gonzalez, 1997) Página270

**Una propuesta de método y producción de objetos tridimensionales.** 

#### **Eje central actualidad**

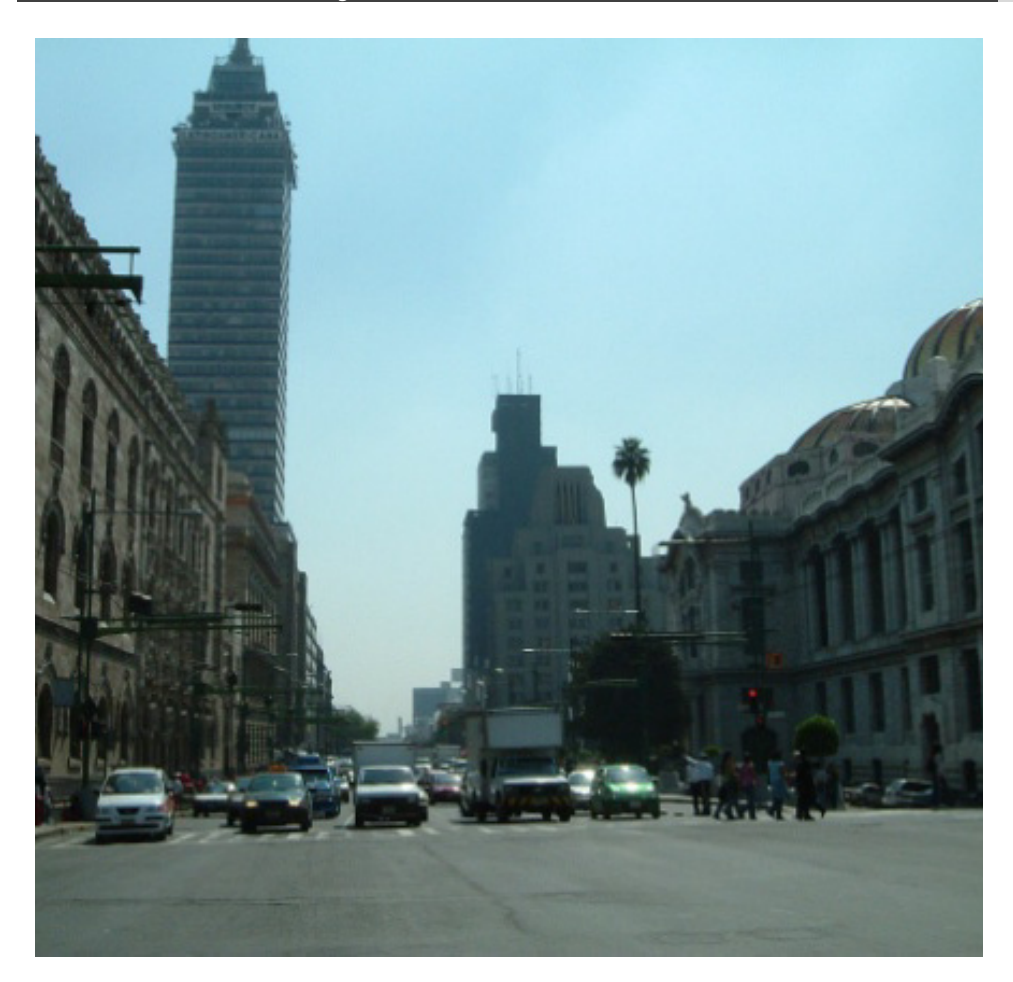

En la actualidad se le denomina eje central, es una de las avenidas más importantes y congestionadas del distrito federal, aún quedan las reminiscencias de otras épocas.

Aún transita un transporte eléctrico, pero diferente, el trolebús, lo más significativo de estos cambios ha sido la construcción de varios edificios de más de 15 pisos que limitan un poco el espacio visual del usuario de trolebús.

Fotografía: José Antonio González Olivares 2006

Una propuesta de método y producción de objetos tridimensionales.

**El jockey club** 17

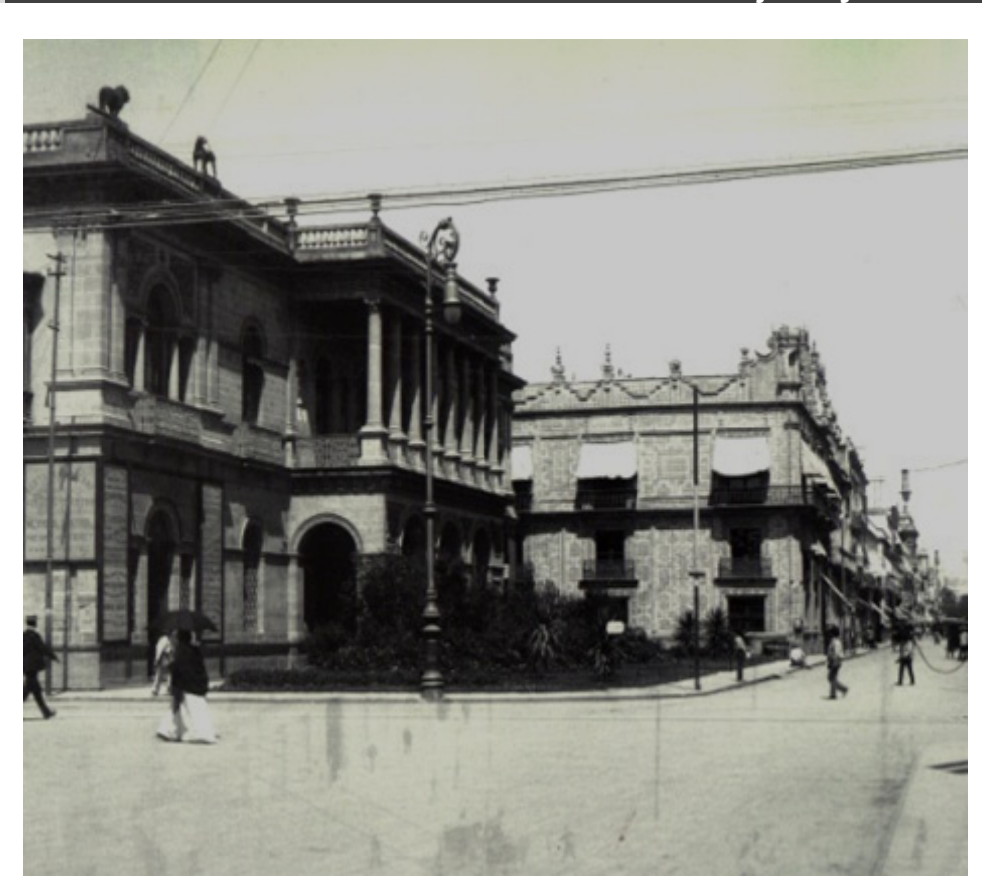

El jockey club es un gran representante de aquellas épocas, fue uno de los lugares más exclusivos y en donde se empezaron a vender bebidas con hielo, una maravilla para la época, además es poseedor de un par de leyendas, poseyendo historia desde su construcción que se remonta a varios siglos atrás.

Esta construcción vio pasar desde el tranvía de mulas hasta la serie ochocientos y aún ahora ve pasar a un híbrido camión t tranvía.

> Fotografía: Álbum fotografía histórica de la ciudad de México, http://www.bib.uia.mx/biblioteca\_digital/doc/album2/bma\_153.html UIB, México Área de Acervo Histórico BFXC

 $\overline{a}$ <sup>117</sup> El joc  $\overline{a}$ ckey club, (Alam  $\overline{a}$ meda: vision histórica y estética de la Alameda de la Ciudad de México, 2001)

**Una propuesta de método y producción de objetos tridimensionales.** 

#### **La casa de los azulejos**

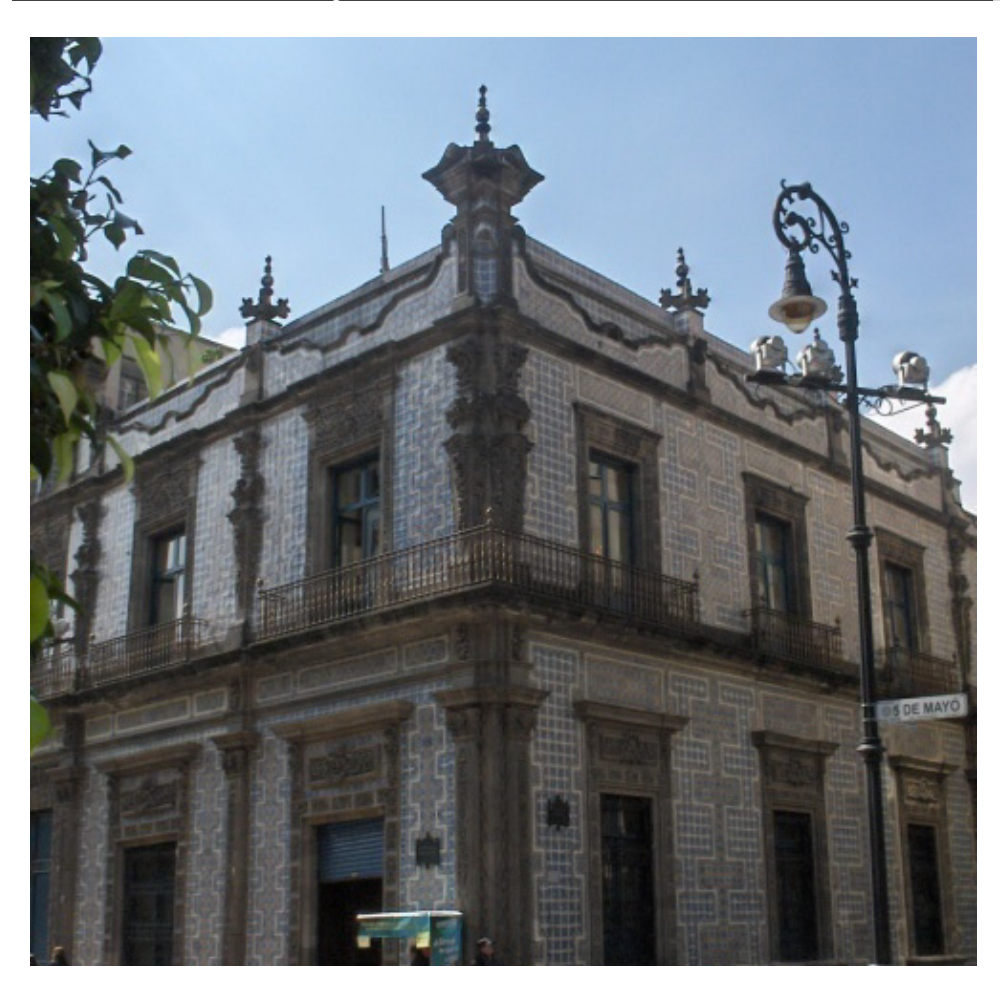

El ahora sanborns de los azulejos es sin lugar a dudas uno de los edificios entrañables de la ciudad de México, preserva la historia muralista mexicana y preserva un estilo colonial en sus fachadas.

En su interior posee un estilo porfiriano, la casa de los azulejos es sin duda alguna uno de los habitantes capitalinos más memoriales, ha sobrevivido muchos años y ha visto la evolución de los medios de transporte incluyendo al tranvía.

Fotografía: Victor Hugo Franco Serrano 2007

**Una propuesta de método y producción de objetos tridimensionales.** 

Edifico de la Nacional para 1938<sup>118</sup>

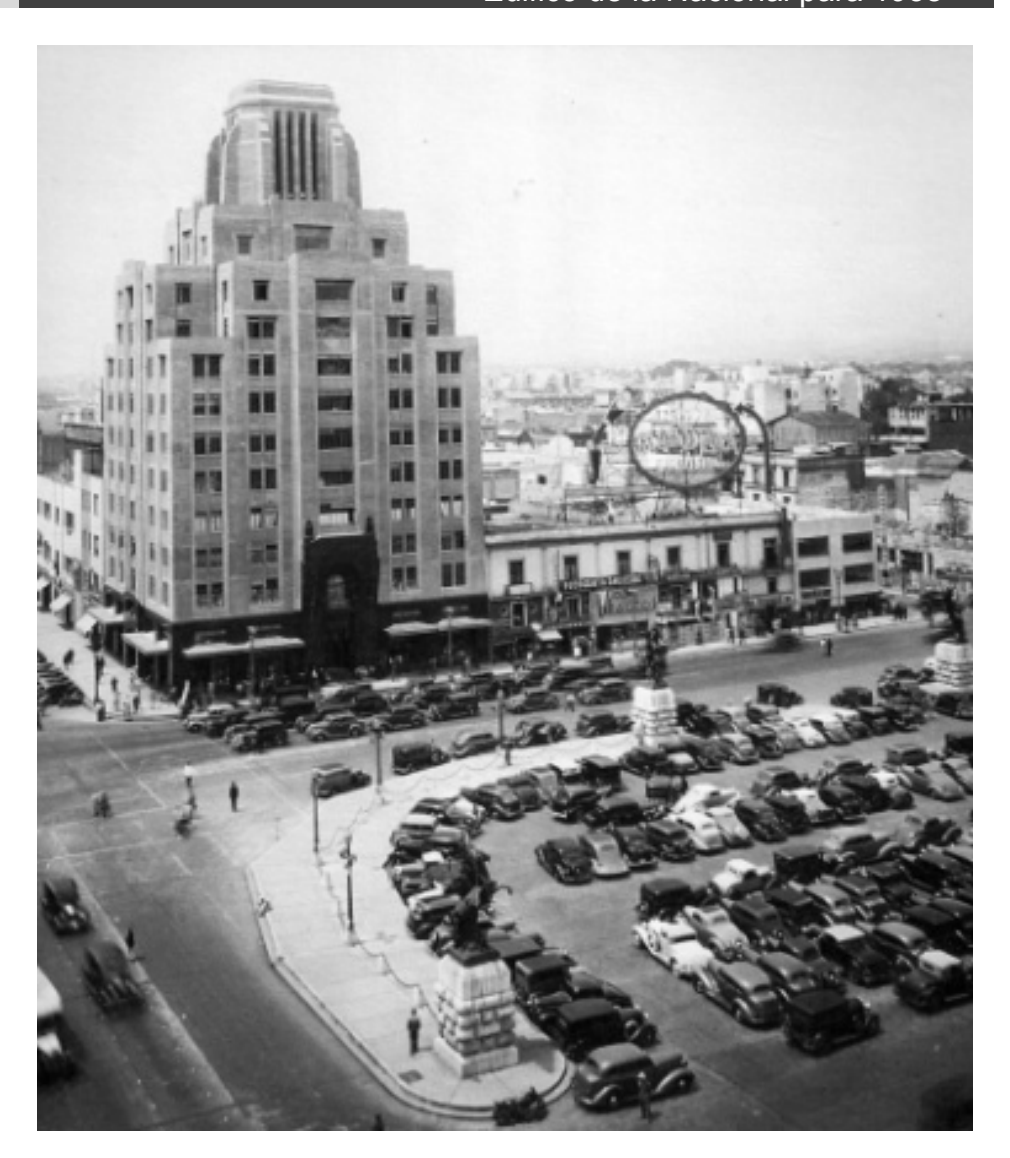

 La ciudad ha cambiado, pero las necesidades de transportación son las mismas, aún en los años treinta se puede ver una gran afluencia vehicular estacionada en el área.

*Fotografía: Alameda :visión histórica y estética de la Alameda de la Ciudad de México, Instituto Nacional de Bellas Artes, México, 2001*

<sup>&</sup>lt;sup>118</sup> La nacional, (Alameda: vision histórica y estética de la Alameda de la Ciudad de México, 2001)

**Una propuesta de método y producción de objetos tridimensionales.** 

Edificios gemelos

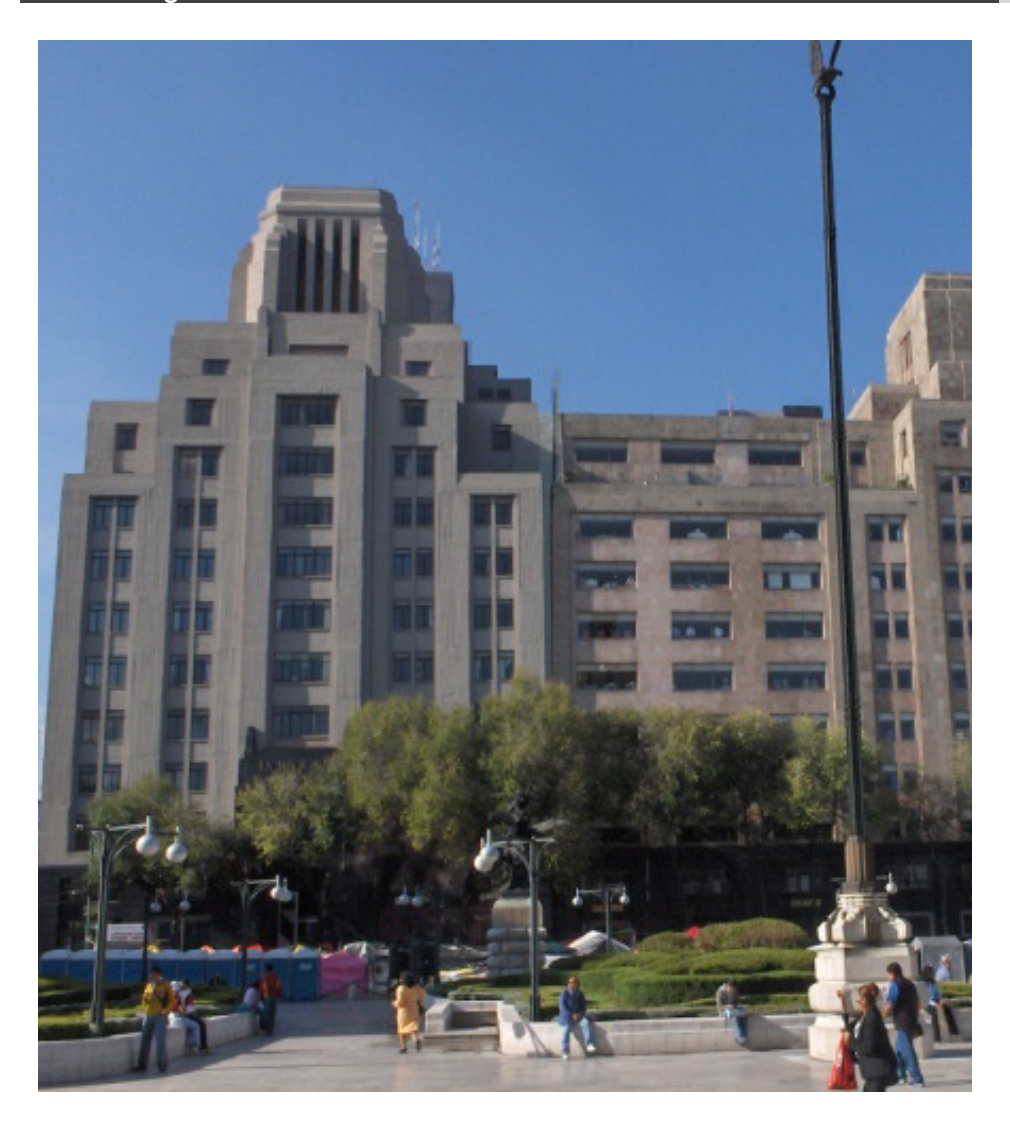

Actualmente la torre derecha y la construcción de en medio dan sede a la tienda departamental SEARS, ellos simbolizaron en su tiempo modernidad y lujo, presenciaron el desarrollo y la vida cotidiana del tranvía.

*Fotografía: Victor Hugo Franco Serrano 2007*

**Una propuesta de método y producción de objetos tridimensionales.** 

El palacio postal<sup>119</sup>

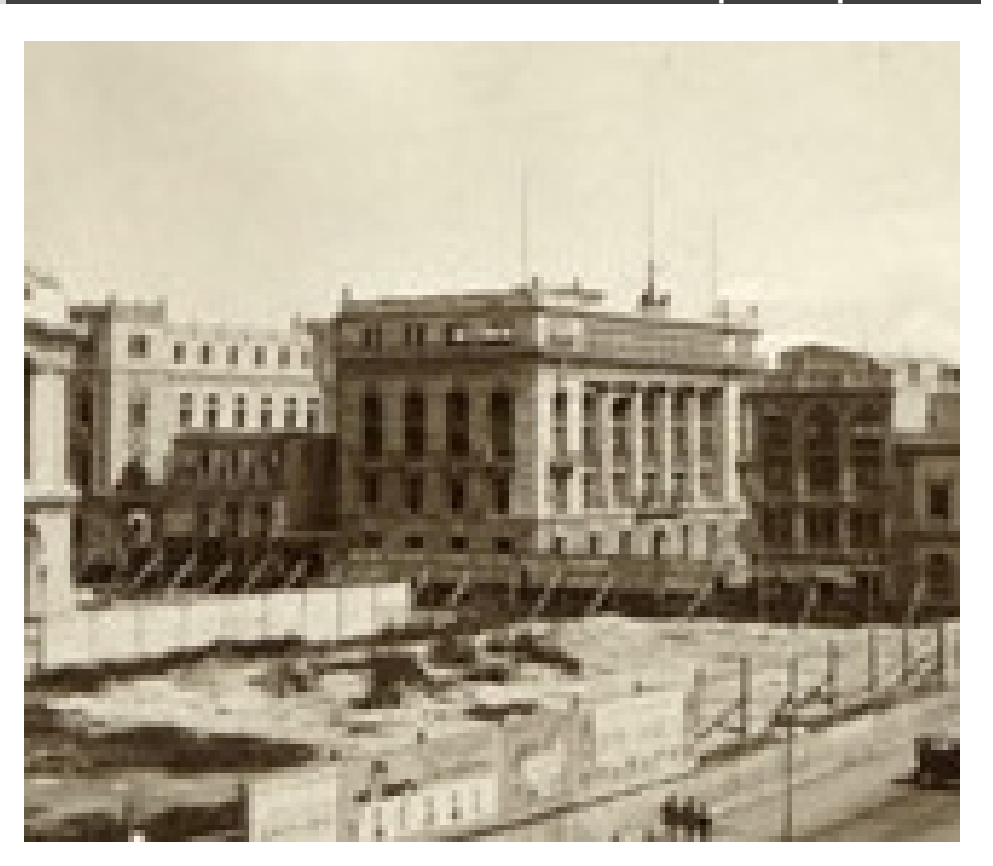

 El edificio del palacio postal es una imponente construcción porfiriana que apoyo a las telecomunicaciones en esa época, además de dar un lugar más que digno a uno de los oficios más entrañables del siglo pasado, el cartero.

El edifico del banco de México a su vez representa la solidez financiera de los años porfirianos, sufrió grandes modificaciones a través del tiempo, pero siempre convivió con los tranvías

*Fotografía: Álbum: fotografía histórica de la ciudad de México, UIB, México Área de Acervo Histórico BFXC http://www.bib.uia.mx/biblioteca\_digital/doc/album2/bma\_216.html*

1 <sup>119</sup> Palacio postal, (Santa Maria Gonzalez, 1997) Páginas 24-25 y (Talavera, 2004 - 2005) Banco de México, (Santa Maria Gonzalez, 1997) Páginas 32-33, 106-107 y (Cue, Ross, Rodriguez Barron, & Noriega, 2004 - 2005) Páginas 36-70

**Una propuesta de método y producción de objetos tridimensionales.** 

#### El palacio postal y el banco de México

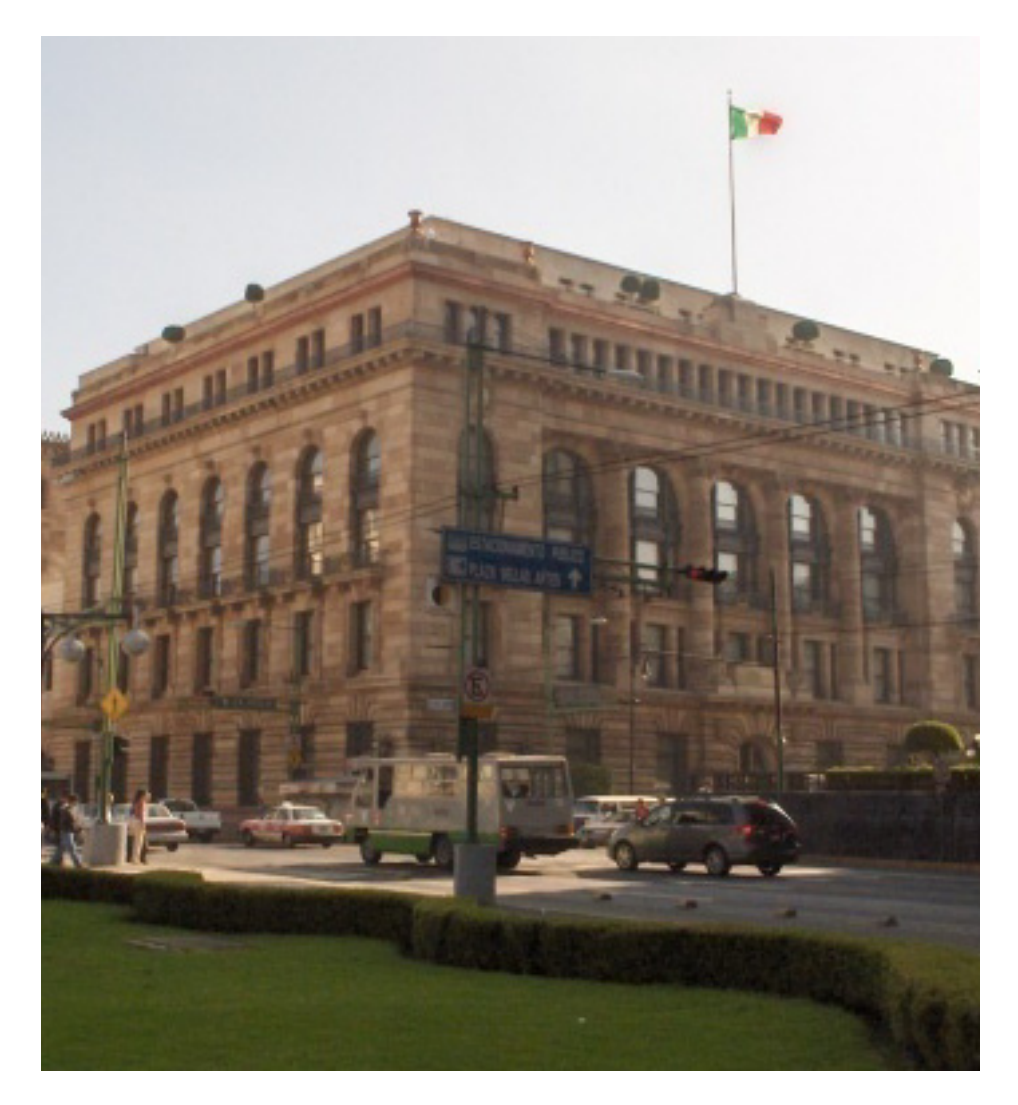

Ambos edificios representan la evolución tecnológica y comercial que sufrió México en los sexenios porfirianos y convivieron de viva experiencia con los tranvías, ya que su ruta pasaba frente a ellos.

Fotografía: Victor Hugo Franco Serrano

**Una propuesta de método y producción de objetos tridimensionales.** 

**Avenida Juárez<sup>120</sup>**

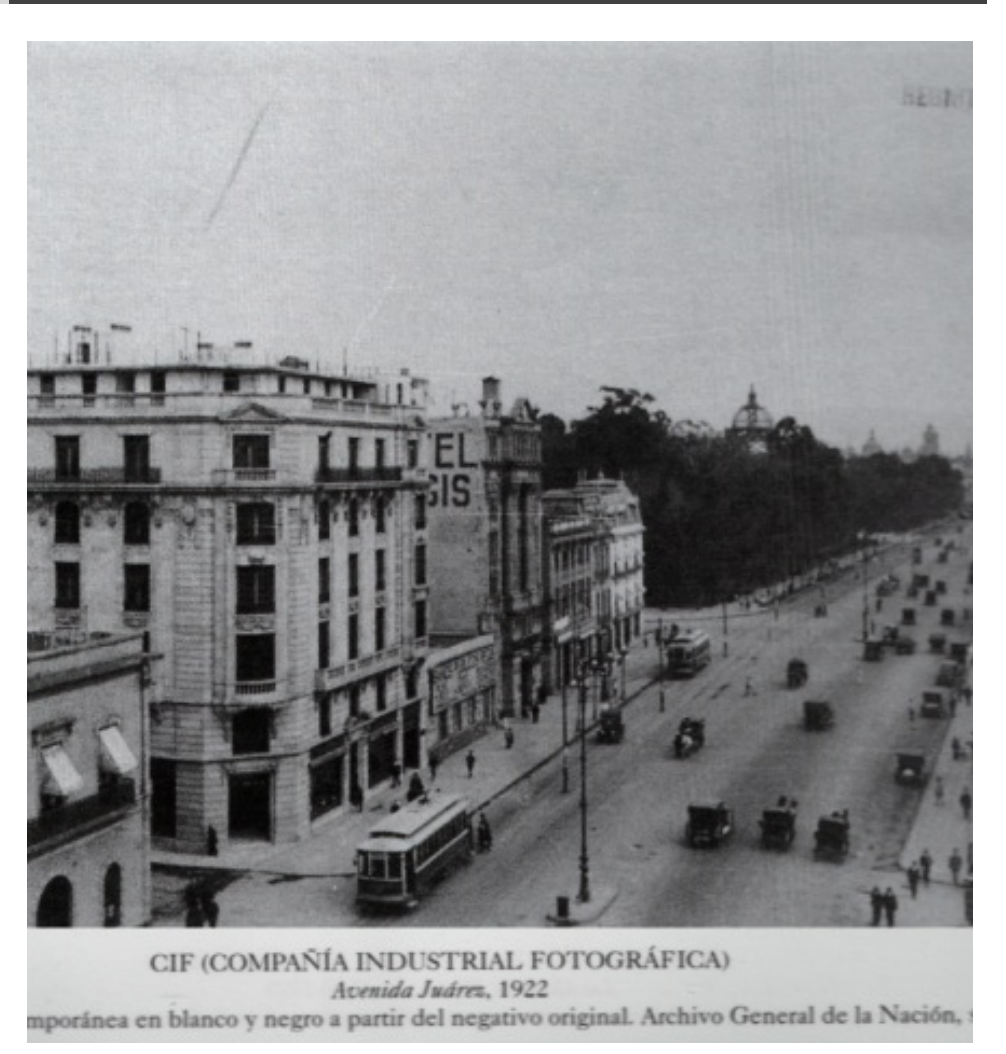

 Las calles del centro histórico siempre han tenido grandes vías de comunicación que han ido evolucionando conforme al paso del tiempo, pero el común denominador es la cantidad de personas transportándose en ella y el uso de los medios de transporte colectivo.

*Fotografía: Alameda :visión histórica y estética de la Alameda de la Ciudad de México, Instituto Nacional de Bellas Artes, México, 2001*

<sup>1</sup> <sup>120</sup> Avenida Juarez, (Alameda: vision histórica y estética de la Alameda de la Ciudad de México, 2001)

Cada una de las aquí citadas construcciones coexistieron con el tranvía, es por eso que se seleccionó esta zona para su reconstrucción e integración con el nuevo diseño del tranvía.

Al igual que los autos, los edificios poseen líneas y formas expresivas, cuando se reconstruyen en modelos tridimensionales se debe preservar esta esencia de monumentalidad y forma que designan a cada objeto, es por ello que se debe revisar detenidamente la forma de cada uno de ellos a fin de entender cuáles son sus partes principales y tratar de razonar el cómo podría ser representados por métodos de modelado tridim ensional.

De igual forma las texturas deberán ser realizadas con cuidado y en algunos momentos se usarán para ahorrarse geometría en el proceso de modelado.

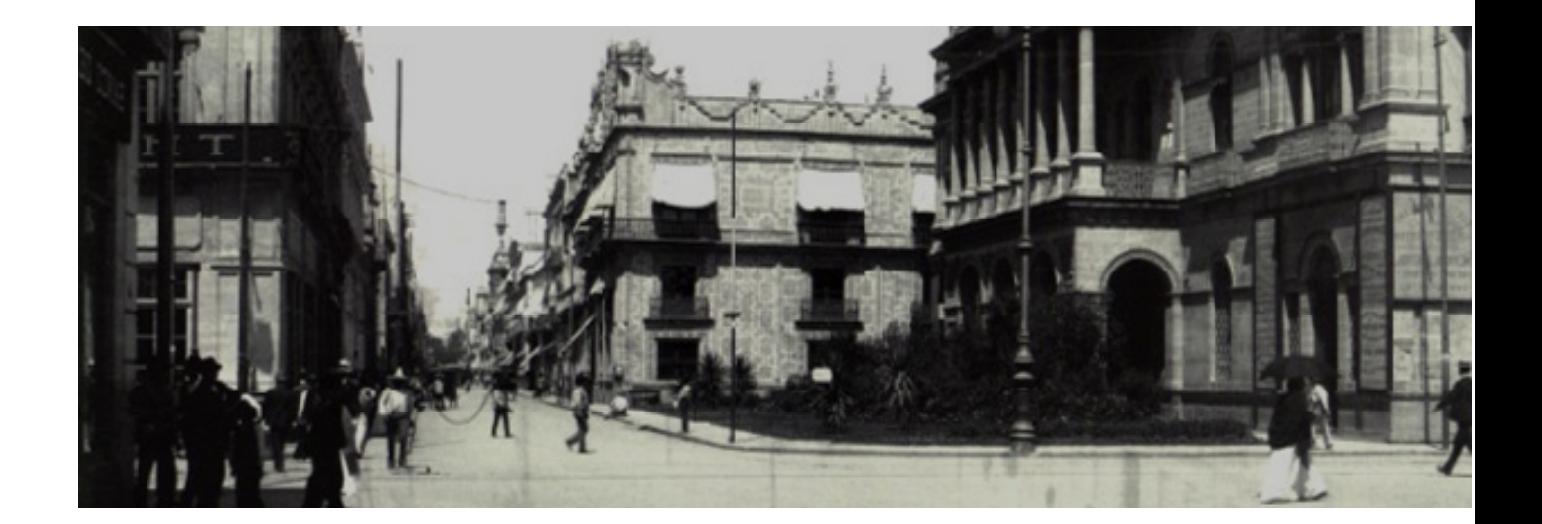

**Una propuesta de método y producción de objetos tridimensionales.**  objetos tridimensionales, su clasificación y conceptualización

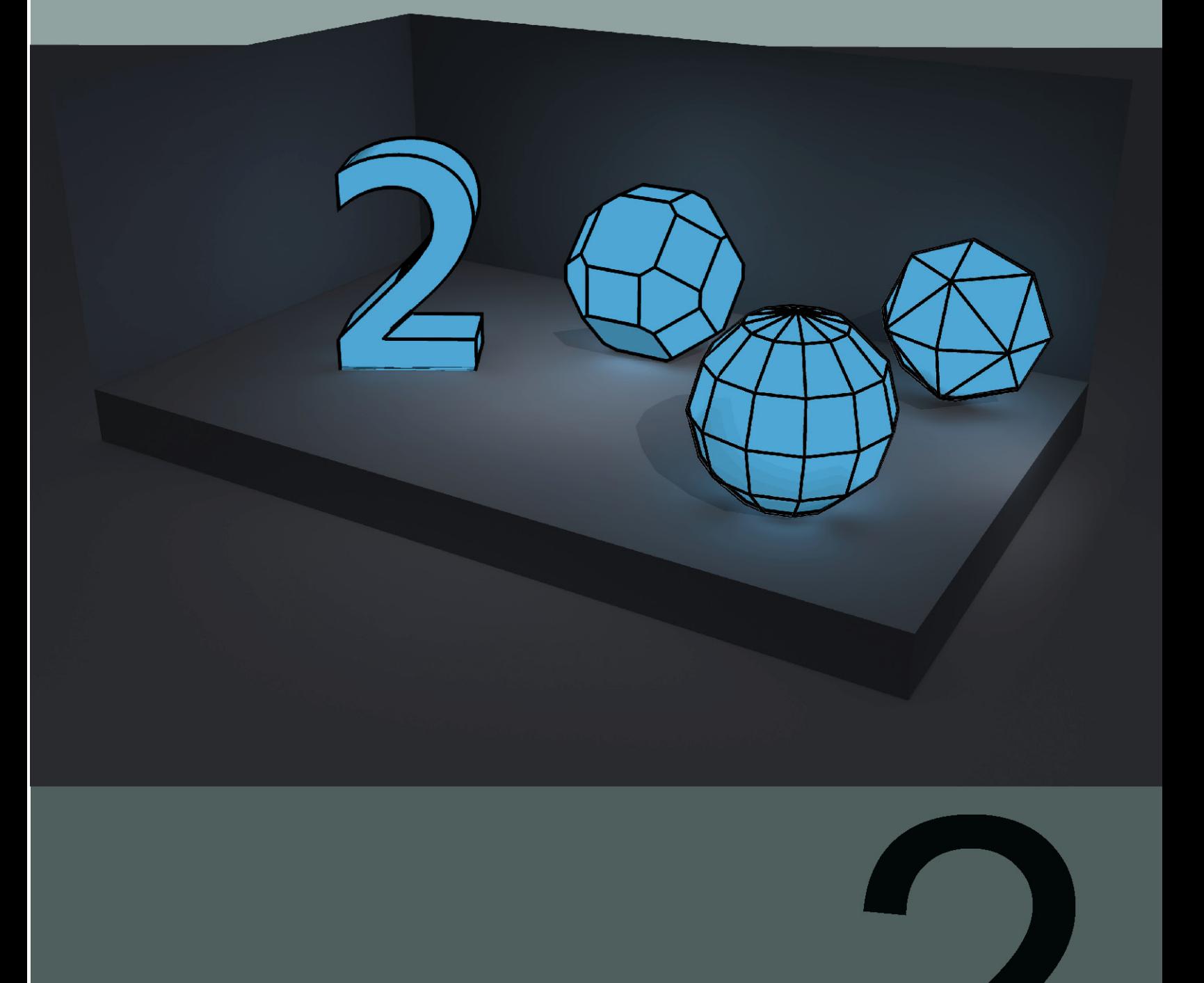

# **Página <sup>122</sup>** Neevia docConverter 5.1

#### **2.- El modelado tridimensional, revisión general de procesos productivos de objetos tridimensionales, su clasificación y conceptualización**

#### **2.1 Planteamiento general de la problemática**

En el marco de la línea de investigación del Centro de Investigación de Diseño Industrial denominada "Evolución y Prospectiva de los objetos de Diseño Industrial" se planteó la realización de un proyecto que tenía como finalidad el desarrollar un tranvía moderno, estaría basado en los tranvías antiguos, por ende se requirió de una extensa investigación sobre el pasado del  $tranv$ ía en México<sup>121</sup> arrojando como resultado documentos e imágenes.

Al término de esa primer etapa, el Centro de Investigación de Diseño Industrial planteó la segunda parte de esta investigación, la necesidad de visualizar objetos (en este caso un medio de transporte) de forma virtual, pero para que esto se llevara a cabo hacia falta tener los objetos modelados de forma tridimensional<sup>122</sup>.

Basados en esta necesidad se requirió de los servicios de modelado tridimensional que respondiera a las necesidades especificas del proyecto, así se formó el grupo de investigación que en lo particular se llamó *Retrospectiva y Prospectiva del tranvía en la Ciudad de México*<sup>123</sup>

Una de sus funciones era la de realizar el modelado tridimensional para la propuesta del nuevo diseño industrial y de los tranvías antiguos, es de ahí de donde surge la búsqueda de soluciones al modelado tridimensional y de donde se busca el mejor método para resolver la representación y visualización en la sala IXTLI.

Anterior al modelado tridimensional se requirió de un análisis y selección del material gráfico y de video<sup>124</sup>, desde el cual se harán los desarrollos de síntesis de la imagen a través de la observación, abstracción de las formas base y traducción de ellas a elementos geométricos, del tipo constructivo, dentro del espacio tridimensional.

La finalidad de esta labor será poder comprender la evolución visual de las diferentes etapas históricas del tranvía, las claves y

<sup>121</sup> *Retrospectiva y Prospectiva del tranvía en la Ciudad de México,* (Gonzalez Olivares, 2006)

<sup>122</sup> *Objetos modelados de forma tridimensional,* (Gonzalez Olivares, 2006) Páginas 33-34, 43-50,62-64 y 66-87

<sup>&</sup>lt;sup>123</sup> Retrospectiva y Prospectiva del tranvía en la Ciudad de México, (Gonzalez Olivares, 2006)

<sup>124</sup> Video, La ilusión viaja en tranvía (Buñuel, 1953) y (Aguayo Hernández, 1997)

 los caracteres visuales integrantes del tranvía y su uso en el diseño de un nuevo tranvía, además de generar material didáctico adicional que pueda ser útil para los diseñadores industriales.

#### **2.1.1 Del objeto real al modelo virtual**

Los objetos en la realidad natural poseen características de forma, color, textura, olor, sabor y un sonido característico al colisionar con otros objetos, estas características y algunas más son las que captan los sentidos, la capacidad de sentir los objetos es la posibilidad de los sentidos del ser humano para poder captar un objeto.

La capacidad de sentir un objeto es puramente natural, pero además de ello existe la característica de sensibilidad, ésta está determinada por la capacidad humana de tener sensaciones, basándose en la intensidad de la captación sensitiva de cada quien, si es intensa, la sensibilidad será aún mayor, como por ejemplo si la visión de un ser humano es excelente puede ver una amplia gama de color y por ende tener una mayor sensibilidad al color.

Todo lo anterior sirve para generar la percepción de un objeto, en la percepción el ser humano involucra cuestiones de conocimiento, razonamiento y hasta mapas mentales, dando a lo sentido y a la sensibilidad una lógica y una razón de existir. Si estas tres partes se conjuntan correctamente entonces el ser humano puede decir esto es un objeto real.

Pero qué pasa con el modelo virtual, es sin duda posible generar imágenes que representen a los objetos que existen en la realidad, esto por medio de una sintetización de las características sensitivas de cada objeto y su relación con el entorno, por ejemplo con la luz y el cómo reacciona éste a las condiciones ambientales, qué tanto la refleja y qué tanto la absorbe, además de características propias de cada una de las superficies de los objetos, por ejemplo su textura, visual y táctil y de cómo esta se interrelaciona con la luz proyectando sombras, reflejos e ilusiones ópticas.

Las representaciones deberán ser captadas por los sentidos humanos, para posteriormente ser sensibilizados por el humano y luego ser evaluadas por la percepción humana para definir si es o no un objeto real, éste es uno de los más grandes retos de las imágenes generadas por medio de la computadora, aún cuando

existe la posibilidad de engañar al ojo es difícil engañar completamente a la percepción humana que siempre dirá si es real o no.

Por eso al referirnos a un objeto tridimensional se debe pensar, qué tanto éste podrá ser representado en un modelo virtual, para qué será usado y qué limitantes técnicas nos pueden restringir la representación del mismo. Los siguientes párrafos y capítulos de la tesina nos llevarán de la mano hacia un recorrido a las posibilidades creativas que existen para representar objetos reales dentro de mundos virtuales.

#### **2.1.2 La representación geométrica de objetos**

Si la problemática se resolviera a través del modelado de objetos tridimensionales, entonces se deberán analizar los elementos integrantes de los objetos tridimensionales y del cómo se representan.

El primer elemento integrante es el que corresponde puramente a sistemas de representación geométrica de objetos tridimensionales. Para ello deberemos definir qué es la geometría y cómo es ocupada en sistemas tridimensionales, qué sistemas se acercan más a la solución deseada y qué métodos perspectivos integran los programas computacionales que nos permiten representar y visualizar a un objeto tridimensional.

En el caso de la geometría descriptiva<sup>125</sup>, se emplea el dibujo de vistas126 para representar objetos, también el uso de cortes para entender la composición interna del objeto, teniendo como limitante lo costoso en tiempo y esfuerzo de su elaboración y la dificultad de su interpretación, además de esto existe la solución del dibujo pictográfico<sup>127</sup>, este dibujo muestra una sola vista del objeto, teniendo como limitante la necesidad de crear diferentes dibujos pictográficos para poder entender al objeto en su totalidad.

#### **2.1.3 La geometría y su relación a objetos tridimensionales generados por computadora**

La relación entre ambos conceptos es directa ya que el modelado tridimensional por medio de las computadoras no podría existir de no llevarse a cabo los cálculos geométricos del tipo descriptivo, en

<sup>125</sup> Geometría Descriptiva, (Nieto, 2006) Páginas 13-25

<sup>126</sup> Dibujo de vistas, (Nieto, 2006) Páginas 16-21

<sup>127</sup> Dibujo pictográfico, (Nieto, 2006) Páginas 83-84

ambos casos se emplea la visualización tridimensional al momento de interpretar los planos bidimensionales.

Dentro de los programas de modelado tridimensional son empleados los sistemas de proyección gráfica de objetos<sup>128</sup>, la perspectiva y las proyecciones axonométricas u ortogonales son combinadas con el uso de monteas interactivas para lograr generar figuras geométricas tridimensionales, que son configuradas por datos matemáticos que conservan la información de tres dimensiones espaciales, la forma en cómo éstas se correlacionan y el cómo deben ser recalculados, interpretados y representados por la computadora, con el objetivo de poder visualizar al objeto tridimensional logrando traducir las posiciones matemáticas en puntos, líneas, planos y volúmenes se deberá emplear los sistemas de proyección grafica de objetos.

Las visualizaciones de objetos tridimensionales por medio de computadoras logran tener un dibujo pictográfico continuo, realizando cálculos de variación de la posición del observador con respecto a lo observado de manera casi inmediata, además permiten tener una variedad de soluciones gráficas en esta reproducción, pudiendo colocarle propiedades físicas a la superficie de los objetos por medio de shaders (como fue mencionado en el capitulo uno) y texturas planas.

Si es empleado el uso de un motor de representación<sup>129</sup> adecuado pueden generar efectos y deformaciones de la luz sobre la superficie del objeto, pero en este caso no sería de manera continua, ya que el motor de representación deberá calcular además de los valores matemáticos de la geometría los de la superficie y la luz que incide y refleja el objeto tridimensional.

El proceso de representación es comúnmente designado render y en español puede referirse con los términos renderizar y renderear, este proceso puede llegar a ser aún más tardado que el que se genera manualmente con las técnicas de dibujo pictográfico y de dibujo de vistas, pero le integra realismo al objeto geométrico tridimensional.

#### **2.1.3.1 La línea, el plano y el espacio cartesiano<sup>130</sup>**

El plano cartesiano está basado en dos ejes perpendiculares (por

<sup>&</sup>lt;sup>128</sup> Sistemas de proyección grafica de objetos, (Numpaque)

<sup>129</sup> Motor de representación, (Wikipedia t. f., Motor gráfico, 2004)

<sup>130</sup> Linea, Plano y Espacio cartesiano, (Wikipedia I. e., Coordenadas Cartesianas) y

 <sup>(</sup>Edilatex - Libro de texto de Álgebra, 2006)

tanto es bidimensional) que se intersectan en el origen. A su vez el plano cartesiano está formado por dos líneas y las líneas están basadas en ejes (unidimensionales), pero en la tridimensionalidad del espacio se emplean tres ejes perpendiculares que representan cada una de las tres dimen siones.

#### Líneas

La línea es unidimensional y será representada con el eje de las x (horizontal), la recta entonces está determinada por un origen y un vector de dirección que está a su vez subdividido en segmentos más p pequeños, s si el vector desde el o origen es m edido a la derecha será considerado positivo, pero si es considerado a la izquierda este será negativo.

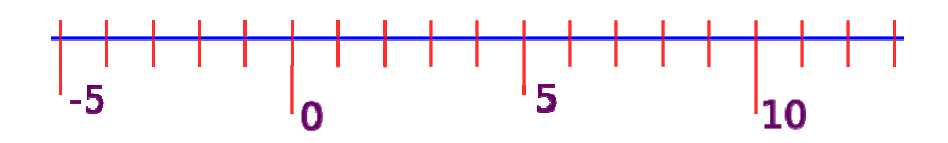

Plano cartesiano

Plano cartesiano<br>El plano que se constituye de dos ejes coordenados es designada en su horizontalidad como eje de las abscisas o X, y el eje coordenado vertical es el de las ordenadas o de las Y, el origen o punto donde se intersectan es el origen y cada eje cartesiano está a 90 grados respectivamente.

Los planos subdividen el espacio desde el origen en cuatro secciones bidimensionales, además de que la posición relativa a los ejes de un punto en el plano es definida por X e Y ósea (0,1) donde X=0 e Y=1.

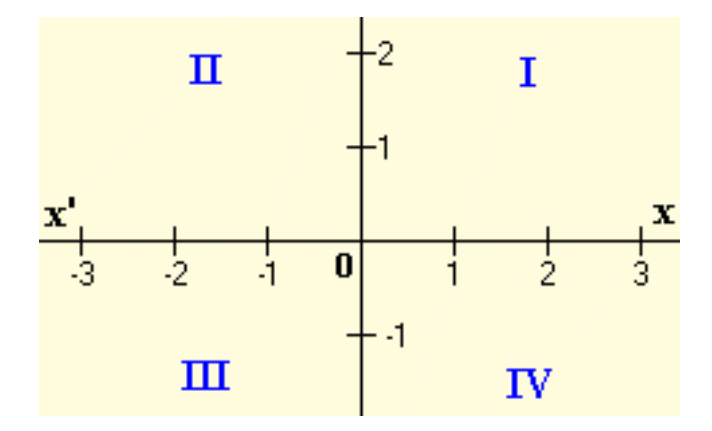

#### Espacio cartesiano

El espacio cartesiano esta constituído por tres planos cartesianos que se designan XY, XZ y YZ (además de que éstos pueden ser negativos). Así se subdivide el espacio desde el origen en ocho se ecciones.

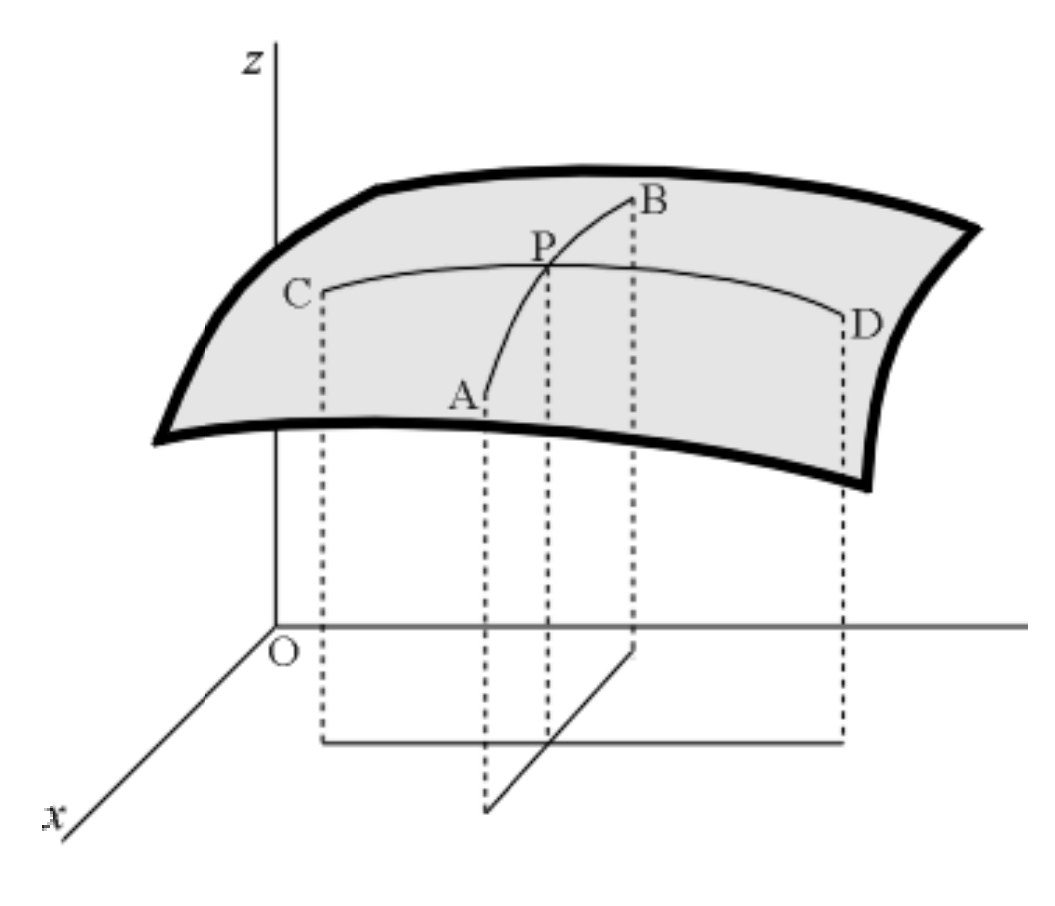

*Imagen línea cartesiana: http://es.wikipedia.org/wiki/Plano\_cartesiano Im magen plano c cartesiano:*  http://www.edu.xunta.es/contidos/portal/pant/cartesiano.jpg *Im magen espacio o cartesiano: http://engasa ado.com/word dpress/archive es/118*

#### **a - Cuadrant tes del esp pacio carte esiano**

El espacio cartesiano se puede dividir en cuatro cuadrantes que se enumeran en contra del sentido de las manecillas del reloj, la unión entre cuadrantes genera 4 ángulos con dos superficies. e<br>n<br>el

Según sea el caso el cuadrante seleccionado definirá el uso del sistema de proyección, por ejemplo el sistema americano emplea e tercer cuadrante, por eso es llamada del tercer diedro, y el sistema europeo emplea el primer cuadrante.

**Una propuesta de método y producción de objetos tridimensionales.** 

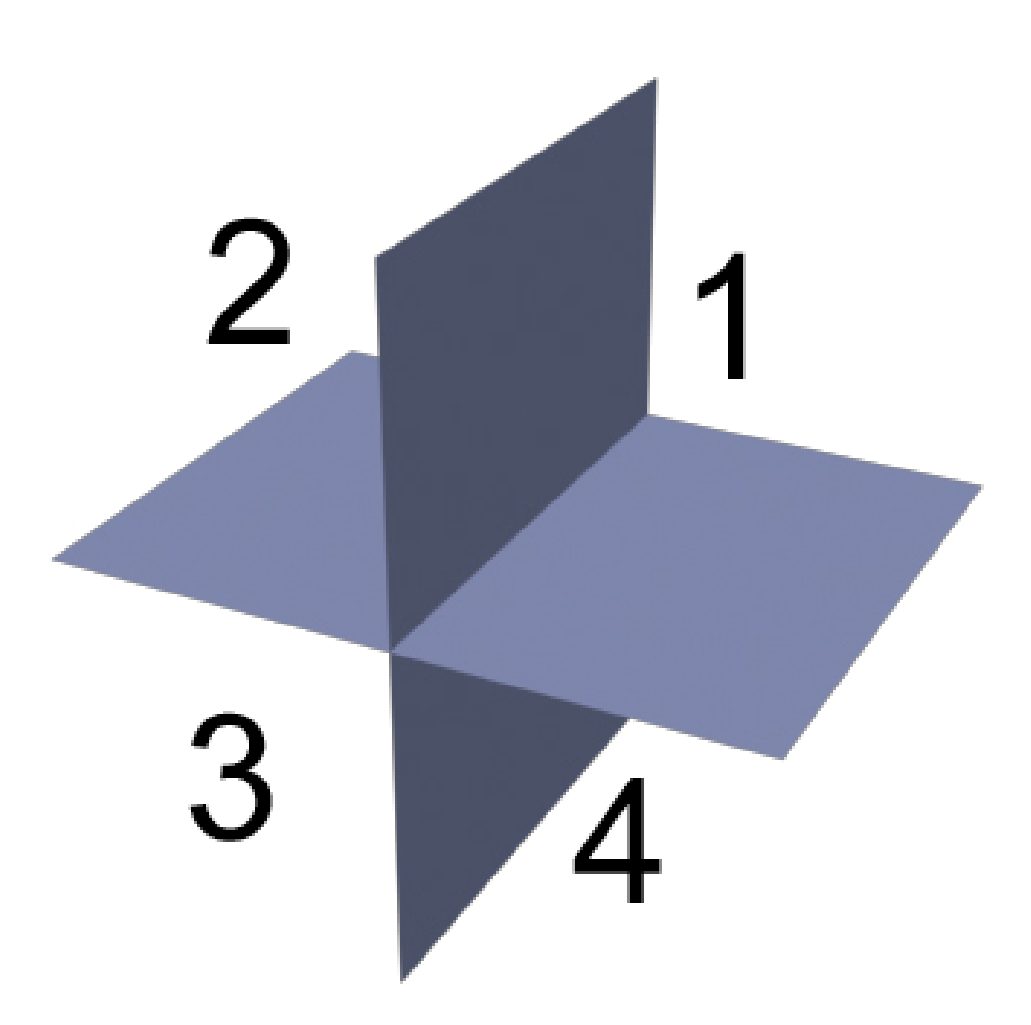

#### **2.1.4 Sistemas de proyección gráfica de objetos**

El término proyección<sup>131</sup> tiene sus raíces en tres vocablos griegos, *pro* que significa hacia delante y jacere que significa tirar. En el ámbito de las proyecciones todo objeto es visto a través de un plano transparente al cual se le denomina **plano de proyección<sup>132</sup>.** El plano de proyección es atravesado por rayos visuales<sup>133</sup> que provienen del objeto y que se dirigen al espectador, estos rayos llegan al ojo del observador de forma paralela o cónica.

<sup>131</sup> Proyección, (Nieto, 2006) Páginas 14-21 y 83-98

<sup>132</sup> Plano de proyección, (Nieto, 2006) Páginas 14-16

<sup>133</sup> Rayos visuales, (Nieto, 2006) Página 14

**El plano de proyección** es un plano transparente en el que todo objeto es visto y proyectado, en la imagen se pueden observar los rayos paralelos lo que indica que es una proyección.

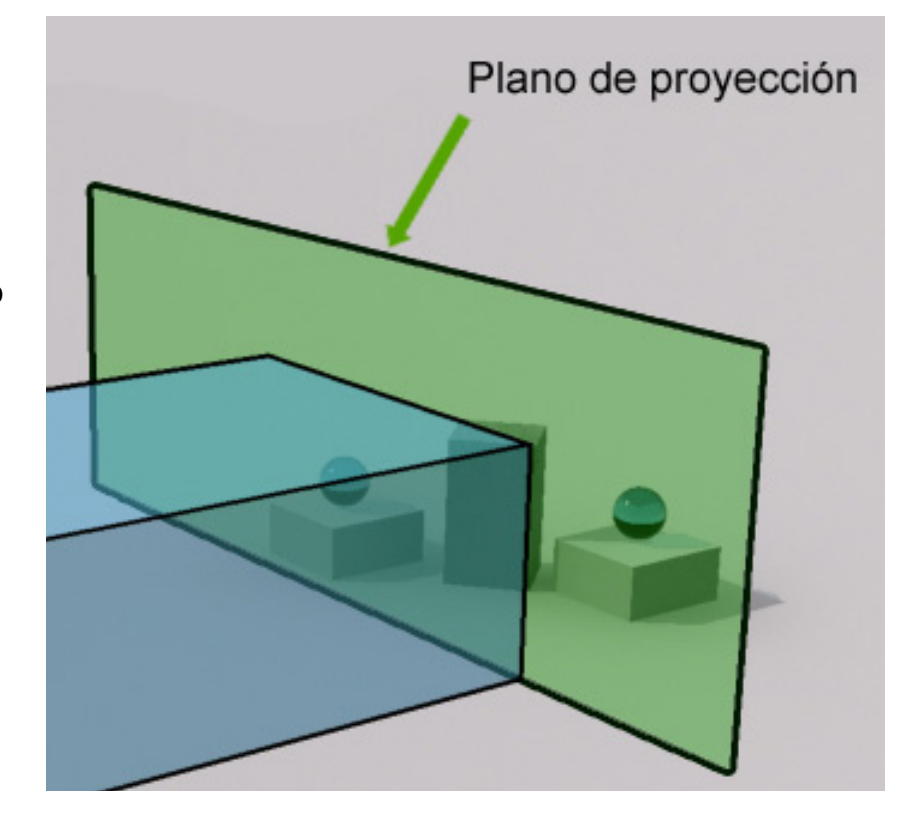

 Se pueden emplear más planos de proyección o vistas, para entender un objeto, cada uno de los planos es perpendicular entre si, la unión de seis planos perpendiculares genera una "*caja de cristal*134", esta caja puede ser abatida en torno al plano vertical, con lo cual generamos una "*montea135*", se puede tener una montea triplanar, como lo sería una con las tres vistas, vista frontal, vista lateral y vista superior o una montea de tipo caja de cristal con seis vistas de un objeto.

#### Caja de cristal y objeto

En la siguiente imagen podemos apreciar la caja de cristal, la cual envuelve al objeto, esta caja posee todas las vistas perpendiculares al plano vertical, las vistas son designadas como VF para la Vista Frontal, VLD para la Vista Lateral Derecha, VP es la Vista Posterior, VLI es Vista Lateral Izquierda, VI para la Vista Inferior y VS es usado para la Vista superior.

 $134$  Caja de cristal, (Nieto, 2006) Página 16

<sup>135</sup> Montea, (Nieto, 2006) Página 17

**Una propuesta de método y producción de objetos tridimensionales.** 

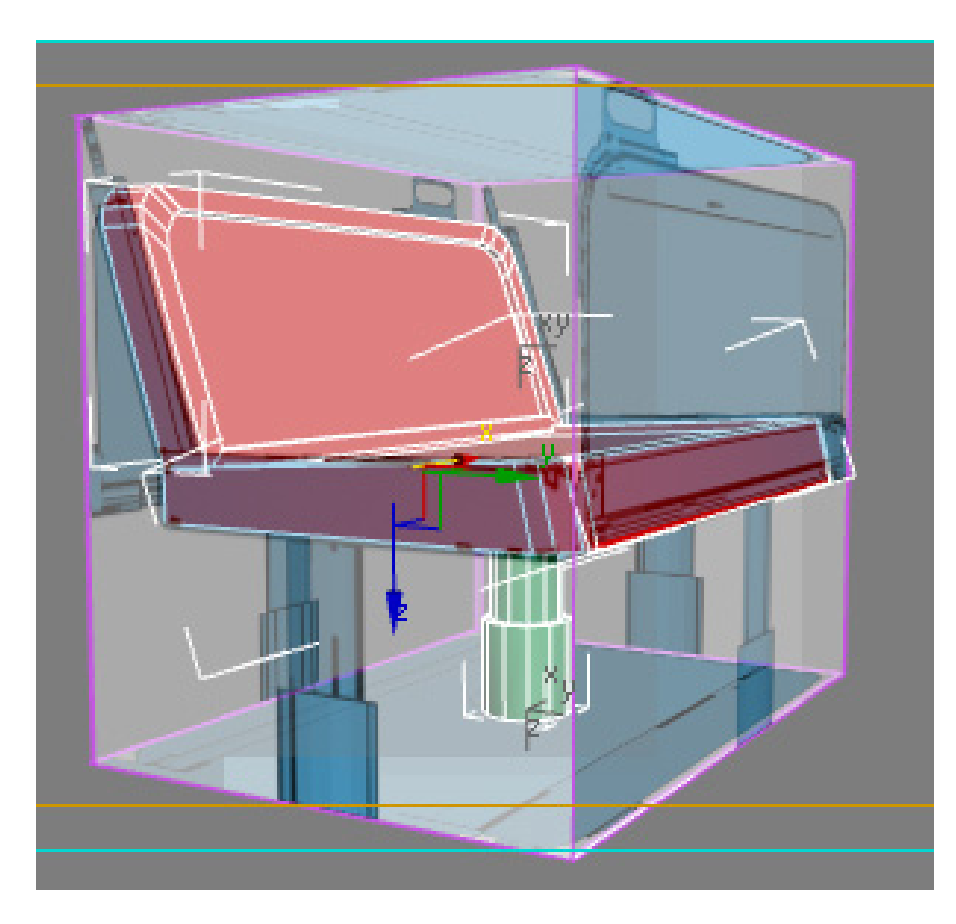

#### Montea y representación ortográfica

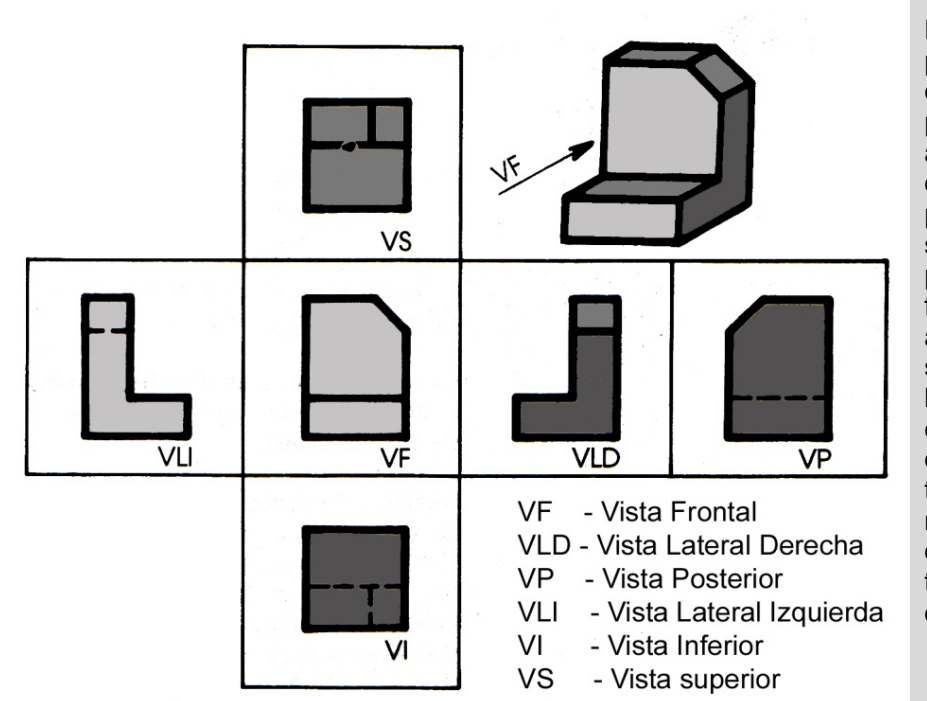

En la imagen podemos apreciar el abatimiento de los planos de proyección, así como las diferentes vistas proyectadas en el sistema Americano, puesto que la vista frontal esta al centro y arriba tiene la superior, a la derecha la lateral derecha, esto nos indica el uso del tercer cuadrante, tiene además una representación ortográfica tridimensional del objeto,

#### **2.1.4.1 Proyecciones y perspectiva cónica**

La diferencia teórica entre la proyección y la perspectiva radica en la forma en cómo los rayos visuales se desenvuelven, en la perspectiva convergen en un cono y en las proyecciones todos los rayos son perpendiculares al plano de visión de forma infinita por lo que no convergen en ningún punto.

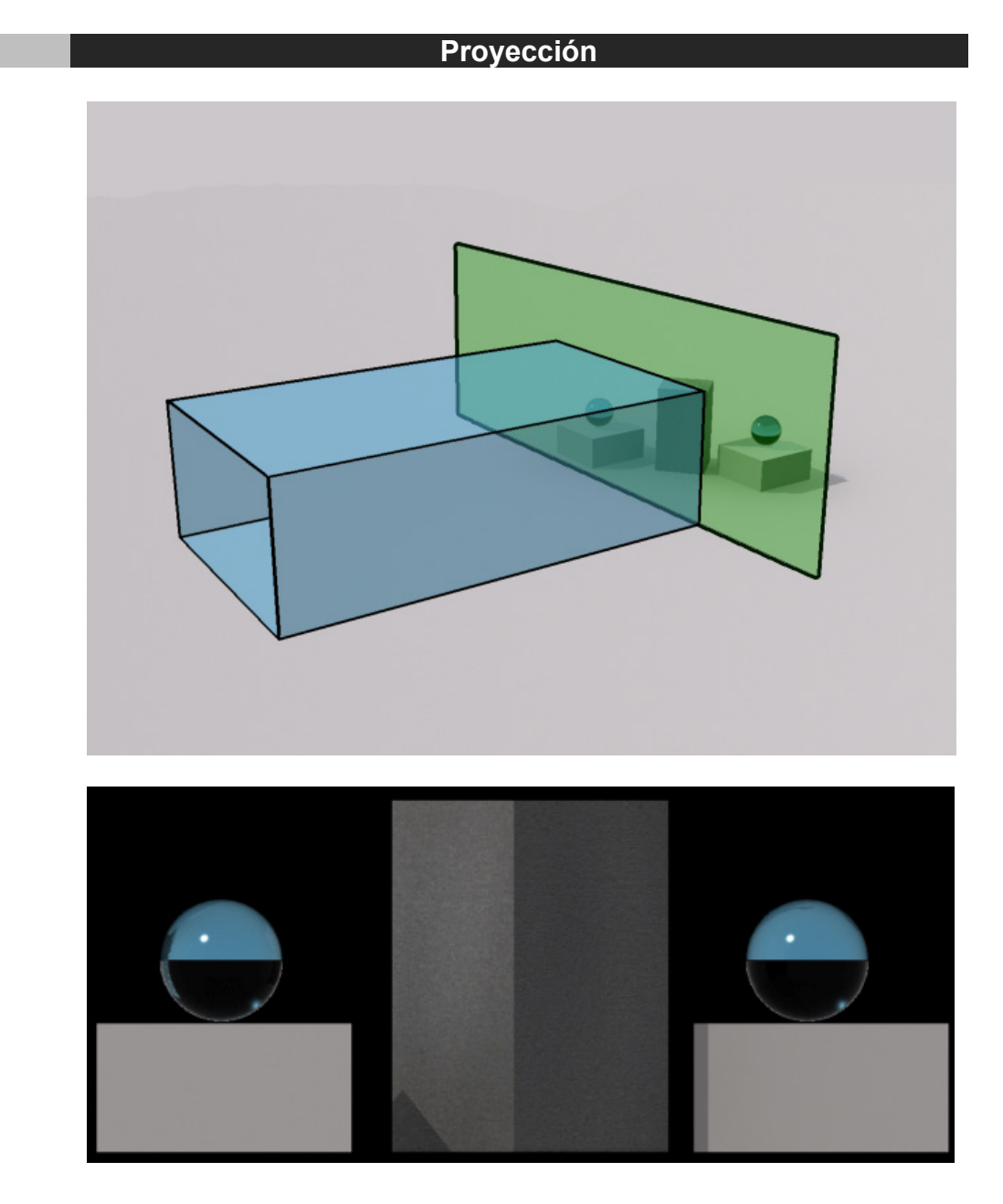

**Una propuesta de método y producción de objetos tridimensionales.** 

### **Perspectiva**

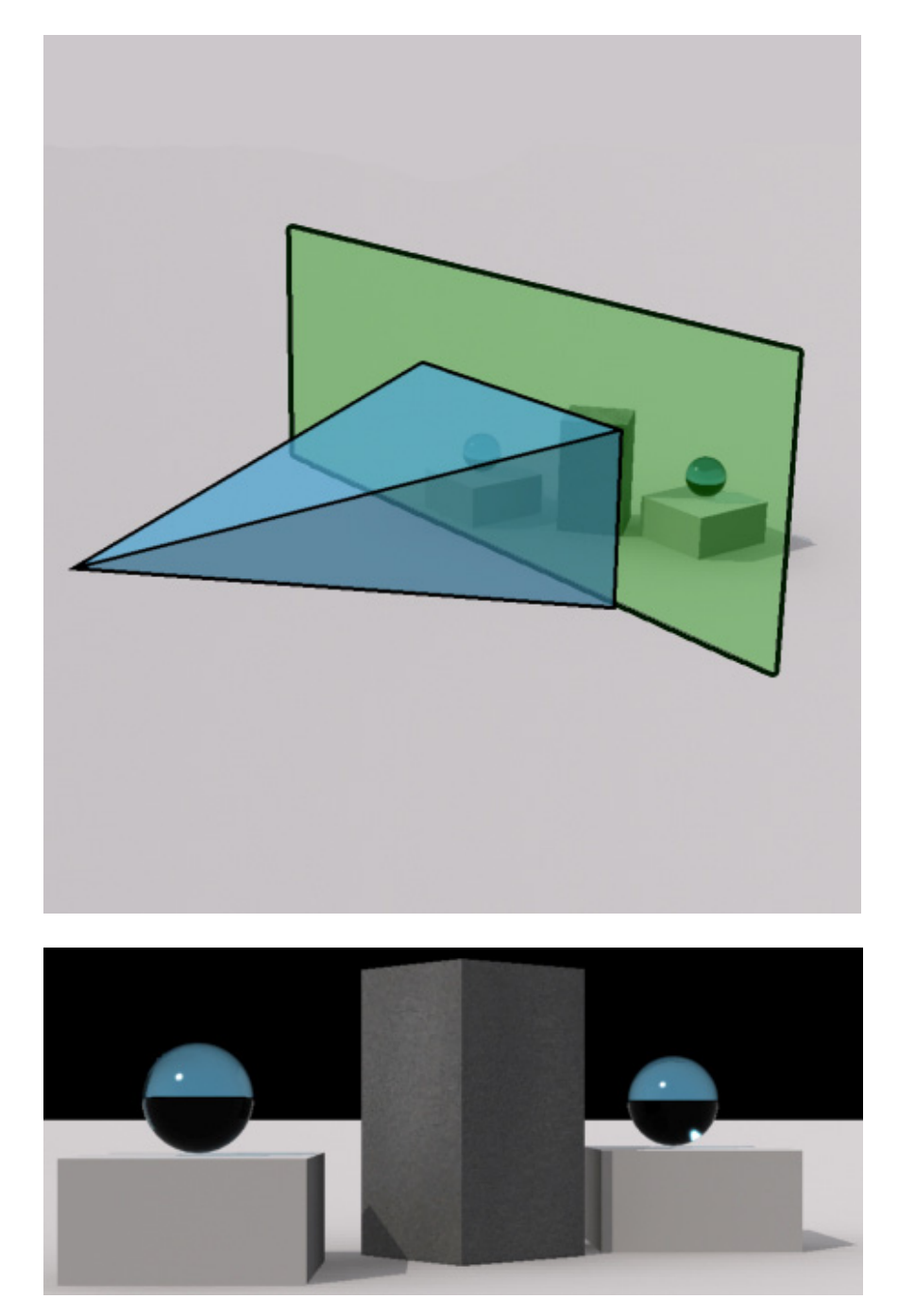

#### **a - Proyecciones**

Las proyecciones se dividen en ortográficas, oblicuas y axonométricas, dependiendo solo de la posición del objeto en el espacio, si por ejemplo el lado de un objeto está proyectado de forma perpendicular al plano de visión entonces ésta será ortográfica, pero si el objeto es girado e inclinado antes de ser proyectado el diagrama resultante será de tipo axonométrica

#### **1 Proyección ortográfica**

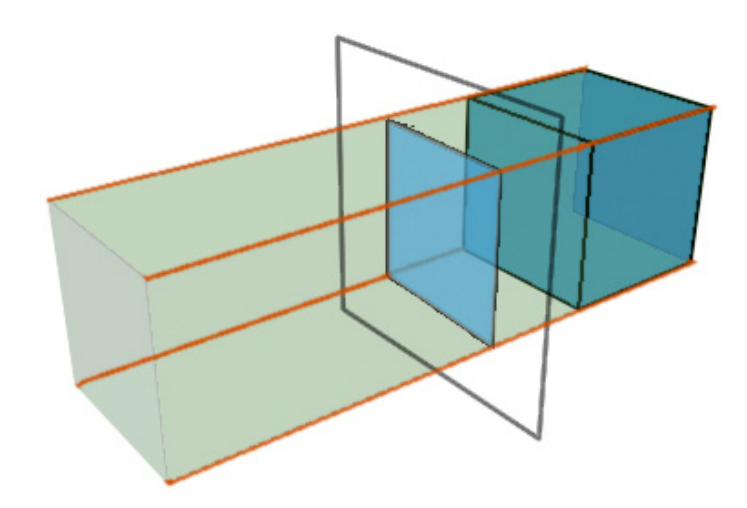

Es la imagen que se produce al observar un objeto a través de un plano de proyección mirando desde el infinito y en dirección perpendicular al plano de proyección. Ortográfica tiene sus raíces en los vocablos griegos *orthos* que significa recto y *graphikos que significa descripción por medio del dibujo.*

#### **2 Proyección axonométrica**

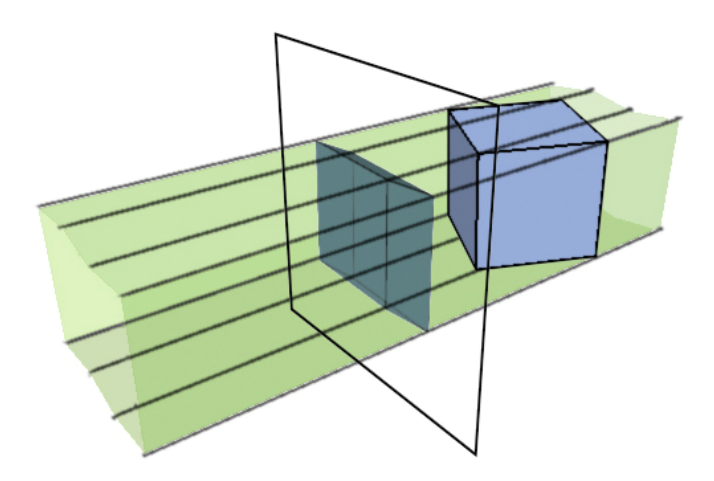

En esta proyección existe un observador desde el infinito y los rayos visuales son paralelos entre si y perpendiculares al plano de proyección, pero el objeto observado está girado e inclinado, esta proyección incluye a las proyecciones isométricas, dimétricos y trimétricos.

#### **Isométrica**

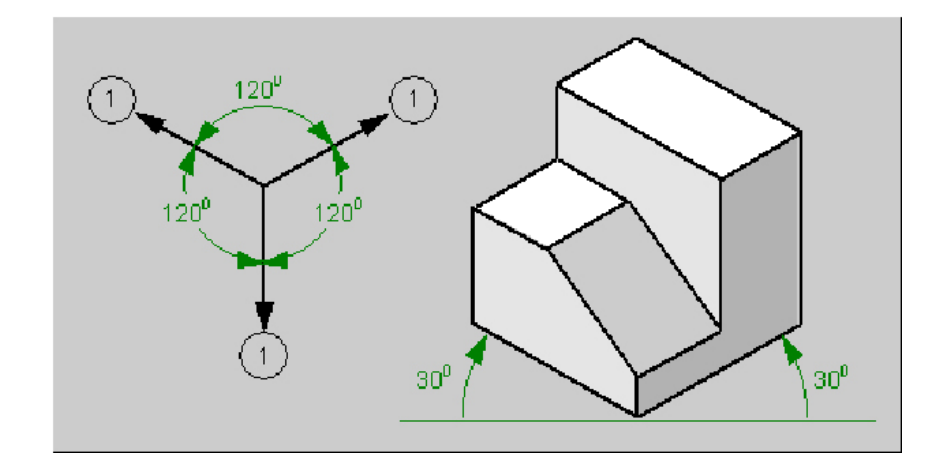

En este tipo de proyección los ángulos de proyección de los ejes x, y y z son iguales (120°) por lo que los tres lados del objeto tendrán la misma proporción.

#### **Simétrica**

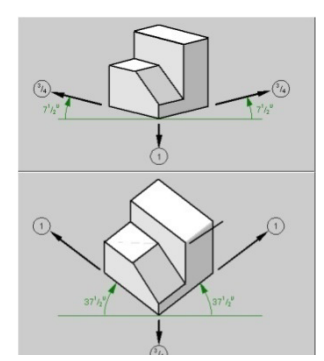

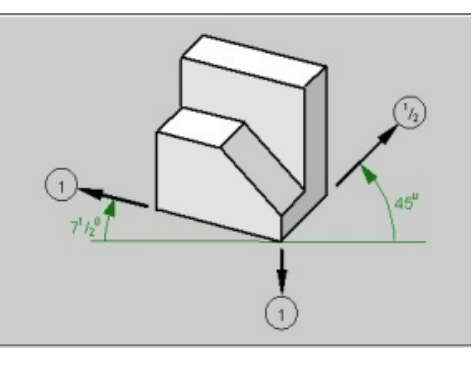

En este caso solo dos de los ángulos de los ejes de proyección son iguales, es muy común utilizar como medida para estos 150°, en este tipo de proyección dos de los lados de la figura se verán iguales.

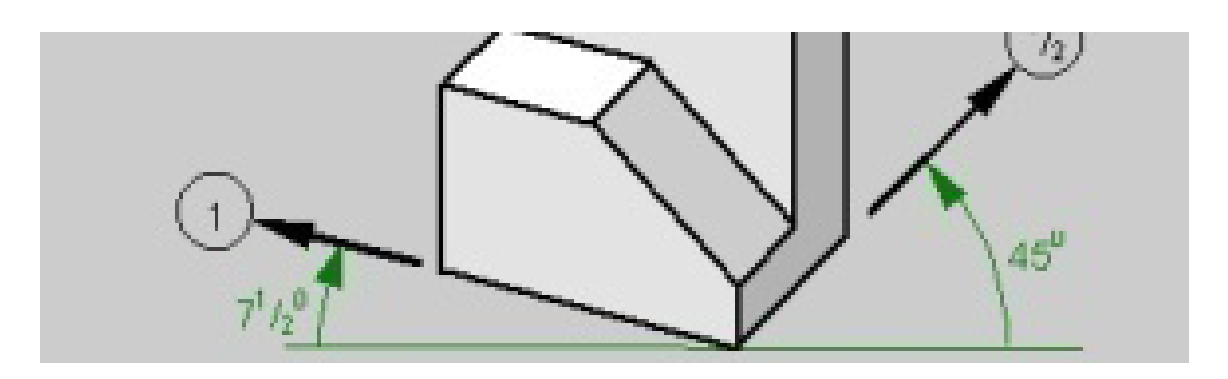

**Una propuesta de método y producción de objetos tridimensionales.** 

#### **Trimétrica**

Los tres ángulos son diferentes y el objeto representado tendrá los tres lados diferentes.

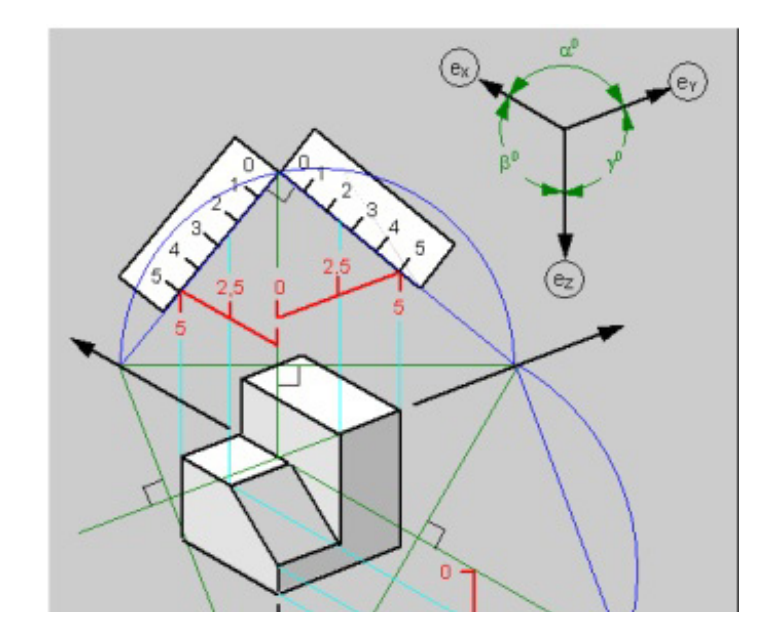

#### **3 Proyecciones oblicuas**

Son proyecciones paralelas que no son perpendiculares al plano de visión, dos ejemplos de éstas son la proyección caballera y la proyección de gabinete. En las proyecciones oblicuas existe un observador mirando desde el infinito, los rayos visuales son paralelos entre si, pero no son paralelos al plano de proyección, son más bien inclinados.

En esta proyección los ejes x y z forman un ángulo de 90°, mientras que el eje "y" tiene una angulación diferente provocando la deformación del objeto.

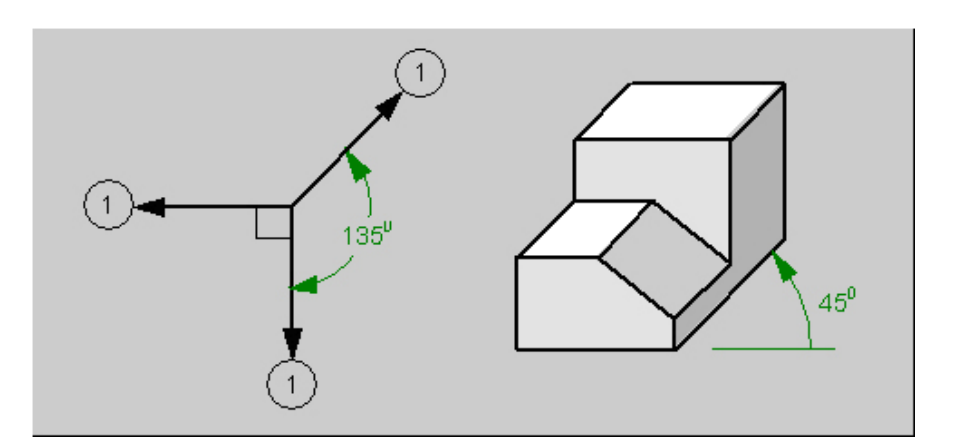

 **Caballera**

**Una propuesta de método y producción de objetos tridimensionales.** 

#### **De Gabinete**

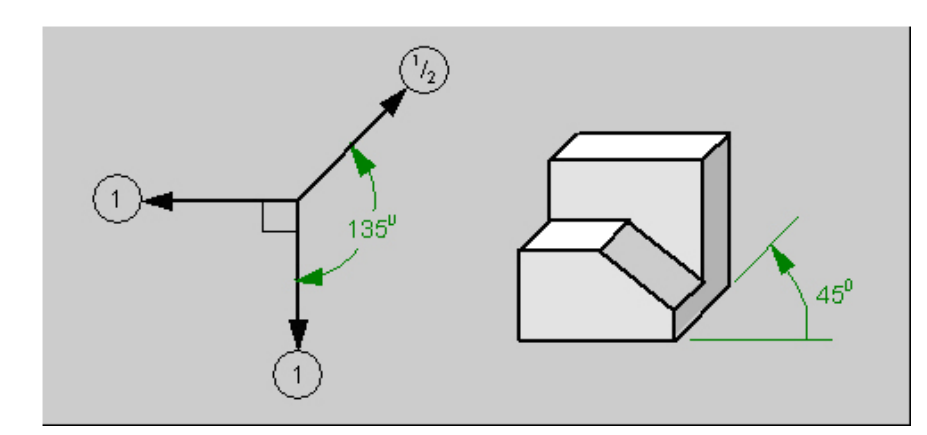

Recibe este nombre puesto que se usó mucho en la industria del mueble, aquí solo se lleva la mitad de la distancia real sobre el eje proyectado "z".

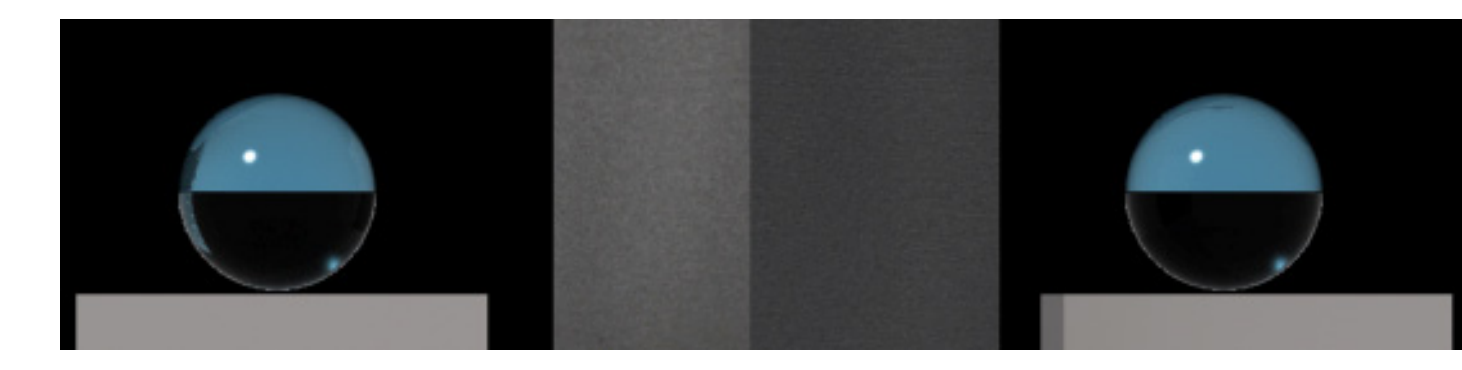

#### **b** - La perspectiva cónica<sup>136</sup>

Es el dibujar objetos tridimensionales sobre una superficie bidimensional, este dibujo tratará de simular la profundidad y posición relativa de los objetos. También se vale de las claves de profundidad137, para simular la deformación angular y la reducción dimensional a la que son sometidos los objetos.

La perspectiva cónica se basa en el hecho de que existe un observador a una cierta distancia, que existe un plano de proyección, existen rayos visuales que forman un cono y existe un objeto que será observado.

Basado en los elementos antes descritos podemos entender a los elementos que integran al dibujo de perspectivas  $c$ ónicas $138$  :

<sup>136</sup> Perspectiva cónica, (Nieto, 2006) Páginas 130-150

<sup>&</sup>lt;sup>137</sup> Claves de profundidad, (Pino Gonzalez, 1995) Páginas 41-45

<sup>138</sup> Elementos de la perspectiva cónica (Nieto, 2006) Página 131

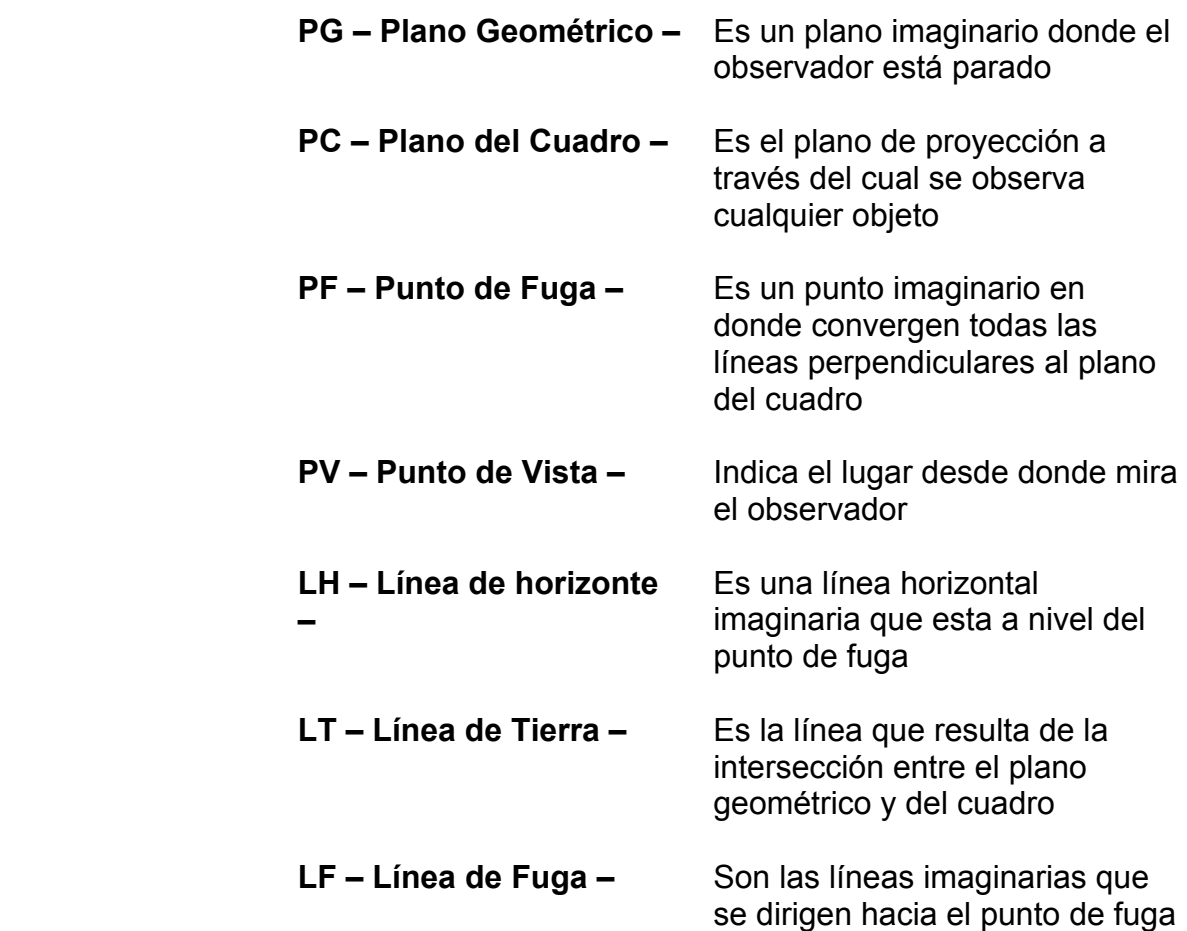

La altura de la línea de horizonte y el punto de fuga siempre están relacionados con el punto de vista, si por ejemplo el punto de vista desciende o asciende, de igual forma ascenderá o descenderá respectivamente la línea de horizonte y el punto de fuga.

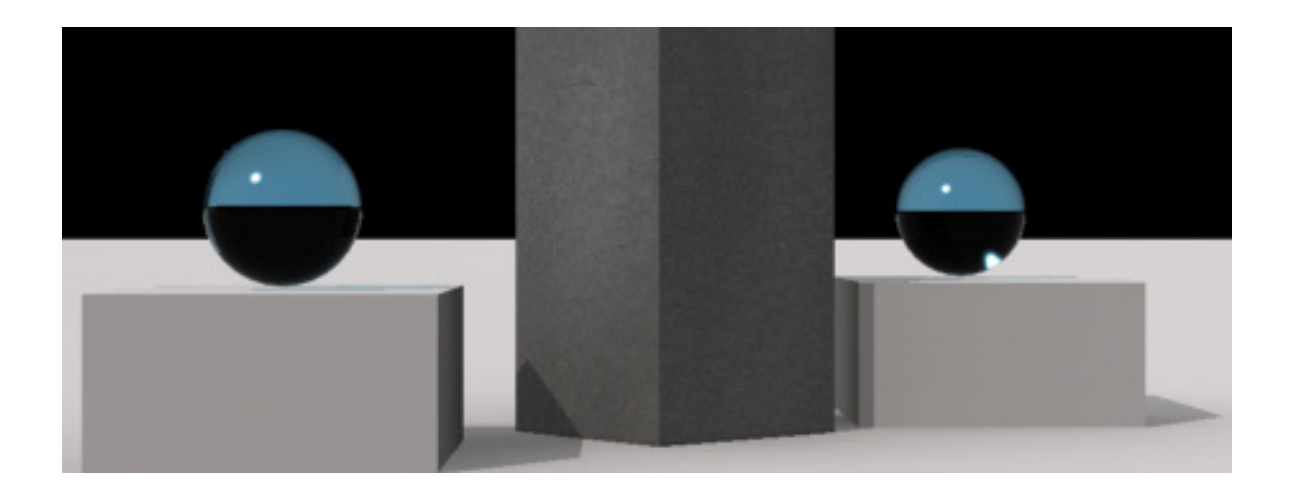

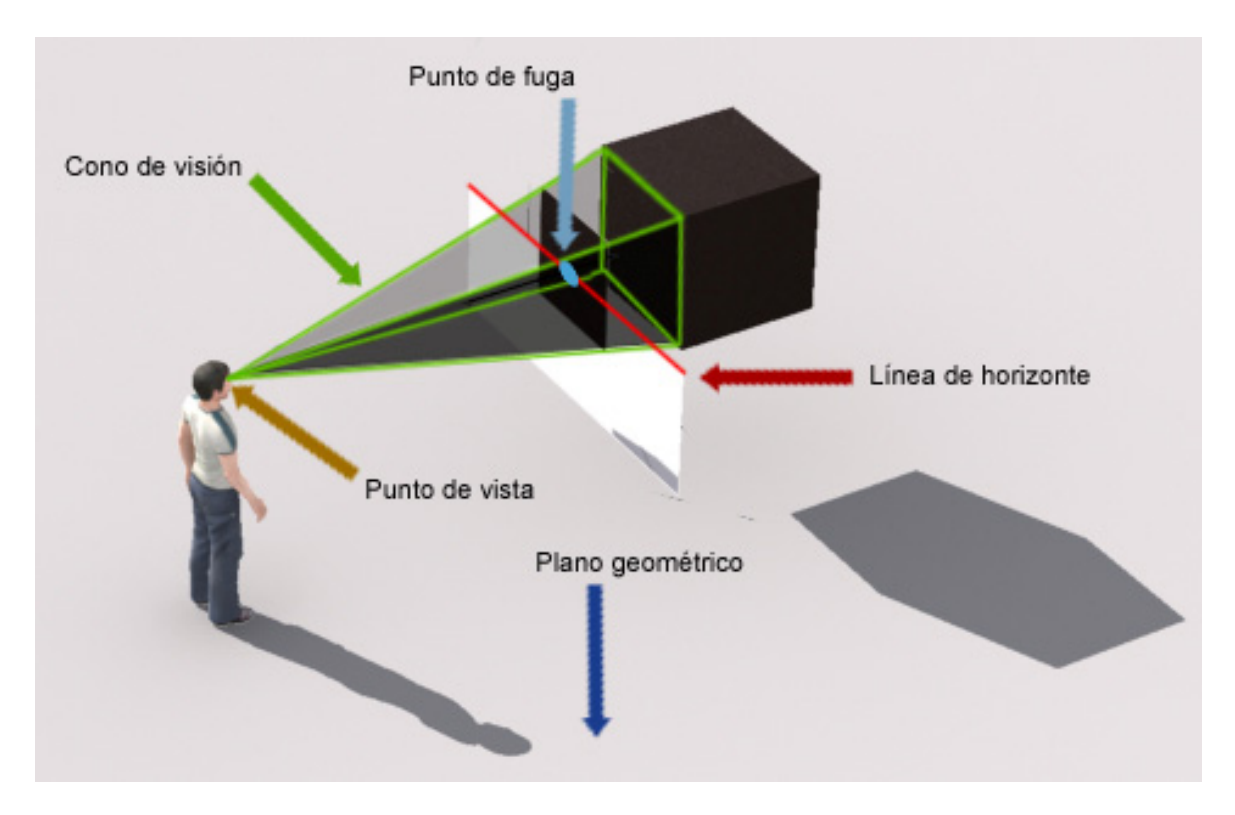

En la imagen podemos observar algunos de los elementos de la perspectiva cónica, el cono de visión está formado por las líneas de fuga, podemos observar también el punto de fuga y la línea de horizonte, es visible el punto de vista del observador en donde convergen todas las líneas de fuga y como base el plano geométrico.

Los métodos perspectivos emplean los ejes X, Y y Z para su desarrollo en planos cartesianos que son afectados por puntos de fuga. El resultado es una imagen similar a la observada por el ojo humano, en condiciones normales, de objetos tanto cercanos como a la distancia.

#### **2.1.4.2 Desarrollo Geométrico y plantillas139**

El desarrollo geométrico es la extensión, en un solo plano, de las superficies que constituyen a un cuerpo u objeto tridimensional. Para el trazo de un objeto se requiere de vistas que lo definan por completo, de ellas se toman los datos necesarios para el desarrollo.

<sup>139</sup> Desarrollo geométrico, (Nieto, 2006) Páginas 33-35

**Una propuesta de método y producción de objetos tridimensionales.** 

En la imagen podemos apreciar el desarrollo geométrico de un cilindro.

La plantilla es un dibujo de un desarrollo geométrico sobre una superficie resistente empleado como patrón o molde.

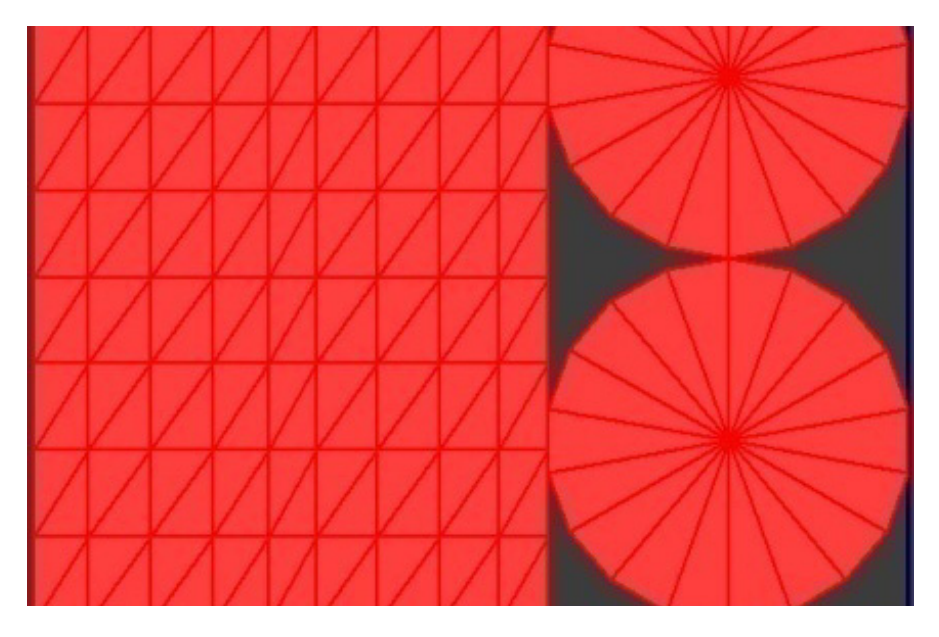

#### **2.1.5 Métodos perspectivos usuales dentro de los programas de modelado**

Los programas de modelado tridimensional emplean alzados que se representan inmediatamente a través del cálculo de monteas de perfil, frente y planta de los objetos, estas monteas pueden ser alteradas y poseen una correlación directa así que el alzado tridimensional será deformado también.

En la imagen podemos ver las tres vistas usadas en programas de modelado tridimensional y una cuarta donde es representado el modelo tridimensional en tiempo real, este es calculado e integrado cada vez que se modifique el punto de vista.

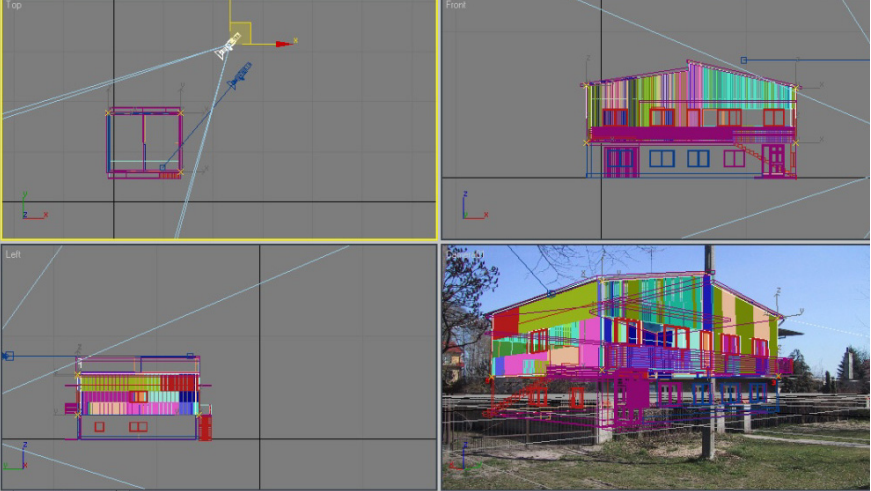

*Imagen: http://www.evermotion.org/tutorials/compositing/arch/*

El programa tridimensional emplea una perspectiva de tres puntos de fuga, por lo que las claves de profundidad, como el paralelaje, son visibles ampliamente además de no deformar las figuras como en la dimétrica y trimétrica, la mayoría de los programas tridimensionales también brindan la posibilidad de crear perspectivas ortogonales, aunque en la mayoría de los casos deformando visualmente a los objetos.

La variación en la angularidad del punto de vista del observador puede ser regulada de forma dinámica en la mayoría de los programas tridimensionales, por lo que puede ser variado el ángulo y la dirección proporcionando diferentes vistas geométricas que de manera tradicional debieran hacerse dibujadas una a una.

#### **2.2 Diseño Tridimensional140**

El diseño tridimensionales una forma diferente de ver el mundo, es necesario entender a lo tridimensional desde todas sus facetas y ángulos para poder tener una idea completa del como puede verse un objeto. Pero en esencia está basado en los tres grupos esenciales del diseño bidimensional los cuales son:

**a) Los elementos conceptuales<sup>141</sup>: Estos no existen** físicamente, son el punto, la línea, el plano y el volumen, al poseer la característica de concepto existe solo en la mente como idea.

**1 - El punto**: Indica posición, carece de ancho y largo además de no ocupar alguna zona en el espacio.

**2 - La línea**: Es el resultante del movimiento de un punto en una trayectoria, posee largo pero carece de ancho, posee dirección y está delimitada e integrada por puntos.

**3 - El plano**: Es a su vez el resultante del movimiento de una línea en una trayectoria determinada no propia de la curva, el plano posee largo y ancho pero carece de profundidad, tiene posición y dirección, se encuentra delimitado por líneas.

**4 - El volumen**: Es el recorrido de un plano a través de una trayectoria, posee una posición en el espacio y está delimitado por planos.

<sup>140</sup> Diseño tridimensional, (Wong, 1981) Páginas 102-106

<sup>141</sup> Elementos conceptuales, (Wong, 1981) Página 104

**b) Los elementos visuales142:** Estos pueden verse a través de un soporte bidimensional, éstos articulan el diseño final.

**1 - Figura**: Es parte integral de todo lo que puede ser visto, es la percepción de la forma a través de sus límites continentes.

**2 - Tamaño**: Es una característica propia de todas las formas, es mesurable y posee elementos comparativos con otras formas, lo que da una idea de proporción de los objetos a través de esta propiedad.

**3 - Color**: Esta característica es el reflejo y la absorción de la luz que posee la figura dentro de su espacio continente, y que puede suscitar psicológicamente ciertos estímulos sensitivos.

**4 - Textura**: Esta es visual o táctil, son las características de la superficie de un objeto, a través de estas podemos generar una idea de cómo se sentiría a través del tacto el objeto, aún cuando no lo hayamos tocado, ésto proviene de experiencias pasadas y es muy útil dentro del campo del diseño bidimensional.

c) Los elementos de relación<sup>143</sup>: Gobiernan la estructura de un conjunto de figuras y sus correspondencias internas.

**1 - Dirección**: Cada elemento visual dentro de una composición bidimensional es susceptible a poseer una dirección, que al igual que la posición, es relativa al elemento continente (espacio o formato) usado, es mesurable a través de funciones comparativas como lo serian ángulos, tamaño en unidades (cm, mm, m… ), que estén basadas en proporciones.

**2 - Posición**: Es la ubicación relativa al elemento continente general de la composición y es mesurable dentro del plano o volumen, a través de funciones comparativas.

**3 - Espacio**: Es el elemento continente de un conjunto de formas y figuras dentro de los parámetros visuales existentes, también llamado soporte de diseño.

**4 - Gravedad**: Es la capacidad perceptiva de posesión de peso, asignada a las formas y figuras visuales contenidas

<sup>142</sup> Elementos visuales, (Wong, 1981) Página 104

<sup>143</sup> Elementos de relación, (Wong, 1981) Página 104

dentro de un diseño bidimensional, la correlación entre las fuerzas gravitatorias de tipo psicológico brindan un resultado en equilibrio o desequilibrio según sea la intencionalidad de la composición total.

Basados en los elementos antes descritos y describiendo elementos nuevos como la perspectiva, es como se obtendrá una definición clara del diseño tridimensional.

#### **2.3 Las bases del modelado tridimensional por computadora**

#### **a - Los elementos constructivos del diseño tridimensional por computadora**

Un objeto tridimensional es poseedor de los tres grupos esenciales de diseño<sup>144</sup>, en este caso se explicara solamente basado en el primer grupo, el punto equivale al vértice, la línea al eje, el plano a la cara y el volumen, en este caso es el propio objeto tridimensional que ha sido configurado a través de puntos (vértices), líneas (filos) y planos (caras o polígonos).

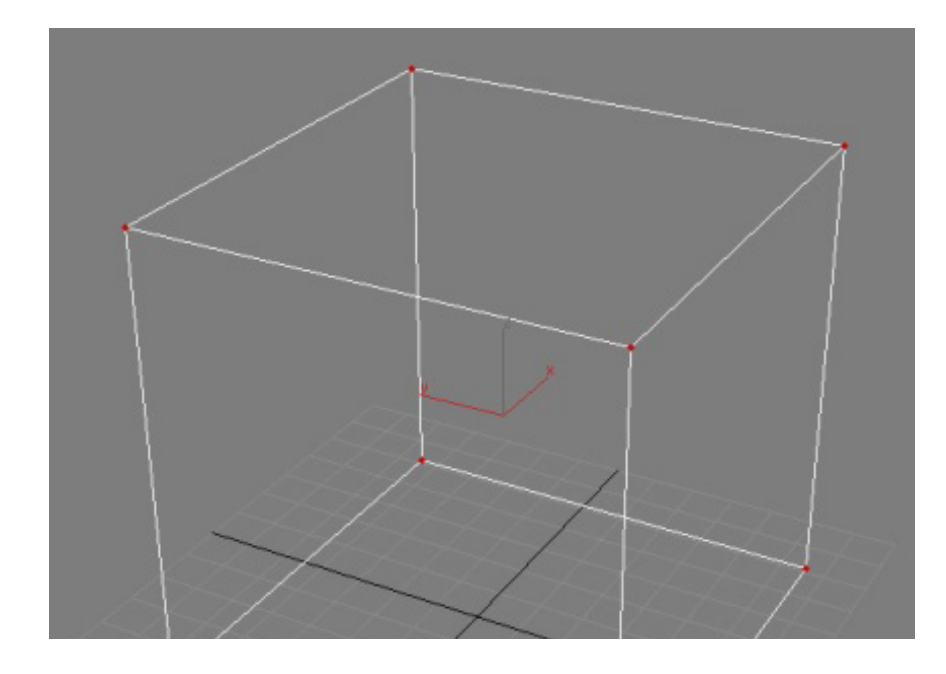

**1 - Vértice**: es un punto conceptual, es el elemento mínimo pero que por si mismo no genera la idea de volumen.

<sup>&</sup>lt;sup>144</sup> Elementos constructivos, (Wong, 1981) Página 105

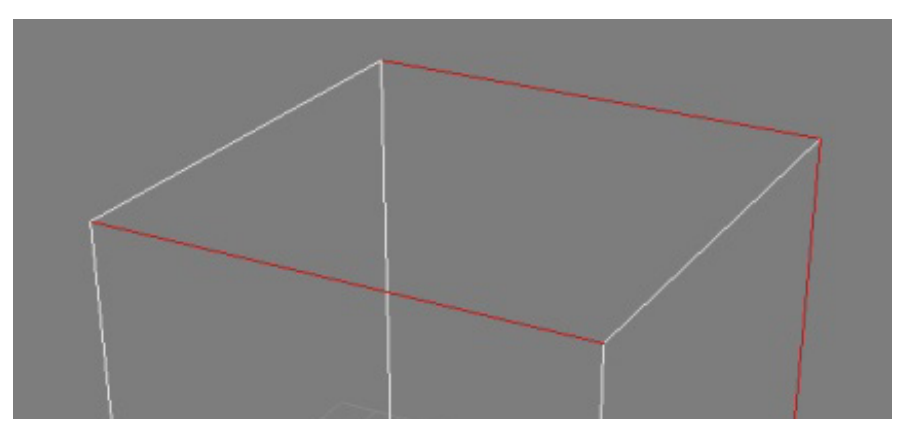

**2 - Filo**: También conocido como eje, es la unión por medio de una línea de dos vértices, en los objetos tridimensionales estos ejes o aristas en su conjunto le dan soporte a los polígonos y es a través de ellos como se puede definir la figura de una forma.

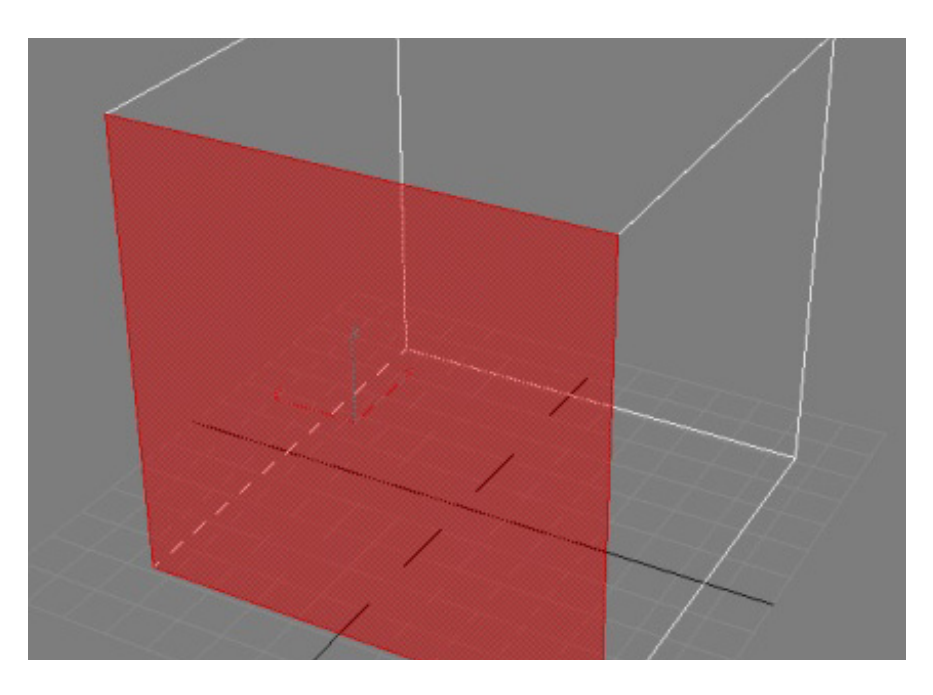

**3 - Cara**: También llamada polígono, es la unidad básica del diseño tridimensional, emplea como mínimo un número de tres vértices, que unidos a través de los filos o ejes constituyen una superficie. En el caso de los objetos tridimensionales estas caras son superficies externas que encierran a un volumen.

#### Renders: Victor Hugo Franco Serrano
**4 - Volumen**: el volumen a este nivel se convierte en objeto que es manipulable dentro de las dimensiones espaciales del entorno (virtual o real) en el que esté contenido, respeta entonces los elementos de relación propios del diseño bidimensional, pero adaptados a un entorno virtual.

## **b - Los elementos representativos de los objetos tridimensionales**

**1 - Figura**: En 3D este término se refiere a la representación geométrica (o render en tiempo real) de los objetos, ésta puede ser una vista de planta, de lado, frontal o algún corte perspectivo que emplea las variantes de representación de objetos tales como perspectiva caballera, perspectiva de ojo de pájaro, isométrica, entre otras.

**2 - Tamaño**: El tamaño en el mundo tridimensional está basado en una definición proporcional del mundo continente. es también mesurable y comparable aún cuando el espacio tridimensional es tan flexible que uno se puede acercar o alejar tanto del objeto que se pierde la escala visual del mismo, lo que difícilmente pasaría con objetos bidimensionales.

**3 - Color**: el color tridimensional se basa en los modelos de iluminación explicados en el capítulo 1 (que son el Sombreado aleatorio, Sombreado plano, Sombreado Gourad, Sombreado Pong), además en la selección de la cantidad de luz que refleja un objeto (en otras palabras colores luz RGB)-Por lo tanto el color es entendido entre la relación de reflexión de la luz y del cómo los elementos constructivos del propio objetos se comportan en relación a la luz.

**4 - Textura**: En este caso, la textura se comporta de manera similar a la textura bidimensional, pero difiere en que la tridimensional es puramente visual, no es posible tocarla al estar basada en modelos geométricos - matemáticos representados por la computadora.

## **c - Los elementos de relación de los objetos tridimensionales**

 Al igual que las bidimensionales Gobiernan la estructura de un conjunto de figuras y sus correspondencias internas.

**1 - Dirección**: La dirección de los objetos tridimensionales se basa en las correlaciones de ángulos de inclinación del objeto, que es comparada con los del mundo o espacio virtual que normalmente son de cero grados en sus tres ejes coordinados.

**2 - Posición**: La posición de los objetos dentro del espacio tridimensional es la relación de ubicación relativa al origen del mundo (las coordenadas x=0 y=0 z=0) y la ubicación del propio objeto dentro de los planos cartesianos (por ejemplo x=5 y=3 z=2), esta diferencia es mesurable y comparable con cada uno de los valores X, Y y Z.

**3 - Espacio**: El espacio es aquí entendido como el mundo continente, y este posee unidades casi infinitas, está dividido por tres planos cartesianos y está sujeto a las reglas de representación geométrica de los objetos. Aquí es donde se pueden representar los objetos 3D de forma perspectiva no limitados por la visión bidimensional.

**4 - Gravedad**: De igual forma que en el diseño bidimensional, la gravedad tridimensional es la capacidad perceptiva de posesión de peso, asignada a las formas y figuras visuales contenidas dentro de un diseño tridimensional, la correlación entre las fuerzas gravitatorias de tipo psicológico brindan un resultado en equilibrio o desequilibrio según sea la intencionalidad de la composición total.

Aunque en cuestiones tridimensionales el objeto es así mismo carente de una gravedad física, ésta puede ser agregada con programas especializados para que simule peso, elasticidad, fricción, colisiones y algunas otras características físicas.

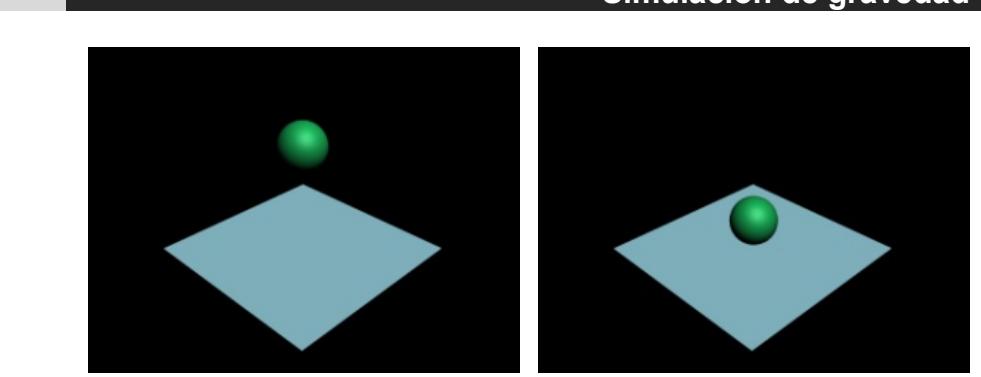

#### **Simulación de gravedad**

## **2.4 La representación electrónica tridimensional**

El objeto entendido como modelo tridimensional o virtual es una representación de los objetos existentes en la realidad, que emplea los elementos constructivos del diseño tridimensional para limitar un espacio por medio de un volumen, que se vale de los elementos representativos para mejorar su similitud al objeto real y que es portador de los elementos de relación propios del diseño tridimensional, que tiene cabida solo dentro de las computadoras.

Aunque todos los objetos que existen en la realidad física son susceptibles a ser representados de forma electrónica, lo más importante a considerar es con qué finalidad modelaremos el objeto, si éste es empleado para una simulación en tiempo real, entonces, deberemos modelarlo con pocos polígonos para que éste sea fácil de leer e interpretar por la computadora.

La transición entre el objeto real y el virtual será en su mayoría a través de programas de modelado, aunque en algunos casos los objetos pueden ser adquiridos por medio de escáneres tridimensionales, también de radiografías, de mapeo de puntos en el espacio y más recientemente de ecografías.

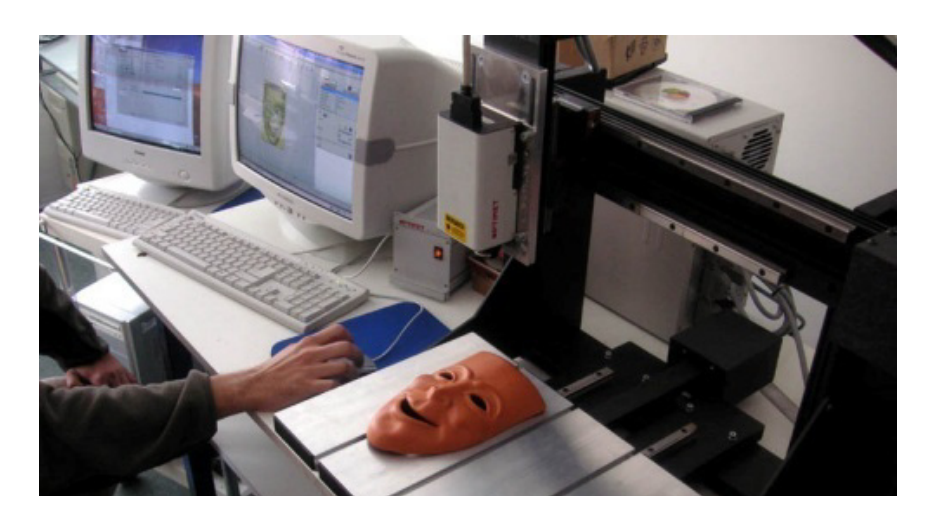

#### Proceso de escaneo

Foto escaneo de rostro: http://www.comagrav.com/sp/3d\_scanning\_probes.html

**Una propuesta de método y producción de objetos tridimensionales.** 

Escultura de rostro 3D

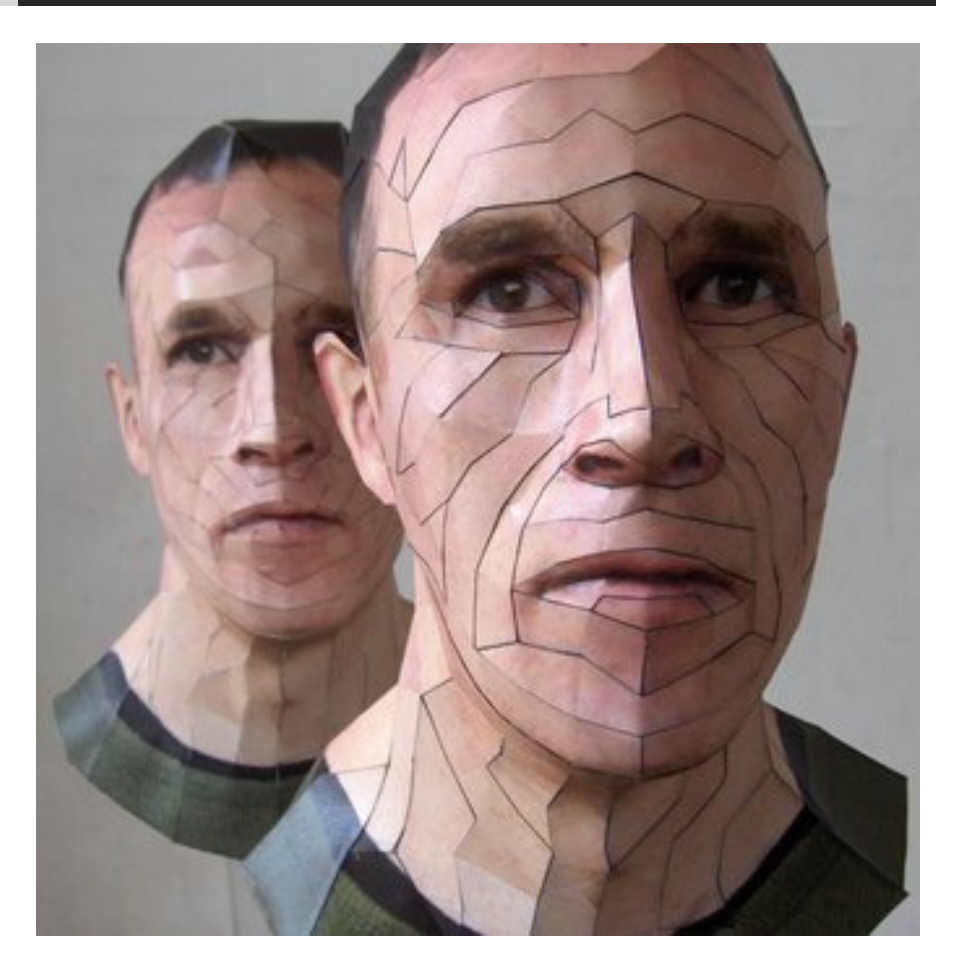

*Escultura de rostro: http://www.juliangallo.com.ar/2006/11/bert-simons-clones-de-papel/* 

Escáner 3D

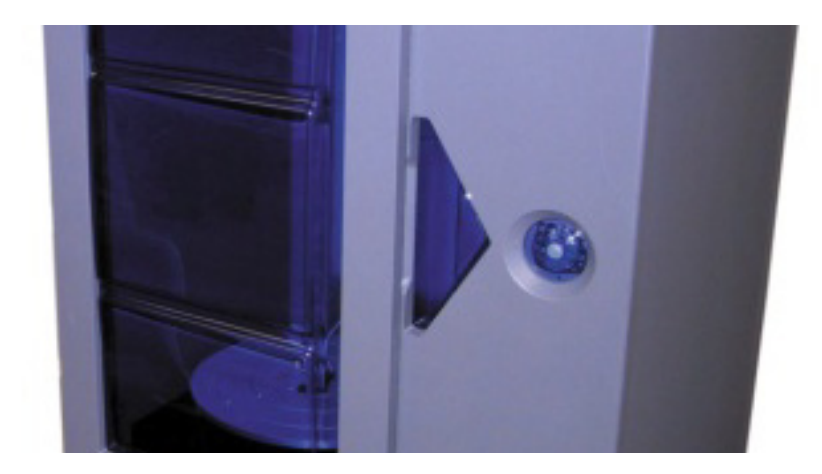

Fuente foto del escáner 3D: http://www.4bytes.com/quijote/productos/hardware2dy3d/lpx\_250/lpx\_250.htm

**Una propuesta de método y producción de objetos tridimensionales.** 

## **Ecografía**

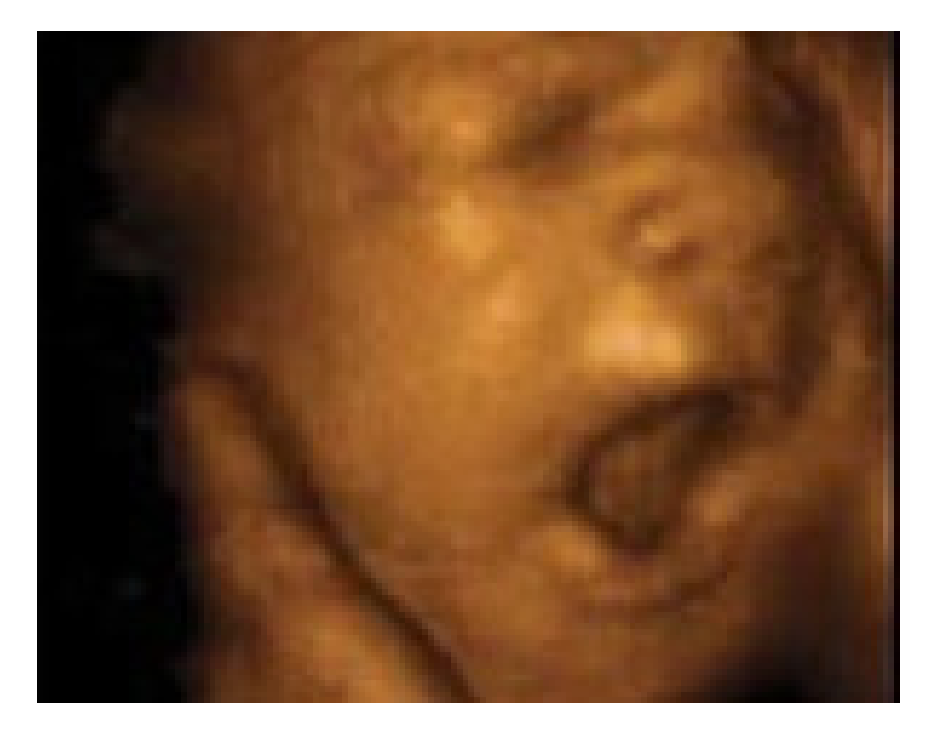

Fuente de ecografía: http://www.aciprensa.com/noticia.php?n=4992

## Radiografías y reconstrucción

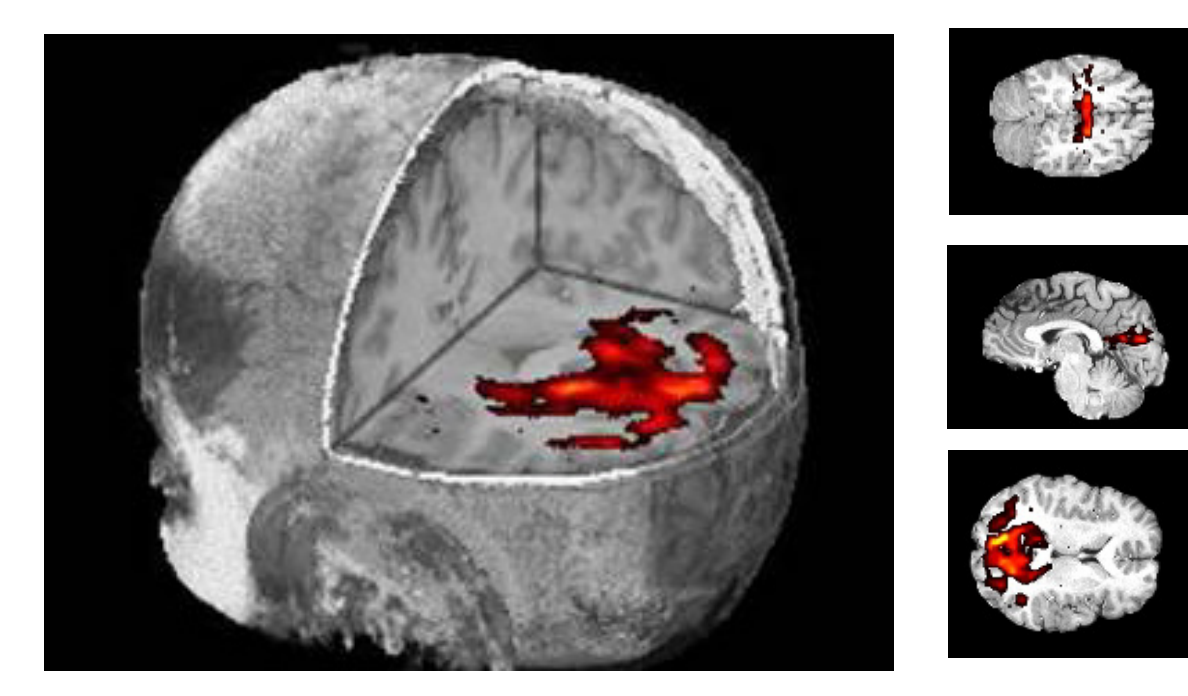

Fuente de radiografías: http://www.urjc.es/z\_files/aa\_infor/Web\_RedLabu/Imagenes/07%20Fotos%20LAIMBIO.html

 El conflicto del escaneado de objetos tridimensionales radica en la cantidad de polígonos que se obtiene, demasiada cantidad para tiempo real, por lo que se debe recalcular la geometría de la superficie del objeto, esto a través de técnicas de reducción de polígonos, para que preserve la forma pero que tenga la menor cantidad de polígonos.

Optimización de la superficie del automóvil

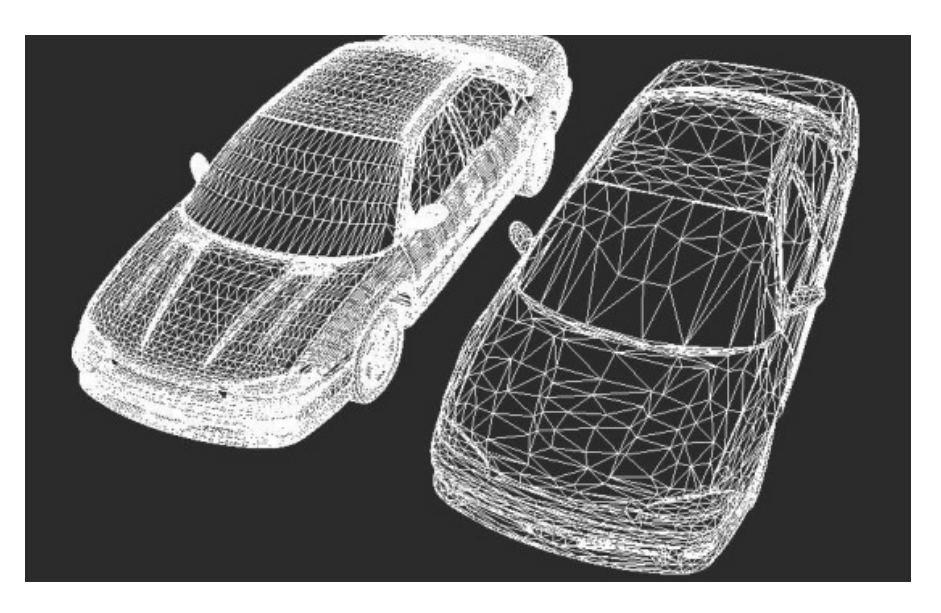

Automovil: http://www.edharriss.com/xsi/version4.htm

# Optimización de la superficie del helicóptero

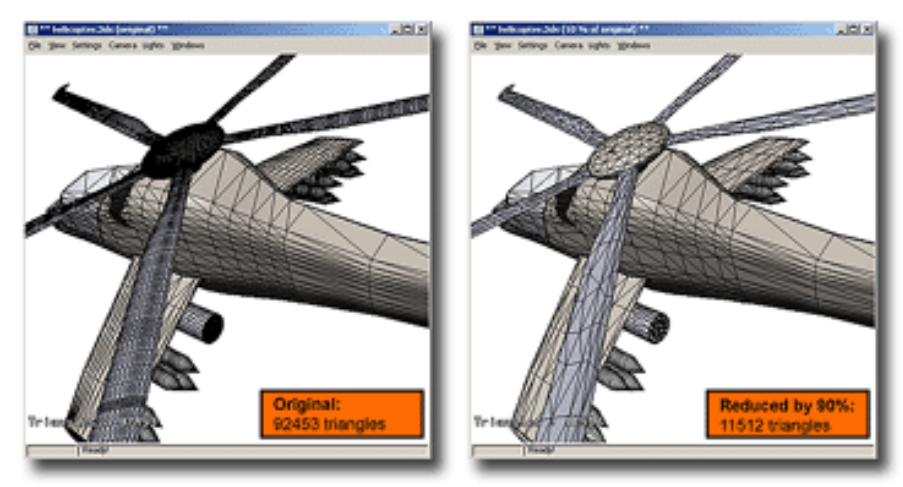

Helicóptero : http://www.multigenparadigm.com/products/database/creator/modules/mod\_simrr.shtml

## **2.5 Técnicas de modelado tridimensional**

Son una serie de procesos que permiten crear un modelo tridimensional basado en elementos constructivos del diseño tridimensional, estos elementos son las líneas, los puntos, los planos y los volúmenes, cada técnica emplea alguno de estos componentes de diferente forma hasta generar una geometría. La elección de uso de una u otra técnica siempre estará en función de los criterios de selección aplicados por el usuario.

#### **a - Modelado por polígonos**

Esta técnica emplea los 3 elementos básicos del mundo 3d, el punto la línea y el polígono, a través del uso de éstos tres se puede lograr un desarrollo de formas complejas,

Para comenzar a utilizar polígonos primero debemos entender qué es y cómo funciona un polígono, el polígono es la unión de como mínimo tres puntos por medio de trayectorias o ejes, estas uniones forman una figura de un solo lado llamada polígono, en este caso seria un triangulo, el triangulo a su vez es la unidad mínima de todos los polígonos, la unión de dos triángulos da un polígono cuadrado, que es el más usado cuando empleamos métodos de modelado por polígonos.

Una vez generado el cuadrado podemos hablar de la forma en cómo éste puede ser modificado como unidad, el cuadrado es también llamado plano y es parte de los elementos básicos de diseño tridimensional, por ende posee en si mismo la capacidad de selección de sus elementos integrantes, el punto por ejemplo, puede ser modificada su posición y rotación con el fin de generar una figura diferente, la línea puede ser trasladada hasta convertir al cuadrado en rectángulo, pero también puede ser usada para el método de extensión:

El método de extensión emplea los ejes de los polígonos para generar nuevos polígonos y en su conjunto pueden generar figuras tridimensionales complejas por ejemplo:

**Una propuesta de método y producción de objetos tridimensionales.** 

## Polígono con eje seleccionado

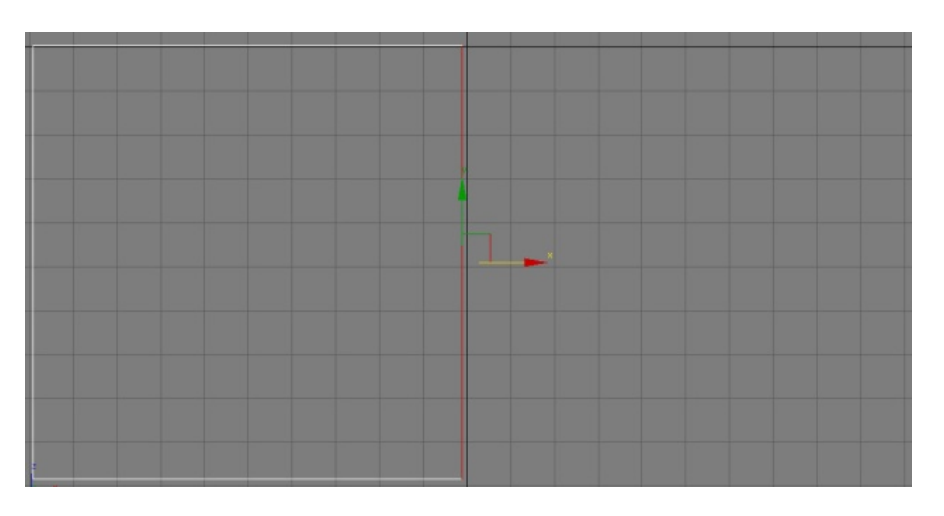

## Polígono con nuevo polígono

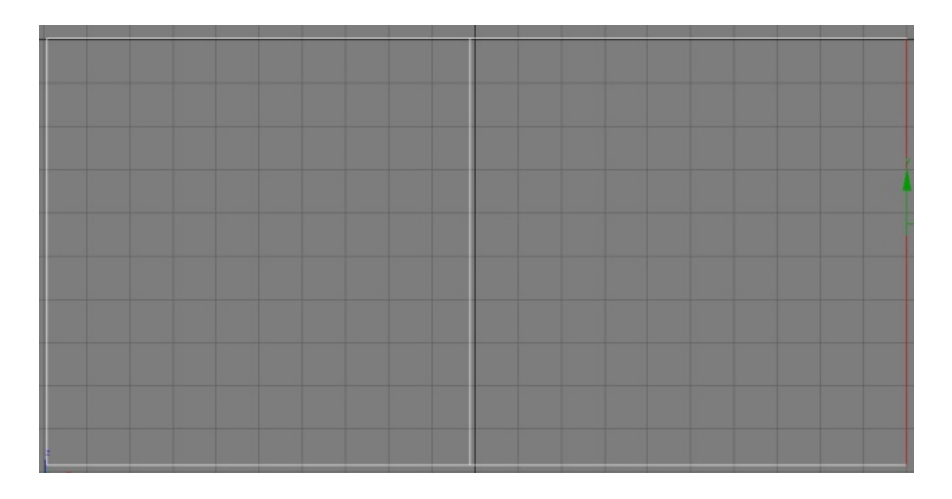

## Forma inicial

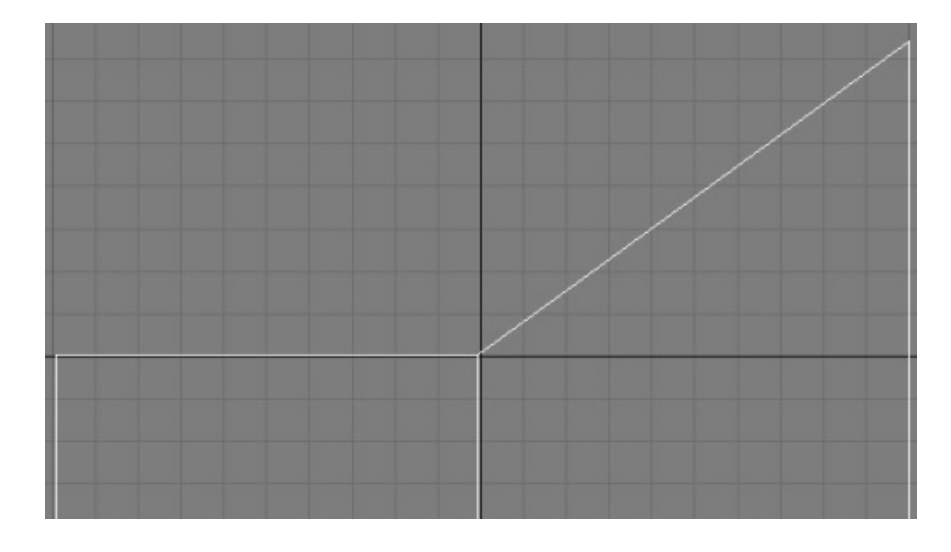

**Una propuesta de método y producción de objetos tridimensionales.** 

Reposicionamiento de los vértices

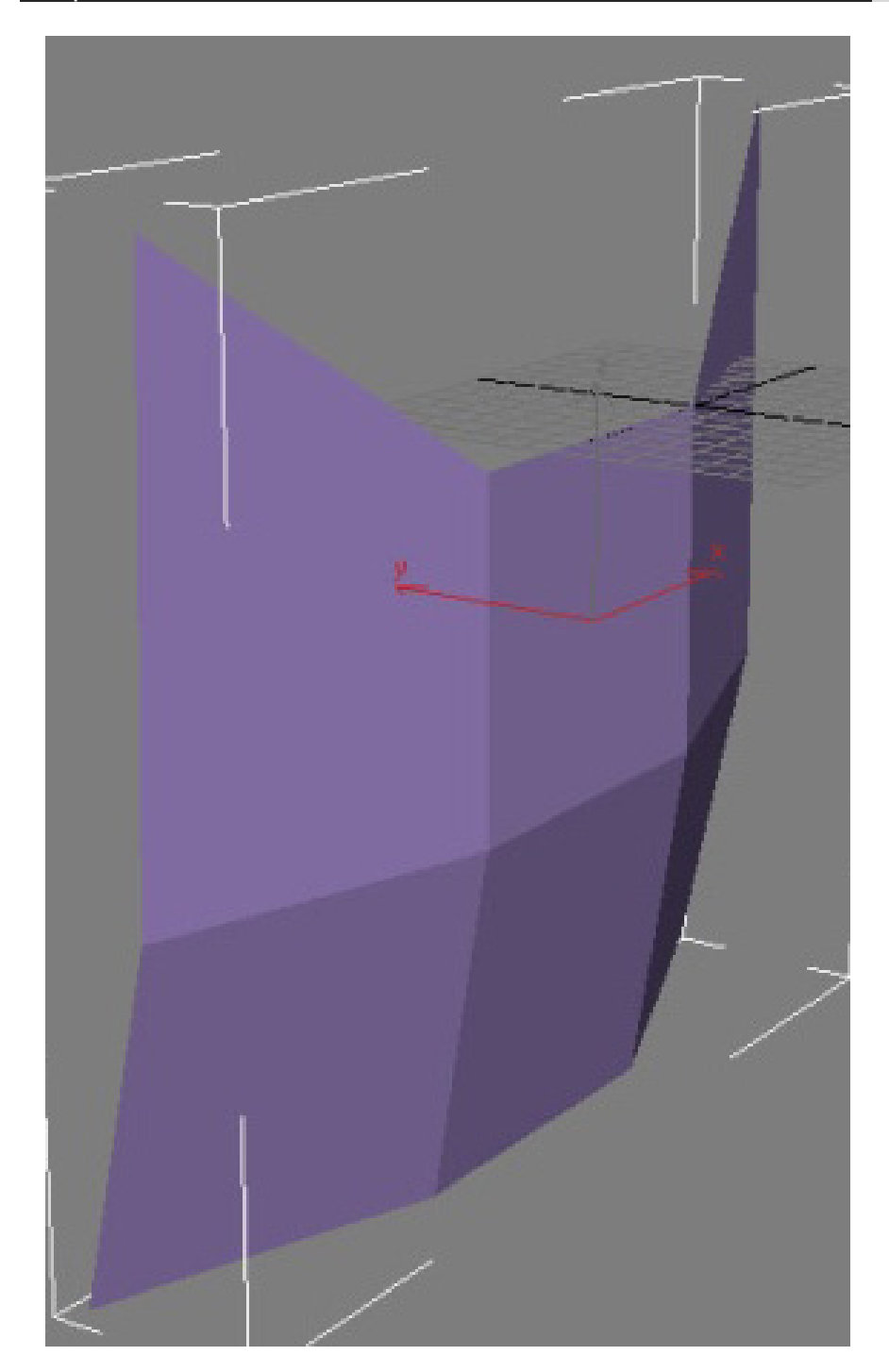

**Una propuesta de método y producción de objetos tridimensionales.** 

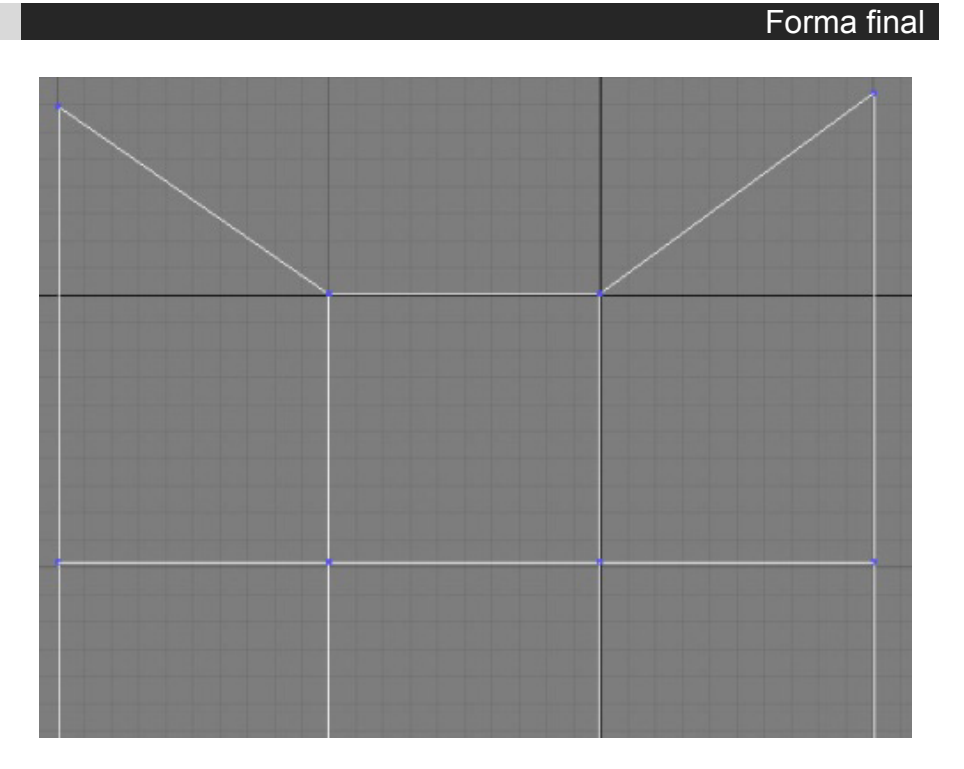

## Modelo 3d creado por extensión

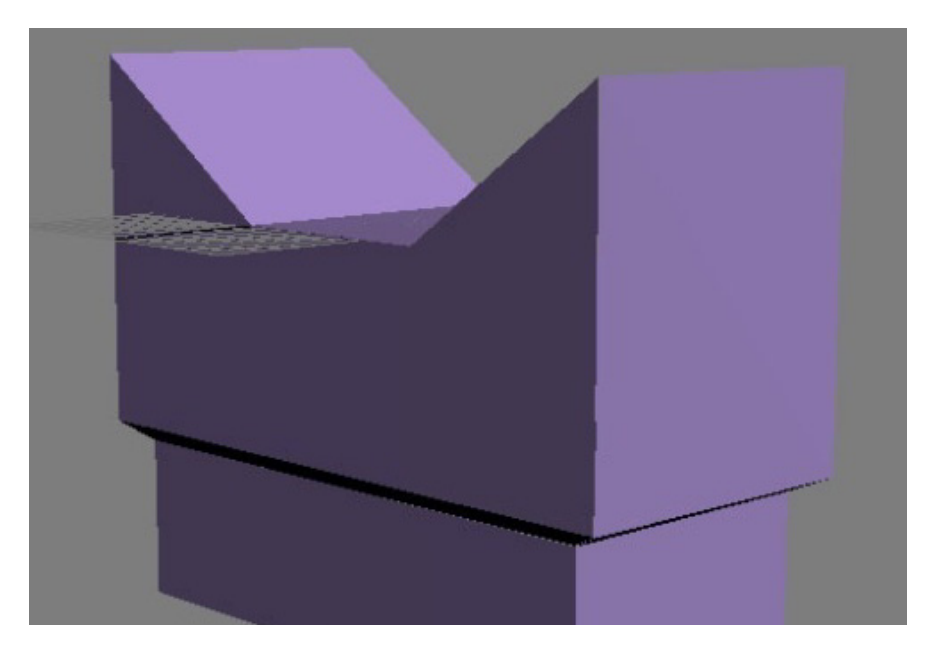

 Para modelar la figura es posible emplear la subdivisión de la geometría, este método es empleado junto con el de extensión y modificación de puntos para hacer más compleja la geometría, el único problema es que abusar del método de subdivisión podría generar geometrías demasiado pesadas e inservibles para ser visualizadas en tiempo real.

**Una propuesta de método y producción de objetos tridimensionales.** 

## Modelo base

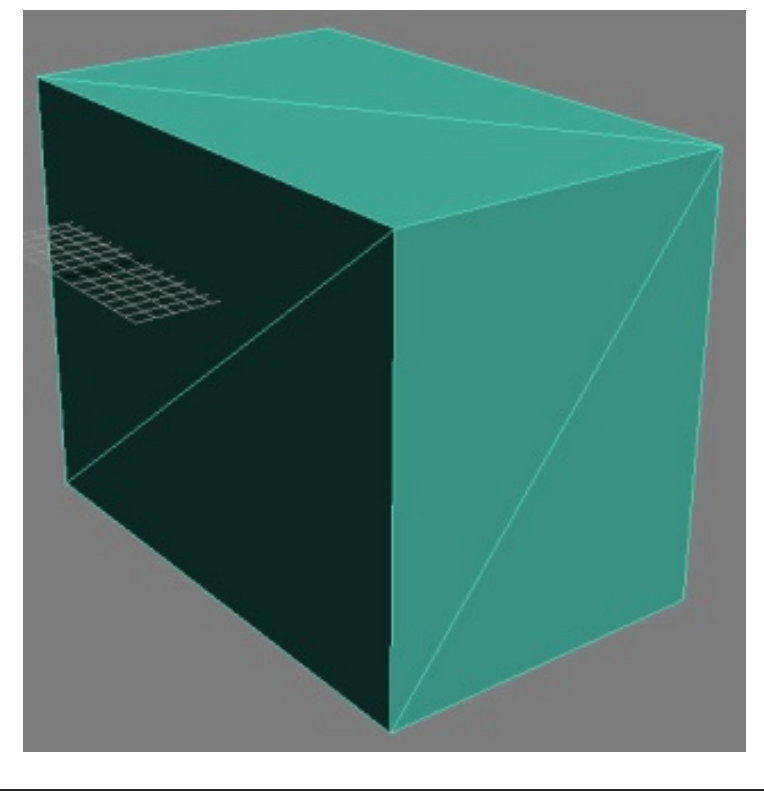

Para el método de subdivisión se emplea una geometría simple, también llamada primitiva.

# Subdivisión

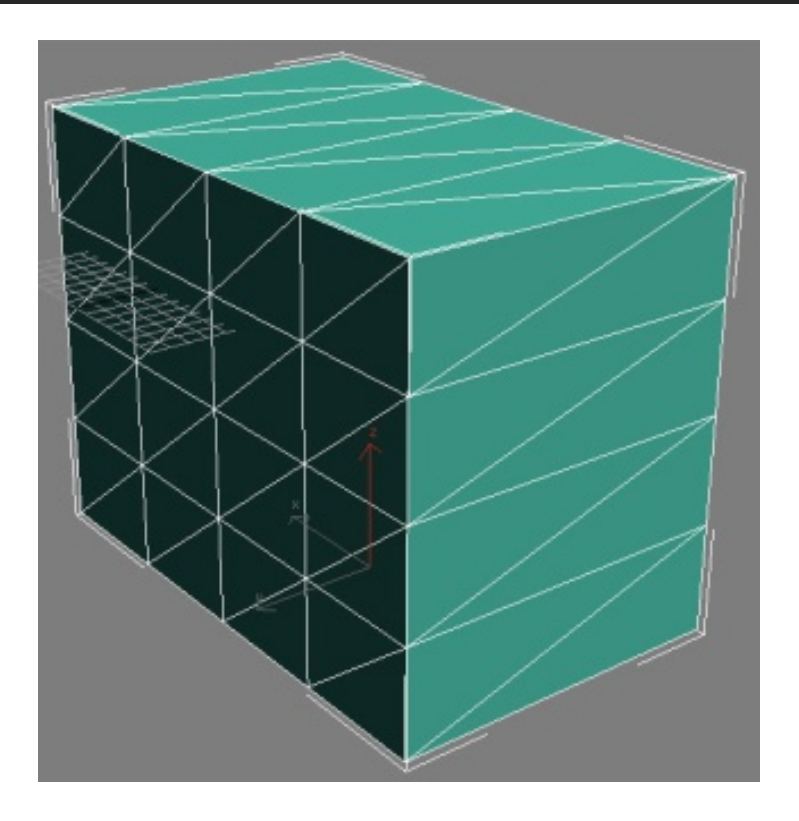

Se subdivide hasta generar el número necesario de polígonos para formar la figura.

**Una propuesta de método y producción de objetos tridimensionales.** 

## Modificación de puntos

La geometría subdividida se modifica por medio de los vértices hasta lograr la forma deseada.

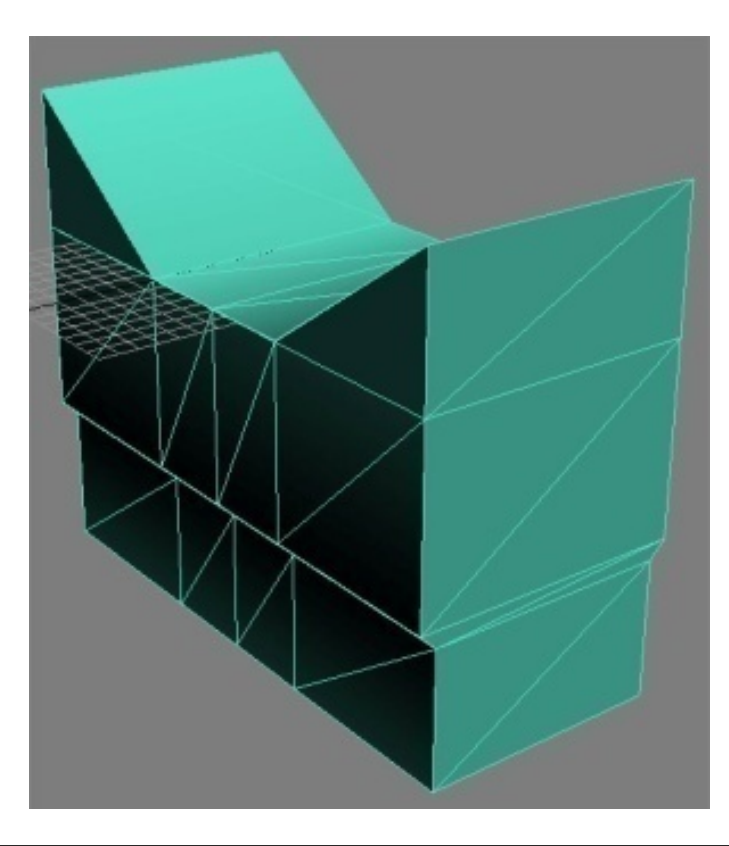

## Comparación de ambos modelos

Al comparar ambos modelos el modelo realizado por subdivisión posee más polígonos que el generado a través de la extensión.

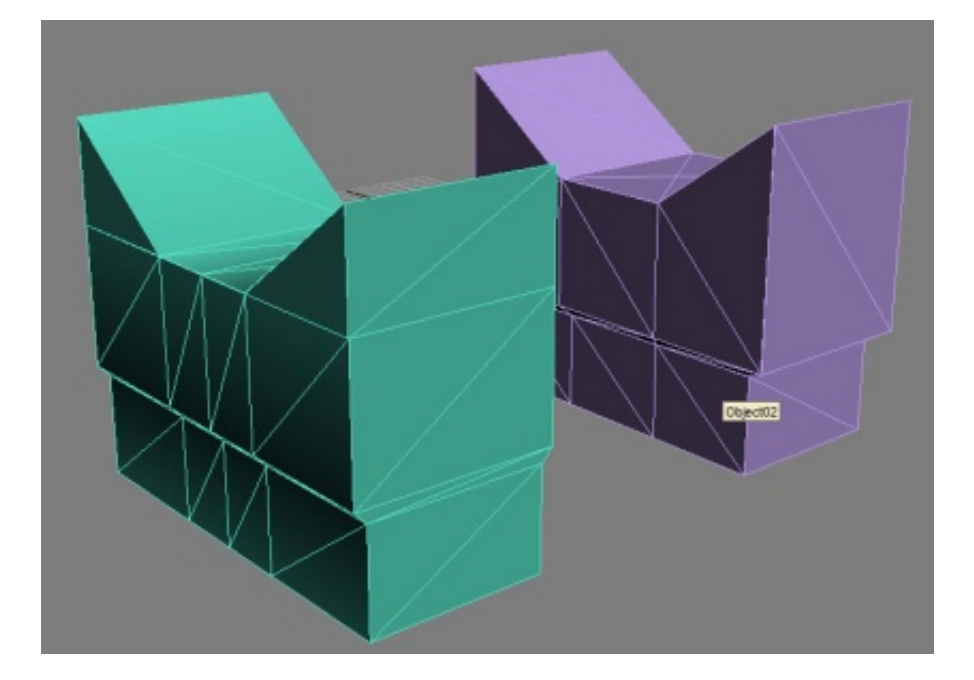

*Modelado: Victor Hugo Franco Serrano*

El método de extensión puede ser mejorado con el uso de referencias como diagramas, fotografías y en algunos casos geometría realizada previamente, como por ejemplo un modelo con una gran cantidad de polígonos que necesita ser simplificada a través del modelado poligonal de extensión.

**Referencias** 

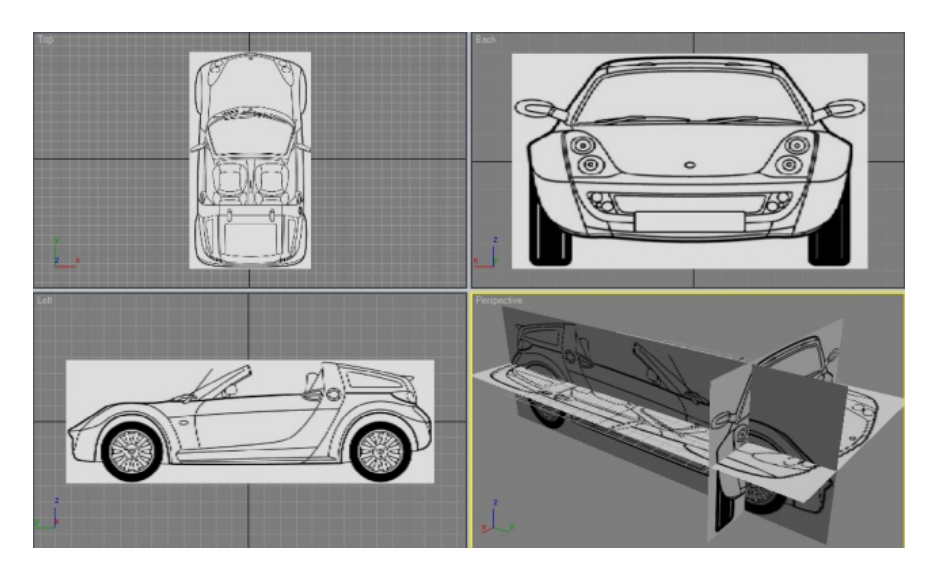

Modelado de extensión usando referencias

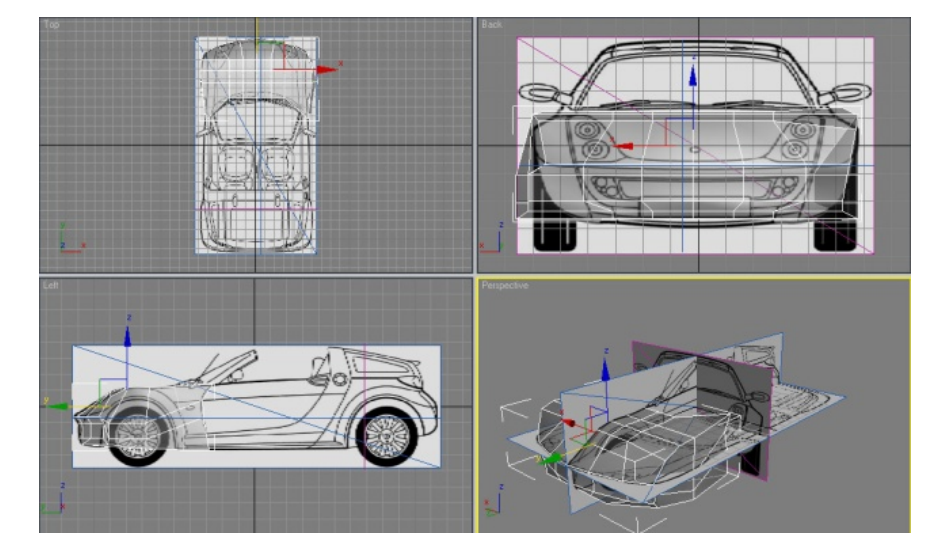

Imagen: blueprints.com - Modelado: Victor Hugo Franco Serrano

 El método de extensión requiere de una gran cantidad de tiempo para ser realizado, pero es el método más eficaz para controlar la cantidad de polígonos.

#### **b - Modelado por modificadores**

El modelado a través de modificadores es una técnica veloz de modelado de geometría, pero algunas veces tiende a generar más geometría de la necesaria, por ende debe ser usada de manera cautelosa y siempre revisando que tanta geometría va a generar y en su caso analizar si no se podría desarrollar de otra forma o si algunas zonas debieran ser solucionadas por medio de otras técnicas de modelado.

#### **1 - Modificadores generatriz - directriz**

Este tipo de modificadores emplean dos elementos tipo línea, la generatriz, que es la forma inicial con la cual damos la forma base y la directriz que es la dirección en la cual se desplazará la generatriz sobre una trayectoria que en la extrusión es recta, en el rotomoldeo es circular y en el seguimiento será en líneas mixtas.

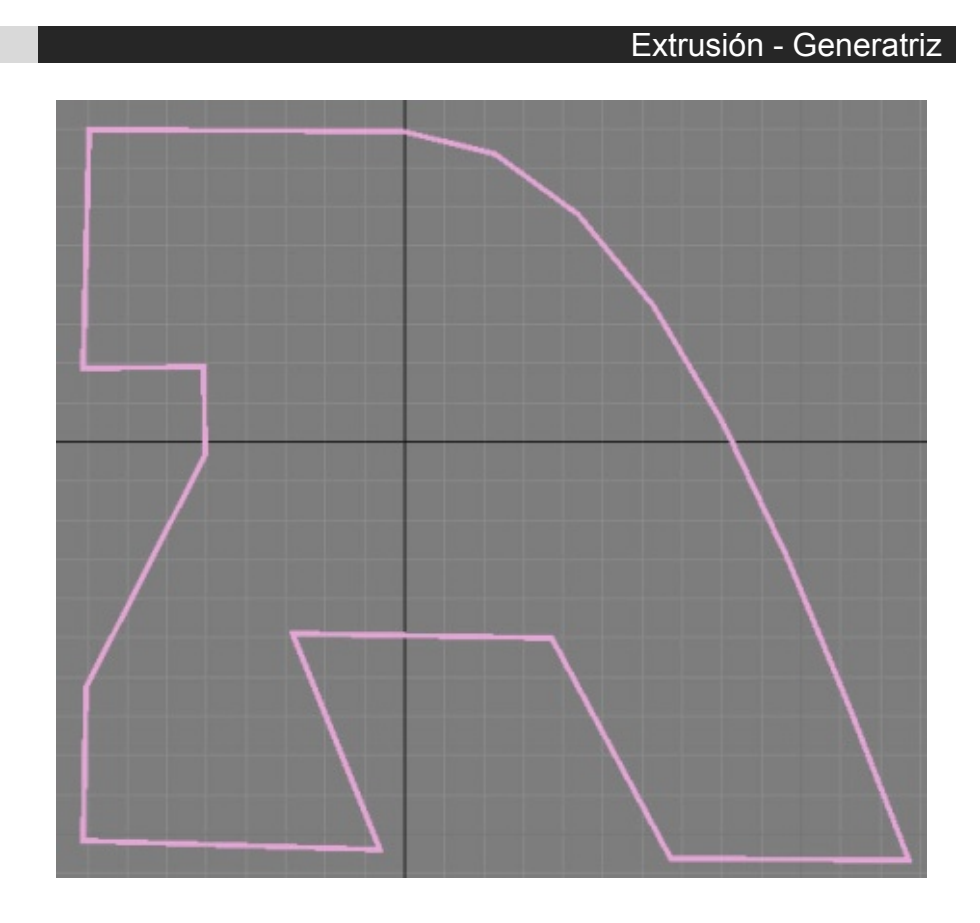

**Una propuesta de método y producción de objetos tridimensionales.** 

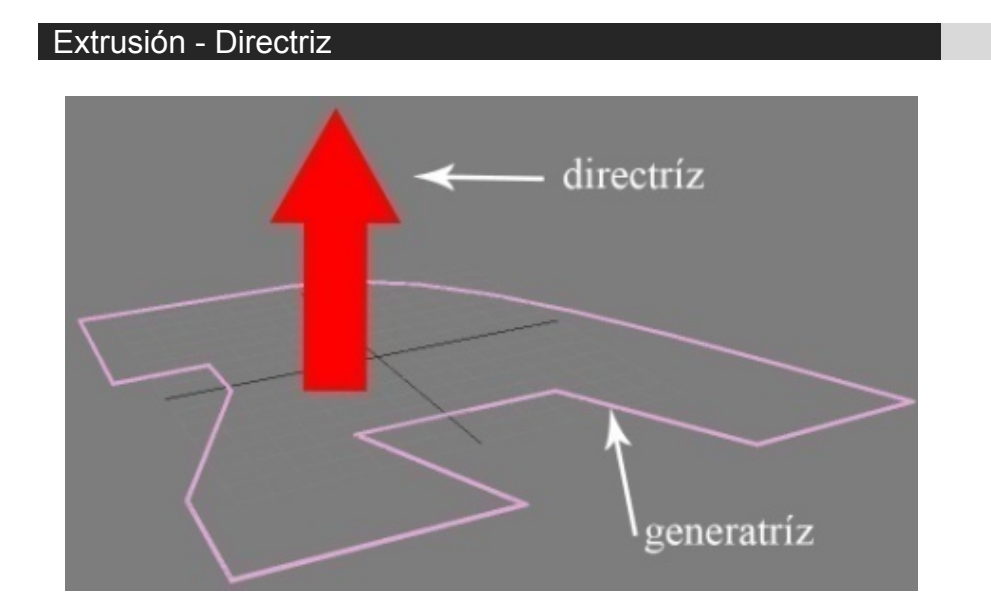

Extrusión – Modelado final

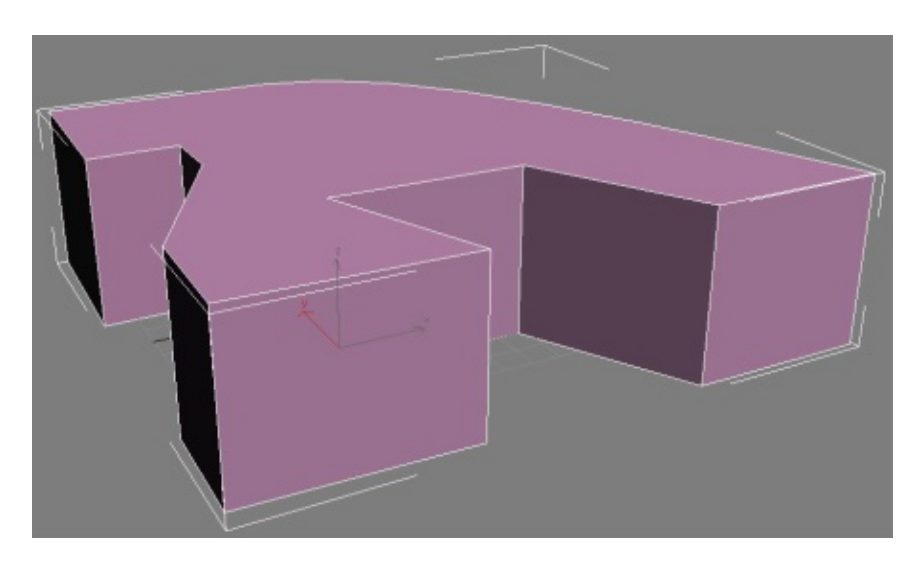

**Una propuesta de método y producción de objetos tridimensionales.** 

Rotomoldeo – Creación de generatriz

**Una propuesta de método y producción de objetos tridimensionales.** 

## Rotomoldeo – Generatriz y Directriz

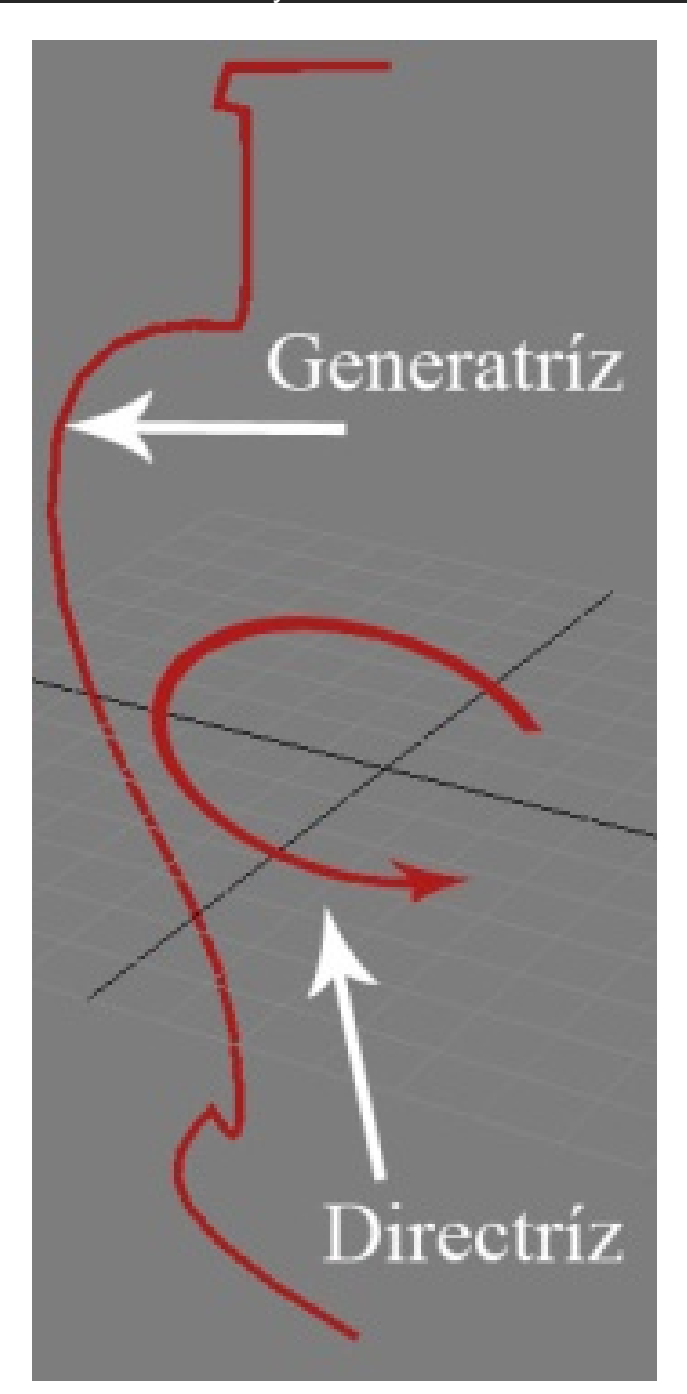

Rotomoldeo – Modelado final Н

**Una propuesta de método y producción de objetos tridimensionales.** 

# Seguimiento - Generatriz y directriz

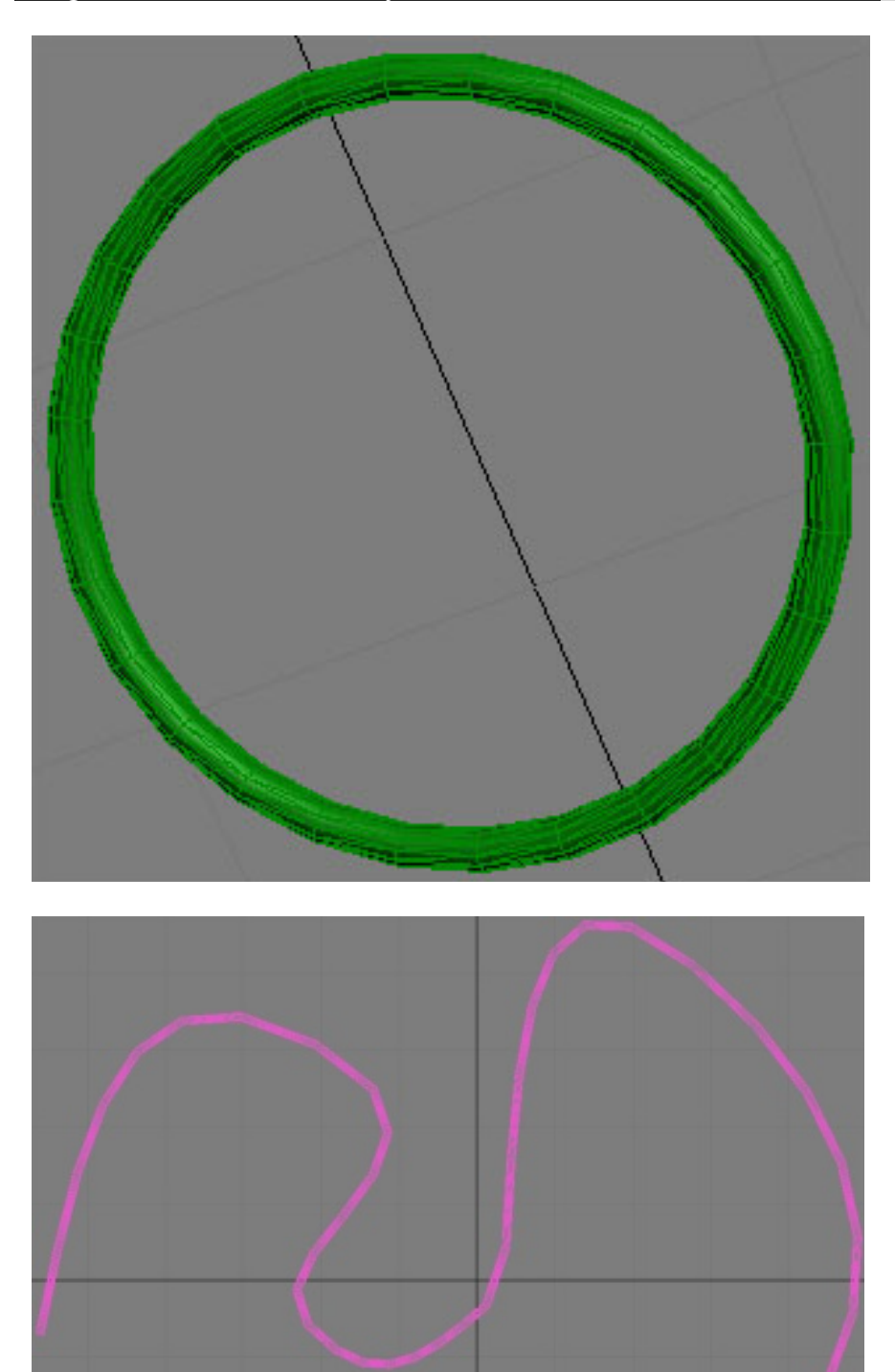

**Una propuesta de método y producción de objetos tridimensionales.** 

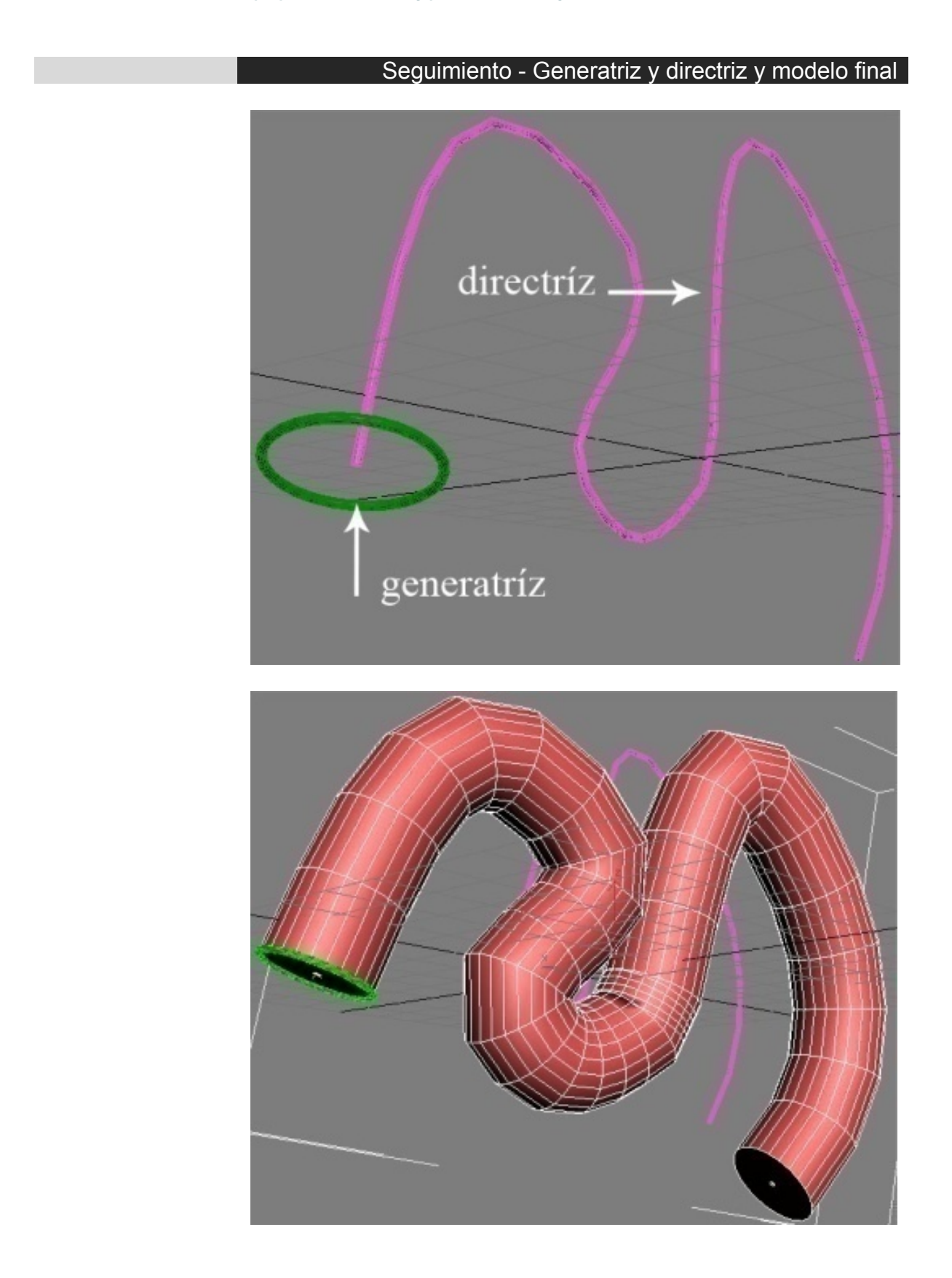

## **2 - Modificadores de adaptación de la geometría tridimensional**

La mayoría de estos modificadores emplean una caja envolvente sobre la geometría base para modificarla, dependiendo de qué programa de modelado tridimensional se emplee este tipo de modificadores pueden variar, los ejemplos aquí citados están basados en el programa 3D Studio Max version  $8^{145}$ .

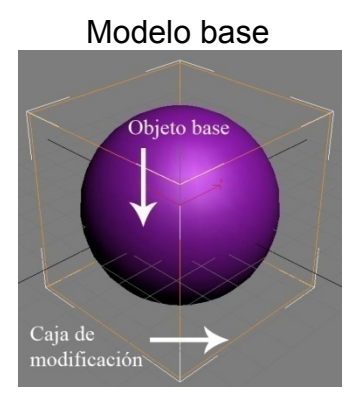

Caja de modificación **Doblar** Doblar Congelamiento

La caja de modificación posee valores que permiten dar un rango de control sobre las variaciones realizadas al objeto.

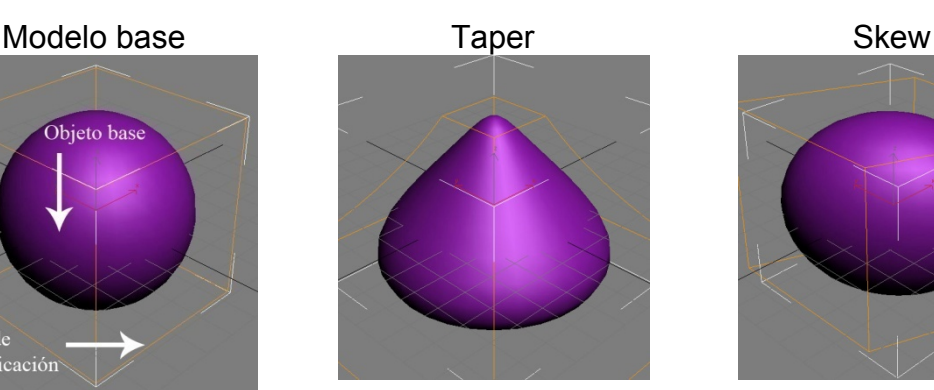

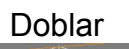

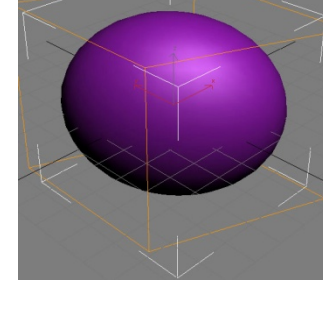

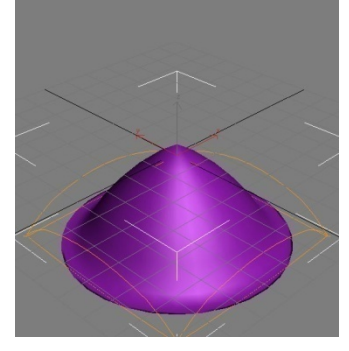

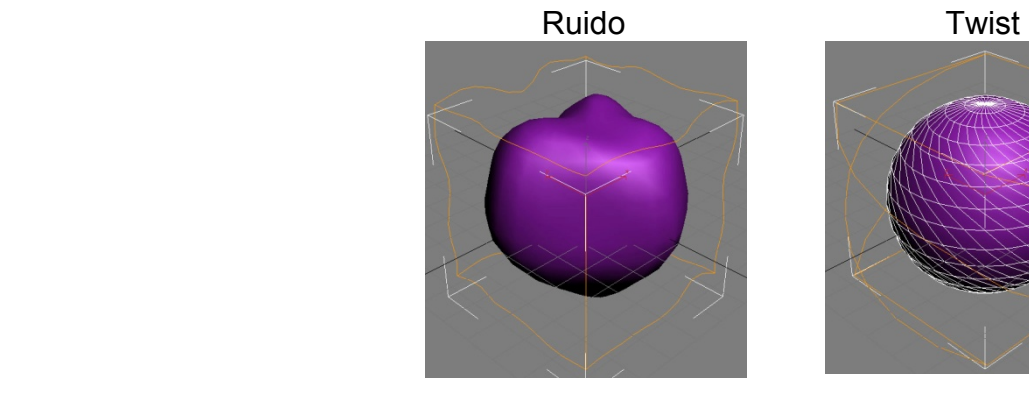

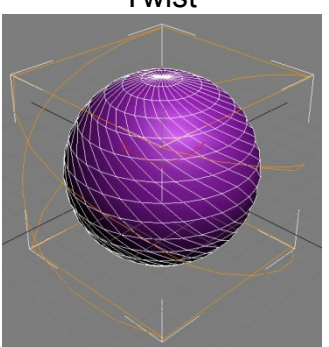

145 3D Studio Max 8, (Murdock K. L., 2006)

1

 Los modelos base son los que poseen la cantidad de polígonos, los modificadores actúan en relación a la cantidad de puntos y polígonos de este, si el número de polígonos es un numero inferior posiblemente el objeto pueda llegar a sufrir una ruptura, pero exagerar en la cantidad de polígonos no es lo más óptimo para que estos sean visualizados es tiempo real.

## **c - Modelado por clonación modular y circular**

La clonación modular emplea una figura base que será repetida sin modificaciones sobre un eje, en este caso el eje z, es útil cuando se quieren generar formas repetitivas como un edificio, columnas, o algún ambiente arquitectónico que así lo necesite.

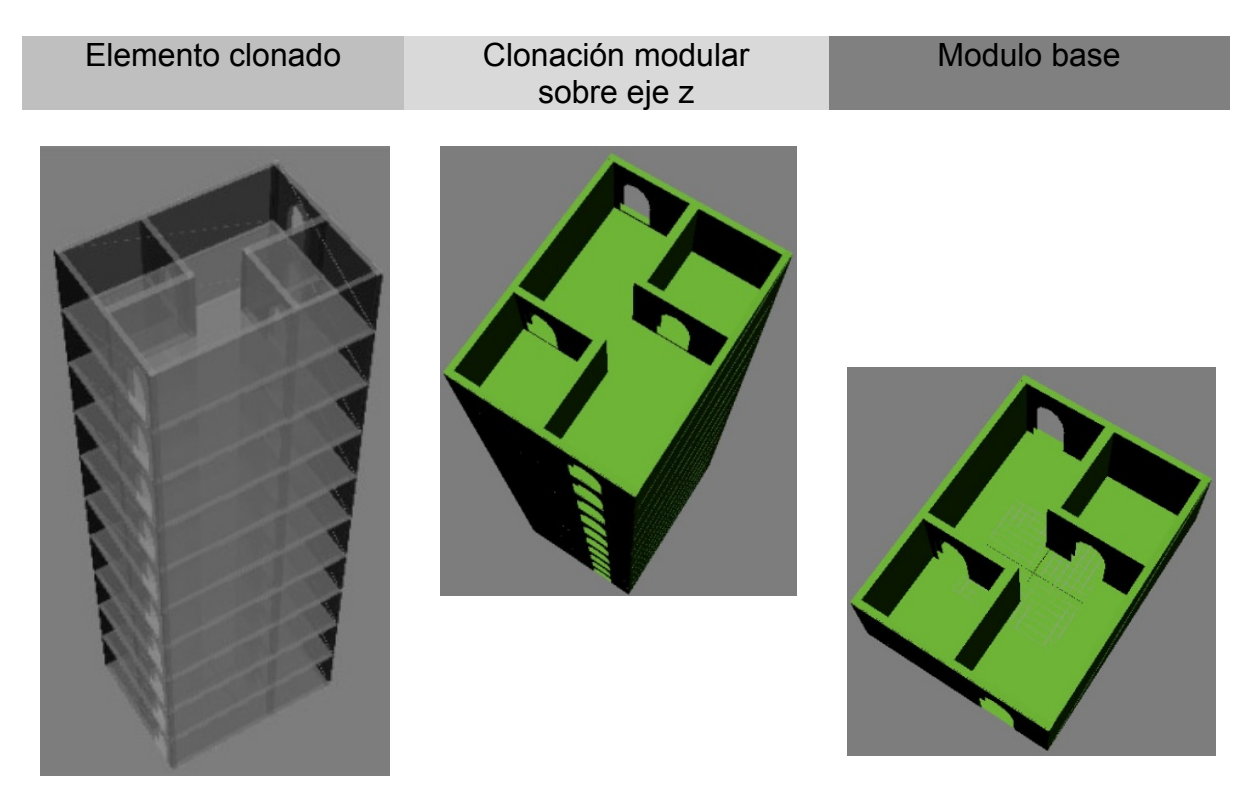

 Como esta clonación emplea un objeto modular, la cantidad de polígonos se puede prever haciendo al modulo ligero antes de ser repetido, esta técnica es fácil y rápida y puede ser mejorada a través de más de un eje y más de una operación tal es el caso de la clonación circular.

#### **Una propuesta de método y producción de objetos tridimensionales.**

La clonación circular emplea un modelo 3d que será repetido tantas veces como sea necesario de forma circular o sobre un eje para poder obtener formas circulares ordenadas.

Además de las clonaciones mencionadas puede haber clonación por tamaño o variantes de las tres.

En la imagen podemos ver la repetición sobre un eje de la figura obtenida en la clonación modular.

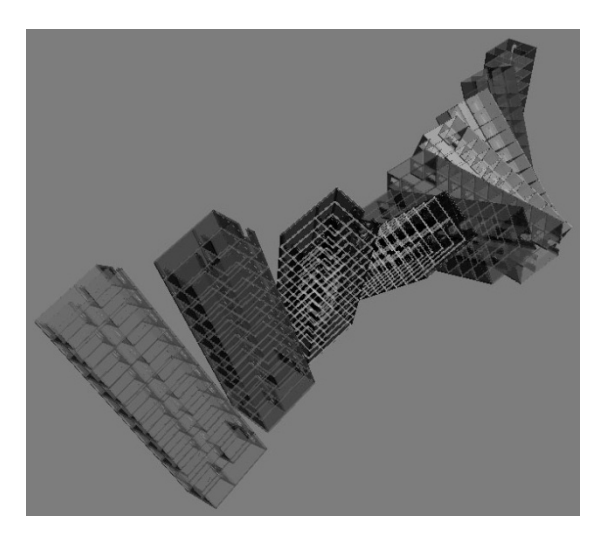

## **d- Modelado por objetos meta**

El modelado a través de objetos meta es sencillo e intuitivo, es relativamente sencillo generar formas orgánicas, pero produce una gran cantidad de polígonos, por esto mismo es difícil emplearla para tiempo real puesto que se tiene que optimizar demasiado.

Las meta esferas, los meta cubos, los meta cilindros y cualquiera de esta clase poseen 2 fragmentos, un origen y un radio.

La comparación entre dos orígenes y dos radios producen una continuidad entre las formas, se integran para producir formas orgánicas complejas.

La única limitante es que cuando las meta esferas deben convertirse en polígonos deberá tenerse cautela de no generar demasiados polígonos.

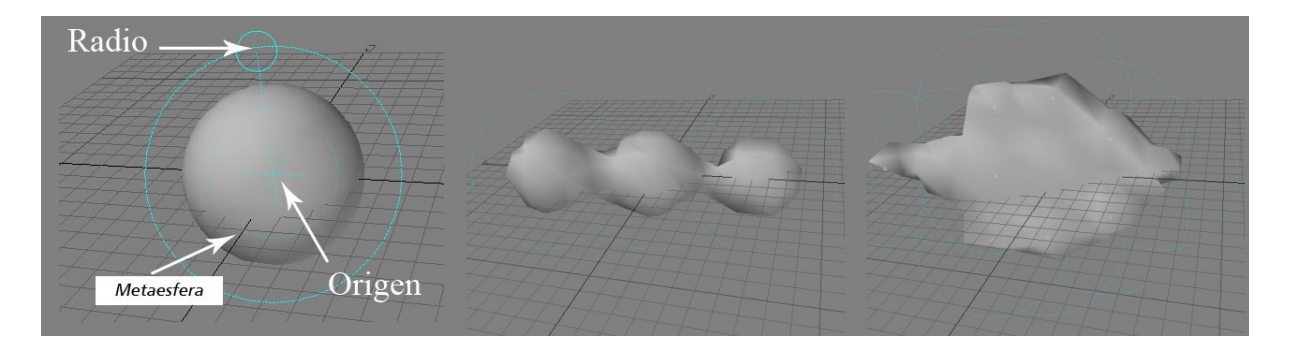

## **e - Modelado booleanico**

El modelado booleanico emplea operaciones de adición, substracción e intersección, funcionan de manera similar que las operaciones booleanicas que se aplican en programas de diseño y animación vectorial, se emplean dos geometrías que entran con valores a y b respectivamente y se aplica la operación booleanica requerida dando como resultado figuras compuestas.

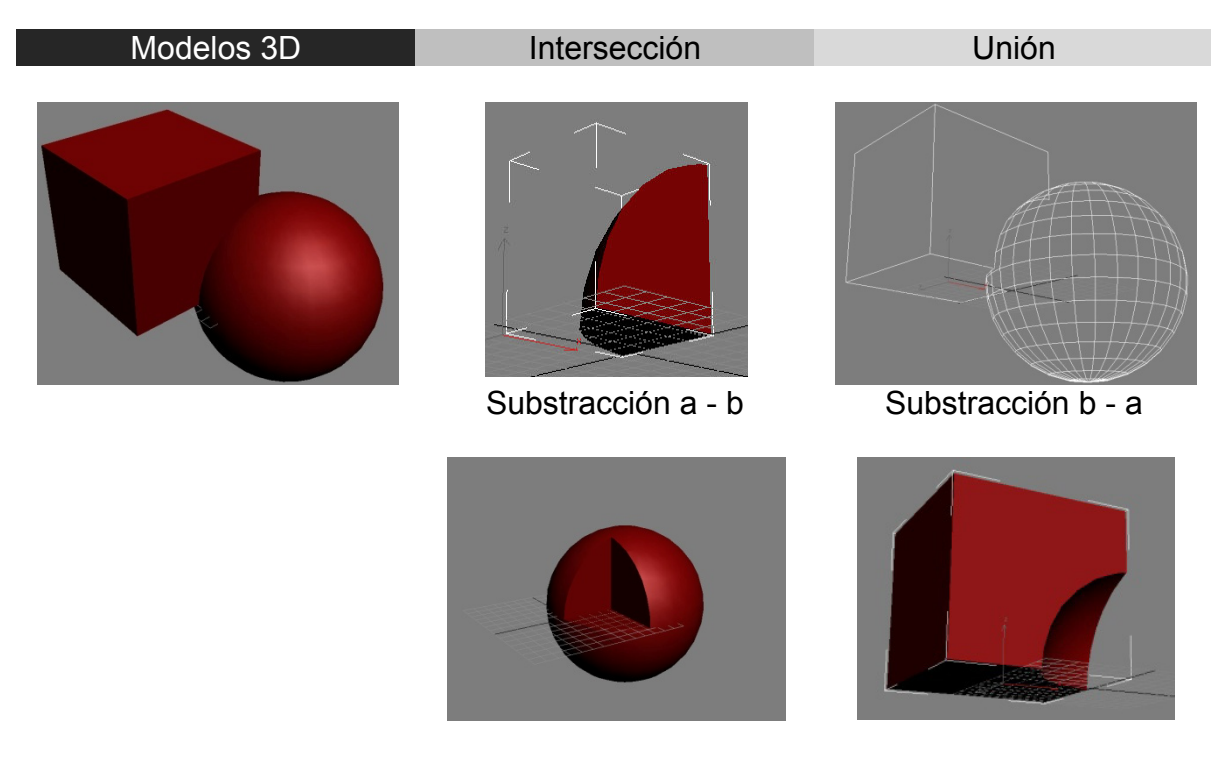

 Este tipo de modelado puede ser empleado en modelos arquitectónicos, aunque es empleada en una gran cantidad de posibilidades, el único problema es que muchas veces la geometría obtenida no es regular y crea conflictos de unión entre las piezas, irregularidades en la visualización del sombreado, errores en el mapeo UV y la aplicación de shaders, por estos motivos es necesario limitar su uso.

## **f - Modelado por secciones cruzadas**

Como su nombre lo indica esta técnica emplea secciones cruzadas para definir una forma, por ejemplo de origen puede ser un circulo y de fin un cuadrado y se genera la interpolación entre ambas formas, además de esto se pueden emplear secciones cruzadas de forma vertical que modifiquen a la geometría generada,

este método es bastante bueno para generar formas de tipo rotomoldeo pero con variaciones de nivel y forma entre toda la geometría.

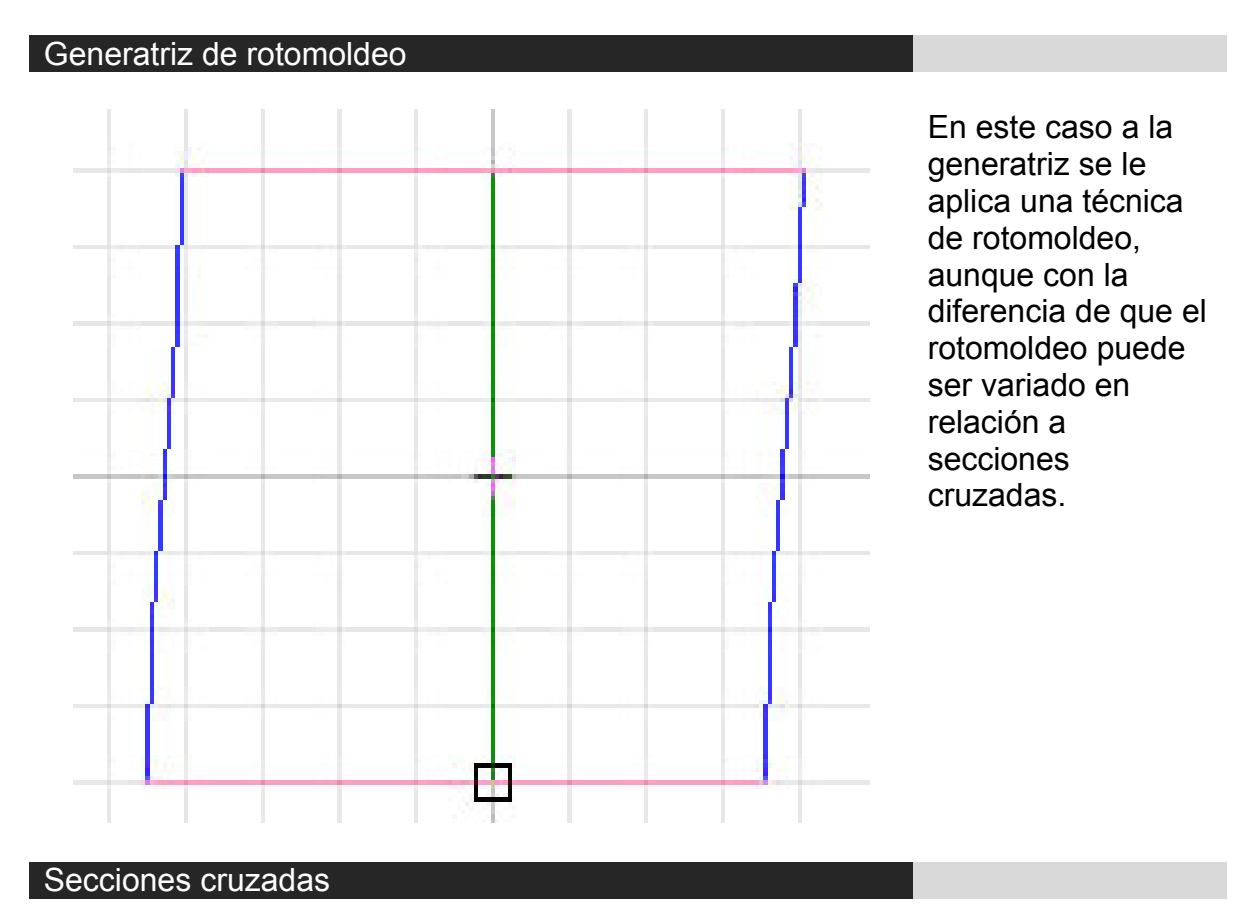

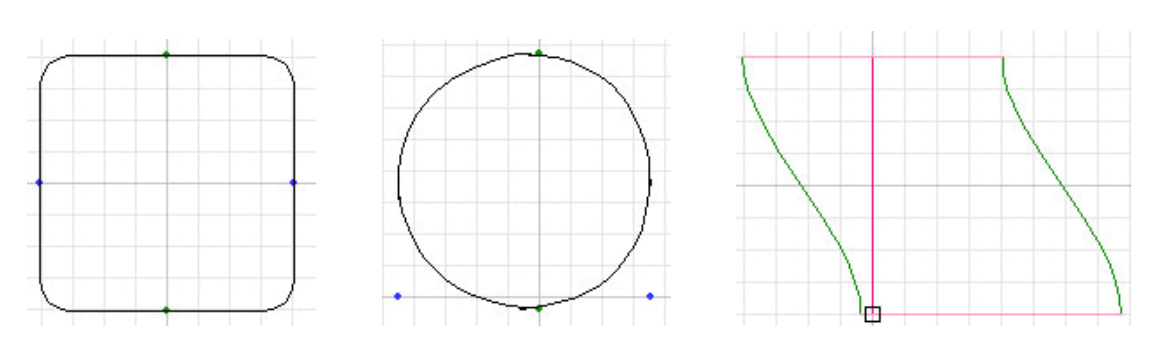

Las secciones cruzadas definen al rotomoldeo, por ejemplo el primer nivel puede ser un cuadrado, el segundo un circulo y un tercero de forma lateral para dar la una curvatura al rotomoldeo final.

**Una propuesta de método y producción de objetos tridimensionales.** 

#### Objeto final

En la generación del objeto final se toman en cuenta los parámetros de las secciones cruzadas y se genera una interpolación entre las formas.

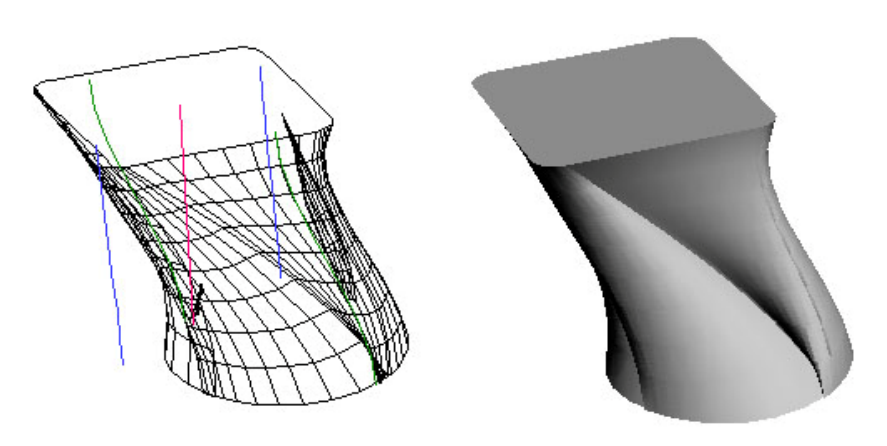

 Dando como resultado una figura tridimensional rotomoldeada pero con variaciones de secciones cruzadas aplicadas.

## **g - Modelado por NURBS146**

NURBS son las siglas en ingles para Non Uniform Rational B Splines (*curvas de trazado-b racionales no uniformes*), y se refiere a un tipo de curvas que emplean un punto origen, un punto final y son modificadas en su curvatura por medio de puntos de control, también son conocidas como curvas de trazado y son empleadas en una gran cantidad de programas de edición vectorial y de mapa de bits, en el modelado tridimensional funcionan como generatrices interactivas de formas complejas, esto lo logra haciendo una interpolación suavizada entre los puntos de control de dos o más curvas, que son mezclados para formar una superficie definida entre valores UV que representan el ancho y el largo.

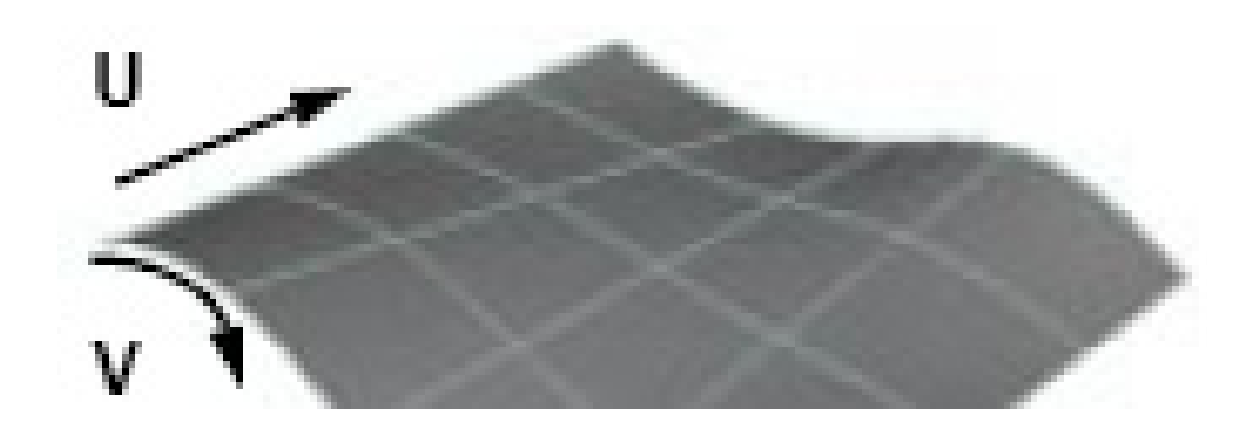

<sup>1</sup> <sup>146</sup> NURBS, (Wikipedia t. f., Nonuniform Rational B-splines, 2005)

Disección de una curva tipo NURBS

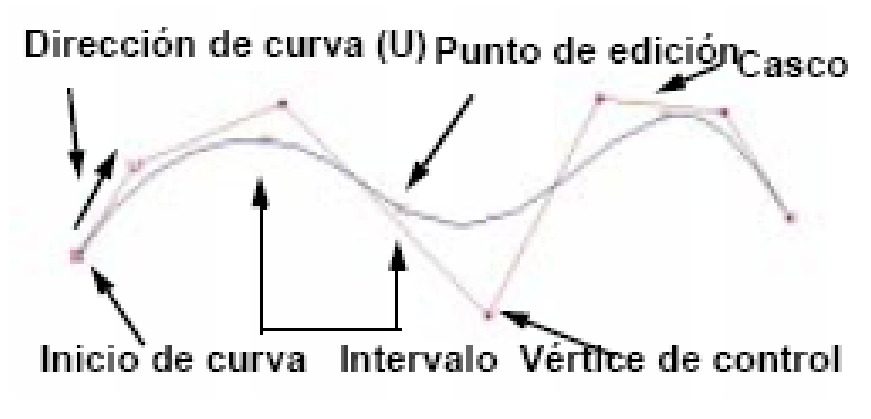

Una curva de NURBS

La disección de los elementos de la curva comenzaría con el punto origen, puntos intermedios puntos finales, estos generan entre sí ejes bidimensionales sobre el plano U.

La directriz de la curva es editada por medio de los puntos de edición, como ayuda a la interpolación entre curvas existe el casco que es realmente en donde se encuentran los puntos de la curva, puesto que la curva es generada entre las diferentes secciones del casco.

#### *Fuente de imagen: Learning Maya 5*

Por medio de la comparación entre los puntos de dos o más curvas dentro de un plano UV es como se puede generar superficies NURBS, ésta es proyectada dentro del eje W que le da dimensión.

#### Superficie tipo NURBS

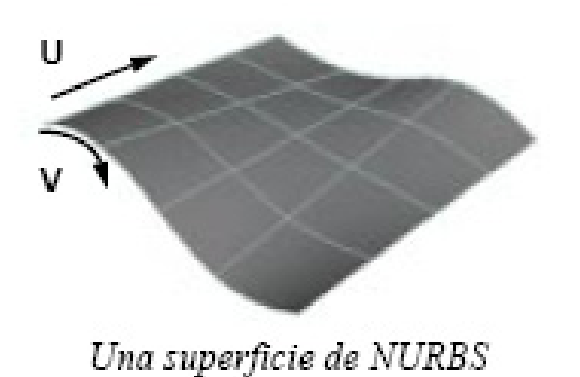

En la imagen podemos ver la dirección de ambas medidas U que representan el ancho y V que representa el largo. Además de la superficie generada a través de la interpolación suavizada de los puntos de la curva.

#### Diagrama de la superficie NURBS

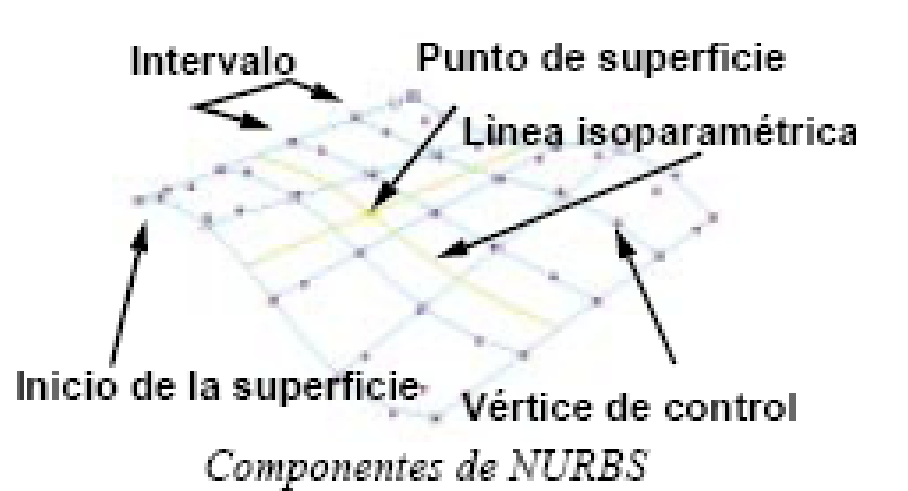

 En el diagrama podemos observar los elementos de una superficie NURBS, el inicio de la superficie es la curva NURBS original, que se desplaza sobre una directriz en el eje U, también podemos visualizas el punto normal de las superficies y su línea isoparamétrica.

Esta línea atraviesa cada punto normal de la superficie, a su vez están los vértices de control que pueden ser seleccionados independientemente de toda la superficie pero que a su vez modifican a todos los demás puntos y a la superficie general.

*Fuente de ambas imágenes: Learning Maya 5*

#### **h - Modelado Especial**

Este grupo de técnicas de modelado puede servir de apoyo a las técnicas antes descritas, emplean algoritmos prediseñados para obtener modelos complejos de manera sencilla, algunas técnicas emplean datos reales y otras son datos generados por el usuario.

#### **1 - Modelado fractal**

El modelado fractal emplea operaciones de repetición, por ejemplo en el modelado de árboles tridimensionales, en donde el tronco es la base del modelado de allí se puede repetir de forma fractal las ramas del árbol, de ahí las ramas más

pequeñas y al final es posible generar hojas, esto como geometría o como imágenes.

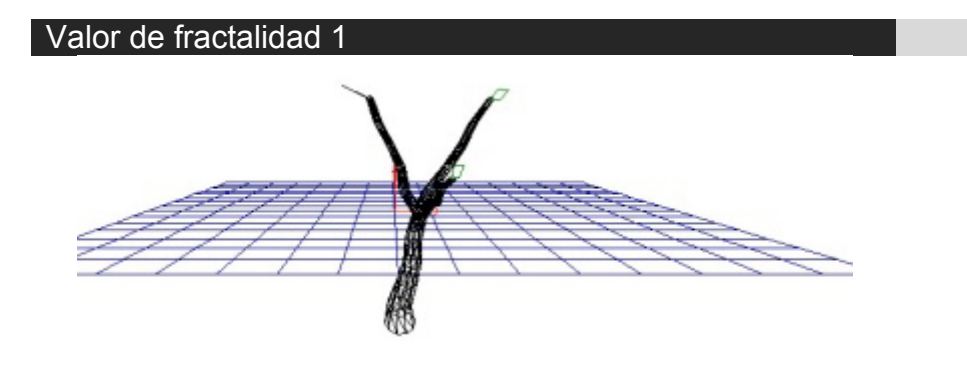

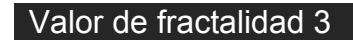

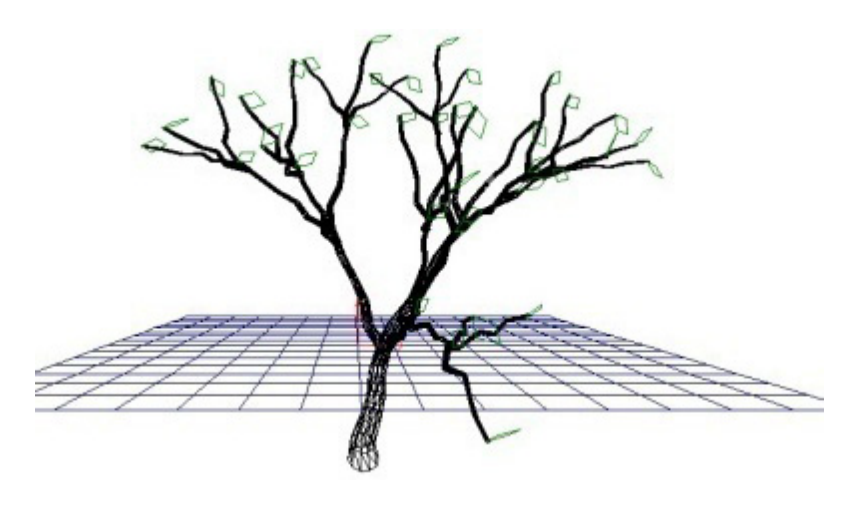

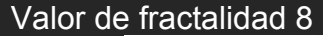

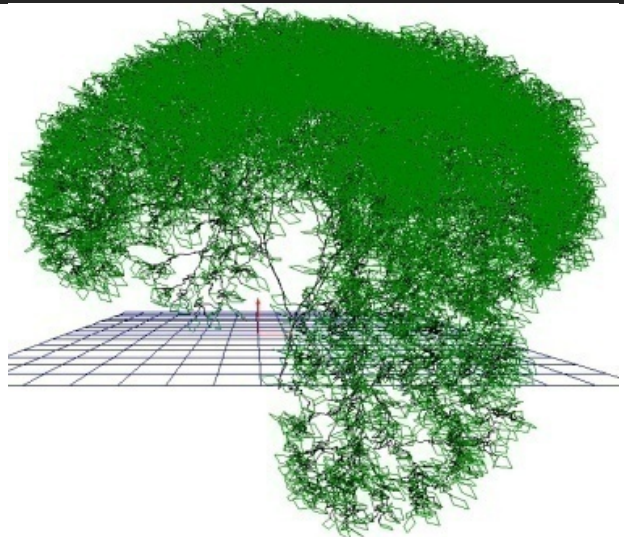

 Este tipo de modelado es sencillo de realizar pero de igual forma es necesario revisar que tanta fractalidad se genera en el árbol ya que esto generara mayor o menor cantidad de geometría, además de esto tanto el tronco como las ramas deben ser desde su origen generadas con una baja cantidad de polígonos que no afecte la forma de representación general del árbol, esto apoyará a que el árbol pueda ser visualizado de forma continua dentro de un entorno tridimensional en tiempo real.

## **2 - Modelado por diferenciación dicromática**

También llamada mapa de altura<sup>147</sup> o mapa de relieve<sup>148</sup>, esta técnica es bastante rápida y buena para generar terrenos, realiza una comparación de los valores contenidos en una imagen bidimensional del blanco al negro, pasando por la escala de grises, para generar un volumen tridimensional en donde el negro es la zona más baja y el blanco la más alta.

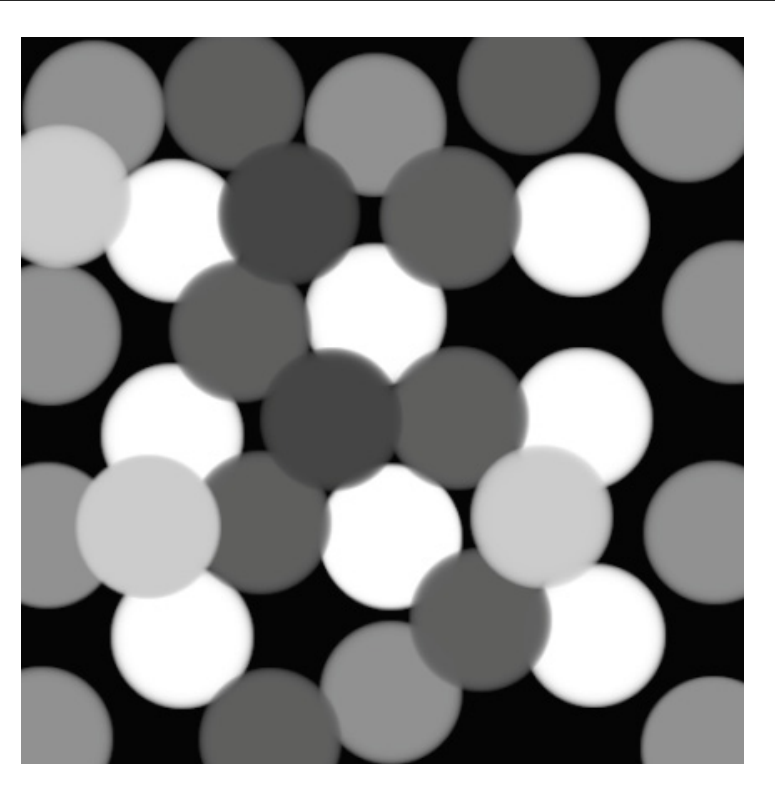

En la imagen podemos ver los valores dicromáticos, el blanco, el negro y las escalas de grises.

#### Mapa de altura

<sup>&</sup>lt;sup>147</sup> Mapa de altura, (Wikipedia t. f., Height map, 2006)

 $148$  Mapa de relieve, (Wikipedia t. f., Relief map, 2006)

**Una propuesta de método y producción de objetos tridimensionales.** 

## Modelo 3d

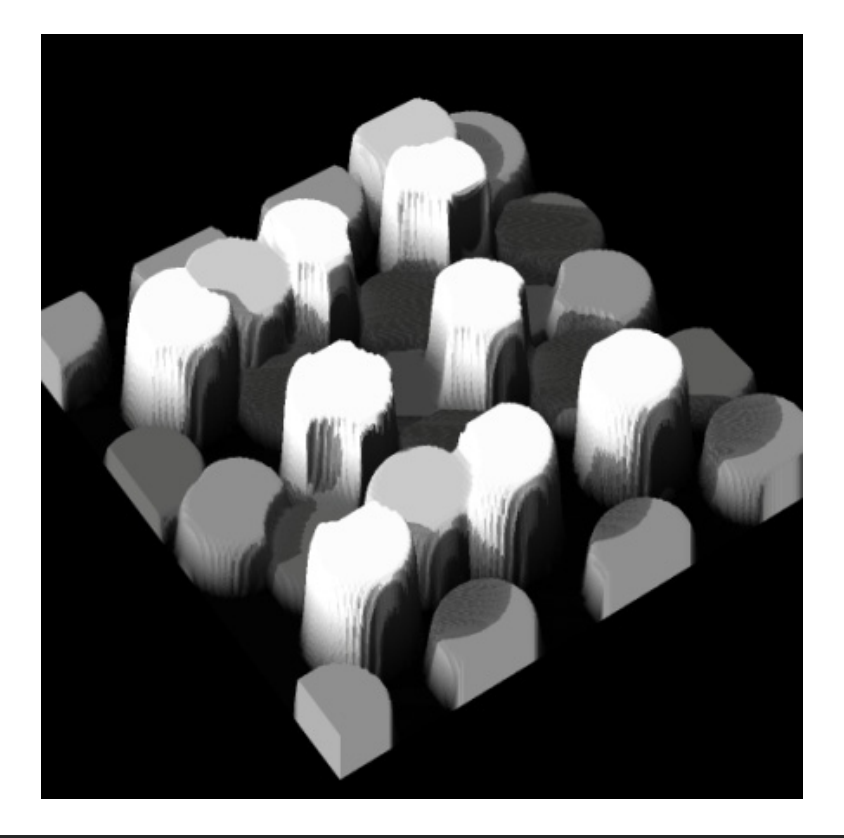

El modelo tridimensional generado por la comparación dicromática de la imagen bidimensional y las diferentes escalas de grises.

Mapa de altura

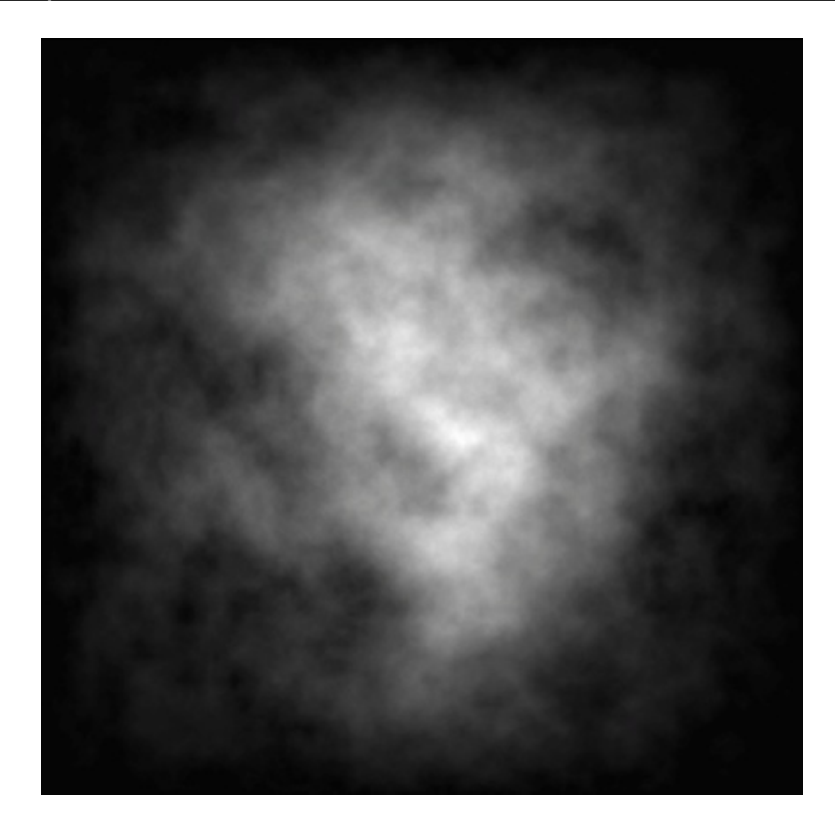

De igual forma pero empleando un mayor detalle se puede generar un mapa de altura que posibilite la generación de un terreno tridimensional.

**Una propuesta de método y producción de objetos tridimensionales.** 

#### Modelo 3d

Pero al igual que las técnicas antes descritas es necesario supervisar la cantidad de polígonos que se generen cuando se construya el modelo, por lo general esta opción viene incluida dentro de los programas de modelado por diferenciación dicromática

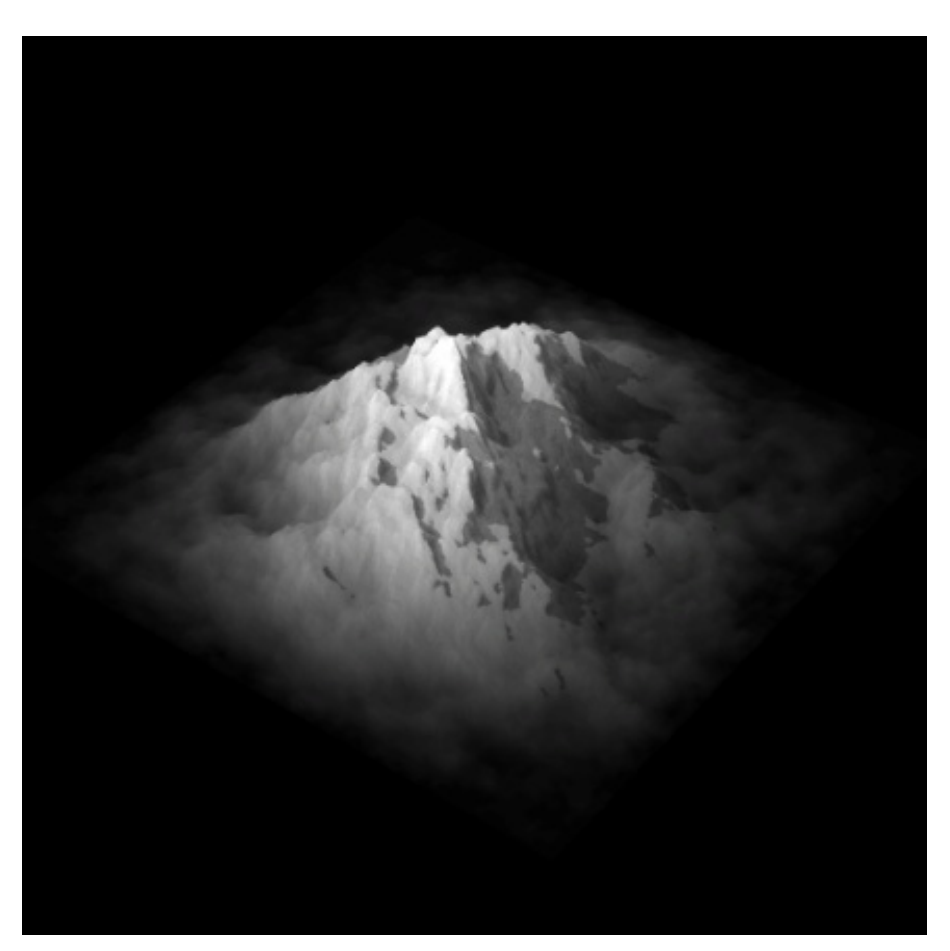

 Existen variantes de esta técnica que emplean colores para representar diferentes elevaciones, como sería los datos de color obtenidos en los planos topográficos previamente dibujados en donde se define una paleta de color y se genera una imagen que posibilite a los algoritmos el cálculo de la diferencia de elevaciones en un plano.

Otra de las posibilidades es el modelado orgánico de objetos, no solo es posible generar terrenos, también se pueden generar modelos orgánicos complejos, como personajes, que emplean los mapas de elevación para representar características como fisuras, relieves, texturas visuales, entre otras, ésta técnica está estrechamente vinculada con el uso de shaders<sup>149</sup> como mapa de normales, el mapa de desplazamiento y el mapa de relieve, además de ser referido en el capitulo uno como mapa de altura.

1

<sup>&</sup>lt;sup>149</sup> Shaders, (Wikipedia l. e., Shaders)

## **3 - Modelado basado en datos precisos**

En la mayoría de los casos el modelado por diferenciación dicromática no es suficientemente preciso, por ende es necesario emplear métodos más precisos de modelado, por ejemplo el de datos precisos, que emplea curvas de nivel<sup>150</sup> calculadas la mayoría de las veces por los arquitectos in situ, desarrollan cálculos topográficos<sup>151</sup> que son empleados en los programas tridimensionales, para ubicar puntos y líneas en el espacio virtual.

Por medio de las curvas de nivel virtuales es posible realizar una interpolación aún más precisa que la generada a través de la diferenciación dicromática, además permite el desarrollo de variantes de planos seriados y una optimización diversa.

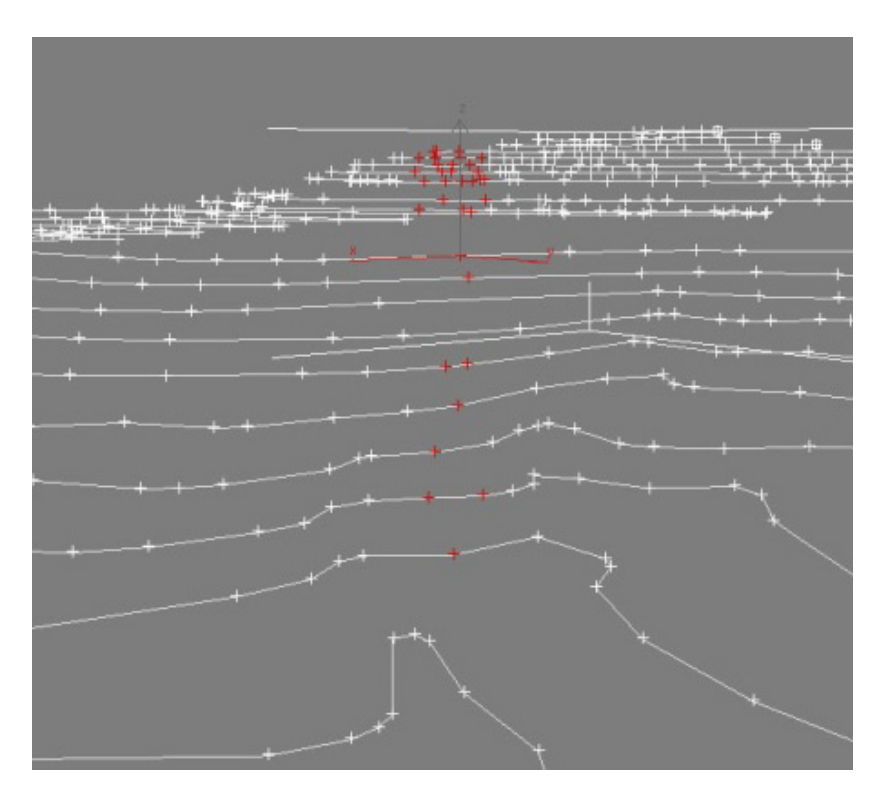

#### Curvas y puntos basados en cálculos topográficos

<sup>&</sup>lt;u>.</u> <sup>150</sup> Curvas de nivel, Líneas imaginarias que resultan de seccionar horizontalmente formas elevadas y deprimidas e indican los puntos que tienen una misma altura (Nieto, 2006) Página 151 <sup>151</sup> Cálculos topográficos, establecer las medidas naturales de accidentes artificiales y naturales, (Nieto, 2006) Página 151

## Curvas de elevación o nivel que generan la geometría tridimensional

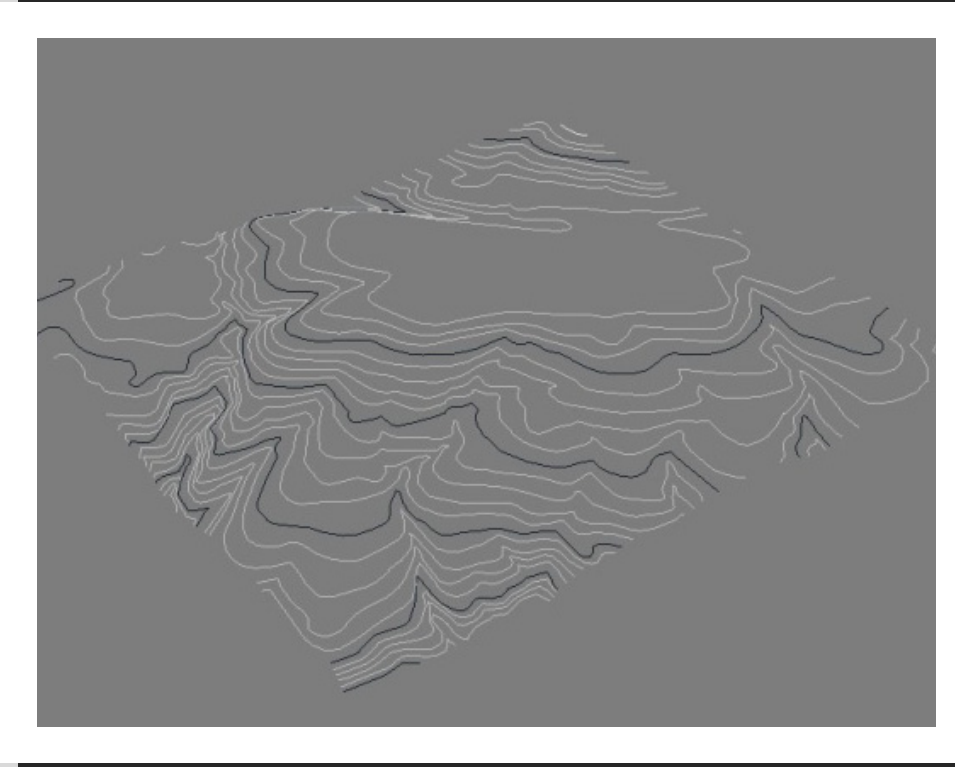

Planos seriados generados a través de las curvas de elevación

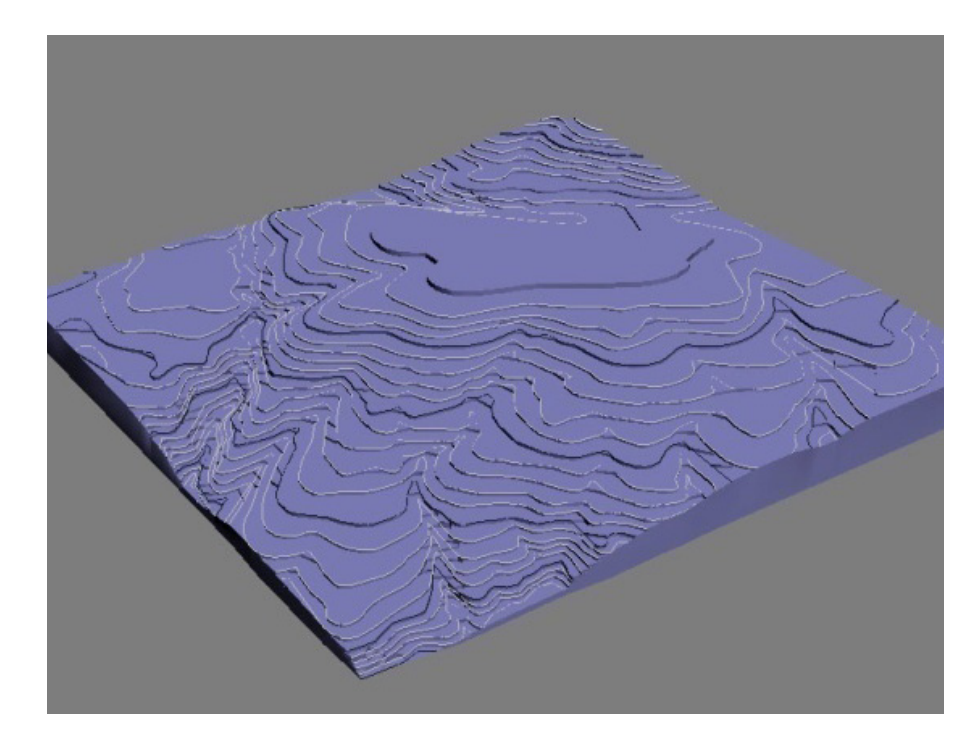

#### Superficie generada a través de la interpolación de los datos precisos de las curvas de elevación

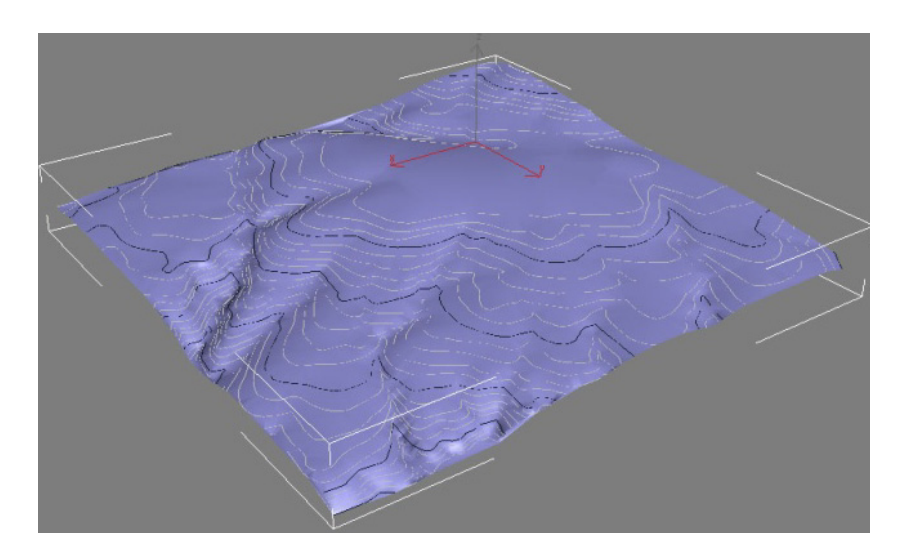

Una de las problemáticas radica en la cantidad de geometría que produce, que tiende a ser elevada, para solucionar esto es necesario emplear técnicas de reconstrucción de la geometría, las cuales utilizarán una serie de operaciones de simplificación de la superficie del terreno, con cálculos que preserven las curvaturas y alturas del mismo.

## **4 - Modelado por fotografías**<sup>152</sup>

La técnica de modelado a través de fotografías emplea el reconocimiento de patrones en una imagen, además del reconocimiento de ejes limitantes de la figura que se encuentra representada en la foto.

#### **Tomas fotográficas**

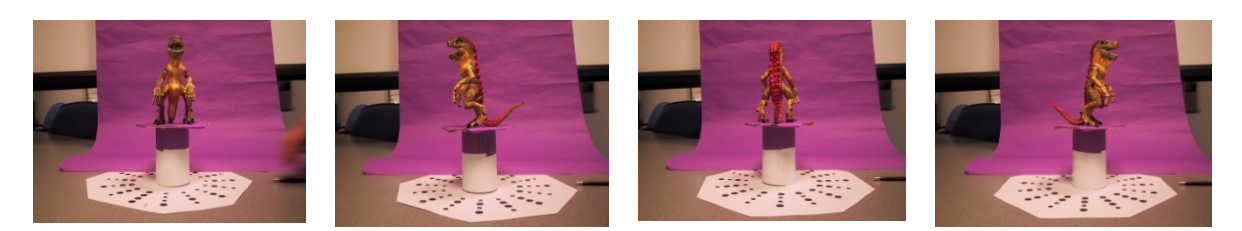

Fotografías de 3d software object modeller pro

<sup>1</sup> <sup>152</sup> Modelado por fotografías, (Strata-Corastar.inc, 2006) y (Creative Dimensions Ltd., 2008)

 Como podemos observar en las fotografías, el patrón circular es colocado debajo del objeto a fotografiar, a su vez el fondo es bloqueado con un color contrastante para que posteriormente pueda ser eliminado con mayor facilidad, la iluminación debe ser estable y suficiente para poder tomar fotografías sin cambios cromáticos, de tono o saturación que sean significativos.

**Posición en el espacio**

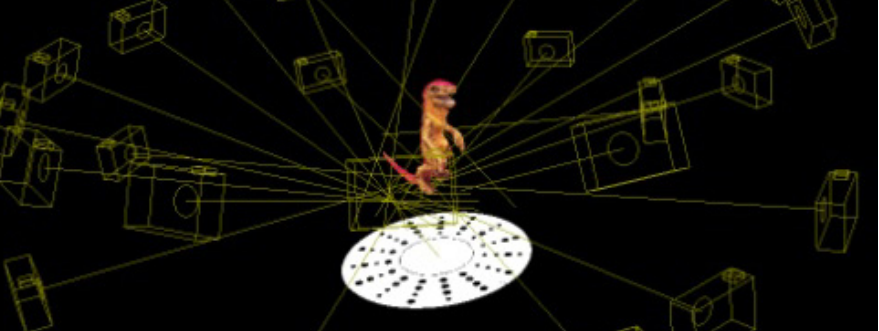

**Patrón Circular**

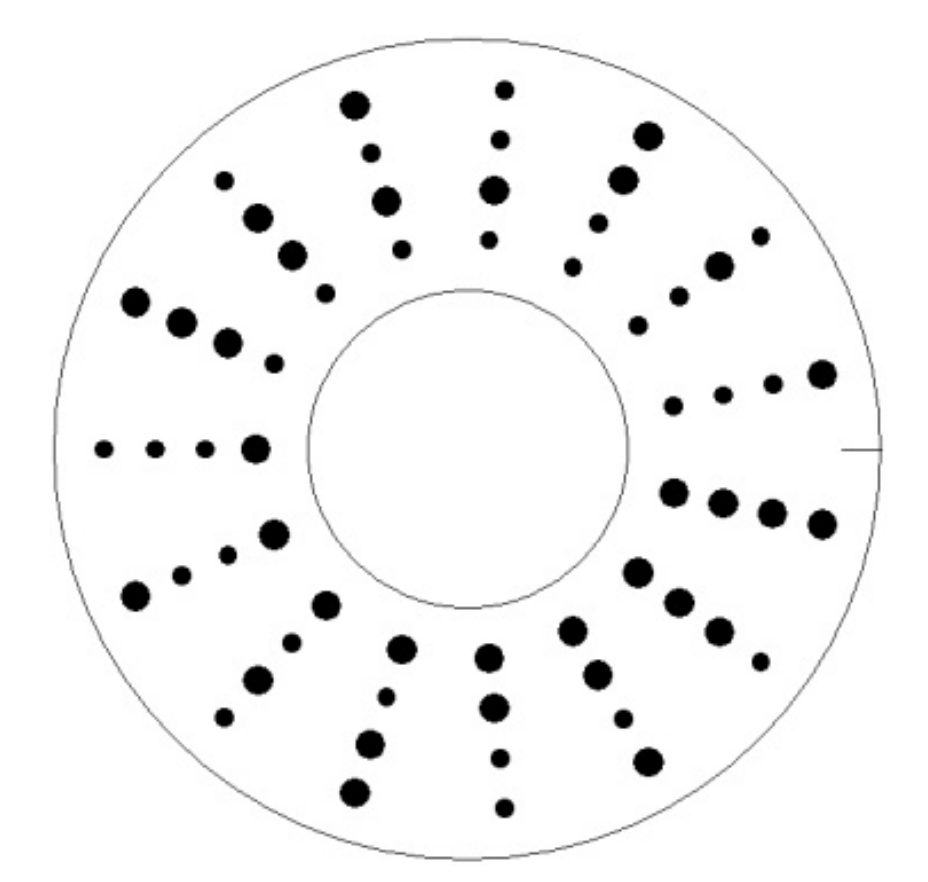
## **Textura obtenida**

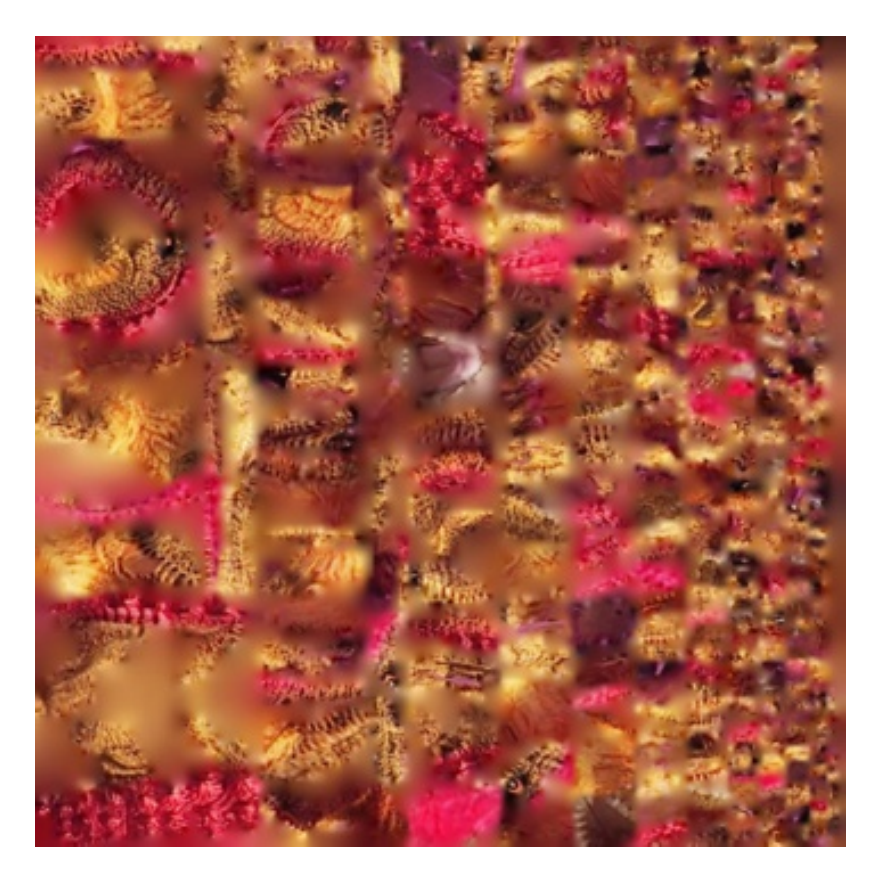

## Imágenes de 3d software object modeller pro

Una vez adquiridas, las series de fotografías son procesadas para la eliminación del fondo contrastante, del reconocimiento del patrón circular y de los ejes limitantes del objeto.

Posteriormente se une y genera automáticamente la geometría, esta geometría tridimensional se obtiene sin optimización, ésta se puede obtener un poco después, una vez obtenida la geometría procede la obtención de la textura, la geometría se separa en segmentos de coordenadas de texturas que son pintadas según su posición en la serie de fotografías.

En las siguientes imágenes podemos observar los elementos obtenidos por el método de modelado a través de fotografías, el último de éstos tiene aplicada la textura obtenida de las fotografías.

# **Diferentes vistas del modelo generado**

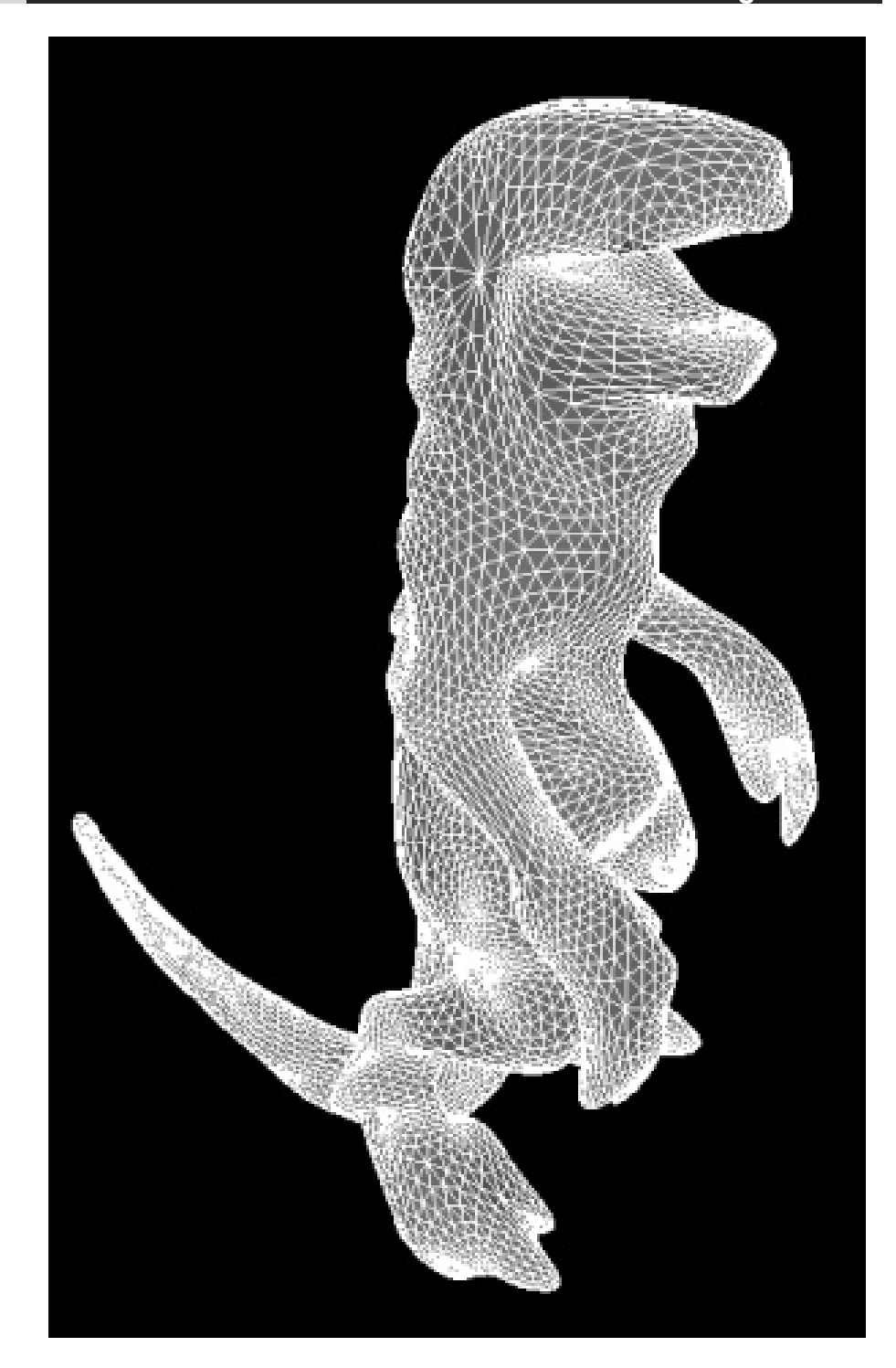

# **Diferentes vistas del modelo generado**

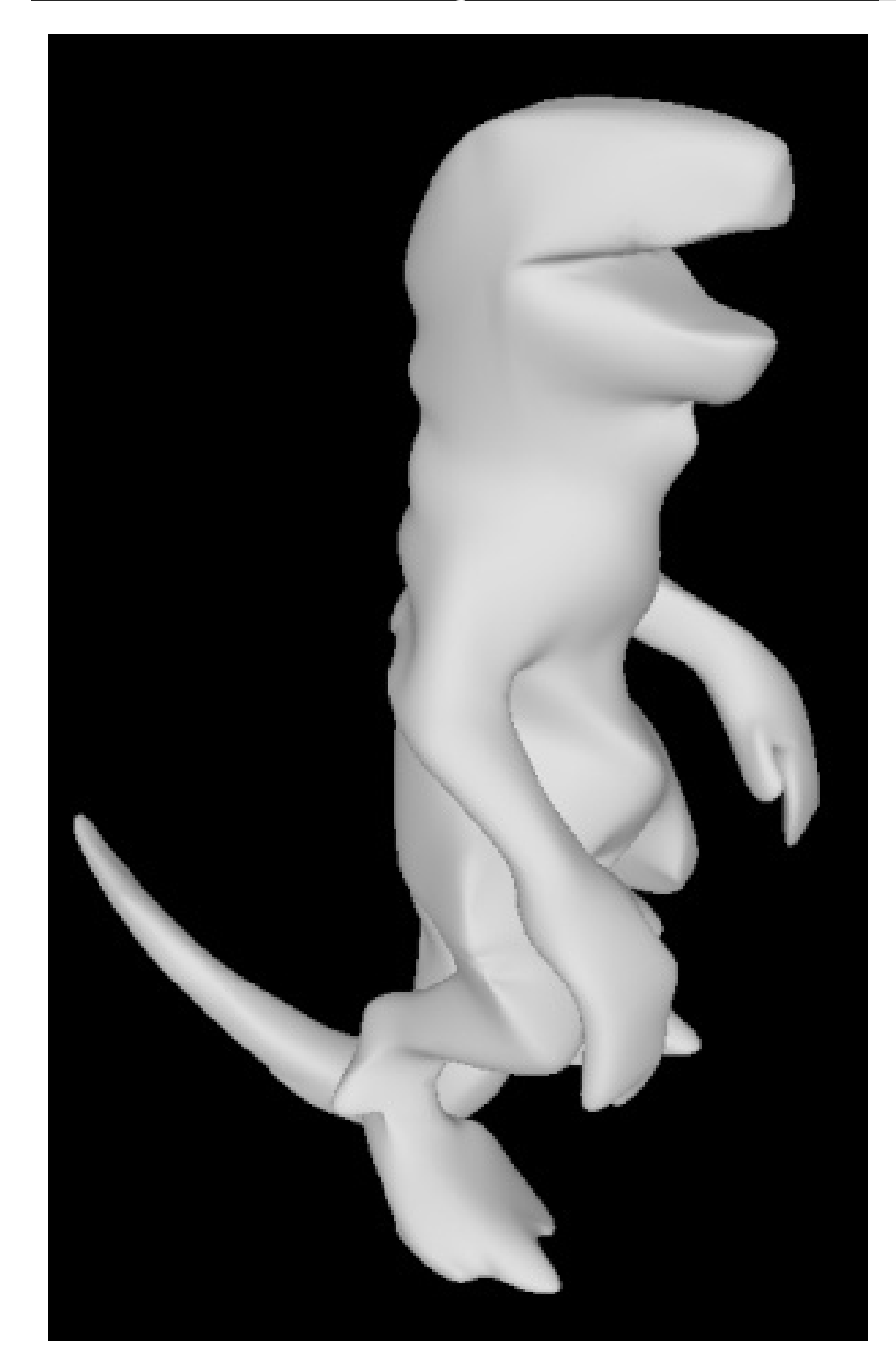

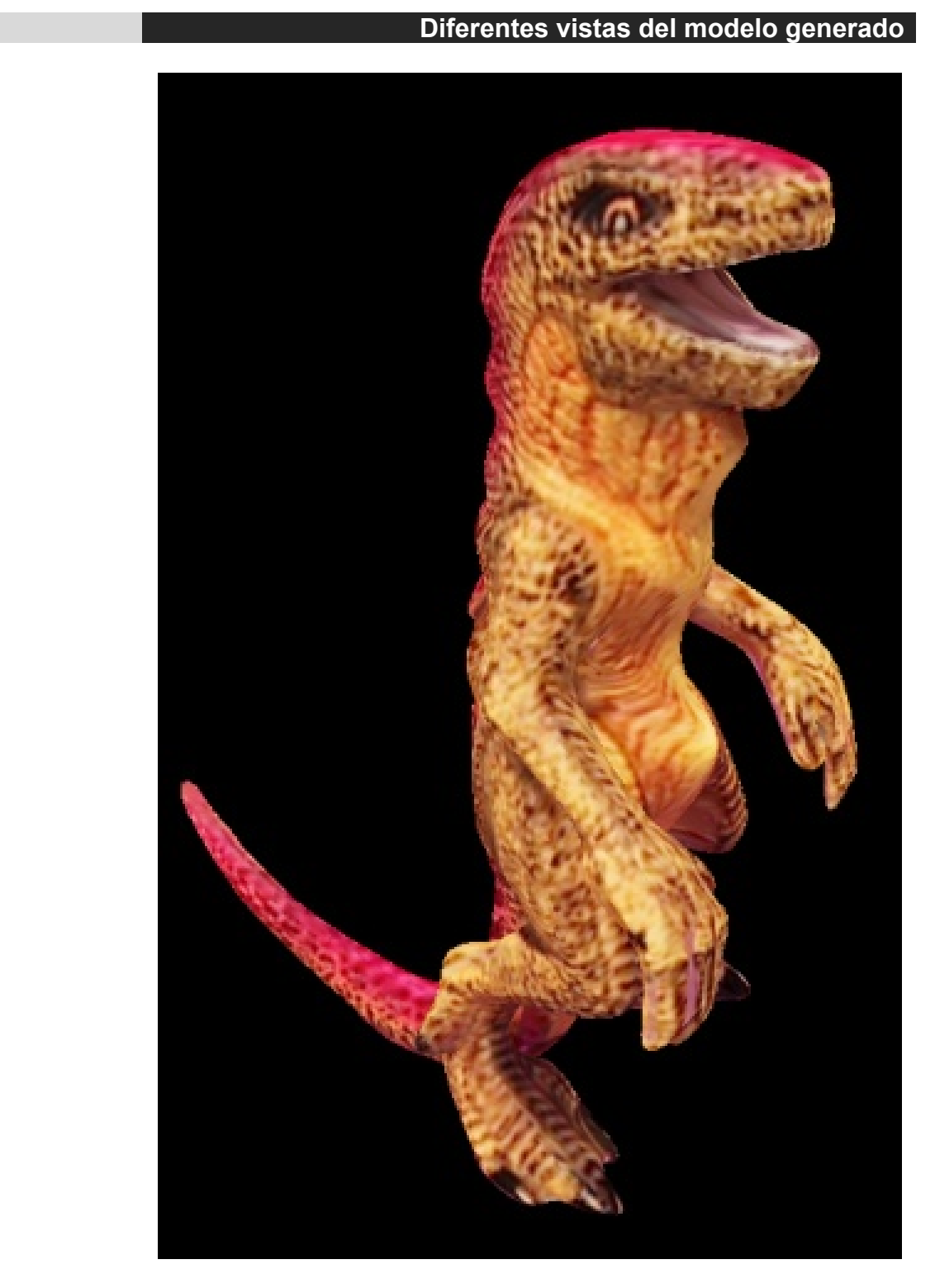

Modelo de 3d software object modeller pro

# **5 - Modelado por medio de técnicas híbridas**<sup>153</sup>

El término híbrido se refiere al uso de una o más de una técnica de modelado tridimensional por computadora combinando las técnicas de modelado tradicional. Este modelado emplea al prototipado rápido para llegar a mejorar el modelo base.

Se comienza por el bocetaje de una forma o figura base en papel o de forma digital, se modela, en este caso puede emplearse una gran cantidad de polígonos ya que no es el modelo final, luego se imprime con alguno de los métodos de prototipado rápido.

#### Boceto preliminar

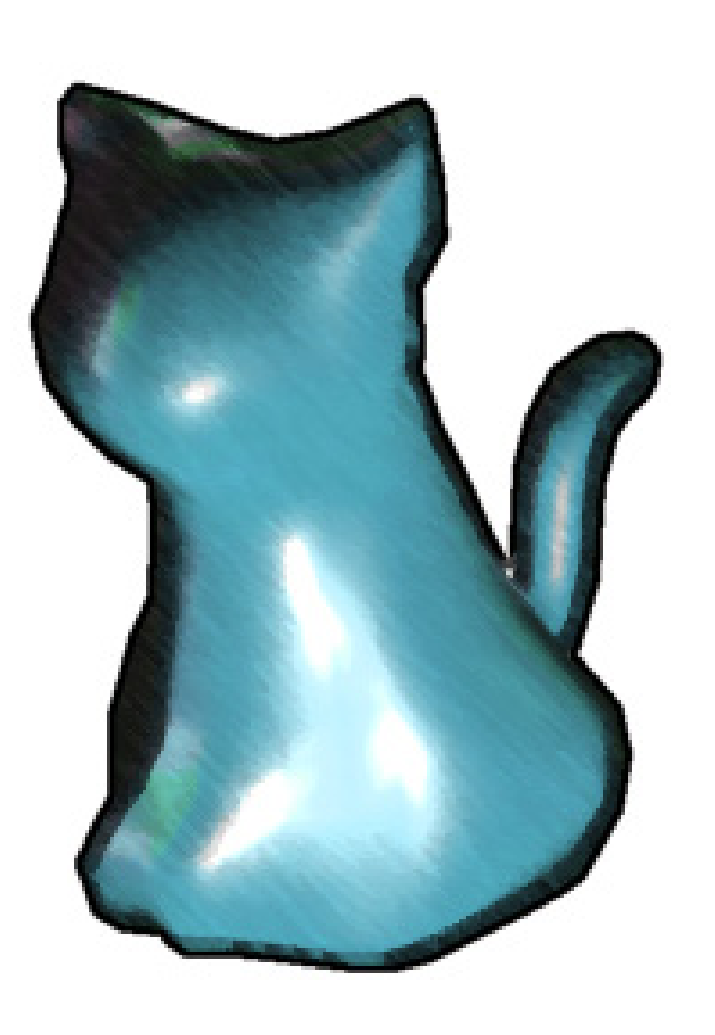

Boceto o dibujo base del que partirá nuestro modelo

<sup>1</sup> <sup>153</sup> Técnicas Híbridas, (Dorta, 2006)

#### **Modelado tridimensional para la sala IXTLI.**

**Una propuesta de método y producción de objetos tridimensionales.** 

Diagramas Es posible emplear referencias más precisas para modelar un objeto

Modelo 3d

El modelo generado a través de alguna de las técnicas de modelado

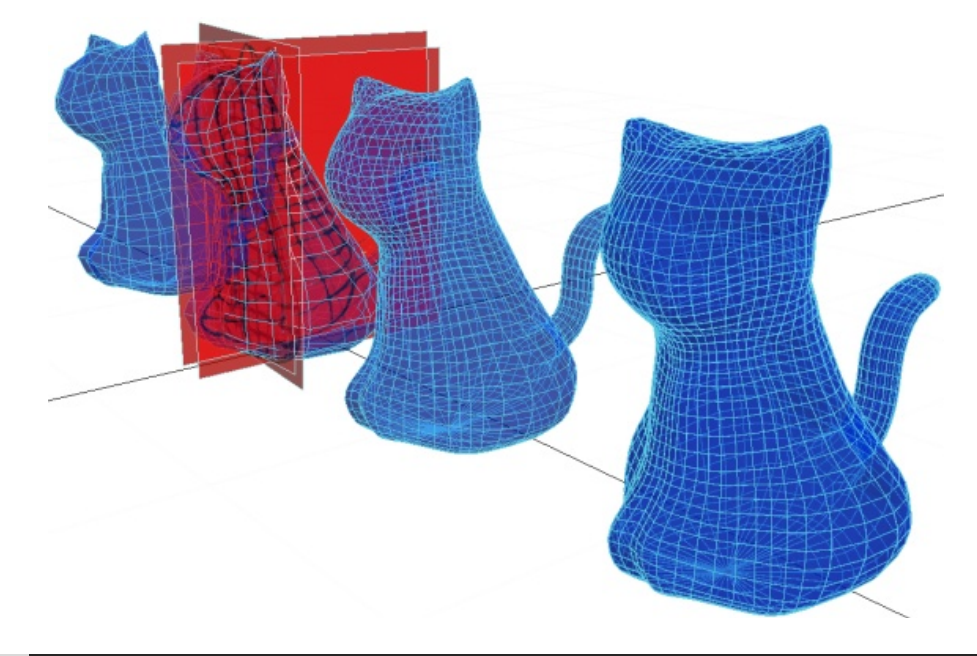

#### Prototipado rápido

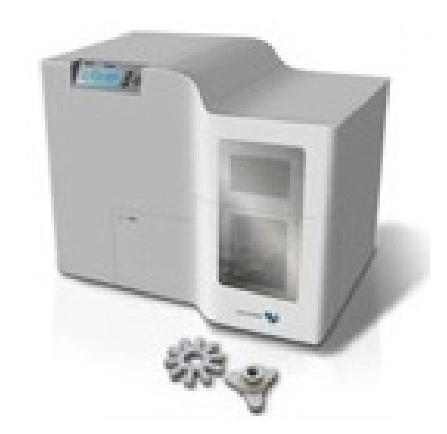

A este nivel no importa qué cantidad de polígonos se tenga pero sí que la forma esté completamente cerrada e integrada y de preferencia que tenga dos superficies.

**Página 186** neeving the converter of the converter of the converter of the converter of the converter of the converter of t<br>  $\overline{a}$  and the converter of the converter of the converter of the converter of the converter of the convert

El modelo impreso en hueso, cera, plástico u otra solución, es modificado con elementos reales del tipo aditivo o substractivo, por ejemplo se puede lijar o volver a moldear por medio de plastilina, yeso o algún material que se sume al objeto base para ser mejorado en su forma, posteriormente es escaneado o de preferencia reconstruido por medio de técnicas de modelado para poder reintegrarse de forma digital a un entorno virtual.

Prototipo rápido Modificación del prototipo

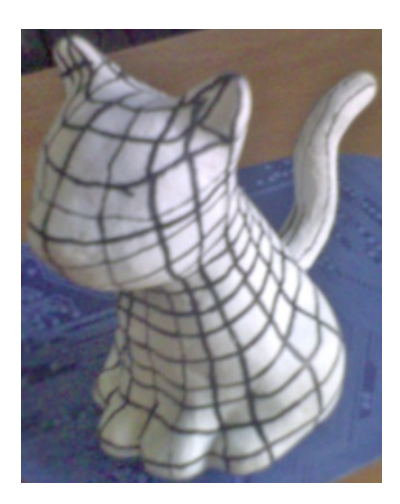

El resultado del proceso de impresión de un objeto tridimensional

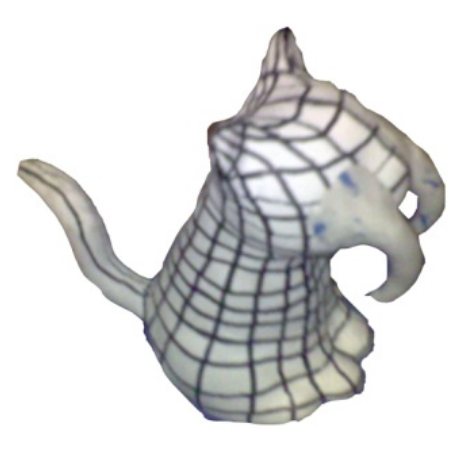

Imagen de la modificación por adición de material en el objeto

# Modelado final visualización

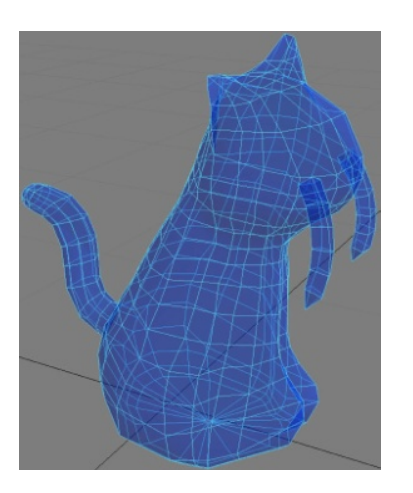

Se realiza la modificación del objeto

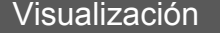

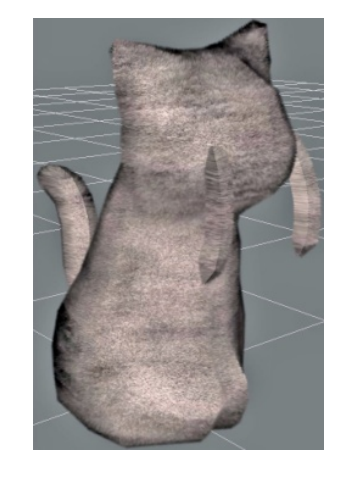

El modelo podrá ser visualizado en las aplicación 3D para tiempo real

**Página 187**  $P<sub>agina</sub>$  and  $P<sub>agina</sub>$  and  $P<sub>agina</sub>$  and  $P<sub>agina</sub>$  and  $P<sub>agina</sub>$  and  $P<sub>agina</sub>$  and  $P<sub>agina</sub>$  and  $P<sub>agina</sub>$  and  $P<sub>agina</sub>$  and  $P<sub>agina</sub>$  and  $P<sub>agina</sub>$  and  $P<sub>agina</sub>$  and  $P<sub>agina</sub>$  and  $P<sub>agina</sub>$  a  No es recomendable escanear al objeto ya que si se va a emplear para un entorno virtual requerirá de un gran trabajo de optimización para poder ser integrado ya que al ser escaneado se genera una malla con demasiados polígonos.

## **6 - Modelado de simulaciones físicas**

Esta técnica emplea procesos de simulación de cálculos de propiedades físicas en los objetos y el mundo virtual para poder construir formas orgánicas complejas que requerirían de mucho trabajo de modelado.

El método comienza con una o varias geometrías base a las cuales se le asignan valores como peso, fricción, elasticidad, gravedad, viento, rigidez, entre otras, estas propiedades son consideradas dentro de una simulación de un mundo con propiedades físicas individuales, asi se puede variar la fuerza de atracción gravitatoria en el mundo.

En este caso se emplea una caja y un plano como objetos base en donde el plano está a su vez dividido en una retícula de 20 X 20 polígonos.

Aplicación de simuladores de propiedades físicas

Una vez colocados los objetos base se le asignan propiedades físicas, que en la caja son rigidez, peso, elasticidad, fricción y gravedad y en el plano se asignan valores de simulación del tipo ropa y un peso.

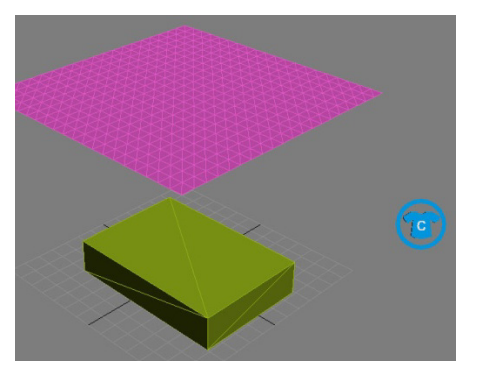

Objetos base

#### **Modelado tridimensional para la sala IXTLI.**

**Una propuesta de método y producción de objetos tridimensionales.** 

#### Proceso de simulación física

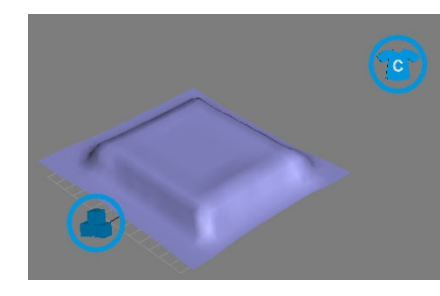

El peso reaccionará con la configuración del mundo haciendo al objeto caer por gravedad, esta simulación es creada temporalmente y posteriormente convertida en cuadros de animación. (dentro de 3d Studio Max  $8^{154}$ )

### Objeto final

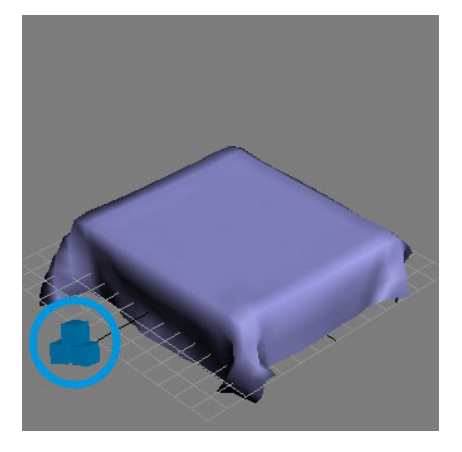

Una vez realizada la conversión a cuadros de animación el cuadro en el cual el objeto posea las características geométricas que se requieran se eliminan los cuadros sobrantes y se emplea el modelo como objeto único.

# Objetos base

1

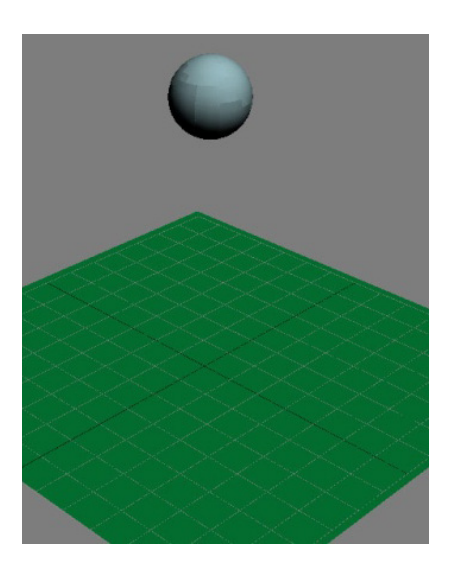

El objeto base en este caso es una esfera que ha sido segmentada en varios fragmentos.

 $154$  3D Studio Max 8, (Murdock K. L., 2006)

#### **Modelado tridimensional para la sala IXTLI.**

#### **Una propuesta de método y producción de objetos tridimensionales.**

#### Aplicación de simuladores de propiedades físicas

Se asigna el valor de peso, rigidez, y fricción a la esfera y al plano, posteriormente se agrupa dentro de un grupo denominado fractura que posee la propiedad de quiebre al ser colisionado con algún objeto solidó

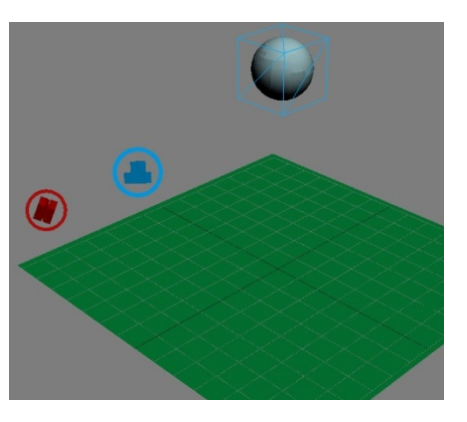

#### Proceso de simulación física

Al procesar la simulación la esfera cae por gravedad, tomando en cuenta su peso, y resistencia, posteriormente colisiona con el plano y ocurre el proceso de fragmentación.

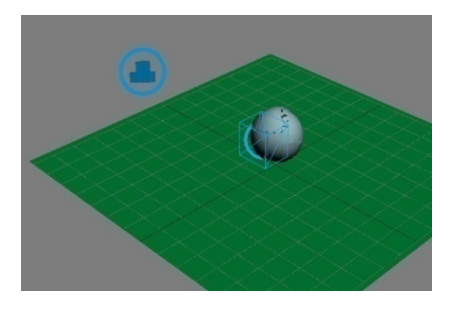

#### Objeto final

Al ser convertida la simulación en cuadros de animación se debe elegir la posición requerida de los fragmentos en el espacio virtual.

Otra de las posibilidades es generar más de un objeto o una animación completa que puede ser usada dentro de algún mundo virtual.

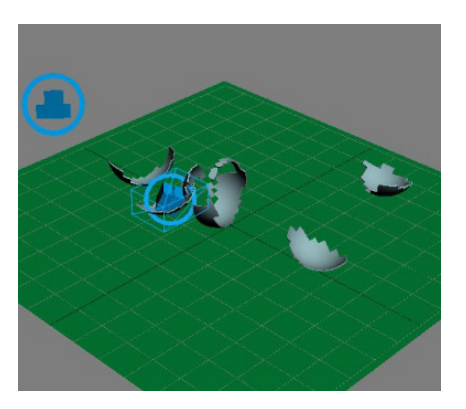

El inconveniente del uso de esta técnica es la cantidad de polígonos necesaria para realizar objetos orgánicos, siendo este un impedimento para su correcta visualización en el entorno virtual de tipo tridimensional. Además de encontrarse limitado por las capacidades propias del programa de simulación.

# **2.6 Criterios de selección de técnicas de modelado tridimensional**

Cuando hagamos uso de las técnicas de modelado de objetos tridimensionales debemos tomar en cuenta algunos criterios de selección, el primero de ellos sería el conteo de polígonos, es sin lugar a dudas el más fundamental de todos.

# **a.- Conteo de polígonos**

El conteo de polígonos, en este caso, significa la cantidad de polígonos que son generados según el uso de cada técnica de modelado, por ejemplo el modelado poligonal, también llamado Box Modeling, genera la menor cantidad de polígonos, ya que en todo momento puede ser regulado y contabilizado sin necesidad de ninguna conversión o interpolación entre sus elementos integrantes.

# **Conteo de polígonos**

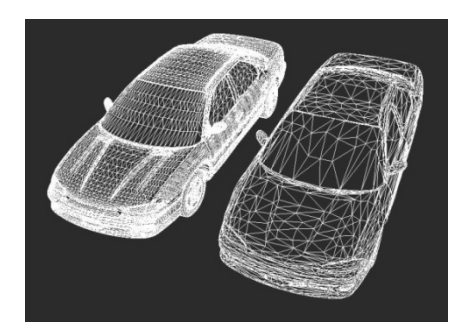

El conteo de polígonos es la cantidad de polígonos que posee un objeto, esto definirá si puede ser o no empleado dentro de los entornos virtuales en tiempo real

El modelado por medio de NURBS, a diferencia del que se realiza por medio de polígonos, genera demasiados polígonos, ya que las curvas tipo NURBS se interpolan por medio de los puntos de edición hasta generar las mallas tipo NURBS, estas últimas, al ser convertidas a polígonos, generan un conteo demasiado elevado y poco práctico para su uso en tiempo real.

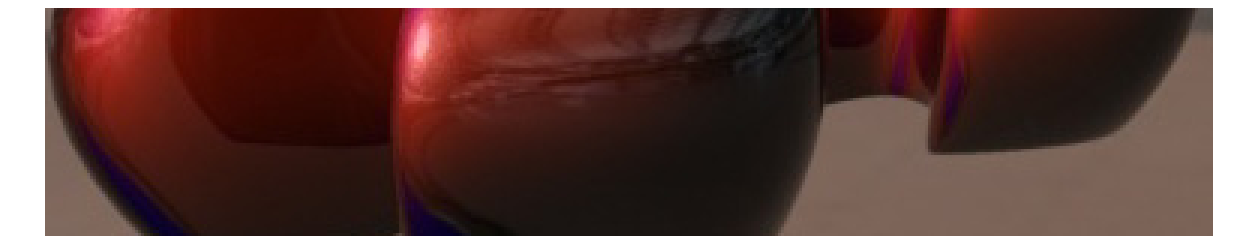

# **b.- Elección de la técnica más conveniente para realizar el modelado**

Otro de los criterios de selección es la elección de la técnica más conveniente para realizar el modelado, éstas pueden ser por tiempo y facilidad en el trabajo de modelado de una geometría.

Por ejemplo si se necesita hacer una llanta lo más probable es que el método de modelado por modificadores generatriz – directriz en su variante de rotomoldeo sea la mejor y la más rápida elección, además de que, si es bien llevado a cabo podrá controlarse la cantidad de polígonos generados y la llanta será óptima.

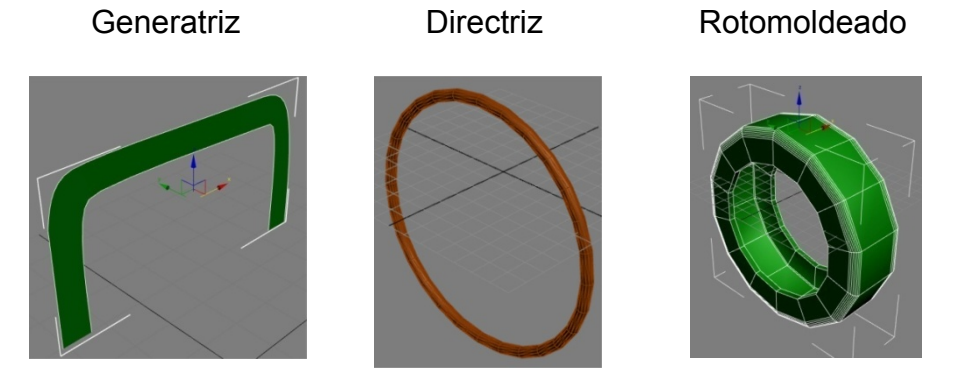

Modelado y Render: Victor Hugo Franco Serrano

# **c.- Finalidad e importancia del modelo**

El tercero es la finalidad e importancia del modelo, de ella siempre dependerá la complejidad del mismo, los parámetros para definirla dependen de cada entorno pero siempre deberá ser realizada con la menor cantidad de polígonos posible.

Por ejemplo si el entorno es una visualización del diseño de un automóvil, entonces el automóvil deberá ser modelado con un mayor nivel de detalle, pero el entorno no, digamos, un parque en su mayoría deberá ser modelado con bajos polígonos o en caso de los árboles pueden ser sustituidos por planos auto orientables.

Depende de qué tanta interacción se necesite con el entorno, éste puede prescindir de detalles innecesarios como por ejemplo postes, personas, animales, bardas o rejas, pueden ser sustituidos por planos, si ésta labor se realiza bien,

cada integrante de todo el entorno podrá ser optimizado al máximo dando como resultado un entorno virtual mejor diseñado.

# Visión completa

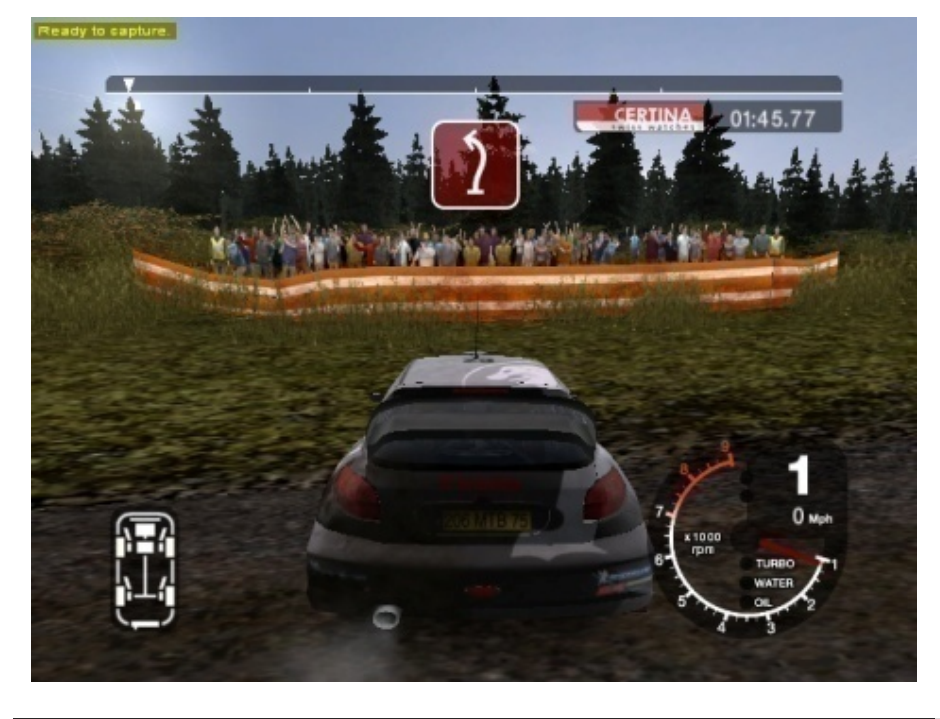

En la imagen podemos ver el objeto completo y texturizado, el entorno con el cielo, los árboles y las personas.

# Visión sin textura

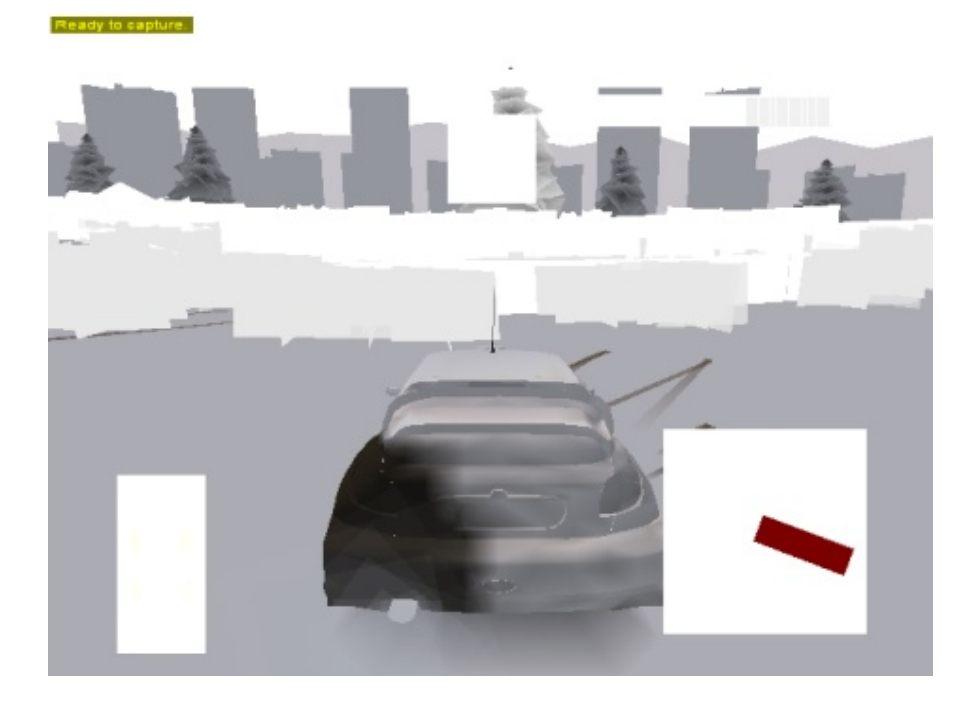

Eliminando las texturas podemos ver que el entorno son en su mayoría planos y en el caso de los árboles un tronco central con varios planos que simulan al follaje.

#### **Modelado tridimensional para la sala IXTLI.**

#### **Una propuesta de método y producción de objetos tridimensionales.**

Visión wireframe

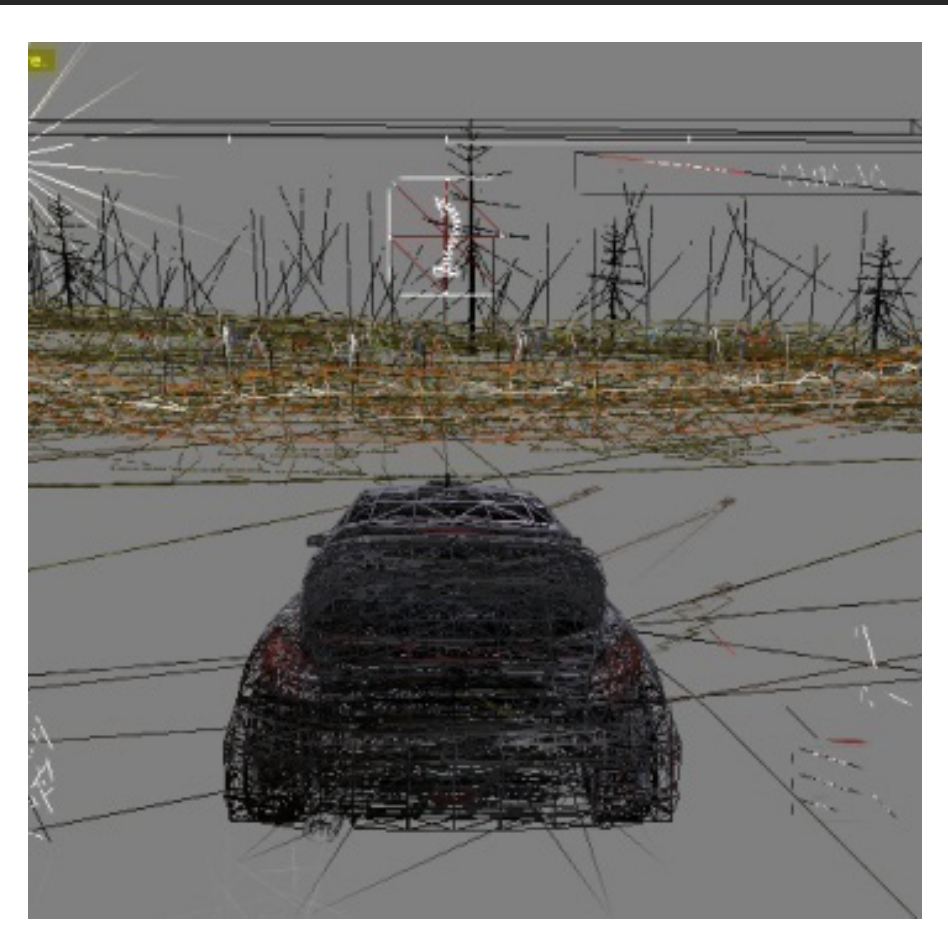

Al eliminar el sombreado podemos entender un poco más como se maneja profesionalmente el criterio de selección por importancia.

El auto que es el elemento más importante es el que presenta una gran cantidad de polígonos a diferencia de los demás elementos que solo presentan dos polígonos, exceptuando a los árboles que poseen algunos más.

Imagen: *Videojuego Colin McRae Rally 2005 Demo*

### **d.- Adaptación en la geometría del objeto**

La cuarta, es la necesidad de cada objeto de interactuar con los demás elementos, si al estar animado necesita una adaptación en la geometría del objeto o requiere de una entrada especial de información como un esqueleto o un sistema bípedo de 3d Studio Max, si se necesitara alguna de las anteriores entonces se deberá preparar al modelo para poder transformarse.

#### **Modelado tridimensional para la sala IXTLI.**

**Una propuesta de método y producción de objetos tridimensionales.** 

#### Adaptación geométrica

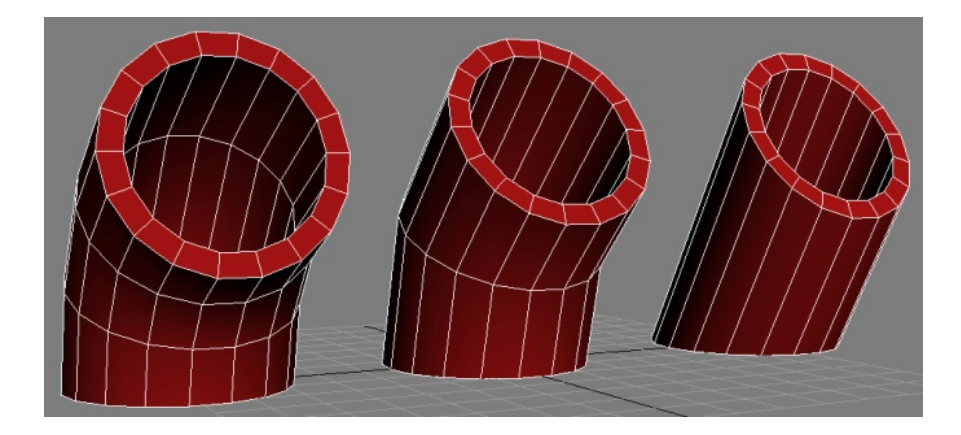

La adaptación geométrica de los objetos brinda una continuidad en la superficie del objeto que son sujetos a una fuerza que en este caso es la de doblar, los puntos de doblez

mejoraran la calidad visual de los objetos, aunque aumentando su conteo de polígonos.

Puede emplearse cualquiera de las técnicas de modelado, de preferencia la que genere menos polígonos y poner especial énfasis en las zonas de articulaciones, por ejemplo los codos, muñecas, cuello, rodillas y tobillos en el modelado de un ser humano, estos segmentos deberán poder doblarse de tal forma que se evite la ruptura de los polígonos que lo integran.

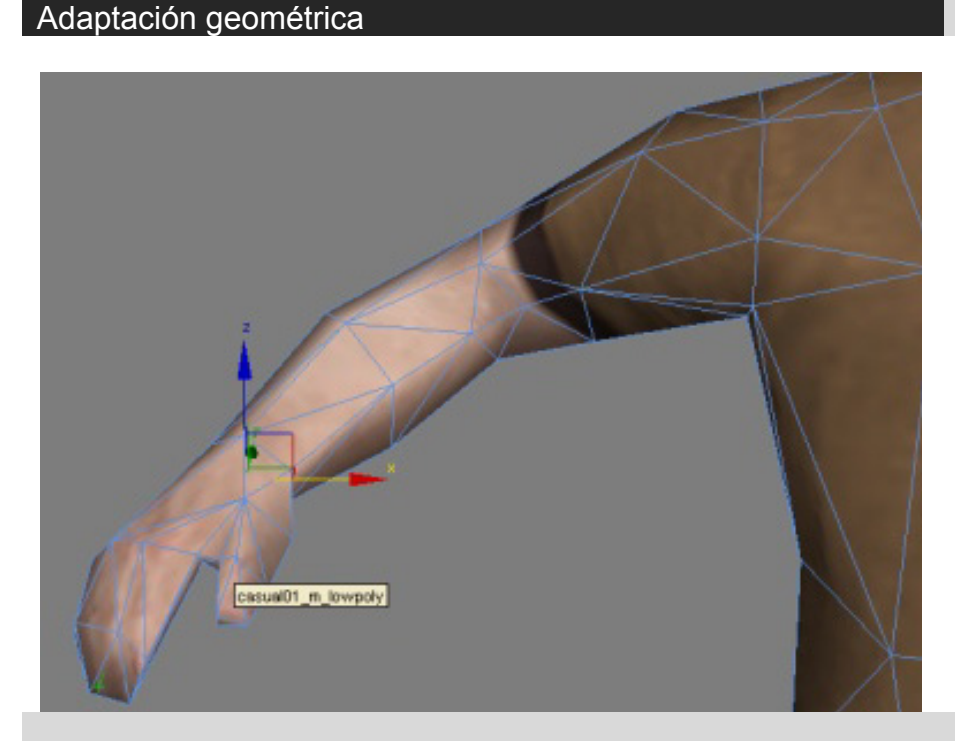

El brazo del personaje está modelado con la menor cantidad de polígonos posible.

Al analizar el movimiento de la articulación podemos ver que no existe ningún problema con el modelo.

Render – Rocket Box Character Library

Estos criterios serán evaluados individualmente para posteriormente ser realizados en los tranvías que se circunscriben dentro del proyecto denominado "Evolución y Prospección de los objetos de Diseño Industrial<sup>155</sup>", éste fue planteado en la primera sección de éste capítulo.

Basado en los resultados del análisis se propondrá un posible método de creación de los tranvías tridimensionales, además de encaminarlo para un tipo especifico de visualización y representación, se explicará el proceso de diseño de objetos tridimensionales ejemplificando con algunos de los elementos a modelar.

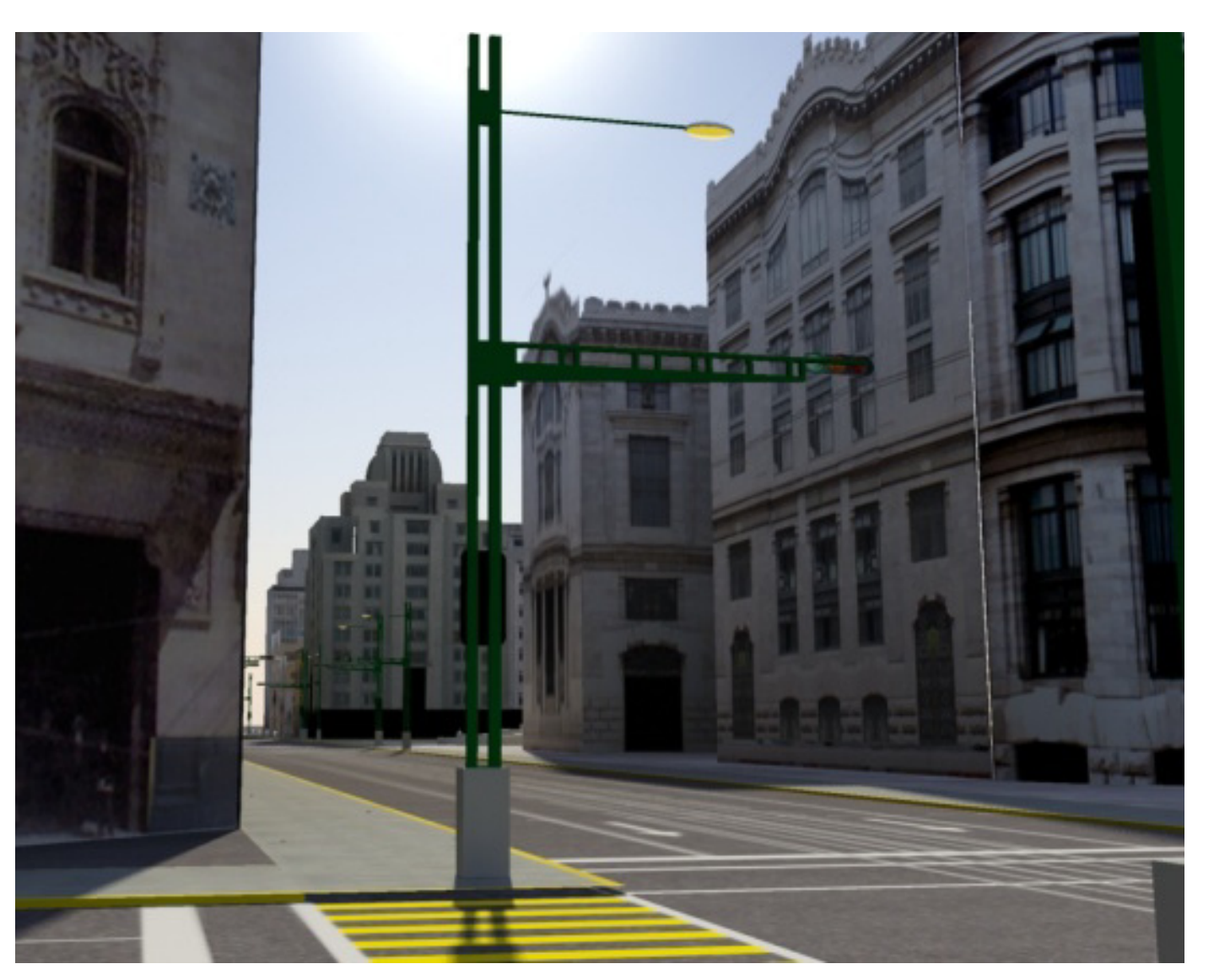

<sup>1</sup> <sup>155</sup> Evolución y Prospección de los objetos de Diseño Industrial (Gonzalez Olivares, 2006)

# **2.7 – Tablas comparativas**

Esta serie de tablas son del carácter orientativo y le servirán al usuario de la propuesta de método de modelado, planteada en esta tesina, como auxiliar al momento de tomar decisiones sobre adquisición de programas de modelado y la decisión de una adecuada técnica de modelado basado en los criterios de selección y en las categorías generales de objetos tridimensionales.

**a - Tabla criterios y técnicas -** Dentro de la tabla podemos observar que las técnicas de modelado (primera columna) se contraponen a los criterios de selección (primera fila) para lograr una decisión de uso y si es adecuada la técnica, siempre para lograr objetos tridimensionales para tiempo real.

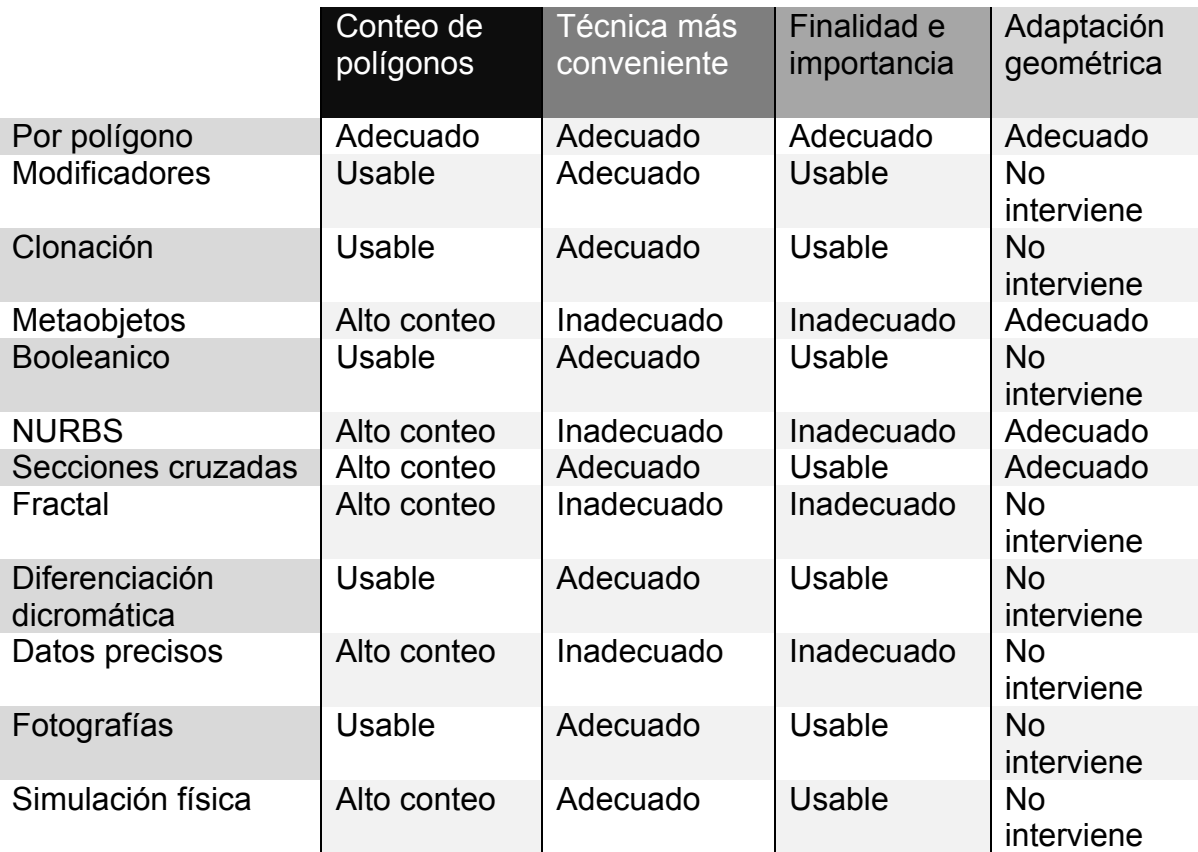

**b - Tabla geometría y programas -** La tabla compara a la geometría resultante (primera columna) de algún proceso de modelado con los programas (segunda columna) que comúnmente son usados para el modelado tridimensional.

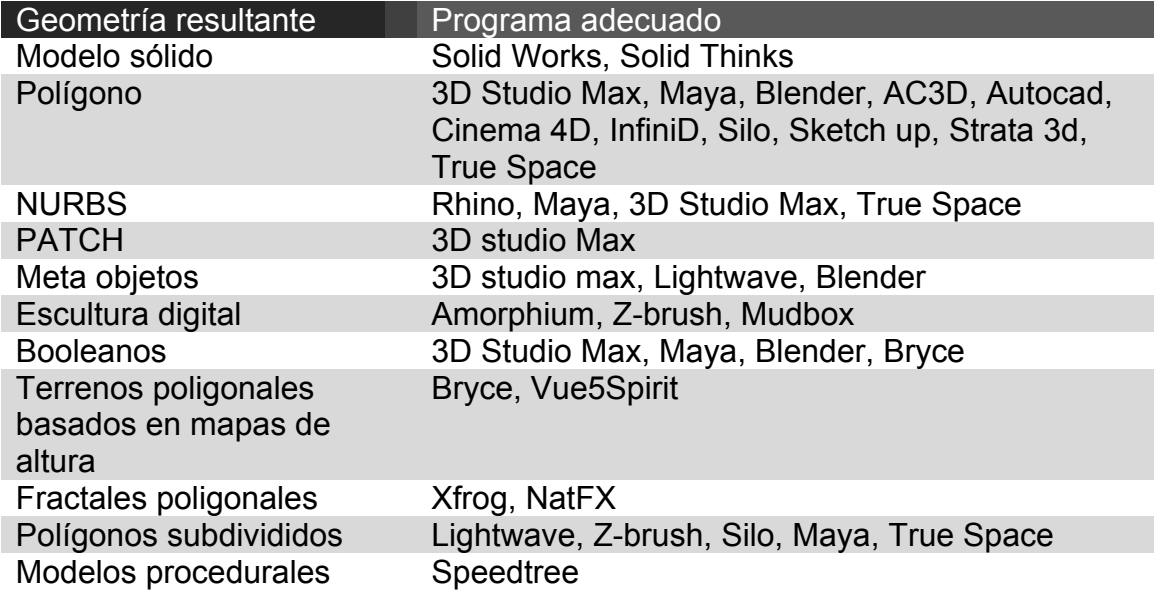

**c - Tabla geometría y técnicas -** En la tabla se encuentran las técnicas de modelado tridimensional comparadas con las geometrías resultantes, esta tabla podrá acelerara el proceso de identificación de la mejor técnica de modelado en relación a las necesidades de representación del modelo.

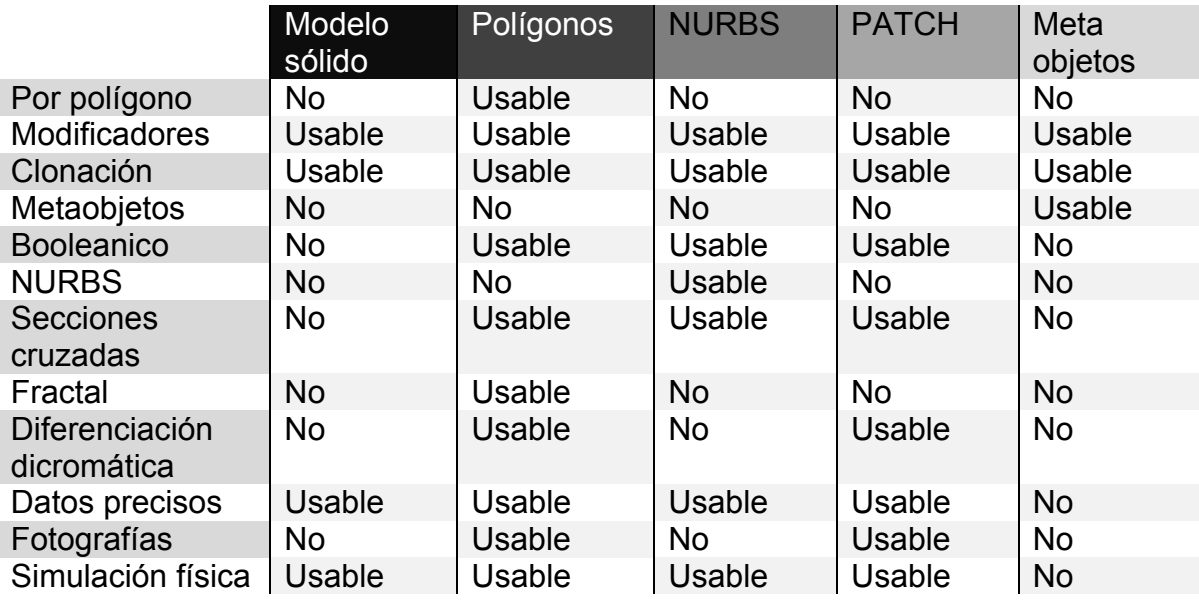

**d - Tabla categorías 3d y técnicas -** En la tabla podemos encontrar que en la columna izquierda se encuentra el listado de las técnicas de modelado tridimensional que fueron planteadas y en la primer fila las categorías generales de objetos tridimensionales comúnmente requeridos dentro de entornos

virtuales para tiempo real, los datos de usable o no, significan que la técnica puede ser usada o no usada, respectivamente, para representar los modelos tridimensionales.

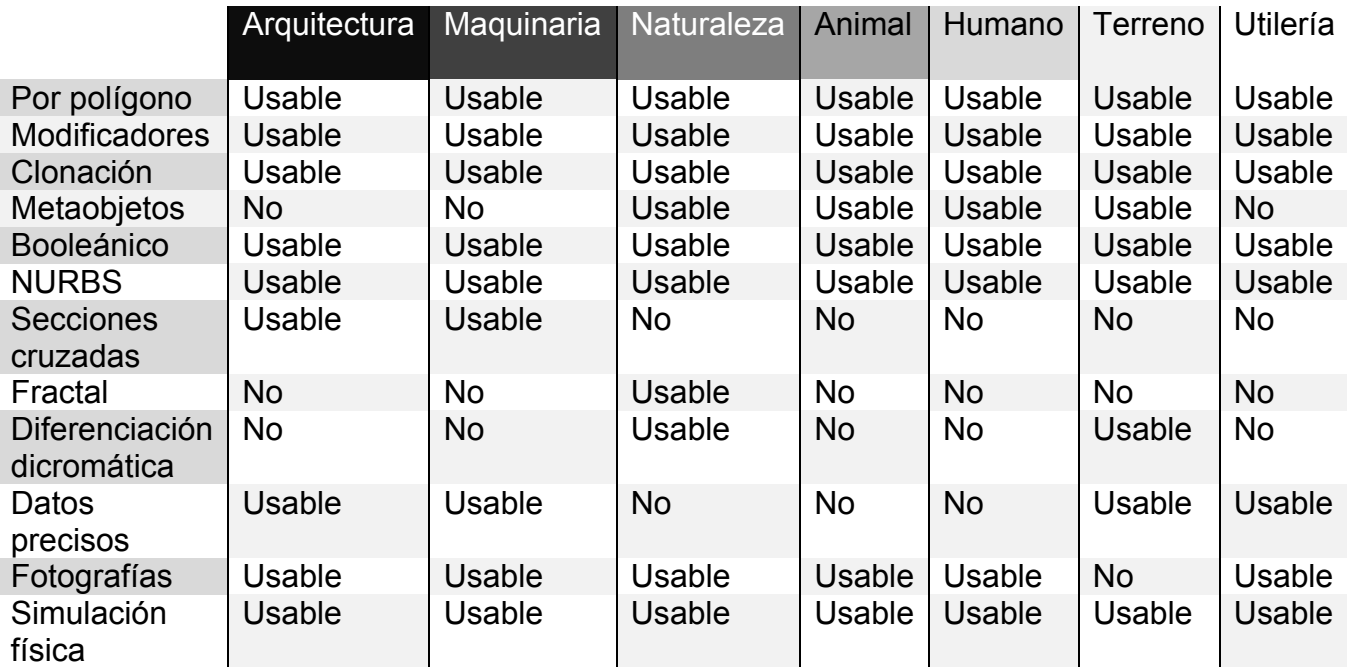

**Una propuesta de método y producción de objetos tridimensionales.**  para tiempo real

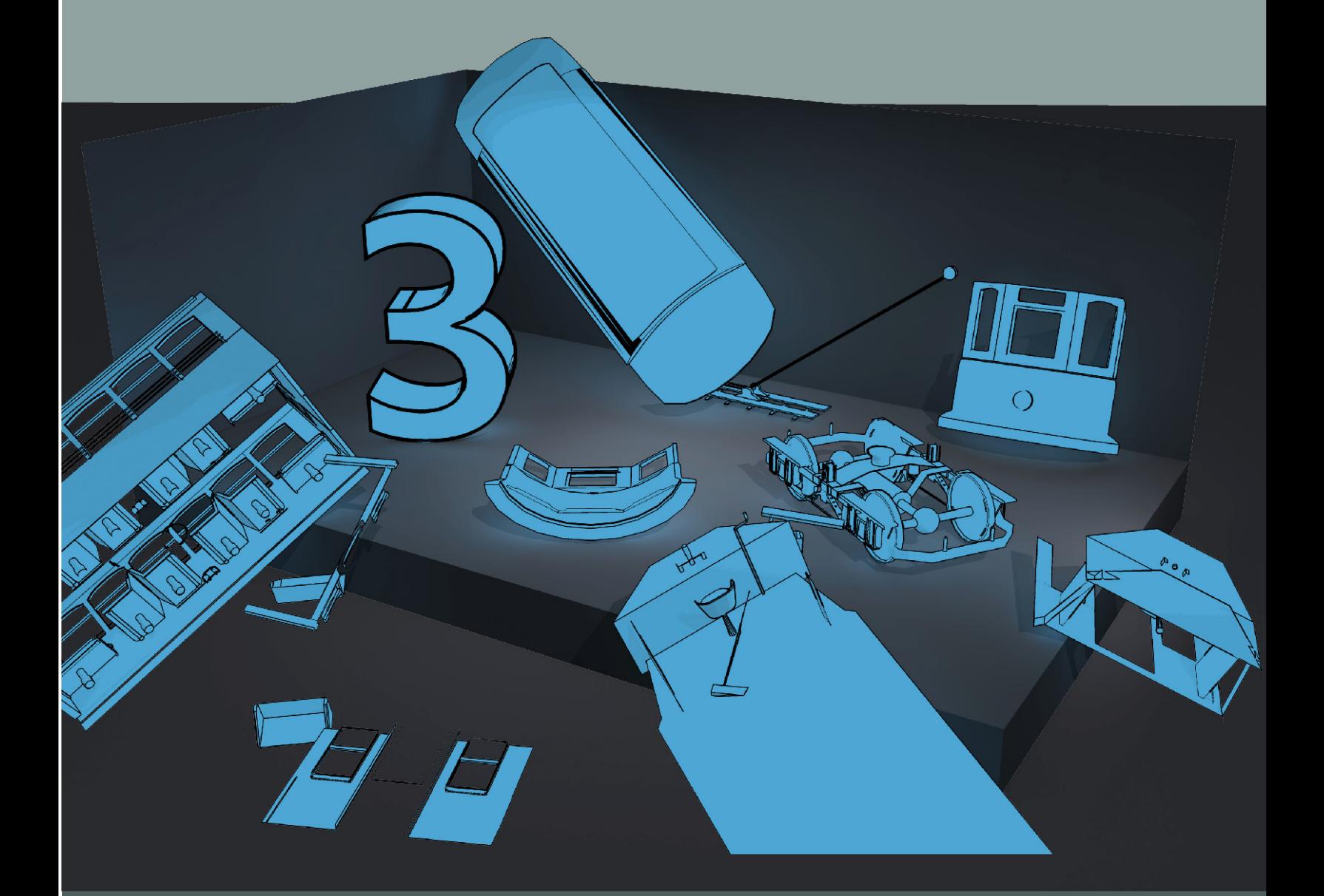

# **Página <sup>200</sup>** Neevia docConverter 5.1

# **3. Propuesta de método de modelado de objetos tridimensionales para tiempo real**

El método propuesto por el que suscribe el documento, propone una forma de trabajo organizada en la que los modeladores tridimensionales, los directores de proyecto y los ingenieros pueden plantear en conjunto la etapa de modelado tridimensional para ambientes virtuales tridimensionales interactivos para tiempo real.

# **3.1 Descripción del método**

# **El método se divide en 4 partes:**

**I. Planeación** 

**Dentro de esta fase se recopila toda la información necesaria para realizar un estimado, de manera global, del uso del tiempo y esfuerzo del proyecto. Consta de 4 fases:** 

# **A. Recopilación** - Recopilación de datos de modelado

 Se deben considerar, en lo posible, todos los elementos con lo que vamos a trabajar, el número de elementos a modelar, elementos ajenos al modelo original como animales de tracción, conductores y pasajeros, avatares citadinos, perros u otros animales callejeros o domésticos, es bueno realizar una lista descriptiva de cada uno.

**B. Rutas** - Planeación de rutas

 En este punto se considera el recorrido en el que se desplazará el tranvía y los edificios que serán visibles durante el recorrido, elementos del entorno como botes de basura, postes de luz o semáforos, fuentes, esculturas u otros objetos urbanos.

**C. Espacio tiempo** - Definición del espacio-tiempo

 Definir espacio y tiempo del entorno virtual a realizar, si el tiempo es variable entonces se

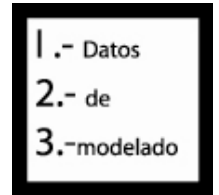

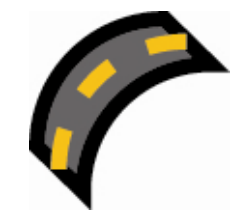

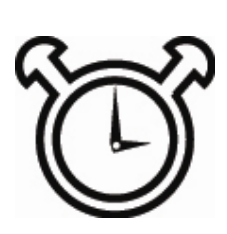

deberá tomar en cuenta el cambio en todos los elementos antes mencionados, si por ejemplo habláramos de un tranvía de 1920 el entorno deberá ser variable según la época.

Si aún no están claras las diferencias temporales, lo mejor es seleccionar solo una de las fechas a trabajar y comenzar a emplearla como prototipo del entorno, esto porque en los pasos subsecuentes se analizarán las referencias en busca de claves, temporales y espaciales del entorno y de los objetos a modelar.

**D. Preselección** - Preselección de la técnica de modelado

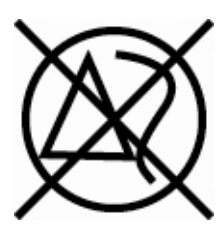

Una vez realizada esta labor lo más pertinente es decidir de primera mano cual sería la mejor técnica de modelado para cada objeto, su importancia y otras características especiales.

# **II. Análisis**

En esta fase se analizan todos los datos recopilados, las diferentes posibilidades de modelado y los diagramas que facilitarán el trabajo de modelado. Una vez analizado, se deberá recurrir a los criterios de selección. Consta de 4 fases:

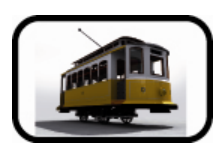

**A. Referencias** - Analizar referencias y división de elementos a modelar

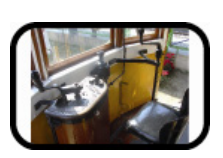

Una vez definida la planeación podremos recurrir a las referencias fotográficas, multimediales y documentales para detallar cada elemento, en este momento podemos también jerarquizar la importancia de los diferentes modelos integrantes del entorno virtual, después de realizado esto debemos tomar los elementos principales del proyecto.

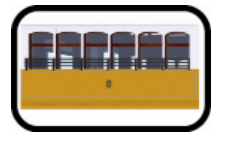

En este punto los tranvías serán segmentados en sus elementos representativos, estos son acceso, ventana, cabina, tracción, techo, interior y focos. Cuando se toman en cuenta estos elementos, los faltantes pierden importancia y son más bien de apoyo, por esto al modelar podremos decidir a qué zonas darle mayor o menor calidad.

**B. Elementos** - Analizar independientemente cada elemento y definir posibilidades de modelado

En esta fase se analizan los elementos por separado de cada objeto en busca de sus formas básicas, estas nos guiarán hacia la decisión de uso de alguna de las técnicas de modelado.

Las formas tridimensionales básicas se llaman primitivas y son constituidas por el cubo, el cilindro, la pirámide, el cono y la esfera, en el mundo de la bidimensionalidad sería similar al cuadrado, el círculo y el triángulo, basado en estos elementos podemos delimitar formas básicas generales del modelo a representar.

> 1. Definir qué segmentos se pueden sustituir por texturas o shaders

> > En muchas ocasiones los elementos, como rejas u otros objetos de mediana importancia, pueden ser sustituidos por texturas planas y los detalles de relieve, rugosidad y reflexión, pueden sustituirse por shaders, por eso es necesario definir qué zonas son sustituibles por elementos que generen menor carga de trabajo de representación en la computadora.

**C. Diagramas** - Revisión de diagramas o creación de diagramas

Si se tienen diagramas será necesario realizar una comparación con las referencias fotográficas para evitar posibles errores, si carece de diagramas será necesario desarrollar algunos, para ello recurriremos al análisis y síntesis que realizamos anteriormente, de ahí tomaremos las formas básicas del objeto hasta desarrollar geométricamente un posible diagrama bidimensional, basado en montea de preferencia, el uso de diagramas es opcional pero facilita de sobremanera el trabajo de modelado.

**D. Criterios** - Elección del más eficiente método de modelado tridimensional basado en los criterios de selección

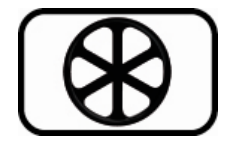

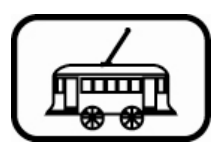

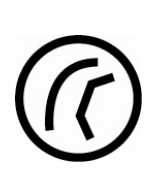

La preselección de técnicas de modelado tridimensional, basado en el análisis de las formas básicas, su separación en elementos independientes y el análisis evolutivo de forma y figura, será esencial a la hora de elegir un método definitivo de modelado, lo más recomendable es aplicar los criterios de selección uno por uno, aunque se hayan realizado anteriormente, con ellos podremos estimar un tiempo y esfuerzo del modelado de cada objeto y si es necesario realizar actividades conjuntas como el desarrollo de texturas u otros elementos que apoyen al modelado.

# **III. Preparación**

La preparación es la etapa anterior al modelado, en esta etapa se utiliza el análisis y la recopilación de recursos para emplearlos, dentro de los programas tridimensionales, como referencias y posteriormente modelar basado en versiones.

**A. Segmentación** - Segmentación e implementación de diagramas

Una vez realizadas las etapas anteriores será momento de configurar nuestro espacio de trabajo tridimensional, lo más adecuado es recurrir a los diagramas antes desarrollados y segmentarlos según la pieza que vayamos a modelar, después de realizados estos lo mejor es aplicarlos a planos en el espacio tridimensional, tratando en lo posible de respetar la escala que tendrá el modelo final, estos planos tendrán aplicados un material, se recomienda que el material tenga un grado de transparencia para que se pueda observar entre las formas del diagrama y lo que se está modelando.

**B. Implementación** - Implementación controlada de la técnica de modelado

Previamente se seleccionó el método de modelado más adecuado para el desarrollo del objeto, se implementaron los segmentos de diagrama y se prepararon todos los elementos necesarios para cada técnica de modelado.

**B. Implementación** - Implementación controlada de la técnica de modelado

Previamente se seleccionó el método de modelado más adecuado para el desarrollo del objeto, se implementaron los segmentos de diagrama y se prepararon todos los elementos necesarios para cada técnica de modelado.

Basado en todo lo anterior se comienza el modelado del objeto, siempre analizando si la solución que elegimos no genera demasiados polígonos o sí esta solución genera polígonos irregulares que creen errores en la visualización del sombreado.

# **C. Versiones** - Modelado del objeto basado en versiones

Mientras desarrollamos el objeto tendremos puntos clave en que la decisión de división de los polígonos es esencial, por ejemplo si el modelo debe ser animado o debe doblarse en algún punto, por ende es necesario generar más de una versión prototipo del modelo para su posterior desarrollo y subdivisión, el uso de estas versiones protomoldeadas ayudará a retomar el camino adecuado, si es que en algún momento del modelado decidimos incorrectamente la división de un polígono.

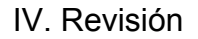

Una vez concretadas las versiones de modelado, se deberán analizar y seleccionar hasta lograr que el objeto final sea óptimo para tiempo real, ya seleccionado el objeto como paso ultimo se debe realizar el análisis del método usado, así como de los modelos obtenidos para su inserción y uso dentro de otros modelos del proyecto.

A. Conteo de polígonos - Análisis del conteo de polígonos por versión de modelado

El conteo de polígonos se llevará a cabo en cada una de las versiones protomoldeadas, además de sus subsecuentes subdivisiones.

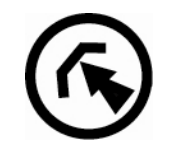

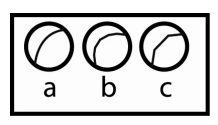

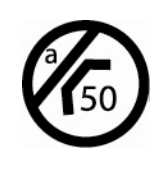

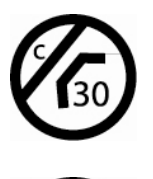

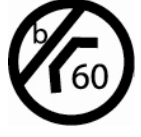

Si por ejemplo la primera versión contiene 590 polígonos y la segunda 610, al analizar sus subsecuentes subdivisiones podríamos encontrar que la primer versión subdividida aumento a 1285 polígonos y la segunda solo a 1120 polígonos, esto puede ser resultado de una mala decisión de la disposición de puntos del protomoldeo y una mala decisión de zonas de curvatura. Deberán ser corregidas y controladas en todo momento hasta generar un modelo general adecuado a nuestros fines.

B. Forma general - Revisión y corrección de la forma general

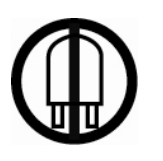

Una vez realizado el modelo general se debe proceder al desarrollo del detalle, por ejemplo si la forma de algunos puntos generan superficies demasiado angulares será recomendable dividir algunos polígonos o cambiar de posición los vértices del mismo, esta fase debe ser regulada en todo momento para no subdividir demasiado la geometría o deformarla al mover los puntos de forma tal que sea inservible para los fines que necesitemos.

# **C. Objeto final** - Selección final del objeto

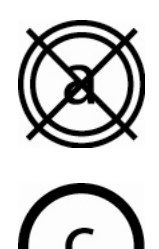

El último paso es la selección del modelo adecuado, de entre todas las posibilidades que generamos a través del proceso puede ser que alguna de ellas sea aún más adecuada que la que seleccionamos como modelo general, por eso deberemos aplicar técnicas de animación o de observación para estar consientes de la capacidad del modelo de ser implementado en aplicaciones para tiempo real, normalmente, si este proceso es bien logrado, tendremos una buena optimización de nuestros modelos tridimensionales.

**D. Uso** - Análisis del uso de la técnica empleada y su posible aplicación en otros segmentos a modelar

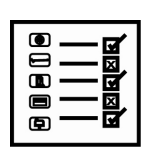

Muy probablemente la técnica empleada puede ser aplicada a otros elementos de la escena virtual, para ello es necesario cotejar la selección previa del mejor método de modelado y revisar los demás elementos que se preseleccionaron, si es el caso se podrán emplear técnicas similares para esos objetos optimizando el tiempo de desarrollo.

# **3.2 Análisis de métodos existentes de modelado tridimensional**

La mayoría de los métodos existentes sobre modelado tridimensional se enfocan en resultados ajenos al modelado para tiempo real, más bien se enfocan al modelado para render y animación, aunque existen algunos métodos que bien pueden usarse con una cierta variación para generar modelos de bajos polígonos.

# **A. Modelado computacional156**

Procesos del modelado según la tesis *"Técnicas de iluminación aplicadas al modelo tridimensional México Tenochtitlan"* del Ing. González Ayala Luis Enrique:

# **Etapas del proceso:**

*"Pre – procesamiento. El primer paso es la preparación del escenario para construir la modelación computacional. Se debe construir la malla del dominio del problema. Muchas veces el éxito de una modelación depende de cómo se genera la malla."* 

*"Procesamiento. Según Luis Enrique González Ayala este es el paso más complicado. Aquí es donde la modelación toma más tiempo ya que se tienen que resolver los sistemas lineales de producción. Muchos problemas requieren enormes cantidades de memoria* (para la época, año 2001) *para almacenar y procesar datos del problema, por lo que se requiere del uso de computadoras muy poderosas."* 

*"Post – procesamiento. Después de resolver el problema numéricamente, es necesario post-procesar los datos de tal manera que puedan ser manejados para construir graficas e imágenes entendibles."* 

# *Métodos de modelado:*

*"Modelado paramétrico: Es el uso de objetos con atributos predefinidos. Un objeto se considera paramétrico si en todo momento se puede regresar a los parámetros originales con los que fueron creados."* 

<sup>1</sup> <sup>156</sup> Modelado Computacional, (González Anaya, 2001) Páginas 60-81

#### **Modelado tridimensional para la sala IXTLI.**

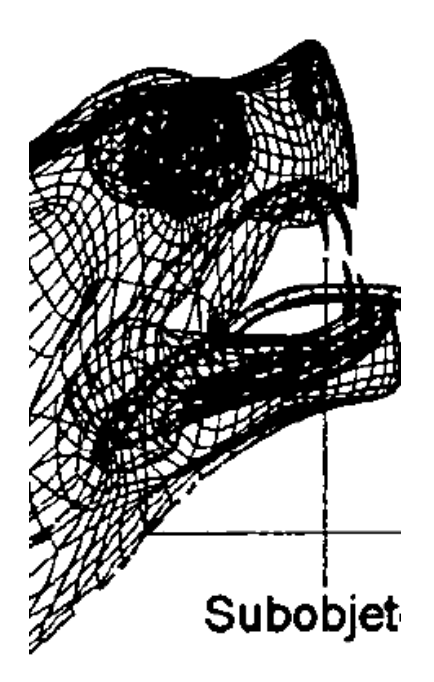

 *"Modelado con splines: Crea objetos por medio de perfiles." "Modelado de mallas: Para crear objetos planos y no orgánicos."* 

*"Modelado con correctores: Sirven para crear formas un poco orgánicas."* 

*"Modelado de NURBS: Para crear superficies muy orgánicas."* 

En palabras del Ing. González Ayala Luis Enrique, *"La elección de método de modelado solo depende de nosotros. En cualquier caso lo importante es conocer a fondo todos los métodos, para luego poder acometer cualquier tarea de modelado",* concuerdo completamente con el punto de vista de Luis pues es necesaria la experiencia y el conocimiento de técnicas de modelado para poder desarrollar un proyecto para realidad virtual.

Los buenos puntos del método de modelado a destacar son:

- La mención de diferentes métodos existentes de modelado.

- Es una buena referencia para aquellos que requieran modelar para generar como resultado un render.

Las dificultades técnicas que el método puede conllevar son:

- Está enfocado en modelado para animación y render.
- Es demasiado ambiguo sobre los métodos de modelado.
- La falta de control de la cantidad de polígonos generada.
- El modelado está demasiado aislado del entorno.
- No existe un momento de reflexión sobre el uso de la técnica
- y su reimplementación en otros objetos.

# **B. Método de técnicas de bajos polígonos**

Método propuesto por Chad and Erick Walker<sup>157</sup>, en su libro Game Modeling Using Low Polygon Techniques, publicado por Charles river media es un método efectivo a la hora de crear modelos para juegos y entornos virtuales.

Dentro del libro existe una guía de referencia rápida para el usuario, dentro de la cual se describe el método, la transcripción y traducción de la tabla es la siguiente:

<sup>1</sup> <sup>157</sup> Game Modeling Using Low Polygon Techniques (Walker, 2001)

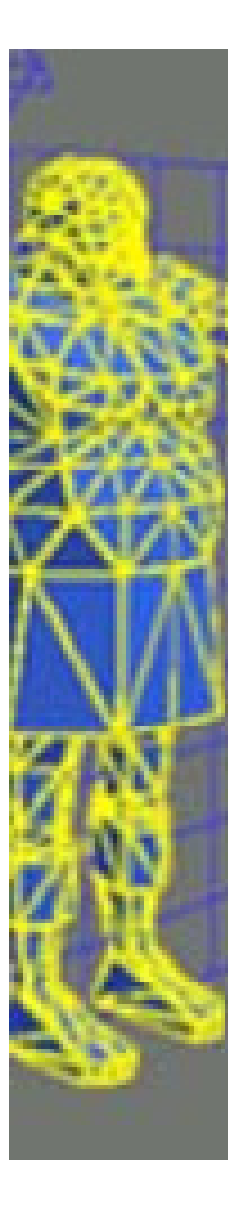

Escribe tus ideas y descripción acerca del juego.

Haz una lista de lo que quieres dibujar.

Mantén el material de referencia siempre al alcance.

Usa las imágenes genéricas de hombres y mujeres como referencia.

Realiza el diagrama de lado, frente y planta del personaje.

Coloca a tus personajes en algunas poses de acción para crearle alguna actitud.

Colorea tus personajes, eso te dará una idea sobre los mapas de textura.

Siempre da una serie de variaciones de una idea para poder seleccionar la mejor de ellas.

# **Concepto Modelado 3D**

Al realizar el modelado de un objeto, se debe usar la referencia lateral para crear el trazo inicial, esto genera una forma muy semejante al objeto real.

Usa el diagrama como tu imagen de fondo.

Traza la forma base con la herramienta de línea, mientras más puntos pongas en las curvas, mayor será el conteo de polígonos de tu objeto.

Extruye todo tus objetos.

Refina los trazos individuales.

Une todos los objetos.

Agrega accesorios.

Optimiza el modelo para pruebas de niveles de detalle.

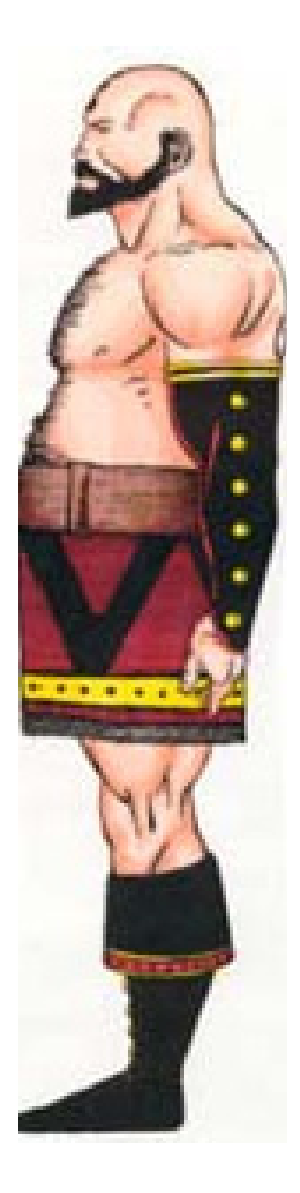

Imágenes e información: Libro Game Modeling Using Low Polygon Techniques, publicado por Charles river

#### **Modelado tridimensional para la sala IXTLI.**

**Una propuesta de método y producción de objetos tridimensionales.** 

#### **Mapeo de coordenadas UV**

Mantenlo organizado.

Piensa en él como en un rompecabezas.

Usa el espacio inteligentemente , haz que las partes importantes del modelo sean lo más grande posibles, intersecta y compacta las partes menos importantes.

Asegura que las partes más grandes estén juntas.

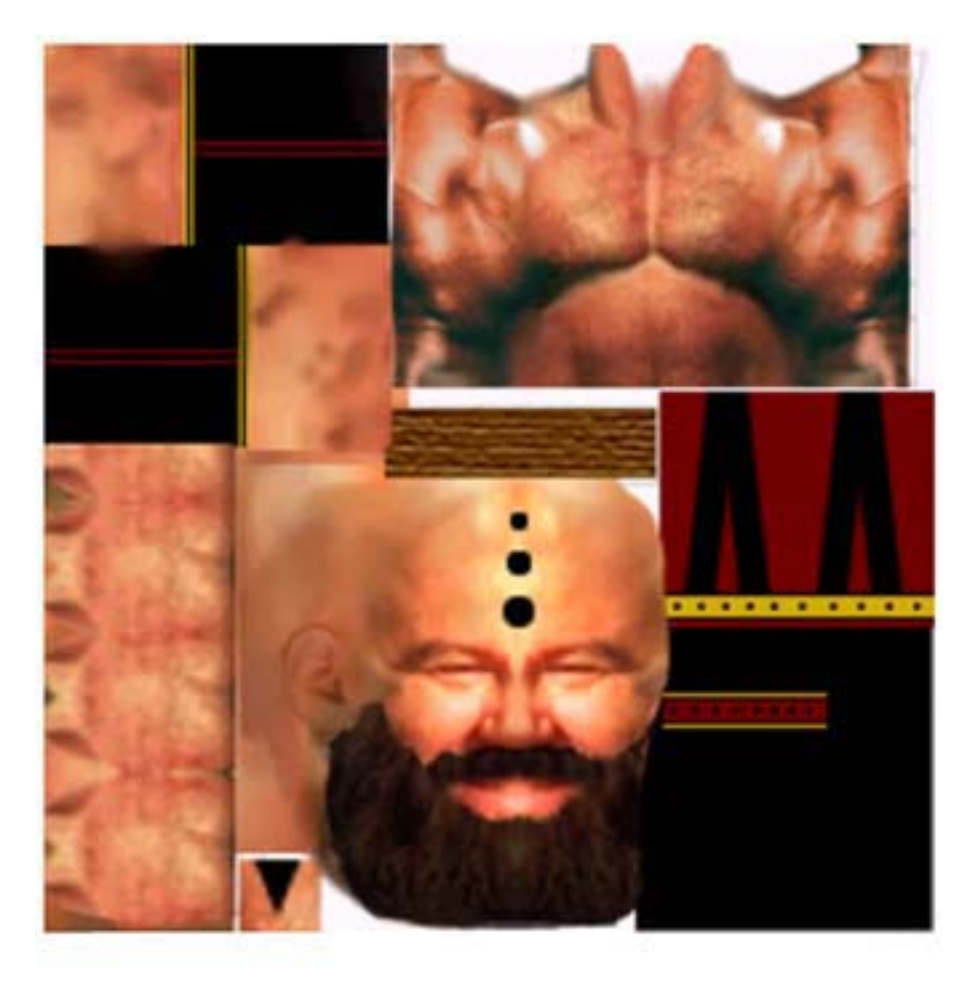

**Texturas**

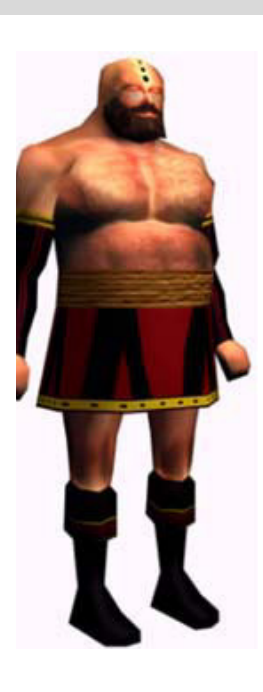

Escribe todas las texturas que vas a necesitar, haz una lista de fotos.

Emplea una cámara y toma todas las imágenes que necesites.

Limpia las imágenes. Emplea la técnica de mezclado.

Usa la técnica de arrastre.

Emplea una copia de las coordenadas UV para ubicar la posición de las texturas.

Ve y regresa cada vez para comprobar el correcto manejo de texturas en las coordenadas UV.

Una breve descripción de elementos puntuales del método es necesaria para poder entenderlo.

Mapeo UV puede ser entendido como la proyección de un objeto tridimensional en un plano bidimensional.

Usar el espacio inteligentemente se refiere a que las texturas deben estar bien optimizadas y dentro de ellas pueden venir elementos diversos que tal vez no correspondan solo a un objeto.

La técnica de mezclado, en ingles blending, es una técnica que se propone dentro del libro, consiste en la integración de dos o más texturas en una sola.

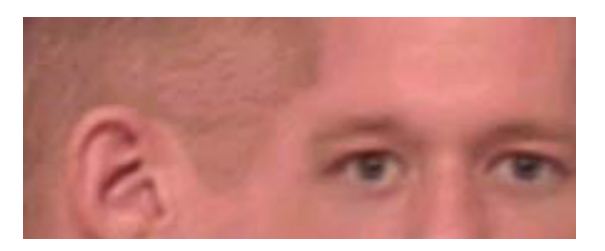

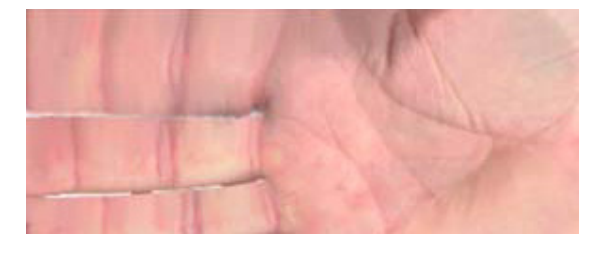

La técnica de arrastre, en ingles pulling, consiste en generar alrededor de una textura colores similares o clonación de elementos para que al momento de ser aplicados exista un sobrante que disimule el corte en la textura.

Los buenos puntos del método de modelado a destacar son:

- Buen manejo de referencias.
- Buen manejo de recursos y herramientas de modelado.

- Los modelos resultantes pueden ser ocupados dentro de entornos virtuales.

Las dificultades técnicas que el método puede conllevar son:

- La falta de control de la cantidad de polígonos generada.
- El modelado está demasiado aislado del entorno.
- No existe un momento de reflexión sobre el uso de la técnica
- y su reimplementación en otros objetos.

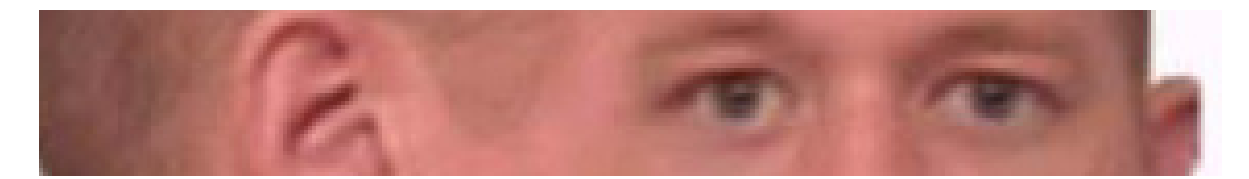

# **C. Graficación de Objetos 3D**

Jorge Valverde Rezaba<sup>158</sup> estudiante de pregrado de la Escuela Académico Profesional de Informática Universidad Nacional de Trujillo dentro de la etapa *"III. Proceso de Creación de un Objeto Tridimensional por Computador"* de la *"Graficación de Objetos 3D"* escribe:

*"Para el desarrollo de este software demostrativo he llevado a cabo 4 etapas, las cuales son llamadas las 4 etapas del proceso creativo, las cuales son:"* 

*- "Planificación del Proyecto: Se realiza un boceto en papel para planificar la escena y la forma como se visualizará".* 

*- "Modelado: Creación de una versión generada por computador del boceto previo".* 

*- "Puesta en escena: En esta etapa se colocan los diversos objetos en un "escenario. Asimismo, se procede a crear un punto de vista colocando una cámara en la escena. Se añade iluminación para conseguir un efecto real (el color, sombreado y otros atributos de la superficie)".* 

*- "Rendering: Finalmente, la escena se renderiza. Se trata de un proceso que convierte los datos tridimensionales generados durante las etapas previas en una imagen."* 

Los buenos puntos del método de modelado a destacar son:

- Buen manejo de referencias.

- Buen manejo de recursos y herramientas de modelado.
- Aún cuando los modelos sean usados para render, el

método puede ser usado en escenas de realidad virtual.

Las dificultades técnicas que el método puede conllevar son:

- La falta de control de la cantidad de polígonos generada.
- El modelado está demasiado aislado del entorno.
- No existe un momento de reflexión sobre el uso de la técnica
- y su reimplementación en otros objetos.

- Como los objetos se enfocan en la renderización no es posible su uso dentro de entornos virtuales.

1

<sup>&</sup>lt;sup>158</sup> Graficación de Objetos 3D - III. Proceso de Creación de un Objeto Tridimensional por Computador (Valverde Rezaba, 2007)

# **D. Modelado tridimensional a través de la herramienta Gmax**

Dentro del método debe encontrarse la mejor forma de solucionar un objeto, como lo menciona Kelly L. Murdock<sup>159</sup> en su libro Gmax Bible, *"Cuando tu experiencia incremente descubrirás que algunos objetos son más fáciles de modelar usando un método y otros son más fáciles de modelar con otros",* al referirse a las técnicas de modelado aplicables dentro del extinto programa Gmax, que en su inicio fue pensado como un programa especializado para la generación de contenido para videojuegos.

Dentro del método enumera varios tipos de técnicas de modelado:

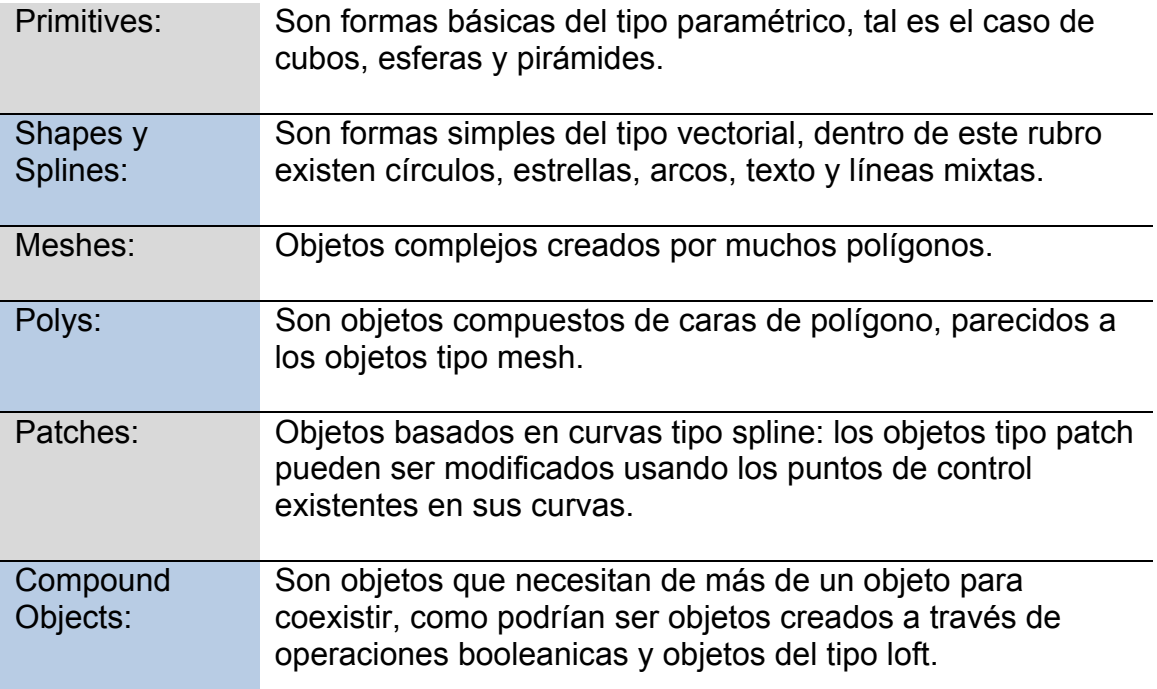

Durante el transcurso del método explica cada una de las técnicas por medio de ejemplos gráficos, deteniéndose en cada una de las formas paramétricas que el programa Gmax puede proporcionar, de igual forma con cada una de las técnicas de modelado, durante todo el método global se crean diferentes objetos geómetricos.

<sup>159</sup> 159 Modelado tridimensional a través de la herramienta Gmax (Murdock N. , 2003) y (Murdock K. L., 2006)

 Uno de los elementos rescatables es la sección Creating Low Resolution Models, en español sería Creación de Modelos de Baja Resolución o en términos de la tesina, Objetos de Bajo Conteo de Polígonos.

De igual forma el hecho de que se le brinde, a la vez de que se le pide, al lector un análisis consciente del manejo de las técnicas de modelado para la creación de objetos tridimensionales, es un buen comienzo en las necesidades específicas del modelado de objetos para tiempo real.

Otro de los elementos destacables es el buen manejo y explicación de las herramientas de modelado, más sin embargo no menciona el uso de diagramas o de imágenes de referencia, nunca menciona el manejo de espacio tiempo o el listado individual de los objetos a modelar, tampoco menciona la planeación de rutas.

# **3.3 Comparación de métodos existentes con la propuesta de método**

Los métodos antes descritos pueden emplearse para la construcción de objetos tridimensionales, aunque dentro del análisis se encontró el resultante de que solo cuatro de los analizados pueden generar modelos tridimensionales usables dentro de los mundos virtuales, que solo tres de ellos se especializan en la creación de modelos de bajos polígonos, por un lado se encontró que todos los métodos, excepto uno, emplean diagramas para la creación de los modelos, pero por el otro casi ninguno emplean elementos esenciales del entorno, como espacio tiempo, rutas o el análisis cíclico de uso de técnicas de modelado o el listado de objetos a modelar.

Por ende, las técnicas no plantean en lo general una cuantificación de tiempo y esfuerzo, además de carecer de la formación analítica del modelador, muy necesaria al momento de crear objetos tridimensionales para tiempo real.

En la tabla podemos ver las capacidades de cada método y sus posibilidades de aplicación.

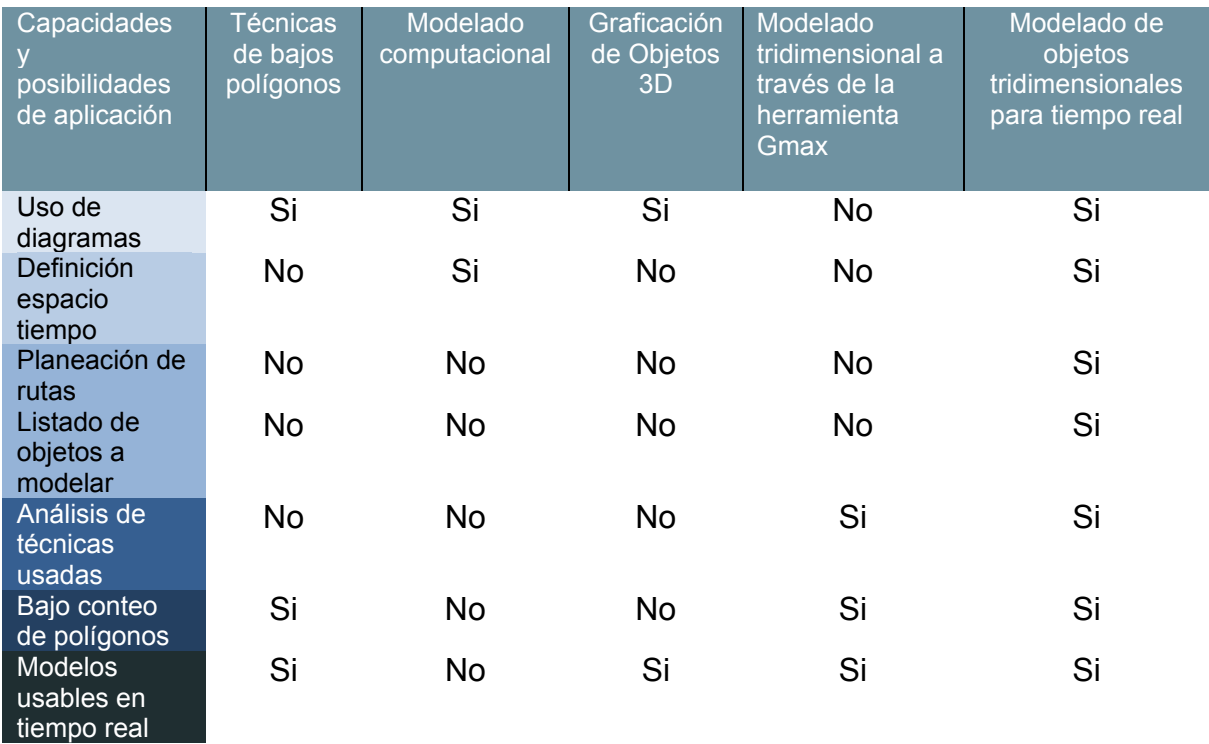

La propuesta de método, de esta tesina, posee capacidades aplicables a proyectos de entornos tridimensionales de realidad virtual inmersiva, además de ser ideal para la construcción de objetos de bajos polígonos, al emplear un análisis puntual del método de modelado, la propuesta de método provee de herramientas de optimización de procesos para un proyecto amplio de modelado. Una vez enumerado y comparado, el siguiente paso será la aplicación del método, para su posterior análisis y conclusión.

# Diagrama del método de modelado de objetos tridimensionales para tiempo real

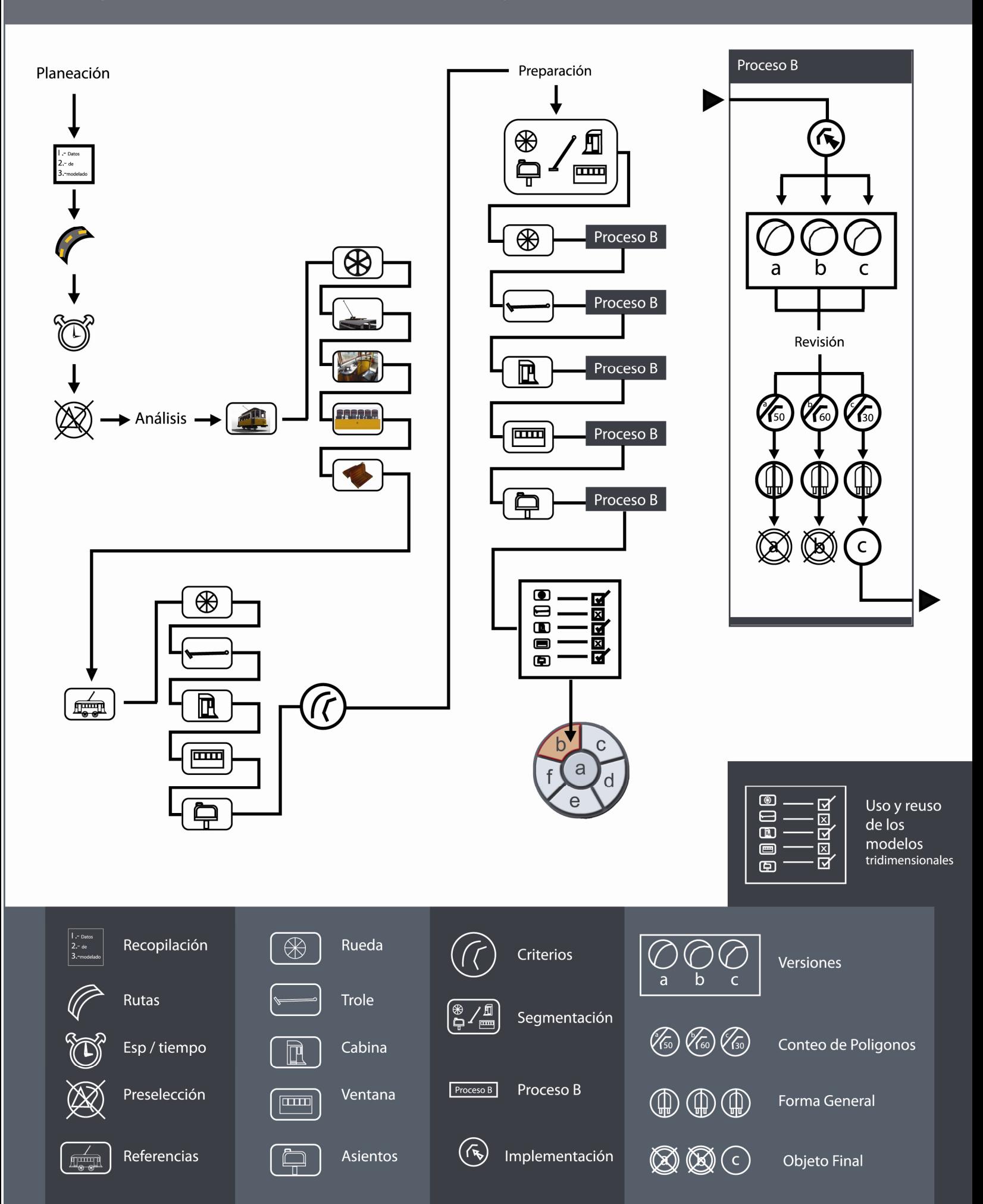
# Aplicación del método

**4.- Aplicación del método** 

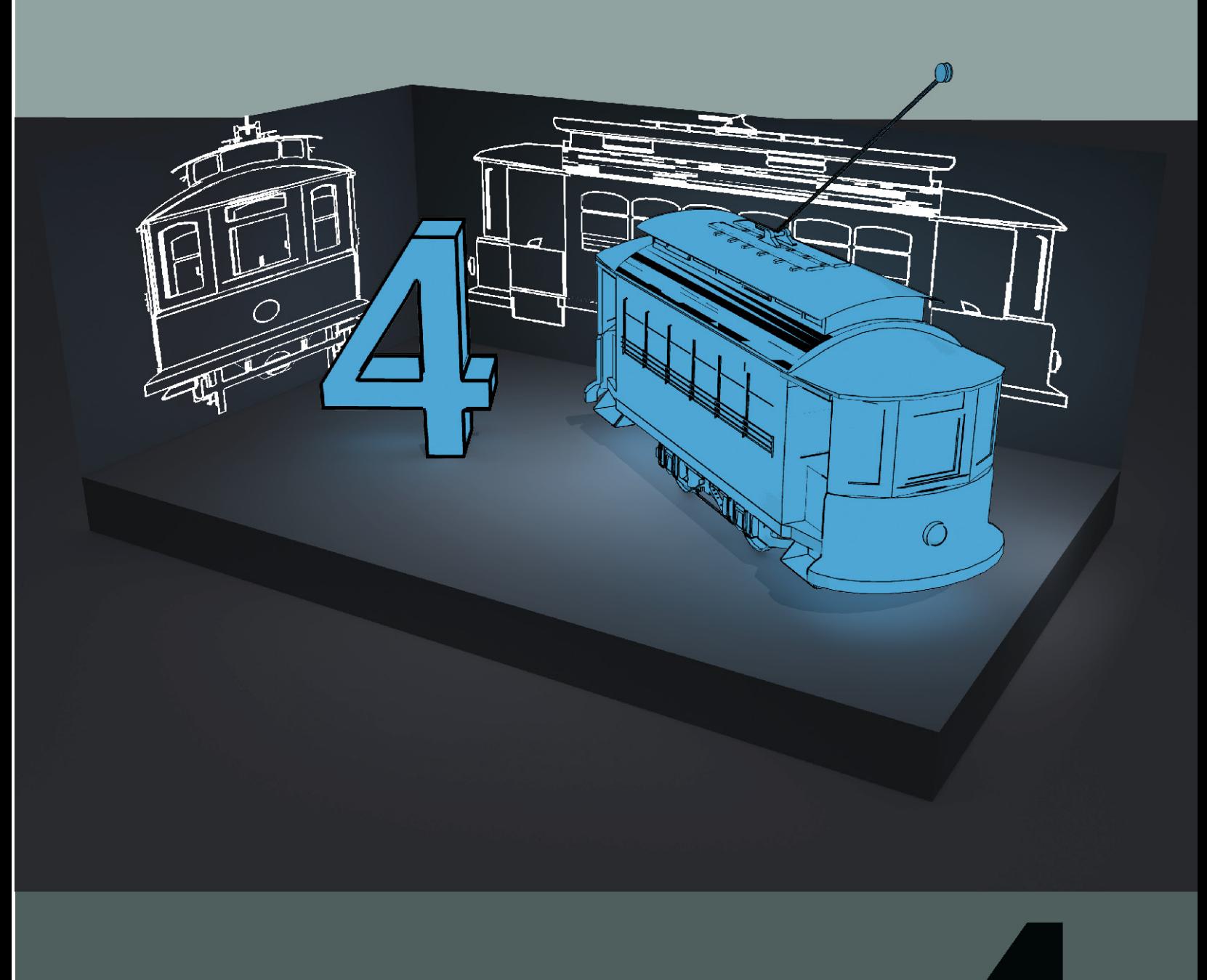

# **Página 217 217 2217 2217 2217** Neeville downtown the superior of the second

# **4.- Aplicación del método**

El método será aplicado al trabajo que se desempeñará sobre el tranvía:

# **I. Planeación**

# **A. Recopilación** - Recopilación de datos de modelado

 En este caso se modelarán y texturizarán 8 modelos de tranvías de diferentes épocas históricas de la Ciudad de México<sup>160</sup>, en el análisis individual de elementos podremos profundizar, a grandes rasgos, se deberán modelar la plataforma, el chasis, la tracción y los asientos.

En el caso de la tracción, existe un tranvía que posee la tracción animal, por ende deberá ser modelada independientemente.

Si se llegara a dar el caso se modelarían pasajeros y conductores de diferentes épocas según su relación espacio temporal con los tranvías. De igual forma podrían llegar a ser modelado transeúntes y animales tanto callejeros como domésticos.

# **B. Rutas** - Planeación de rutas

 El recorrido del tranvía estará basado en las antiguas rutas que el tranvía poseía desde su  $in$ serción en la urbe capitalin $a^{161}$ , con excepción de los tranvías PCC, Moyada y TE – 90 que no circularan sobre ninguna ruta sino que se mantendrán estáticos dentro de una terminal confinada.

En el primer caso se toma la ruta que viene sobre el Eje Central Lázaro Cárdenas<sup>162</sup> y se le hace una adaptación que es históricamente incorrecta, ya que dará vuelta sobre la calle de madero, en vez de la calle de 16 de septiembre, llegando

<sup>&</sup>lt;sup>160</sup> Tranvías diferentes épocas históricas D.F. (Lara, 1992)

<sup>161</sup> Antiguas rutas del tranvía, (Lara, 1992)<br><sup>161</sup> Antiguas rutas del tranvía, (Lara, 1992)<br><sup>162</sup> Eje central Lázaro Cárdenas (Santa Maria Gonzalez, 1997) Página 270

hasta la zona de la casa de los azulejos en donde se detendrá para una inspección exterior e interior de cada modelo.

Los edificios y zonas más representativas que podrán ser observadas en el primer caso son:

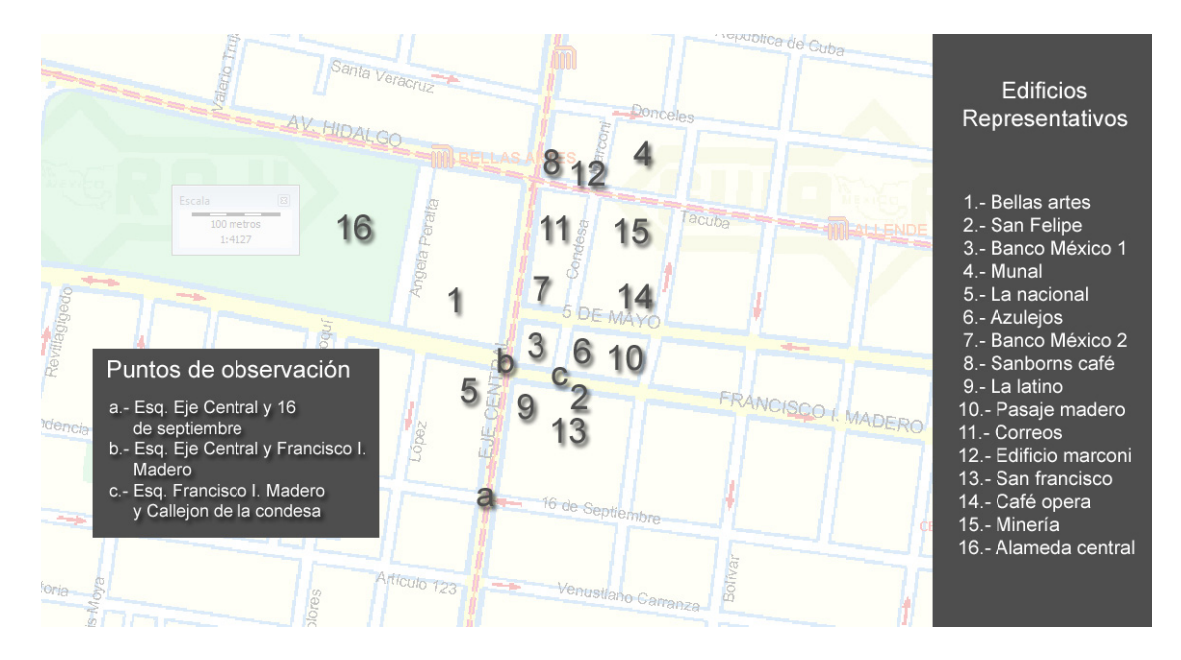

**C. Espacio tiempo** - Definición del espacio-tiempo

En el caso del espacio se tienen solo dos variantes, el centro histórico de la Ciudad de México y la Terminal del tren ligero taxqu eña.

El tiempo será variable en el entorno, tomando en cuenta que los cambios en los elementos circundantes son relativos a la época en que el tranvía a visualizar existió. Por ende se tienen 8 posibles fechas históricas<sup>163</sup>.

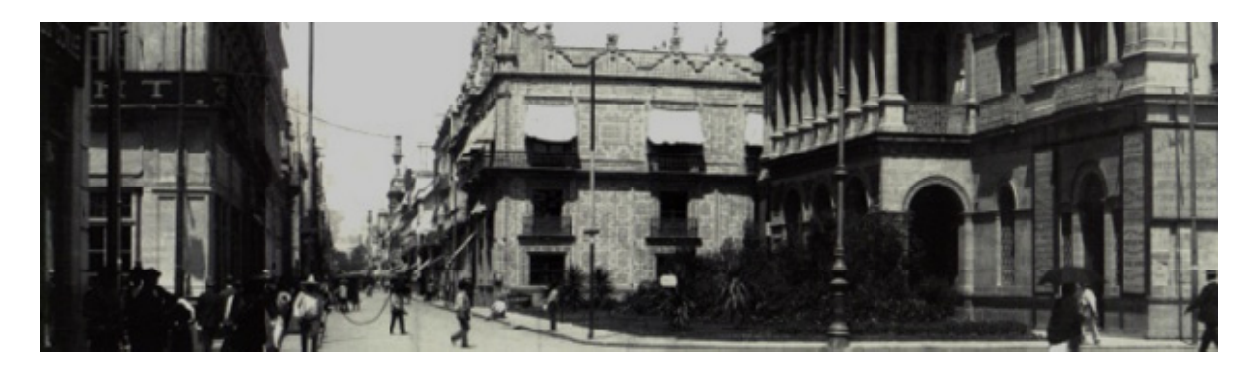

 $\overline{a}$  $163$  8 pos  $\overline{a}$ sibles fechas hist  $\overline{a}$ tóricas, (Gonzalez Olivares, 2006) y (Lara, 1992)

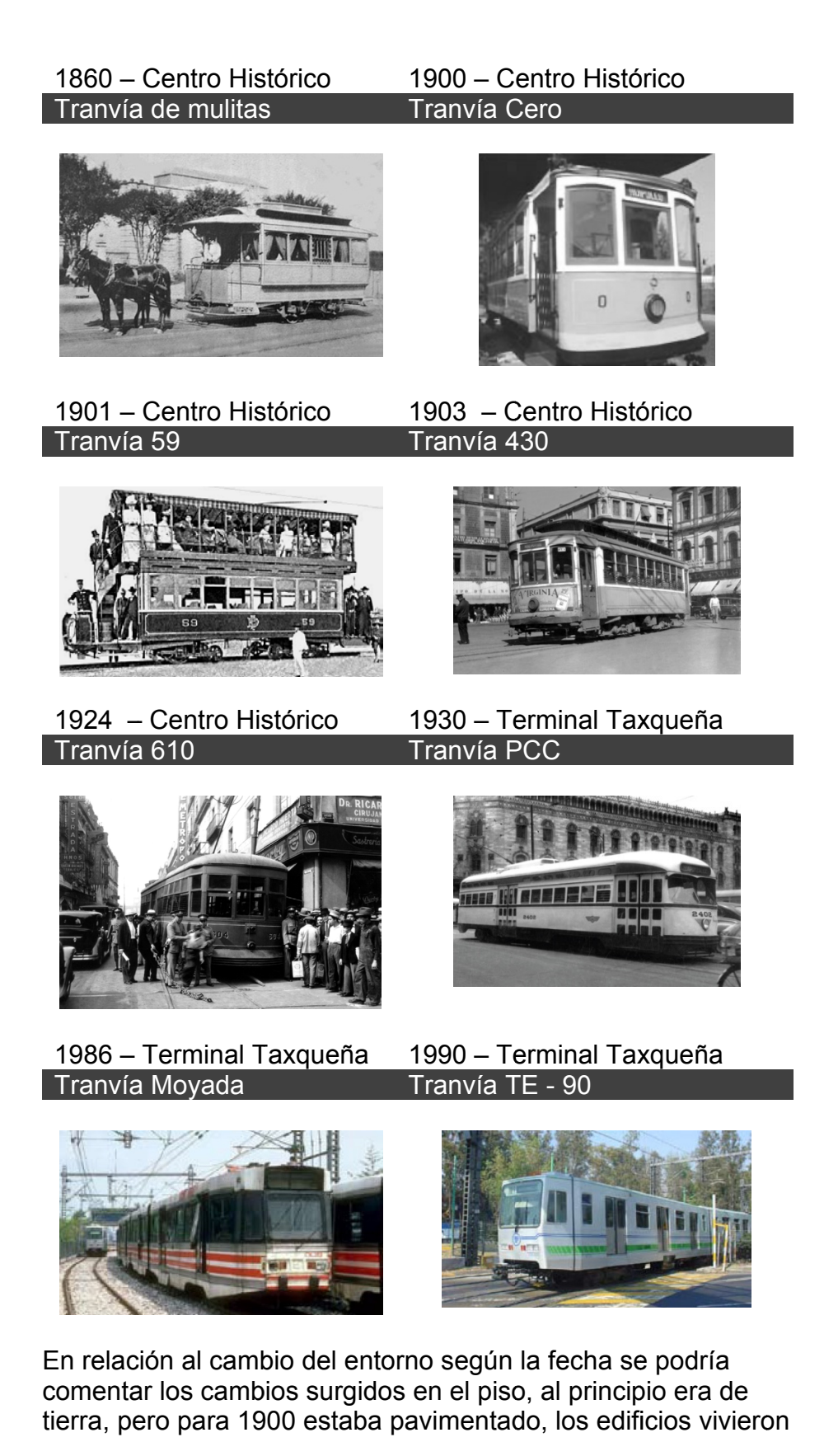

**Página 220**  $P<sub>agina</sub>$  and  $P<sub>220</sub>$  and  $P<sub>220</sub>$  and  $P<sub>220</sub>$  and  $P<sub>220</sub>$  and  $P<sub>220</sub>$  and  $P<sub>220</sub>$  and  $P<sub>220</sub>$  and  $P<sub>220</sub>$  and  $P<sub>220</sub>$  and  $P<sub>220</sub>$  and  $P<sub>220</sub>$  and  $P<sub>220</sub>$  and cambios dramáticos, se derribaron viejas casonas para construir edificios, la modernidad se vio reflejada en el aumento de automóviles y conflictos viales, para 1986 el tranvía salió del primer cuadro para conducirse hacia taxqueña. Por esto es que el cambio en el entorno será de gran ayuda para entender la evolución del tranvía y de la ciudad misma.

**D. Preselección** - Preselección de la técnica de modelado

Los tranvías son maquinarias complejas que desempeñan la función del traslado de un punto a otro del usuario dentro de la urbe capitalina, por ende deben ser planteados como elementos de animación que a su vez sean factibles de visualizarse en tiempo real.

Si, los modelos a emplear, necesitan ser factibles de visualizarse en tiempo real, significa que debemos emplear la técnica que produzca, por su uso, la menor cantidad de polígonos.

Por lo tanto, el método más adecuado es el modelado poligonal, aunque en algunas zonas, como en las ruedas, se emplearan modificadores para mayor facilidad en la generación de formas.

# **II. Análisis**

**A. Referencias** - Analizar referencias y división de elementos a modelar

En la tabla de jerarquización están definidos todos los elementos del proyecto, se definió qué tan importante son y se decidió una técnica que posiblemente solucione la construcción de cada objeto de la escena.

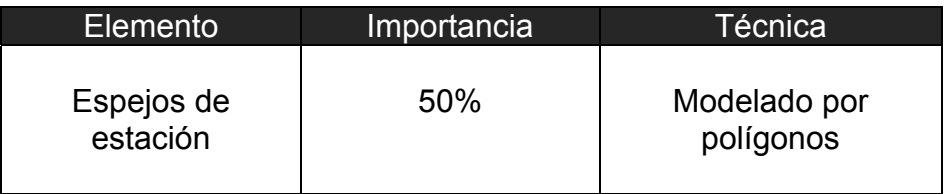

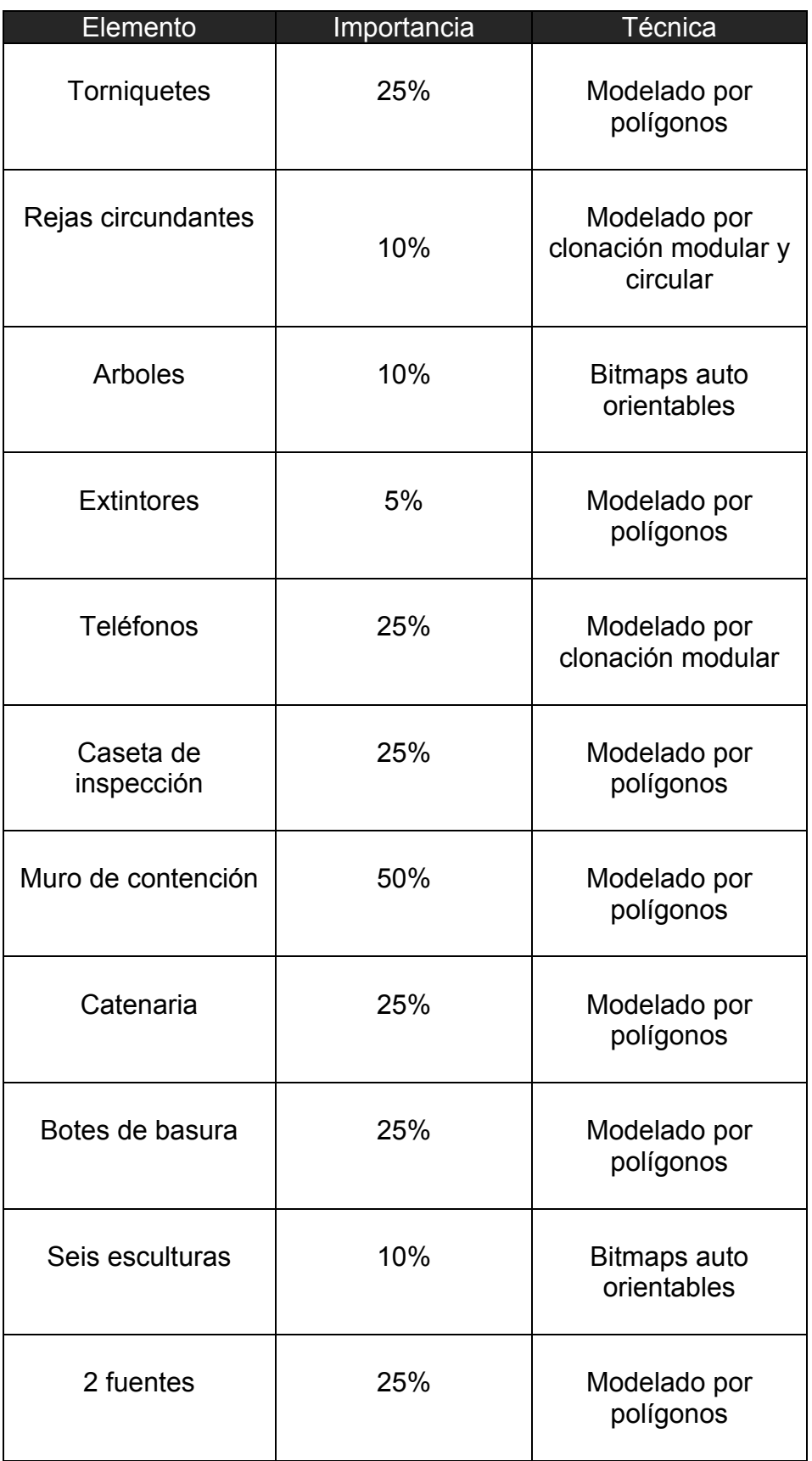

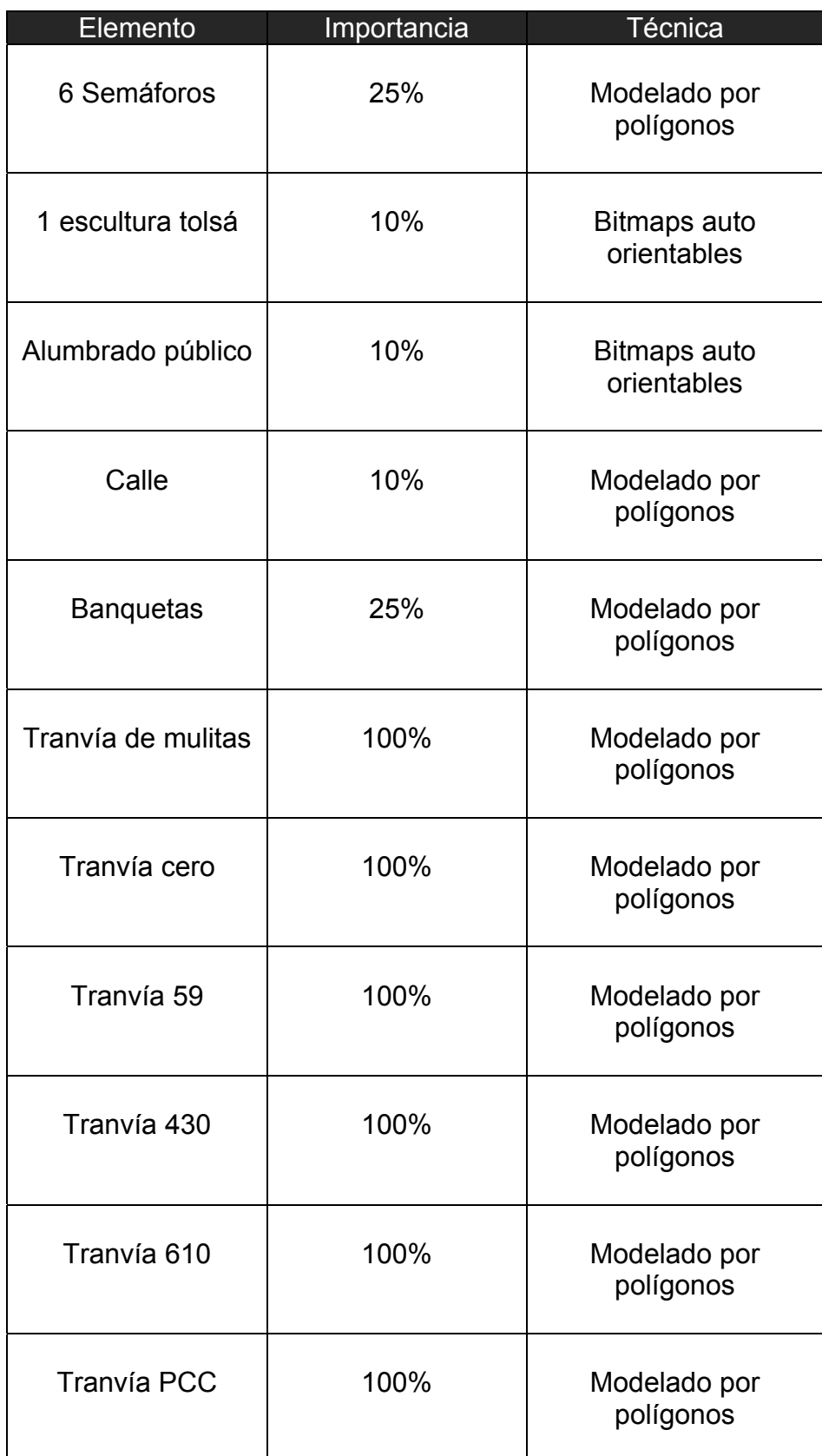

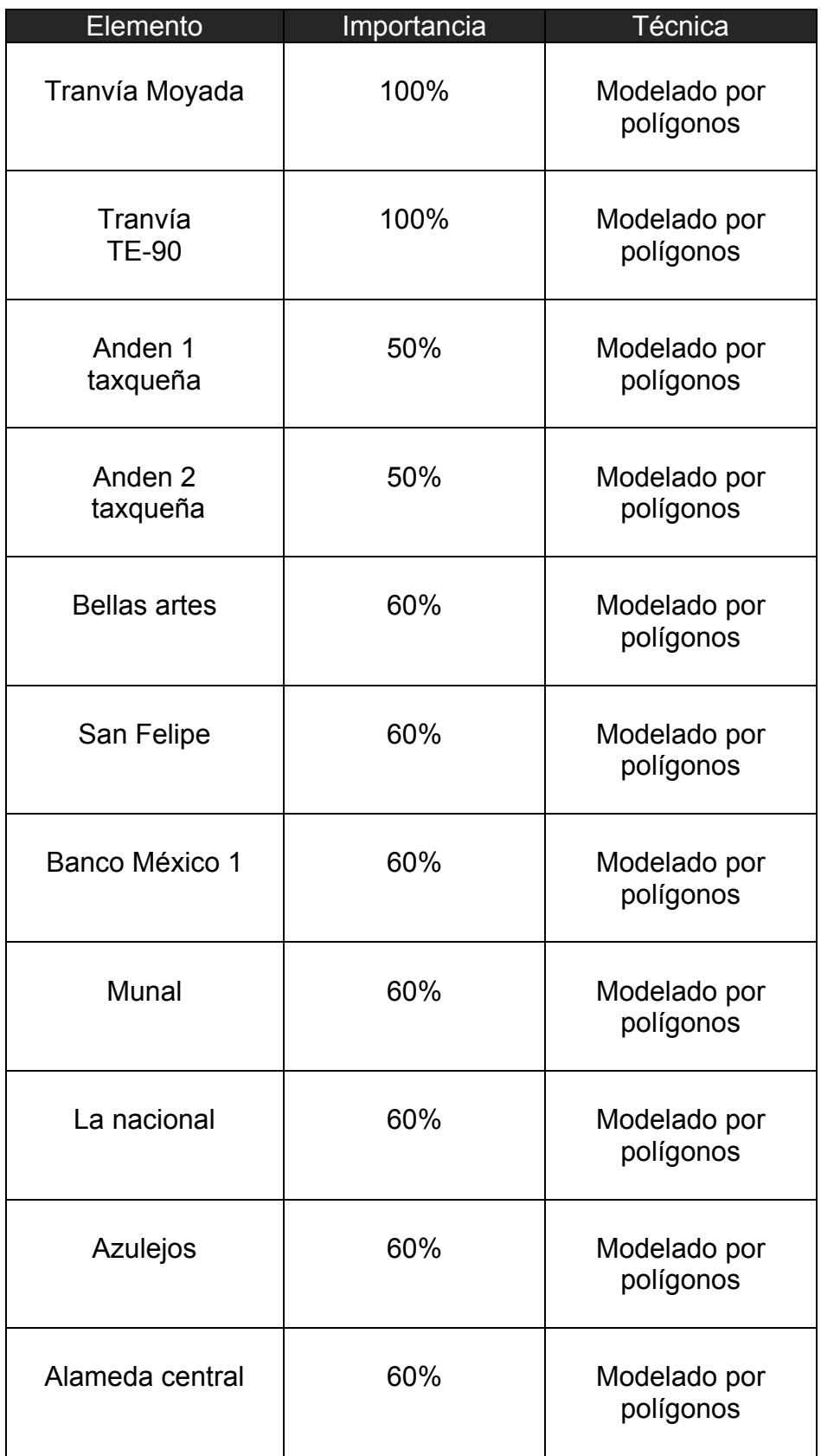

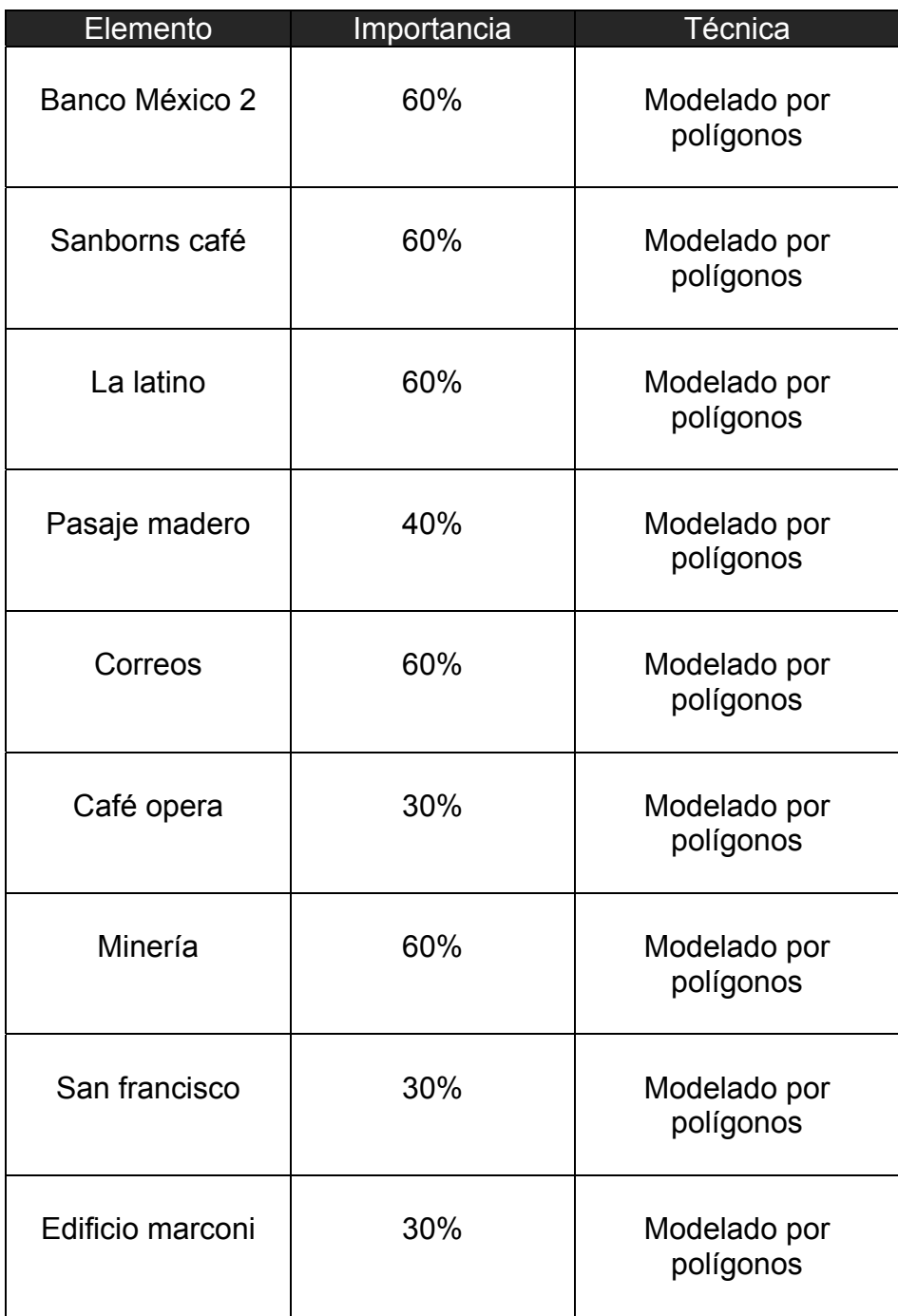

**B. Elementos** - Analizar independientemente cada elemento y definir posibilidades de modelado

Este inciso será explicado con el Tranvía Cero que fue catalogado con el 100% de importancia.

#### **Una propuesta de método y producción de objetos tridimensionales.**

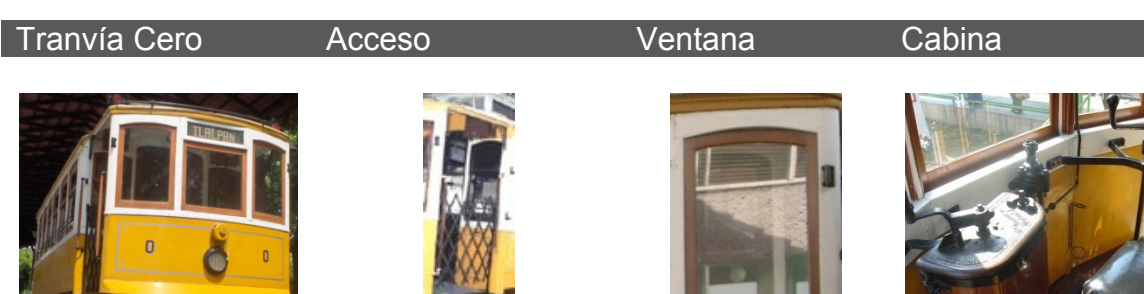

En general el tranvía puede modelarse con la técnica de modelado poligonal.

El acceso puede modelarse con solo un polígono texturizado.

Las ventanas pueden ser construidas con un polígono central como vidrio y varios polígonos regulares que construirán los lados del marco.

Techo - tracción Interior **Focos** 

Puede ser modelado empleando una combinación de técnicas, modelado por polígonos y el modelado

booleanico.

Tracción y plataforma

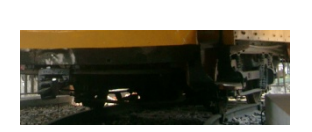

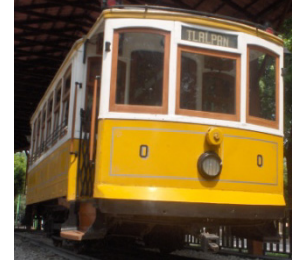

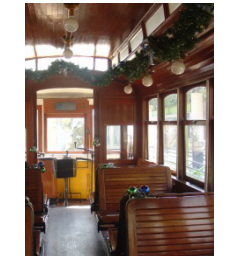

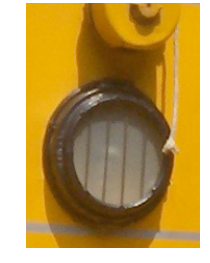

La plataforma y la tracción pueden ser modelados por la combinación de modelado por polígonos y el modelado por modificadores generatriz – directriz.

El techo puede ser modelado por medio de modificadores generatriz – directriz. La tracción se realizará con modelado poligonal.

El interior puede ser solucionado al construir un banca tipo que después será duplicada y distribuida según corresponde al orden de las bancas.

Los faros pueden ser modelados con primitivas básicas para posteriormente ser texturizado.

El tranvía tiene otros elementos que deberán ser considerados en el modelado:

- Escalones de acceso

- Estructura general de la carrocería del tranvía

 - Modelado de elementos anexos como palanca de velocidad y frenado

- Letrero de ruta

Estos elementos pueden ser modelados por medio del modelado por polígonos.

1.- Definir qué segmentos se pueden sustituir por texturas o shaders

> Para la sustitución de geometría a texturas puede considerarse la reja que lleva el acceso y los resortes de la plataforma.

En el caso del uso de shaders, pueden ser usados como ayuda visual más que como sustitución de geometría, los más adecuados son los que generan un relieve visual, los que permiten reflexión y brillos metálicos, además de los que son aplicables a vidrio.

**C. Diagramas** - Revisión de diagramas o creación de diagramas

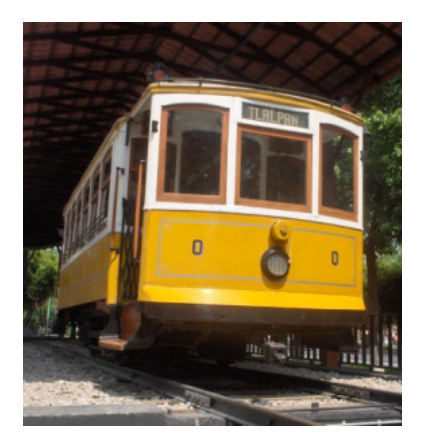

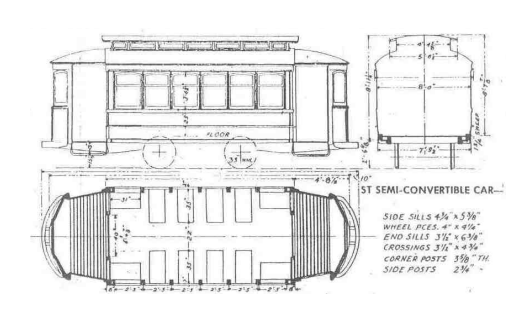

Los diagramas proporcionados por la Alianza de Tranviarios de México<sup>164</sup> facilitan el trabajo de división y selección de los segmentos a modelar del tranvía.

1 164 Diagramas esquemáticos (Lara, 1992)  Existen elementos que faltan en el diagrama que serán revisados con las demás fuentes documentales y multimediales, además de una visita in situ, para obtener detalles de las ruedas, la catenaria y los elementos de la cabina.

**D. Criterios** - Elección del más eficiente método de modelado tridimensional basado en los criterios de selección

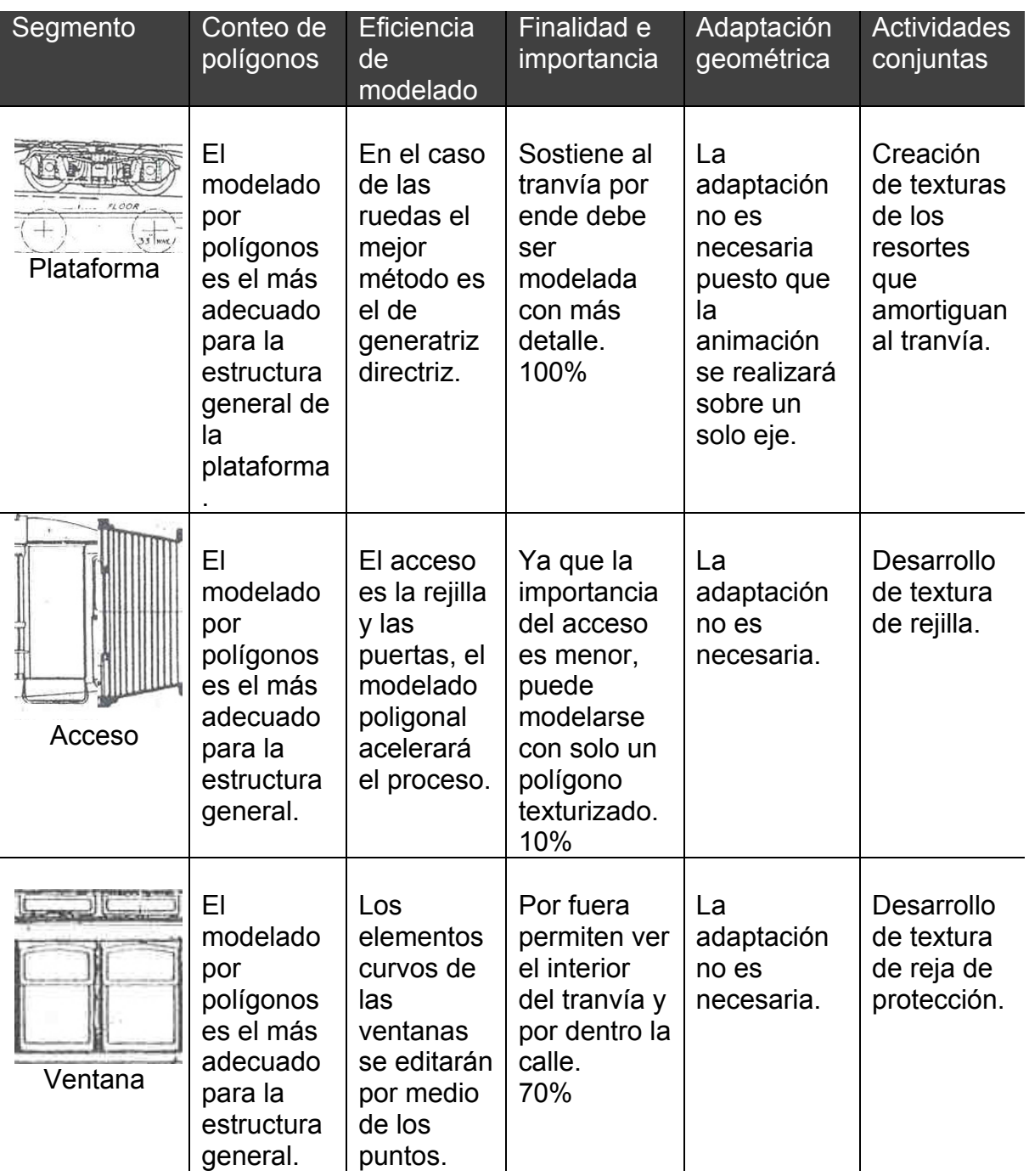

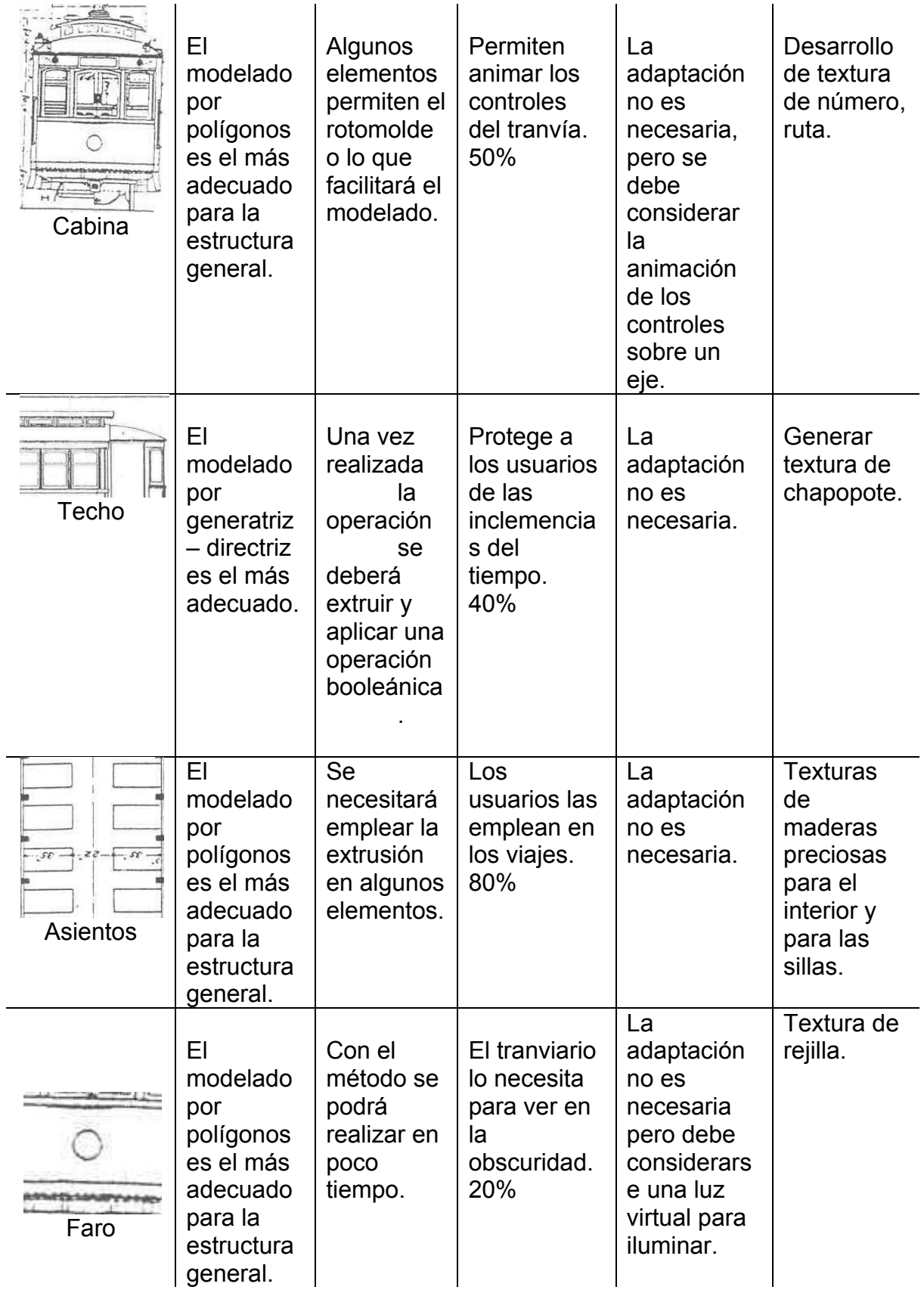

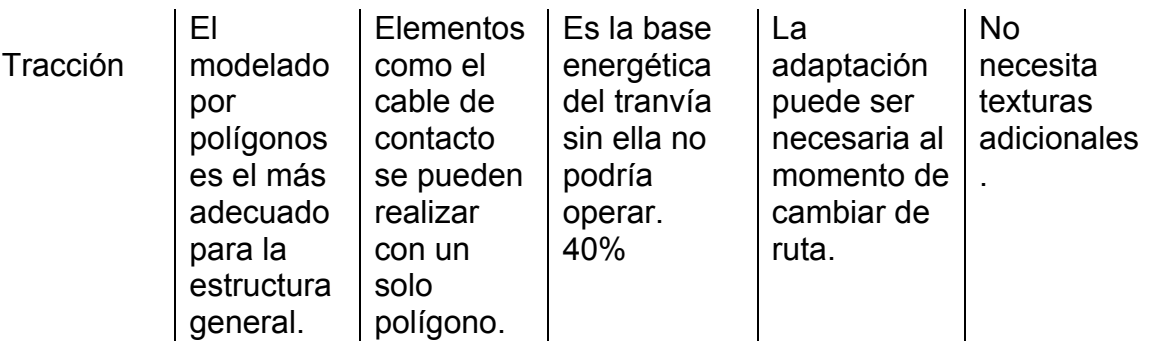

# **III. Preparación**

**A. Segmentación** - Segmentación e implementación de diagramas

Los diagramas pueden dividirse según se requiera para modelado del detalle, por ejemplo en el caso del tranvía cero se deberá dividir en:

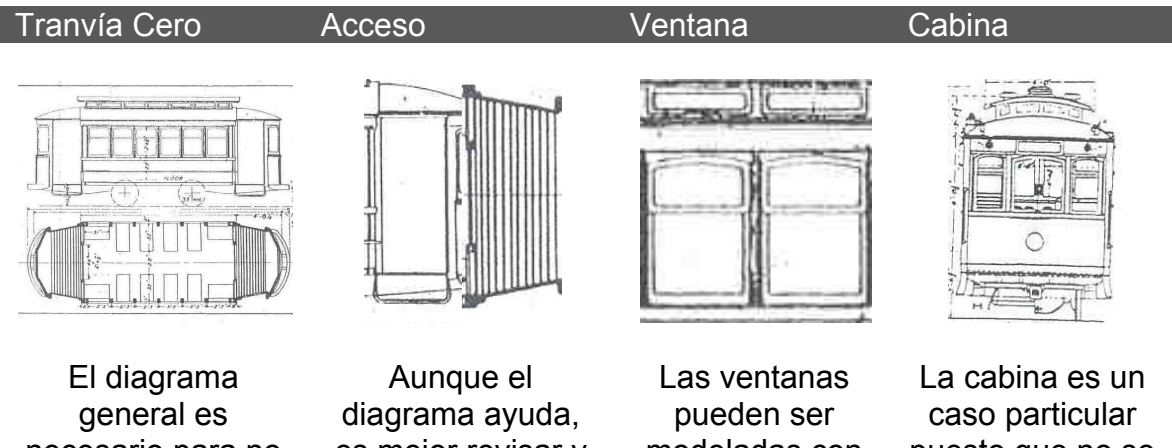

necesario para no perder la visión global de la forma del objeto y su escala.

es mejor revisar y analizar referencias fotográficas.

modeladas con este diagrama.

puesto que no se tienen referencias en diagrama y será necesario realizarlas.

**Una propuesta de método y producción de objetos tridimensionales.** 

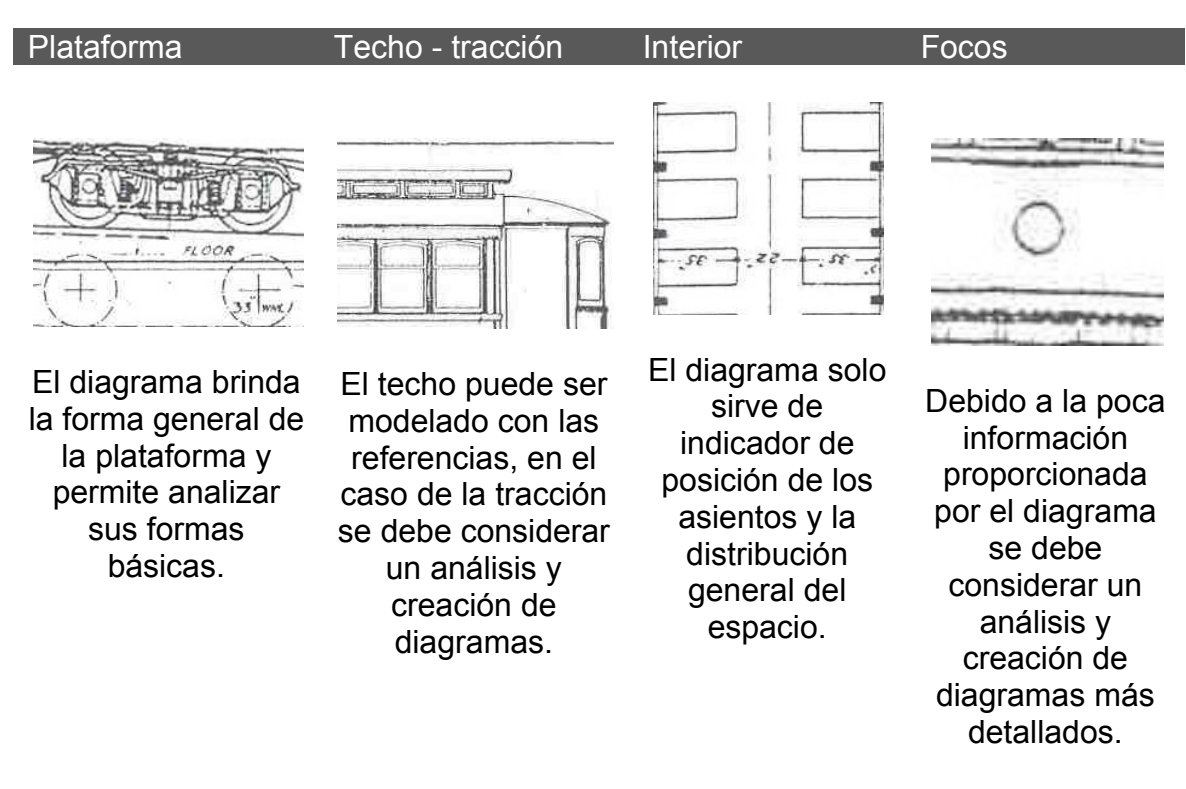

**B. Implementación** - Implementación controlada de la técnica de modelado

La implementación de la técnica consiste en tener un buen manejo de los pasos de creación de un objeto tridimensional para que el modelo final tenga la capacidad de ser utilizado en aplicaciones tridimensionales para tiempo real.

Por ejemplo en el caso del faro se aplicará la técnica de modelado por polígonos basándonos en una primitiva, al momento de generar la primitiva básica se deberá tomar en cuenta el número de lados y segmentos a generar, se deberán eliminar caras no visibles y tratar de visualizar el proceso antes de realizarlo.

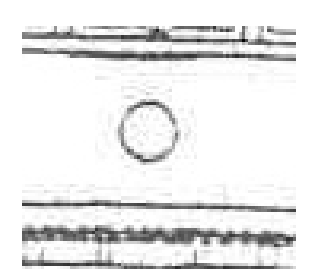

Para modelar de forma eficiente se debe analizar referencias en diagramas, fotografías y multimedia para tratar de entenderla y poder resolver el modelado en la cabeza antes de realizarlo.

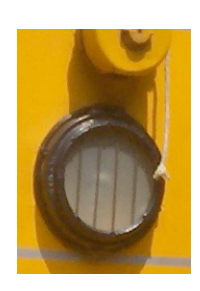

**Una propuesta de método y producción de objetos tridimensionales.** 

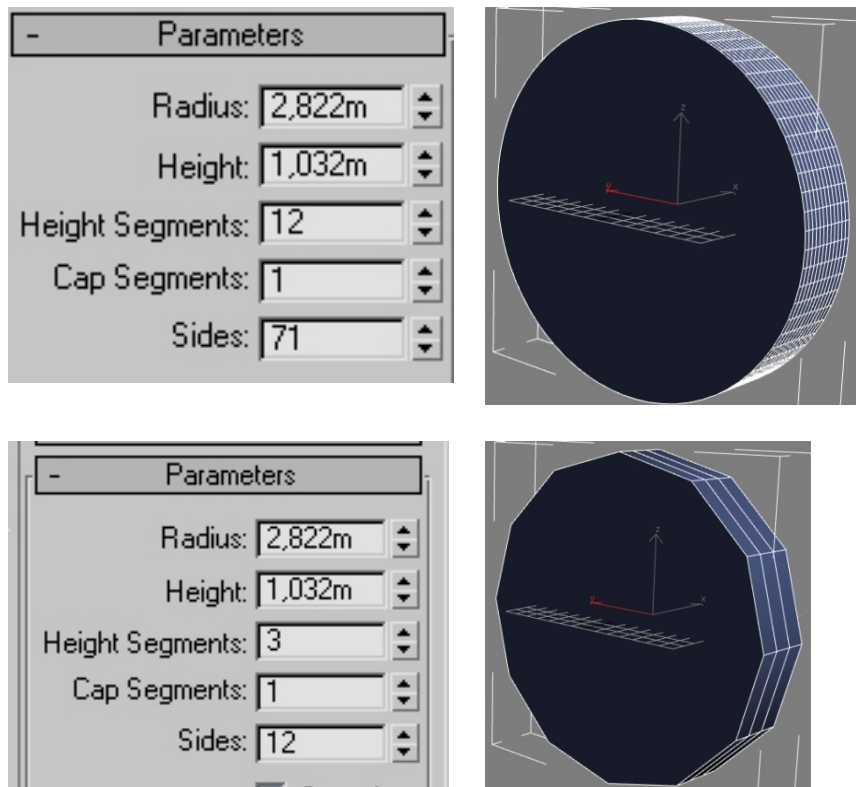

 Durante el proceso se tomarán en cuenta los elementos constructivos del diseño tridimensional, vértice, línea y polígono para ser usados en el modelado.

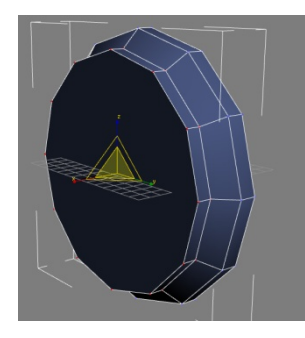

Paso 1: se seleccionan y escalan los vértices de los primeros dos segmentos del cilindro.

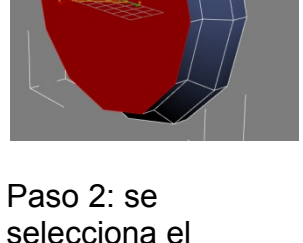

polígono central de la tapa del cilindro.

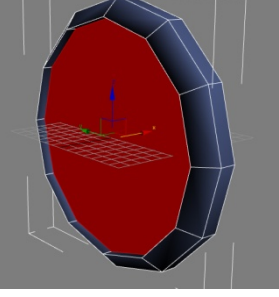

traslada en sentido

de la base.

Paso 3: Una vez seleccionado se Paso 4:

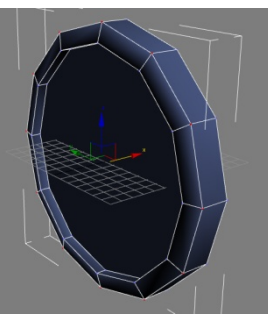

Seleccionar los vértices del tercer segmento y se desplazan en sentido contrario a la base del cilindro.

**Una propuesta de método y producción de objetos tridimensionales.** 

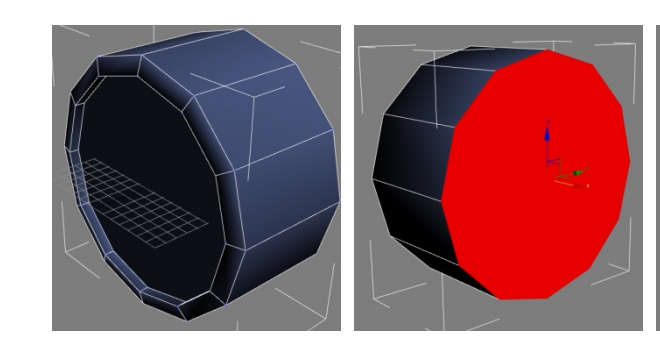

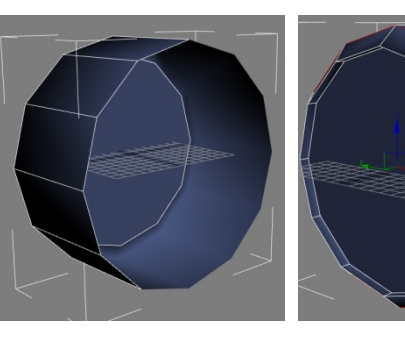

Paso5: seleccionar Paso 6: se los vértices de la base del cilindro y desplazarlos.

selecciona el polígono base del cilindro.

Paso 7: ya que el cilindro base no se visualizará se suprime.

Paso 8: Se moldea el cilindro tomando todas las líneas del tercer segmento.

La planificación de modelado puede realizarse previamente a ser realizado en la computadora, es preferible realizar este paso, aunque, cuando se realiza el modelado basado en versiones, podremos en todo momento decidir sobre qué base trabajar.

**C. Versiones** - Modelado del objeto basado en versiones

Dentro de este rubro se analizarán dos elementos individuales, la banca y la plataforma, esto con el fin de ahondar en el porqué del uso de versiones.

# **1. Modelado de la banca**

Versión 1 modelo de banca – geometría general

Para concretar la versión 1 del modelo se requirió de una serie de diagramas dibujados de las seis vistas del objeto para su posterior uso dentro del programa de modelado tridimensional.

Diagrama o sistema de vistas de la silla del tranvía cero:

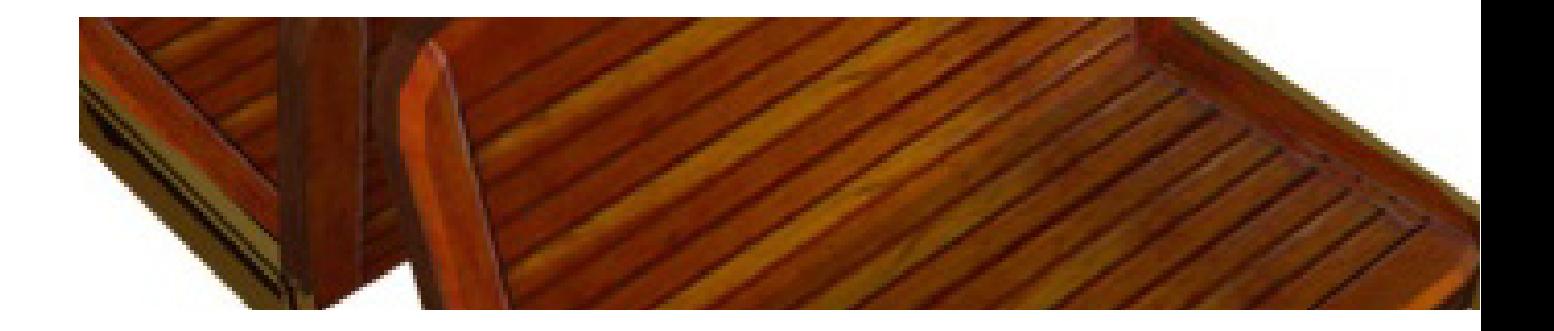

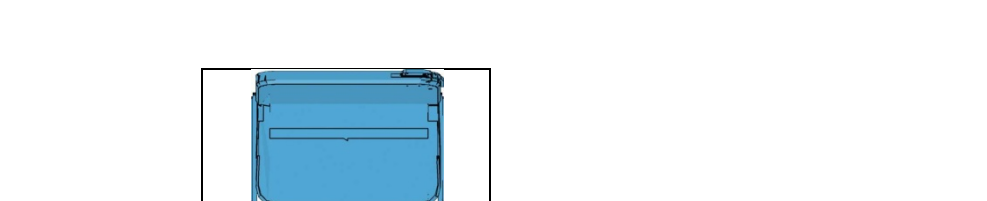

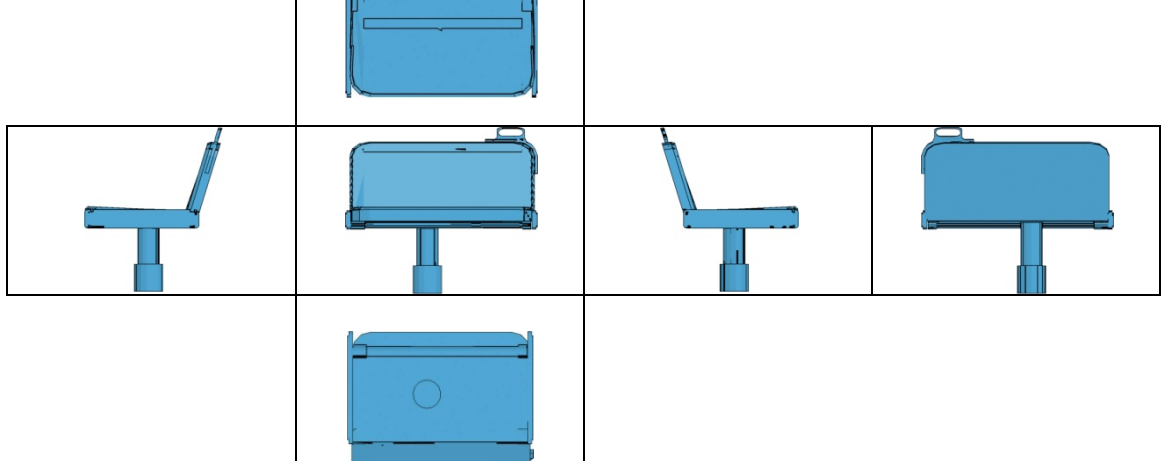

 Para el modelado de la geometría general se realizó una caja con pocos segmentos que después fue moldeada por medio de sus vértices hasta obtener las curvaturas necesarias, se extrajo la zona curva interior y se definió como la zona 2 del objeto.

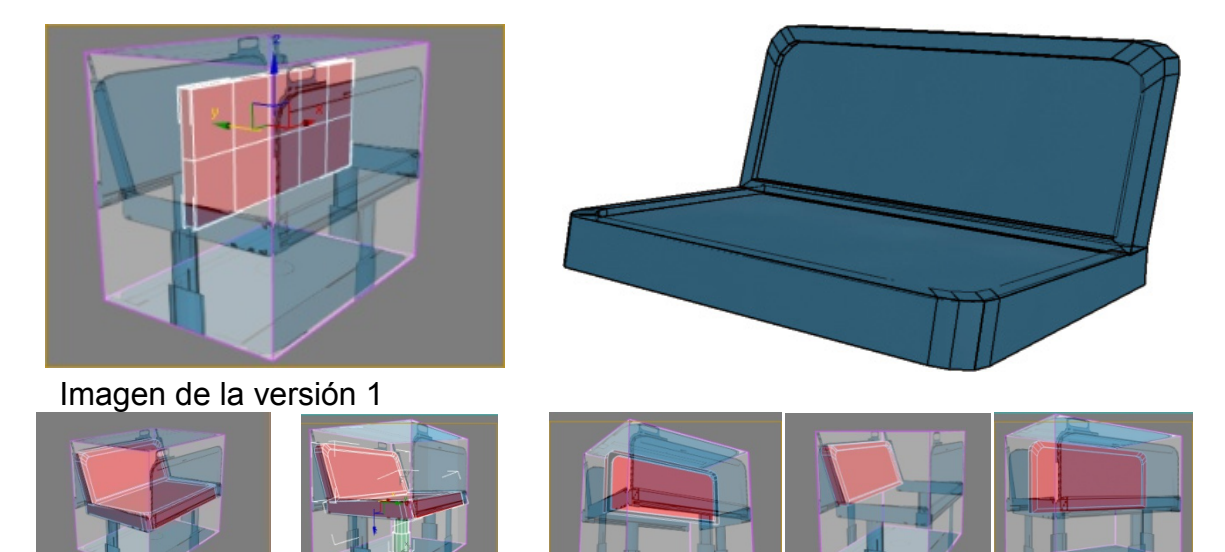

Versión 2 modelo de banca – geometría especifica

 $\overline{\phantom{a}}$ 

Para el modelado de la geometría específica se requirió un trazo vectorial de la forma general para después ser extruida e integrada la modelo general, así como también de la base de la silla, que requirió igualmente de un trazo vectorial para ser rotomoldeado. En todo momento se cuidó de la cantidad de polígonos que se generaron.

**Una propuesta de método y producción de objetos tridimensionales.** 

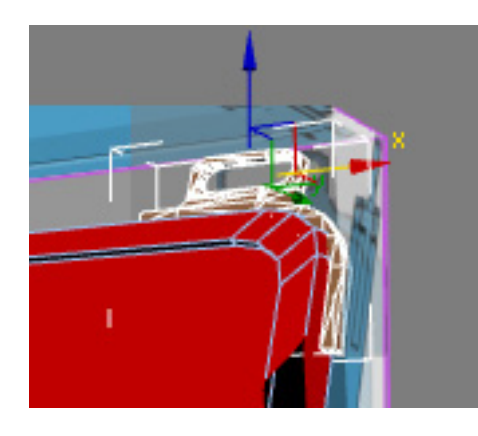

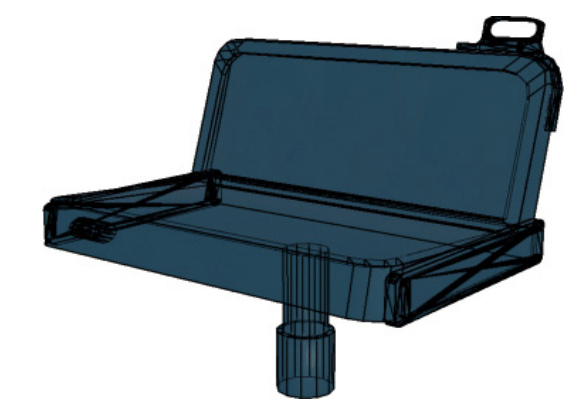

Versión 3 modelo de banca – texturizado

La texturización requirió de un análisis y selección de referencias fotográficas, para su posterior edición, el resultado fue una textura de tiras horizontales y el borde, ambas de maderas preciosas, los elementos metálicos fueron integrados por medio de color y sombreado propios del programa 3d studio max<sup>165</sup>.

Una vez concluida la etapa de texturización a la banca se le aplicó una clonación modular con diferentes separaciones y rotaciones hasta ubicar cada una de las bancas en su posición.

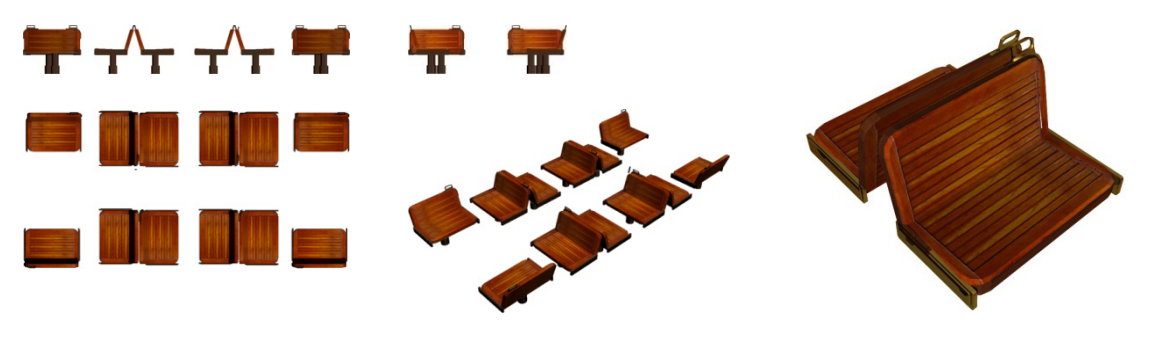

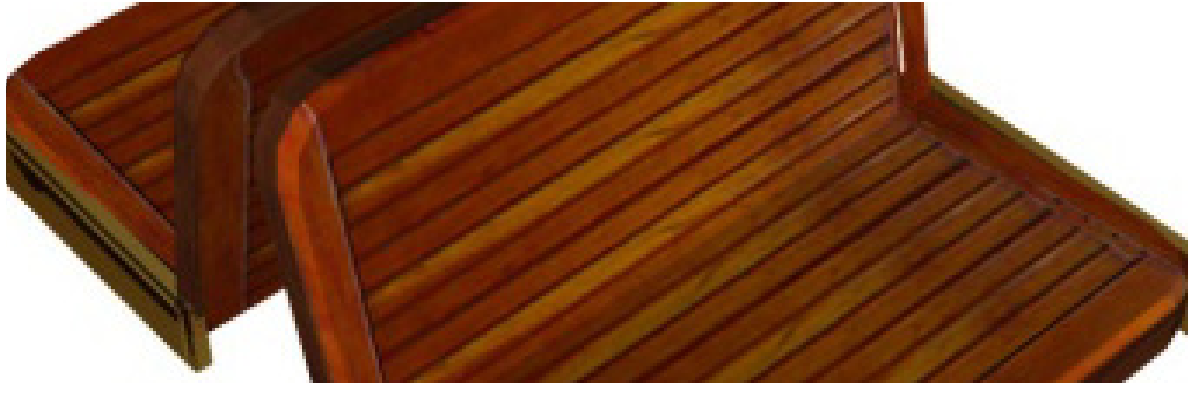

<sup>1</sup> 165 3D Studio Max (Murdock K. L., 2006)

# **2 .Modelado de la plataforma**

# Versión 1 modelo plataforma – formas base

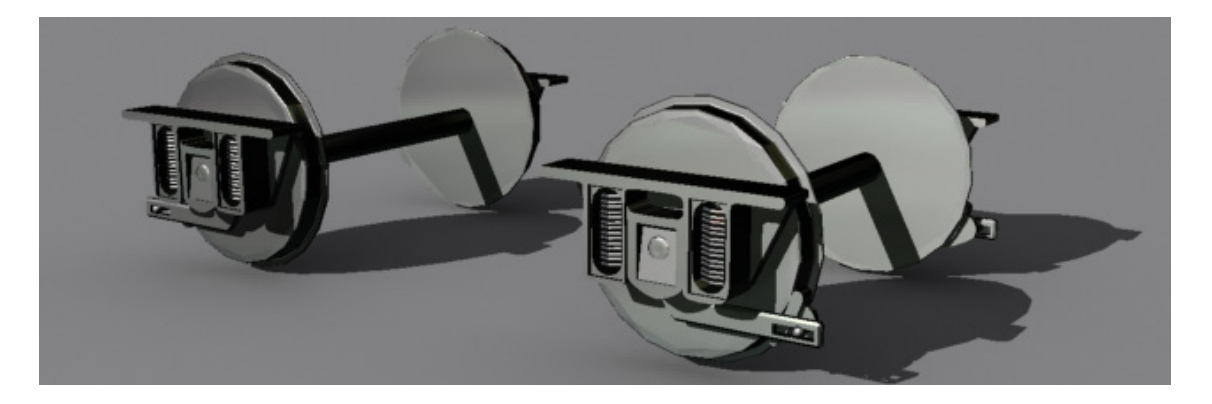

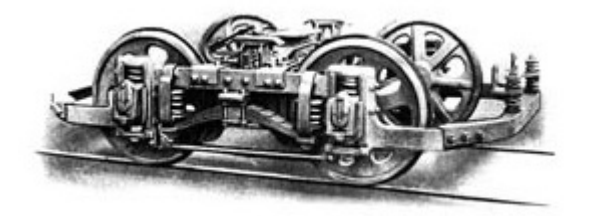

En una primera instancia se modelo la plataforma de manera sintética, puesto que la investigación de referencias no dio buen resultado, pero a la larga este modelo sirvió de base para construir el segundo, en el segundo caso las investigaciones arrojaron buenas referencias con las cuales se pudo perfeccionar la versión 1 de la plataforma.

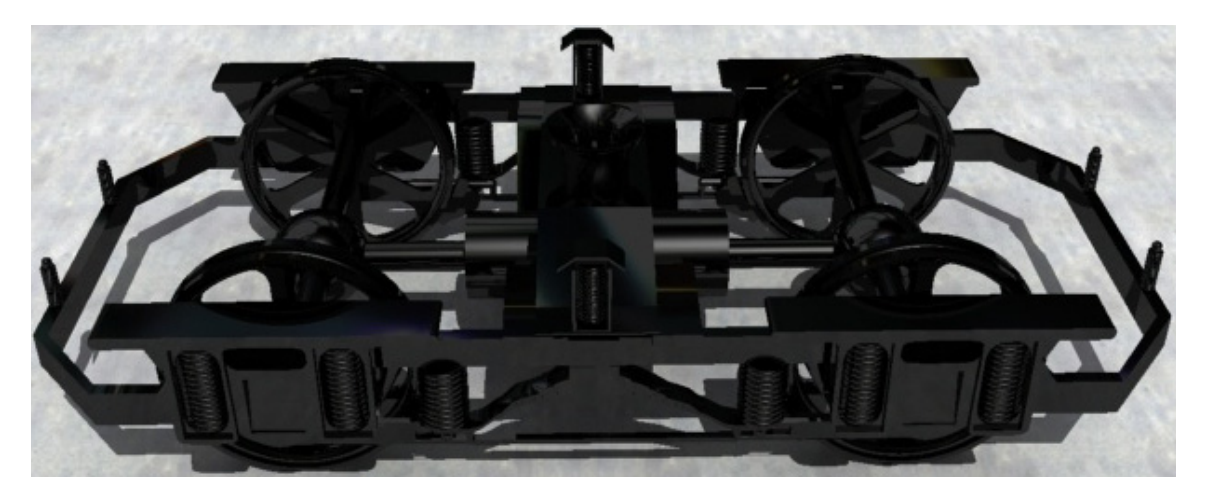

B. Versión 2 modelo plataforma – forma general

 La versión de modelado cumple con las expectativas pero es aún demasiado pesada, es necesario realizar las operaciones de optimización del modelo, concentrando el trabajo en los amortiguadores y algunas zonas que poseen una gran cantidad

de polígonos, de igual forma algunas zonas pueden ser sustituidas por texturas como es el caso de las ruedas y los amortiguadores.

C. Versión 3 modelo plataforma - optimización

La optimización de la plataforma se dividirá en tres pasos:

1 - Análisis de posibles optimizaciones usando técnicas no geométricas

La plataforma modelada en la versión 2 posee zonas cuya cantidad de polígonos es ilógica, como por ejemplo los amortiguadores y las llantas, en ambos casos el uso de texturas en sustitución de geometrías es la mejor solución, así también se revisó la integridad de los polígonos de los demás elementos para poder discernir si necesitaban ser optimizados o arreglados.

2 - Implementación de las técnicas no geométricas

Modelo rueda:

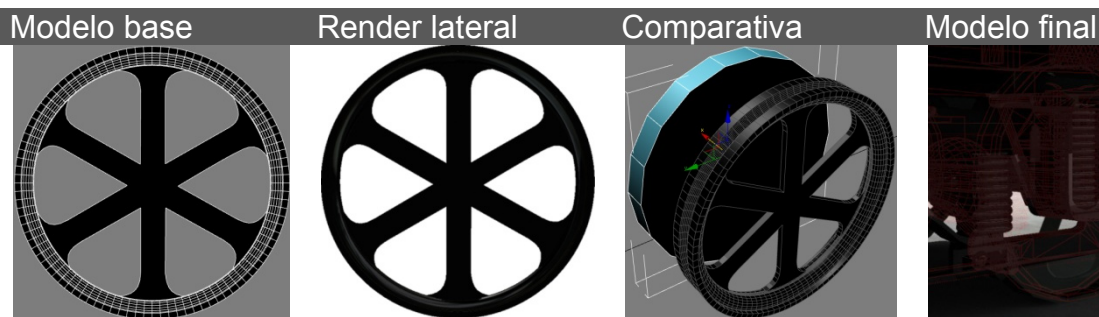

El modelo base de la rueda posee una gran cantidad de polígonos ideal para render pero no para tiempo real.

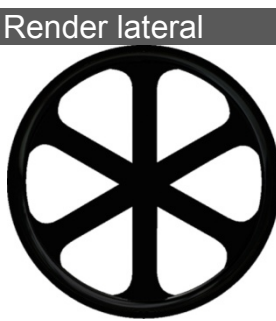

Imagen renderizada de la rueda, esta imagen sustituirá una gran cantidad de polígonos.

Comparativo entre las ruedas, la de segundo plano posee solo 19 polígonos y la de primer plano tiene 4901 polígonos.

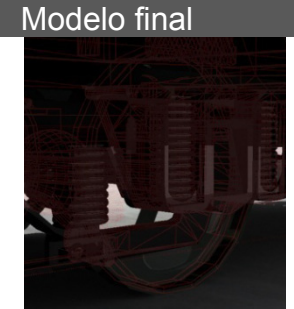

Las ruedas aunque poligonales conservan las formas esenciales para sustituir a las modeladas con muchos polígonos.

**Una propuesta de método y producción de objetos tridimensionales.** 

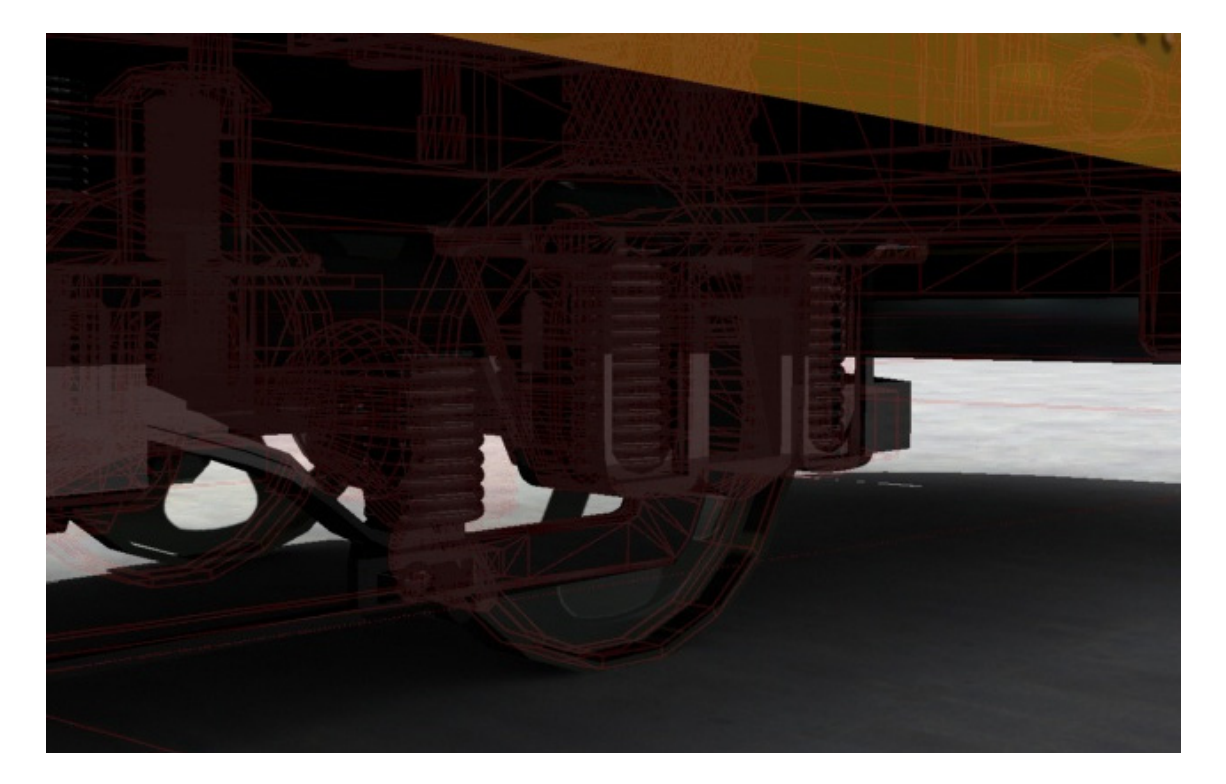

 La llanta ha reducido en un 97% la cantidad de polígonos, pero la plataforma aún es demasiado pesada, se deberá realizar una operación similar a la de la rueda en donde las imágenes puedan sustituir a los polígonos de los amortiguadores.

Modelo amortiguador:

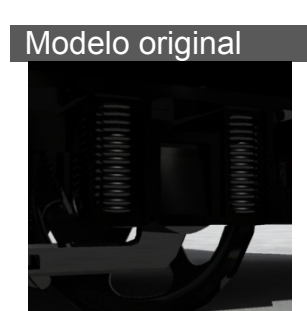

El modelo base de todos los resortes del amortiguador posee 77168 polígonos ideal para render pero no para tiempo real.

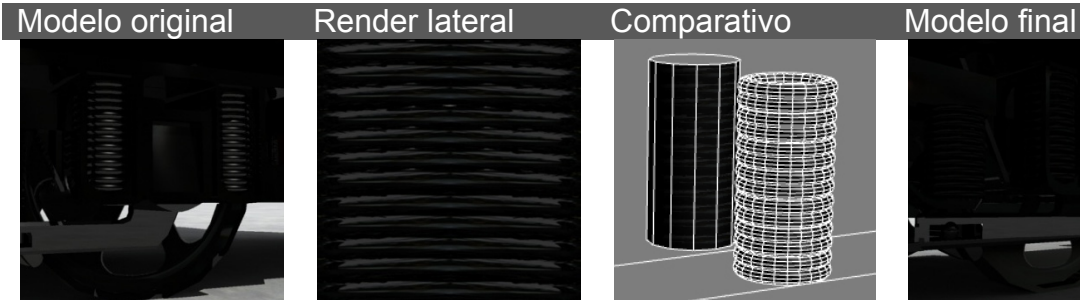

Imagen renderizada del resorte del amortiguador, esta imagen sustituirá una gran cantidad de polígonos.

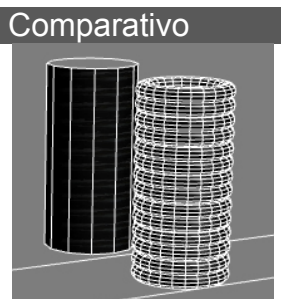

Comparativo entre los resortes del amortiguador, el resorte de segundo plano posee solo 12 polígonos y la de primer plano tiene una gran cantidad de polígonos.

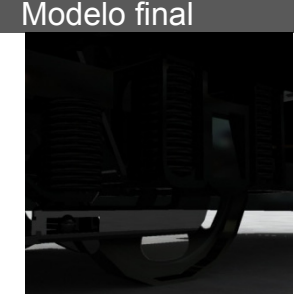

El modelo final de todos los resortes contiene 216 polígonos y es ideal para su uso dentro de aplicaciones en tiempo real.

**Una propuesta de método y producción de objetos tridimensionales.** 

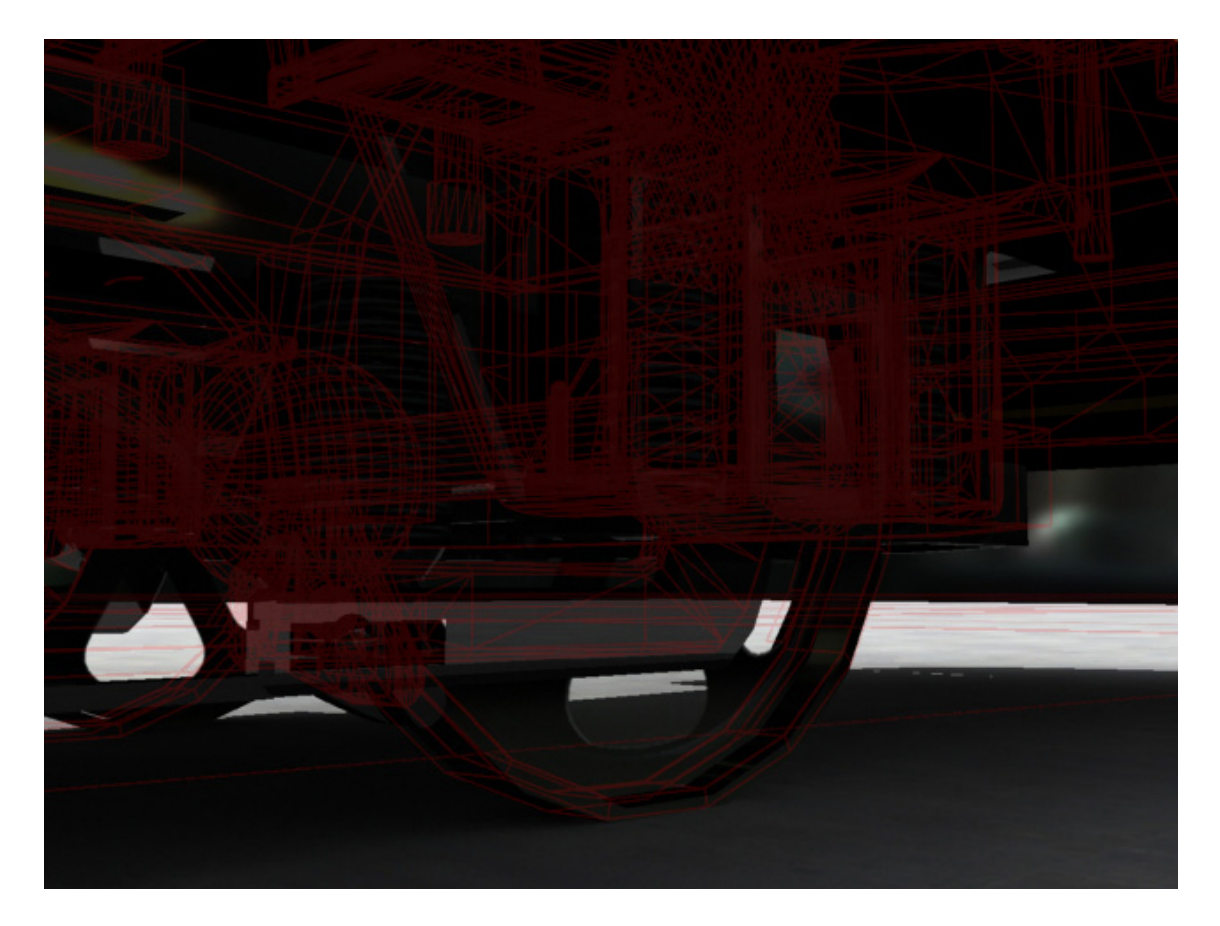

3 - Análisis del ¿Por qué de la necesidad de uso de estas técnicas no geométricas?

La fase de optimización pudo evitarse si el modelado de la versión 2 se hubiera realizado con una menor cantidad de polígonos.

Pero como se realizó con una gran cantidad de polígonos fue necesario decidir qué zonas necesitaban mayor cantidad de polígonos y qué zonas no, se aplicó la técnica de sustitución de geometría tridimensional con texturas bidimensionales.

Se recomienda, en un proceso posterior, el uso de técnicas de sombreado como mapa de normales para dar la apariencia de volumen en los amortiguadores, en el modelado de los siguientes tranvías, se deberá tomar en cuenta esta experiencia para no volver a aplicar métodos de optimización si no es necesario.

# **IV. Revisión**

**A. Conteo de polígonos** - Análisis del conteo de polígonos por versión de modelado

 En este rubro se tomará en cuenta solo la plataforma y el tranvía con todas sus piezas modeladas y juntas, ambos elementos, incluyendo todas sus versiones, serán sometidos a una inspección de conteo de polígonos.

Modelado de la plataforma

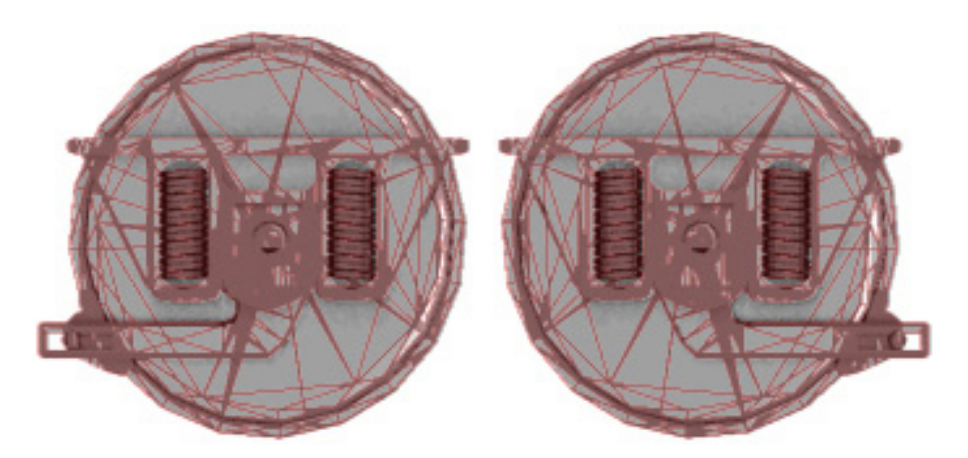

La primera versión de la plataforma posee 41504 polígonos y califica dentro de los parámetros para su uso en aplicaciones tridimensionales interactivas, pero carece de definición y posee una geometría imprecisa resultado de los procesos de optimización, por ende no puede ser considerada como la rueda que representará al tranvía cero.

Al analizar el conteo de polígonos de las plataformas versión 2 y 3, se aprecia una significativa diferencia en la cantidad de polígonos, pero a simple vista no existe una variación significativa de la forma general.

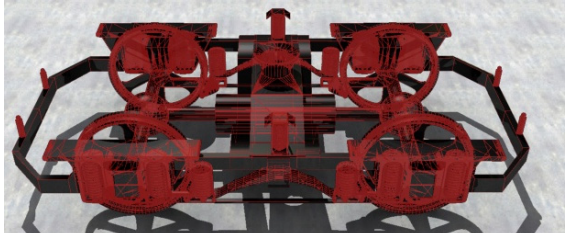

En esta segunda versión la cantidad de polígonos asciende a 217614

 **240** 

 $P<sub>agina</sub>$  and  $P<sub>agina</sub>$  and  $P<sub>240</sub>$  and  $P<sub>240</sub>$ 

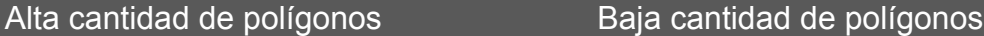

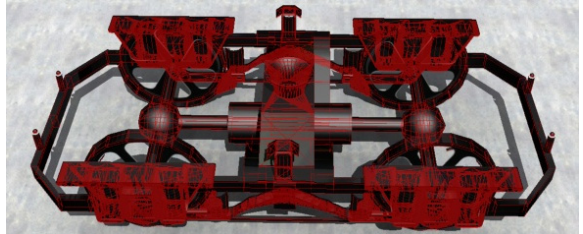

A diferencia de la tercera, cuya cantidad de polígonos asciende a 12158

 Lo conveniente será usar la plataforma versión tres dentro del conglomerado geométrico del tranvía cero.

**Página** 

# Geometrías generales

El primer cerito modelado generó 67379 polígonos, el segundo generó 243557 polígonos, además de una forma adecuada y necesaria, por último la tercer versión del modelo cero de tranvía dio como resultado 36309 polígonos, aún menos polígonos que los generados en el primer modelo, pero conservando las necesidades que proveía el segundo.

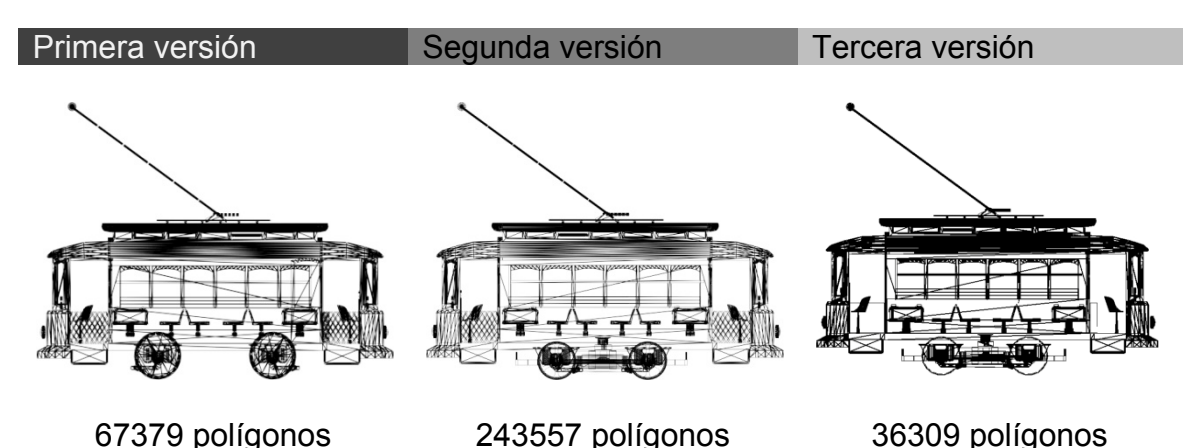

La mejor opción, en relación al conteo de polígonos de las versiones generales, es sin duda el tercer tranvía, pues cumple con todos los requisitos necesarios para su correcta visualización dentro de entornos virtuales, además de que representa correctamente la fisonomía esencial del tranvía cero.

**B. Forma general** - Revisión y corrección de la forma general

En esta fase del proceso de creación de modelos tridimensionales para tiempo real, debemos comparar elementos significativos que distingan a la forma global del tranvía, en este caso el tranvía modelado contiene una apariencia global de buen parecido, aunque falta el modelado de la zona de la cabina de conducción del tranvía

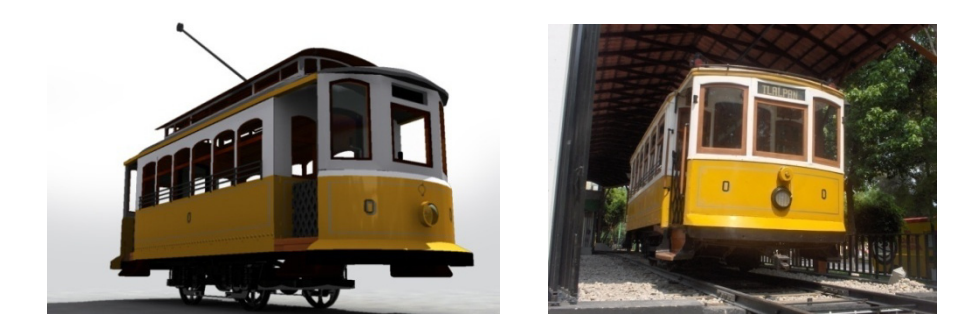

# Comparativo entre modelo 3d y fotografía del tranvía cero

Modelo 3d de la cabina de conducción del tranvía

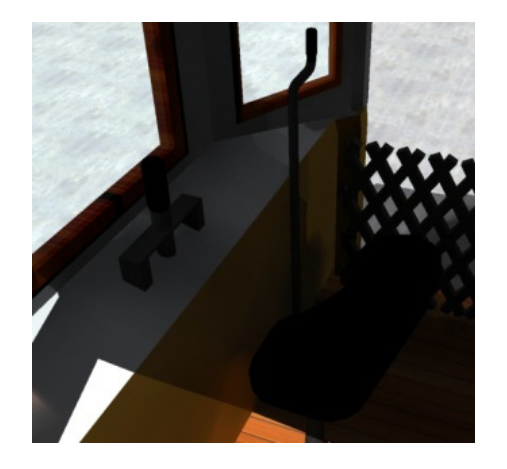

# Fotografía de la cabina de conducción del tranvía

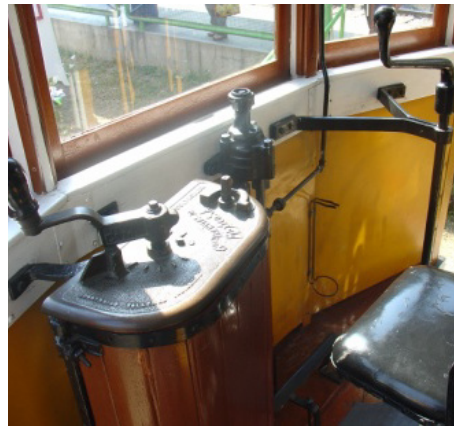

La versión de modelado de la cabina carece de varios elementos representativos pero mantiene una baja cantidad de polígonos, la recomendación es mejorar la cabina. Las fotografías de la cabina de conducción se obtuvieron al finalizar el proyecto y por eso el parecido es mínimo.

#### Modelo 3d del faro **Fotografía del faro**

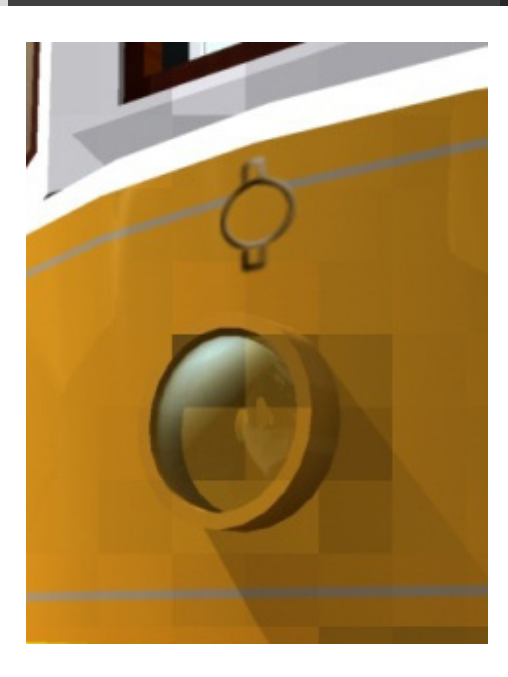

El faro es la simplificación de los elementos base del modelo.

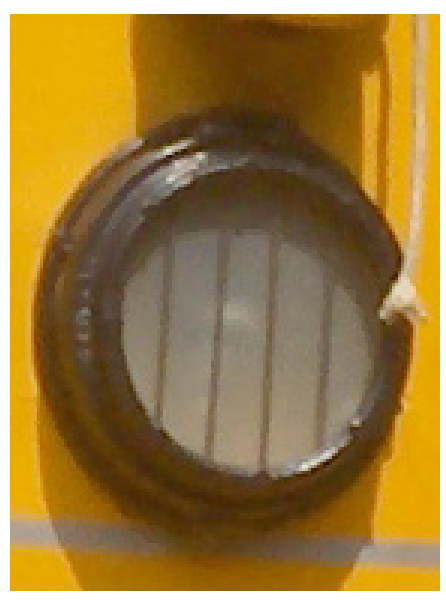

El faro en la realidad es bastante más complejo que en el modelo, se recomienda mejorar o sustituir por texturas.

### Render del interior del modelo 3d del tranvía.

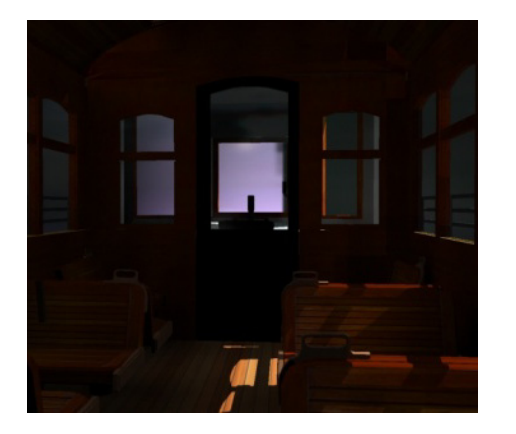

El interior es aún más parecido, pues posee texturas de maderas de caoba y otras maderas preciosas, los detalles se conservaron pero optimizados al máximo.

Fotografía del interior del tranvía.

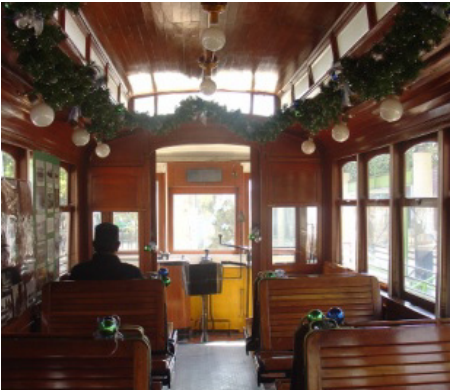

En la fotografía aparecen detalles de temporada navideña y fotografías de época, ambos elementos son circunstanciales, más no representan al tranvía cero, la iluminación existe en la foto y no en el modelo, sería uno de los elementos a trabajar.

### Render de la tracción del tranvía.

### Fotografía de la tracción del tranvía.

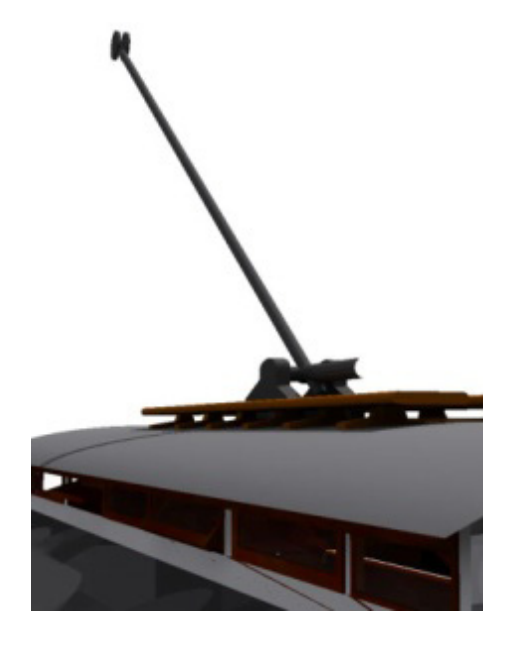

La tracción al igual que los demás elementos del tranvía fue optimizada en forma, pero cumple con las necesidades de representación.

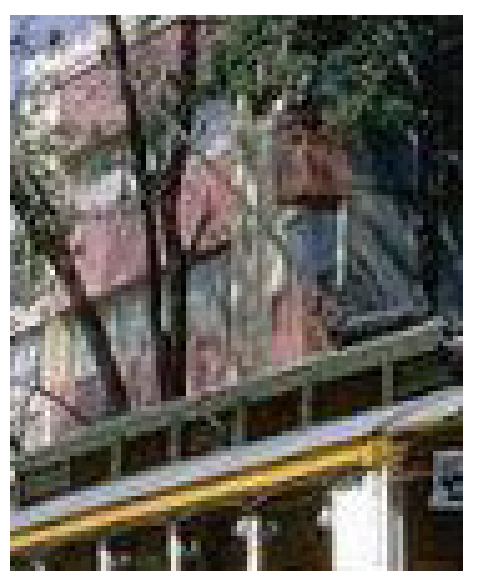

En la realidad la tracción es mucho más compleja, pues lleva conexiones eléctricas y manipulación de ascenso y descenso del trole.

#### **Una propuesta de método y producción de objetos tridimensionales.**

#### Render de las ventanas Fotografía de las ventanas

Aunque las ventanas poseen una significativa optimización conservan el estilo que las caracteriza y pueden funcionar como representación del objeto real.

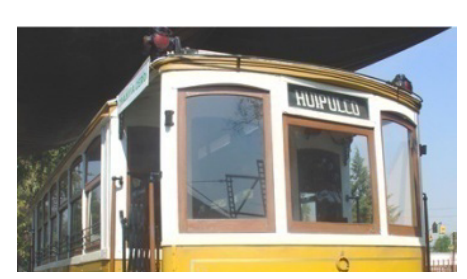

En la realidad las proporciones y la curvatura de las ventanas son significativamente diferentes, pero es posible ocupar las ventanas modeladas.

#### Render de la plataforma Fotografía de la plataforma

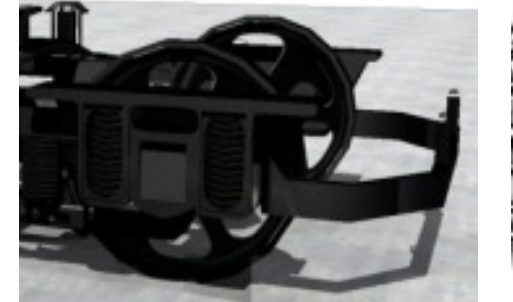

La plataforma ha sido creada a detalle y optimizada, de tal forma que puede ser usada como representación del objeto real dentro del mundo virtual.

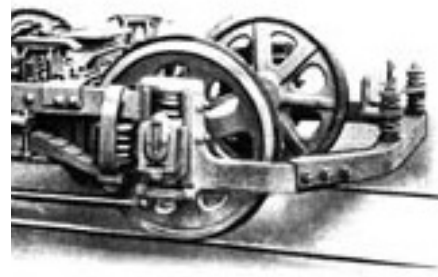

La imagen real de la plataforma indica elementos que no existen en el modelo tridimensional, como cables de unión detalles de relieve en las defensas, entre otras, más sin embargo cumple con la representación de las formas básicas de la plataforma.

### **C. Objeto final** - Selección final del objeto

Cada elemento del tranvía pasó por las etapas de modelado y evaluación necesarias para poder ser integradas dentro de entornos virtuales, posteriormente fueron reunidas en un modelo tridimensional único.

Al pasar por todas las evaluaciones, se descartó por completo la segunda versión y se encontró que:

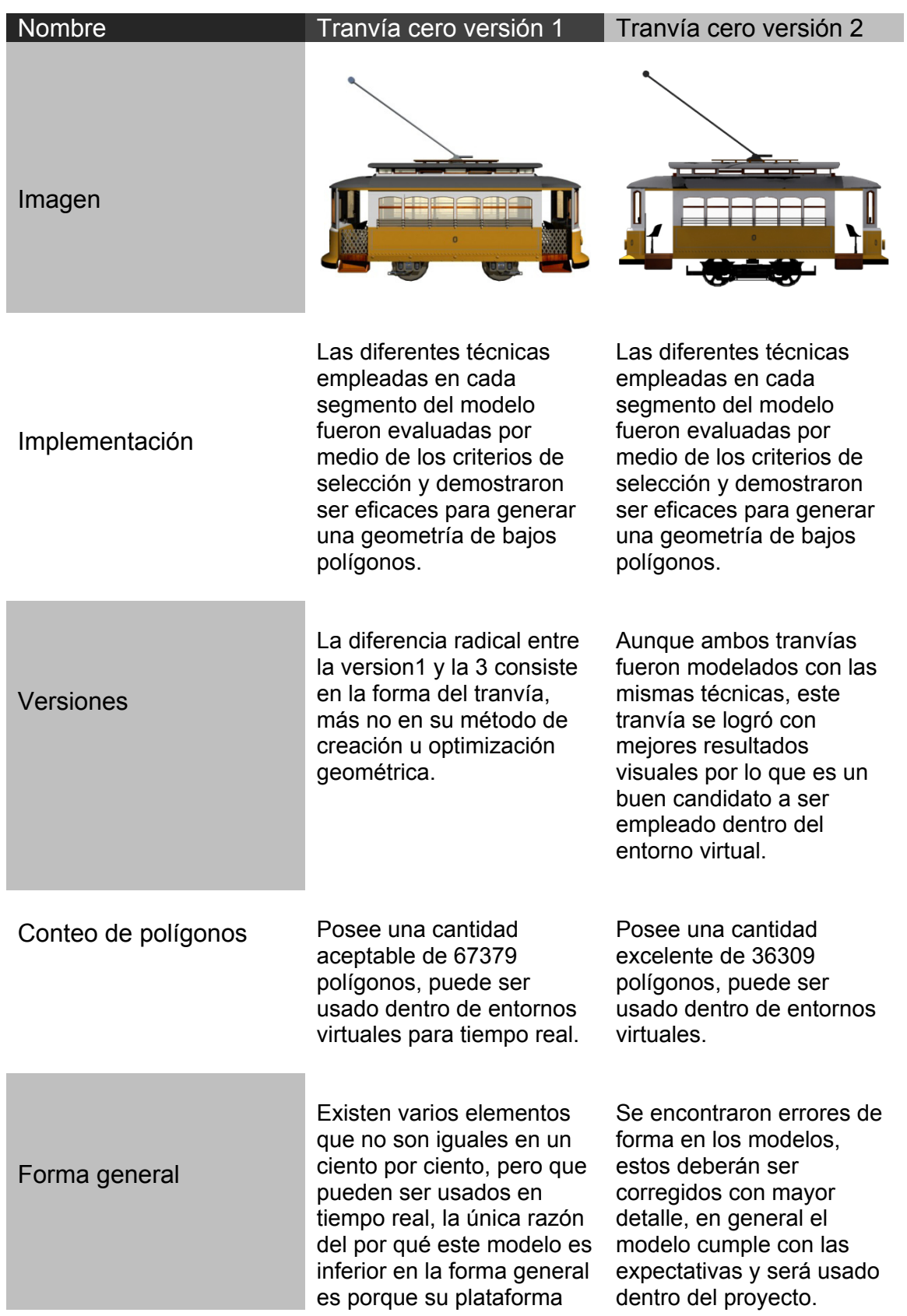

no es adecuada.

 Basado en el análisis previamente descrito, la tercera versión del modelo del tranvía cero será la que se empleará en conjunto con el entorno virtual.

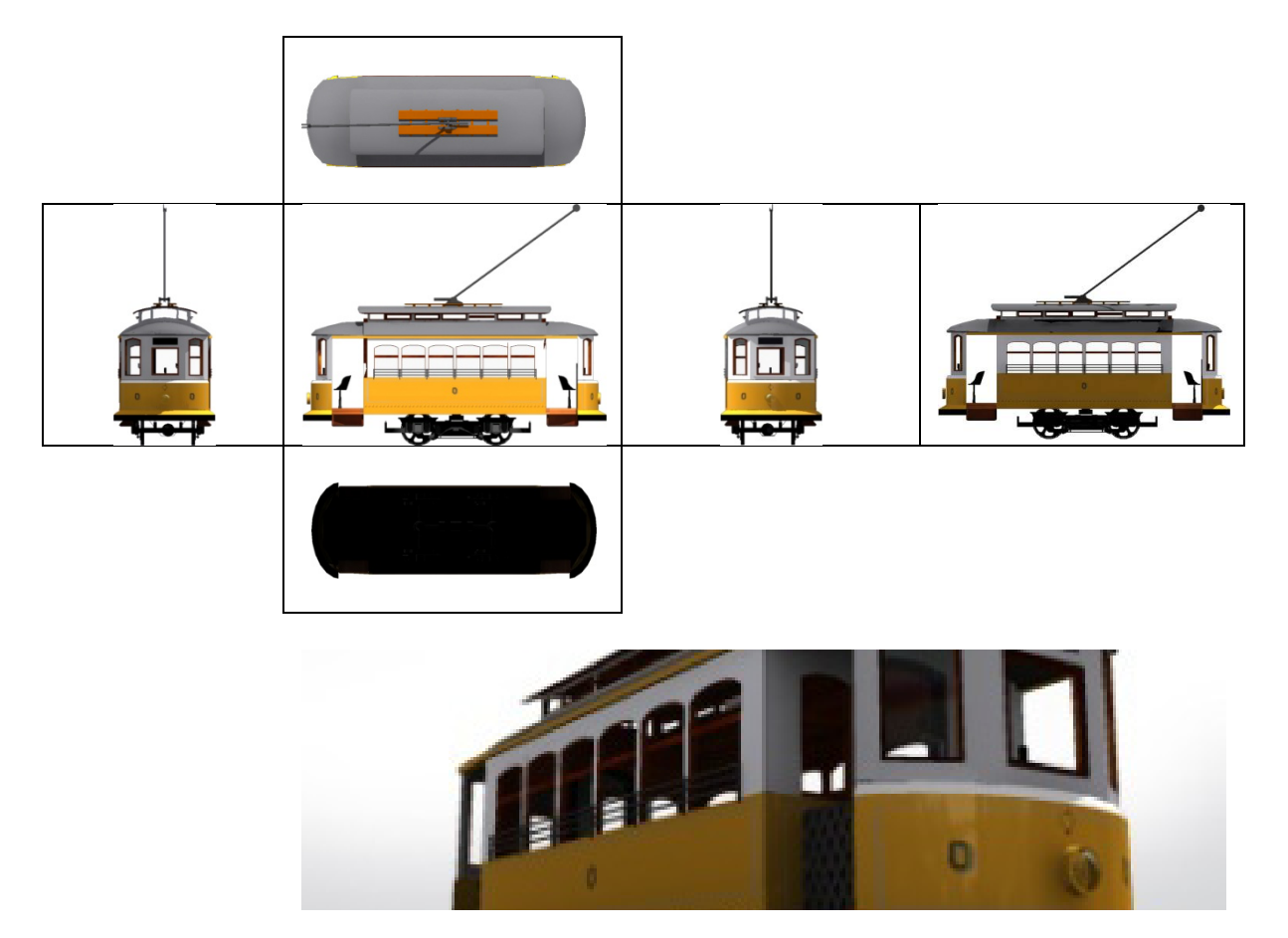

**D. Uso** - Análisis del uso de la técnica empleada y su posible aplicación en otros segmentos a modelar

# **1. Técnicas empleadas**

La técnica más empleada fue la de modelado por clonación, pero como base, se usó la técnica de modelado poligonal del tipo movimiento de puntos, líneas y polígonos, ya que es la más esencial al momento de modelar, también se emplearon técnicas de modelado por modificadores y aunque no del todo recomendable, por operaciones booleánicas.

En la tabla podemos observar cada una de las técnicas y en dónde se ocuparon durante el modelado de los segmentos del tranvía cero:

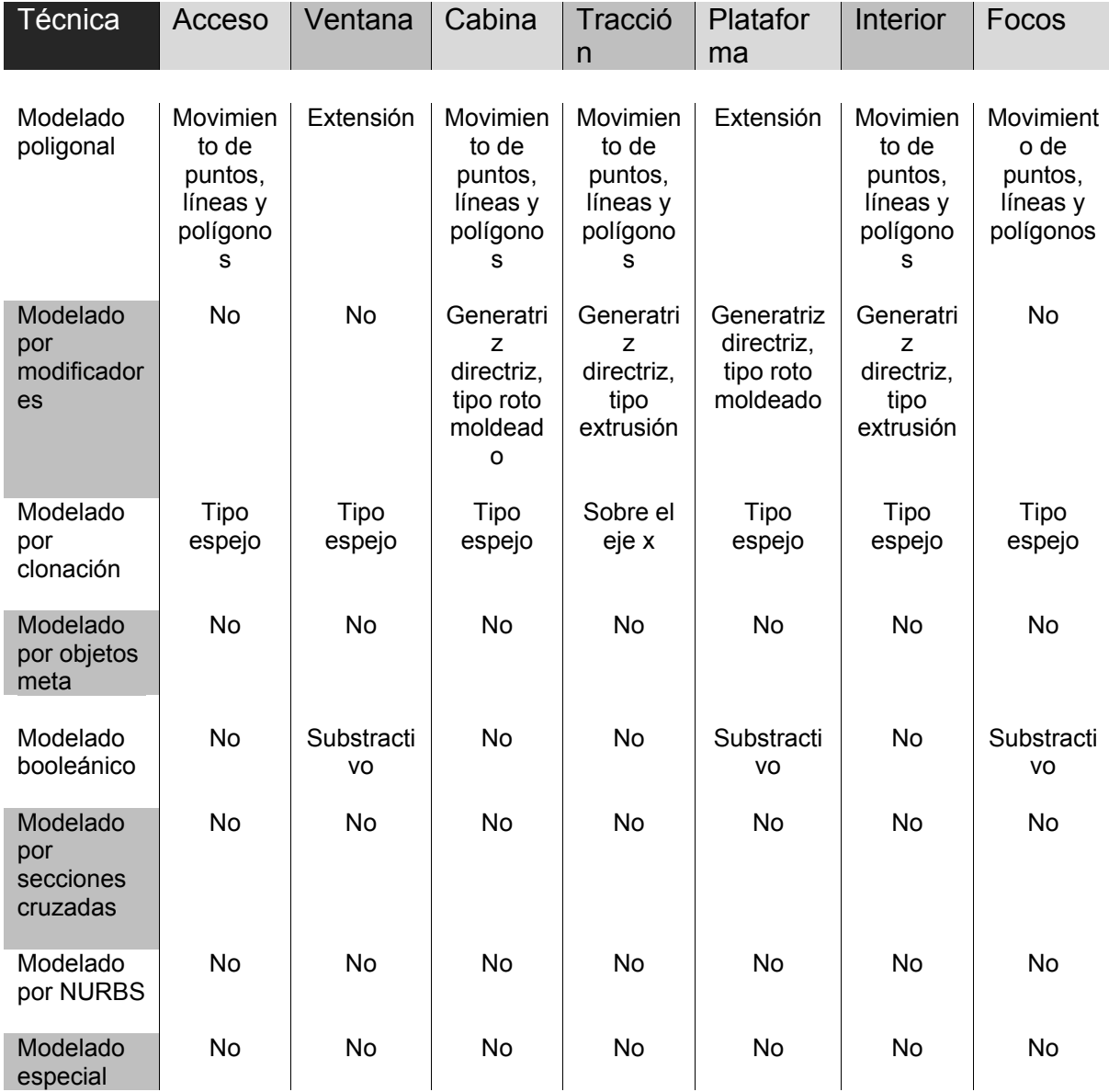

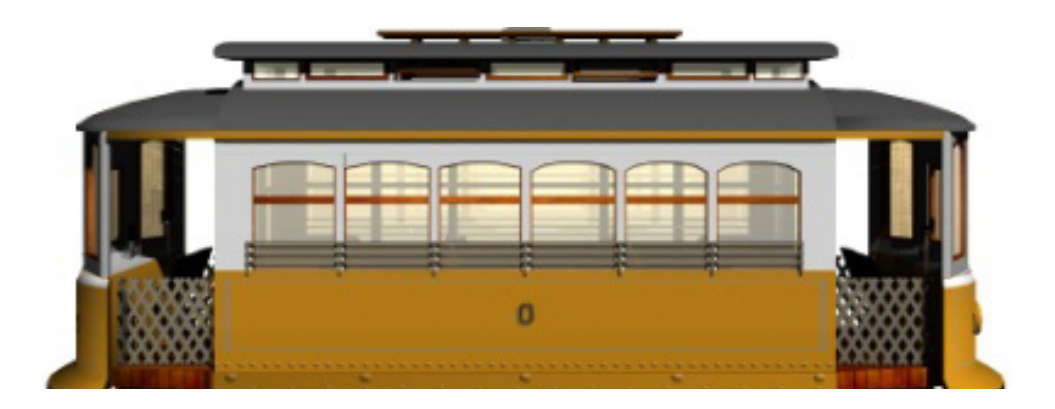

### **2. Aplicación de las técnicas en otros segmentos de tranvías a modelar**

Una vez realizados los elementos integrantes del tranvía cero es posible analizar los métodos usados para ver si son adaptables a los demás tranvías.

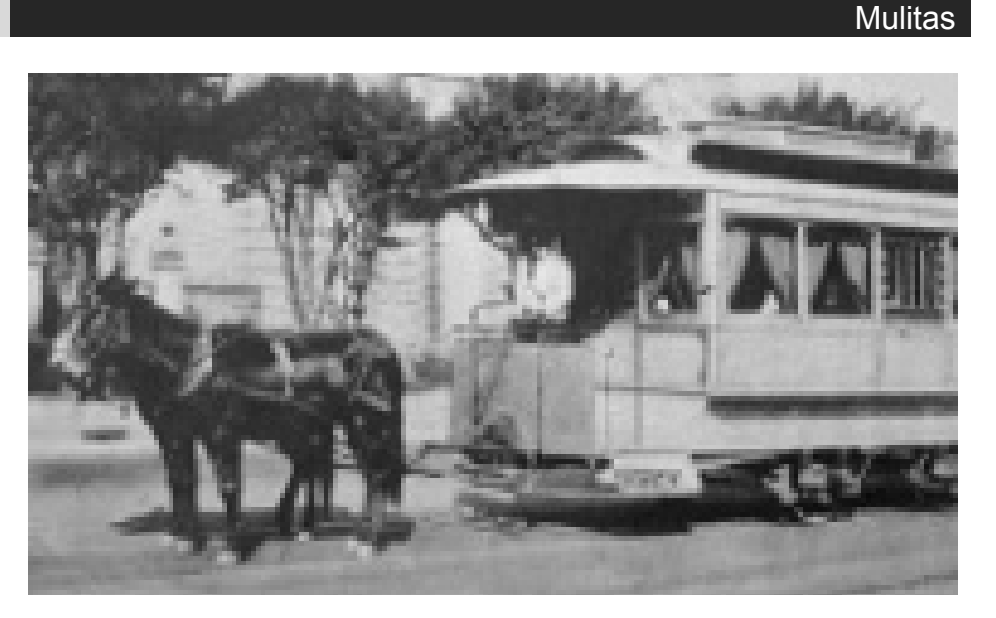

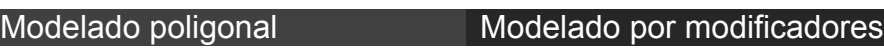

Acceso **Cabina** Tracción Techo

Cabina Plataforma Interior Focos Techo

Acceso **Cabina** Ventana Tracción Plataforma Interior

### Modelado por clonación Modelado booleánico

Acceso Ventana Plataforma

**Una propuesta de método y producción de objetos tridimensionales.** 

59

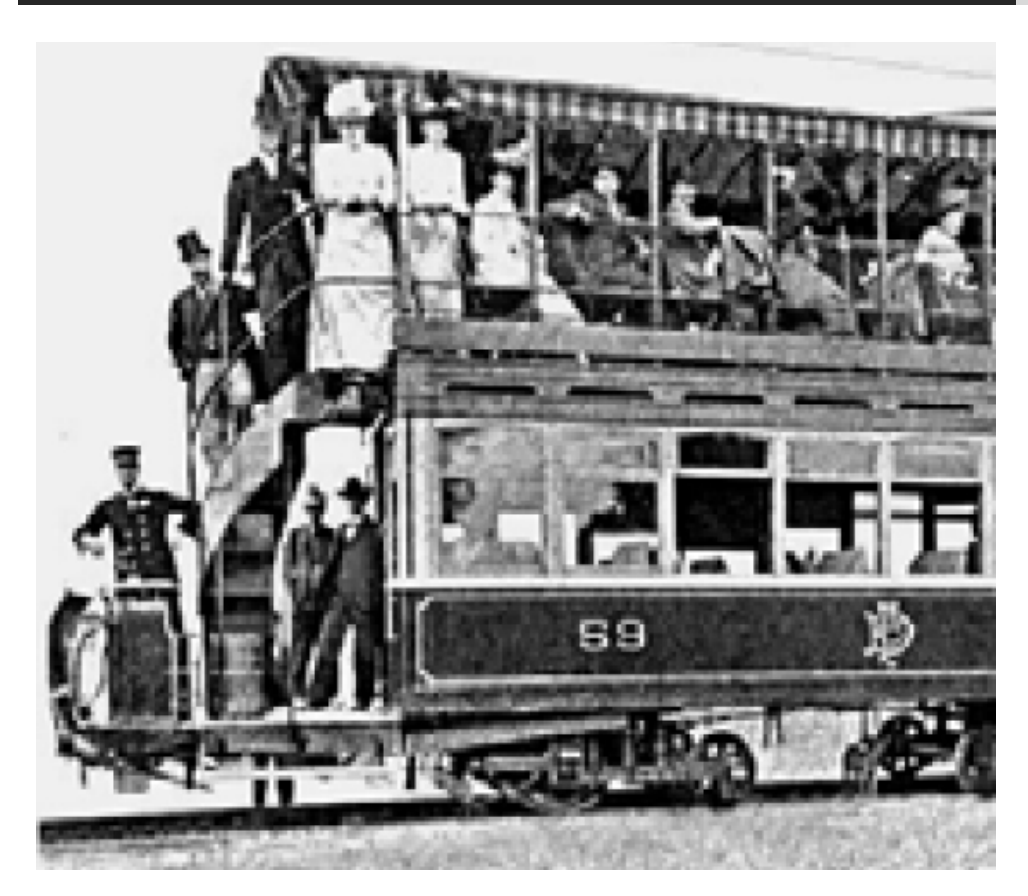

Acceso Cabina Interior Tracción Plataforma Techo

Modelado poligonal Modelado por modificadores

**Cabina** Tracción Plataforma Techo

### Modelado por clonación Modelado booleánico

Acceso Ventana Cabina Interior Plataforma Acceso Ventana Plataforma

**Una propuesta de método y producción de objetos tridimensionales.** 

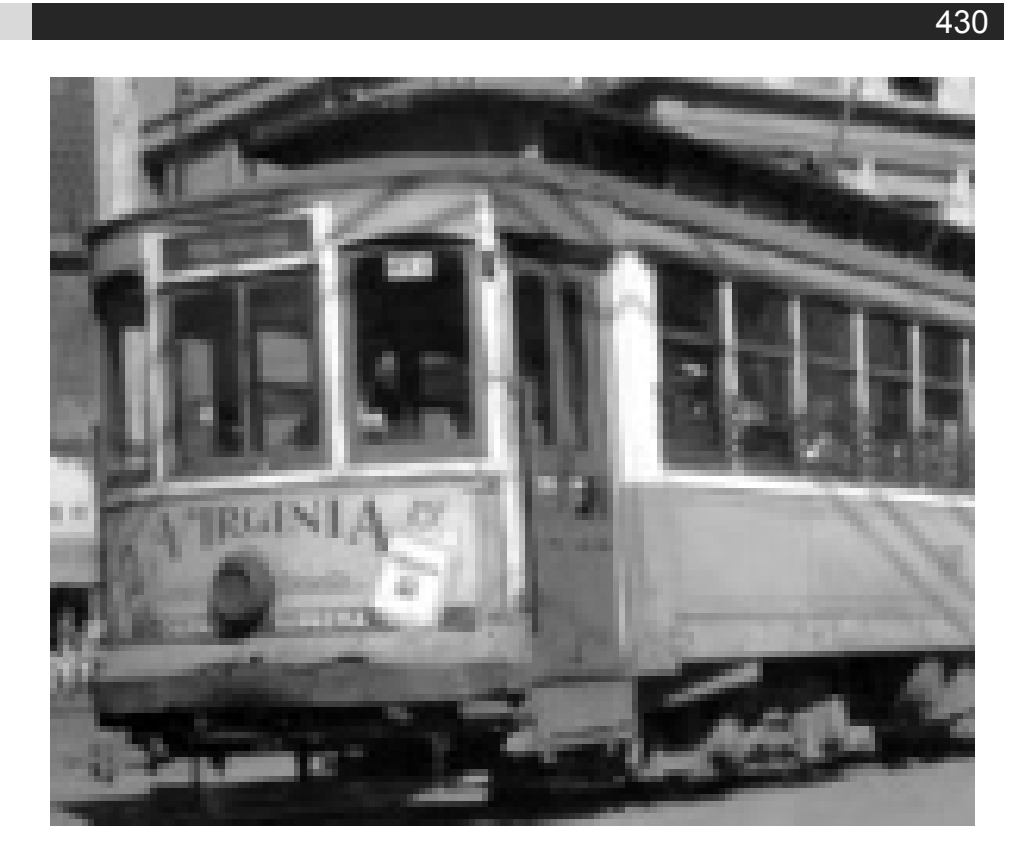

Acceso **Cabina** Interior Tracción Plataforma Techo Focos

# Modelado por clonación Modelado booleánico

Acceso Ventana **Cabina** Interior Tracción Plataforma Focos

# Modelado poligonal Modelado por modificadores

**Cabina** Tracción Plataforma Techo

Acceso Ventana Plataforma Focos

**Una propuesta de método y producción de objetos tridimensionales.** 

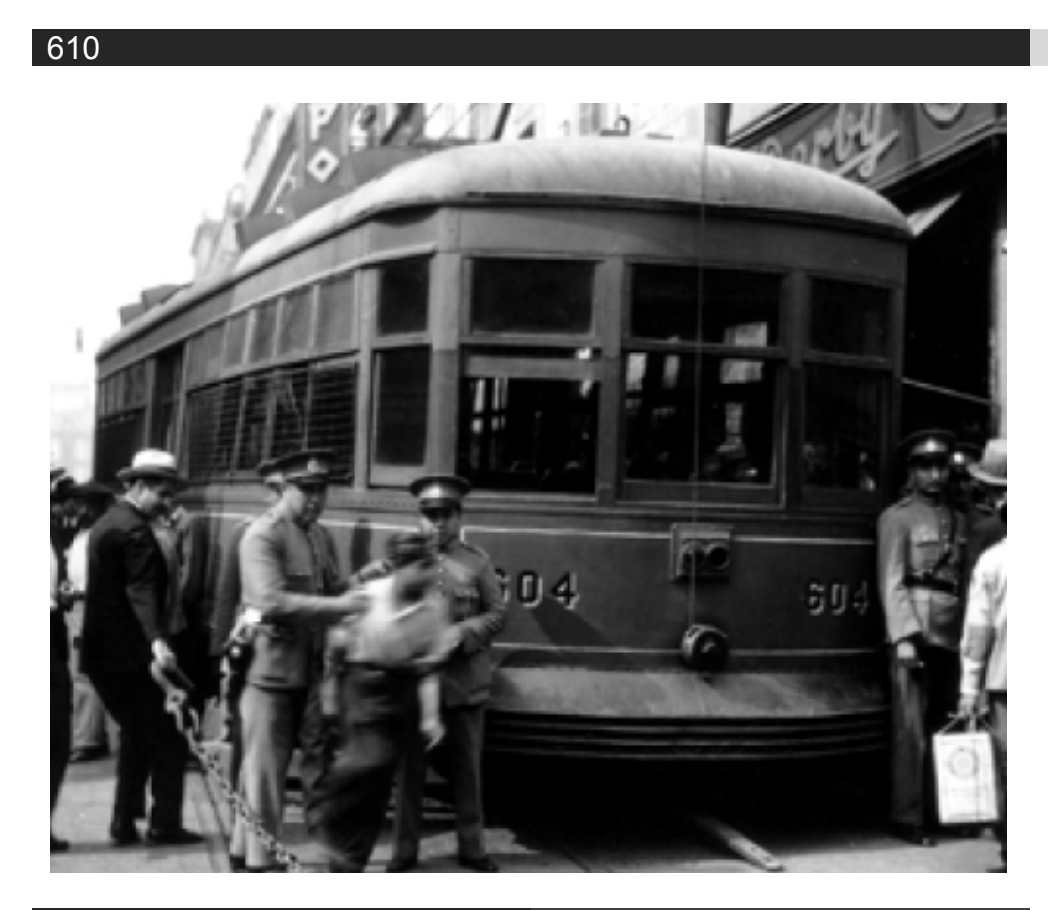

Acceso Cabina **Interior** Tracción Plataforma Techo Focos

# Modelado poligonal Modelado por modificadores

**Cabina** Tracción Plataforma Techo

### Modelado por clonación Modelado booleánico

Acceso Ventana **Interior** Plataforma Focos

Acceso

Ventana Plataforma Focos

**Una propuesta de método y producción de objetos tridimensionales.** 

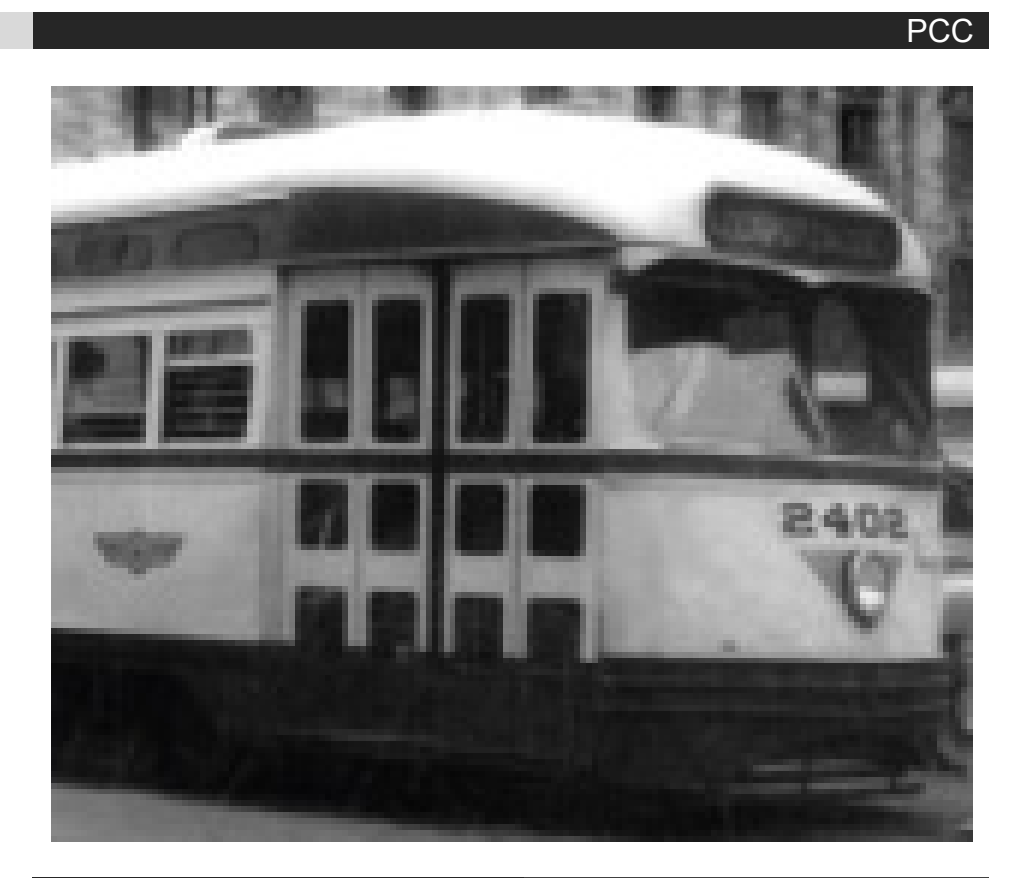

Acceso **Cabina** Tracción Plataforma Ventanas **Techo** Focos Interior

# Modelado poligonal Modelado por modificadores

Tracción Plataforma Techo

Acceso Ventana Interior Plataforma

### Modelado por clonación Modelado booleánico

Acceso Ventana Plataforma Focos
#### **Modelado tridimensional para la sala IXTLI.**

**Una propuesta de método y producción de objetos tridimensionales.** 

#### Moyada

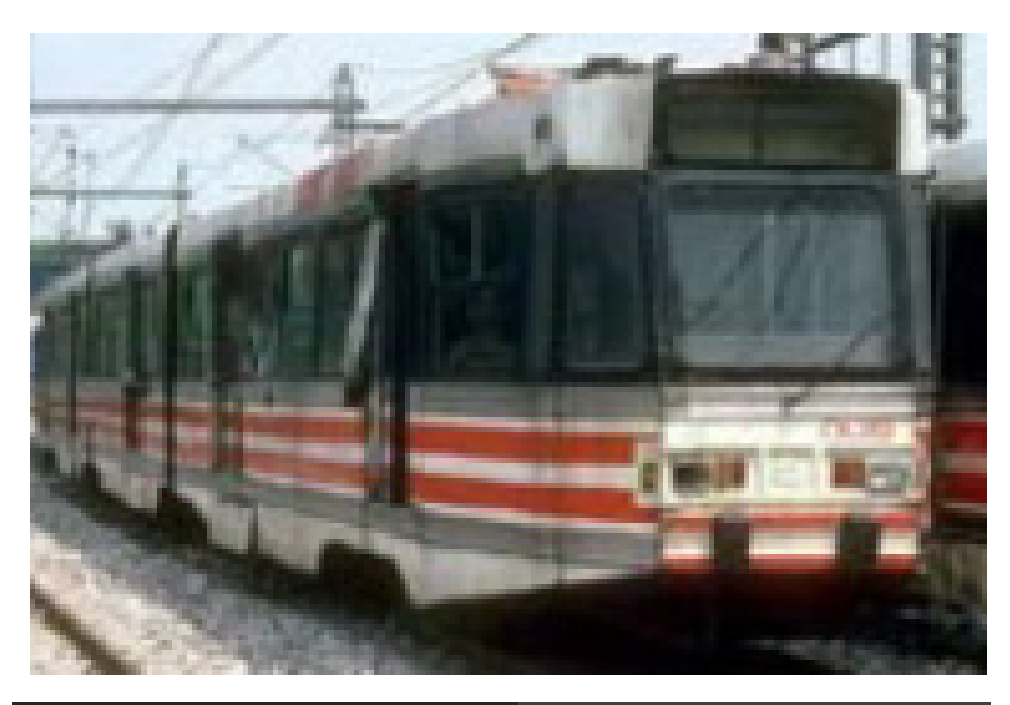

Acceso Cabina Tracción Plataforma Ventanas Techo Interior

#### Modelado poligonal Modelado por modificadores

Tracción Plataforma

#### Modelado por clonación Modelado booleánico

Acceso Interior Tracción Ventanas Plataformas Acceso Ventanas Plataforma

#### **Modelado tridimensional para la sala IXTLI.**

**Una propuesta de método y producción de objetos tridimensionales.** 

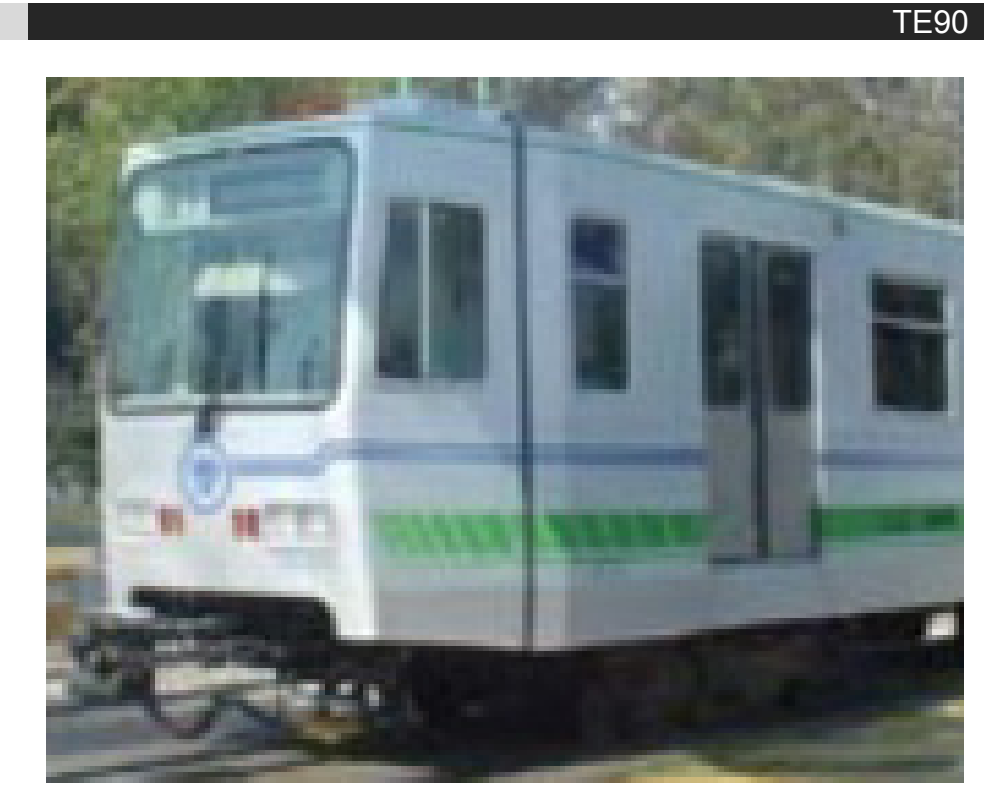

Modelado poligonal Modelado por modificadores

Acceso **Cabina** Tracción Plataforma Ventanas Techo Interior

#### Tracción Plataforma

Acceso Interior Ventanas Plataformas

#### Modelado por clonación Modelado booleánico

Acceso Ventanas Plataforma

El modelado poligonal es la técnica más usada y por ende se debe tener énfasis en el aprendizaje y mejora de esta técnica para continuar con el modelado de los demás tranvías.

#### **3. Elementos modelados usables en otros tranvías**

El reciclado y adaptación de elementos previamente modelados es posible con tranvías similares, tal es el caso de los tranvías 59, 430 y 610. Una vez modelado el tranvía cero se pueden predestinar segmentos, como por ejemplo, para el tranvía 59 se podrá usar gran parte de la carrocería modelada y su interior, solo se necesitara agregar el segundo piso, la escalera y algunos otros elementos. La plataforma y el faro pueden usarse en las series 59, 430 y 610.

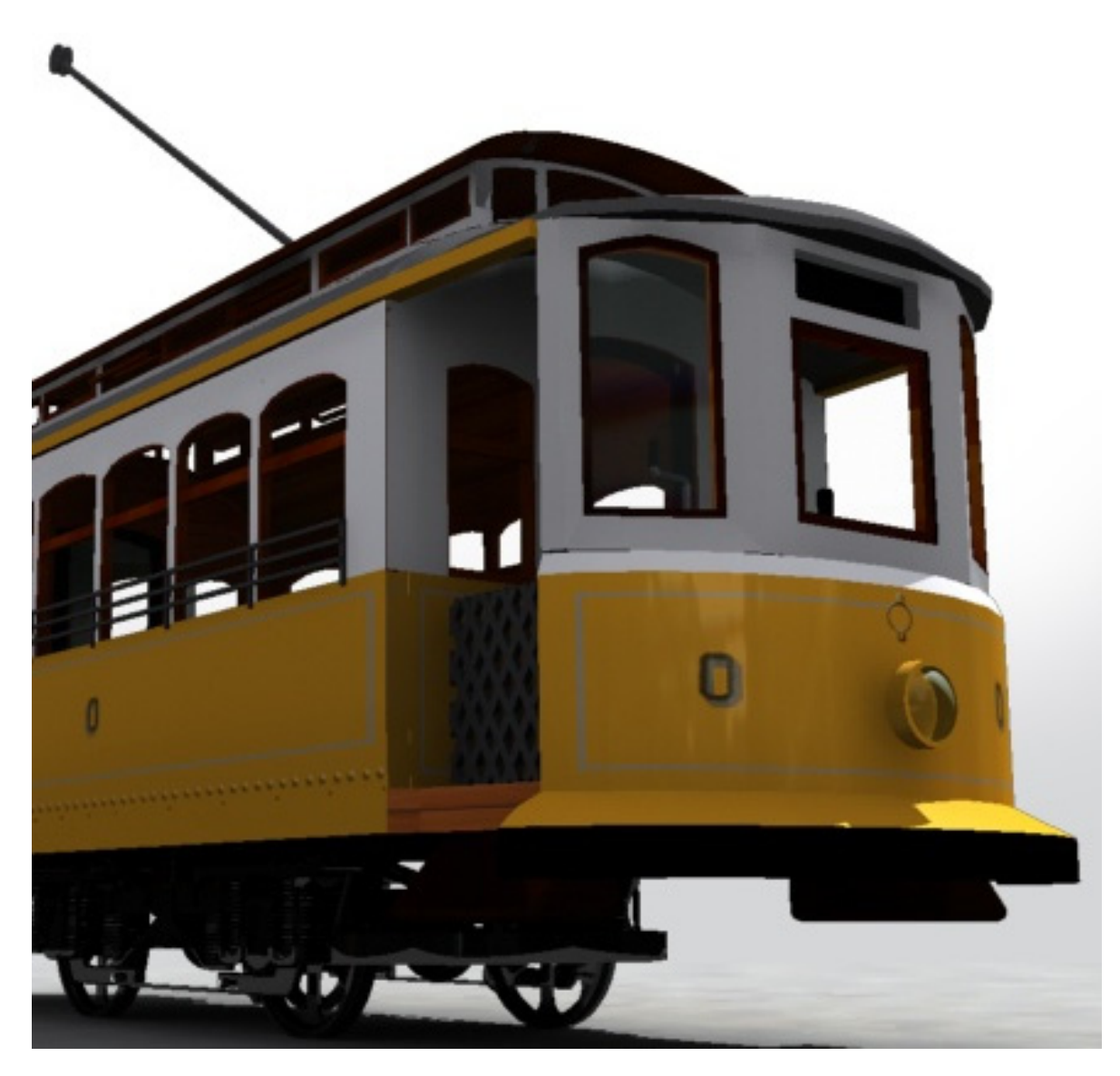

#### **Modelado tridimensional para la sala IXTLI.**

**Una propuesta de método y producción de objetos tridimensionales.** 

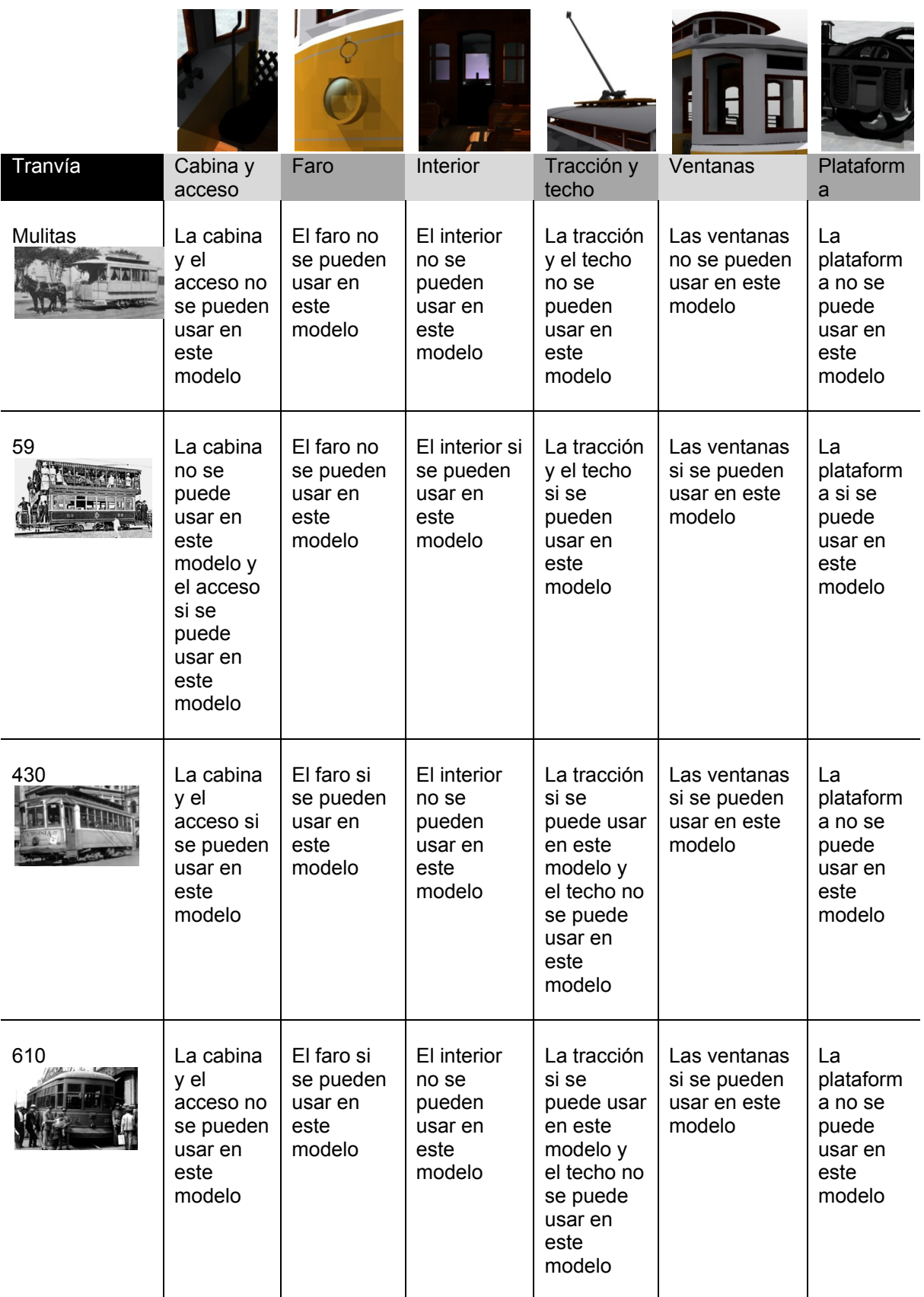

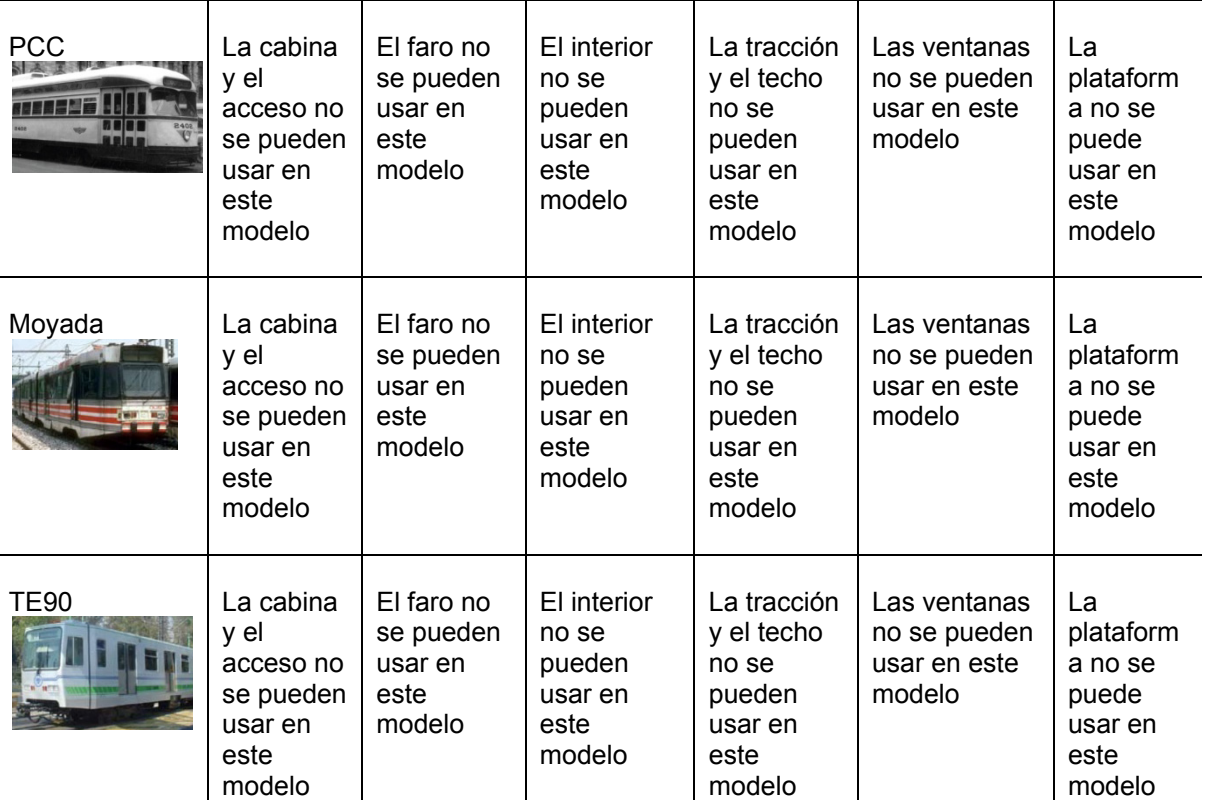

Una vez terminado el proceso se analizan individualmente los resultados y se procede a modelar otro tranvía, un fragmento de la Ciudad de México o la terminal Taxqueña, lo mejor es comenzar desde el punto III Preparación, tomando en cuenta que previamente se realizaron los pasos anteriores, y continuar hasta concluir todos los modelos.

#### **4.1 Implementación de los modelos tridimensionales en la sala IXTLI**

Para lograr una correcta implementación de los modelos en la sala IXTLI es necesario definir el papel que juega el diseñador y papel que juegan los demás involucrados, cuál es el punto de vista de los involucrados, qué programas posee la sala, cuáles son los elementos necesarios para la visualización del proyecto y qué labores se necesitan realizar para que los modelos sean usables en un futuro.

Dentro de la tabla podemos ver las diferentes áreas de desarrollo en las que programadores, diseñadores bidimensionales o tridimensionales, animadores y otras áreas intervienen en la creación conjunta de proyectos dentro de la sala IXTLI. Es importante mencionar que el punto que cubre esta tesina es el punto **b, modelado tridimensional** y que a futuro sería

 conveniente desarrollar otros textos e investigaciones sobre las demás áreas necesarias para un buen desarrollo conjunto de un proyecto IXTLI.

### **Áreas de desarrollo gráfico y de programación de los proyectos IXTLI**

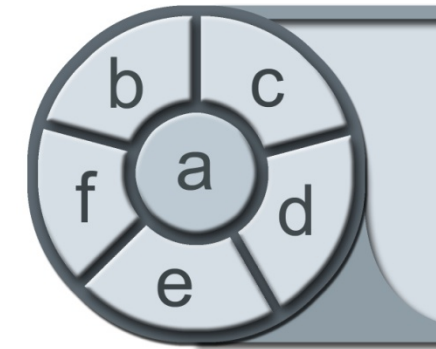

- a Proyecto IXTLI.
- b Modelado Tridimensional.
- c Texturización, shading y preiluminación.
- d Animación.
- e Programación de la Interactividad.
- f Optimización del sistema a todos los niveles.

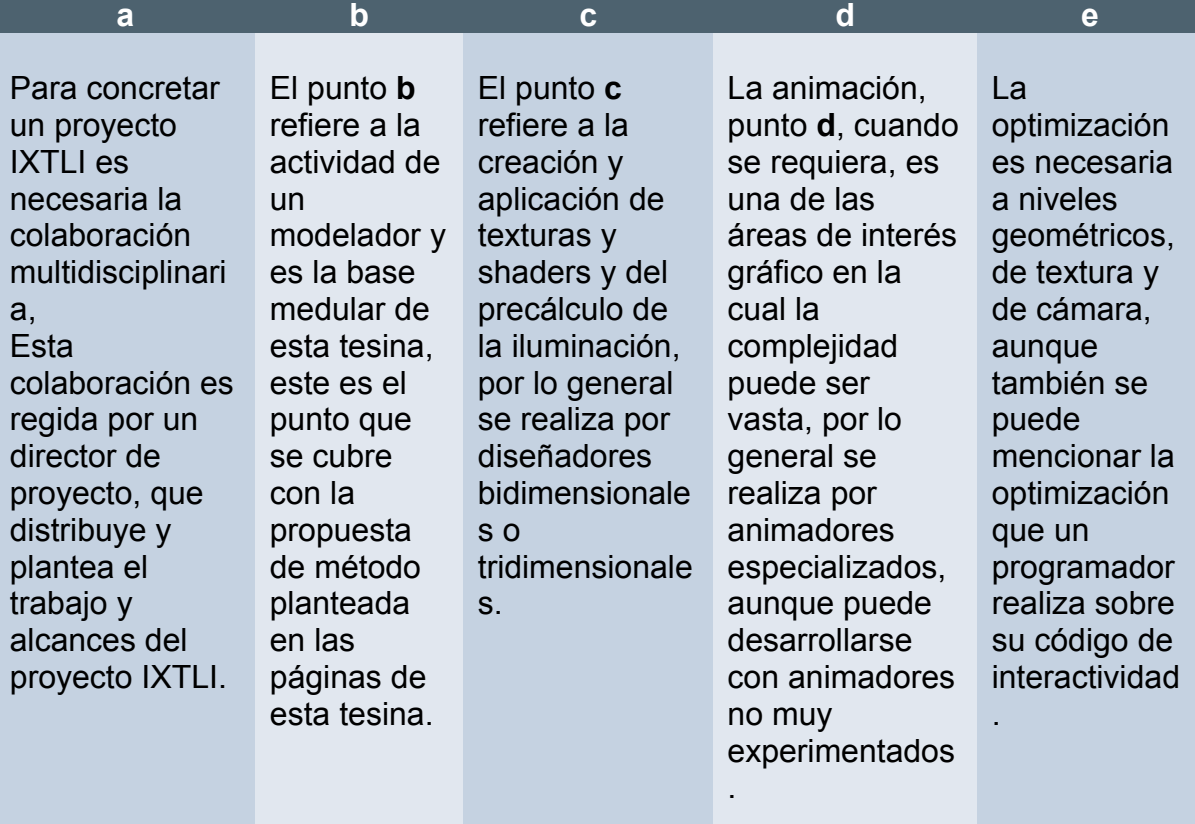

### **A. Trabajo multidisciplinario**

Para poder desarrollar un proyecto de realidad virtual es necesaria la intervención de diferentes disciplinas del conocimiento humano, tal es el caso de la programación y del

arte de la graficación tridimensional, en sus libros el arte de los juegos 3d y 3D Game Creation, Luke Ahearn<sup>166</sup> explica, desde el punto de vista gráfico, las diferentes etapas de creación de juegos tridimensionales y en su libro 3D Game Engine Design, David H. Eberly<sup>167</sup> muestra la visión de los programadores en relación a los entornos tridimensionales. Basados en lo escrito en estos libros podremos analizar la labor multidisciplinar de la creación de un entorno tridimensional.

En la realización de un entorno tridimensional interactivo deberemos modelar objetos tridimensionales, que a su vez poseen texturas bidimensionales y shaders para la mejora visual, debemos realizar un análisis y desarrollo de la aplicación de tipo consumidor y productor, que desde el punto de vista de la programación es un sistema tridimensional que consume triángulos y texturas para producir al final de la cadena una salida gráfica de una imagen plana.

Debemos tomar en cuenta las capacidades de la arquitectura de las computadoras con las que vamos a trabajar y con las que daremos salida gráfica, debemos también, tomar en cuenta las proporciones de pantalla a las que será desplegada la aplicación, las posibilidades perceptivas que los usuarios puedan experimentar, se debe desarrollar una lógica de uso de la aplicación y un análisis del aprendizaje del usuario en relación a lo visualizado y entre muchos otros detalles multidisciplinarios a los que un proyecto es sometido.

Es recomendable que los proyectos se evalúen previamente antes de ser destinado el recurso humano para su realización, por ejemplo en el caso del tranvía, en la etapa que se desarrolló en la tesina, las necesidades fueron resueltas por solo tres personas, el coordinador de proyecto el diseñador industrial Luis Equihua Zamora, el diseñador industrial José Antonio González Olivares y por el tesista Victor Hugo Franco Serrano, las actividades que se desarrollaron consistieron en investigación, modelado e implementación de los tranvías, por ende no fue necesaria la incursión de personal especializado en otras áreas.

En lo general un proyecto puede constar de tres personas con labores diferentes, un programador que desarrolle toda la interactividad y optimización del sistema, un diseñador o modelador que dedique sus esfuerzos en la realización de

<sup>1</sup> <sup>166</sup> El arte de los juegos 3d, (Ahearn, 2002) y (Ahearn, 3D Game Creation, 2001)<br><sup>167</sup> 3D Game Engine Design, (Eberly, 2001)

 contenido gráfico optimizado y un coordinador, que en la mayoría de los casos es un investigador o docente, el coordinador dará las directivas y los límites de las necesidades de la aplicación y la exactitud necesaria para los modelos.

#### **B. Análisis de los diferentes puntos de vista de los creadores de los proyectos IXTLI**

Uno de los elementos más importantes en el desarrollo en conjunto de aplicaciones tridimensionales interactivas en tiempo real es la correcta vinculación entre las diferentes disciplinas, de cada lado de la moneda los programadores y diseñadores enfrentan retos de desarrollo que al momento de confluir en el proyecto necesitan coordinarse correctamente.

Por ello es necesario tener en todo momento claridad entre las partes del desarrollo, el diseñador deberá tomar en cuenta la cantidad de polígonos, los tamaños de textura, la correcta aplicación de coordenadas de mapeo, los formatos compatibles, necesidades de optimización como los niveles de detalle y en lo general todos los elementos gráficos existentes dentro del proyecto. El diseñador deberá limitar en lo posible sus objetivos gráficos en relación al desempeño de las aplicaciones.

Por su parte el programador ha de desarrollar de manera lógica sus programas orientados a objetos, deberá en lo posible prever las necesidades gráficas del proyecto, es bueno fijar límites, aunque no de tipo dogmático, más bien posibilidades de desarrollo de ambas partes siempre teniendo en claro el porqué de las optimizaciones de sistema y de modelado.

De ambas partes es necesaria la comunicación, puesto que, si el desarrollo de un lado está mal de origen, puede atrasar y hasta reiniciar el trabajo completo, por eso se debe poner sobre la mesa un plan de acción a los proyectos a desarrollar, comúnmente este plan de acción puede llevarse a cabo entre las dos partes, pero a veces es necesaria la intervención especializada de los investigadores y docentes de cuyos proyectos son en los que se estará trabajando.

El docente o investigador es un elemento clave puesto que en él recae muchas de las posibilidades de desarrollo, los límites necesarios y las optimizaciones de los sistemas, pues en sus necesidades de transmisión del conocimiento, llevarán a cabo, con su equipo de trabajo, desarrollos específicos que conllevan limitaciones específicas.

### **C. Manejo de los programas de Visualización y Realidad Virtual**

Los programas usados dentro de la sala IXTLI se dividen en dos rubros, los open source como los desarrollados por el departamento de realidad virtual (Ve3D<sup>168</sup> y Navio<sup>169</sup>) y los programas que son del tipo comercial para su uso con licencia educativa como es el caso de Virtools<sup>170</sup>, la diferencia fundamental entre el uso de uno u otro programa es por una parte la necesidad de visualización en pantalla de los modelos 3d y por la otra la facilidad de uso de los programas.

Por ejemplo la implementación en open source de animación de personajes requiere forzosamente la intervención de programadores dentro del desarrollo, más sin embargo en el programa comercial con licencia educativa no es al cien por ciento necesaria, aunque en el en el sentido más amplio los programadores siempre serán necesarios, pues son la médula de los comportamientos de los objetos en los entornos tridimensionales, pero el programa comercial facilita el trabajo y la revisión de avance de lo gráfico.

#### **D. Elementos integrantes de un entorno tridimensional estático**

Un entorno tridimensional estático o también llamado *"mundo muerto*" por el profesor Carlos Machhi<sup>171</sup> de la cátedra arte digital, es un mundo estático sin movimiento o cambios, tal es el caso del mundo realizado para los 8 tranvías, el fragmento de Ciudad de México y de Taxqueña no presentarán cambios ni temporales ni espaciales durante su visualización, es muy similar a la escenografía que se puede realizar para un teatro o una película.

Esta razón es de suma importancia para poder entender la conformación del equipo de trabajo, además de que la interacción entre el usuario y la computadora es limitada a solo un paseo virtual. Como no se requería de cambios, interactividad o movimiento de los objetos, no fue necesaria la

<sup>&</sup>lt;sup>168</sup> Ve3D, (Fuentes, 2006)

<sup>169</sup> Navio, (Cervantes, 2006)<br><sup>170</sup> Virtools, (Dassault Systèmes, 2006)<br><sup>171</sup> Mundo muerto, (Macchi, 2006)

 participación de ningún programador y pudo ser resulto en su totalidad con el trabajo de los tres integrantes del proyecto.

#### **E. Prospectiva de los modelos generados a través del método**

Una vez concretados los elementos desarrollados durante el proyecto, podremos analizar las necesidades que los programadores y el líder de proyecto necesitan para su posterior desarrollo.

Al concluir la etapa histórica y de desarrollo de la "Evolución y prospección de los objetos de Diseño Industrial" y en particular el proyecto "Retrospectiva y Prospectiva del Tranvía de la Ciudad de México" se perfiló una siguiente etapa en la cual se requerirá de otras disciplinas del conocimiento humano como la mecatrónica, la ingeniería, la programación y el diseño.

Estos requerimientos formaron nuevas necesidades, de las cuales la más importante fue la de interacción con los tranvías, las necesidades primordiales que los nuevos integrantes requisitaron fueron, el que los tranvías quedaran listos para la animación e interacción con avatares, que sus coordenadas de textura, texturas y shaders fueran accesibles y que la preiluminación fuese calculada.

La mayoría de los requisitos fueron planteados con anticipación y pudieron ser entregados sin ningún contratiempo, por lo que los desarrolladores de la siguiente etapa podrán realizar las actividades de programación y visualización de los tranvías de forma adecuada.

### Resultados del método

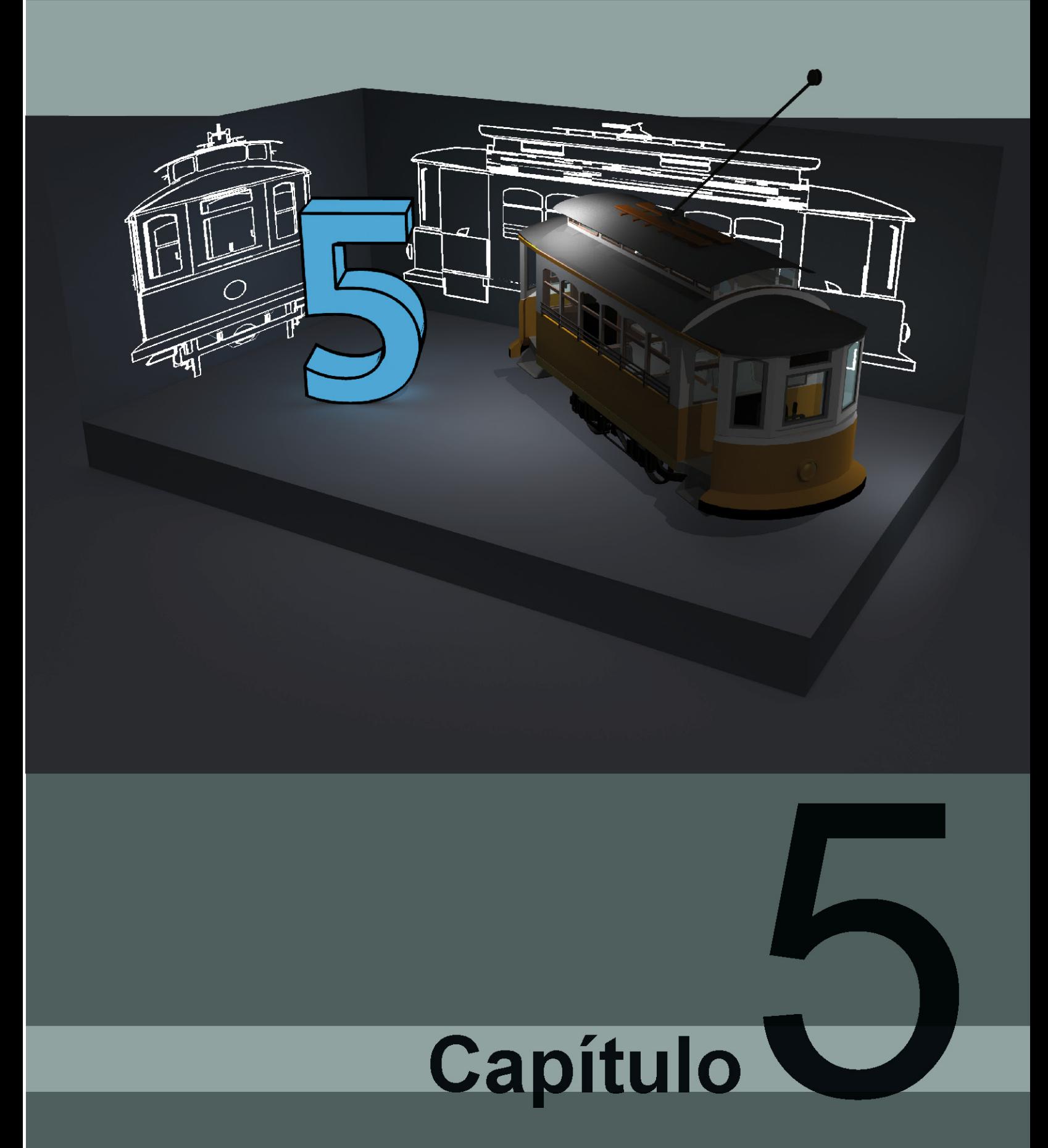

#### **5. Resultados del método**

Dentro de los logros, teóricos y prácticos, obtenidos dentro de la tesina se encuentran, la conceptualización de las diversas formas de optimizar un sistema a nivel geométrico, textura, shading y cámara, muy necesaria para el entendimiento de la realidad virtual, como punto fundamental se logró la identificación de los criterios de selección, esta identificación le servirá a los usuarios del método para no cometer errores al plantear sus procesos de modelado.

Además de lo anterior, se realizó la enumeración, conceptualización y comparación de las técnicas de modelado tridimensional, sus modelos resultantes y la enumeración de los programas de modelado más usados actualmente. Este proceso de análisis y comparación se realizó para que los usuarios conocieran cuáles procesos productivos existen, su comparación y qué programas pueden emplear para ello.

En el ámbito del diseño se puntualizaron las relaciones entre la geometría, el diseño y el modelado tridimensional para que los diseñadores que lean la tesina puedan guiarse por la teoría que autores clásicos de diseño como Wucius Wong<sup>172</sup> plantearon hace ya muchos años. Como elemento adicional a la teoría necesaria para el entendimiento del mundo tridimensional por computadora, se conceptualizaron los términos necesarios para el entendimiento de la percepción humana de la profundidad y su relación con los términos presencia e inmersión.

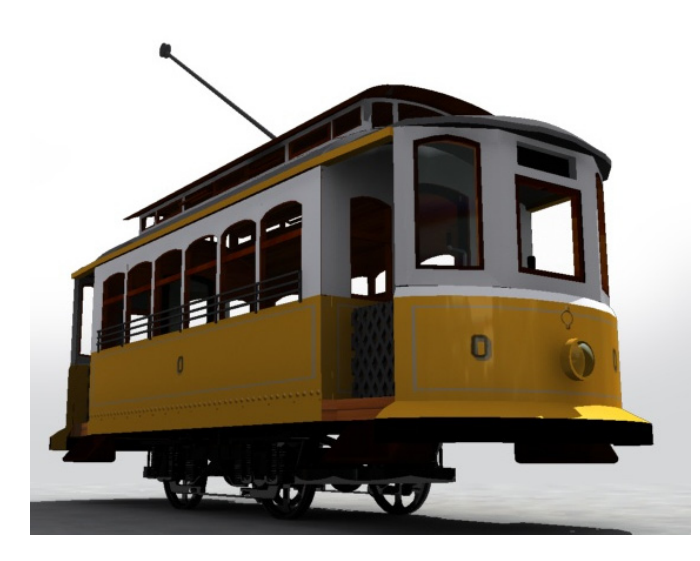

El punto central de la tesina se logró con el planteamiento y la comprobación del método propuesto. Dentro de los diferentes pasos del método se intenta describir el proceso creativo que los posibles modeladores de proyectos IXTLI puedan llevar a cabo, además de invitarlos a la reflexión consciente de las necesidades particulares que la realidad virtual requiere.

<sup>1</sup> <sup>172</sup> Fundamentos del diseño bi y tri dimensional (Wong, 1981)

Los resultados fueron favorables, puesto que se logró el modelado de 8 tranvías, que acompañados por dos escenarios, fueron integrados y presentados dentro de la sala IXTLI. Estos modelos son usables dentro de los entornos de realidad virtual, pues su conteo de polígonos, su adaptación geométrica, las técnicas de modelado e importancia de sus elementos cumplen con los estándares establecidos dentro de la tesina.

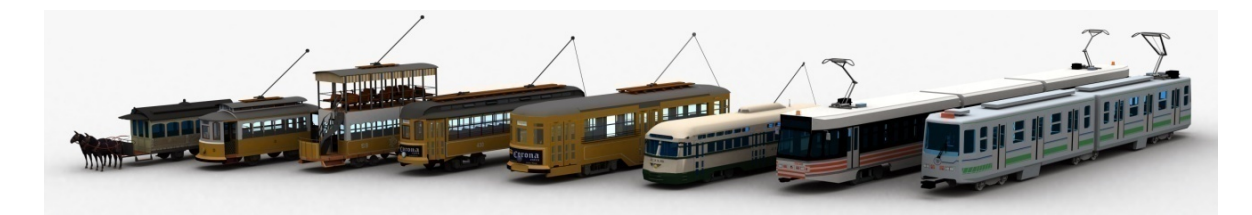

Además de los modelos de tranvía se obtuvieron dos fragmentos de la Ciudad de México para el año 2007, el primero ubicado en el centro histórico y el segundo en la terminal del tren ligero Taxqueña.

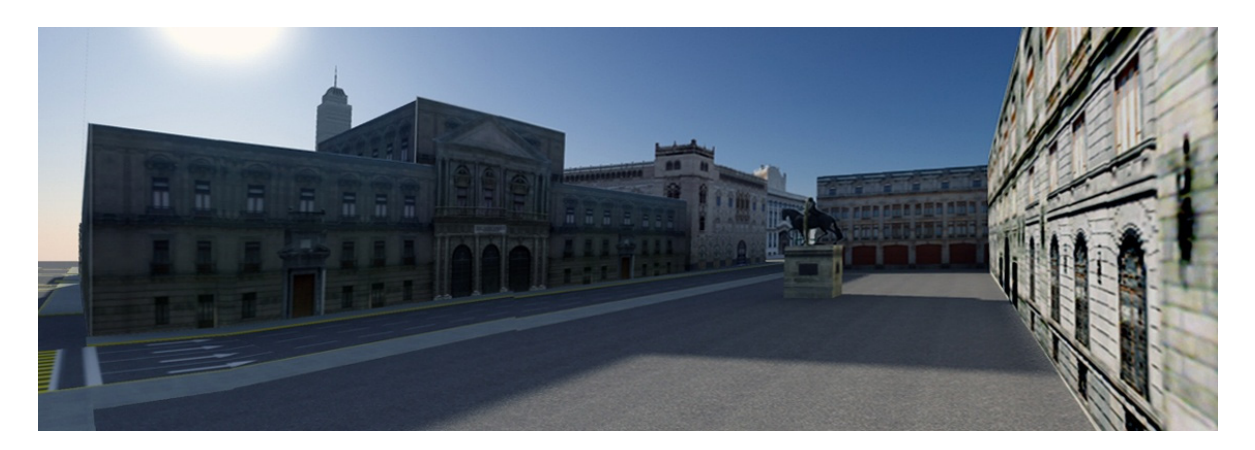

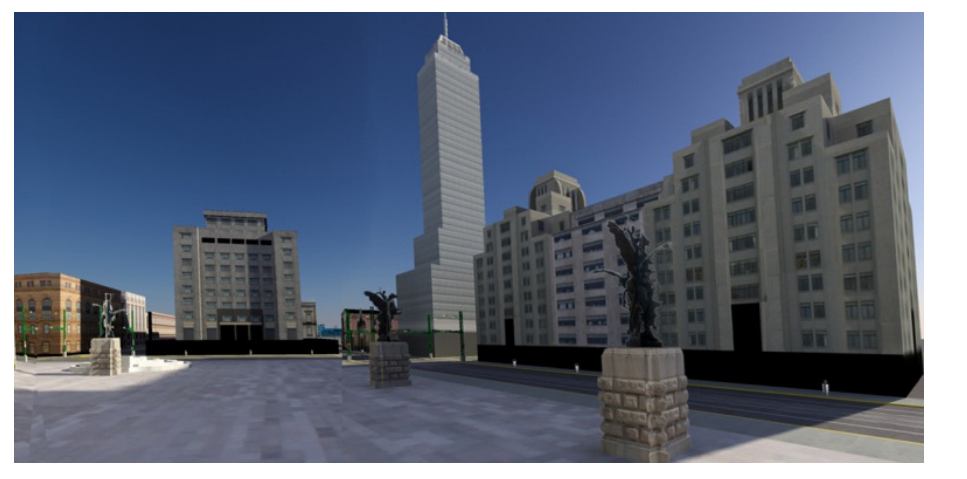

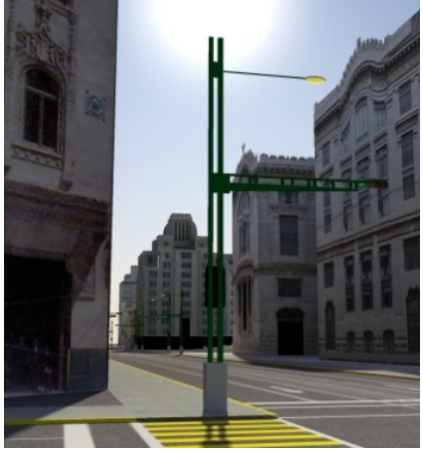

#### **Modelado tridimensional para la sala IXTLI.**

**Una propuesta de método y producción de objetos tridimensionales.** 

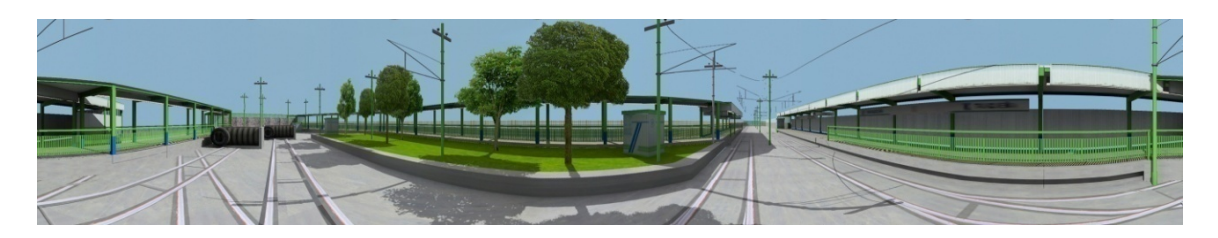

#### **Logros adicionales:**

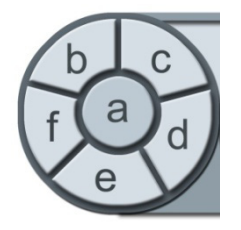

Un logro adicional fue el planteamiento general de los elementos integrantes de los proyectos IXTLI, puesto que este punto se realizó en base a la experiencia obtenida durante varios años de labor en proyectos e investigación sobre el tema, dentro de los elementos mencionados se encuentra el hardware, software y humanware necesarios para su desarrollo.

 Otros de los logros adicionales se encuentran planteados en la sección de anexos, algunos de ellos son, la presentación en la sala IXTLI, diseño de impresos y logros dentro de otras áreas del conocimiento humano de la aplicación del método.

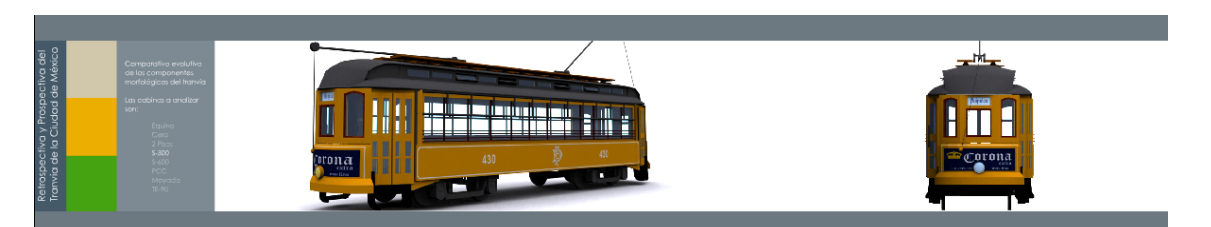

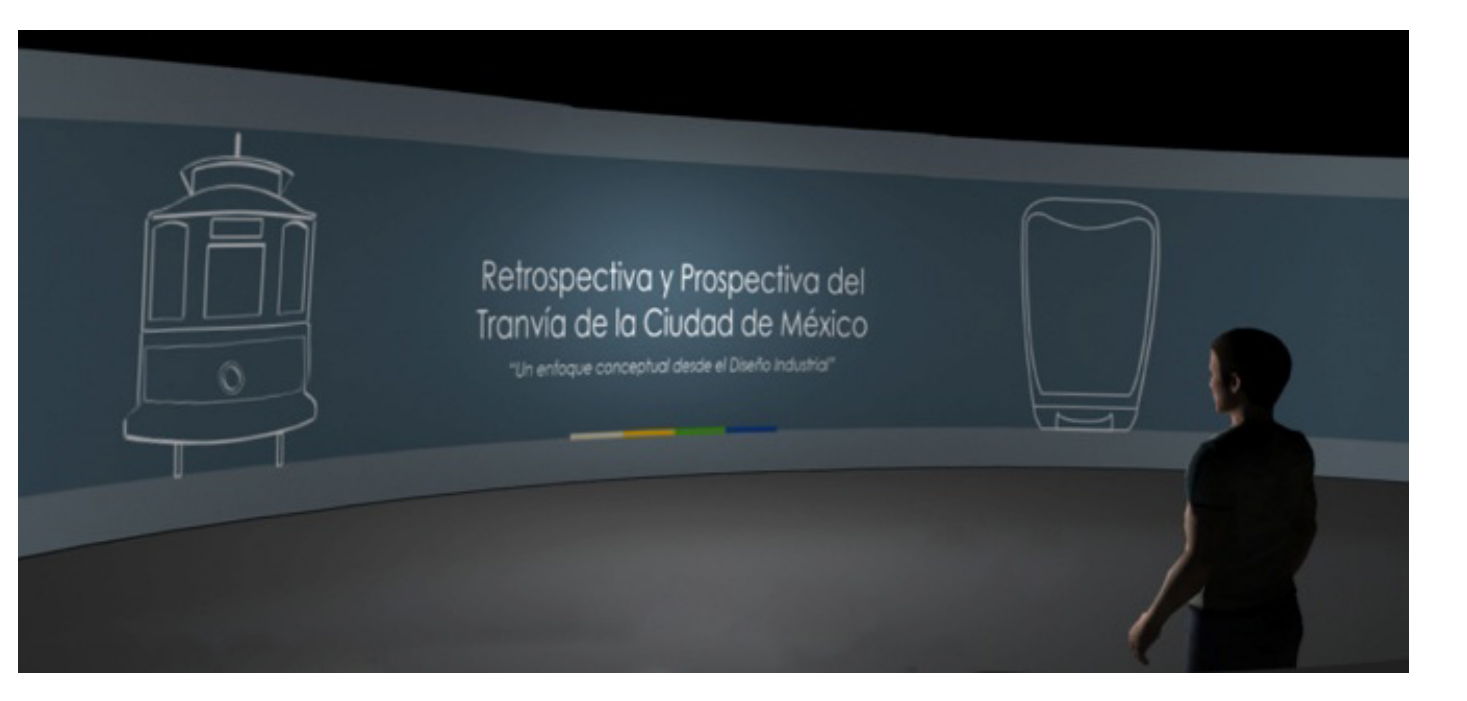

### **Conclusiones**

<u>.</u>

Si dentro de la hipótesis de la tesina se planteaba que la posible solución a las necesidades especificas del proyecto se encontraba el uso de una técnica de modelado adecuada basada en una propuesta de método de producción de objetos tridimensionales y en el análisis de las necesidades, ubicamos como elemento esencial a la visualización de los objetos en la sala IXTLI, entonces definiremos que la solución a la problemática<sup>173</sup> se engloba en la búsqueda del método que resulte más favorable a la hora de realizar el modelado y en donde los modelos tridimensionales producidos a través del método, juegan un papel esencial, entonces podremos analizar que la tesina, en su propuesta resolvería eficientemente a estos volúmenes tridimensionales.

Basado en este supuesto podemos analizar que el método propuesto dentro de las páginas de esta tesina debe cubrir en todo momento los aspectos formales que la sala IXTLI exige, entre ellos que los modelos producidos tengan una adecuada cantidad de polígonos, que la técnica que el modelador emplee sea la óptima en tiempo y esfuerzo, que sea aplicado un filtro de importancia y contemplada la adaptación geométrica de los modelos. Estos cuatro criterios son usados como filtros, fueron propuestos y definidos en la tesina por el que suscribe como parte de los resultados de la experimentación practica.

El método plantea una serie de pasos estructurados y que a la vez están en función de los elementos integrantes de los proyectos IXTLI, se plantea al modelado tridimensional como un sistema, en el cual se deben reconocer sus partes y la interrelación que en ellas se encuentra, además de dar una serie de pasos que le dan estructura y conducen a la solución de un fin determinado, esta serie de pasos reproducibles proceden desde el análisis de las necesidades de los proyectos, continua con un desarrollo y termina con una visualización.

El uso de tecnologías digitales dentro del método es necesario pues el soporte principal es una computadora, la evolución de las tecnologías de la información ha permitido el uso de la computadora y los medios digitales para poder transmitir y visualizar la información y el conocimiento, la finalidad de la tesina es que el usuario a través de un método reproducible pueda emplear las

<sup>&</sup>lt;sup>173</sup> La problemática se centra en la realización del modelado tridimensional para la propuesta del nuevo diseño industrial del tranvía en la Ciudad de México y la forma en que este será representado gráficamente. De esta forma se logrará cumplir con la calendarización del proyecto ubicando la problemática de la visualización y la representación de los tranvías y el modelado arquitectónico a desarrollar.

 herramientas digitales actuales en beneficio de la transmisión del conocimiento y la visualización de la información de manera digital.

El proceso de modelado se estructuró en 4 fases en las cuales el usuario, dentro de un primera fase, planificará su labor de modelado, analizará conscientemente las necesidades que cada elemento requiere, el cómo se resolverán las formas y que criterios deberá cubrir durante el modelado.

Dentro de la segunda fase se realiza la preparación, es el momento de realizar el modelado tridimensional de los objetos, basado en lo planteado anteriormente y apoyado por los diagramas, una vez terminado el modelado de los objetos llega el momento de decidir una serie de versiones de cada uno.

Al finalizar esta fase el usuario del método tendrá que comprobar sus modelos a través de la tercera fase, en ella se realiza un conteo de polígonos y se revisan las formas generales hasta lograr decidir que versión es la más adecuada para ser considerada como el objeto final.

Ya creado el objeto este es susceptible de ser usado en otros modelos, para ello se analiza su proceso de creación y se compara con otros elementos a modelar y se realiza el análisis de los demás objetos desde la tercera fase y hasta terminar todos.

Basados en los resultados de la aplicación del método de modelado planteado en esta tesina, se puede concluir que es aplicable a cualquier desarrollo de modelos tridimensionales para tiempo real, puesto que cumple con los criterios de selección y cubre por completo las necesidades de objetos modelados de forma tridimensional, facilitando, en conjunto con la texturización, preiluminación y la integración del proyecto, por lo tanto la aplicación del método permitirá la comprensión de la evolución visual de las diferentes etapas históricas del tranvía, sus claves y caracteres visuales, además de dar cabida a la presentación del nuevo tranvía (Proyecto que origina la investigación).

El posible usuario de la tesina es aquel diseñador que posea nociones sobre modelado tridimensional y edición de imágenes, que este abierto a la posibilidad de síntesis de las formas y cuya necesidad de aprendizaje lo lleve a necesitar el uso de entornos tridimensionales para tiempo real. Por lo que la tesina es relevante como texto de consulta y aprendizaje de las

características y criterios que deben ser cubiertos por el usuario y como guía de trabajo para el desarrollo del segmento de modelado dentro de los proyectos IXTLI y de cualquier proyecto para tiempo real.

El alcance de la tesina cubre un solo rubro del complejo mundo de los diseñadores y desarrolladores de contenido gráfico interactivo para tiempo real. Por lo que puede considerarse un avance en las investigaciones realizadas por la UNAM dentro del departamento de Realidad Virtual al sistematizar los procesos productivos de diseño de objetos tridimensionales para tiempo real, además de ser empleada en la enseñanza de las capacidades de toma de decisión, posibilidad de visualización de los procesos productivos y un mejoramiento en la técnica para aquellos involucrados en los proyectos IXTLI.

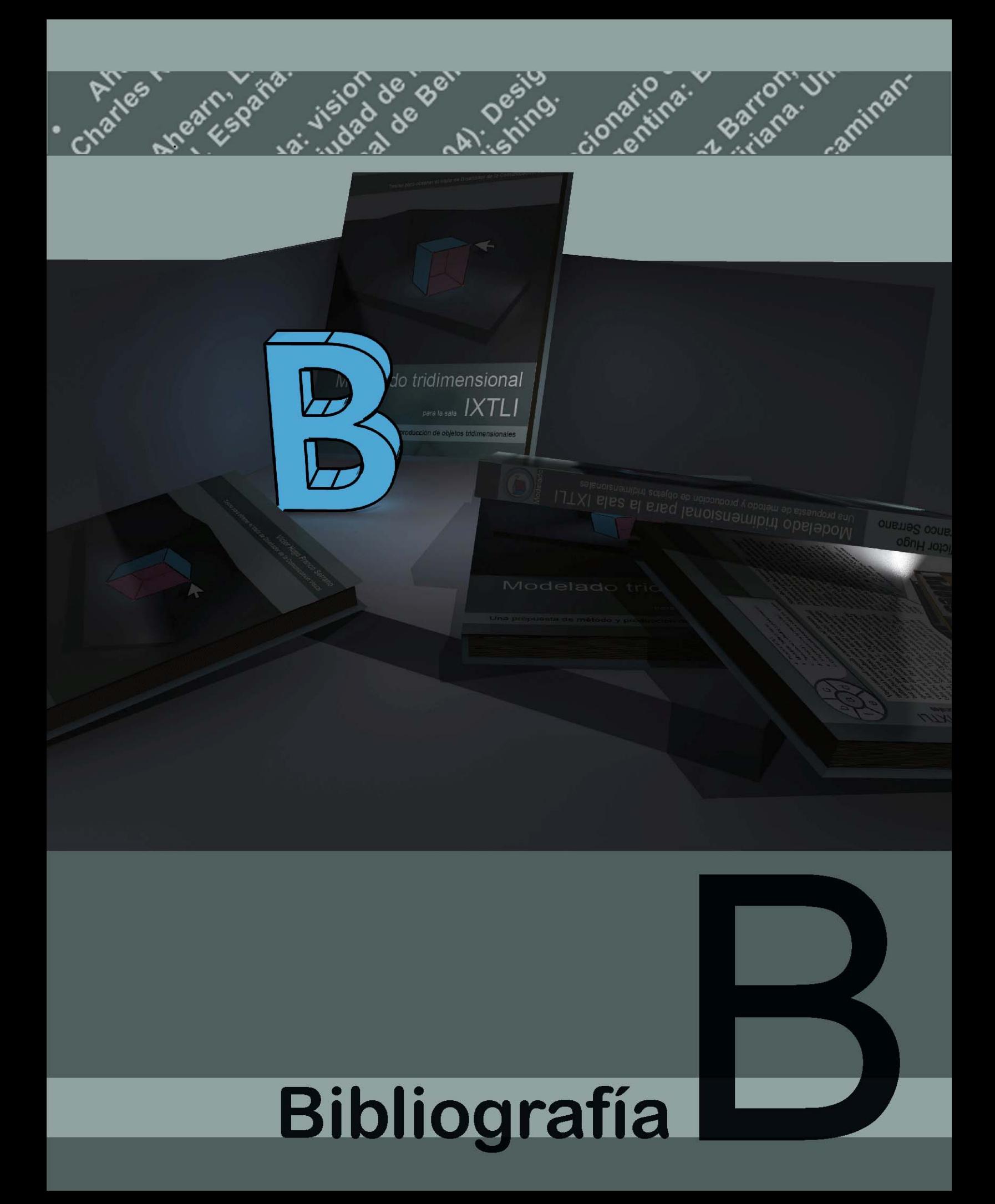

#### **6. Fuentes bibliográficas, electrónicas y en video**

#### **a - Bibliografía**

- Ahearn, L. (2001). *3D Game Creation.* USA: Charles River Media.
- Ahearn, L. (2002). *El arte de los juegos 3d.* Madrid, España: Anaya Multimedia.
- *Alameda: vision histórica y estética de la Alameda de la Ciudad de México.* (2001). México D.F.: Instituto Nacional de Bellas Artes.
- Bartle, R. A. (2004). *Designing Virtual Worlds.* USA: New Riders Publishing.
- Cosacov, E. (2001). *Diccionario de términos técnicos de la psicología.* Argentina: Brujas.
- Cue, C., Ross, M. E., Rodriguez Barron, D., & Noriega, I. (2004 - 2005). La era porfiriana. Una Huella Monumental del
- Centro Histórico. *Centro, Guia para caminantes* (14), 36-70.
- Dorta, T. (2006). Diseño Híbrido. *Curso DGAPA.* México D.F.: CIDI-DGAPA-UNAM.
- Eberly, D. H. (2001). *3D Game Engine Design.* USA: Morgan Kaufmann Publishers.
- Galimberti, U. (2002). *Diccionario de Psicologia.* México: Siglo XXI.
- Gigore, B. (2003). *Virtual Reality Technology.* New Jersey, USA: Wiley Interscience.
- González Anaya, L. E. (2001). *Técnicas de Iluminación aplicadas al Modelo Tridimensional México Tenochtitlan.* Aragon, Mexico D.F.: UNAM-ENEP.
- Gonzalez Olivares, J. A. (2006). *Retrospectiva y Prospectiva del tranvia de la Ciudad de México.* México D.F.: CIDI.
- Gradecki, J. (1995). *Realidad Virtual.* España: RA MA Editorial.
- Hill, P. D. (1996). *Así se crea Realidad Virtual.* España: Rosal Jai.
- Lara, H. (1992). *Recopilación de apuntes históricos del S.T.E.D.F.* México, D.F.: Sistema de Transportes Electricos del Distrito Federal.
- Murdock, K. L. (2006). *3ds max Bible.* USA, USA: wiley.
- Murdock, N. (2003). *G Max Bible.* USA: Wiley Publishing.
- Nieto, J. (2006). *Dibujo Técnico Didáctico.* México: Trillas.
- Otha, Y. (1999). *Mixed Reality.* Tokyo, Japon: OHMSHA, Ltd.
- Pino Gonzalez, L. d. (1995). *Realidad Virtual.* Madrid, España: Paraninfo.
- Queau, P. (1993). *Lo Virtual, Virtudes y Vertigos.* Barcelona, España: Paidos Hipermedia.
- Santa Maria Gonzalez, R. (1997). *Inventario de edificios del siglo XX Centro Historico de la Ciudad de México.* Mexico D.F.: Instituto Nacional de Antropologia e Historia.
- Sastrias, M. (1995). *Construcción del palacio de Bellas Artes.* México: Aconcagua.
- Shedroff, N. An Overview of Understanding. En R. S.Wurman, *Information Anxiety 2.*
- Slater, M. (2002). *Computer Graphics and Virtual Enviroments.* USA: Addison Wesley.
- Stampe, D. (1995). *Realidad Virtual.* Madrid, España: Anaya Multimedia.
- Talavera, C. (2004 2005). El Palacio Postal, La obra maestra del eclecticismo mexicano. *Centro, Guia para caminantes* (14), 30-35.
- Vince, J. A. (2004). *Introduction to virtual reality.* Londres, Inglaterra: Springer.
- Walker, C. G. (2001). *Game Modeling Using Low Polygon Techniques.* USA: Charles River Media.
- Wong, W. (1981). *Fundamentos del diseño bi y tri dimensional.* Barcelona, España: Gustavo Gili.
- Zubiri, X. (1989). *Estructura dinámica de la realidad.* Madrid: Alianza.
- Zubiri, X. (1980). *Inteligencia sentiente* (Vol. Inteligencia y Realidad). Madrid: Alianza.

#### **b - Documentación electrónica**

- ATI. (2006). *Ati Shader.* Recuperado el 16 de mayo de 2007, de http://developer.amd.com/GPU/Pages/default.aspx
- ATI. (s.f.). *GPU Tools and Libraries .* Recuperado el 15 de mayo de 2007, de http://developer.amd.com/gpu/normalmapper/Pages/default.a spx
- Centro MultiMedia Consejo Nacional para la Cultura y las Artes. (2005). *Taller de Realidad Virtual.* Recuperado el 22 de marzo de 2007, de http://cmm.cenart.gob.mx
- Cervantes, D. (2006). *Navio.* Recuperado el 22 de marzo de 2007, de http://www.rv.unam.mx/navio/
- Creative Dimensions Ltd. (2008). *3D Software Object Modeller Pro.* Recuperado el febrero de 2008, de www.3dsom.com
- Dassault Systèmes. (2006). *Virtools.* Recuperado el 22 de marzo de 2007, de http://www.virtools.com
- DCI. (s.f.). *Sala Ixtli*. Recuperado el 21 de marzo de 2007, de www.ixtli.unam.mx
- DGSCA. (2005). *Dirección General de Servicios de Cómputo Académico.* Recuperado el 22 de marzo de 2007, de www.dgsca.unam.mx
- Dirección de Cómputo para la Investigación. (2005). *La sala IXTLI.* Recuperado el 22 de marzo de 2007, de http://www.ixtli.unam.mx/
- Dürsteler, J. C. (7 de enero de 2007). *Diagramas para la visualización*. (J. C. Dürsteler, Editor, & Infovis.net 2000 - 2008) Recuperado el 7 de enero de 2007, de http://www.infovis.net/printMag.php?num=186&lang=1
- Dürsteler, J. (23 de mayo de 2006). *Meteo Sam y Los Personajes Virtuales*. Recuperado el 12 de Marzo de 2007, de http://www.infovis.net/printMag.php?num=181&lang=1
- Edilatex Libro de texto de Álgebra. (2006). *El Plano Cartesiano.* Recuperado el 22 de marzo de 2007, de www.edilatex.com/index\_archivos/algebra5tintas.pdf
- Encarta. (2005). Nanotecnologia.
- Encarta. (1998). Realidad virtual. (M. Corporation, Ed.)
- Engelhardt, Y. (2006). *Yuri Engelhardt.* Recuperado el 21 de marzo de 2007, de http://www.yuriweb.com/
- Epsylon, P. (s.f.). *DENormGen.* Recuperado el 15 de mayo de 2007, de http://epsylon.rptd.ch/denormgen.php
- Franco Serrano, V. H. (29 de Septiembre de 2008). *3D Studio Max.* Recuperado el 12 de Noviembre de 2008, de Tutoriales IXTLI: http://www.ixtli.unam.mx/media/tutoriales/3DStudioMax.pdf
- Franco Serrano, V. H. (29 de Septiembre de 2008). *Escenarios con 3D Studio Max.* Recuperado el 12 de Noviembre de 2008, de http://www.ixtli.unam.mx/media/tutoriales/Escenarioscon3d studiomax.pdf
- Franco Serrano, V. H. (29 de Septiembre de 2008). *Exportación de modelos.* Recuperado el 12 de Octubre de 2008, de http://www.ixtli.unam.mx/media/tutoriales/Exportaciondemo delosparaOSG.pdf
- Franco Serrano, V. H. (6 de Agosto de 2007). *Curso Iluminación Global para Ambiente Virtuales en Tiempo Real.* (M. d. Nava, Ed.) Recuperado el 6 de Agosto de 2007, de http://www.rv.unam.mx/media/tutoriales/manualgi.pdf
- Franco Serrano, V.H. (29 de Septiembre de 2008). *Método coordenadas UVW y su implementación.* Recuperado el 12 de Noviembre de 2008, de http://www.ixtli.unam.mx/media/tutoriales/MetodoUVW.pdf
- Fuentes, A. (2006). *Ve3D.* Recuperado el marzo de 2008, de http://www.rv.unam.mx/ve3d/index.html
- García Ruiz, M. Á. (11 de noviembre de 2003). *Laboratorio de Realidad Virtual de la Universidad de Colima.* Recuperado el 22 de marzo de 2007, de http://www.ucol.mx
- Ingersoll, R. (s.f.). *Ataque de las torres gemelas.* Recuperado el 21 de febrero de 2007, de http://www.planet9.com/
- Lleida, U. d. (28 de mayo de 2004). *Analisis de escenarios de futuro en realidad aumentada.* Recuperado el 20 de marzo de 2007, de http://www.diei.udl.es
- Macchi, C. (2006). *La Realidad Virtual.* Recuperado el 22 de marzo de 2007, de http://geocities.com/lienzove/RV16
- mental images. (2001). *Geometry Shaders.* Recuperado el 23 de marzo de 2007, de http://www.uniduesseldorf.de/URZ/hardware/parallel/local/xsi/XSI\_html/files /mental\_ray/manual/ray-4\_Geometry\_Shaders.html
- Microsoft. (4 de febrero de 2008). *Directx 10.* Recuperado el 15 de febrero de 2008, de http://www.gamesforwindows.com/en-US/AboutGFW/Pages/DirectX10.aspx
- Microsoft. (30 de Noviembre de 2006). *Directx.* Recuperado el 15 de Diciembre de 2007, de http://www.gamesforwindows.com/en-US/AboutGFW/Pages/DirectX10.aspx
- Mitchell, J. (2006). *Shading In Valve Source Engine.* Recuperado el 21 de marzo de 2007, de http://valvesoftware.com/publications/2006/SIGGRAPH06\_C ourse\_ShadingInValveSourceEngine.pdf
- Porras, P. V. (2000). *Telepresencia Aplicación de Mapa Cognitivos Difusos a VRML en un Ambiente Virtual.* Recuperado el 2007, de www.pue.udlap.mx/~tesis/lis/von\_r\_pa/index.html
- Press, E. (24 de mayo de 2005). *Renault y CNRS crean un laboratorio de percepción y control de movimiento a travez de realidad virtual.* Recuperado el 6 de marzo de 2007, de http://www.inertia.com/noticias/noticias.asp?idnoticia=1292 162
- Puente Verdin, J. (Noviembre de 1995). *Introducción a la Visualización Cinetífica.* Recuperado el 21 de marzo de 2007, de http://www.siggraph.org.mx/sm-esp/boletin/smbol14.html
- Numpaque, V. (s.f.). *El poder de la perspectiva.* Recuperado el 14 de Noviembre de 2007, de Fuente: http://www.cristalab.com/foros/viewforum.php?f=11&sid=0 b6af92da672afd4613640d3eadc6afd
- Nvidia. (30 de 6 de 2005). *Melody.* Recuperado el 15 de mayo de 2007, de http://developer.nvidia.com/object/melody\_home.html
- Nvidia. (2007). *Nvidia Whitepapers.* Recuperado el 15 de mayo de 2007, de http://developer.nvidia.com/object/all\_documents.html
- Ribelles, J. (26 de febrero de 2002). *Informatica Gráfica usos e historia.* Recuperado el marzo de 2007, de www3.uji.es/~ribelles/Docencia/E26-F27/Docs/1 introduccion-p1.pdf
- SCINET. (2006). *La realidad virtual.* Recuperado el 21 de febrero de 2007, de http://www.scinetcorp.com/asociados/index.htm?rsi\_virtual.htm~index2
- Segal, M., & Akeley, K. (30 de july de 2006). *The OpenGL Graphics System.* Recuperado el 23 de marzo de 2007, de http://www.opengl.org/documentation/current\_version/
- Strata-Corastar.inc. (2006). *Strata 3D.* Recuperado el 22 de marzo de 2008, de www.strata.com/strata3D.asp
- Suarez, P. K. (28 de abril de 2003). *Graficación y Realidad Virtual.* Recuperado el 2007 de febrero de 25, de catarina.udlap.mx/u\_dl\_a/tales/documentos/lis/suarez\_r\_pk/c apitulo2.pdf
- Tecnológico de Monterrey. (2006). *Club de Realidad Virtual.* Recuperado el 22 de marzo de 2007, de http://es.wikipedia.org/w/index.php?title=Club\_de\_Realidad Virtual&action=edit
- UNAM. (2005). *Uiversidad Nacional Autónoma de México.* Recuperado el 22 de marzo de 2007, de www.unam.mx
- Valverde Rezaba, J. (15 de julio de 2007). *Graficación de Objetos 3D.* Recuperado el 10 de agosto de 2007, de http://jc-info.blogspot.com//graficacin-de-objetos-3d\_15.html
- Wikipedia, l. e. (s.f.). *Coordenadas Cartesianas.* Recuperado el 30 de octubre de 2007, de http://es.wikipedia.org/wiki/Coordenadas\_cartesianas
- Wikipedia, L. e. (15 de mayo de 2007). *DirectX.* Recuperado el 27 de junio de 2007, de http://es.wikipedia.org/wiki/DirectX
- Wikipedia, l. e. (s.f.). *Lumenes.* Recuperado el 22 de marzo de 2007, de http://es.wikipedia.org/wiki/Lumen
- Wikipedia, l. e. (s.f.). *Magic Kingdom.* Recuperado el 21 de marzo de 2007, de http://es.wikipedia.org/wiki/Magic\_Kingdom
- Wikipedia, l. e. (febreo de 2007). *Open GL.* Recuperado el 22 de marzo de 2007, de http://es.wikipedia.org/wiki/OpenGL
- Wikipedia, l. e. (s.f.). *Pixel.* Recuperado el 22 de marzo de 2007, de http://es.wikipedia.org/wiki/Pixel
- Wikipedia, l. e. (s.f.). *Pixel shader.* Recuperado el 23 de marzo de 2007, de http://es.wikipedia.org/wiki/Pixel\_Shaders
- Wikipedia, l. e. (11 de septiembre de 2007). *Radiosidad.* Recuperado el 11 de septiembre de 2007, de http://es.wikipedia.org/wiki/Radiosidad
- Wikipedia, l. e. (s.f.). *Shaders.* Recuperado el 11 de septiembre de 2007, de http://es.wikipedia.org/wiki/Shaders
- Wikipedia, L. e. (s.f.). *Texel.* Recuperado el 23 de marzo de 2007, de http://es.wikipedia.org/wiki/Texel
- Wikipedia, l. e. (s.f.). *Vertex Shader.* Recuperado el 23 de marzo de 2007, de http://es.wikipedia.org/wiki/Vertex\_Shaders
- Wikipedia, t. f. (18 de septiembre de 2007). *Ambient Occlusion.* Recuperado el 18 de septiembre de 2007, de http://en.wikipedia.org/wiki/Ambient\_occlusion
- Wikipedia, t. f. (s.f.). *BattleTech Centers.* Recuperado el 21 de marzo de 2007, de http://en.wikipedia.org/wiki/BattleTech\_Centers
- Wikipedia, t. f. (s.f.). *Cybertron.* Recuperado el 21 de marzo de 2007
- Wikipedia, t. f. (2006). *Displacement Mapping.* Recuperado el 22 de marzo de 2007, de http://en.wikipedia.org/wiki/Displacement\_mapping
- Wikipedia, t. f. (2006). *Height map.* Recuperado el 23 de marzo de 2007, de http://en.wikipedia.org/wiki/Heightmap
- Wikipedia, t. f. (18 de septiembre de 2007). *Iluminación Global.* Recuperado el 18 de septiembre de 2007, de http://en.wikipedia.org/wiki/Global\_ilumination
- Wikipedia, t. f. (2004). *Motor gráfico.* Recuperado el 23 de marzo de 2007, de http://en.wikipedia.org/wiki/Rendering\_%28computer\_grap hics%29
- Wikipedia, t. f. (2005). *Nonuniform Rational B-splines.* Recuperado el 23 de marzo de 2007, de
- http://en.wikipedia.org/wiki/Nonuniform Rational B-spline
- Wikipedia, t. f. (2006). *Normal Mapping.* Recuperado el 22 de marzo de 2007, de http://en.wikipedia.org/wiki/Normal\_mapping
- Wikipedia, t. f. (2006). *Parallax mapping.* Recuperado el 23 de marzo de 2007, de http://en.wikipedia.org/wiki/Parallax\_mapping
- Wikipedia, t. f. (3 de febrero de 2007). *Realidad virtual.* Recuperado el 21 de febrero de 2007, de http://es.wikipedia.org/wiki/Realidad\_virtual
- Wikipedia, t. f. (2006). *Relief map.* Recuperado el 23 de marzo de 2007, de http://en.wikipedia.org/wiki/Relief\_mapping
- Wikipedia, t. f. (s.f.). *Virtuality.* Recuperado el 21 de marzo de 2007, de http://en.wikipedia.org/wiki/Virtuality
- Wikipedia, T. f. (s.f.). *Voxel.* Recuperado el 23 de marzo de 2007, de http://en.wikipedia.org/wiki/Voxel
- xNormal. (s.f.). *xNormal.* Recuperado el 15 de mayo de 2007, de www.xnormal.net/
- Yongming, X. (15 de 11 de 2006). *Geometry Shader.* Recuperado el 23 de marzo de 2007, de http://appsrv.cse.cuhk.edu.hk/~ymxie/Geometry\_Shader/
- Zubiri, X. (s.f.). *Wikiquote*. Recuperado el 21 de marzo de 2007

#### **c - Documentación Fílmica**

- Aguayo Hernández, F. (Dirección). (1997). *Tranvía de mulitas* [Película]. México.Prodcutora: Instituo de Investigaciones Dr. Jose María Luis Mora
- Buñuel, L. (Dirección). (1953). *La ilusión viaja en tranvía* [Película].

Fuentes del glosario:

- Glosario 3D www.tortugahard.com
- The Guru 3D Glossary od 3D terms Jack Frost
- Glosario de Términos 3D http://www.blender.nl 2001 by Chicho
- Pequeño Mini-Glosario de Terminos 3D 23 de Marzo de 2007 http://www.mundote.info/Foro/pequeno-miniglosario-de-terminos-3d-t4652.0.html
- La realidad virtual trabajo práctico monográfico carlos macchi 2006

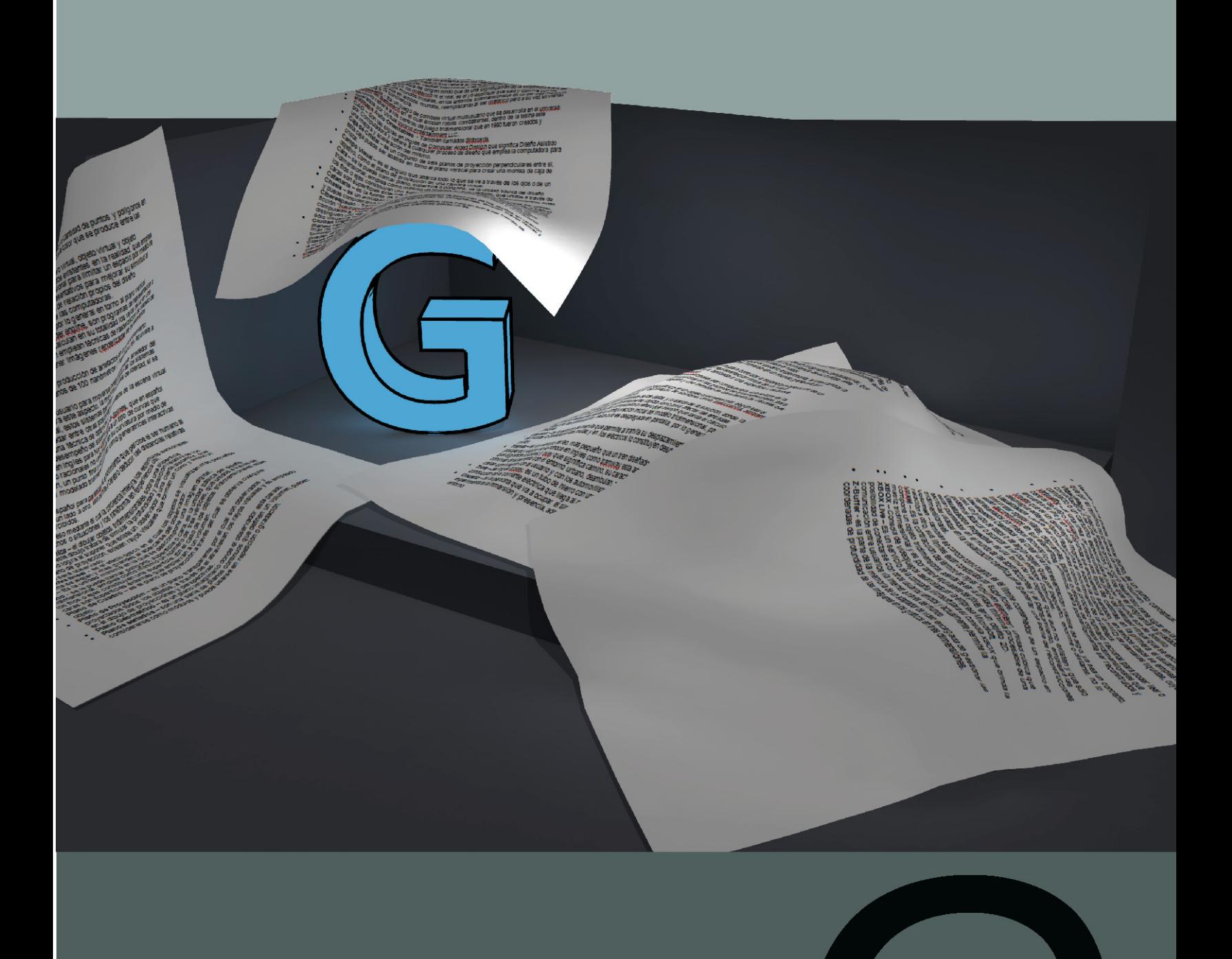

# **Página 1920 Página do Converter 5.1**

### **7. Glosario**

## **A**

- **Acomodación** es la adecuación de la distancia focal de ambos ojos con relación a la profundidad de cada objeto.
- **Ambient Occlusion** es un sofisticado sistema de trazado de rayos que simula la iluminación global creando sombras en las esquinas de los objetos y en las intersecciones de las geometrías, genera a su vez suciedad, en donde comúnmente se acumula el polvo y la suciedad.
- **Ambiente ó Mundo ó Entorno ó Espacio Virtual** Es un ambiente sintético en donde se establece una relación entre el usuario y el sistema que compone este espacio, tiene muchas acepciones, aunque todo refiere a un conjunto de elementos que son desplegados en profundidad por medio de un sistema que los representa en pantalla.
- **Amputación** término médico que refiere al corte de algún miembro del cuerpo humano, que puede originarse por causas infecciosas o de algún otro tipo.
- **Avatar** es una palabra de origen hindú que da una significación de la existencia fuera del cuerpo, no es el yo no matérico ni el real, es el yo espiritual que sale y convive con los sueños y con los mundos irreales. En los entornos tridimensionales es un ser intermediario, coexiste y actúa en ambos mundos, reemplazando al ser matérico pero a su vez sirviendo de ancla a la conciencia.

## **B**

• **Battletech -** Es un juego de combate virtual multiusuario que se desarrolla en el universe ficticio de Battletech en el cual existen robots combatientes, dentro de la tesina este término refiere a los centros de juego tridimensional que en 1990

- fueron creados y operados por Virtual World Entertainment LLC.
- **Bilboard** término en inglés también llamado Bitmaps Auto Orientables, es un tipo de objeto tridimensional que permite representar objetos mediante un único polígono aplicándole una textura, la característica de este polígono es que siempre estará viendo hacia el usuario no importando hacia donde se desplace.
- **Bitmaps Auto Orientables** También llamados Billboards**,** es un tipo de objeto tridimensional que permite representar objetos mediante un único polígono aplicándole una textura, la característica de este polígono es que siempre estará viendo hacia el usuario no importando hacia donde se desplace.

## **C**

- **CAD** Son las siglas en inglés de Computer Aided Design que significa Diseño Asistido por Computadora y refiere a cualquier proceso de diseño que emplea la computadora para una mejora y aceleración del mismo.
- **Caja de Cristal** es un conjunto de seis planos de proyección perpendiculares entre sí, esta caja puede ser abatida en torno al plano vertical para crear una montea de caja de cristal.
- **Campo Visual** es el ángulo que abarca todo lo que se ve a través de los ojos o de un objetivo, como el plano de proyección de una cámara virtual.
- **Cara** se le puede llamar plano, superficie ó polígono, es la unidad básica del diseño tridimensional, emplea como mínimo un número de tres vértices, que unidos a través de los filos o ejes constituyen una superficie. En el caso de los objetos tridimensionales estas caras son superficies externas que encierran a un volumen.
- **Catenaria** es la fuente de energía para el tranvía y se encuentra suspendida por postes.
- **Chasis** es un armazón que envuelve o soporta al tranvía, es lo que da soporte al tranvía y puede considerarse como toda la estructura que rodea al habitáculo y cabina del tranvía.
- **Ciberespacio** Término creado por William Gibson, en 1984 publica su novela de ciencia ficción "Neuromancer", en la cual describía los espacios tridimensionales sintetizados por computadora. Comúnmente se utiliza este término en lugar del de realidad virtual, pero se distinguen uno del otro en que la realidad virtual incluye experiencias, y el ciberespacio sólo visualiza información y la accesa.
- **Ciudad Digital** son reconstrucciones tridimensionales de un entorno específico del planeta tierra, normalmente están basados en un cierto espacio tiempo, pudiendo haber más de una versión de la misma ciudad según sus etapas históricas, aunque existen también las ciudades digitales irreales o inexistentes en las que la fantasía y lo irracional pueden tener cabida.
- **Claves de Profundidad** permiten al cerebro deducir la posición de los objetos en relación a su distancia, el resultado es una idea o sensación de profundidad, existen claves físicas y claves psicológicas.
- **Clipping** es la eliminación de todos aquellos objetos que caigan fuera del campo de visión de la cámara, con el fin de ahorrarnos cálculos posteriores.
- **Conteo de polígonos** es un proceso de medición de elementos constructivos de las geometrías tridimensionales, en el cual se obtiene el numero de caras, puntos y ejes que un objeto posee, es útil al compara o limitar el modelado de objetos tridimensionales.
- **Convergencia** es la relación entre los dos ejes de visión.
- **Coordenadas UV** son dos coordenadas sobre un plano en donde las texturas bidimensionales son medidas en U para su ancho, V para su alto, las coordenadas UV se miden de 0 a 1, en donde 1 es el ancho o alto máximo y cero el inicio u origen de la textura.

- **Cuadrantes** es la división del espacio cartesiano en 4 que se enumeran en contra del sentido de las manecillas del reloj, la unión entre cuadrantes genera 4 ángulos con dos superficies.
- **Culling** es una técnica de pre renderización que da la posibilidad de suprimir objetos que no serán visibles durante la representación tridimensional de un cuadro, esto se logra comparando la posición de la cámara y la de los objetos antes de ser representados.

**Curvas de Nivel –** Líneas imaginarias que resultan de seccionar horizontalmente formas elevadas y deprimidas e indican los puntos que tienen una misma altura.

### **D**

- **Desarrollo geométrico** es la extensión, en un solo plano, de las superficies que constituyen a un cuerpo u objeto tridimensional. En la realidad las formas de dobles curvaturas no son desarrollables pero en el mundo tridimensional si pueden desarrollarse.
- **Diagrama-** este término refiere a un digrama del tipo esquematico, siendo la organización del contenido de una obra en partes, componiendo un texto o figura gráfica y visualmente sencilla que deja claro las relaciones que hay establecidas en dicha obra.
- **Diferenciación dicromática** esta técnica realiza una comparación de los valores contenidos en una imagen bidimensional de entre el blanco al negro, pasando por la escala de grises, para generar un volumen tridimensional en donde el negro es la zona más baja y el blanco la más alta.
- **Difuminación** en este efecto óptico, mientras más sea la distancia de los objetos, más será la difuminación de los colores de los mismos, estas diferencias de color brindan al cerebro claves para percibir la profundidad.
- **Directriz** es un elemento geométrico, por lo general una línea o eje, por cuya trayectoria se desplaza una generatriz para generar geometría a su paso.
- **Diseño Bidimensional t**odo diseño realizado en un plano bidimensional que carece de profundidad.
- **Diseño Tridimensional** diseños realizados en un espacio con tres dimensiones, reales o simuladas, que emplean la profundidad para su realización.
- **Distancia Focal –** es la distancia que existe entre el punto o foco donde se cortan los haces de luz sobre el eje óptico y hasta el espejo o lente, el eje óptico es una línea de referencia que constituye un eje de simetría, y pasa por el centro de una lente o espejo esféricos y por su centro de curvatura.
- **DPI –** Son las siglas de Diferencia de Presión Interaural, es la diferencia de volumen de una fuente sonora, esto es que si la fuente del sonido se encuentra a menor distancia del oído izquierdo que del derecho entonces este será presionado de mayor manera por las ondas sonoras.
- **DTI –** Son las siglas de Diferencia de Tiempo Interaural, es la diferencia de tiempos con la que las ondas sonoras provenientes de un emisor llegan a cada uno de los oídos.

### **E**

- **Ecografía** técnica diagnóstica en la que un sonido de frecuencia muy alta es dirigido hacia el organismo, también se conoce como ultrasonido, actualmente se pueden desarrollar ultrasonidos tridimensionales.
- **Eje** se le puede llamar línea ó filo, es la unión por medio de una línea de dos vértices, en los objetos tridimensionales estos ejes o aristas en su conjunto le dan soporte a los polígonos y es a través de ellos como se puede definir la figura de una forma.
- **Ejes de Visión** es una línea de referencia que constituye un eje de simetría entre ambos ojos, pasa por el centro de ellos y llega a un punto objetivo, que es lo que se intenta enfocar, este proceso es llamado convergencia.
- **Elementos Conceptuales** estos no existen físicamente, son el punto, la línea, el plano y el volumen, al poseer la característica de concepto existe solo en la mente como idea.
- **Elementos Constructivos** son elementos usados para indicar los componentes del diseño tridimensional, además de darle soporte y poseer fuertes cualidades estructurales, son el vértice, el filo, la cara y el volumen.
- **Elementos de Relación** gobiernan la estructura de un conjunto de figuras y sus correspondencias internas.
- **Elementos visuales** pueden verse a través de un soporte bidimensional, estos articulan el diseño final.
- **Eliminación de caras ocultas** técnica que emplea la normal de los polígonos integrantes de un objeto, siendo eliminados los polígonos que no llegaran a ser visibles en la pirámide de visión.
- **Entrenamiento** consiste en la utilización de replicas virtuales de objetos para la realización de simulacros de operación complejos, el objetivo es llegar a detectar errores en la planeación antes de llevar a cabo la acción real.
- **Escáner Tridimensional** el escáner tridimensional es un aparato por lo general que emplea un laser para realizar la captura de las formas de objetos sólidos de la realidad para convertirlo en elementos constructivos como puntos, líneas, planos y volúmenes dentro del entorno virtual.
- **Espacio Cartesiano** está constituido por tres planos cartesianos que se designan XY, XZ y YZ (además de que estos pueden ser negativos), esto subdivide el espacio desde el origen en ocho secciones.
- **Estereoscopia –** también llamada Disparidad Binocular, es la posibilidad de percibir profundidad, ésta ocurre cuando se perciben 2 imágenes de lo mismo desde 2 puntos de vista diferentes.
- **Extrusión** en el modelado tridimensional es la operación que emplea una generatriz y directriz, en donde la directriz esta a un ángulo de 90 grados de la generatriz y en la cual la directriz recorre un camino recto generando a su paso elementos geométricos.

### **F**

• **Filo -** se le puede llamar línea ó eje, es la unión por medio de una línea de dos vértices, en los objetos tridimensionales estos ejes o aristas en su conjunto le dan soporte a los polígonos y es a través de ellos como se puede definir la figura de una forma.

## **G**

- **Gameworks** son centros de entretenimiento virtual de Steven Spielberg y de Sega. En ellos hay salones de convenciones, restaurantes, bares y grandes salas de videojuegos virtuales.
- **Generatriz** es un elemento geométrico, llámese línea, plano o volumen, por cuyo movimiento a través de una directriz que le da dirección genera otro elemento geométrico.
- **Geometría -** es una rama de la matemática que estudia idealizaciones del espacio: puntos, rectas, planos, polígonos, poliedros, curvas, superficies, etc. Se utiliza para solucionar problemas concretos y es la justificación teórica de muchos instrumentos: compás, teodolito, pantógrafo, etc. Una parte importante de la geometría clásica es el estudio de las construcciones con regla y compás.
- **Geometría (concepto objeto)** es un término que refiere a los objetos tridimensionales, ya que estos están constituidos de elementos geométricos o elementos constructivos del diseño tridimensional, tales como líneas, puntos, planos. Se usa comúnmente en sustitución de la palabra objeto y no contiene información de textura o iluminación.
- **Gradiente de textura** este efecto óptico ocurre con el aumento de la distancia entre lo observado y el punto de vista, genera una perdida en el detalle de los objetos, no somos capaces de percibir ciertos detalles lejanos, en consecuencia el cerebro percibe la distancia a través del nivel de detalle que se observe.

#### **Modelado tridimensional para la sala IXTLI.**

**Una propuesta de método y producción de objetos tridimensionales.** 

## **H**

I

- **Habitáculo** es el área del tranvía en el cual están los usuarios y el chofer.
- **Háptico** Son dispositivos que hacen uso de sensores físicos que le dan al usuario la sensación táctil y la información del "force feedback" o retroalimentación de fuerzas que se genera con el contacto de objetos dentro de mundos virtuales.
- **Híbrido** refiere al uso de una o más de una técnica de modelado tridimensional por computadora combinando las técnicas de modelado tradicional y los procesos de prototipado rápido para llegar a mejorar el modelo base.
- **HMD –** Son las siglas en inglés para el Head Mounted Display que en español es el Despliegue Montado sobre la Cabeza, son dispositivos de visión quedan suspendidos enfrente de los ojos del usuario y despliegan mundos tridimensionales en sus dos pantallas, algunos son de cristal liquido y otros de rayos catódicos.

- **Iluminación** en un sentido amplio es el efecto que provoca una o varias fuente de luz sobre los objetos, la iluminación pude ser directa generando sombras duras o indirecta generando umbra y penumbra, dentro de los programas de modelado y representación geométrica de objetos existen diferentes fuentes de luz, incluyendo las eléctricas y las naturales, además de existir técnicas y modelos de iluminación estudiados para representar la iluminación del mundo real.
- **Iluminación Global** método computacional de cálculo de la luz de la escena 3d, que toma en consideración los rebotes de luz de las superficies vecinas, junto con la iluminación tradicional de luces directas**.**
- **Ilusión de Realidad** Es la capacidad de engañar al ser humano haciéndole creer que un entorno tridimensional puede ser real y se logra por medio de factores físicos y psicológicos.
- **Ilusión Óptica** es una percepción sensorial anómala de un estímulo real, pertenece a las ilusiones fisiológicas, que son alteraciones de la percepción provocadas por peculiaridades estructurales o funcionales del propio sistema de la percepción, también son llamadas ilusiones pasivas, son muy estudiadas por psicólogos y fisiólogos, siendo las más conocidas la aparente convergencia de las líneas paralelas y la persistencia en la visión de la última imagen; en ésta última se basa el cine.
- • **Infografía** refiere a toda imagen generada a través de la computadora y su equivalente México sería la representación gráfica por computadora, en inglés este término es conocido como Computer Graphics Render y el resultante que es una imagen se conoce como CGI ó Computer Generated Images**.**
- **Inmersión** es la descripción de las capacidades técnicas del sistema de realidad virtual que propician una correcta experiencia, lo logra dándole al usuario una mayor interacción entre el entorno sintético y su realidad.
- **Interactividad** Rasgos que permiten al usuario manipular el curso de la acción dentro de una aplicación de realidad virtual, permitiendo que el sistema responda a los estímulos de la persona que lo utiliza y creando interdependencia entre ellos.
- **Interfaz** punto en el que se establece una conexión entre dos elementos, que les permite trabajar juntos. La interfaz es el medio que permite la interacción entre esos elementos. Es conocida en el área grafica como interfaz gráfica de usuario o por sus siglas en inglés GUI (Graphical User Interface).
- **Interpolación -** se entiende como el proceso por el cual una aplicación genera información inexistente a partir de una o varias referencias, que en este caso pueden ser curvas de elevación, puntos o imágenes.
- **Interposición** es la percepción de profundidad que ocurre cuando el cerebro capta cómo los objetos se obstruyen entre sí, dando al campo visual la idea de cercanía y lejanía**.**

**IXTLI** – palabra náhuatl que significa cara, por extensión ojo, también es el Observatorio de Visualización UNAM, que fue creado para el desarrollo y visualización de proyectos de investigación y enseñanza docente en todas las áreas del conocimiento. Sala IXTLI, es una sala de alta tecnología diseñada para visualizar y simular objetos complejos e imágenes en tercera dimensión, mediante un sistema de realidad virtual inmersiva.

## **L**

- **Latencia** es una perdida perceptible de continuidad en las imágenes representadas en pantalla, que dificulta la interacción del usuario con el entorno tridimensional, su existencia en los sistemas de realidad virtual degrada la inmersión y presencia percibida por el usuario.
- **Lienzo** es un tejido sencillo y de trama muy tupida hecho con fibras naturales o sintéticas. La lona gruesa se utiliza en la confección de toldos, bolsas de viaje, lienzos de pintura, y la lona delgada sirve para confeccionar prendas de vestir.
- **Línea** se le puede llamar filo ó eje, es la unión por medio de una línea de dos vértices, en los objetos tridimensionales estos ejes o aristas en su conjunto le dan soporte a los polígonos y es a través de ellos como se puede definir la figura de una forma.
- **Línea de Fuga** son las líneas imaginarias que se dirigen hacia el punto de fuga.
- **Línea de Horizonte** es una línea horizontal imaginaria que esta a nivel del punto de fuga.
- **Línea de Tierra e**s la línea que resulta de la intersección entre el plano geométrico y del cuadro.

# **M**

- **Magic Kingdom** es un parque de diversiones de la compañía Disney, cuentan con un sistema de alta fidelidad virtual, creado por imagineers (ingenieros de imagen), que funciona como un acceso hacia los mundos virtuales.
- **Mapa de Altura** es una imagen que guarda valores de elevación, estos valores pueden ser representados en gráficos tridimensionales.
- **Mapa de desplazamiento** esta técnica modifica realmente la superficie, por lo que el detalle es real, no una simple ilusión.
- **Mapa de luz** motor grafico de cálculo de los datos de la luz, contiene el brillo de las superficies en un video juego. También se le considera como una serie de imagenes que contienen los valores de iluminación de la escena.
- **Mapa de Normales** técnica tridimensional que permite dar una iluminación y relieve mucho más detallado a la superficie de un objeto.
- **Mapa de Relieve** posee la información de valores de profundidad en los tres ejes, pero este además posee los desplazamientos ortogonales de cada texel.
- **Mapa de Textura** es una imagen que posee los valores de difusión y color de los objetos o materiales que se quiere representar y por lo general es bidimensional.
- **Mapa tipo Paralelaje** es usado como coordenadas de desplazamiento y depende del ángulo de visión en relación con la tangente de los polígonos.
- **Metafórica** las representaciones gráficas de elementos conceptuales o datos, esto se logra al aprovechar la generación de imágenes para aumentar la capacidad de comprensión de un determinado conjunto de datos.
- **Metaobjetos** son objetos que poseen 2 fragmentos, un origen y un radio, la comparación entre dos orígenes y dos radios producen una continuidad entre las formas, se integran para producir formas orgánicas complejas.
- **Metaxu** es un ser intermediario, que permite el flujo de la información entre unos y otros usuarios ya que coexiste entre mundos, normalmente es un avatar.
- **Metreon** Es un centro de entretenimiento desarrollado por SONY que integra comida, juegos tridimensionales, música, exhibiciones y películas, en su diseño intervinieron diseñadores como Jean Moebius. En este lugar se mezcla el trabajo tecnológico de Sony con la creatividad de diseñadores, escritores, arquitectos, animadores y hasta chefs.
- **Modelado booleanico** emplea operaciones booleanicas de adición, substracción e intersección, estas operaciones fueron desarrolladas por Bool, se emplean dos geometrías que entran con valores a y b respectivamente que después de aplicarse las operaciones dan como resultado figuras tridimensionales compuestas.
- **Modelado Mecánico** refiere a todo modelo creado para representar mecanismos o máquinas, en general emplea formas menos complejas que el modelado orgánico.
- **Modelado orgánico** refiere a todo modelo tridimensional creado para representar a organismos vivos de los diferentes reinos existentes en la tierra, además de poder referirse a toda clase de seres no terrestres, las formas tienden a ser curvilíneas y complejas por lo que generan altos conteos de polígonos al ser modelados.
- **Modelado tridimensional** es la acción de construir el modelo de algún objeto por medio de los elementos de relación, construcción y representación del diseño tridimensional, esta acción se lleva a cabo dentro de programas de modelado tridimensional por computadora.
- **Modelo de iluminación** existen varios modelos de iluminación, pero todos son definidos a través del tipo y número de luces existentes, además de las propiedades de los materiales y el algoritmo de cálculo del sombreado y la cantidad de puntos y polígonos en los objetos, como resultado se obtiene la diferencia de color que se produce entre las diferentes zonas de un objeto al ser iluminado.
- **Modelo Tridimensional** también llamado modelo virtual, objeto virtual y objeto tridimensional, es una representación de los objetos existentes en la realidad, que emplea los elementos constructivos del diseño tridimensional para limitar un espacio por medio de un volumen, que se vale de los elementos representativos para mejorar su similitud al objeto real y que es portador de los elementos de relación propios del diseño tridimensional, que tiene cabida solo dentro de las computadoras.
- **Montea** es el conjunto de planos abatidos por lo general en torno al plano vertical.
- **Motor de Representación** en inglés render engine, son programas de representación o render, que contienen algoritmos que no calculan en su totalidad los rayos de luz en una escena tridimensional, sino que más bien emplean técnicas de rasterización, de trazado de rayos, radiosidad, entre otras, para obtener imágenes renderizadas de los elementos virtuales de la escena.

# **N**

- **Nanotecnologia** es el desarrollo y producción de artefactos en cuyo funcionamiento resulta crucial una dimensión de menos de 100 nanómetros (1 nanómetro, nm, equivale a 10-9 metros).
- **Navegación** es la habilidad del usuario para moverse independientemente alrededor del mundo, existen restricciones para este aspecto, la mayoría están dentro de los sistemas que dan cabida al mundo virtual, estos sistemas permiten varios grados de libertad, si se puede volar o no, caminar, nadar entre otras posibilidades.
- **Nivel de detalle** refiere a una técnica de optimización de los modelos de la escena virtual que sirve para mejorar el desempeño del sistema.
- **NURBS –** son las siglas en ingles para Non Uniform Rational B-Splines, que en español seria curvas de trazado-b racionales no uniformes y se refiere a un tipo de curvas que

emplean un punto origen, un punto final y son modificadas en su curvatura por medio de puntos de control, en el modelado tridimensional funcionan como generatrices interactivas de formas complejas,

## **P**

- **Paralaje** Termino español para paralelaje, es el movimiento que percibe el ser humano al mover la cabeza de un lado a otro, esto permite al cerebro deducir las distancias relativas entre los objetos percibidos.
- **Percepción** proceso mediante el cual la conciencia integra los estímulos sensoriales sobre objetos, hechos o situaciones y los transforma en experiencia útil.
- **Perspectiva Cónica** el dibujar objetos tridimensionales sobre una superficie bidimensional, este dibujo tratara de simular la profundidad y posición relativa de los objetos. Esto lo logra al suponer que existe un observador a una cierta distancia, que existe un plano de proyección, existen rayos visuales que forman un cono y existe un objeto que será observado.
- **Perspectiva lineal** es el efecto óptico en el cual los objetos se visualizan más pequeños conforme se alejan y más grandes al acercarse del observador.
- **Pixel** Es la unidad mínima en la que se descompone una imagen digital.
- **Plano** se le puede llamar polígono, superficie ó cara, es la unidad básica del diseño tridimensional, emplea como mínimo un número de tres vértices, que unidos a través de los filos o ejes constituyen una superficie. En el caso de los objetos tridimensionales estas caras son superficies externas que encierran a un volumen.
- **Plano de Cuadro** es el plano de proyección a través del cual se observa cualquier objeto.
- **Plano de Proyección** es un plano transparente por el cual son observados y proyectados todos los objetos, a través de el atraviesan los rayos visuales y es empleado en el dibujo de proyecciones y perspectivas.
- **Plano Geométrico** es un plano imaginario donde el observador está parado.
- **Planos seriados –** son una serie de planos continuos que definen un volumen, pueden considerarse como módulos y puede usarse en repetición o gradación.
- **Plantilla -** es un dibujo de un desarrollo geométrico sobre una superficie resistente empleado como patrón o molde.
- **Plataforma –** también llamada carretilla truck o boogie, refiere al marco que alberga las ruedas, suspensión y sistema de frenado del tranvía.
- **Polígono** se le puede llamar cara, superficie ó plano, es la unidad básica del diseño tridimensional, emplea como mínimo un número de tres vértices, que unidos a través de los filos o ejes constituyen una superficie. En el caso de los objetos tridimensionales estas caras son superficies externas que encierran a un volumen.
- **Precálculo de la iluminación** es el proceso de cálculo de la iluminación de una escena y su incorporación mediante el canal de difusión dentro de entornos virtuales para tiempo real.
- **Precálculo de Normales** es el proceso en el cual se comparan dos geometrías una de alta cantidad de polígonos y una de baja cantidad, las normales se conservan al hacer el cálculo de comparación entre ambas geometrías, esto generara un mapa de dimensión X, Y y Z que será representado en una imagen plana.
- **Presencia** es un estado de conciencia, una sensación de estar ahí, esta se presenta al experimentar la combinación de dos entornos, virtuales o reales, hasta que estos logren una concordancia armónica.
- **Profundidad** es la dimensión de los cuerpos dada una cierta superficie que genera un volumen.
- **Propiocepción** es un término referenciado a la idea humana del entorno circundante y del modelo mental interno que esta fuera de los límites de la conciencia, se divide en dos segmentos, el primero es el yo exterior que indica donde están ubicados los diferentes segmentos del cuerpo humano y la segunda, la idea interna del yo, en donde cada ser humano se concibe a sí mismo en el mundo de las ideas como un ente pensante y existente, que se desplaza a través de un entorno real o sintético.
- **Prototipado** en él se emplea un sistema de realidad virtual para simular las condiciones de operación de un objeto o equipo, con esto se logra detectar algún problema antes de proceder a su construcción.
- **Prototipado rápido** también llamada impresión tridimensional y estéreolitografía, es un proceso en el cual se sedimentan sustancias siguiendo la forma de un objeto virtual, que alimenta a la maquina desde una computadora, se obtienen prototipos físicos en hueso, plástico y otros materiales.
- **Proyección** El termino proyección tiene sus raíces en tres vocablos griegos, *pro* que significa hacia delante y jacere que significa tirar.
- **Proyección Axonométrica –** es una proyección ortográfica modificada, en donde la única diferencia radica en que el objeto observado es girado e inclinado, pero en la cual existe un observador desde el infinito y los rayos visuales son paralelos entre si y perpendiculares al plano de proyección, esta proyección incluye a las proyecciones isométricas, dimétricos y trimétricos.
- **Proyección Oblicua** también llamada caballera, en ella existe un observador mirando al infinito, los rayos visuales son paralelos entre sí, pero existe una dirección inclinada de estos respecto al plano de proyección, esta inclinación puede ser de 30, 45 o 60 grados.
- **Proyección Ortográfica** es la imagen que se produce al observar un objeto a través de un plano de proyección mirando desde el infinito y en dirección perpendicular al plano de proyección.
- **Punto** se le puede llamar vértice, es un punto conceptual, es el elemento mínimo pero que por sí mismo no genera la idea de volumen.
- **Punto de Fuga** es un punto imaginario en donde convergen todas las líneas perpendiculares al plano del cuadro.
- **Punto de Vista –** indica el lugar desde donde mira el observador.

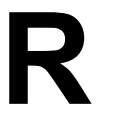

- **Radiosidad** es un conjunto de técnicas para el cálculo de la iluminación global que tratan de resolver el problema básico de la renderización de la luz indirecta de la forma más realista posible en el campo de los gráficos tridimensionales por computadora.
- **Rayos visuales** también se les conoce como rayos proyectantes, son los rayos luminosos que un objeto refleje hacia el ojo del observador o punto de vista.

**Realidad Artificial -** refiere a la simulación de espacios creados por una combinación de computadoras y de sistemas de video.

- **Realidad Aumentada** es un sistema en el cual la interacción de elementos virtuales tridimensionales con la realidad existente genera una mejoría a la realidad brindando al usuario nueva información no existente en el mundo real.
- **Realidad Mixta** es la combinación del mundo real, los mundos virtuales y la realidad aumentada para producir nuevos entornos donde objetos físicos y digitales pueden coexistir e interactuar en tiempo real.
- **Realidad Proyectada** es una forma de inmersión dentro de un mundo tridimensional en donde el objeto referido es una representación tridimensional del usuario, también llamada Avatar, el usuario podrá ser partícipe de los sucesos que ocurrirán en el ambiente virtual.
- **Realidad Virtual** es la representación de las cosas a través de medios electrónicos o representaciones de la realidad, una realidad ilusoria, pues se trata de una realidad perceptiva sin soporte objetivo, ya que existe sólo dentro de la computadora.
- **Reducción de polígonos** proceso en el cual las superficies de los objetos son simplificadas al eliminar polígonos.
- **Render** es el proceso de síntesis de la imagen, también llamado representación, para producir, por medio de la conversión de los datos en píxeles, una imagen de lo previamente configurado por medio de lenguajes de programación o editores gráficos de modelos tridimensionales. Este término es usado en el español como renderizar o renderear.
- **Representación Gráfica por Computadora** refiere a toda imagen generada a travez de la computadora y su equivalente español seria la infografía, en inglés este término es conocido como Computer Graphics Render y el resultante que es una imagen se conoce como CGI ó Computer Generated Images.
- **Representación Tridimensional -** es el uso de elementos matemáticos y geométricos para la construcción sintética de un objeto o entorno en sus tres dimensiones, ancho, alto y profundidad.
- **Rotomoldeo** es una técnica de modelado tridimensional que emplea cuerpos de revolución, en donde la rotación sobre el eje central es circular, posee una generatriz y una directriz circular.

# **S**

- **Seguimiento** en ingles loft, es un proceso en el cual se emplea una cierta generatriz y se traslada sobre una directriz, que puede ser una línea recta, curva o mixta, durante su recorrido la generatriz crea geometrías complejas.
- **Shader** es un lenguaje de programación, que permite configurar el aprovechamiento de los recursos de la tarjeta gráfica de la computadora para obtener sombreados de superficie que posean características como relieve, traslucidez, opacidad, especularidad, reflexión o refracción, además de poder generar transformaciones geométricas en la superficie de los objetos y en los vértices.
- **SIGGRAPH** es una convención celebrada en los estados unidos en la que se presentan los más recientes avances en

gráficos por computadora.

- **Simulación** Proceso mediante el cual se generan condiciones de ensayo aproximadas a las condiciones reales o condiciones de operación reales de algún sistema.
- **Sintético** producto obtenido por algún proceso humano, que en este caso es el modelado e implementación dentro de sistemas de objetos tridimensionales, no es natural como la realidad sino artificial como la realidad virtual.
- **Sistema** es un todo estructurado por sus miembros, en el cual cada miembro tiene una o varias labores que son reunidas y procesadas para un fin común.
- **Sistema bípedo** es un sistema usado por el programa 3d studio max que provee de un sistema jerárquico de elementos para simular un cuerpo humano o humanoide del tipo bípedo, es usado para animaciones de personajes y avatares.
- **Sombra** es la obstrucción de la luz por un cuerpo no traslucido, genera la umbra y la penumbra, por medio de las sombras podemos percibir profundidad, difiere del sombreado en el hecho de que este ultimo son las características de las superficies conforme a la forma en que la luz es calculada.
- **Sombreado** el sombreado es la diferencia de color que se produce entre las diferentes zonas de un objeto al ser iluminado, también son consideradas como las características de las superficies conforme a la forma en que la luz es calculada, el termino en ingles para referirse al sombreado es Shader, algunas de las características del sombreado pueden ser relieve, traslucidez, opacidad, especularidad, reflexión o refracción. también son conocidos como modelos de iluminación.
- **Sonido 3D** es el sonido generado en un entorno virtual para simular profundidad dentro de un espacio sonoro, permite detectar la posición de los emisores de sonido en el espacio, de esta manera el cerebro percibe que está delante, detrás, a la izquierda o derecha de nosotros, el sonido tridimensional es empleado por el ser humano en la realidad para poder crear una idea psicológica y propiocentrista de ubicación espacial del ser humano.

• **Superficie -** se le puede llamar plano, cara ó polígono, es la unidad básica del diseño tridimensional, emplea como mínimo un número de tres vértices, que unidos a través de los filos o ejes constituyen una superficie. En el caso de los objetos tridimensionales estas caras son superficies externas que encierran a un volumen.

## **T**

- **Teleoperación** Manipulación de un robot por medio de un programa computacional, que permite al usuario manejar al robot por medio de los movimientos de su cuerpo, cada movimiento del usuario representa un movimiento para el robot.
- **Telepresencia** es la reacción psicológica que el usuario experimenta, al intercambiar la realidad con la percepción sensorial de estar inmerso en un mundo generado por computadora.
- **Telerrobótica –** es una aplicación que sirve para controlar a distancia la operación de un robot o dispositivo mecánico usando una representación virtual de un robot.
- **Texel -** es la unidad mínima de una textura aplicada a una superficie y se puede representar mediante un matriz de texels.
- **Textura** dentro de los gráficos tridimensionales por computadora, una textura es la implementación de una imagen bidimensional en las geometrías tridimensionales, para tratar de representar muros, pisos, objetos y una infinidad de características visuales que puede dar una textura visual.
- **Texture Baking** es el desarrollo geométrico de un objeto tridimensional, según sea el caso la textura resultante podrá ser de difusión, de sombras, brillo, traslucencía, ambient occlusion o entre otros el completo.
- **Tiempo Real** tiempo entre la entrada de los datos y la salida de la solución, donde la respuesta a la entrada es lo

suficientemente rápida como para afectar las entradas

posteriores. En los gráficos por computadora refiere al tiempo que tarda el cálculo de una imagen tridimensional desde la configuración inicial del modelo tridimensional, pasando por los cálculos de optimización, hasta que es desplegada en pantalla, por lo general debe ser inmediato.

- **Tracción** es la sección del tranvía que permite al tranvía su desplazamiento, en el tranvía de mulitas lo constituían dos mulas y en los eléctricos lo constituyen desde el trole, hasta el motor.
- **Tranvía** es un vehículo férreo, más pequeño que un tren diseñado para transportar pasajeros y carga, se le conoce en inglés como tramway esta acepción proviene de tram que significa vía plana, y way que significa camino, su característica más distintiva es que conviven directamente con el entorno urbano, deambulan a través de él, atraviesan sus calles conviviendo con el usuario y con los automovilistas de forma directa.
- **Trole** del inglés trolley, es un tubo de hierro con una rueda en su extremo, que sirve de conducción de la corriente eléctrica que llega al motor del tranvía y de los trolebuses.

# **U**

• **Usuario –** es la persona que va a ocupar el sistema de realidad virtual, el que experimentara la inmersión y presencia, además de poder interactuar directamente con el entorno.

## **V**

• **Vértice –** se le puede llamar punto, es un punto conceptual, es el elemento mínimo pero que por sí mismo no genera la idea de volumen.

- **Videojuego -** juegos electrónicos cuyo desarrollo tiene lugar en la pantalla de una computadora o de una televisión, y en los que el programa va grabado en un disco compacto o un cartucho especial para juegos. Algunos son de bolsillo.
- **Virtuality** es una línea de maquinas de juego de realidad virtual que se encuentran en los centros de juego Virtuality, existen dos tipos de cabinas, en la primera el usuario se encuentra de pie y en la segunda se encuentra sentado, en ambos casos se emplea la Visette que es un desplieguemontado sobre la cabeza o HMD de pantallas liquidas, cuyo despliegue estereoscópico reacciona al movimiento de la cabeza.
- **Visualización** puede ser considerada como el proceso humano racional para poder leer o interpretar objetos reales, diagramas, planos o dibujos de objetos tridimensionales que están deconstruidos en sus elementos mínimos, para posteriormente ser reconstruidos y representados por medios tecnológicos.
- **Visualización Científica** es crear una representación visible de algo, ya sea un concepto, idea, un grupo de datos o de algún objeto que por pequeño, enorme o distante, no lo podemos abarcar o alcanzar a ver por métodos comunes.
- **Visualización Proyectiva** es una forma de ver objetos que aun no existen y que solo están planteados en el mundo de las abstracciones y el pensamiento, empleará las técnicas usadas en la visualización científica para generar una serie de reconstrucciones tridimensionales.
- **Volumen** también se conoce como cuerpo, es el límite contenedor de un espacio en relación a otro, sus límites están constituidos por superficies.
- **Voxel –** Es la contracción del término en inglés "volumen element", unidad cúbica que compone un objeto tridimensional, además de ser la unidad mínima procesable de una matriz tridimensional y es por tanto el equivalente del píxel en un objeto 2D.

# **X**

- **XBOX** Consola de videojuegos desarrollada por la empresa Microsoft.
- **XBOX Live** Es un servicio de la compañía Microsoft para su consola XBOX que brinda la posibilidad de conectarse con otros usuarios remotos y actualmente permite la comunicación entre usuarios vía Internet a través del mundo.

## **Z**

• **Z-Buffer -** es la parte de la memoria de un adaptador de video encargada de gestionar las coordenadas de profundidad de las imágenes en los gráficos en tres dimensiones.

**Modelado tridimensional para la sala IXTLI. Una propuesta de método y producción de objetos tridimensionales.** 

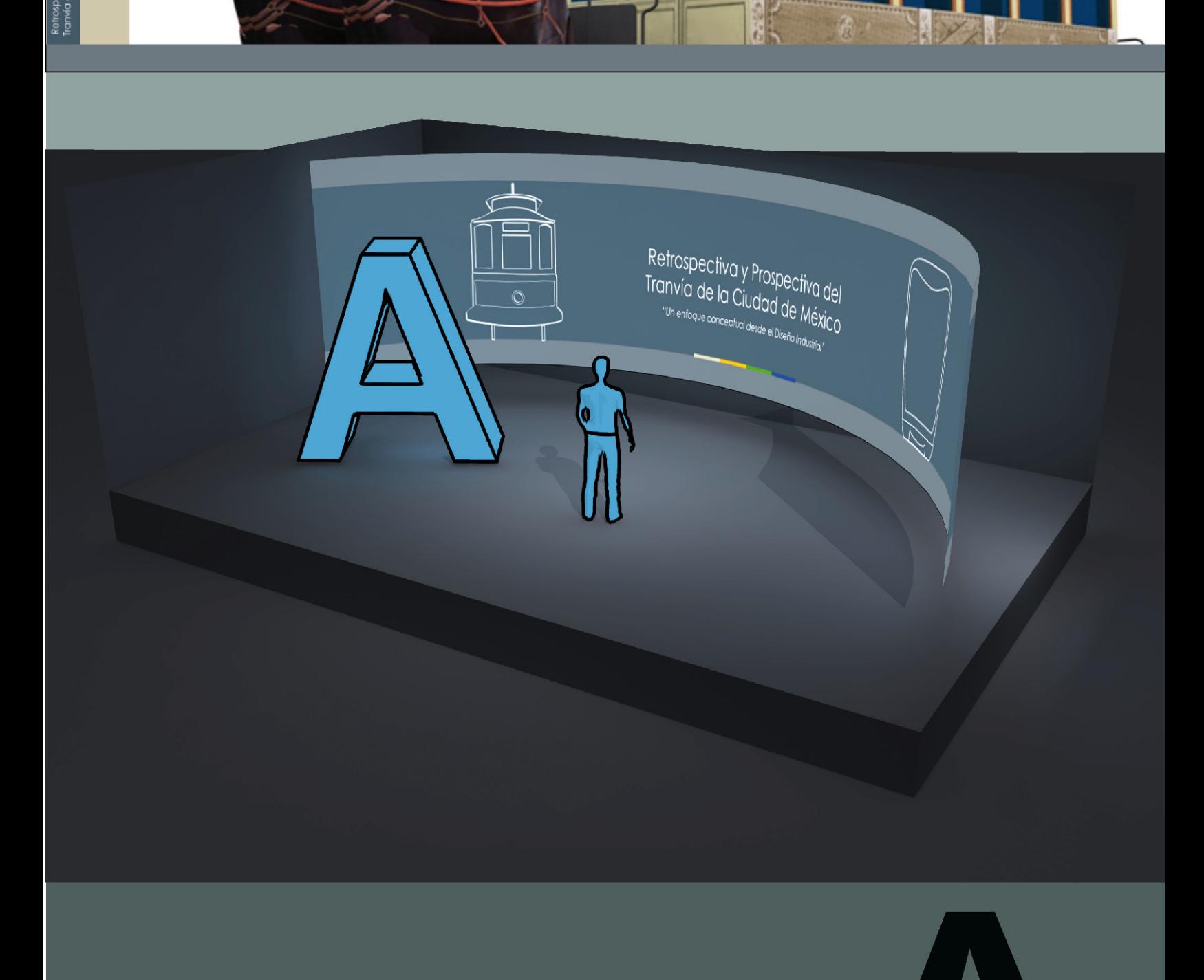

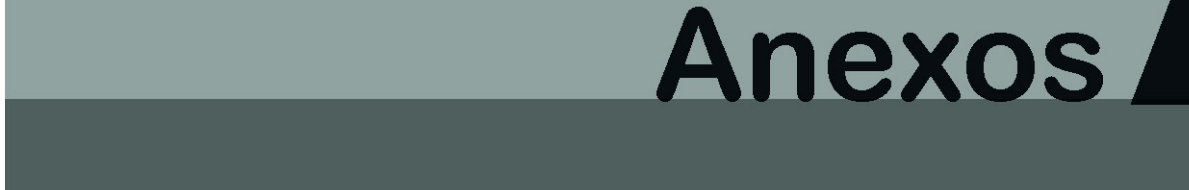

## **8. Anexos**

Dentro de los anexos podremos encontrar las cartas, reconocimientos y constancias que dieron cabida al desarrollo de la tesina y de la problemática que en ella se engloba, además de mostrar resultados adicionales como impresos y presentaciones, por ultimo nos muestra un breve panorama general de las actividades, realizadas y por realizarse, planteadas durante los años de desarrollo de esta tesina.

### **a - Cartas probatorias**

Para el desarrollo de la tesina fue necesario el aprendizaje, experimentación y análisis de las técnicas de modelado, texturización, sombreado e iluminación, para ello se incursionó dentro de 2 proyectos IXTLI, diversidad de cursos IXTLI, una estancia de más de un año como becario activo y varios meses como técnico académico del departamento de realidad virtual de la DGSCA, con actividades tales como asesoría a usuarios en optimización de modelos y manejo de gráficos, además de investigación de métodos de mejora gráfica y la realización e impartición de cursos IXTLI convocatorias 2007 y 2008.

#### 1 - Diseño Industrial

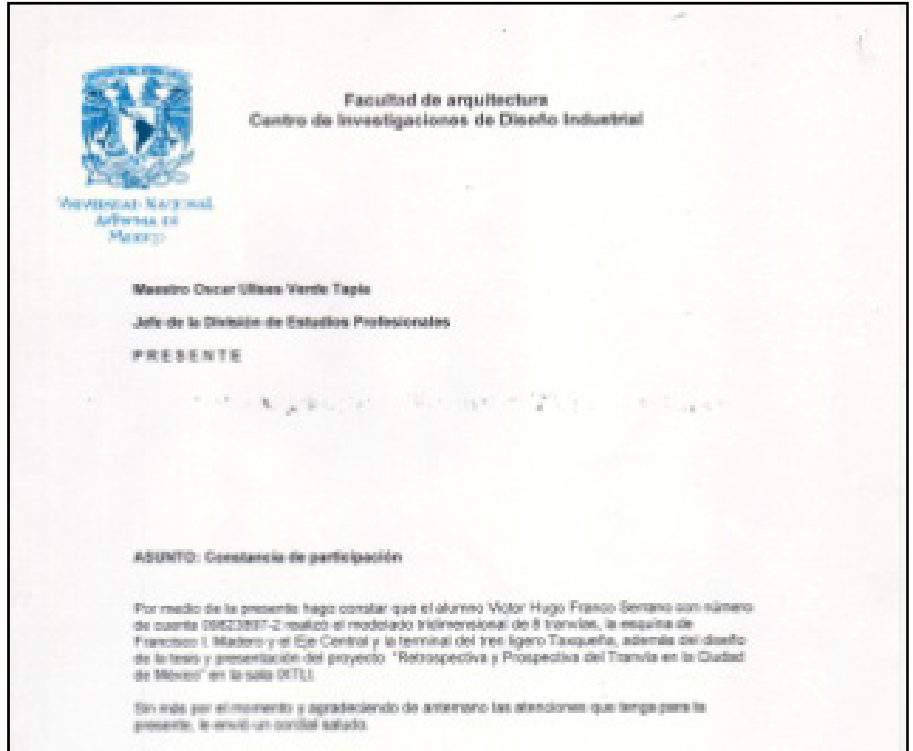

## 2 - Arquitectura del paisaje

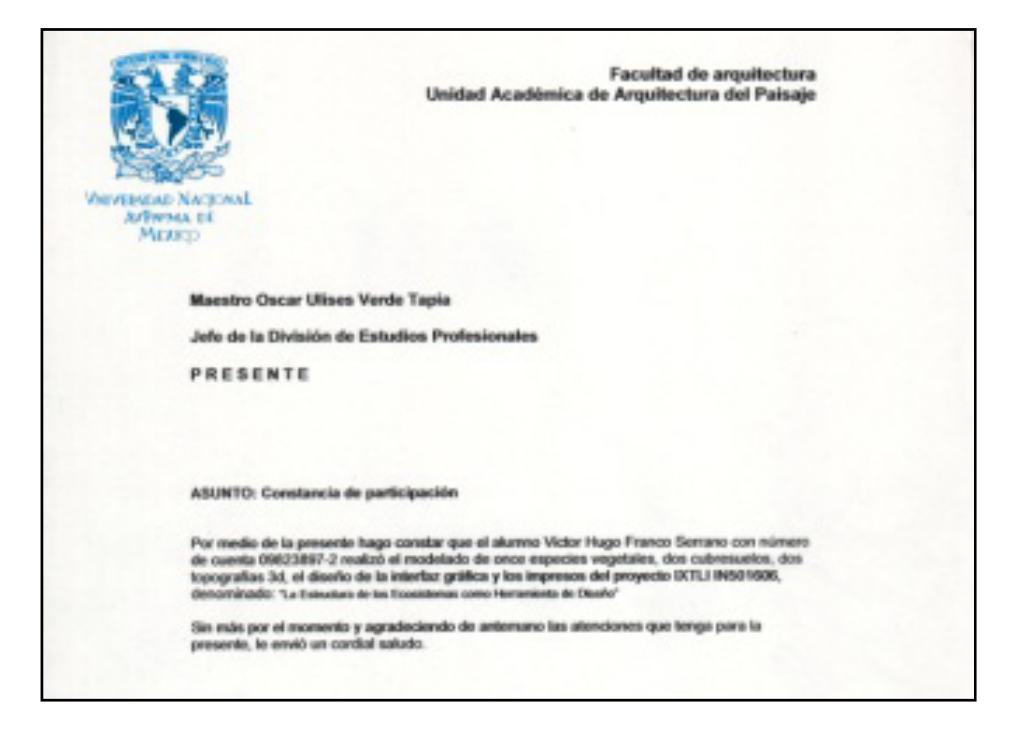

3 - Realidad Virtual

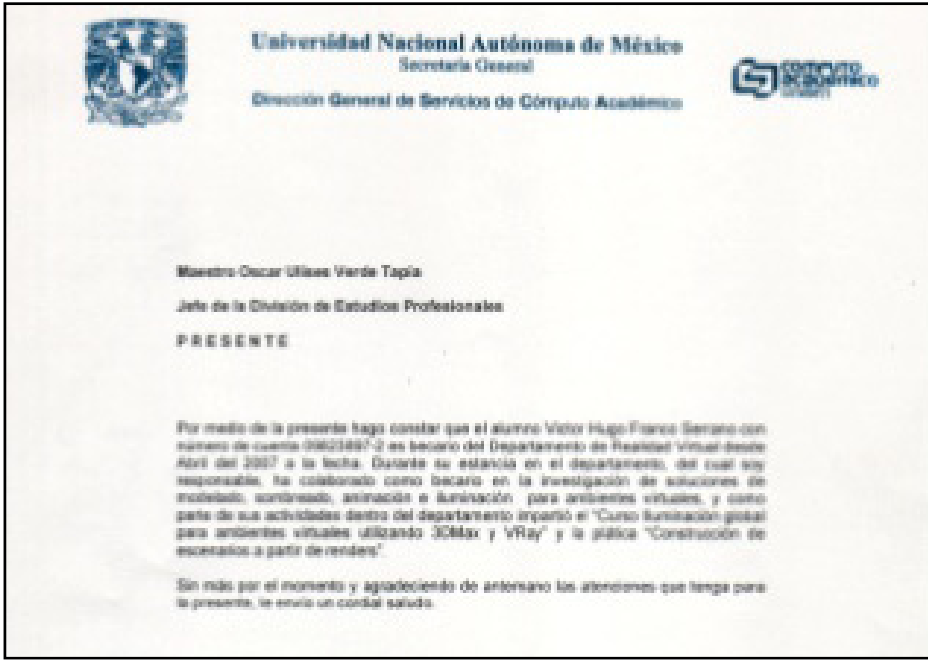

**Una propuesta de método y producción de objetos tridimensionales.** 

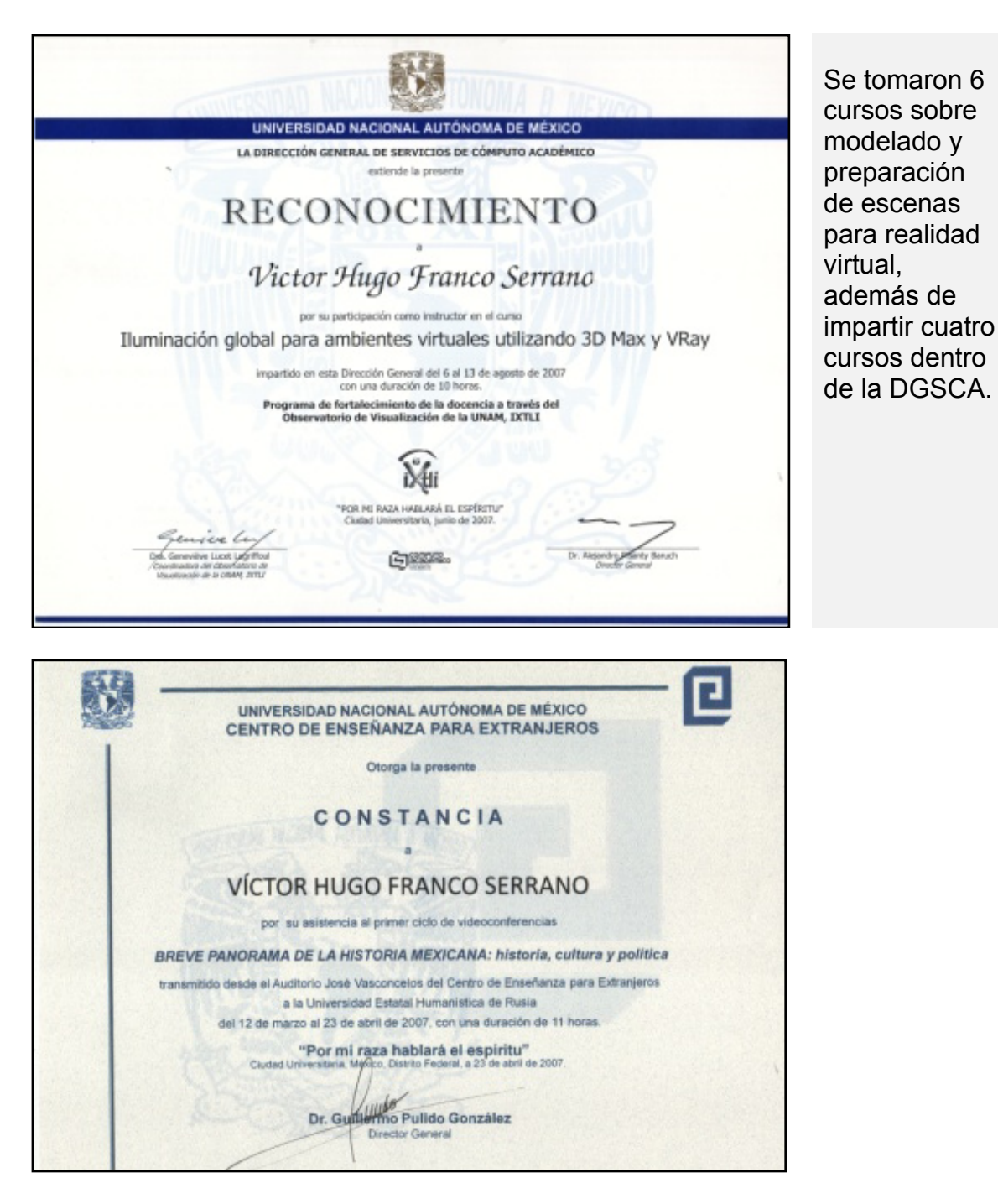

Además de las actividades realizadas en el aprendizaje en cómputo, se realizó a la par actividades complementarias para el modelado de la Ciudad de México, se investigó in situ, se asistió al CEPE a la serie de conferencias breve panorama de la historia mexicana y se platicó de forma directa con Héctor Lara<sup>174</sup>, que es el cronista del tranvía de la Ciudad de México.

<sup>1</sup>  $174$  (Lara, 1992)

#### **Una propuesta de método y producción de objetos tridimensionales.**

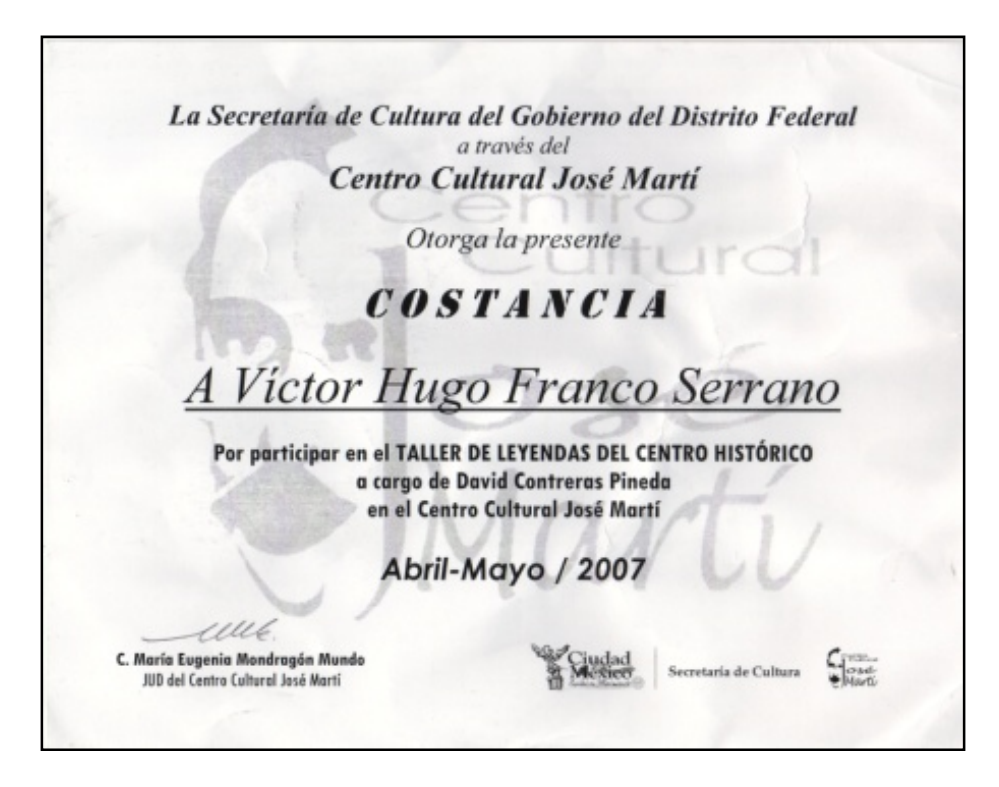

Conjuntamente se asistió a dos actividades del gobierno de la Ciudad de México, se asistió al taller de leyendas del centro histórico y a las jornadas de divulgación del patrimonio cultural de la Ciudad de México, ambas fueron herramientas esenciales al momento de establecer parámetros históricos de los edificios y enfocar posibilidades de modelado.

### **b - Diseño de elementos complementarios**

El diseño de elementos complementario surge como necesidad de resolver problemas futuros de demostración y evaluación del en ese entonces tesista José Antonio González Olivares.

Al plantear en su totalidad los elementos de diseño que la conformaban se encontró que los elementos a realizar serian, portada e imágenes interiores del documento de tesis, diseño e impresión de una invitación, 1 etiqueta de cd-rom, 1 portada de caja de cd-rom, 2 cd box de 10 discos y 1 cd deluxe, además de el diseño y planeación en conjunto de la presentación a tres pantallas de la sala IXTLI.

## **1 - Diseño del interior y exterior del Cd-rom, Cd-rom box y Cd-rom deluxe**

Los cd y dvd realizados para el proyecto del tranvía fueron diseñados según el público objetivo, los cd-rom básicos se entregaron a todos los asistentes, pero los cd de lujo solo se entregaron a algunas personas, los cd box solo se entregaron a personal participante, en cada caso el contenido y número de discos fue variable.

El cd-rom básico solo contenía una versión en baja resolución de la tesis Retrospectiva y Prospectiva del Tranvía de la Ciudad de México, se realizó solo con fines demostrativos.

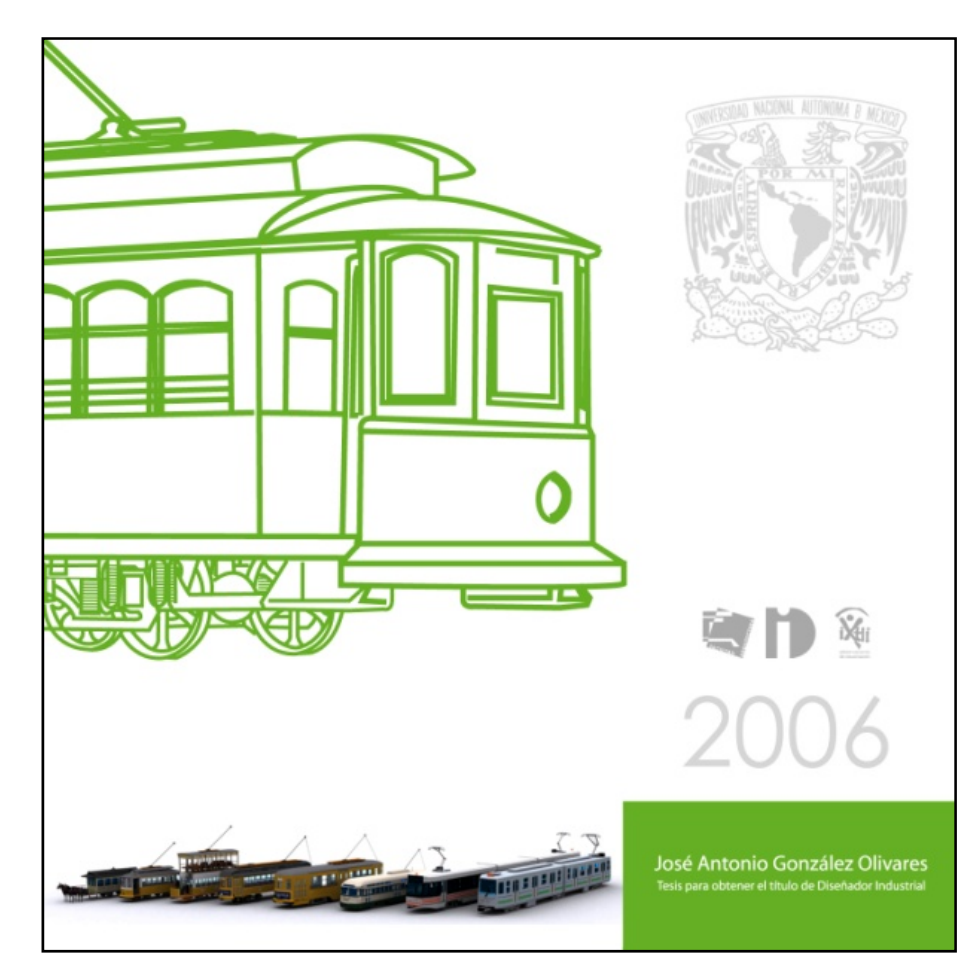

## Portada de la caja del cd-rom

**Una propuesta de método y producción de objetos tridimensionales.** 

#### Imagen de la estampa del disco cd-rom

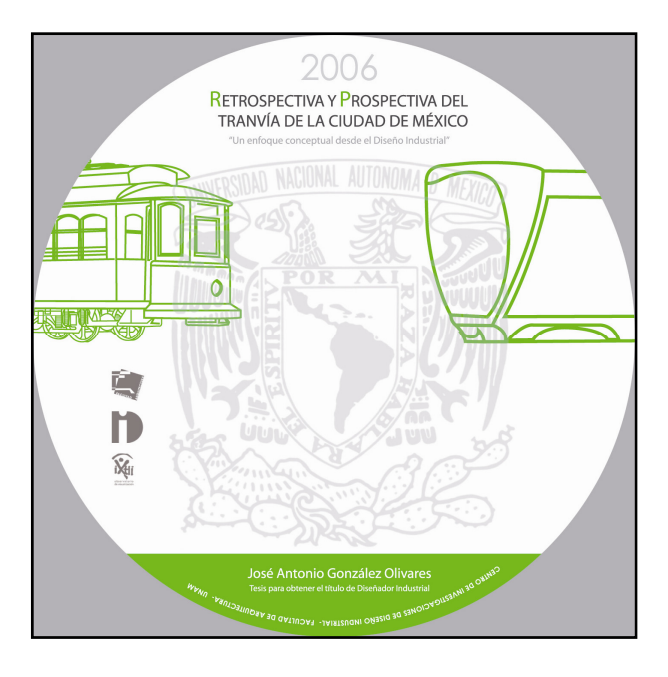

 El CD Box contiene en su totalidad el proyecto del tranvía además de dar cabida al proyecto nanokatana realizado conjuntamente con el del tranvía para el Centro de Investigaciones en Diseño Industrial. En su interior los CD Boxes contienen 20 Discos con aproximadamente 60 Gigas de información resultante del proyecto. Este fue entregado a las instituciones y personal participante del proyecto.

#### Diseño de CD Box

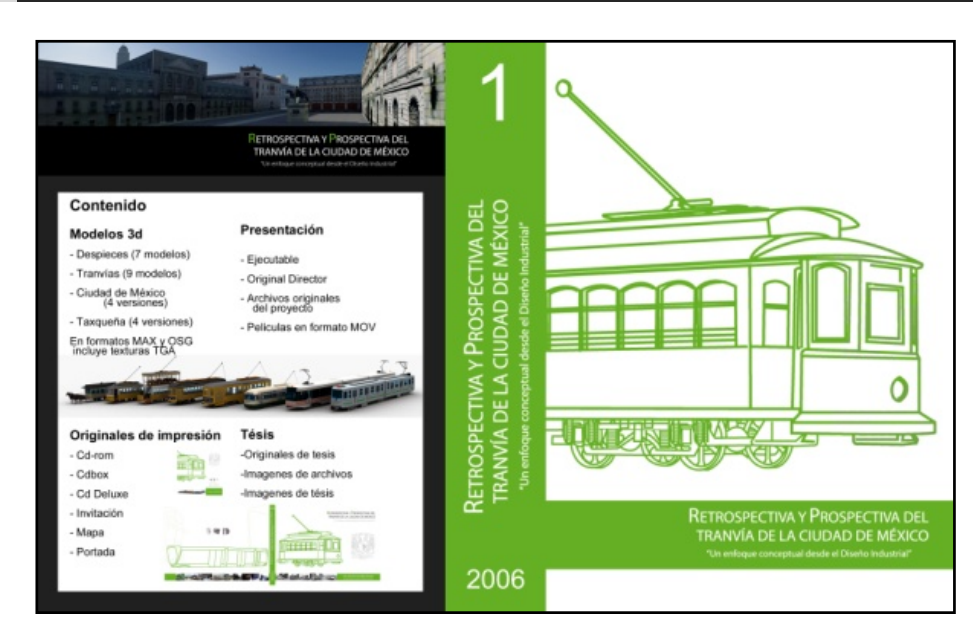

**Una propuesta de método y producción de objetos tridimensionales.** 

#### Diseño de CD Box

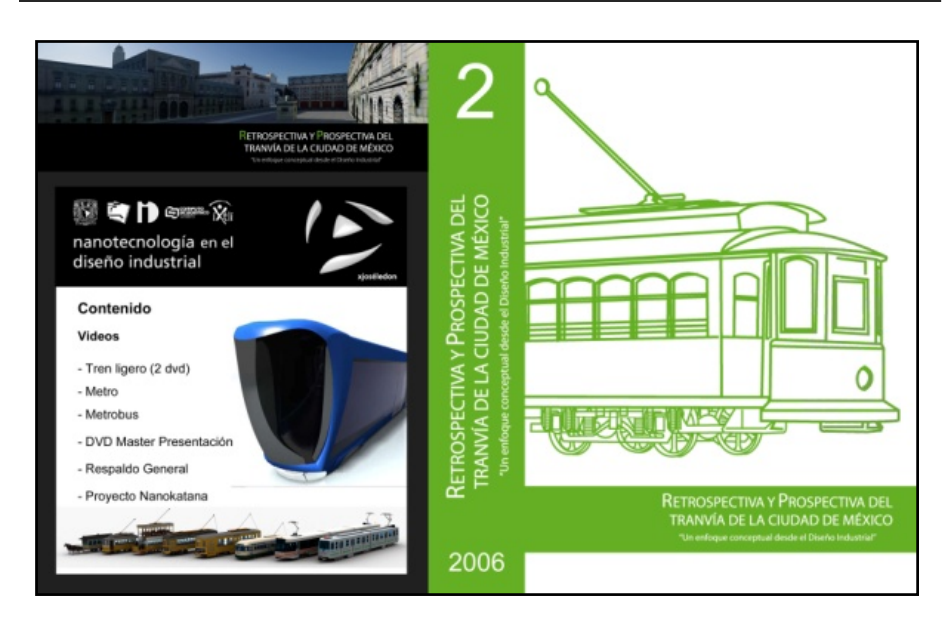

La versión de lujo fue diseñada para personas de alto rango de instituciones como la facultad de arquitectura, el CIDI, funcionarios públicos y personal de la DGSCA.

## Diseño de CD Deluxe - Cuadernillo

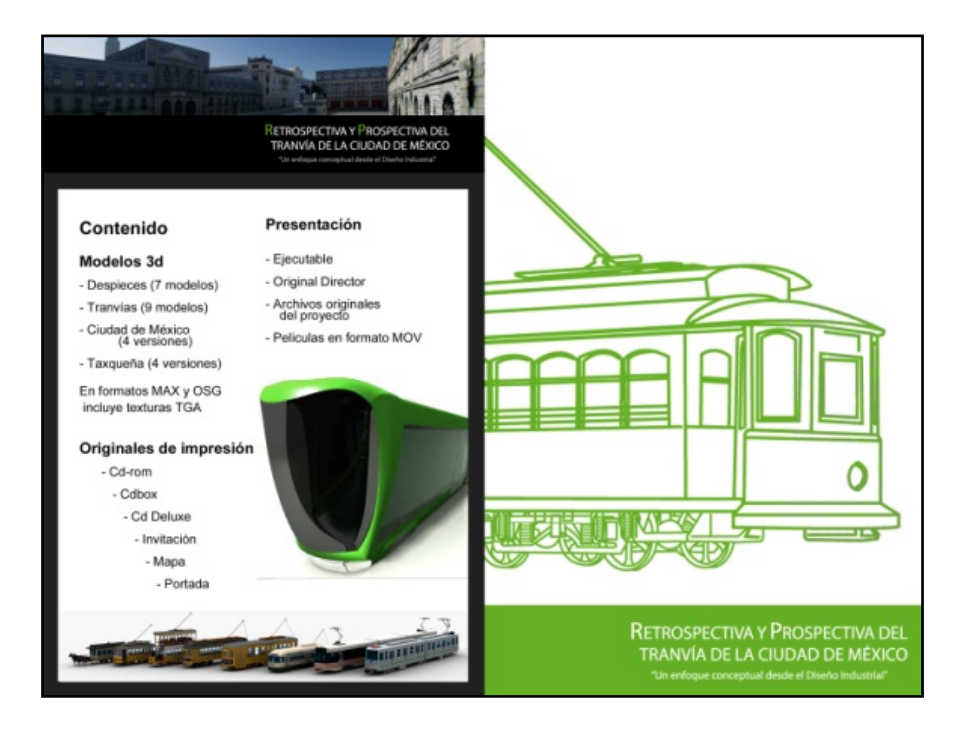

**Una propuesta de método y producción de objetos tridimensionales.** 

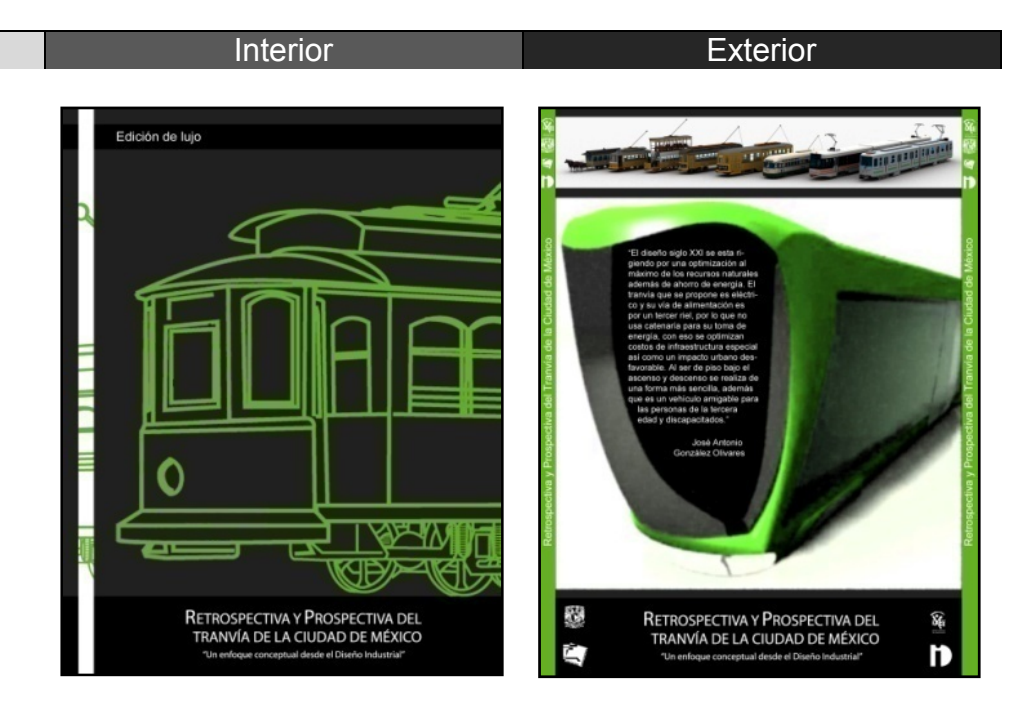

### **2 - Presentación sala IXTLI**

La presentación de los modelos y la tesis Retrospectiva y Prospectiva del Tranvía de la Ciudad de México se realizo a tres pantallas dentro de la sala IXTLI.

El formato de la presentación es aún mayor que el widescreen o pantalla amplia, es mas bien una relación de aspecto de 3.51 a diferencia de la pantalla amplia que es de 1.7, la resolución final en pixeles fue de 3600 por 1024, en donde cada proyector de la sala empleaba 1200 por 1024.

El ángulo de visión y la disposición de los elementos en el espacio tuvieron que ser diseñados en relación al usuario final, que fueron las personas que presenciaron la presentación, además de que la disposición de los controles debía facilitar la operación sin interrumpir al expositor.

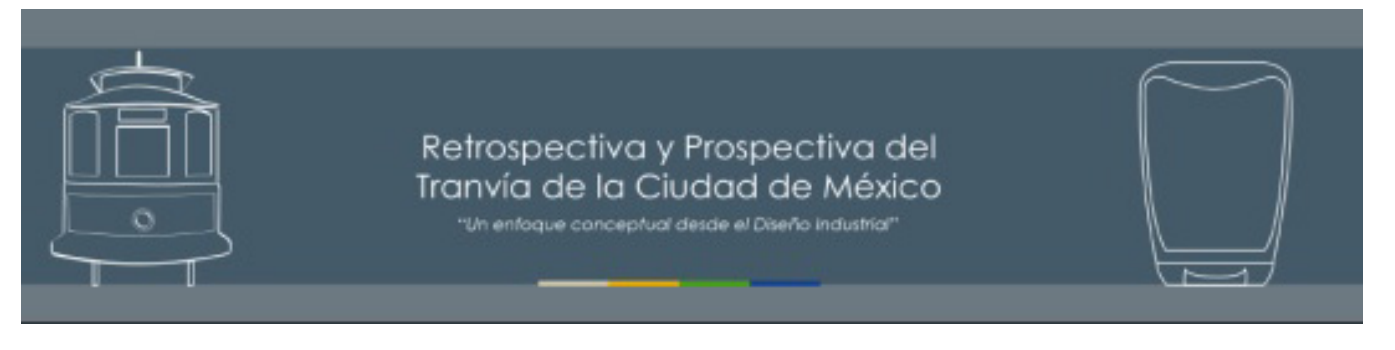

**Una propuesta de método y producción de objetos tridimensionales.** 

### El usuario y la pantalla

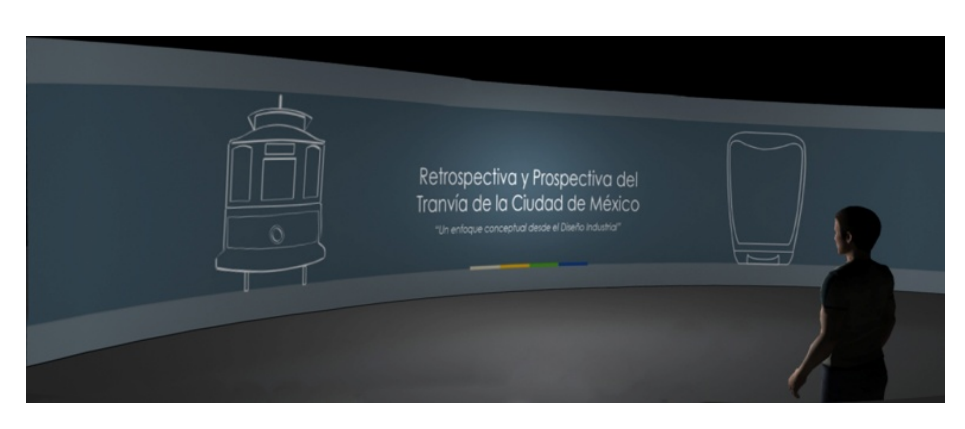

Los usuarios de la sala IXTLI pueden ver un ángulo de visión de 140 grados en una pantalla que mide 8.90 metros de largo y 2.55 metros de alto. Los usuarios durante la presentación bidimensional no emplean los lentes y no experimentan ninguna sensación de profundidad.

Dentro de los elementos gráficos que conforman el diseño de la presentación se encuentran, los gráficos bidimensionales, textos y títulos, animaciones, morphings e interactivos.

En la mayoría de los casos se empleó ésta disposición de elementos:

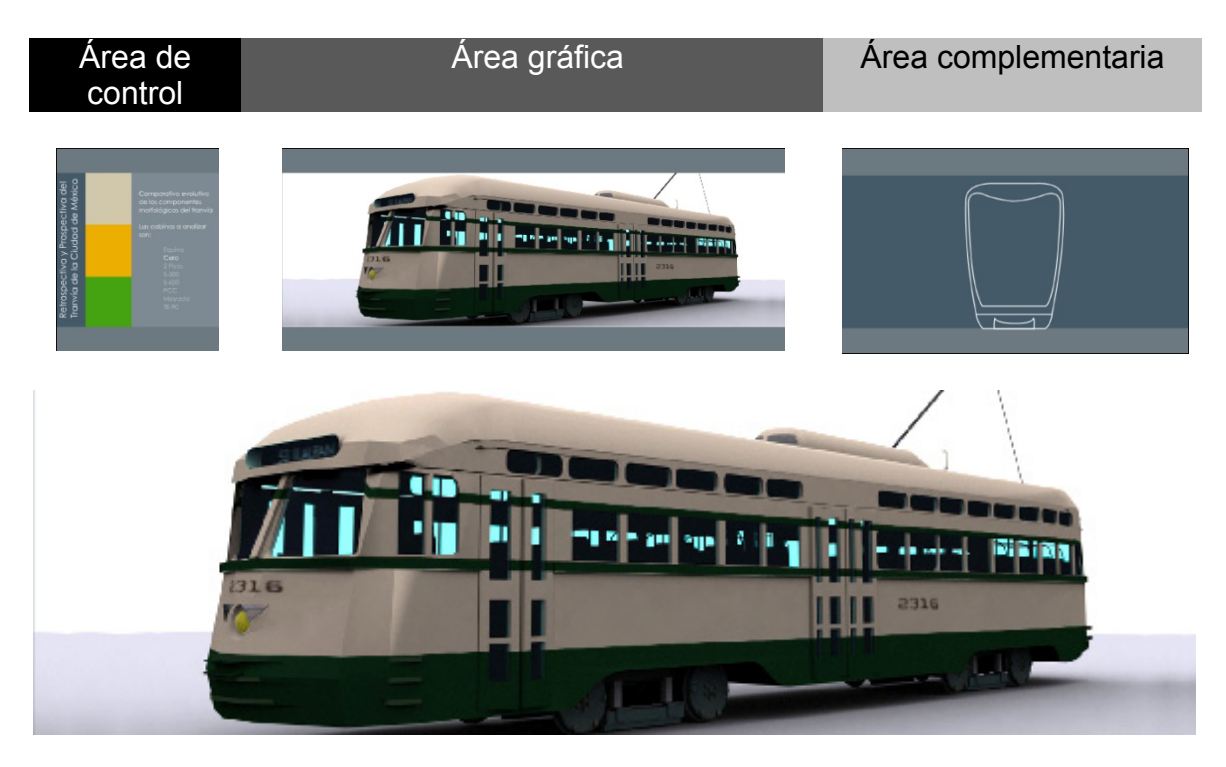

 Aunque en algunos otros se empleó ésta disposición de elementos:

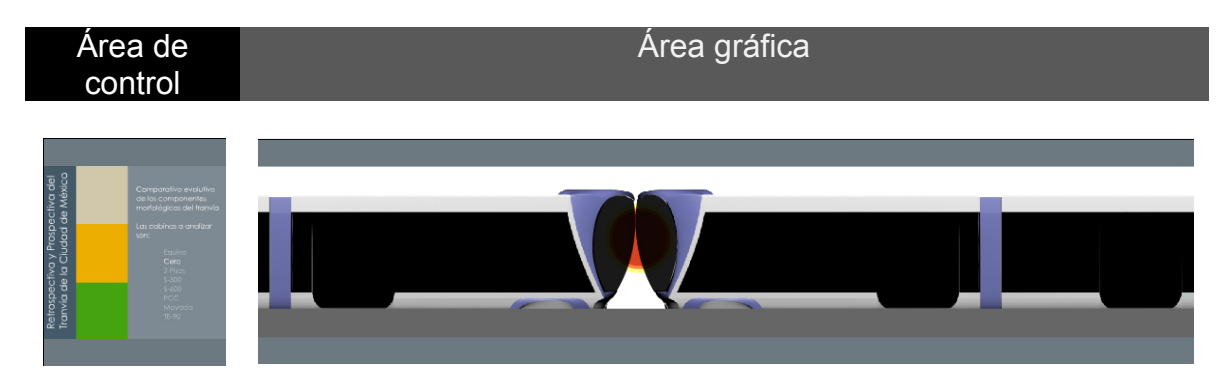

## **Pantallas estáticas**

La serie de pantallas que acompañaron a los modelos tridimensionales sirvieron de guía para el expositor, además de poseer textos e imágenes representativas de cada elemento de la tesis Retrospectiva y Prospectiva del Tranvía de la Ciudad de  $México<sup>175</sup>$ .

Las imágenes que se muestran son algunas de las pantallas presentadas dentro de la sala IXTLI:

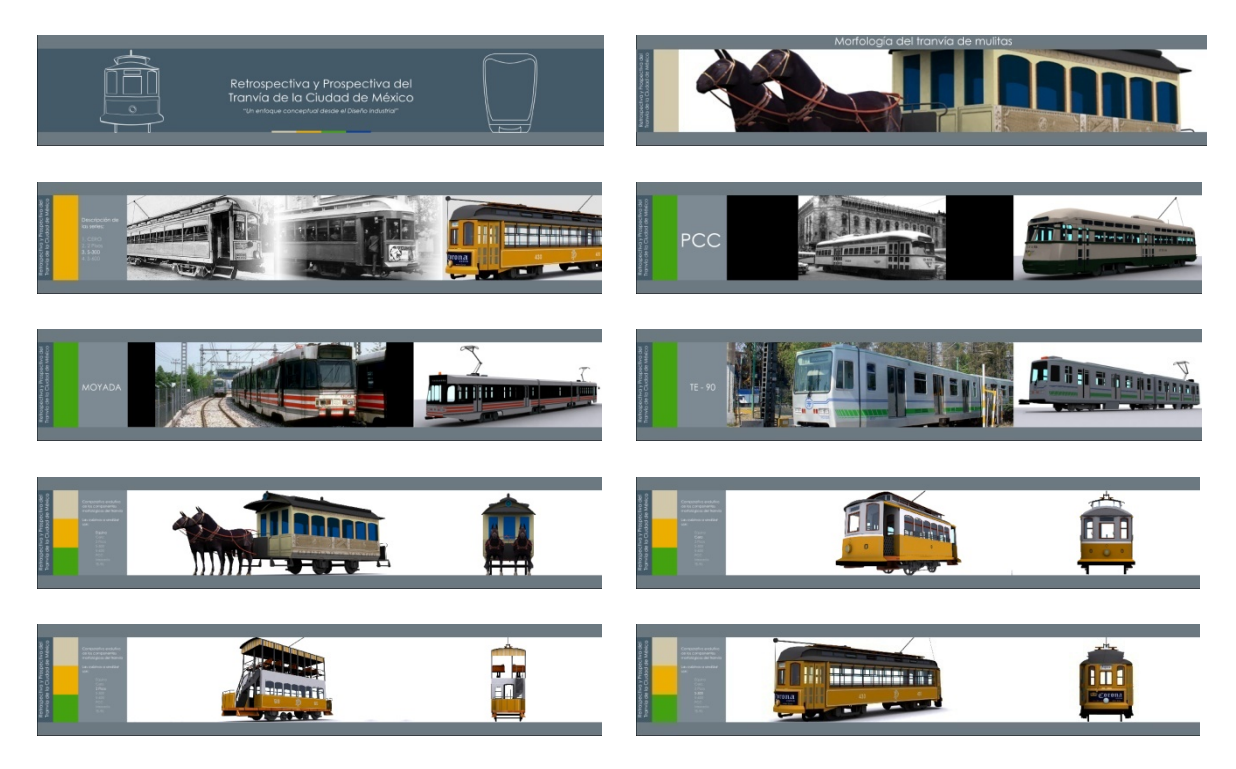

<sup>175</sup> 175 Retrospectiva y Prospectiva del Tranvía de la Ciudad de México, (Gonzalez Olivares, 2006)

**Una propuesta de método y producción de objetos tridimensionales.** 

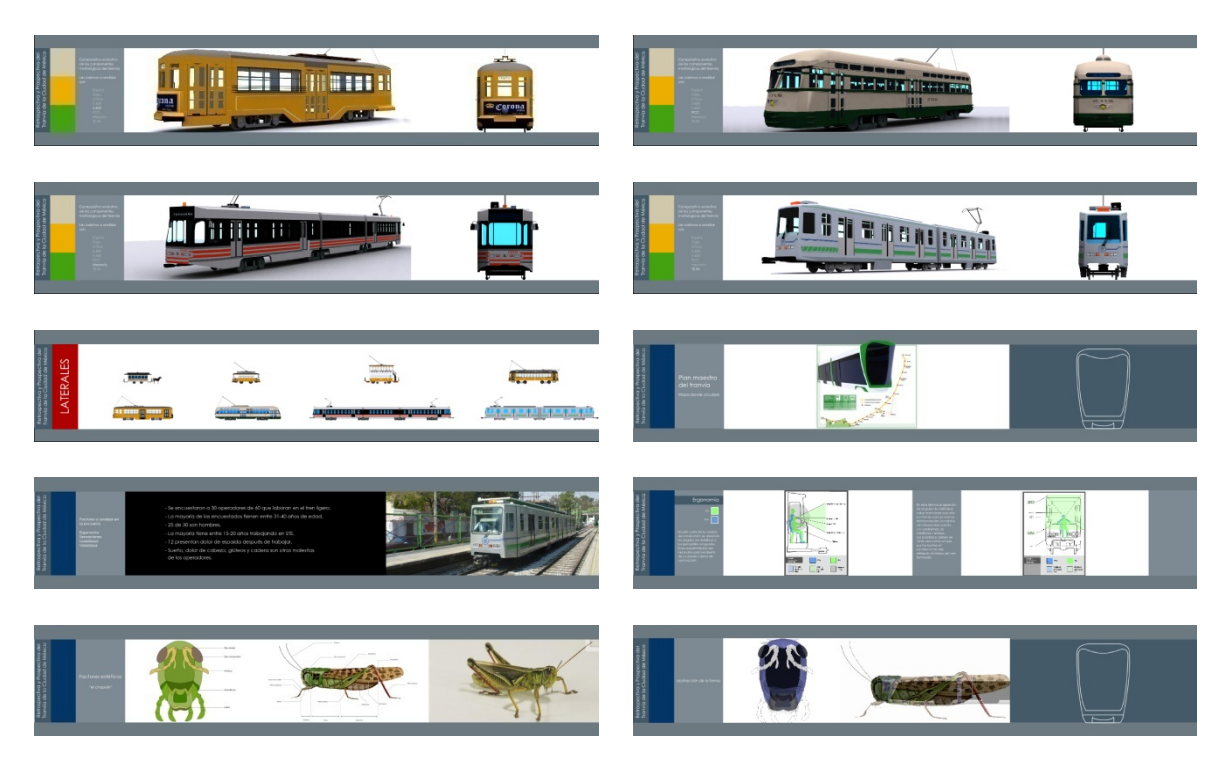

## **Animaciones**

Las animaciones dieron vida a la presentación, además de que algunas de ellas sirvieron como cortinillas de presentación de cada bloque de la presentación:

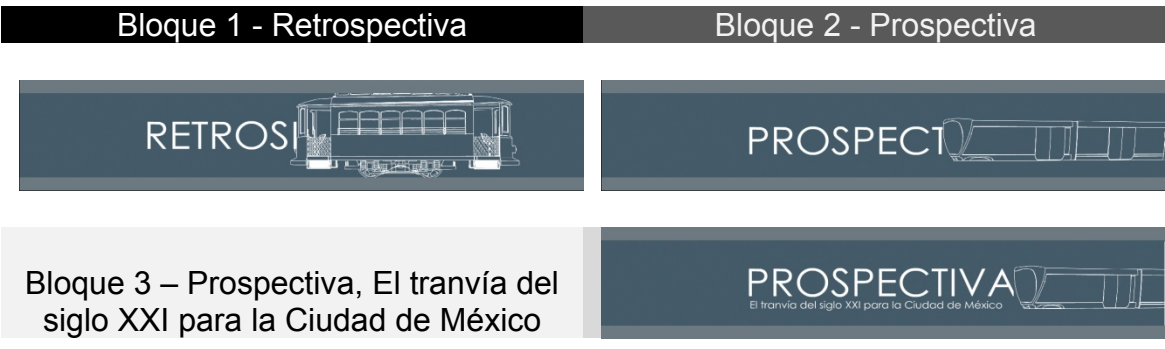

Dentro de la presentación existieron algunas animaciones demostrativas, tal es el caso de las siguientes:

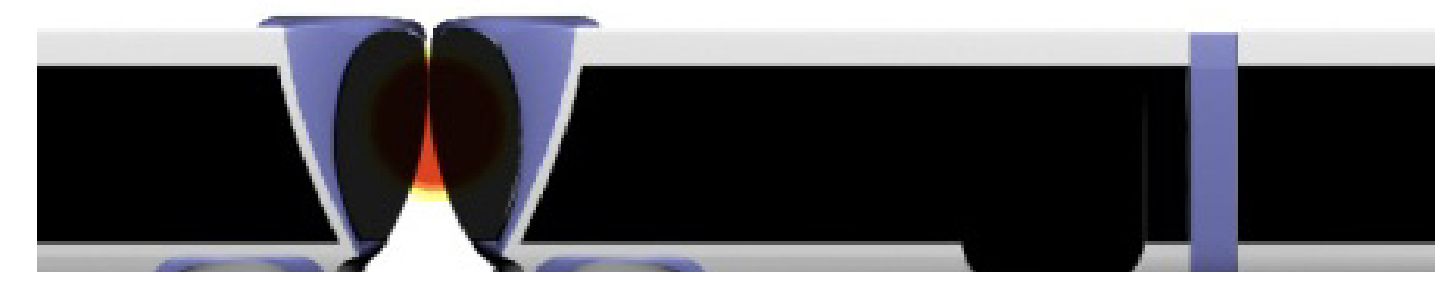

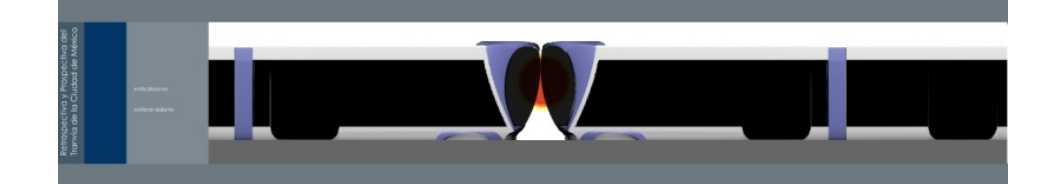

 Animación choque de tranvías, dentro de esta animación se ejemplifica lo que ocurriría al colisionar dos tranvías y demuestra los beneficios que el tranvía del siglo XXI proporciona al conductor

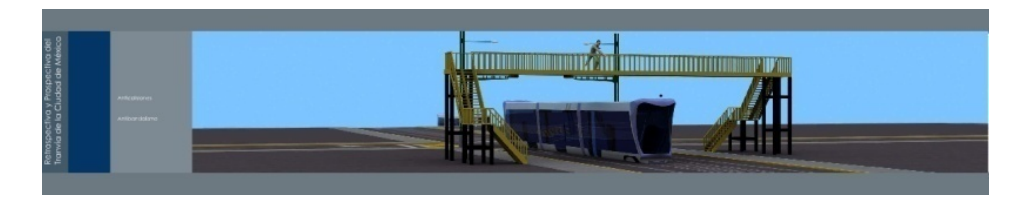

Animación vandalismo, la intención de esta animación es la de demostrar los beneficios del diseño de la cabina del tranvía y del como en los actos vandálicos, como arrojar una piedra desde un puente, el conductor está seguro.

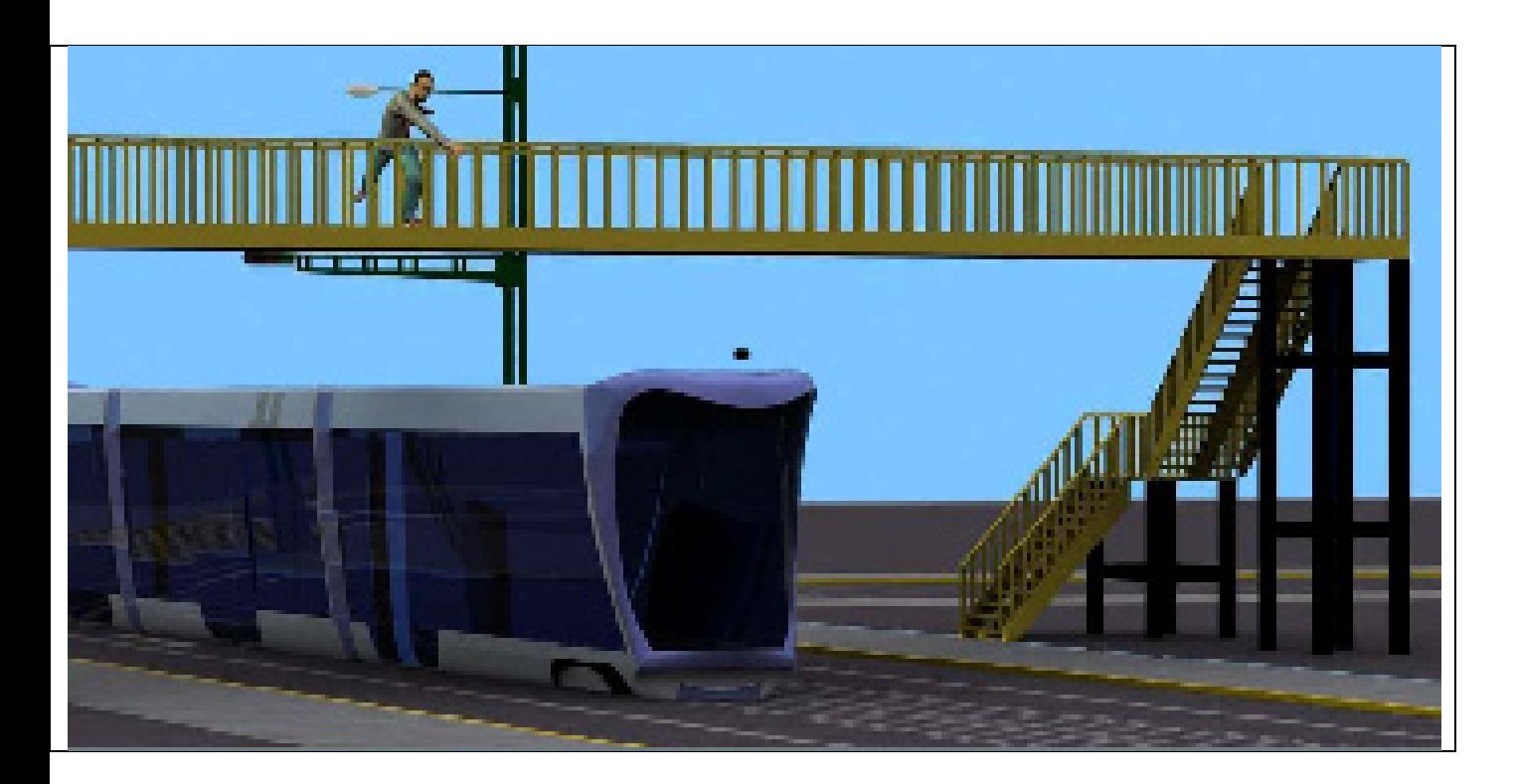

**Una propuesta de método y producción de objetos tridimensionales.** 

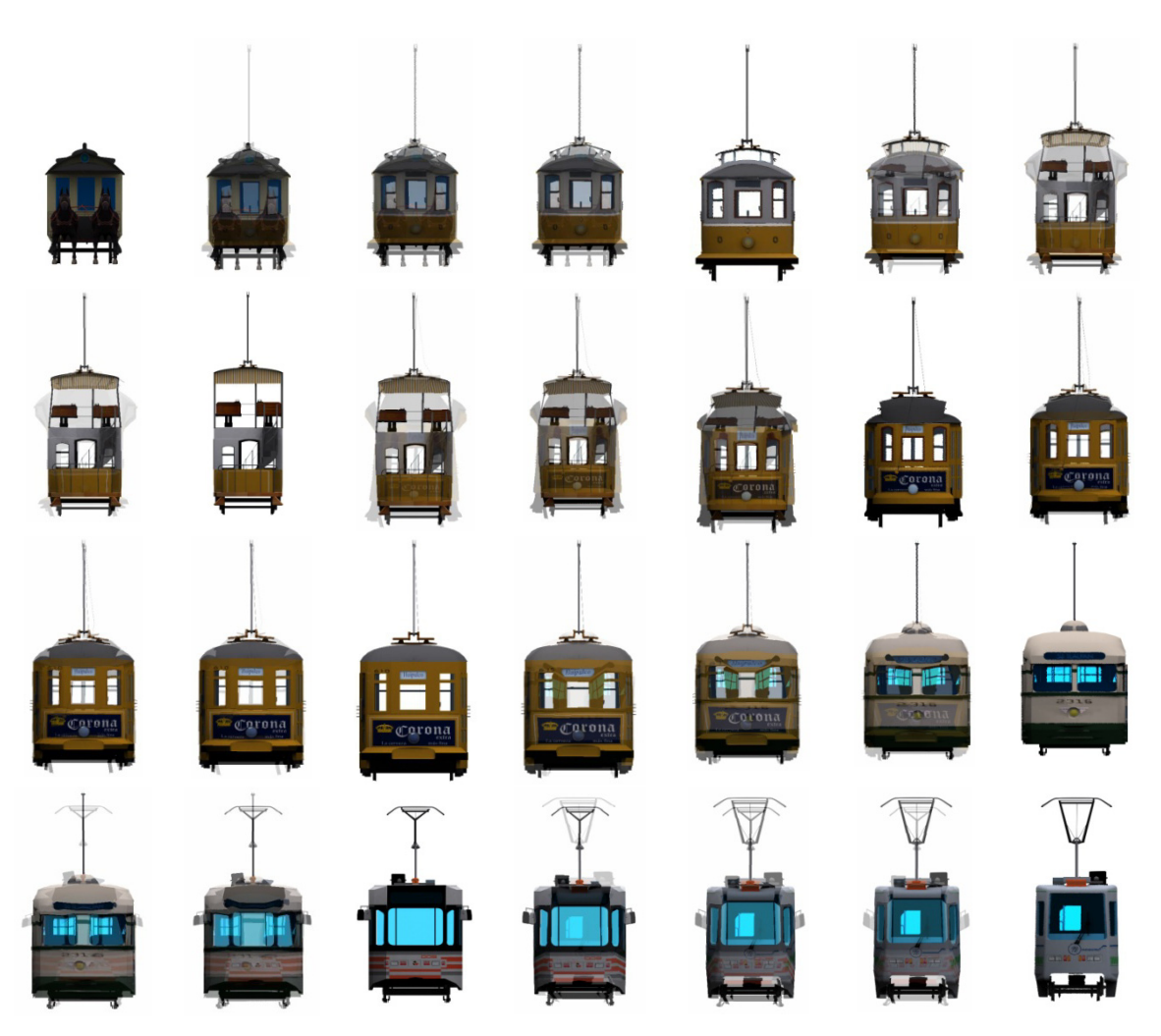

## **Morphings**

A través de la interpolación de cuadros generados por la disposición de puntos en las imágenes se logro realizar el morphing de cada uno de los tranvías, de forma lateral y frontal, este proceso sirvió, para el que el usuario final entendiera la evolución y cambios de los elementos del tranvía de la Ciudad de México.

 Las imágenes muestran algunos de los cuadros resultantes del proceso de morphing que va desde el tranvía de mulitas hasta el tren ligero o TE-90.

## **- Interactividad**

La interactividad dentro de la presentación fue esencial, alrededor del 80% de las pantallas poseen algún grado de interactividad y control, en la mayoría de los casos permite al operador cambiar imágenes y desplegar información adicional, aunque en algunas permite arrastre y colocación de elementos.

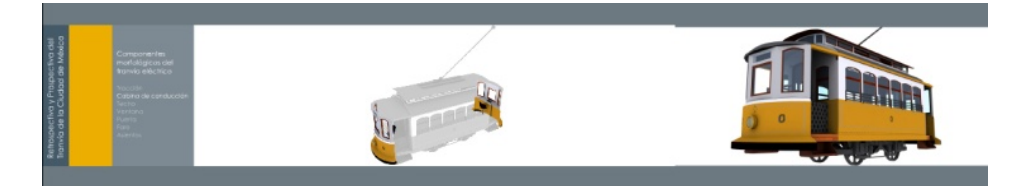

 Dentro de esta pantalla interactiva el operador puede mostrar, a petición del expositor, cada uno de los elementos conformantes del tranvía.

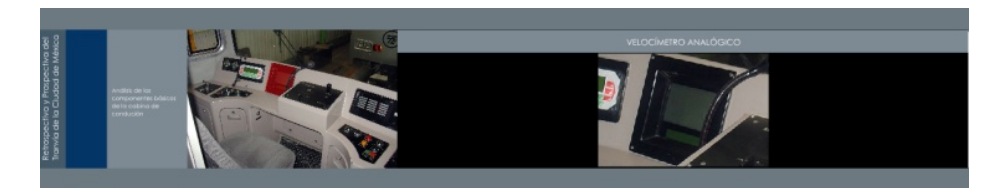

 En esta otra pantalla interactiva el operador puede mostrar el nombre y una imagen ampliada de los controles del TE-90, permitiendo que el expositor explique la operación de cada elemento

## **3 - Imágenes de tesis Retrospectiva y Prospectiva del Tranvía de la Ciudad de México<sup>176</sup>**

El exterior de la tesis debía mantenerse al margen de los requisitos que académicamente debe llevar toda tesis, pero se trató de lograr un mayor impacto visual y representativo de la tesis, así por ejemplo se colocaron ambos tranvías y una serie de imágenes inferiores, aunque siempre se respeto el nombre de la tesis y del tesista, se colocaron varias imágenes que representaban a las instituciones participantes, además de estandarizar el color con el de los demás impresos.

1

 $176$  Retrospectiva y Prospectiva del Tranvía de la Ciudad de México, (Gonzalez Olivares, 2006)

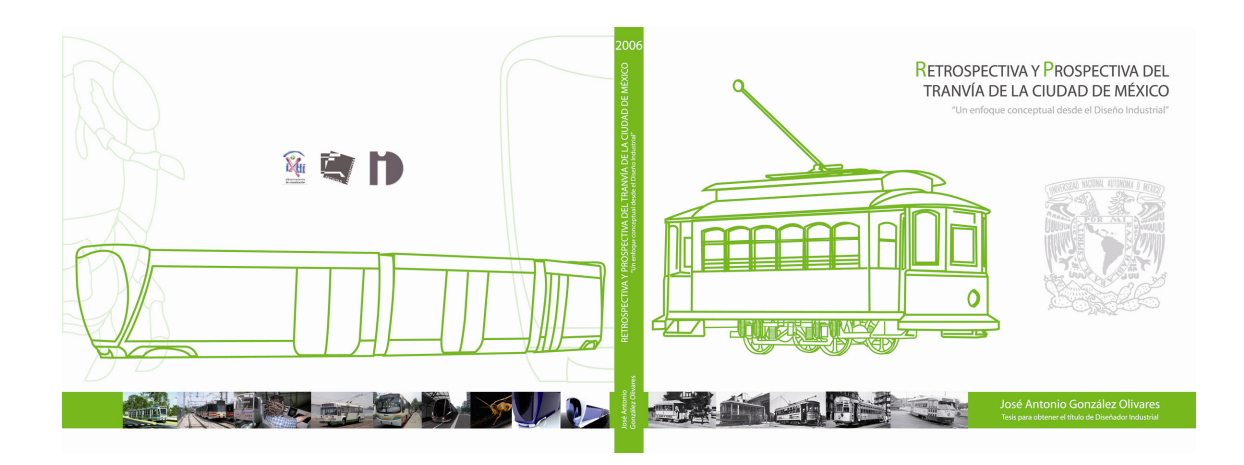

El interior de la tesis emplea las imágenes generadas a través de los modelos tridimensionales usados en la presentación, además de éstas, se requirió de imágenes explicativas sobre conceptos de ergonomía, propuestas sobre la parte visual de la nueva línea de recorrido del tranvía, elementos morfológicos de los tranvías incluyendo el del siglo XXI, líneas temporales e instrucciones de operación de algunos medios de transporte colectivo.

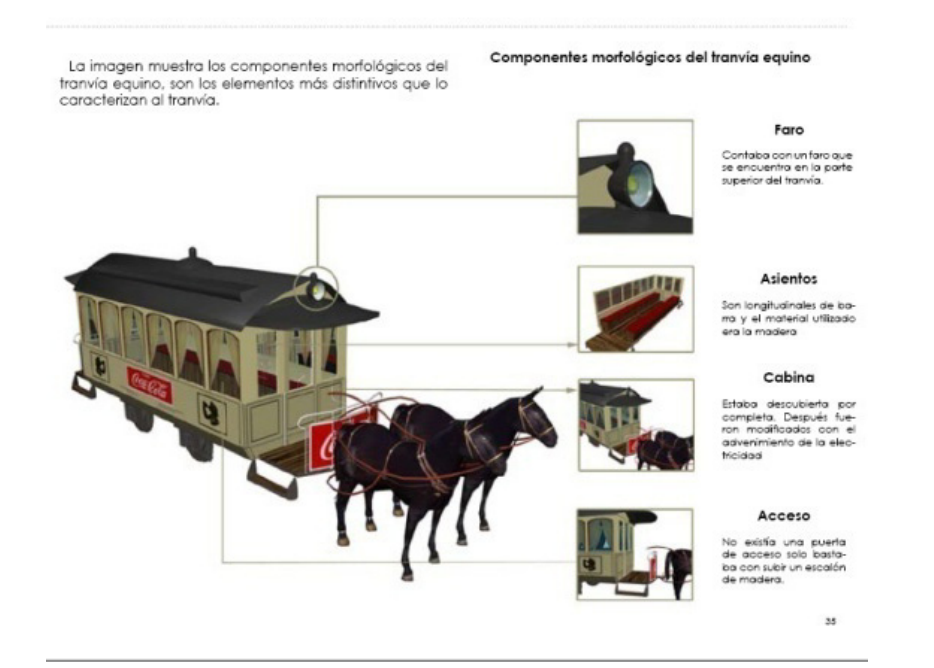

#### **Una propuesta de método y producción de objetos tridimensionales.**

Capítulo 1 Retrospectiva del tranvia de la Ciudad de México

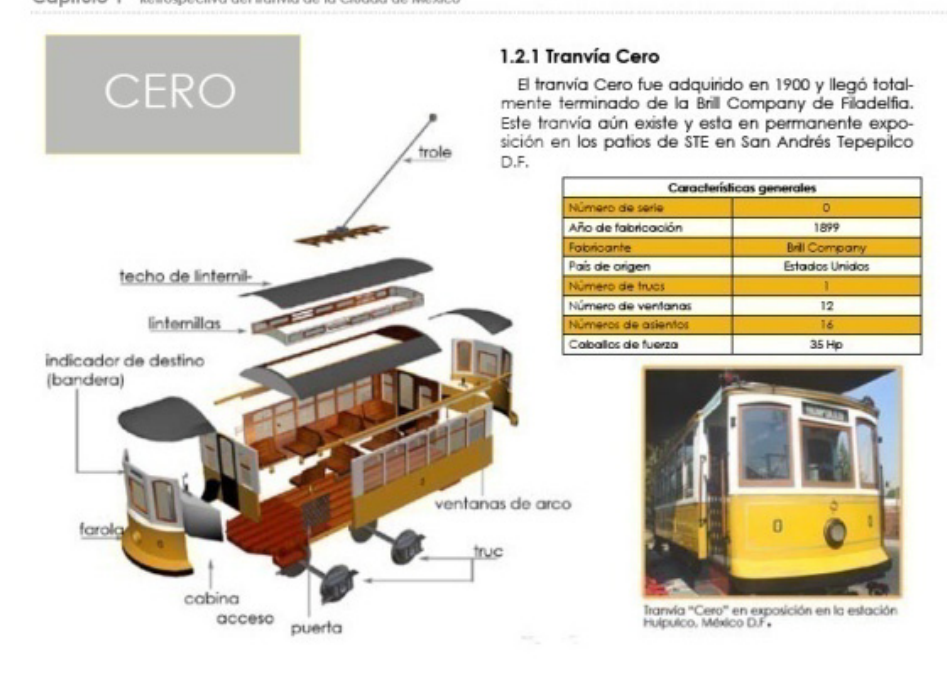

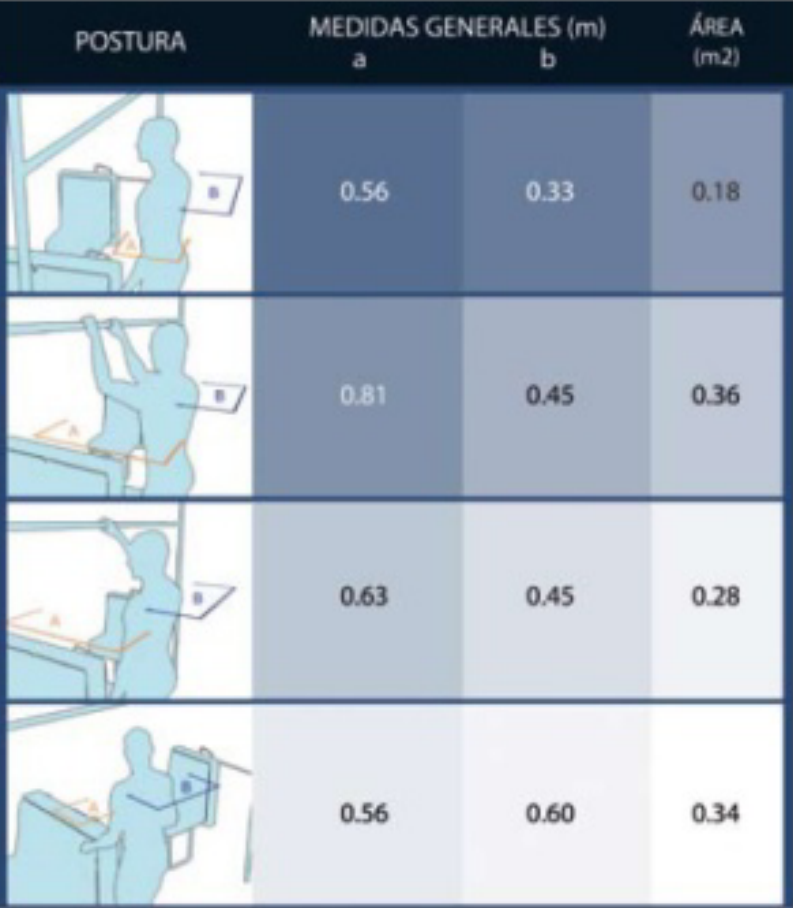

**Una propuesta de método y producción de objetos tridimensionales.** 

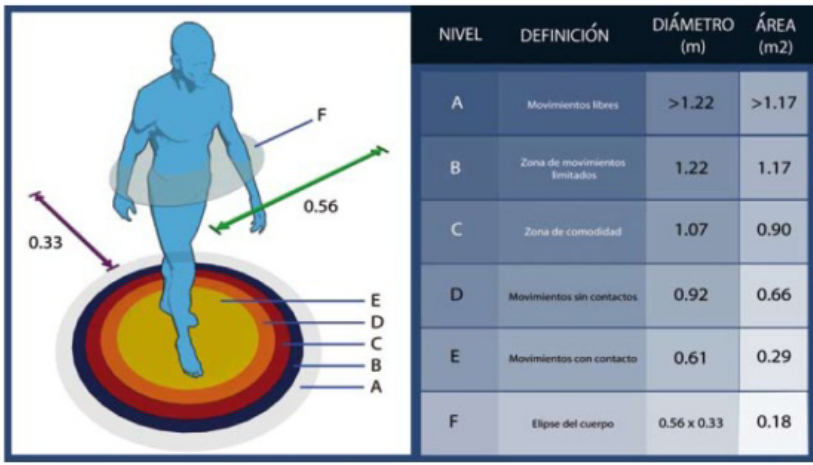

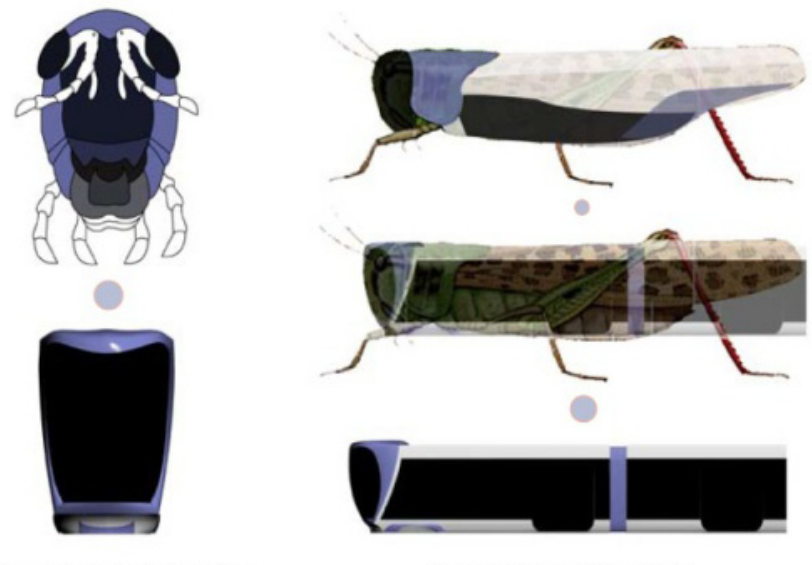

Proceso de evolución frontal

Proceso de evolución lateral

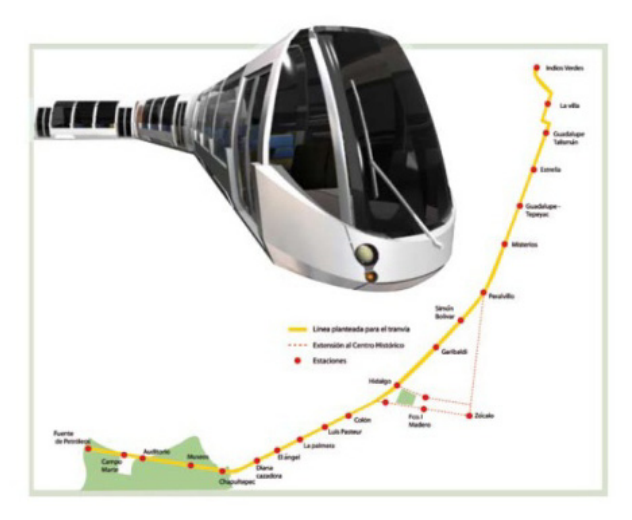

**Una propuesta de método y producción de objetos tridimensionales.** 

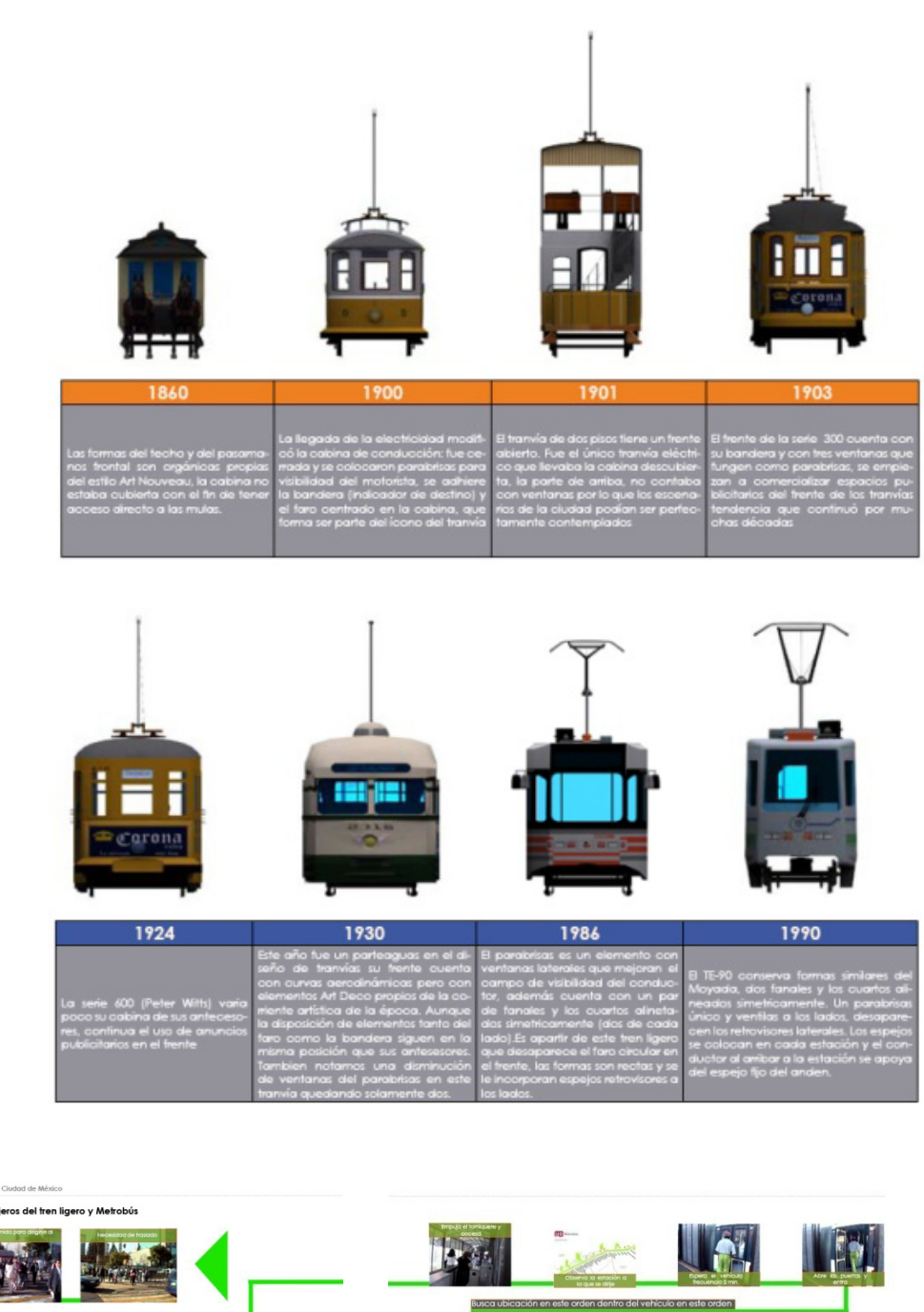

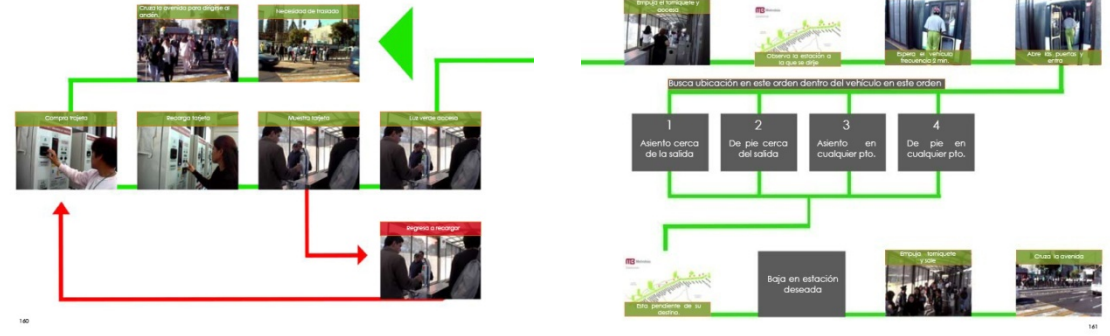

 $Ca$ 

4.3 Análisis de uso de los

**Una propuesta de método y producción de objetos tridimensionales.** 

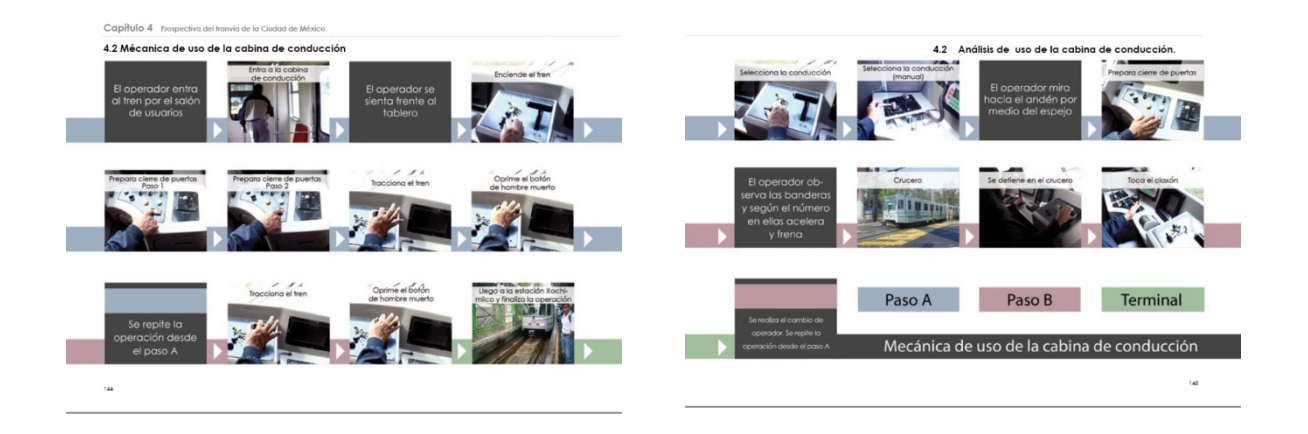

## **4 – Diseño de la invitación a la presentación**

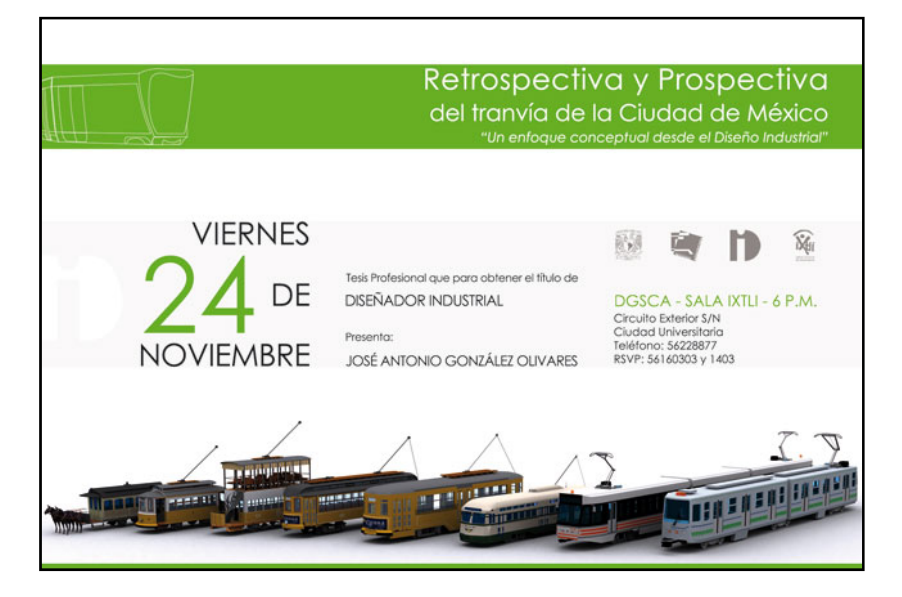

Los colores y elementos de diseño continúan la línea de diseño de la tesis, además de mostrar imágenes del resultado de modelado en los que la tesis se apoyo visualmente, incluye los identificadores de cada una de las instituciones participantes y la ubicación.

La invitación a la presentación del proyecto se hizo extensiva a un sin número de personas, incluyendo al jefe de gobierno del DF y directivos de escuelas e instituciones del gobierno, por ende debía contener claramente todos los datos esenciales para que los destinatarios conocieran un poco más de la propuesta antes de asistir a la presentación.

## **c - Soluciones actuales y futuras**

La propuesta de método es parte integral de una serie de proyectos, cursos y tutoriales dentro del marco de las posibilidades gráficas aplicables a entornos virtuales, que como el tutorial en línea Iluminación Global para Ambientes Virtuales en Tiempo Real<sup>177</sup>, posibilitan a los creadores y desarrolladores, herramientas para su labor y complementa a los proyectos IXTLI, algunas de las posibilidades futuras y actuales son:

## **1 – Centro de Investigación en Diseño Industrial**

## -**Resultados**

Se lograron concretar 8 modelos a un buen nivel de detalle, suficiente para que representaran a los tranvías de la Ciudad de México, dos fragmentos de ciudad usables al 100% dentro de proyectos de realidad virtual y tratando de ser lo más apegados a la realidad, además de lo concerniente a la tesina, también se logro un presentación a 3 pantallas y el diseño de diversos impresos.

## -**Evaluación de uso del método**

La aplicación de la propuesta de método planteada en esta tesis resulto en modelos eficientes para su uso en aplicaciones de tiempo real, esta comprobación de método facilito su visualización e implementación dentro de la sala IXTLI y cumplió con los objetivos planteados.

## -**Nuevas perspectivas**

Dentro de los avances a futuro que debiera tener la continuación del proyecto del tranvía se encuentran, el integrar shaders, precálculo de la iluminación con todos los modelos, modelado de la Ciudad de México en años anteriores, dentro de nuevo software comercial se deberá emplear técnicas de optimización de cámara, una interactividad mayor, un uso eficiente de las optimizaciones por textura y por geometría, en la mayoría de los casos se debe integrar un programador y un modelador 3d.

<sup>1</sup> <sup>177</sup> Iluminación Global para Ambientes Virtuales en Tiempo Real (Franco Serrano, 2007)
# **2 – U nidad Aca démica de e Arquitect ura del Pa isaje**

#### -**Resu ltados**

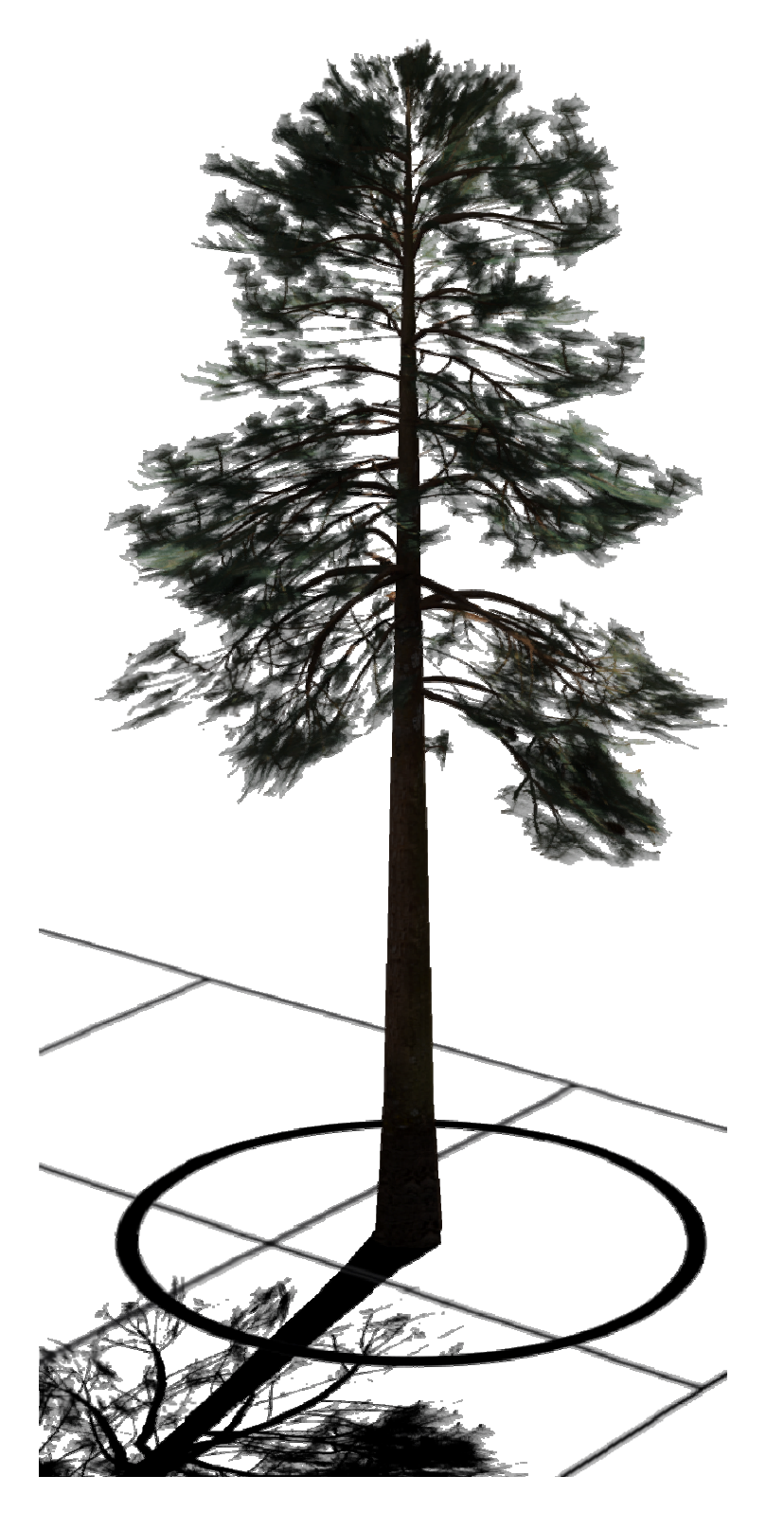

Una propuesta de método y producción de objetos tridimensionales.

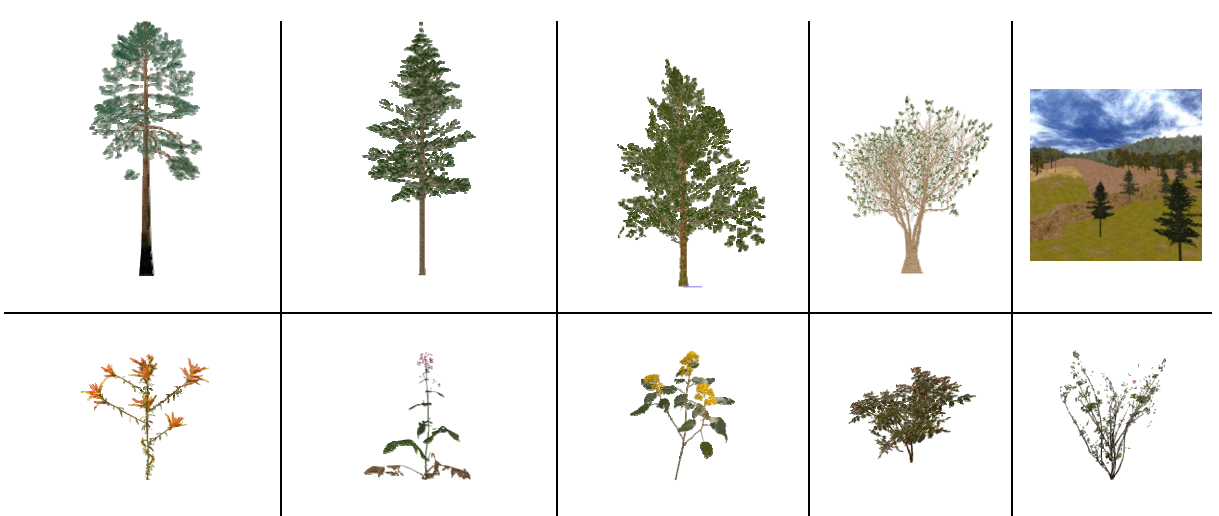

Modelado: Victor Hugo Franco Serrano

La aplicación del método de modelado permitió, al equipo de modeladores, el desarrollo de 19 especies vegetales y 1 terreno virtual y en conjunción con los programadores del departamento de realidad virtual se logro realizar una aplicación funcional, usable por los alumnos de la carrera de arquitectura del paisaje, como elementos adicionales a este proyecto se generaron un interfaz, video e impresos.

## -**Evalua ación de us so del mét todo**

Los modelos realizados son usables dentro de aplicaciones de realidad virtual, su producción estuvo basada en cada uno de realidad virtual, su producción estuvo basada en cada uno<br>de los pasos descritos en la tesina, comprobando el uso de la propuesta de método.

#### -**Nueva as perspec tivas**

Modelos obtenidos a través del uso del método:

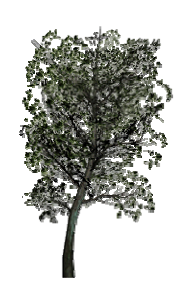

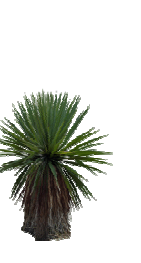

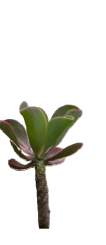

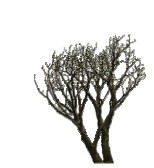

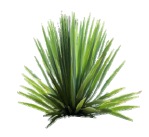

### Modelado: Mariana Colibrí Chávez Lomeí

A futuro la Unidad Académica de Arquitectura del Paisaje empleará la técnica descrita en la tesina para modelar nuevas especies vegetales, aunque actualmente se esta llevando a cabo el modelado de nuevas especies vegetales.

# **3 – Departamento de Realidad Virtual**

### -**Resultados**

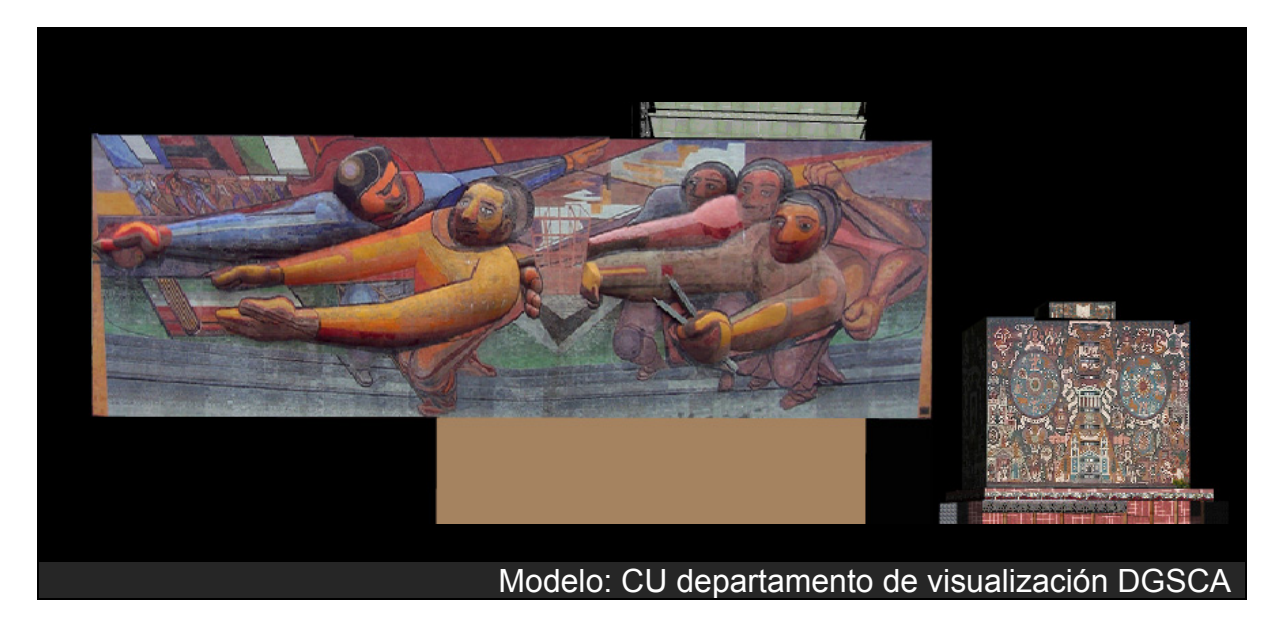

Varios de los proyectos asesorados pudieron reducir considerablemente el conteo de polígonos general dentro de sus aplicaciones y modelos, además de crear una visión critica sobre los criterios de selección de técnicas de modelado y del modelado mismo.

## -**Evaluación de uso del método**

La evaluación del uso del método fue directa, ya que se asesoró a modeladores de proyectos IXTLI sobre el uso del método dentro de sus proyectos y se trato de formar un análisis individual sobre el uso de las técnicas en cada usuario para que esté sea un conocimiento constante al momento de modelar.

**Una propuesta de método y producción de objetos tridimensionales.** 

### **Nuevas perspectivas**

**Cursos** existentes dentro del sitio de la sala IXTLI desde noviembre del 2008 que se basan en lo desarrollado en la tesina.

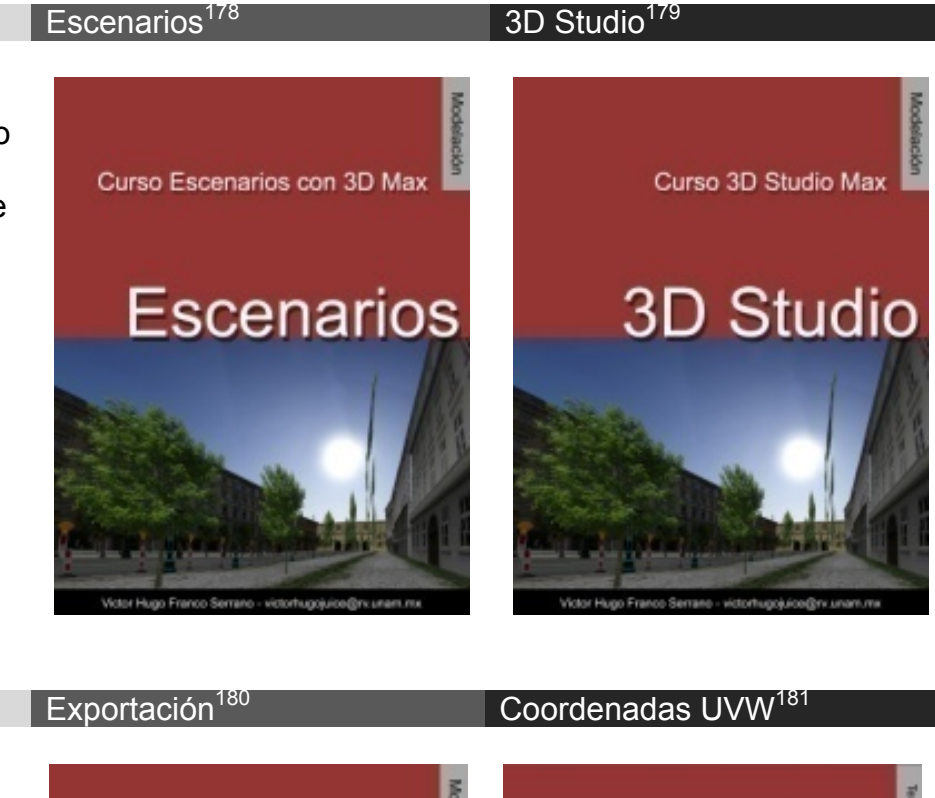

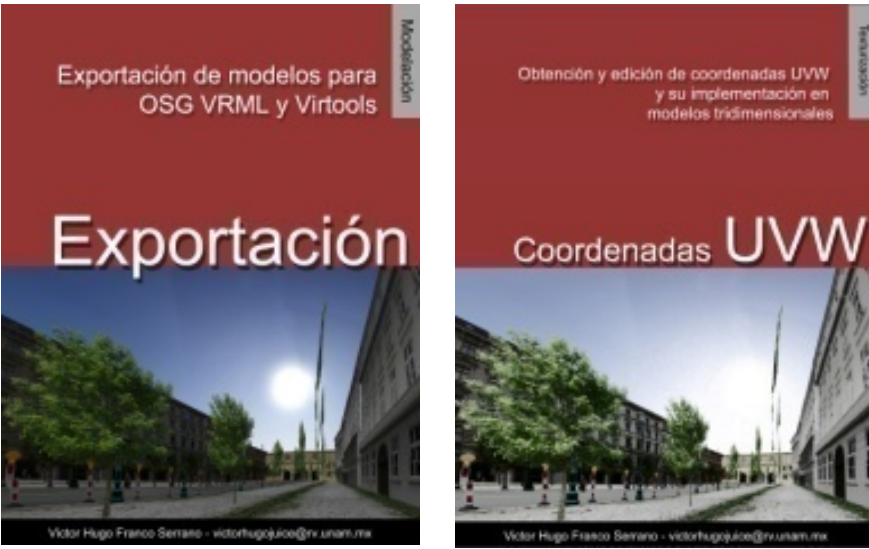

Cursos IXTLI: http://www.ixtli.unam.mx/index.php?option=com\_content&task=view&id=33&Itemid=50

- 178 <sup>178</sup> (Franco Serrano V. H., Escenarios con 3D Studio Max, 2008)<br><sup>179</sup> (Franco Serrano V. H., 3D Studio Max, 2008)<br><sup>180</sup> (Franco Serrano V. H., Exportación de modelos, 2008)<br><sup>181</sup> (Franco Serrano P. V., 2008)
- 
- 
- 

#### **Modelado tridimensional para la sala IXTLI.**

**Una propuesta de método y producción de objetos tridimensionales.** 

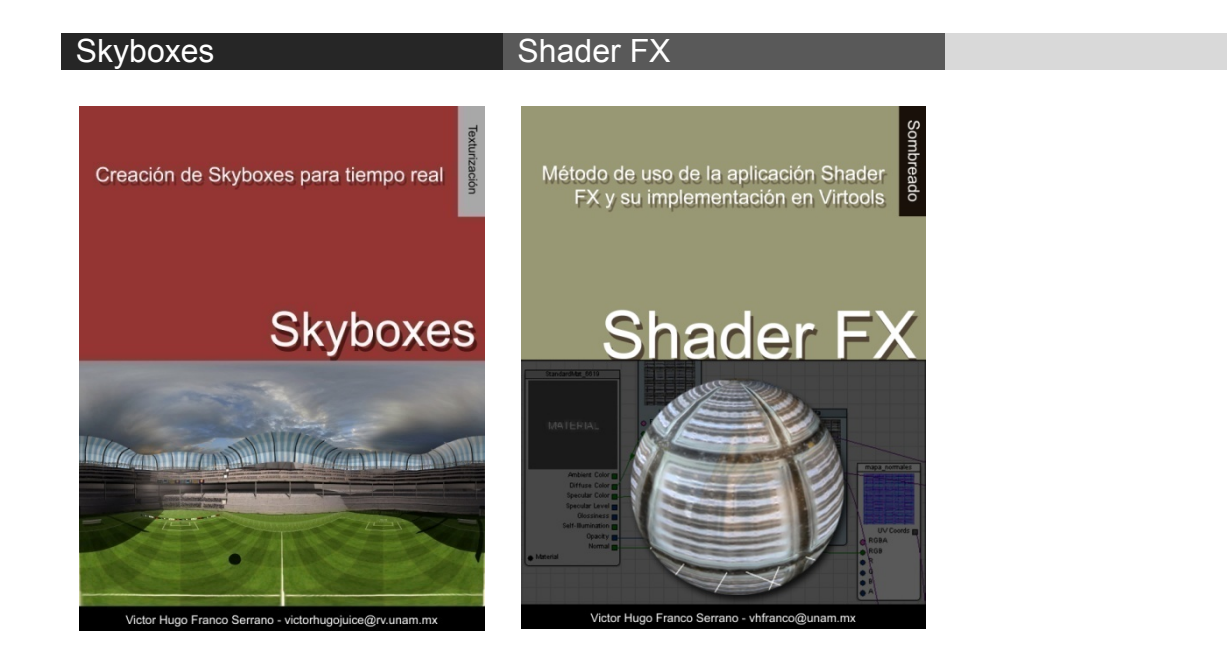

#### Proyecto completo

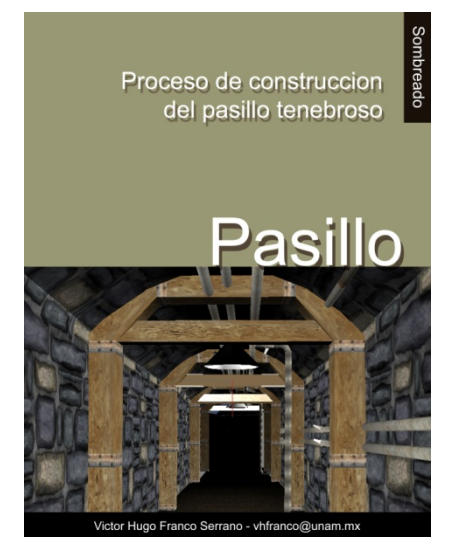

A futuro se realizaran tutoriales, cursos y métodos concernientes a las demás áreas graficas del diseño tridimensional y de la realidad virtual, algunas de ellas son, creación de texturas, manejo e implementación de coordenadas de textura, creación y uso de shaders para tiempo real además de nuevas técnicas de iluminación.

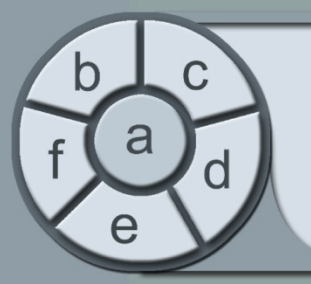

etos tridimensionales

obj

Jna propuesta de método y producción de

Modelado tridimensional

sala

 $\overline{\sigma}$ 

para

- **Modelado tridimensional para la sala IXTLI.**
- 
- c Texturización, shading y preiluminación.
- d Animación.
- e Programación de la Interactividad.
- f Optimización del sistema a todos los niveles.

**University of the método y properties and properties of the método y product de punto b, de b - Modelado Tridimensional.** modelado, del proyecto integral de la sala IXTLI.

La presente tesina contiene una propuesta de método de modelado usable dentro de los proyectos de realidad virtual de la sala IXTLI y es importante aclarar que no es un tutorial de modelado, es más bien una propuesta de método y formación de criterio que deben poseer los modeladores y diseñadores que incursionen en el ámbito de los entornos virtuales interactivos para tiempo real.

El método plantea una serie de pasos estructurados y que a la vez están en función de los elementos integrantes de los proyectos IXTLI, se plantea al modelado tridimensional como un sistema, en el cual se deben reconocer sus partes y la interrelación que en ellas se encuentra, además de dar una serie de pasos que le dan estructura y conducen a la solución de un fin determinado, esta serie de pasos reproducibles

 **<sup>331</sup>** Neevia docConverter 5.1

**Página** 

proceden desde el análisis de las necesidades de los provectos, continua con un desarrollo y termina con una visualización.

Aunque el público objetivo de esta tesina es aquel diseñador que posea nociones sobre modelado tridimensional y edición de imágenes, que esté abierto a la posibilidad de síntesis de las formas y cuya necesidad de aprendizaje lo lleve a necesitar el uso de entornos tridimensionales para tiempo real, pero puede ser leída por cualquier interesado en el modelado para la sala IXTLI y para entornos tridimensionales para tiempo real, espero que disfrute la lectura de esta tesina pues puede ser usada como texto de consulta y aprendizaje de las características y criterios que deben ser cubiertos por el usuario y como guía de trabajo para el desarrollo del segmento de modelado dentro de los proyectos IXTLI y de cualquier proyecto para tiempo real.

Franco Serrano **Victor Hugo**